## **ALTERNATIVAS PARA O DESPEJO E REAPROVEITAMENTO DE RESÍDUOS SÓLIDOS DA CONSTRUÇÃO CIVIL EM GURUPI-TO**

Werlon Oliveira Campos (UNIRG) E-mail: werlonoc.eng@gmail.com João Victor Pinto Barros (UNIRG) E-mail: joaovtbarros@hotmail.com Enicleia Nunes de Sousa Barros (UNIRG) E-mail: enicleiajc@hotmail.com

**Resumo:** Este trabalho busca retratar as alternativas para o despejo e reaproveitamento de resíduos sólidos da construção Civil em Gurupi-TO, de modo a promover um menor impacto no meio ambiente e tanto pelo descarte destes materiais quanto pela reutilização que gera a diminuição da busca por matéria-prima. Nesta perspectiva, por meio de uma pesquisa exploratória, fundamentada bibliograficamente e realizando uma análise qualitativa dos dados, visa-se responder a seguinte problemática: Quais são as alternativas para o despejo e reaproveitamento de Resíduos Sólidos da Construção Civil em Gurupi-TO? Com o objetivo de conceituar os resíduos sólidos, determinar as práticas mais comuns para a gestão destes, e dispor sobre as melhores alternativas utilizadas em Gurupi-TO para o reaproveitamento de tais materiais. Justifica-se pela necessidade tanto dos profissionais da engenharia civil quanto dos estudantes e da sociedade em geral compreenderem a relevância de uma gestão de resíduos sólidos que foque no reaproveitamento, considerando que é de suma importância atuar de forma sustentável em prol da sociedade me geral.

**Palavras-chave**: Resíduos sólidos. Reutilização. Alternativas. Sustentável.

# **ALTERNATIVES FOR THE DISPOSAL AND REUSE OF SOLID WASTE FROM CIVIL CONSTRUCTION IN GURUPI-TO**

**Abstract**: This work seeks to portray the alternatives for the dumping and reuse of solid waste from civil construction in Gurupi-TO, in order to promote a lesser impact on the environment, both by the disposal of these materials and by the reuse that generates the decrease in the search for raw material. In this perspective, by means of exploratory research, based on bibliography and carrying out a qualitative analysis of the data, the aim is to answer the following problem: What are the alternatives for the disposal and reuse of Civil Construction Solid Waste in Gurupi-TO? In order to conceptualize solid waste, determine the most common practices for its management, and dispose of the best alternatives used in Gurupi-TO for the reuse of such materials. It is justified by the need for both civil engineering professionals, students and society in general to understand the relevance of solid waste management that focuses on reuse, considering that it is extremely important to act sustainably in favor of the general society.

**Keywords:** Solid waste. Reuse. Alternatives. Sustainable.

#### **1. INTRODUÇÃO**

De acordo com a pesquisa de Gonçalves (2011), os resíduos sólidos aumentam gradativamente com o crescimento populacional, sendo que alguns problemas ambientais por ele causados são decorrentes da coexistência do crescimento da construção civil e desse desenvolvimento. A fim de atender às expectativas da sociedade, devido ao crescimento acima, o excedente de materiais e resíduos está aumentando. Como resultado, fica claro que uma gestão adequada é necessária para desenvolver um plano de gestão abrangente para reduzir o impacto no meio ambiente.

De acordo com a normativa Blumenschein (2007) sobre a qualidade da gestão ambiental nos centros urbanos, a gestão dos resíduos sólidos da construção em canteiros de médio, pequeno e grande porte é fundamental. No entanto, a gestão adequada de resíduos é muitas vezes referida como "entulho" e pode reduzir os custos sociais, financeiros e ambientais. Como sabe-se, "fragmentos" são edifícios, ou seja, resíduos do processo de construção e demolição de edifícios, devendo ser geridos desde a obra até à destinação final para evitar impactos ao meio ambiente.

Uma forma de reduzir o uso contínuo de recursos naturais cada vez mais escassos é a reutilização ou reciclagem (RCC). Os resíduos gerados no canteiro de obras podem ser utilizados para a mesma obra, mas para isso é necessário que o responsável gerencie todo o procedimento para que nada seja desperdiçado no canteiro de obras, mas pode ser reutilizado. A destinação desses resíduos varia de local para local, pois, conforme afirma Santos (2008), cada cidade possui características socioeconômicas e culturais distintas.

Nesta perspectiva, por meio de uma pesquisa exploratória, fundamentada bibliograficamente e realizando uma análise qualitativa dos dados, visa-se responder a seguinte problemática: Quais são as alternativas para o despejo e reaproveitamento de Resíduos Sólidos da Construção Civil em Gurupi-To? Com o objetivo de conceituar os resíduos sólidos, determinar as práticas mais comuns para a gestão destes, e dispor sobre as melhores alternativas utilizadas em Gurupi-To para o reaproveitamento de tais materiais.

Justifica-se pela necessidade tanto dos profissionais da engenharia civil quanto dos estudantes e da sociedade em geral compreenderem a relevância de uma gestão de resíduos sólidos que foque no reaproveitamento, considerando que é de suma importância atuar de forma sustentável em prol da sociedade me geral.

### **2 FUNDAMENTAÇÃO TEORICA**

#### **2.2 Resíduo Sólidos**

Segundo Pichtel (2005), resíduo sólido pode ser definido como um material sólido com valores econômicos negativos, o que torna seu descarte mais barato do que seu uso. Ou seja, material, substância, objeto ou bem descartado em decorrência da atividade humana em uma sociedade cuja destinação final ocorre, pretende prosseguir no estado sólido ou semissólido ou é obrigada a fazê-lo, bem como os gases contidos em contentores e líquidos cuja especificidade inviabilize a introdução em redes públicas de esgotos ou corpos hídricos ou requeira soluções técnica ou economicamente inviáveis devido à melhor tecnologia disponível (BRASIL, 2010)

#### **2.3 Gestão de Resíduos Sólidos**

A gestão de resíduos sólidos é dinâmica e requer estratégias de enfrentamento transversais que abrangem toda a sociedade e extrapolam uma perspectiva ambiental. Aspectos desse enfrentamento incluem, além das questões ambientais, complexas técnicas socioeconômicas, produção e consumo sustentáveis, incluindo educação e cidadania. Parte da complexidade decorre do envolvimento inerente do poder público, da iniciativa privada e da sociedade civil como produtor ou usuário, ou como prestador de serviço, formulador de regulamentação ou formulador de políticas. (SÃO PAULO, 2014b).

A má gestão dos resíduos sólidos causa efeitos socioambientais como degradação do solo, danos a corpos d'água e nascentes, agravamento de enchentes, poluição do ar, proliferação de vetores sanitários em centros urbanos e tratamento em condições insalubres nas vias e nos locais de disposição final (BESEN et al., 2010).

Dessa forma, o manuseio e o descarte adequado desses resíduos são de suma importância para minimizar seus impactos negativos (DIAS et al., 1999). A gestão sustentável de resíduos sólidos pode reduzir significativamente a degradação ambiental, causada principalmente por armazenamento e destinação inadequada, e permite o reaproveitamento de resíduos, o que pode torná-lo economicamente interessante para os municípios. Vale ressaltar que a gestão de resíduos inclui a etapa de gestão, que pode ser entendida como um conjunto de atividades técnicas e operacionais que visam implementar, direcionar, coordenar, controlar e fiscalizar as metas estabelecidas na gestão.

Lei 12.305 de 2 de agosto de 2010 Estabelece a Política Nacional de Resíduos Sólidos, regida pelo Decreto 7.404 de 23 de dezembro de 2010, e complementa o marco regulatório federal de resíduos ao introduzir uma série de inovações importantes, ao estabelecer uma responsabilidade compartilhada que corresponde a um conjunto obrigações individualizadas de produtores, importadores, distribuidores, comerciantes, consumidores e titulares de serviços públicos na área de limpeza urbana e gestão de resíduos sólidos, para minimizar a quantidade de resíduos sólidos e gerados, bem como limitar o impacto na saúde humana e na qualidade ambiental decorrentes do ciclo de vida do produto (BRASIL, 2010).

Assim, o estado deve planejar, o setor de manufatura deve reduzir o impacto ambiental na produção e continuar a recolher seus produtos após o uso, e os consumidores devem se esforçar para reduzir o consumo e segregar os resíduos para coleta seletiva (PEREIRA, 2011).

Resíduos da construção civil: resultantes da construção, reforma, reparação e demolição de obras e de preparação e escavação dos terrenos, tais como: tijolos, blocos cerâmicos, betão em geral, solos, rochas, metais, resinas, adesivos, tintas , madeira e contraplacado, tetos, argamassa, gesso, ladrilhos, pavimento asfáltico, vidro, plástico, canos, fios eléctricos, etc., vulgarmente designados por entulho de construção, cascalho ou lascas. (CONAMA 307/2002, art. 2)

#### **2.4 Alternativas para o despejo e Reaproveitamento de Resíduos Sólidos da Construção Civil em Gurupi-To**

Para evitar desperdícios e perdas na edificação, é proposto um modelo de demolição seletiva que envolve a retirada de materiais da edificação antes da demolição. Os materiais são separados de acordo com suas propriedades. Isso reduz o ruído, poeira, vibração, poluição e permite o reaproveitamento (LIMA, 2013).

Nesse caso, os materiais reutilizáveis (como o aço) serão reaproveitados na indústria da construção ou vendidos como resíduos no mercado, os resíduos não recicláveis serão transferidos para o aterro mais próximo e os resíduos recicláveis serão transferidos para a estação de descarte de resíduos. A principal vantagem dessa opção é isolar os resíduos imediatamente após serem gerados, resultando em um resíduo bastante limpo. Isso leva diretamente a uma redução no custo da fase de tratamento. Portanto, este método pode fazer com que o projeto atenda às condições GPRS. No entanto, ao usar esse método, é melhor ser um empreiteiro com experiência em gerenciamento de resíduos e os trabalhadores devem ser treinados nas técnicas corretas de coleta, processamento e separação de resíduos (ABDELHAMID, 2014).

Segundo Barros (2012), o processo de reciclagem inclui: seleção preliminar: determinação de acordo com a composição e proporção dos componentes (concreto, blocos, materiais cerâmicos, tijolos, entulhos de argamassa e parte do solo); limpeza: remoção de inconvenientes materiais (madeira, plástico, papel, metal, etc.), também destinados a serem reciclados ou reutilizados; trituração: o processo de produção de agregados de acordo com o tamanho de partícula necessário realizado em equipamentos específicos, neste caso, o

processo de seleção apenas separa madeira, plástico, ferro, etc., de forma a proporcionar uma certa qualidade de minerais sem qualquer classificação granulométrica, que é a matéria-prima da argamassa; classificação granulométrica: conforme a partícula tamanho (pó fino, seixos e pedras 1,2 e 3) efetua a peneiração para separar os materiais.

A operação de britagem envolve a redução do tamanho do material para adaptar o tamanho do grão às operações subsequentes. Na produção de agregados reciclados, essa operação pode ser a operação principal (quando o material passa por apenas um processo de britagem) ou auxiliar (quando o material passa pelo processo de britagem várias vezes). Esta operação pode ser realizada por britadores de impacto, mandíbula ou martelo, sendo os britadores de impacto os mais utilizados pelas recicladoras, podendo ser utilizados para britagem primária e secundária (MOTTA, 2005).

A operação de peneiramento inclui a divisão do grão em diferentes frações de tamanho de partícula de acordo com as características do produto final. Se o produto final for um material sem classificação granulométrica (como pedra britada), essa operação pode ser eliminada do processo de reciclagem (MOTTA, 2005).

De acordo com Barros (2012), aterro é uma tecnologia utilizada para tratar os resíduos sólidos urbanos presentes no solo sem causar danos ou riscos à saúde e segurança públicas, e para minimizar os impactos ao meio ambiente, assim, os resíduos, ao final de cada jornada de trabalho, cobrem-nos com uma camada de terra ou material inerte. O autor destacou ainda que esse tipo de descarte causará impactos e poluição, seja localizada ou não, pois esse tipo de descarte geralmente não impermeabiliza o fundo ou o sistema de coleta e tratamento do lixiviado do gás gerado.

Os agregados reciclados podem ser usados para vários serviços de engenharia, como: camada de drenagem; lastro para colocar tubos ou condutos; embalagem para galerias; estabilizar solo expansivo ou baixa capacidade de suporte; regularização e cascalho de estradas de terra; e pavimentação. Também podem ser utilizados na produção de concreto e argamassa para o solo, componentes de alvenaria e infraestrutura urbana como blocos e meios-fios (MOTTA, 2005).

Porém, se a brita for utilizada como matéria-prima ou agregado, não será mais um problema, e se tornará uma exportação carente de materiais granulares (para reduzir o consumo de construção civil, cascalho e areia artificial durante o processo de britagem). A utilização desse tipo de resíduo também contribuirá positivamente para a redução do consumo de insumos da construção civil decorrente do processo de britagem de rocha, cascalho e areia artificial, importante ferramenta no combate à degradação ambiental (BARBOSA, 2012).

Acredita-se que a reciclagem seja uma alternativa importante para reduzir a quantidade de resíduos em aterros e diminuir a parcela de matéria-prima necessária à construção. Alguns resíduos que antes eram descartados agora podem ser considerados subprodutos de outras indústrias e podem ser utilizados como insumos para a construção civil. A reciclagem de edifícios civis é muito importante porque pode fechar o ciclo de vida do setor, criando um equilíbrio entre a oferta e a demanda de subprodutos (BIGOLIN, 2013).

O processo de reciclagem requer energia para converter os resíduos em produtos adequados para retornar à cadeia produtiva. Essa energia depende do uso proposto para o resíduo e está diretamente relacionada ao processo de conversão utilizado. Normalmente, a energia por si só não é suficiente para converter o lixo, e as matérias-primas precisam ser usadas no processo de reciclagem. A reciclagem também pode gerar resíduos e nem sempre será mais simples do que reciclar os resíduos. Dependendo de sua periculosidade e complexidade, esses resíduos podem causar novos problemas, como impossibilidade de reciclar, falta de tecnologia de tratamento, falta de locais de disposição e todos os custos. Também é necessário considerar os resíduos gerados pelos materiais reciclados ao final de sua vida útil e a possibilidade de serem reciclados novamente, fechando assim um ciclo (JOHN, 2001).

A cidade de Gurupi está localizada no centro-oeste do Estado do Tocantins, a 245 quilômetros de Palmas, a 609 quilômetros de Goiânia e a 742 quilômetros de Brasília. Em termos populacionais, Gurupi é o terceiro maior município do estado e a fonte de desenvolvimento da região sul do Tocantins.

De acordo com a lei federal 12.305/2010, política estadual de resíduos sólidos no que diz respeito à regulamentação torna-se fundamental: não geração, redução, reaproveitamento, reciclagem, tratamento de resíduos sólidos e o máximo em disposição ambientalmente correta de rejeitos.

O Estado do Tocantins, por meio da Secretaria de Meio Ambiente e Recursos Hídricos (Semarh), apoia o estabelecimento de parceria com o Ministério do Meio Ambiente (MMA) para o desenvolvimento do Plano Nacional de Resíduos Sólidos do Tocantins (TOCANTINS, 2017).

Com base em dados primários e secundários, foi elaborado o Plano Nacional de Resíduos Sólidos do Tocantins (PERS/TO), que realizou levantamento de resíduos sólidos no estado com o objetivo de coletar dados e informações para evidenciar os seguintes aspectos: secretarias a atender na proposição de planos, diretrizes organizacionais adequadas, estratégias, planos, ideias de projetos e ações (TOCANTINS, 2017).

Por meio de diretrizes e estratégias, são elaborados detalhadamente os objetivos, planos, projetos e ações de gestão de resíduos sólidos a serem implementados no Tocantins. Para atingir a meta a curto, médio e longo prazo, foi determinado atingir a previsão relacionada à meta dentro do escopo do plano; a meta exibida é calculada por evidências que ajudarão a avaliar a taxa de cumprimento incluindo ferramenta de verificação e validação PERS/TO que deve ser realizada em auditoria periódica a cada quatro anos (TOCANTINS, 2017).

Além de outras discussões, este documento também formulou a "Política Municipal de Gerenciamento de Resíduos Sólidos", que elaborou os princípios, procedimentos e normas da Prefeitura Municipal de Gurupi-TO sobre resíduos sólidos (GURUPI-TO, 2013).

Com o objetivo de realizar atividades que visem a gestão adequada dos resíduos em todo o município de Gurupi-To, foi traçada a "Política Municipal de Resíduos Sólidos" com o objetivo de realizar ações voltadas à coleta, transporte, redução da geração, reaproveitamento, a rota final da reciclagem de resíduos sólidos ambientalmente saudáveis, a gestão integrada de resíduos sólidos, o monitoramento ambiental e a economia de recursos naturais (GURUPI-TO, 2013).

Busca proteger, monitorar e resgatar o meio ambiente e as edificações da prefeitura, e criar condições de comunicação e intercâmbios da mesma forma para o desenvolvimento social e econômico da população, a proteção da dignidade da vida humana e os interesses da prefeitura. As informações sobre as ações de estabilização do programa serão direcionadas a toda a população (GURUPI-TO, 2013).

A política de resíduos sólidos urbanos tem objetivos específicos: desenvolver, implementar, integrar, articular, reutilizar e reciclar resíduos sólidos. Eliminar danos causados pela produção, destinação ou destinação inadequada de resíduos, com destaque para a atividade de coleta seletiva de resíduos sólidos reutilizáveis e recicláveis, encorajar a reutilização, propor a regularização imediata, verificar e supervisionar a criação de cooperativas ou associações autônomas para a coleta, transporte e triagem. Implementação de atividades na área de educação ambiental. Identificar ações preventivas para conter o aumento de resíduos, carregar e implementar a divisão de responsabilidades nos processos de logística reversa na comuna (GURUPI-TO, 2013).

O governo e as entidades são responsáveis pela efetivação das diretrizes e objetivos estabelecidos neste plano municipal, e atribuem ao governo municipal o Plano Municipal de Gestão Integrada de Resíduos Sólidos de Gurupi e a gestão integrada de resíduos sólidos em seu território, e repassam as disposições desta lei ou leis específicas. De acordo com as disposições da lei, as regulamentações federais, estaduais e municipais que tratam de resíduos sólidos são aplicáveis aos resíduos sólidos. (GURUPI-TO, 2013).

Em alguns municípios do estado, por mais RCDs que a prefeitura gere, a cobrança é feita pela prefeitura de forma indeterminada, sem cobrança de taxas e taxas de planejamento. Em grandes cidades, como Palmas, Araguaína e Gurupi, a coleta é feita em barris fixos e fornecidos por empresas privadas. Nessas três cidades, foram encontradas empresas de coleta e transporte de RCD, movimentando aproximadamente 3.988 barris fixos por mês. (TOCANTINS, 2017).

Vale ressaltar que o estado não deve impor condicionantes na escolha dos locais. No entanto, deve orientar o município na seleção de áreas adequadas para instalar dispositivos de tratamento ou determinar a localização de depósitos finais ou de rejeitos. Os estados também podem estabelecer microzonas de acordo com o artigo 3 do art. Artigo 25 da Constituição Federal, essa medida integrará a organização ao planejamento e execução das ações responsáveis pela gestão de resíduos sólidos nas cidades vizinhas. Aqueles que o fizerem priorizarão o uso de recursos da UIT para enfatizar a gestão de resíduos dentro dos padrões estabelecidos. (COLARES, 2015).

## **3. MATERIAIS E MÉTODOS**

Segundo Gil (2002), o presente trabalho é classificado como pesquisa exploratória, cujo objetivo é possibilitar às pessoas um entendimento mais profundo do problema, aprimorar conceitos e trazer benefícios para a sociedade. Quanto aos procedimentos técnicos de coleta de dados da pesquisa, utilizou-se bibliografia de publicações, livros, legislações e normas técnicas brasileiras, que auxiliou no estudo de caso da Prefeitura Municipal de Gurupi-TO.

Segundo Araújo e Gouveia (2018) foi realizada uma pesquisa bibliográfica: Esse tipo de pesquisa explica um problema com base em referências teóricas publicadas na literatura. Pode ser conduzido de forma independente ou como parte de um estudo descritivo ou experimental. Ambas as situações tentam compreender e analisar as contribuições culturais ou científicas anteriores sobre tópicos ou questões específicas. Para a seleção dos recursos de pesquisa, destacam-se os seguintes termos e expressões: "resíduos sólidos", "reaproveitamento de resíduos sólidos", "resíduos sólidos da construção civil", "reaproveitamento de resíduos sólidos na cidade de Gurupi-TO". Adicionalmente, o horizonte temporal é definido como o período de 1990 à 2021, sendo preferidas as referências mais recentes, mas também destacando-se as disposições relevantes a este respeito oriundas de períodos anteriores.

#### **4. RESULTADOS E DISCUSSÃO**

É reconhecido que a indústria da construção civil é uma das atividades mais representativas no desenvolvimento econômico e social de qualquer país, mas por isso também é reconhecida como um dos mais importantes meios de produção de resíduos da atualidade, causando graves problemas ambientais. O impacto, seja pelo consumo de recursos naturais, pelo esgotamento de fontes de materiais não renováveis, com as grandes emissões de dióxido de carbono, alterações da paisagem ou geração de resíduo (MORALES et al., 2011).

A gestão de resíduos sólidos (GRS) inclui a coleta, transferência, processamento, reciclagem e descarte de recursos em áreas urbanas. O GRS é uma das principais responsabilidades dos governos locais, é um serviço complexo que envolve organização, tecnologia, capacidade de gestão e adequada cooperação entre diversos órgãos dos setores público e privado (BARROS, 2012).

A importância do GRSM pode ser atribuída ao fato de que os problemas relacionados aos resíduos sólidos têm aumentado na sociedade contemporânea, o que significa que a qualidade de vida nos grandes centros urbanos diminuiu. Os resíduos sólidos urbanos gerados pela sociedade em suas diversas atividades, além dos aspectos sociais, econômicos e administrativos envolvidos no problema, também representam riscos à saúde pública e levam à degradação ambiental (ASSIS, 2012).

Paschoalin Filho et al. (2014) realizaram pesquisa no contrapiso de edifícios comerciais e constataram que a utilização de materiais reciclados na implantação do contrapiso traz benefícios econômicos significativos, pois reduz o custo de transporte e a destinação final dos resíduos gerados, além de reduzir o custo material.

Minozzi e Tonus (2014) verificaram a viabilidade técnica e econômica da utilização de resíduo de bloco cerâmico com argamassa no contrapiso e fizeram alguns ajustes nos procedimentos utilizados, mas não obtiveram os resultados esperados. Hasse (2014) estudou a adição de cargas cerâmicas produzidas durante o processo de reciclagem ao concreto autoadensável como solução aglutinante e alternativa às cargas calcárias, pois não haverá perda de resistência à compressão durante o processo de cura.

A cidade de Gurupi possui um "Plano Municipal de Gerenciamento de Resíduos Sólidos" (PMGIRS), que está sendo apresentado para garantir a regularidade de sua revisão (no máximo a cada cinco anos), que deve estar de acordo com o as leis federais nº 11445/2007 e nº 12305/2010, devem estar de acordo com as características locais. Basicamente, este plano deverá ser estruturado e baseado nas constatações gerais do município, nos conceitos de metas e objetivos de curto, médio e longo prazo, para avaliar os problemas detectados e o andamento dos sistemas desenvolvidos, adicionalmente para permitir a administração, já em funcionamento no município financeira, jurídica, operacional, social, tributária e educacional (GURUPI, 2013).

#### **5. CONSIDERAÇÕES FINAIS**

Pelos fatos acima, parte-se do pressuposto de que a construção civil ocupa posição expressiva na economia nacional, por outro lado, acredita-se que esta seja a principal geradora de impactos ambientais, ocorrendo muitas vezes como a maior produtora de resíduos sólidos de toda a sociedade. Conforme mencionado, é importante que todos tenham a consciência de que a destinação dos resíduos da construção civil é de suma importância, pois se trata de um volume expressivo e não apenas uma fonte de degradação ambiental. E também no que diz respeito à obtenção na natureza, bem como ao seu uso final, que se não for bem-feito, acarreta graves prejuízos ao meio ambiente, o que acarreta também uma grande procura de espaço.

Diante dos pontos teóricos envolvidos neste trabalho, é possível verificar que esses conceitos e a legislação existente sobre o reaproveitamento de resíduos sólidos em edificações civis apresentam diversos aspectos positivos em termos de subsídios para práticas que visem promover o desenvolvimento econômico, preocupações com o meio ambiente, sustentabilidade e reconhecimento.

Porém, é óbvio que os benefícios ambientais devem ser enfatizados por meio da tecnologia, do tratamento dos resíduos sólidos, das edificações civis, dos tipos de reciclagem e reaproveitamento, que podem ser obtidos com a utilização de agregados reciclados, além de ter um custo inferior ao natural. Em comparação com os agregados, reduz a quantidade de matéria-prima natural extraída e diminui o impacto no meio ambiente por meio da destinação final correta e positiva. Cada vez mais as organizações implementam métodos de reciclagem de resíduos sólidos de edifícios civis, pois além de obter benefícios ambientais, esse programa também oferece uma engenharia sustentável e de baixo custo.

Portanto, recomenda-se realizar mais pesquisas qualitativas e quantitativas nos seguintes aspectos: empresas com e sem métodos de reciclagem de resíduos; sobre métodos inovadores de reutilização no setor privado ou nos governos municipal, estadual e federal para ser consistente com o controle residual no meio ambiente e cooperar com a proteção natural.

#### **6. REFERENCIAS**

ABDELHAMID, M. S. Avaliação de diferentes sistemas de gestão de resíduos de construção e demolição abordagens, **HBRC Journal**, v.10, p.317-326, 2014

ARAÚJO, Andréa.; GOUVEIA, Luis Borges. **Pressupostos sobre a pesquisa científica e os testes piloto**. Portugal: Universidade Fernando Pessoa, 2018.

ASSIS, Camila .M. **Avaliação da gestão integrada de resíduos sólidos urbanos em municípios da Região Metropolitana de Belo Horizonte**. 2012. 381p.Tese (Doutorado em Saneamento, Meio Ambiente e Recursos Hídricos) – Escola de Engenharia, Universidade Federal de Minas Gerais, Belo Horizonte, 2012.

BARBOSA, J. **Destinação dos resíduos sólidos de construção e demolição do Município de Passo Fundo-RS: Desafios e Perspectivas**. Monografia apresentada ao Curso de Engenharia Ambiental; Universidade de Passo Fundo, Rio Grande do Sul, 2012.

BLUMENSCHEIN, R. N. **Manual técnico: Gestão de Resíduos Sólidos em Canteiros de Obras**. Brasília: SEBRAE/DF. 2007.

BARROS, Raphael T.V. **Elementos de gestão de resíduos sólidos**. Belo Horizonte: Tessitura, 2012.

BESEN, G. R. et al. **Resíduos sólidos: vulnerabilidades e perspectivas. In: SALDIVA P. et al. Meio ambiente e saúde: o desafio das metrópoles**. São Paulo: Ex Libris, 2010.

BRASIL. **Lei nº 12.305, de 2 de agosto de 2010**. Institui a Política Nacional de Resíduos Sólidos; altera a Lei nº 9.605, de 12 de fevereiro de 1998; e dá outras providências. Brasília: Diário Oficial da União, 2010.

COLARES, Raimunda Maria Rodrigues. **Gestão e Gerenciamento dos Resíduos Sólidos Urbanos na Região Norte do Tocantins: Perspectivas De Inclusão De Catadores À Luz Da Lei 12.305/10** . Disponível em: [http://tede2.pucgoias.edu.br:80](http://tede2.pucgoias.edu.br:80%2080/bitstream/tede/2729/1/RAIMUNDA%20MARIA%20RODRIGUES%20COLARES.pdf)

[80/bitstream/tede/2729/1/RAIMUNDA%20MARIA%20RODRIGUES%20COLARES.pdf](http://tede2.pucgoias.edu.br:80%2080/bitstream/tede/2729/1/RAIMUNDA%20MARIA%20RODRIGUES%20COLARES.pdf) Acesso em : 01 de maio de 2021.

CONAMA – Conselho Nacional do meio Ambiente. **RESOLUÇÃO Nº. 307, de 5 de julho de 2002**. Disponível em: [http://www.mma.gov.br/port/conama/res/res02 /res30702.html](http://www.mma.gov.br/port/conama/res/res02%20/res30702.html) Acesso em: 11 de abril de 2021.

DIAS, M. do C.O. (coord.), PEREIRA, M. C. B., DIAS, P. L. F., VÍRGILIO, J. F. **Manual de Impactos Ambientais: Orientações Básicas Sobre Aspectos Ambientais de Atividades Produtivas**. Fortaleza: Banco do Nordeste, 1999.

GIL, Antonio Carlos. **Como elaborar projetos de pesquisa**. 3. ed. São Paulo: Atlas, 1994.

GONÇALVES R. R. **Tratamento dos Resíduos Sólidos da Construção Civil no Município de Ibirité – MG**. 96 p. Dissertação (Mestrado). Universidade Federal de Ouro Preto, 2011.

GURUPI. **Plano Municipal de Gestão Integrada de Resíduos Sólidos de Gurupi**. Disponível em: [www.secretariamunicipaldemeioambiente/gurupi.org.br](http://www.secretariamunicipaldemeioambiente/gurupi.org.br) Acesso em: 02 de maio de 2021.

HASSE, Jéssica Amanda. **Influência do uso de adição de fíler cerâmico no controle de segregação e exsudação de concretos auto adensáveis**: dissertação. Pato Branco: Utfpr, 2014. 90 p.

JOHN, V. M. Aproveitamento de resíduos sólidos como materiais de construção. In: CARNEIRO, A. P.; BRUM, I. A. S.; CASSA, J. C. S. (ORG). **Reciclagem de resíduo para a produção de materiais de construção**. Projeto resíduo bom. Salvador: EDUFBA, Caixa Econômica Federal. 2001

MINOZZI, Patricia Ioná; TONUS, Cristian Allan. **Utilização de agregados reciclados de alvenaria na produção de concreto para contrapisos**. Monografia (Graduação em Engenharia Civil). Pato Branco: Utfpr, 2013.

MOTTA, R. S. **Estudo laboratorial de agregado reciclado de resíduo sólido da construção civil para aplicação em pavimentação de baixo volume de tráfego**. Dissertação de mestrado, Escola Politécnica da Universidade de São Paulo, 2005.

PASCHOALIN FILHO, João Alexandre; STOROPOLI, João Henrique; DUARTE, Eric Brum Lima. Viabilidade Econômica da Utilização de Resíduos de Demolição Reciclados na Execução do Contrapiso de um Edifício Localizado na Zona Leste da cidade de São Paulo. 18. ed. São Paulo: **Revista do Centro do Ciências Naturais e Exatas - Ufsm**, Santa Maria, 2014. 16 p.

PEREIRA,T.C.G. **Política Nacional de Resíduos Sólidos: nova regulamentação para um velho problema**. Direito e Justiça. v.11. n.17, 2011. Disponível em:

[http://srvapp2s.urisan.tche.br/seer/index.php/direito\\_e\\_justica/article/view/719](http://srvapp2s.urisan.tche.br/seer/index.php/direito_e_justica/article/view/719) Acesso em: 10 de abril de 2021.

PICHTEL, J. **Práticas de gerenciamento de resíduos: municipal, perigoso e industrial**. Boca Raton: Taylor & Francis, 2005.

SÃO PAULO. **Plano de Resíduos Sólidos do Estado de São Paulo**. 2014. Disponível em: http://www.ambiente.sp. gov.br/2014/10/29/plano-de-residuos-solidos-doestado-de-sao-paulo-e-lancado/ Acesso: 12 de abril de 2021.

TOCANTINS. **Plano Estadual de Resíduos Sólidos do Estado do Tocantins**. Semarh – Secretária do Meio Ambiente e Recursos Hídricos. Disponível em: https://c [entral3.to.gov.br/arquivo/269973/](https://central3.to.gov.br/arquivo/269973/) Acesso em: 04 de abril de 2021.

# **ANÁLISE DO CÁLCULO DE CARGA TÉRMICA DE UM TÚNEL DE CONGELAMENTO DE AVES COM CAPACIDADE DE 35 TONELADAS**

#### Marcos Duran Pereira 1 (Universidade Federal do Paraná) E-mail: [marcos.duran@ufpr.br](mailto:durancti@yahoo.com.br) Aline Silva de Oliveira 2 (Universidade Federal de Pernambuco) E-mail: [guriaaline@gmail.com](mailto:guriaaline@gmail.com)

**Resumo:** Os túneis de congelamento são amplamente utilizados no segmento da refrigeração industrial a fim de acelerar as trocas térmicas e realizar o rebaixamento da temperatura de variados produtos alimentícios, conseguindo-se preservar por mais tempo às suas respectivas propriedades de cor, sabor e aroma desejáveis para o consumo humano. Para se dimensionar com maior grau de precisão as capacidades dos equipamentos que compõem um ciclo de refrigeração industrial, se faz necessário compreender o que é a carga térmica e como a utilizar. Este trabalho teve o propósito de calcular a carga térmica total de um túnel de congelamento de aves do tipo estático, com capacidade de 35 000 kg, com um tempo de retenção de 12 h, em um abatedouro de aves localizado em Santa Izabel do Pará/PA, verificar as principais fontes de carga térmica e comparar o resultado do cálculo teórico com a capacidade frigorífica dos resfriadores de ar (evaporadores) existentes no respectivo túnel. Através de uma pesquisa de campo em visitas realizadas ao frigorífico entre o segundo semestre de 2019 e o primeiro semestre de 2021 e de uma pesquisa bibliográfica exploratória, analisaram-se especificamente os fatores de infiltração, penetração, produtos e diversos. Os resultados indicaram que a carga térmica total calculada foi no valor de 297 301,7095 kcal/h e chegou-se a conclusão que o fator do produto é o de maior contribuição com 80,28% e que os evaporadores existentes eram cerca de 14,65% maiores em capacidade do que o cálculo teórico realizado neste trabalho.

**Palavras-chave**: Abatedouro de Aves, Capacidade Frigorífica, Carga Térmica, Refrigeração Industrial, Túnel de Congelamento.

## **ANALYSIS OF THE THERMAL LOAD CALCULATION OF A BIRD FREEZING TUNNEL WITH A 35 TON CAPACITY**

**Abstract**: The freezing tunnels are widely used in the industrial refrigeration segment in order to accelerate thermal exchanges and lower the temperature of various food products, managing to preserve their desirable color, flavor and aroma properties for longer periods of time. human consumption. In order to dimension the capacities of the equipment that make up an industrial refrigeration cycle with a greater degree of precision, it is necessary to understand what the thermal load is and how to use it. This work had the purpose of calculating the total thermal load of a static freezing tunnel for birds, with a capacity of 35,000 kg, with a retention time of 12 h, in a poultry slaughterhouse located in Santa Izabel do Pará / PA , check the main sources of thermal load and compare the result of the theoretical calculation with the cooling capacity of the air coolers (evaporators) in the respective tunnel. Through field research on visits to the slaughterhouse between the second semester of 2019 and the first semester of 2021 and an exploratory bibliographic research, the factors of infiltration, penetration, products and miscellaneous were specifically analyzed. The results indicated that the total thermal load calculated was 297 301.7095 kcal / h and it was concluded that the product factor is the biggest contributor with 80.28% and that the existing evaporators were around 14, 65% higher in capacity than the theoretical calculation performed in this work.

**Keywords:** Poultry Slaughterhouse, Refrigeration Capacity, Thermal Load, Industrial Refrigeration, Freezing Tunnel.

### **1. Introdução**

O controle da temperatura é o mecanismo mais eficaz para se conter a taxa de crescimento de microrganismos como bactérias, leveduras e fungos nos alimentos. Através do congelamento, que é a solidificação principalmente da água contida nos nutrimentos em temperaturas entre -18°C e -35°C, se consegue armazená-los e manter as propriedades nutritivas por vários meses, dependendo do tipo do perecível (ÇENGEL; GHAJAR, 2012).

O Brasil possui protagonismo no cenário de produção e congelamento de carne. Especificamente no segmento avícola, conforme a Associação Brasileira de Proteína Animal (ABPA), o país é o segundo maior produtor de carne de frango do mundo com cerca de 13 245 mil toneladas produzidas em 2019 e é o maior exportador com 4 214 mil toneladas, também em 2019. Carne esta que, na maioria das vezes, deve ser congelada para seguir para o transporte e distribuição.

Um dos sistemas mais utilizados para o congelamento de alimentos na indústria frigorífica é o túnel de congelamento que, baseado em Santos (2005), é o ambiente onde ocorre grande transferência de calor convectiva pelo ar forçado através dos ventiladores dos evaporadores, de maneira turbulenta e em um curto intervalo de tempo (regime transiente).

Para se dimensionar adequadamente os equipamentos frigoríficos para a concepção de um túnel de congelamento industrial, em que se evita subdimensioná-los, pois comprometeria a eficiência da instalação e igualmente se evita superdimensioná-los, o que acarretaria o desperdício econômico, se faz necessário entender e aplicar o conceito de carga térmica, que é a quantidade de calor por unidade de tempo que se deve retirar ou fornecer à uma zona térmica (ambiente e/ou produto) para se alcançar uma determinada temperatura (ROCHA; ALMEIDA, 2010).

Desta forma, este trabalho propõe-se a calcular a carga térmica de um túnel de congelamento industrial de aves e comparar os resultados obtidos à capacidade especificada do fabricante dos equipamentos frigoríficos existentes neste mesmo túnel em estudo, tendo a motivação adicional a de analisar os fatores que mais influenciam no respectivo cálculo em relação às suas devidas participações, a saber: penetração, infiltração, produto e diversos.

Este trabalho tem igualmente a finalidade de agregar conhecimento aos estudos já realizados no campo da refrigeração industrial, haja visto que há uma predominância considerável de estudos em condicionamento de ar para conforto térmico em detrimento à refrigeração industrial, pois este último segmento possui particularidades específicas, encontrando-se aí uma oportunidade de aprofundamento de pesquisa (STOECKER; JABARDO, 2018).

### **2. Revisão de literatura**

Este capítulo traz uma revisão bibliográfica dos conceitos básicos para se calcular a carga térmica de um túnel de congelamento de aves através dos fatores de influência, a saber: infiltração, penetração, diversos e produto.

## **2.1 Carga térmica**

Para se calcular a carga térmica de um túnel de congelamento de aves, deve-se levar em consideração quatro fatores principais, a saber: penetração, produto, infiltração e fatores diversos. O somatório destas quatro cargas individuais será equivalente à carga térmica total necessária a se remover para se atingir a temperatura desejada, conforme Equação 1 (LONCAN, 2019):

$$
Qt = Qa + Qh + Qp + Qd \tag{1}
$$

Sendo *Q<sup>t</sup>* a carga térmica total em kcal/h, *Q<sup>a</sup>* a carga térmica parcial de infiltração em kcal/h, *Q<sup>h</sup>* a carga térmica parcial pelo produto em kca/h, *Q<sup>p</sup>* a carga térmica parcial de penetração em kcal/h e *Q<sup>d</sup>* a carga térmica parcial por fatores diversos em kcal/h.

## **2.1.1. Penetração**

De acordo com Beites (2013), a penetração se refere à transmissão de calor por condução no sentido do exterior para o interior através de toda a superfície das paredes, teto e piso do ambiente refrigerado. Eventualmente é chamada de carga de dispersão da parede e é um fator que está diretamente associado ao tipo de isolamento utilizado, causando maior ou menor resistência à passagem do calor, dependendo de suas propriedades, ou seja, de sua condutividade térmica (DOSSAT, 2004). Igualmente as áreas de troca térmica, a espessura de isolamento e o diferencial de temperatura do ar externo para o interno, influenciam na carga parcial de penetração.

Concordante com Loncan (2019), pode-se calcular a carga térmica por penetração pela Equação 2:

$$
Qp = (Steto + Spiso + Sparedes) \cdot \left(\frac{Ki}{ei}\right) \cdot (te - ti)
$$
 (2)

Considerando *Q<sup>p</sup>* a carga térmica por penetração em kcal/h, *Steto* a superfície total do teto em m<sup>2</sup>, S<sub>piso</sub> como a superfície total do piso em m<sup>2</sup>, S<sub>paredes</sub> a superfície total das paredes em m<sup>2</sup>, *Ki* como a condutividade térmica do material isolante em kcal/hm<sup>o</sup>C, *e<sub>i</sub>* a espessura de isolamento em m, *te* a temperatura externa em °C e *ti* a temperatura interna em °C.

## **2.1.2. Produto**

A parcela do produto corresponde justamente ao calor que se deve retirar do produto que adentra ao túnel para que se atinja a temperatura final requerida. As propriedades térmicas dos alimentos não vivos são individuais e dependem diretamente da composição química e da temperatura. Destarte, estão relacionadas ao calor específico, entalpia, condutividade térmica e difusidade térmica dos constituintes comumente encontrados tais como água, proteínas, gorduras, carboidratos e fibras (ASHRAE FUNDAMENTALS, 2017).

Pode-se subdivir este fator em três etapas, a saber: um calor sensível que corresponde à transferência de calor da entrada do produto até o seu respectivo ponto de congelamento, o calor latente de mudança de fase para o congelamento e mais uma etapa de calor sensível que se refere à transferência de calor do instante de congelamento até à sua temperatura final.

Loncan (2019) estabelece que se calcula a carga térmica pelo produto pela Equação 3:

$$
Qh = \frac{m \cdot [c (ti - tc) + r + c' (tc - tf)]}{\tau}
$$
\n(3)

Em que *Q<sup>h</sup>* é a carga térmica pelo produto em kcal/h, *m* a massa de produto a se refrigerar em kg, *c* o calor específico do produto antes do congelamento em kcal/kg°C, *c'* o calor específico do produto depois do congelamento em kcal/kg°C, *r* o calor latente de congelamento do produto em kcal/kg°C, *ti* a temperatura inicial do produto em °C, *tc* a temperatura de congelamento do produto em °C, *tf* a temperatura final do produto em °C e *τ* o tempo estabelecido para o processo em h.

#### **2.1.3 Infiltração**

A carga térmica de infiltração equivale a quantidade de calor que acaba infiltrando pelas aberturas do ambiente, especialmente pelas portas frigoríficas durante o processo de congelamento. É neste momento que há renovação de ar mais quente provindo do exterior e este ar também necessita ser refrigerado (ARAÚJO, 2018).

Conforme Loncan (2019), pode-se subdivir o cálculo da parcela de infiltração em duas partes. Inicialmente, calcula-se o índice de renovações pela Equação 4, que muita vezes é chamado de número de renovações:

$$
n = \frac{3 \cdot p \cdot Sp \cdot \tau p}{(V)^{0.5}} \tag{4}
$$

Onde *n* é o índice de renovação do ar externo em renovações/h, *p* o número de portas, *Sp* a seção do vão livre de cada porta em m<sup>2</sup>, τρ o tempo de abertura de cada porta em h, V o volume do túnel de congelamento em m<sup>3</sup>.

Após se encontrar o índice de renovações do ar externo, tem-se a capacidade de se calcular enfim a parcela de infiltração pela Equação 5:

$$
Qa = n \cdot V \cdot (He - Hi) \cdot \gamma e \tag{5}
$$

Em que *Q<sup>a</sup>* é a carga térmica pela infiltração de ar externo em kcal/h, *n* o índice de renovação do ar externo em renovações/h, V o volume do túnel de congelamento em m<sup>3</sup>, *H<sup>e</sup>* a entalpia do ar externo em kcal/kg, *H<sup>i</sup>* a entalpia do ar interno em kcal/kg e *ϒe* o peso específico do ar externo em kg/m<sup>3</sup>.

#### **2.1.4 Diversos**

Fatores diversos são as outras fontes restantes de geração de calor ao ambiente, em que destacam-se o calor da iluminação, o calor dos motores dos próprios evaporadores no interior do túnel e eventualmente o calor gerado pela estiva de trabalhadores, caso o túnel esteja ligado durante o carregamento do mesmo (COSTA, 2018).

Loncan (2019) sugere, através da Equação 6, a maneira de calcular a carga térmica parcial de iluminação, que é função direta da potência de iluminação instalada ou a se instalar quando o túnel de congelamento estiver operando:

$$
Qi = W \cdot 0.86 \tag{6}
$$

Sendo *Q<sup>i</sup>* a carga térmica pela iluminação em kcal/h e *W* a potência de iluminação instalada em W.

Conforme Borré (2013), os motores elétricos dos ventiladores dos evaporadores, quando estão em atividade, dissipam calor sensível ao ambiente, pois sempre há perdas nos enrolamentos. Embora sejam equipamentos que possuem a finalidade de retirar calor, acabam também gerando uma parcela do mesmo, sendo a mais relevante nos fatores diversos e dependente da potência instalada.

De maneira simplificada, é possível calcular a carga térmica parcial gerada pelos motores elétricos através da Equação 7:

$$
Qm = \left(\frac{CV}{FS}\right). 632 \tag{7}
$$

Em que *Q<sup>m</sup>* é a carga térmica pelos motores em kcal/h, *CV* a potência instalada em motores ou resistências elétricas em CV e *FS* o fator de segurança adotado na seleção dos motores, sem unidade de medida.

Para finalizar a carga térmica oriunda de fatores diversos, tem-se ocasionalmente a geração de calor pelas pessoas que trabalham realizando esforço físico na estiva por um determinado tempo no túnel de congelamento, caso esta operação seja realizada com os equipamentos em operação. Esta geração é o somatório do calor latente e sensível liberados pelas pessoas (PETRY, 2012).

Melo (2018) estabelece o cálculo do calor gerado pelas pessoas pela Equação 8:

$$
Qpe = N. qmet. t \tag{8}
$$

Sendo *Qpe* a carga térmica parcial pelas pessoas em kcal/h, *N* o número de pessoas, *qmet* o calor liberado pelo metabolismo em determinada temperatura em kcal/h.pessoa e *t* o tempo de permanência das pessoas no ambiente em h.

Chega-se à carga térmica por fatores diversos combinando o calor gerado pela iluminação, pelos motores e pelas pessoas, conforme Equação 9:

$$
Qd = Qi + Qm + Qpe \tag{9}
$$

Onde *Q<sup>d</sup>* é a carga térmica por fatores diversos em kcal/h, *Q<sup>i</sup>* a carga térmica pela iluminação em kcal/h, *Q<sup>m</sup>* a carga térmica pelos motores em kcal/h e *Qpe* a carga térmica pelas pessoas em kcal/h.

### **3. Metodologia**

Foi realizada uma pesquisa de campo com algumas visitas ao abatedouro de aves localizado na cidade de Santa Izabel do Pará/PA, entre o segundo semestre de 2019 e o primeiro semestre de 2021, em que foram coletados diretamente do frigorífico os dados práticos necessários para aplicar nas equações e outras informações foram especificadas conforme a pesquisa bibliográfica.

### **3.1 Carga térmica total**

A carga térmica total foi calculada através da Equação 1, em que somou-se as cargas térmicas parciais de penetração, produto, infiltração e diversos.

### **3.1.1 Penetração**

Foi utilizada a Equação 2, em que as superfícies do teto (*Steto*), piso (*Spiso*) e paredes  $(S<sub>paredes</sub>)$  consideradas respectivamente foram de 95,3150 m<sup>2</sup>, 95,3150 m<sup>2</sup> e 205,4700 m<sup>2</sup>. O túnel analisado neste trabalho é nomeado de "túnel de congelamento 1" e fica na extremidade do frigorífico, tendo outro túnel de congelamento ao lado, as duas portas tendo como exterior duas antecâmaras de acesso e uma parede lateral tendo como exterior o ar da rua.

Para tanto, foi realizado o cálculo da penetração tendo duas temperaturas externas (*te*): de -23°C do túnel imediatamente ao lado e +35°C para as demais considerações, além da temperatura interna (*ti*) de -23°C.

A condutividade térmica do material isolante (*Ki*) considerada foi a de 0,03009 kcal/hm°C, tendo como base o poliestireno expandido (EPS) verificado em Alimena (2009). A espessura de isolamento (*ei*) verificada em campo foi de 200 mm.

#### **3.1.2 Produto**

Para o cálculo da carga térmica do produto (*Qh*), foi utilizada a Equação 3, sendo a massa de produto (*m*) 35 000 kg de frango, conforme especificação fornecida pelo setor de produção e conferida pela quantidade de 1 750 caixas de 20 kg cada. O produto já processado, embalado e postos em prateleiras metálicas para o congelamento, podem ser visualizados na Figura 1:

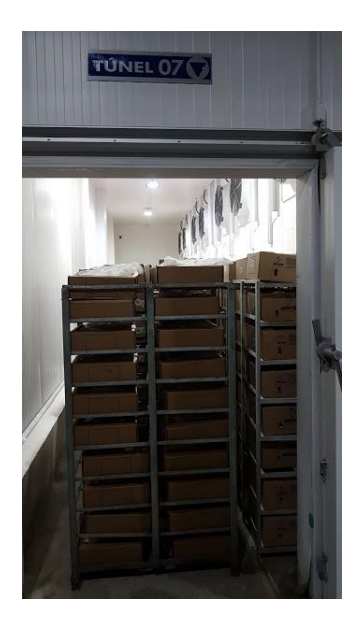

Figura 1 – Produto em caixas para congelamento

Adicionalmente, foram verificadas em campo e com o setor de produção do abatedouro a temperatura de entrada do frango (*ti*) de +10°C, temperatura final (*tf*) de -23°C e tempo de congelamento (*τ*) de 12 h. O produto entra à +10°C no túnel de congelamento deste abatedouro, pois ele passa por chillers de água gelada anteriormente à embalagem.

Os calores específicos de antes (*c*) e depois do congelamento (*c'*) do frango (1,0366 kcal/kg°C e 0,7930 kcal/kg°C, respectivamente), assim como o calor latente (*r*) de 52,5461 kcal/kg°C e temperatura de congelamento (*tc*) de -2,8°C, saíram da tabela das propriedades térmicas dos alimentos do Hanbook da Ashrae Refrigeration (2018).

## **3.1.3 Infiltração**

Na carga térmica pela infiltração (*Qa*), utilizaram-se as Equações 4 e 5, em que o túnel em estudo possui 2 portas (*p*), uma de entrada e uma de saída posicionadas nas extremidades, conforme se pressupõem na Figura 2 (túnel sem carga), a seção livre de cada porta  $(S_p)$  medida em campo de 4,32 m<sup>2</sup>, haja visto que cada porta possui largura de 1,8 m e altura de 2,4 m.

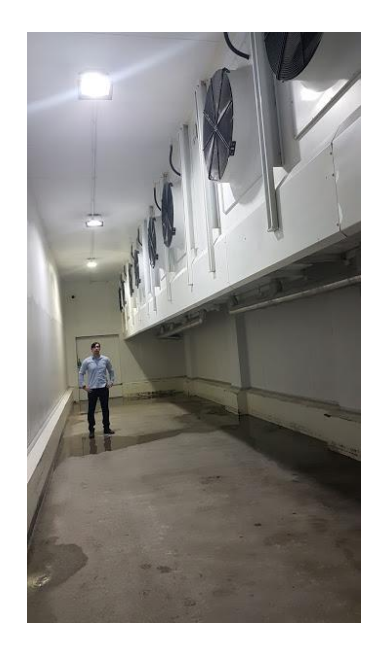

Figura 2 – Túnel de congelamento em estudo sem carga

O tempo de abertura de cada porta (*τp*) para o carregamento do túnel observado *in loco* foi de 1h, o volume ( $V$ ) foi de 428,9175 m<sup>3</sup>, tendo em vista que as medidas internas coletadas foram 17,33 m, 5,5 m e 4,5 m para comprimento, largura e altura, respectivamente.

As entalpias do ar externo (*He*) e interno (*Hi*) são nos valores respectivamente de 30,8541 kcal/kg e -5,2403 kcal/kg e foram calculadas pelo *software* Munters PsyCalc, com base em uma umidade relativa externa de 70% e temperatura de +35°C, além de umidade relativa interna de 95%, retirada de Ashrae Refrigeration (2018) e temperatura mínima atingida pelo túnel em estudo de -23°C.

O peso específico do ar externo (*ϒe*) utilizado foi no valor de 1,1460 kg/m<sup>3</sup> , em referência à temperatura externa considera crítica (pior cenário) de +35°C.

## **3.1.4 Diversos**

Para os fatores diversos (*Qd*), foram utilizadas as Equações 6, 7, 8 e 9. A potência instalada de motores (*CV*) foi 60,83218 CV, fundamentada nos equipamentos já existentes no túnel de congelamento, a saber: 8 motores de 7,5 HP, cada um dos 4 evaporadores.

Fator de segurança (*FS*) de 1,2 conforme Loncan (2019), além de potência de iluminação instalada (*W*) de 500 w, tendo em vista que são 5 lâmpadas de 100 w cada.

Por fim, foram consideradas 2 pessoas para realizar o carregamento (*N*), o tempo de permanência de cada pessoa (*t*) de 1 h e o calor liberado pelo metabolismo de cada pessoa (*qmet*) na temperatura de -23°C de 355 kcal/h.pessoa, haja visto que o valor foi obtido através da interpolação da Tabela 1.

Tabela 1 – Calor liberado pelo metabolismo de uma pessoa conforme determinada temperatura

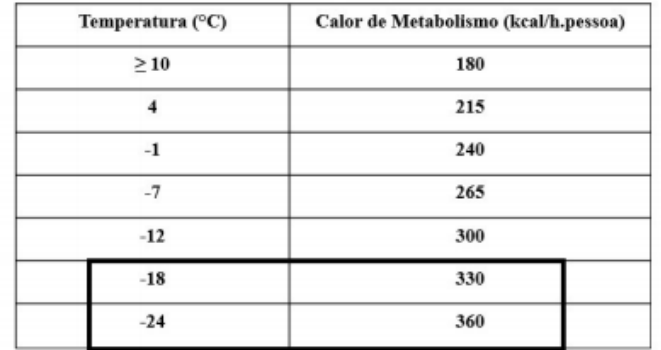

Fonte: Melo (2018)

#### **3.2 Dados de capacidade frigorífica dos evaporadores do túnel de congelamento**

Os dados de capacidade frigorífica dos evaporadores foram coletados com o setor de manutenção e também verificando pessoalmente as placas dos equipamentos no abatedouro de aves em estudo, não havendo acordo para divulgar de qual abatedouro de aves se refere especificamente.

São no total quatro evaporadores de capacidade unitária de 85 210,6621 kcal/h, totalizando 340 842,6484 kcal/h.

#### **4. Resultados e discussões**

As principais fontes de carga térmica analisadas foram de penetração, infiltração, produto e fatores diversos (LONCAN, 2019).

Através da Equação 2, chegou-se à carga térmica parcial de penetração no valor de 3 240,7603 kcal/h. Observa-se que é um valor relativamente pequeno, pois o adequado isolamento térmico de 200 mm de EPS contribui para uma maior resistência à passagem do calor externo.

Pela Equação 3, a carga térmica pelo produto obtida foi no valor de 238 677,9083 kcal/h, sendo valores elevados de carga térmica pelo produto são normalmente esperados, haja visto que há uma abrupta variação de temperatura do produto em um curto intervalo de tempo.

O número de renovações calculado pela Equação 4 foi de 1,2552 e a carga térmica pela infiltração alcançada pela Equação 5 foi de 22 204,7594 kcal/h. Embora não seja um valor desprezível, a carga térmica pela infiltração seria muito maior caso fosse em uma câmara de estocagem de congelados, pois o tempo de abertura de portas é muito maior do que em um túnel de congelamento (LONCAN, 2019).

Com a Equação 6, a carga térmica de iluminação foi de 430 kcal/h. Observa-se que é um valor muito pequeno em comparação aos demais fatores.

A carga parcial pelos motores foi calculada pela Equação 7 e ficou no valor de 32 038,2814 kcal/h. Este fator parcial é geralmente o maior valor da carga térmica dos fatores diversos, pois os motores dos evaporadores são de grande porte e consequentemente emitem uma quantidade elevada de calor.

Já a carga de calor emitida pelas pessoas calculada pela Equação 8 foi de 710 kcal/h. Por se tratar de uma quantidade reduzida de pessoas e um curto intervalo de retenção

destes trabalhadores no túnel de congelamento, a carga térmica pelas pessoas foi de valor reduzido. Diferentemente seria se fosse uma área de produção, por exemplo, em que há um número muito maior de pessoas e intervalo de tempo igualmente superior.

Pela Equação 9, chega-se à carga térmica parcial dos fatores diversos de 33 178,2814 kcal/h. Observa-se que a carga térmica por fatores diversos possui um valor considerável, pois em um túnel de congelamento se tem uma grande variação de temperatura em um curto intervalo de tempo, isso faz com que a potência dos motores elétricos dos evaporadores seja elevada, consequentemente a emissão de calor seja maior.

Pela Equação 1, chegou-se à carga térmica total de 297 301,7095 kcal/h para o túnel de congelamento em estudo. Através dos resultados obtidos, fez-se um gráfico da Figura 3 com a participação percentual de cada carga térmica parcial.

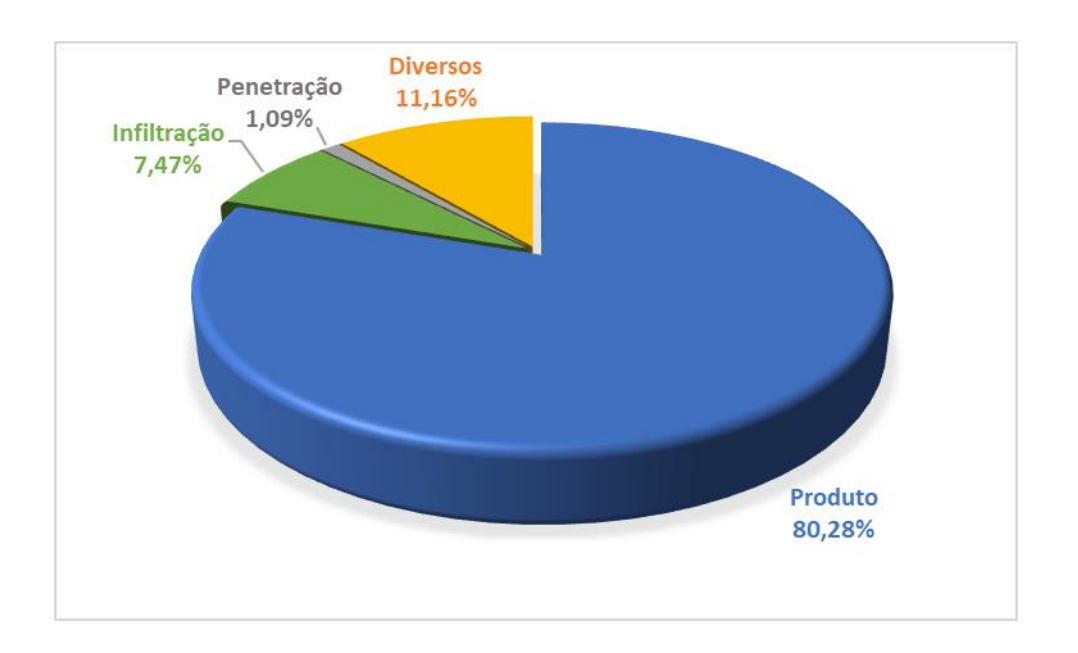

Figura 3 – Participação percentual de cada carga térmica parcial

A Tabela 2 apresenta os valores resultantes de cada carga térmica parcial calculada neste trabalho para o túnel de congelamento de aves.

Tabela 2 – Valores das cargas térmicas parciais calculadas para o túnel de congelamento

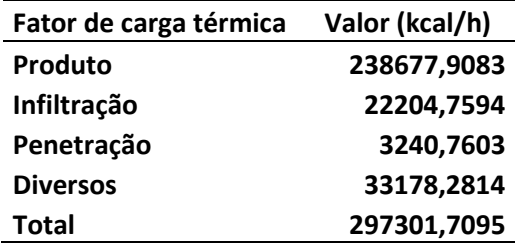

Fonte: O autor (2021)

Comparando a carga térmica calculada teoricamente com a capacidade frigorífica total

dos evaporadores existentes de 340 842,6484 kcal/h, observa-se que a capacidade dos equipamentos é cerca de 14,65% maior que o cálculo teórico. Esta capacidade frigorífica superior já era esperada, pois conforme Rocha e Almeida (2010), se coloca normalmente algo em torno de 10% a mais de capacidade como um fator de segurança.

### **5. Conclusões**

Depois de se calcular a carga térmica do túnel de congelamento de aves com capacidade de 35 000 kg, o valor resultante total foi de 297 301,7095 kcal/h, verificando-se que as principais fontes de carga térmica são pela infiltração do ar externo com 7,47%, penetração com 1,09%, fatores diversos com 11,16% e principalmente o produto que participou com cerca de 238 677,9083 kcal/h, o que corresponde à 80,28% da carga térmica total.

Por fim, se comparou o cálculo teórico com a capacidade frigorífica existente dos evaporadores instalados no túnel de congelamento, em que este último é cerca de 14,65% maior, portanto subtendendo-se que já há um fator de segurança incluso, como tradicionalmente os consultores de projetos de refrigeração industrial fazem ao dimensionar equipamentos neste segmento, ficando próximo dos 10%.

#### **Referências**

**ALIMENA, L. A. M.** *Estudo comparativo do coeficiente de condutividade térmica de espuma rígida de poliuretano obtida por reciclagem mecânica e química*. Dissertação (Engenharia e Tecnologia de Materiais) – Pontíficia Universidade Católica do Rio Grande do Sul, Programa de Pós-graduação em Engenharia e Tecnologia de Materiais, Porto Alegre, 2009.

**ARAÚJO, M. C**. *Análise comparativa entre a capacidade frigorífica e carga térmica de armazéns climatizados*. Monografia (Engenharia Mecânica) – Universidade Federal de Uberlândia, Faculdade de Engenharia Mecânica, Uberlândia, 2018.

**ASSOCIAÇÃO BRASILEIRA DE PROTEÍNA ANIMAL, ABPA**. *Relatório anual 2020*. Disponível em: < https://abpa-br.org/mercados/> Acesso em: 22 Fev. de 2021.

**ASHRAE FUNDAMENTALS**. *Ashrae Handbook - American Society of Heating, Refrigerating and Air Conditioning Engineers SI edition*. Atlanta: Amer Society of Heating, 2017.

**ASHRAE REFRIGERATION**. *Ashrae Handbook – American Society of Heating, Refrigerating and Air Conditioning Engineers*. SI edition. Atlanta, 2018.

**BEITES, R. P. L.** *Concepção de uma instalação frigorífica com atmosfera controlada para a conservação de uvas de mesa*. Dissertação (Engenharia Mecânica) – Instituto Superior de Engenharia de Lisboa, Área Departamental de Engenharia Mecânica, Lisboa, 2013.

**BORRÉ, R. L**. *Sistema de ventilação em ambiente industrial*. Monografia (Engenharia Industrial) – Universidade Regional do Noroeste do Estado do Rio Grande do Sul, Departamento de Ciências Exatas e Engenharias, Panambi, 2013.

**ÇENGEL, Y. A.; GHAJAR, A. J**. *Transferência de calor e massa: uma abordagem prática*. 4 ed. Porto Alegre: AMGH, p. 264-273, 2012.

**COSTA, M. A**. *Estudo e avaliação de um sistema de refrigeração industrial: estimativa de carga térmica e capacidade frigorífica*. Monografia (Engenharia de Alimentos) – Universidade Federal Rural de Pernambuco, Unidade Acadêmica de Garanhuns, Garanhuns, 2018.

**DOSSAT, R. J.** *Princípios de refrigeração*. Houston/USA: Hemus, p. 159-160, 2004.

**LONCAN, P**. *Projeto de instalações frigoríficas*. Porto Alegre: UFRGS Editora, 2019.

**MELO, M. V. S.** *Projeto de uma fábrica de pescdo utilizando túnel de congelamento e câmara de estocagem com o fluido refrigerante R404A*. Monografia (Engenharia Mecânica) – Universidade Federal de Uberlândia, Faculdade de Engenharia Mecânica, Uberlândia, 2018.

**MUNTERS PSYCALC**. *Psychrometric properties calculator with Ashrae Climatic Design Data*. Versão 5.2.2, Linric Company: Bedford, New Hampshire, 2013.

**PETRY, F.** *Avaliação do ambiente condicionado por cálculo de balanço térmico e simulação CFD*. Monografia (Engenharia Mecânica) – Universidade Regional do Noroeste do Estado do Rio Grande do Sul – Departamento de Ciências Exatas e Engenharias, Panambi, 2012.

**ROCHA, R. C.; ALMEIDA, R**. *Desenvolvimento de ferramenta computacional em visual basic para estimativa de carga térmica segundo a NBR 16401*. Monografia (graduação em Engenharia Mecânica) – Universidade Federal do Espírito Santo, Centro Tecnológico, Departamento de Engenharia Mecânica, Vitória, 2010.

**SANTOS, C. A**. *Estudo da transferência de calor durante o congelamento de cortes em caixas de papelão ondulado*. Dissertação (Mestrado em Engenharia de Alimentos) – Universidade Federal de Santa Catarina, Centro Tecnológico. Florianópolis, 2005.

**STOECKER, W. F.; JABARDO, J. M. S**. *Refrigeração industrial*. 3 ed. São Paulo: Blucher, p. 17-18, 2018.

## **ANÁLISE PROBABILÍSTICA DE UM PAVIMENTO DE CONCRETO SUBMETIDO A UM GRADIENTE TÉRMICO EM REGIME PERMANENTE**

Albert Willian Faria (UFTM) E-mail: [albert.faria@uftm.edu.br](mailto:albert.faria@uftm.edu.br)

**Resumo:** Neste trabalho é apresentada a análise probabilística de um pavimento de concreto submetido a um gradiente térmico para o estudo em regime permanente de tensões e deslocamentos. O pavimento de concreto é composto por três camadas: uma placa de concreto seguida de uma base de concreto rolado sob uma sub-base de poliuretano. Dois modelos 3D são implementados através do método dos elementos finitos no software ANSYS, um determinístico e outro probabilístico. As incertezas são presentes: na geometria, nas propriedades termomecânicas dos materiais e no gradiente térmico, e são implementadas via simulação de Monte Carlo. Este modelo permite demonstrar como as incertezas afetam as variáveis de saída, que incluem: tensões e deslocamentos verticais, na placa de concreto. Os elementos hexagonais Solid170 e Solid185, com respectivamente um grau ou três de liberdade por nó e oito nós, são empregados na análise termomecânica do pavimento. Os deslocamentos sofridos pela placa de concreto no modelo determinístico são comparados e validados com trabalhos da literatura científica. Com o modelo probabilístico são obtidas as estatísticas e funções de probabilidade associadas as respostas do pavimento. Além disso, os resultados probabilísticos demostram que as propriedades termomecânicas do poliuretano da sub-base são pouco influentes nas tensões e deslocamentos sofridos pelo pavimento, sendo o módulo de Young da placa, os coeficientes de expansão térmica da placa e da base e o gradiente térmico as mais influentes.

**Palavras-chave**: Pavimento de concreto, Análise de Sensibilidade, Análise Probabilística, Monte Carlo, MEF.

## **PROBABILISTIC DESIGN ANALYSIS OF A CONCRETE FLOOR SUBMITTED TO A STEADY-STATE TEMPERATURE GRADIENT**

**Abstract**: Probabilistic analysis of a concrete pavement submitted to a steady-state temperature gradient is presented to study its stresses and displacements. The concrete floor consists of three layers: a concrete plate followed by a rolled concrete base under a polyurethane sub-base. Two 3D models are implemented through the finite element method with ANSYS software, one deterministic and other probabilistic. Uncertainties in geometry, thermomechanical material properties and thermal gradient are implemented by Monte Carlo simulation. This model describe how uncertainties affects output stresses and vertical displacements variables in the concrete slab. The hexagonal elements Solid170 and Solid185, with respectively one or three degree of freedom per node and eight nodes, are in the thermomechanical analysis of the pavement. Numerical results obtained in scientific literature are used to compare and validate those with are obtained by means deterministic model. Statistics and cumulative distribution functions associated with some responses of the plate are obtained using the probabilistic model. In addition, the probabilistic results show that the thermomechanical properties of the sub-base have less significance in the stresses and displacements suffered by the pavement. Young's modulus and thermal expansion coefficient of the plate, thermal expansion coefficient of the base and the thermal gradient are the most significant input variables between output parameters of the pavement.

**Keywords**: Concrete pavement, Sensitivity Analysis, Probabilistic Analysis, Monte Carlo, FEM.

### **1. Introdução**

Pavimentos de concreto são estruturas sujeitas a cargas repetidas devido ao tráfego de veículos, variações de temperatura e humidade e a sobrecargas ao longo de sua vida útil de serviço.

Segundo Maitra et al. (2013), a variação da temperatura no pavimento de concreto afeta as tensões de duas maneiras distintas. A variação diária da temperatura causa mudanças rápidas no gradiente térmico ao longo da profundidade do pavimento. A placa de concreto tende a empenar-se para cima ou para baixo quando é sujeita a uma diminuição ou a um aumento da variação da temperatura através de sua espessura. Em países de clima tropical (quente e úmido) como o do Brasil, com exceção dos dias úmidos e nublados, no período diurno a temperatura no topo do pavimento normalmente é maior do que no fundo. Com isso, a superfície do pavimento tende a se expandir em relação à sua linha neutra, enquanto o fundo tende a se contrair. Devido ao seu peso próprio, a placa de concreto é impedida de empenar, resultando no desenvolvimento de tensões de empenamento no pavimento.

Harr e Leonards (1959) apud Raia et al. (2010b), em um dos trabalhos numéricos pioneiros nesse campo de pesquisa, mostraram que diferenciais de temperatura de apenas 2,0 °C entre a superfície e o fundo do pavimento já podem provocar tensões elevadas na placa de concreto.

A grande maioria dos trabalhos científicos sobre o comportamento termomecânico dos pavimentos de concreto não leva em conta a grande dispersão e incertezas existentes nos seus parâmetros de projeto. De acordo com Wu et al. (2017), a análise da sensibilidade das variáveis do projeto de pavimentos tem sido largamente estudada a partir de 2004 com a publicação do MEPDG (Mechanistic-Empirical Pavement Design Guide) da AASHTO. Análise da sensibilidade é um procedimento estatístico usado para avaliar a variabilidade dos dados de saída de um modelo devido à variação dos seus dados de entrada (WU et al., 2017). Alguns dos trabalhos científicos que utilizam os conceitos do MEPDG focam-se em um grupo particular de parâmetros de entrada no projeto do pavimento tais como: o tráfego ou o clima, enquanto outros visam investigar a sensibilidade geral do MEPDG identificando os parâmetros de entrada mais importantes ao longo de sua vida útil.

De acordo com a AASHTO (2015), as variáveis de entrada tipicamente utilizadas no projeto de pavimentos de concreto incluem: o tráfego (tipo, volume, configuração da distribuição de carga por eixo, pressão dos pneus e etc), o clima (temperatura, velocidade do vento, recobrimento por nuvens, precipitação e humidade relativa) e as propriedades dos materiais (módulo de resiliência, classificação e volume de materiais usados como sub-base e camadas de suporte não aderidas, coeficiente de Poisson, peso específico, condutividade, calor específico e outras).

O presente trabalho visa investigar o efeito das incertezas associadas: ao gradiente térmico, as propriedades termomecânicas dos materiais e aquelas ligadas a geometria do pavimento (espessura das camadas) nas respostas termomecânicas de um pavimento de concreto, em termos de tensões e deslocamentos, sem levar em consideração a condições de tráfego, clima (de maneira direta), humidade e fissuração no concreto. Para atingir esse objetivo, o presente trabalho propõe a obtenção de dois modelos numéricos, um determinístico e outro probabilístico, de um pavimento formado por três camadas: placa, base e sub-base e sujeito a um gradiente térmico e estudados em regime permanente. Ambos os modelos são implementados numericamente via método dos elementos finitos (MEF) na plataforma computacional ANSYS. E, especificamente o modelo probabilístico emprega a simulação de Monte Carlo na definição das incertezas e propagação aleatória em suas variáveis de entrada.

Devido a simetria geométrica do pavimento os dois modelos 3D são simplificados, considerando somente a modelagem de ¼ da estrutura. Tensões e deslocamentos obtidos no estudo do pavimento de concreto sujeito ao gradiente térmico são comparados com outros resultados disponíveis na literatura científica para a validação do modelo determinístico. As incertezas nos parâmetros de entrada do modelo probabilístico são obtidas através de dados disponíveis na literatura cientifica, e o modelo probabilístico resultante é analisado qualitativamente, em termos estatísticos (obtenção de funções de probabilidade das variáveis de saída) e de sensibilidade das variáveis de saída em relação as de entrada.

### **2. Abordagem probabilística no projeto de pavimentos de concreto**

As equações que descrevem o comportamento termomecânico do pavimento de concreto já são bem conhecidas deste as primeiras décadas do século 20 com o trabalho pioneiro de Westergaard baseado na teoria da Elasticidade, no entanto, quando se interessa no estudo probabilístico de pavimentos multicamadas, soluções analíticas não são disponíveis na literatura. Neste caso, uma estratégia que ganhou força nas últimas décadas com o advento e desenvolvimento dos micro computadores é o uso de métodos numéricos, como o MEF levando em conta incertezas nas variáveis de entrada nos modelos implementados.

Uma das maneiras de se considerar incertezas nas variáveis de projeto de uma estrutura modelada via MEF é através da simulação de Monte Carlo, dando origem ao MEF probabilístico. Segundo Beck (2019), contam a favor da simulação de Monte Carlo a sua facilidade de implementação computacional, a generalidade em lidar com diferentes problemas e a robustez das soluções. Uma simulação de Monte Carlo envolve a definição de: funções de probabilidade, gerador de número aleatórios e técnicas de amostragem. Durante uma simulação típica de Monte Carlo, evita-se repetir as variáveis aleatórias avaliadas nas amostragens anteriores. Segundo Beck (2019), técnicas de amostragem inteligente têm sido desenvolvidas, tal como o Hipercubo Latino, para reduzir o número necessário de amostras. Na amostragem com o Hipercubo Latino o domínio de cada variável aleatória do problema é dividido em faixas amostradas uma única vez, resultando numa distribuição esparsa dos pontos no domínio (BECK, 2019).

Uma dificuldade da modelagem probabilística de pavimentos de concreto submetidos a um gradiente térmico está na obtenção das estatísticas associadas a suas variáveis de projeto. Neste sentido, alguns trabalhos disponíveis na literatura científica, como os de Lytton e Zollinger (1993), Shin et al. (1999) e Banerjee (2016), contém alguns parâmetros estatísticos necessários para o estudo probabilístico de pavimentos de concreto. Na falta de parâmetros é comum em problemas de engenharia a adoção de distribuição de probabilidade Gaussiana com covariância de 5%.

A distribuição das variáveis aleatórias na simulação de Monte Carlo é realizada neste trabalho pela técnica Hipercubo Latino. Além disso, o modelo probabilístico empregado no estudo das incertezas do pavimento de concreto utiliza múltiplos parâmetros aleatórios de entrada, em detrimento a alguns outros trabalhos que exploram apenas uma variável de entrada por vez, mantendo as demais variáveis constantes.

#### **3. Resultados e Discussão**

O pavimento de concreto em estudo foi proposto nos trabalhos numérico e experimental de Bandeira et al. (2009), Raia et al. (2010a) e Raia et al. (2010b). Esse pavimento é formado por uma placa de concreto de dimensões planas 1,78 m x 3,00 m e espessura 0,15 m, apoiada em uma base de concreto rolado de espessura 0,10 m, apoiada por sua vez em uma sub-base (subleito) de poliuretano de espessura 0,15 m, conforme ilustrado na Figura 1a.

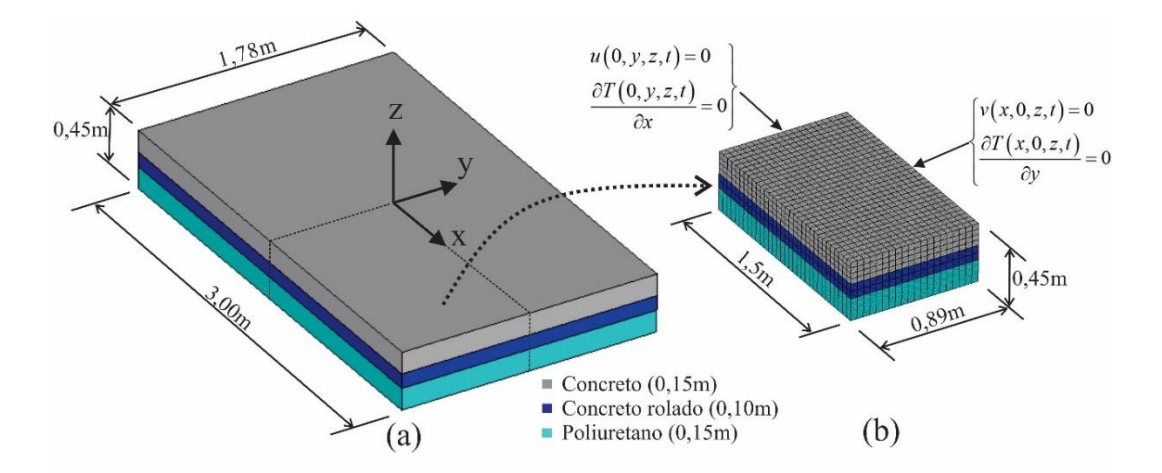

Figura 1. Geometria do pavimento de concreto (a) e modelagem de ¼ do pavimento via MEF com aplicação das condições de simetria (b).

Dois modelos numéricos, um determinístico (MD) e outro probabilístico (MP), são implementados no ANSYS para a análise do pavimento de concreto submetido a um gradiente térmico estudados em regime permanente.

As propriedades térmicas e mecânicas dos materiais constituintes do pavimento variam conforme modelo implementado. Para o MD as propriedades são definidas pela Tabela 1 e para o MP pelas Tabelas 1 e 2.

| <b>Material</b> | <b>Condutividade</b><br>térmica | Coef. de<br>expansão   | Calor<br>específico | <b>Densidade</b> | Módulo de<br>Young | Coef. de<br><b>Poisson</b> |
|-----------------|---------------------------------|------------------------|---------------------|------------------|--------------------|----------------------------|
|                 | $W/(^{\circ}C.m)$               | $\circ C^{-1}$         | J/(kg. °C)          | $k\frac{g}{m^3}$ | MPa                | $\overline{\phantom{a}}$   |
| Concreto        | $8.00x10^{-1}$                  | $1.1x10^{-5}$          | 1000                | 2400             | 48600              | 0,20                       |
| Concreto rolado | $8.00x10^{-1}$                  | $1x10^{-5}$            | 1000                | 2400             | 36000              | 0.20                       |
| Poliuretano     | $2,50x10^{-2*}$                 | $0.00 \times 10^{-6*}$ | 1500*               | $40*$            | 4.00               | $0.20*$                    |

Tabela 1. Propriedades termomecânicas dos materiais empregados na modelagem do pavimento de concreto

Fonte: Raia et al. (2010a), com exceção dos valores adotados em (\*).

A Tabela 2 apresenta as variáveis aleatórias de entrada do MP, seus símbolos e suas estatísticas. Conforme os dados fornecidos nesta tabela, para cada variável de entrada (mecânica ou térmica) são definidos o tipo função de distribuição de probabilidade e a sua covariância (Cov), no caso de distribuição Gaussiana, ou os valores máximo e mínimo, caso seja uma distribuição Uniforme. As covariâncias das variáveis aleatórias são obtidas nos trabalhos de Lytton e Zollinger (1993), Shin et al. (1999) e Banerjee (2016). Com exceção do gradiente térmico, uma distribuição Gaussiana com Cov de 5% é definida para as demais variáveis aleatórias cujos parâmetros probabilísticos não foram encontrados na literatura.

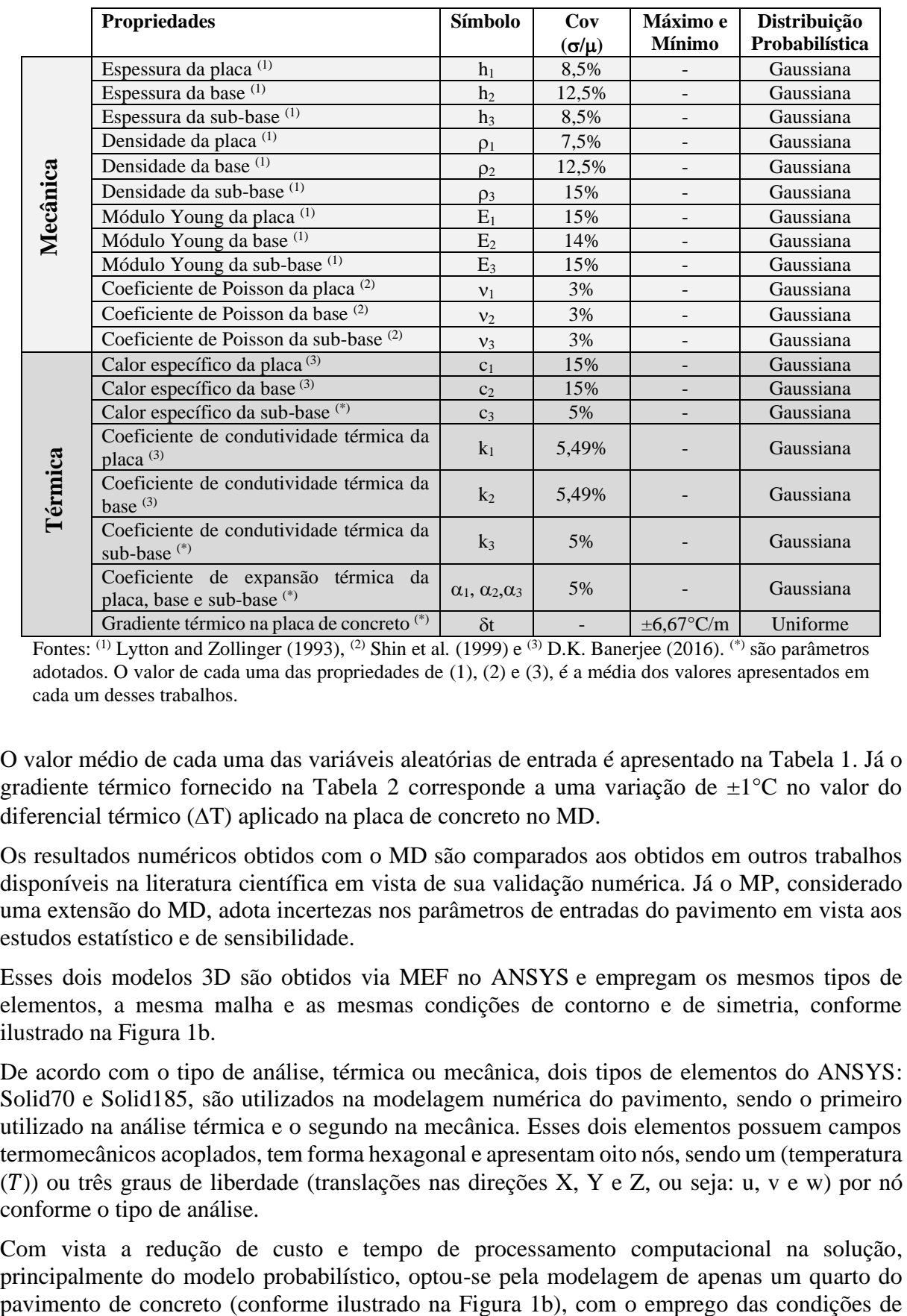

Tabela 2. Parâmetros estatísticos das variáveis mecânicas e térmicas do pavimento de concreto

Fontes: (1) Lytton and Zollinger (1993), (2) Shin et al*.* (1999) e (3) D.K. Banerjee (2016). (\*) são parâmetros adotados. O valor de cada uma das propriedades de (1), (2) e (3), é a média dos valores apresentados em cada um desses trabalhos.

O valor médio de cada uma das variáveis aleatórias de entrada é apresentado na Tabela 1. Já o gradiente térmico fornecido na Tabela 2 corresponde a uma variação de ±1°C no valor do diferencial térmico  $(\Delta T)$  aplicado na placa de concreto no MD.

Os resultados numéricos obtidos com o MD são comparados aos obtidos em outros trabalhos disponíveis na literatura científica em vista de sua validação numérica. Já o MP, considerado uma extensão do MD, adota incertezas nos parâmetros de entradas do pavimento em vista aos estudos estatístico e de sensibilidade.

Esses dois modelos 3D são obtidos via MEF no ANSYS e empregam os mesmos tipos de elementos, a mesma malha e as mesmas condições de contorno e de simetria, conforme ilustrado na Figura 1b.

De acordo com o tipo de análise, térmica ou mecânica, dois tipos de elementos do ANSYS: Solid70 e Solid185, são utilizados na modelagem numérica do pavimento, sendo o primeiro utilizado na análise térmica e o segundo na mecânica. Esses dois elementos possuem campos termomecânicos acoplados, tem forma hexagonal e apresentam oito nós, sendo um (temperatura  $(T)$ ) ou três graus de liberdade (translações nas direções X, Y e Z, ou seja: u, v e w) por nó conforme o tipo de análise.

Com vista a redução de custo e tempo de processamento computacional na solução, principalmente do modelo probabilístico, optou-se pela modelagem de apenas um quarto do

contorno termomecânicas ilustradas na Figura 1b, ou seja: (1) gradientes térmicos  $\frac{\partial T}{\partial x}$  e  $\frac{\partial T}{\partial y}$ nulos nas faces  $X = 0$  e  $Y = 0$ , respectivamente, e, (2) deslocamentos u e v nulos nas faces  $Y = 0$  e X = 0, respectivamente, conforme sistema de eixos globais X-Y-Z ilustrado na Figura 1a. Além dessas condições de simetria, os deslocamentos u, v e w são impedidos na face  $Z = -0.45$ m.

Os dois modelos implementados apresentam 5544 gdl na análise térmica empregando o elemento Solid170 e 16.632 gdl na análise mecânica usando o elemento Solid185. Ambos os modelos apresentam um total de 4480 elementos, sendo 32 elementos na direção X e 20 na direção Y, como pode ser visualizado na Figura 1(b). Além disso, a placa, a base e a sub-base do pavimento foram discretizadas respectivamente com quatro, dois e um elementos ao longo de sua espessura, conforme ilustrado Figura 1b.

#### **3.1 Análise determinística do pavimento de concreto sujeito a um gradiente térmico**

A presente aplicação numérica é baseada no trabalho de Raia et al. (2010a) dedicado ao estudo experimental e numérico do empenamento térmico de um pavimento de concreto, cujas dimensões e disposições das camadas são ilustradas na Figura 1a. As propriedades térmicas e mecânicas de cada um dos materiais constituintes do pavimento são apresentadas no Tabela 1.

Para o estudo do comportamento mecânico, em termos de obtenção de deslocamentos e tensões, no pavimento de concreto sujeito a um carregamento térmico, Raia et al (2010a) propuseram um modelo tridimensional utilizando os elementos Solid45, Link10 e Combin39 no ANSYS. O elemento sólido Solid45 apresenta oito nós e três gdl por nó, ou seja, translações u, v e w respectivamente nas direções X, Y e Z. Esse elemento é utilizado na discretização da placa e da base do pavimento. Para a simulação do comportamento da interface entre a placa e a base, os autores associaram dois elementos unidimensionais de dois nós e três gld por nó (u, v e w), o Link10 e o Combin39, para simular o efeito do descolamento entre placa e base. Raia et al. (2010a) propõem também o uso do elemento Link10 na modelagem da sub-base para simular os seus efeitos de tração e de compressão. Para a criação da base com este elemento somente é necessária a definição, pelos autores, do módulo de Young (E3) do poliuretano, conforme indicado na Tabela 1. As demais propriedades do poliuretano informadas nesta tabela foram obtidas neste trabalho através de catálogos de fabricantes conforme o valor do E3 do material.

Para o estudo termomecânico do pavimento, um gradiente térmico igual a 108,67°C/m é imposto na placa de concreto (conforme ilustrado na Figura 2a), correspondente a aplicação das temperaturas de 39,7°C e 23,4°C (ou seja,  $\Delta T = 16,3$ °C) respectivamente nas faces superior e inferior da placa, conforme ilustrado na Figura 2b. Como pode ser visto na Figura 2c não existe fluxo térmico na base e sub-base do pavimento.

Em seu estudo, Raia et al. (2010a) obtiveram  $0.47 \times 10^{-3}$  m como máximo deslocamento vertical no centro (X = 0, Y = 0, Z = 0) da placa de concreto e -0,78x10<sup>-3</sup> m em sua borda (X = 1,5 m,  $Y = -0.89$  m,  $Z = 0$ ). Como esperado, a placa empena-se na forma convexa ilustrada na Figura 2d e obtida no presente trabalho.

Na simulação numérica proposta nesse artigo, os valores do máximo deslocamento vertical no centro e na borda da placa de concreto são iguais respectivamente a  $0.452 \times 10^{-3}$  m e  $-0.736 \times 10^{-3}$ <sup>3</sup> m (conforme ilustrado na Figura 2d, considerando o modelo completo da placa), ou seja, 4,25% e 5,13% (usando duas casas decimais) abaixo dos valores obtidos por Raia et al. (2010a). Esses resultados podem ter se divergido devido as diferentes hipóteses simplificadoras adotadas entre ambos os modelos, já comentadas anteriormente. Além disso, neste trabalho a interface entre a placa e base é considerada perfeitamente aderida, ou seja, o efeito do descolamento é desprezado, o que também pode ter contribuído para a diferença entre os resultados obtidos entre ambos os modelos.

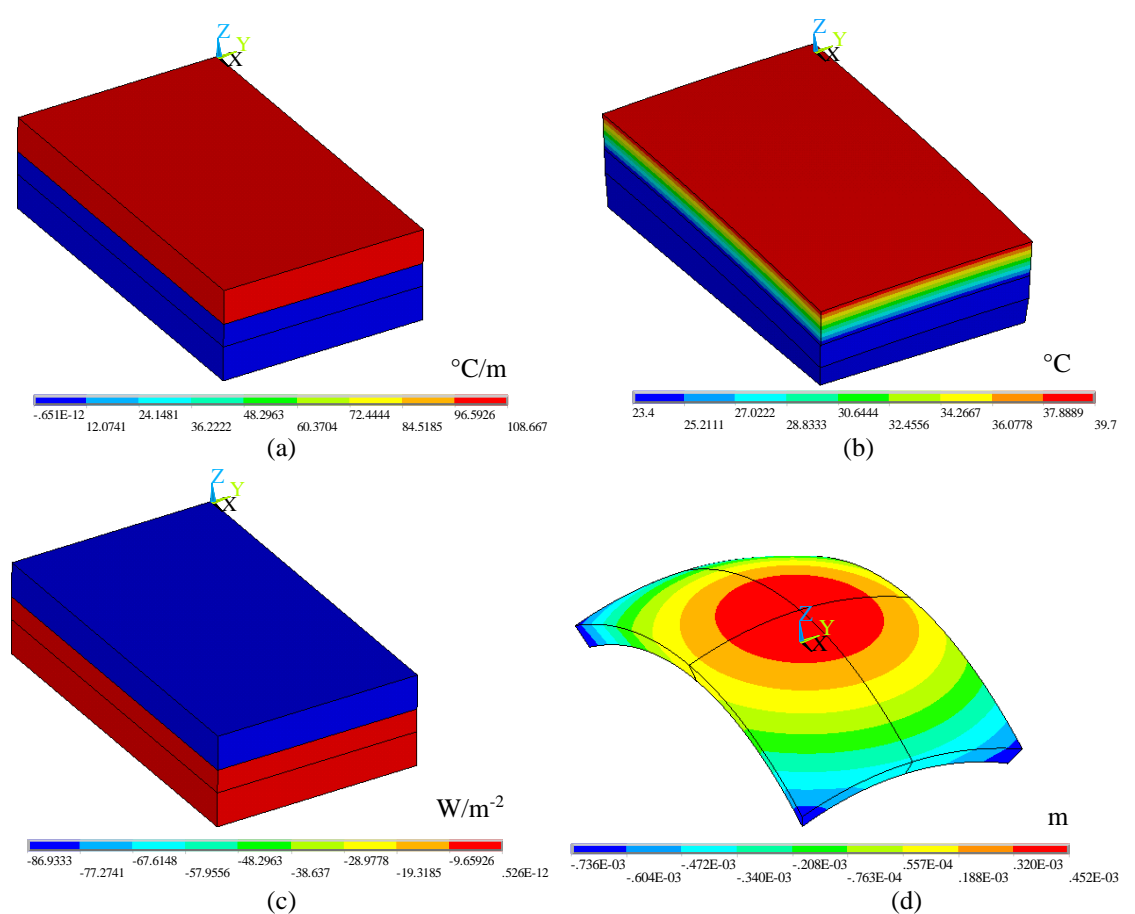

Figura 2. Resultados obtidos na análise termomecânica do pavimento em termos de: (a) gradiente térmico, (b) distribuição da temperatura, (c) fluxo térmico, (d) deslocamento na placa considerando modelo completo.

#### **3.2 Análise probabilística do pavimento sujeito a um gradiente térmico**

Nas simulações probabilísticas do pavimento de concreto ilustrado na Figura 1, o número de amostragem foi variado de maneira contínua até a verificação da convergência dos resultados estatísticos, sendo adotado neste trabalho 1000 amostras na simulação de Monte Carlo.

As variáveis de entrada utilizadas na análise probabilística do pavimento e informadas na Tabela 2 incluem: a espessura  $(h_i)$ , a densidade  $(\rho_i)$ , módulo de Young  $(E_i)$ , o coeficiente de Poisson  $(v_i)$ , o calor específico  $(c_i)$ , o coeficiente de condutividade térmica  $(k_i)$ , o coeficiente de expansão térmica ( $\alpha_i$ ) e o gradiente térmico ( $\delta t$ ). O índice (i), com i = 1 a 3, é utilizado para designar respectivamente a placa, a base ou a sub-base do pavimento. Ao todo foram adotadas vinte e duas variáveis aleatórias de entrada. Somente as dimensões em planta do pavimento, ou seja,  $L_x = 3,00$  m e  $L_y = 1,78$  m, são não aleatórias.

As variáveis aleatórias de saída, obtidas após a solução do MP, incluem os deslocamentos verticais (u<sub>zc</sub>, u<sub>zb</sub>), as tensões normais ( $\sigma_x$ ,  $\sigma_y$ ,  $\sigma_z$ ), as tensões cisalhantes ( $\tau_{yz}$ ,  $\tau_{xz}$  e  $\tau_{xy}$ ) e as tensões normais principais  $\sigma_1$  e  $\sigma_3$  atuantes na placa de concreto. As tensões normais são obtidas nos pontos da placa cujos valores assumem o máximo valor positivo e as tensões cisalhantes nos pontos de máximo valor absoluto. Já as tensões normais principais  $\sigma_1$  e  $\sigma_3$  são obtidas respectivamente nos pontos da placa onde ocorrem os seus máximos valores positivo e negativo. As tensões  $\sigma_1$  e  $\sigma_3$  são utilizadas comumente da avaliação da resistência mecânica do material por meio do emprego de diferentes critérios de falha (como por exemplo o de Mohr-Coulomb para materiais frágeis).

A Figura 3a ilustra os valores médios do deslocamento vertical ucz em termos do número de amostras utilizados na simulação de Monte Carlo, considerando um limite de confiança igual a 95%. Essa figura demostra a convergência do valor médio dessa variável aleatória de saída conforme o aumento do número de amostras.

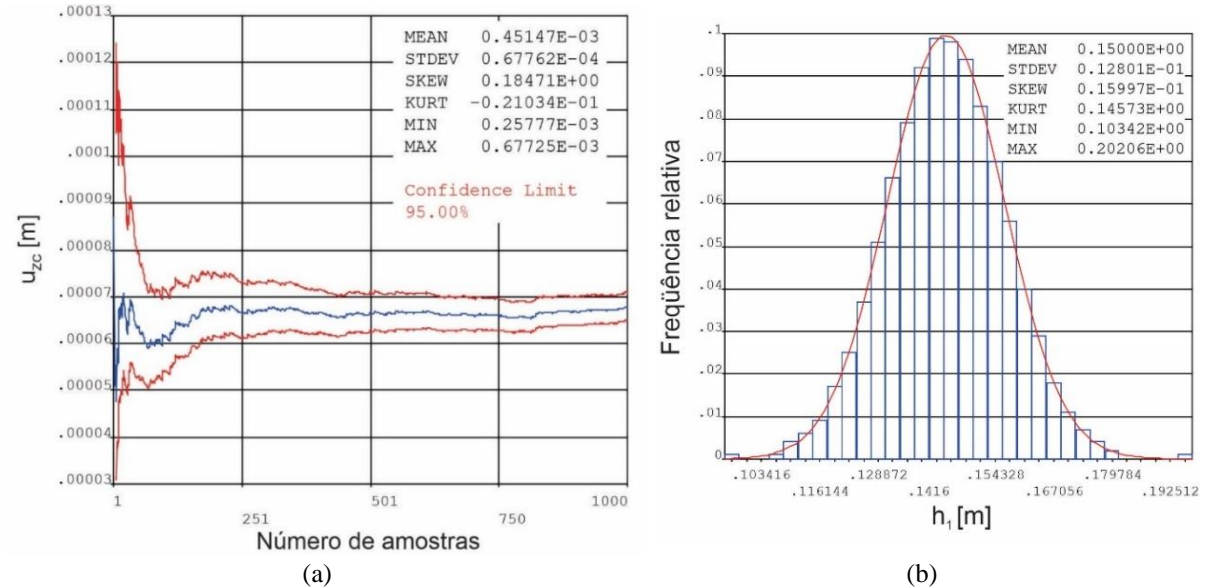

Figure 3. Histórico do valor da média da variável de saída  $u_{\text{zc}}$  (a) e histograma da variável de entrada h<sub>1</sub> (b).

A Figura 3b ilustrada o histograma da espessura da placa  $(h_1)$  que representa a frequência relativa dessa quantidade aleatória para o qual o histograma é plotado.

Os valores da média, do desvio padrão, assimetria (skewness) e curtose (kurtosis), máximo e mínimo do gráfico do histórico das variáveis aleatórias de saída são informados na Tabela 3. Esses valores são obtidos com o emprego o MP na modelagem do pavimento de concreto, adotando 1000 amostras na simulação de Monte Carlo e limite de confiança de 95%.

| Variável                            | Média           | <b>Desvio</b> | <b>Assimetria</b> | <b>Curtose</b> | <b>Mínimo</b>   | <b>Máximo</b>   |
|-------------------------------------|-----------------|---------------|-------------------|----------------|-----------------|-----------------|
| de saída                            | $(m)$ ou $(Pa)$ | Padrão        |                   |                | $(m)$ ou $(Pa)$ | $(m)$ ou $(Pa)$ |
| $\mathbf{u}_{\mathbf{z}\mathbf{c}}$ | 4,515 E-04      | 6.776E-05     | 0.185             | $-2.103E-02$   | 2.578E-04       | 6,773E-04       |
| $u_{zb}$                            | $-7,364E-04$    | 1.384E-04     | $-0,205$          | $-4,176E-03$   | $-1,209E-03$    | $-3,446E-04$    |
| $\sigma_{\rm x}$                    | $-3,258E+06$    | $5,072E+05$   | $-0,322$          | 0,866          | $-6,000E+06$    | $-1,476E+06$    |
| $\sigma_{\rm v}$                    | $3,180E+06$     | $6,370E+05$   | 0,223             | 0,155          | $1,076E+06$     | 5,705E+06       |
| $\sigma_{\rm z}$                    | $2,638E+06$     | $4,104E+05$   | 0,112             | 0,249          | $1,005E+06$     | $4,183E+06$     |
| $\tau_{\rm vz}$                     | $-8,123E+05$    | $1.561E + 05$ | $-0.591$          | 0,758          | $-1.540E + 06$  | $-3.120E+05$    |
| $\tau_{xz}$                         | $8.315E+05$     | $1.566E + 05$ | 0.552             | 0,778          | $3.213E + 05$   | $1.580E + 06$   |
| $\tau_{\mathrm{xy}}$                | $-4,960E+04$    | $1.403E + 04$ | 2,328             | 14,650         | $-1.0240E + 05$ | $5,004E+04$     |
| $\sigma_{1}$                        | 3,459E+06       | $5,992E+05$   | 0,189             | 0,250          | $1,351E+06$     | 5,844E+06       |
| $\sigma_3$                          | $-3.403E+06$    | $5.194E+05$   | $-0,261$          | 0.756          | $-6.067E + 06$  | $-1.490E + 06$  |

Tabela 3. Variáveis de saída e estatísticas obtidas com o MP

Como apresentado na Tabela 3, o valor do deslocamento vertical obtido no centro do pavimento de concreto com o MP foi igual a 0,452x10-3 m com desvio padrão de 0,007%. Já o deslocamento vertical u<sub>zb</sub> obtido na borda da placa foi igual a -0,736 x10<sup>-3</sup> m com desvio padrão de 0,014%.

A Figura 4 ilustra a sensibilidade das variáveis aleatórias de saída  $u_{zc}$  e  $u_{zb}$  em relação as de entrada, utilizando a correlação de Spearman e limite de confiança igual a 95%. Esses gráficos demonstram quais são as variáveis de entrada que influenciam mais na saída.

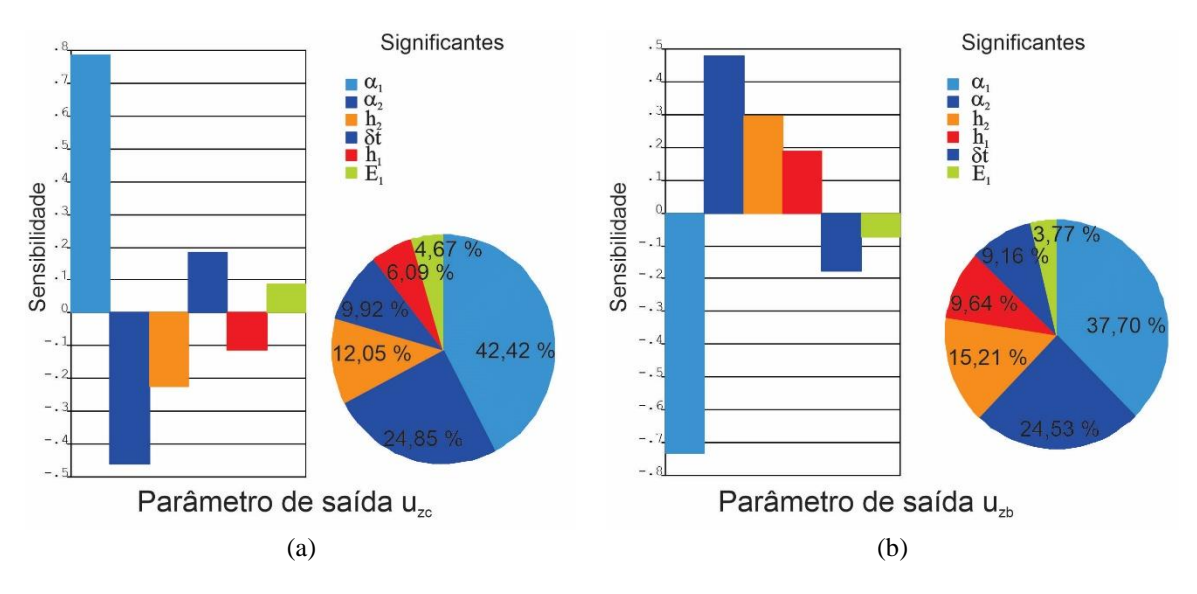

Figura 4. Análise da significância das variáveis de entrada da placa de concreto em relação aos parâmetros de saída: (a)  $u_{zc}$  e (b)  $u_{zb}$ . Adaptado do ANSYS.

As variáveis de entrada do MP que não são ilustradas na Figura 4 são consideradas insignificativas, ou seja, apresentam (por padrão) sensibilidade menor que 0,01. No método de correlação de Spearman a sensibilidade pode variar entre -1 a 1 e pode ser reescrita em termos de percentuais, tal como indicado na Figura 4. Valores maiores de sensibilidade indicam uma forte relação do parâmetro de entrada com a saída, enquanto valores negativos indicam uma relação inversamente proporcional da entrada com a saída.

Observando a Figura 4a nota-se que  $\alpha_1$ ,  $\alpha_2$ ,  $h_2$ ,  $\delta t$ ,  $h_1$  e E<sub>1</sub> são, em ordem decrescente, as variáveis mais influentes no deslocamento  $u_{\text{zc}}$ . Pode-se verificar também que  $\alpha_1$ ,  $\delta t$  e E<sub>1</sub> atuam no aumento do deslocamento u<sub>zc</sub> enquanto que  $\alpha_2$ ,  $h_2$  e  $h_1$  atuam em sua diminuição. Ou, seja as três primeiras variáveis citadas tem sensibilidade dita positiva enquanto as demais sensibilidade negativa, conforme ilustrado na Figura 4a.

Analisando a sensibilidade da variável de saída u<sub>zb</sub>, conforme Figura 4b, pode-se contatar que as variáveis aleatórias de entrada:  $\alpha_1$ ,  $\alpha_2$ ,  $h_2$ ,  $h_1$ ,  $\delta t$  e E<sub>1</sub>, em ordem decrescente, são as que mais influenciam na variável uzb. No entanto, inversamente ao ocorrido na condição anterior, as variáveis  $\alpha_1$ ,  $\delta t$  e E<sub>1</sub> apresentavam sensibilidade negativa, enquanto as demais variáveis a sensibilidade é positiva. Isso já era esperado visto que o deslocamento vertical nos dois pontos analisados é oposto, uma vez que o pavimento se empena de maneira convexa devido ao gradiente térmico aplicado (conforme lustrado na Figura 2d).

Pode-se observar também através da Figura 4 a pouca sensibilidade das propriedades termomecânicas do poliuretano e geométrica (espessura) da sub-base sob as variáveis de saída analisadas, visto que por serem insignificativas (sensibilidade menor que 0,01) não são ilustradas nesta figura.

A Tabela 4 apresenta as variáveis relacionadas as propriedades dos materiais que são mais influentes nas tensões informadas, sendo a sensibilidade dada em termos percentuais.

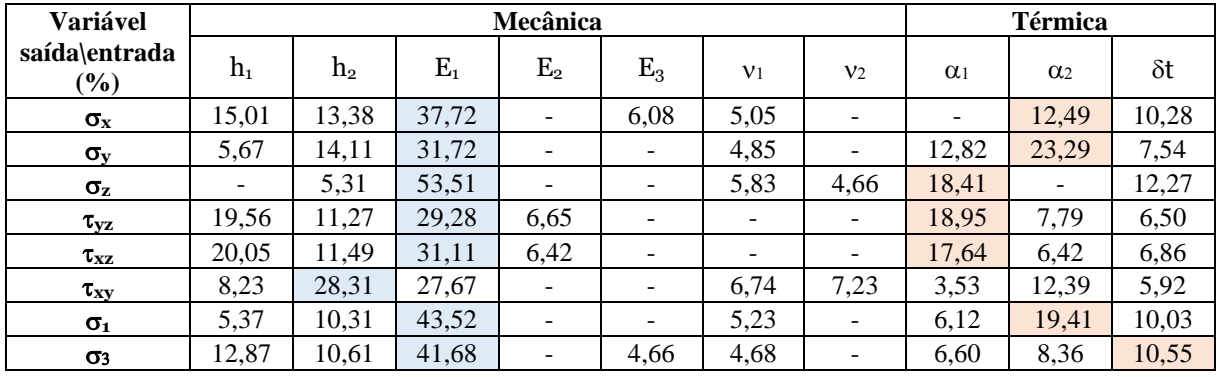

Tabela 4. Sensibilidade obtida em termos percentuais entre as tensões e variáveis de entrada mais significativas

Na Tabela 4, as variáveis térmicas ( $\alpha_1, \alpha_2$  e  $\delta t$ ) e mecânicas ( $h_1, h_2, E_1, E_2, E_3, v_1$  e  $v_2$ ) que apresentam valores percentuais maiores em relação as demais são destacadas (através das cores azul ou vermelha) conforme o tipo de variável. As demais variáveis de entrada que não são relacionadas na Tabela 4 possuem sensibilidade menor que 0,01.

Pode-se constatar através dados fornecidos na Tabela 4 que o módulo de Young do concreto da placa (E1) é a variável aleatória com maior sensibilidade em relação a maioria das variáveis aleatórias de saída apresentadas. Uma única exceção é o caso da variável de saída  $\tau_{xy}$  em que a variável aleatória de entrada com maior sensibilidade é a espessura da camada de concreto rolado (h<sub>2</sub>), de qualquer maneira, os seus valores percentuais da sensibilidade são muito próximos (h<sub>2</sub> = 28,31% e E<sub>1</sub> = 27,67%). Com exceção da tensão  $\sigma_3$ , as variáveis aleatórias de entrada relacionadas as propriedades térmicas  $\alpha_1$  e  $\alpha_2$  são as mais influentes nas tensões. Podese notar também através da Tabela 4 a pouca sensibilidade das propriedades térmicas do poliuretano da sub-base em relação as variáveis de saída analisadas, visto que não são fornecidas nesta tabela.

A Figura 5 ilustra a função de distribuição acumulada dos deslocamentos u<sub>zc</sub> e u<sub>zb</sub> e a Figura 6 a das tensões normais principais  $\sigma_1$  e  $\sigma_3$ , considerando em ambas um limite de confiança igual a 95%.

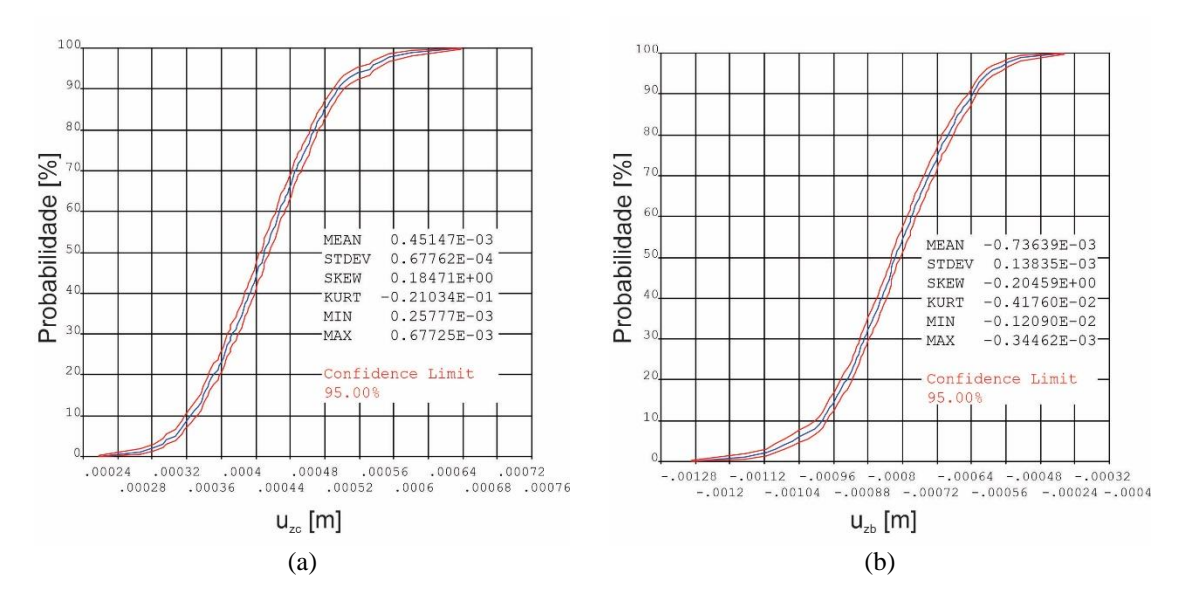

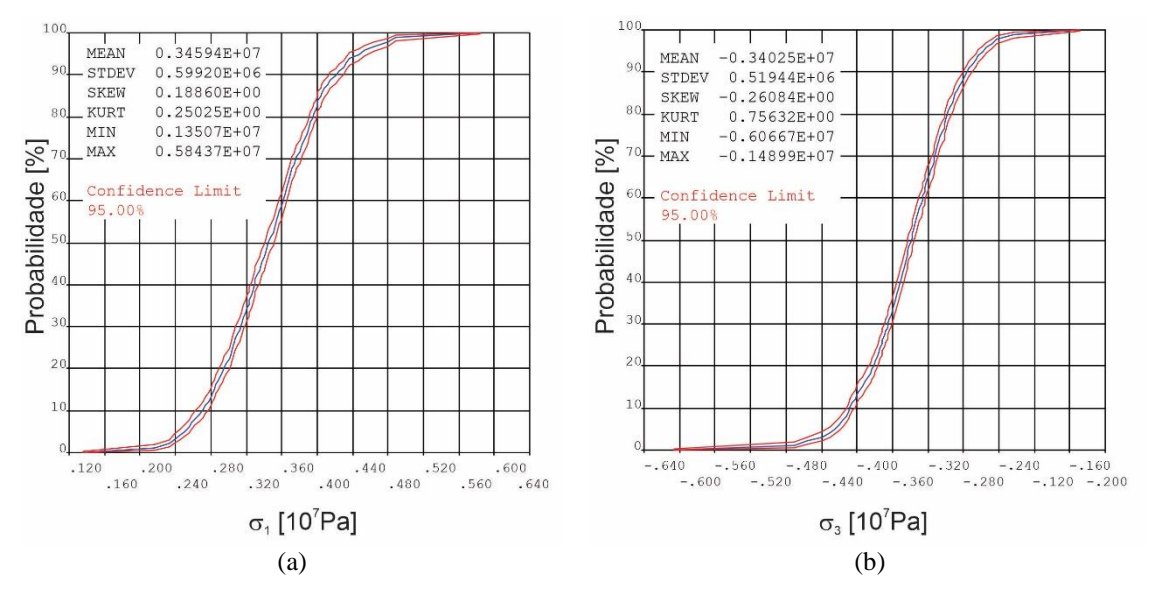

Figura 5. Distribuição acumulada do deslocamento vertical no centro (a) e na borda da placa de concreto (b).

Figura 6. Distribuição acumulada das tensões normais principais:  $\sigma_1$  (a) e  $\sigma_3$  (b) na placa de concreto.

Pelas Figuras 5 e 6, por exemplo, é possível afirmar que existe 95% de probabilidade das variáveis u<sub>zc</sub>, u<sub>zb</sub>,  $\sigma_1$  e  $\sigma_3$  serem menores que 0,572 mm, -0,522 mm, 4,479MPa e -2,579 MPa, respectivamente. Em contrapartida, também pode-se afirmar que existem 5% de probabilidade destas mesmas variáveis aleatórias de saída serem menores a 0,346 mm, -0,098 mm, 2,499 MPa e -4,254 MPa, respectivamente.

#### **4. Conclusões**

Este trabalho apresenta a modelagem numérica via MEF de um pavimento rígido de concreto composto de três camadas (uma placa de concreto sob uma base de concreto rolado seguida de uma sub-base de poliuretano), submetido a um gradiente térmico e estudado em regime permanente. Dois modelos 3D são implementados, um determinístico e outro probabilístico, e utilizam os mesmos tipos de elementos, condições de contorno termomecânicas, além do conceito de simetria geométrica em vista da diminuição do custo de processamento computacional nas simulações determinística e probabilística, principalmente.

Os resultados numéricos obtidos com o emprego do modelo determinístico evidenciam o empenamento (curvatura) esperado da placa de concreto e também os valores dos deslocamentos verticais que ocorrem no centro e bordas da placa de concreto quando submetida a um gradiente térmico, que são validados por meio de dados disponíveis na literatura científica.

O modelo considerando incertezas nas variáveis de entrada do pavimento, permite o estudo da sensibilidade e estatísticas das variáveis de saída: tensões e deslocamentos da placa em relação as de entrada. As variáveis de entrada são descritas por funções de densidade de probabilidade, médias, covariâncias (ou máximo e mínimo), cujas estatísticas são obtidas na literatura científica. E a propagação das incertezas dessas variáveis é feita através do uso da simulação de Monte Carlo associada a técnica de amostragem Hipercubo Latino.

As variáveis com maior influência nos resultados numéricos de interesse do pavimento de concreto foram: as espessuras da placa  $(h_1)$  e da base  $(h_2)$ , os módulos de Young do concreto da placa (E<sub>1</sub>) e do concreto rodado da base (E<sub>2</sub>), os coeficientes de Poisson do concreto ( $v_1$ ) e do concreto rolado ( $v_2$ ), os coeficientes de expansão térmica do concreto ( $\alpha_1$ ) e do concreto rolado ( $\alpha_2$ ), além do módulo de Young do poliuretano da sub-base ( $E_3$ ) e do gradiente térmico ( $\delta t$ ) aplicado na placa de concreto. Especificamente em relação ao deslocamento vertical no centro (uzc) e na borda (uzb) da placa de concreto, as variáveis de entrada com maior sensibilidade foram:  $E_1$ ,  $h_1$ ,  $h_2$ ,  $\alpha_1$ ,  $\alpha_2$  e  $\delta t$ .

Assim, os resultados numéricos obtidos na simulação probabilística do pavimento de concreto indicam que as propriedades termomecânicas do poliuretano e a geométrica (espessura) da subbase têm pouca influência sobre os deslocamentos verticais analisados. Além disso, também indicam que as propriedades térmicas do poliuretano da sub-base também têm pouca influência sobre as tensões obtidas.

Funções de distribuição acumulada (função de distribuição) das tensões e deslocamentos sofridos pela placa de concreto são apresentadas e permitem descrever a distribuição de probabilidade de cada uma dessas variáveis aleatórias de valor real x.

#### **Referências**

**AMERICAN ASSOCIATION OF STATE HIGHWAY AND TRANSPORTATION OFFICIALS. AASHTO.** *Mechanistic-Empirical Pavement Design Guide: A Manual of Practice*. Second Edition. American Association of State Highway and Transportation Officials. Washington, D.C., 2015.

**BANDEIRA, A. A.; RAIA, F. & NETO, M. M**. *Estudo numérico e experimental de um pavimento submetido a diferenciais térmicos concrolados.* Anais do 51°Congresso Brasileiro do Concreto – CBC2009, outubro, 2009. Disponível em: [<https://www.ipen.br/biblioteca/2009/eventos/14639.pdf>](https://www.ipen.br/biblioteca/2009/eventos/14639.pdf). Acesso em: 15 de março de 2021.

**BANERJEE, D. K.** *An analytical approach for estimating uncertainty in measured temperatures of concrete slab during fire.* Fire Safety Journal. Vol. 82, p. 30-36, 2016. [doi.org/10.1016/j.firesaf.2016.03.005](https://doi.org/10.1016/j.firesaf.2016.03.005)

**BECK, A.** *Confiabilidade e Segurança das Estruturas*. Editora GEN LTC, 2019.

**LYTTON, R.L. & ZOLLINGER, D. G**. Modeling Reliability in Pavements. In: TRB, 1993, Washington. 72nd Annual Meeting of Transportation Research Board. Washington, D.C., 1993.

**MAITRA, S. R.; REDDY, K. S. &RAMACHANDRA, L. S.** *Estimation of Critical Stress in Jointed Concrete Pavement.* Procedia - Social and Behavioral Sciences. Vol. 104, p. 208 – 217, 2013. [doi.org/10.1016/j.sbspro.2013.11.113](https://doi.org/10.1016/j.sbspro.2013.11.113)

**RAIA, F.; BANDEIRA, A. A.; NETO, M. M.; MELLO JR., A. G. & PAPPALARDO JR., A.** *Sobre o empenamento térmico de estruturas rígidas.* In: CONEM 2010, 2010, Campina Grande. VI National Congresso of Mechanical Engineering. Campina Grande, Paraíba, Brasil, 2010(a). Disponível em: < <https://www.abcm.org.br/anais/conem/2010/PDF/CON10-1394.pdf> >. Acesso em: 15 de março de 2021.

**RAIA, F.; PAPPALARDO JR., A.; MELLO JR., A. G.; BANDEIRA, A. A. & NETO, M. M**. *Sobre o empenamento térmico de placas rígidas de concreto rolado sobre apoio elástico.* In: CBC2010, 2010, Fortaleza. 52° Congresso Brasileiro do Concreto. Fortaleza, Ceará, 2010(b). Disponível em: < <https://www.ipen.br/biblioteca/2010/eventos/16133.pdf> >. Acesso em: 15 de março de 2021.

**SHIN, K. Y.; KIM, S. B.; KIM, J. H.; CHUNG, M. & JUNG, P. S.** *Thermophysical properties and transiente heat transfer of concrete et elevated temperatures.* In: Proceedings of Transactions of the 15th International Conference on Structural Mechanical in Reactor Technology (SMiRT-15), Seoul, Korea, August 15-20, pp.411- 418,1999. [doi.org/10.1016/S0029-5493\(01\)00487-3](https://doi.org/10.1016/S0029-5493(01)00487-3)

**WU, Z.; YANG, X. & SUN, X.** *Application of Monte Carlo filtering method inregional sensitivity analysis of AASHTOWare Pavement ME design.* Journal of Traffic and Transportation Engineering. Vol. 4, n. 2, p. 185-197. [doi.org/10.1016/j.jtte.2017.03.006](https://doi.org/10.1016/j.jtte.2017.03.006)

# **GESTÃO DE DADOS NO PROCESSO DE RASTREABILIDADE INERENTE À CADEIA PRODUTIVA DA AGRICULTURA FAMILIAR**

Daniele Aparecida Antunes (Mestranda do Programa de Pós-Graduação em Computação Aplicada UEPG) E-mail: [daniele.alves.batista@hotmail.com](mailto:daniele.alves.batista@hotmail.com) Matheus Silva Ortiz (Mestrando do Programa de Pós-Graduação em Computação Aplicada UEPG)

E-mail[: matheus7@gmail.com](mailto:matheus7@gmail.com)

Maria Salete Marcon Gomes Vaz (Professora Permanente do Programa de Pós-Graduação em Computação Aplicada UEPG)

E-mail: [salete@uepg.br](mailto:salete@uepg.br)

**Resumo:** Com o aumento da população a alta produtividade nas lavouras também cresceu. Consequentemente a esse aumento, os consumidores estão cada vez mais exigentes e assim, a Agricultura Familiar também tem buscado se adaptar em um novo cenário para atender a demanda. Considerando a importância do tema e a necessidade que a rastreabilidade tem em armazenar todas as informações do processo, este trabalho apresenta um modelo de banco de dados relacional, aprimorando trabalhos anteriores desenvolvidos para agricultura orgânica e familiar. O objetivo é identificar conceitos e noções de gestão de dados no processo de rastreabilidade inerente à cadeia produtiva da agricultura familiar e como os dados podem ser armazenados em um banco de dados relacional, gerenciando todas as informações do plantio à colheita para apoiar a tomada de decisão na melhoria do processo.

**Palavras-chave**: Rastreabilidade, gestão de dados, agricultura orgânica, agricultura familiar.

## **DATA MANAGEMENT IN THE TRACEABILITY PROCESS INHERENT TO THE FAMILY AGRICULTURE PRODUCTIVE CHAIN**

**Abstract**: With the increase of the population, the high productivity in the crops also grew. As a consequence of this increase, consumers are increasingly demanding and thus, Family Farming has also sought to adapt to a new scenario to meet the demand. Considering the importance of the theme and the need that traceability has to store all the information of the process, this work presents a relational database model, improving previous works developed for organic and family agriculture. The objective is to identify concepts and notions of data management in the traceability process inherent to the family farming production chain and how the data can be stored in a relational database, managing all information from planting to harvest to support decision making improving the process.

**Keywords:** Traceability, data management, organic farming, family farming.

## **1. Introdução**

A rastreabilidade é uma ferramenta que possibilita o acompanhamento de toda a cadeia produtiva, desde processos como escolha da semente, plantio, manejo, até a colheita, ou seja, todas as informações do início do processo até a mesa do consumidor. A utilização de sistemas de informação para a rastreabilidade permite a ampliação na gestão das culturas, otimizando tempo e recursos humanos. Esse processo pode ser feito pelo produtor através do registro do seu trabalho em um banco de dados. Desta forma, é gerado uma identificação que acompanhará o produto durante todo o percurso proporcionando

segurança para o produtor e o consumidor (CONCEIÇÃO e SCHNEIDER 2019). Atualmente, com o avanço da tecnologia, todas essas informações já podem ser armazenadas e acessadas de modo online.

No Brasil, o Ministério da Agricultura, Pecuária e Abastecimento (MAPA) através da Instrução Normativa DAS/MAPA 2/2018 (Ministério da Agricultura, Pecuária e Abastecimento) define que a partir de agosto de 2021 a aplicação do processo de rastreabilidade destinado à alimentação humana tornará obrigatória para grupos de vegetais frescos.

Com o aumento da população a alta produtividade nas lavouras também cresceu de forma exponencial. Consequentemente a esse aumento, os consumidores estão cada vez mais exigentes e assim, a agricultura familiar também tem buscado se adaptar em um novo cenário para atender a demanda. Este ramo vem percorrendo uma série de reformas que atinge o meio ambiental e o aspecto social, portanto muitos consumidores entendem a necessidade de produtos de qualidade. Diante disso, os produtores de grande e pequeno porte estão se adequando para fornecer uma qualidade de informações aos seus consumidores amoldando seus produtos através da certificação de rastreabilidade.

Considerando a importância do tema e a necessidade que a rastreabilidade tem em armazenar todas as informações do processo, este trabalho apresenta um modelo de banco de dados relacional, aprimorando trabalhos anteriores desenvolvidos para agricultura orgânica e familiar, incluindo o processo de rastreabilidade de acordo com a Instrução Normativa DAS/MAPA 2/2018.

#### **2. Revisão da Literatura**

Esta consulta expõe uma revisão de literatura, contendo os conceitos de rastreabilidade e agricultura familiar no Brasil.

#### **2.1. Agricultura familiar e a sua evolução no Brasil**

A Agricultura Familiar não é composta somente por pessoas da mesma família, para ser denominada agricultura familiar se exige ao menos uma pessoa do mesmo membro que combine as execuções de produtor e administrador. Este tipo de agricultura consiste em três condições iniciais: gestão, propriedade e trabalho familiar. (ABRAMOVAY, 1997).

No Brasil os agricultores familiares ainda são os agricultores de pequeno porte devido ao tamanho das suas propriedades. Porém, na década de 1990, houve algumas mudanças políticas, sociais e econômicas onde os agricultores familiares passaram a ganhar mais espaço no cenário agronômico. É importante compreender um pouco do processo histórico da agricultura familiar e sua incorporação no cenário econômico brasileiro, onde a agricultura familiar ou pequena propriedade deu início após severos desentendimentos entre donos de propriedades e trabalhadores, invasores ou pessoas que se apossavam de pequenas áreas de terras, aceitando trabalhar nessas áreas cultivando alguns tipos de culturas até tomarem posse das terras Devido esses acontecimentos ocorreu o monopólio latifundiário das terras (GUIMARÃES 1991).

Já no século XIX houve uma crise na cafeicultura, que era a principal atividade econômica da época e a alternativa que os donos das culturas encontraram foi as divisões das propriedades, o que acabou beneficiando os trabalhadores imigrantes. Esse acontecimento começou o processo de desenvolvimento do capitalismo no Brasil onde foi reconhecida a
importância da terra como produção fundamental, as divisões das terras geraram a redução das áreas ao longo do tempo diferente dos núcleos de colonização (GRAZIANO 1978) e gerou um aumento populacional nos núcleos urbanos e dando início ao período colonial, aumentando a demanda de produção de alimentos. Desta forma, as pequenas propriedades ficaram responsáveis para suprir o abastecimento, ou seja, era necessário a utilização da mão de obra familiar. Com as bruscas mudanças na década de 1990 a agricultura familiar foi redescoberta, no século XX passou a ocupar mais espaço nas telecomunicações até a política nacional, a agricultura familiar passou a ter sua demanda cada vez mais competitiva por diferentes instituições (PINHEIRO, 1999). O Programa Nacional de Fortalecimento da Agricultura Familiar (PLANF) incluiu a agricultura familiar como uma propriedade. A agricultura familiar a princípio era apenas uma linha de crédito de subsídio para pequenos produtores, depois essa linha de crédito teve pedidos de mudanças da Confederação Nacional dos Trabalhadores da Agricultura (CONTAG), surgindo o Programa Nacional dos Trabalhadores da Agricultura Familiar (PRONAF) em 1996. O PRONAF é um projeto que passou a atender os pedidos dos trabalhadores rurais que tinham precários sistemas e capacidades de inserção no mercado. O programa tinha o intuito de solicitar as execuções políticas para o seu desenvolvimento. Institucionalmente o PRONAF teve muitas remodelações até atingir o formato em que se encontra hoje (SAVOLDI 2010).

Atualmente o número de agricultores familiares vem crescendo e uma das características desse aumento é que os consumidores estão cada vez mais atentos e preocupados com a saúde e a sustentabilidade, os produtores familiares não utilizam muitos produtos químicos ou agrotóxicos diferenciando o produto. Por esse motivo, a produção agrícola familiar tem aumentado sua relação com a agricultura orgânica ganhando espaço dentro da casa do consumidor.

A agricultura pode ser definida por duas linhas muito conhecidas: agricultura convencional e agricultura orgânica. No processo de produção da agricultura convencional é muito comum a utilização de produtos químicos e agrotóxicos. De acordo com o Ministério da Agricultura (MAPA), os agrotóxicos e produtos químicos são utilizados em várias fases da cadeia produtiva que são capazes de modificar a composição da flora ou fauna, mas também livrando de pragas que podem gerar danos à cultura (P22ON 2018). A Lei 10.831/2003 reputa que os produtos orgânicos são produtos: in natura, processado e alcançado o sistema orgânico de produção ou resultante do processo sustentável e não prejudicial ao ecossistema da região (Brasil 2003). Os produtos orgânicos no Brasil geralmente são comercializados em feiras e em parcerias com o Programa Nacional de Alimentação Escolar (PNAE), mas também podem ser comercializados em supermercados, de acordo com o MAPA.

## **2.2. Conceitos básicos de Rastreabilidade**

A conhecida crise "doença das vacas loucas" ou Bovine Spongiform Encephalopathy (BSE), gerou um grande transtorno em muitos países europeus onde foram detectadas contaminações em carnes que afetou seus consumidores na época, gerando incertezas nos alimentos oferecidos em supermercados (Lloyd, McCorriston, Morgan, & Rayner, 2006). A partir de episódios envolvendo contaminações alimentares, começaram a ser analisados processos para garantir a segurança e qualidade para a saúde das pessoas.

A rastreabilidade ainda é um processo muito estudado por pesquisadores e ao longo dos anos está se desenvolvendo, podendo ser aplicada em diversos ramos e atualmente encontram-se muitas definições de rastreabilidade dentro da literatura. Neste trabalho serão identificados conceitos e noções de rastreabilidade dentro da cadeia produtiva da agricultura familiar e orgânica e como as informações deste processo podem ser armazenadas em um banco de dados relacional.

A rastreabilidade agrícola pode ser definida como a capacidade de detalhar informações, execuções, técnicas, lugares ou acontecimentos de um produto de uma determinada distribuição, segundo a Organização Internacional para a Normatização (ISO 8402 – Conceitos e terminologia de qualidade 1994). A base da rastreabilidade é fundamentada no desenvolvimento de um programa que disponibilize todas as informações do processo da cadeia produtiva do produto até a mesa do consumidor. (FAO 2003)

De acordo com Schaeffer & Caugant (1998), a ideia de rastreabilidade é reorganização de todo o processo produtivo dos alimentos sendo elas:

- − A origem do produto, identificação dos elementos que possam vir influenciar o processo de evolução do produto final;
- − Informações registradas de todo o percurso aplicado no produto;
- − Informações de onde o produto foi distribuído até a localização final do produto.

Podemos identificar que para os autores Juram & Gryna (1992) a rastreabilidade tem alguns objetivos, tais como:

- − Certificar que em todo o processo foram utilizados produtos e materiais de qualidade;
- − Permitir o retorno do produto caso esteja com alguma postura inconfiável;
- − Identificar possíveis imprecisões sendo capaz de tomar medidas corretivas.

Um nicho que tem sido explorado é a de consumidores mais exigentes consequentemente aptos a elevar o valor desde que obtenham qualidade superior, portanto, a rastreabilidade dos produtos é algo imprescindível para que isso ocorra trazendo o conhecimento para o consumidor de todo o processo daquele produto que ele está utilizando, as condições de trabalho e ecológicas. A transparência do produtor com o consumidor no sentido dos valores do produto do início do processo ao fim faz com que o ganho seja maximizado. A forma como isso acontece pode ser direta, através da embalagem ou de tecnologias.

As primeiras identificações de rastreabilidade nos produtos eram através de símbolos, aberturas, cores demarcadas no produto (Tzoulis e Andreopoulou, 2013).

Como a demanda da produtividade aumenta ao decorrer dos anos, eleva a necessidade de mais investimento nas tecnologias, desta forma, facilitando o processo de armazenamento e leitura das informações. Tecnologias que possam ler automaticamente as informações registradas pelos produtores através de códigos de identificação no próprio produto. Atualmente existem estudos e sistemas desenvolvidos que fazem esse trabalho automaticamente.:

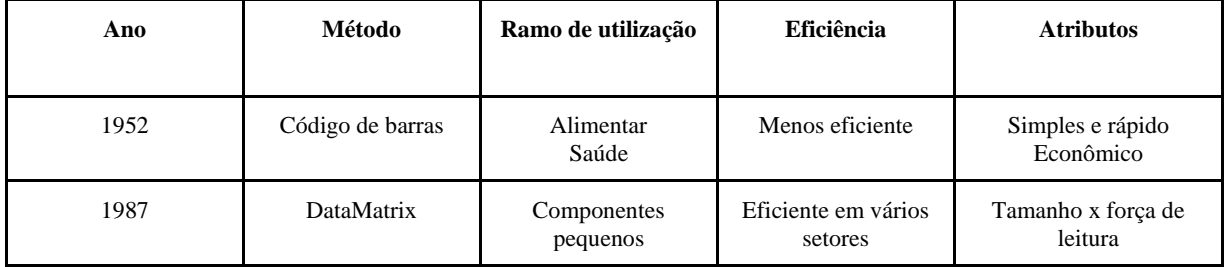

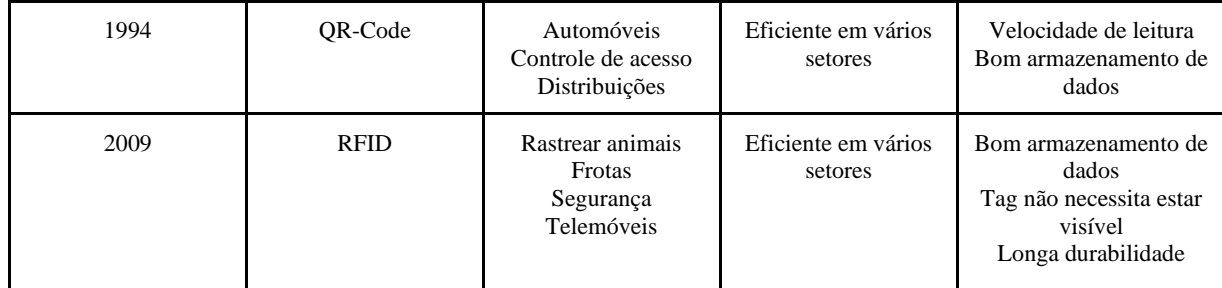

Tabela 1: dos autores - características das técnicas de captura popularmente utilizadas.

## **Código de Barras**

Teoricamente o código de barras é um código que ajuda na inspeção de um determinado produto/mercadoria, o código de barras foi criado para facilitar a identificação evitando que esse tipo de trabalho seja feito manualmente. A leitura pode ser feita através de um aparelho infravermelho que faz a leitura do código.

O código de barras foi criado com o objetivo de diminuir os erros de digitação ou anotações dos números de identificação nos produtos, sem contar que esse trabalho feito manualmente, acaba desperdiçando o tempo em todo o processo manual. Além dessa facilidade, os códigos também podem ser alterados caso tenha sido digitado erroneamente, podendo ser impressos e ainda adicionados ao produto ou mercadoria final (Setemen et al 2020).

## **DataMatrix**

A DataMatrix, são dados agrupados numa matriz bidimensional (2D). Pelo fato de ser bidimensional (2D), a datamatrix pode proporcionar muitas vezes mais o armazenamento de informações comparado a um código de barras convencional. A dataMatrix pode conter 3116 caracteres numéricos, 2335 caracteres alfanuméricos e 1556 binários.

Na prática, se ele for utilizado por uma forma de retângulo, a sua capacidade de armazenamento pode diminuir, porém, ainda assim ele continua sendo superior que um código de barras 1D (ou seja, o tradicional). Seu diferencial além do armazenamento, é que a sua apuração de informações pode-se usar um tamanho muito pequeno na embalagem. Otimizando espaço na rotulagem e desta forma a datamatrix também pode ser utilizada em materiais ainda muito pequenos (KEYENCE 2019).

## **Qr-Code**

O Código QR (do inglês Quick Response Code), foi criado por uma empresa japonesa, a Denso-Wave, em 1994. Em tão pouco tempo o código ganhou espaço dentro da sociedade e até hoje o código QR é usado em muitos segmentos, ele é capaz de armazenar dados que após computados podem ser convertidos em informações. O uso do código QR necessita de um aplicativo para realizar sua leitura, podendo conter muitas informações, por exemplo uma mensagem de SMS, uma URL, textos, números de telefone. (Ferreira e Cleophas, 2018).

Um atributo importante do QR-Code é a velocidade na leitura que permite agilidade e estabilidade. Isso acaba tornando o Qr-Code muito eficiente na identificação de informações. Ele também pode ser fracionado em mais áreas de dados, por exemplo, pode ser fracionado em até 16 símbolos, o que permite a identificação de uma área que possa estar danificada ou extraviada. (QR Code.com, 2019).

Nos dias atuais existe uma grande variedade de modelos do QR-Code, cada modelo pode se adequar às exigências de cada usuário, atendendo de maneira mais eficiente e simples de retornos de informações (Gutierriz 2020).

## **RFID**

O RFID (Radio Frequency Identification) é um leitor/terminal tecnológico capaz de identificar objetos instantaneamente. Podendo ser uma etiqueta ou tag portadores de informações qual é anexada ao um item e que através de ondas eletromagnéticas são capazes de extrair e armazenar informações (Chen et al 2019).

## **3. Metodologia**

O número de consumidores que estão dispostos a pagar preços mais altos por alimentos orgânicos está aumentando ao longo dos anos (Schaeufele e Hamm, 2017). O número de pessoas optando por alimentos rastreáveis também cresce pois os consumidores dos produtos orgânicos desejam obter as informações do processo produtivo dos alimentos que irão levar para casa, especialmente as informações com relação ao controle de pragas e insumos, o que foi utilizado, a quantidade utilizada, ou seja, uma breve avaliação de segurança e qualidade na escolha dos produtos (Matzembacher et al., 2018).

E para que os produtos orgânicos possam ser comercializados em supermercados e as informações de rastreio do produto disponibilizadas, é necessário conter um selo de certificação socioambiental expedido através do Sistema Brasileiro de Avaliação da Conformidade. A certificação, é uma ferramenta que estabelece características de um produto ou de um processo de produção, garantindo a origem, o tratamento e a procedência do produto, proporcionando ao produtor um diferencial entre seus concorrentes, firmando uma relação de confiança com o consumidor, agregando valor no produto e transparência em seu negócio (Rauta et al., 2017).

A Instrução Normativa Conjunta SDA/MAPA 2/2018, define os procedimentos para a aplicação da rastreabilidade ao longo da cadeia produtiva de produtos vegetais frescos destinados à alimentação humana, para fins de monitoramento e controle de resíduos de agrotóxicos, em todo o território nacional, a partir de agosto de 2021. Sendo necessário informações obrigatórias de todo o processo decorrido da cadeia produtiva sejam registradas e arquivadas (Tabela 2). Os prazos de estabelecimento para implementação variam de acordo com a cadeia produtiva, visto que já existem culturas que já tem obrigatoriedade da rastreabilidade.

É possível identificar através de pesquisas que a agricultura familiar ainda vem crescendo e angariando seu espaço dentro do mercado agronômico, o pequeno agricultor consegue elevar o preço do seu produto gerando qualidade e segurança ao consumidor através do processo da rastreabilidade. É necessário um investimento tecnológico e adequações conforme normas estabelecidas para cada cultura.

Considerando tais necessidades, a técnica mais utilizada para gerir os sistemas de informação de para a agricultura familiar é aplicando as diretrizes de Interação Humano Computador (IHC). A IHC considera todos os aspectos relacionados com a interação entre as pessoas e os computadores, sendo guiada através de diretrizes de usabilidade otimizando a experiência dos usuários (Prates et al., 2007).

Os sistemas desenvolvidos para rastreabilidade devem permitir que os produtores cadastrem seus dados pessoais e possuam credenciais de segurança para acesso. Uma vez com acesso ao sistema, o produtor poderá registrar as informações referentes à sua produção, cadastrando os dados pertinentes aos produtos e lotes por ele produzidos.

A literatura promove sistemas com maior flexibilidade ao cadastro de produtos, disponibilizando configurações prévias, permitindo cadastro de características de produtos e informações nutricionais. (Franco et al., 2017)

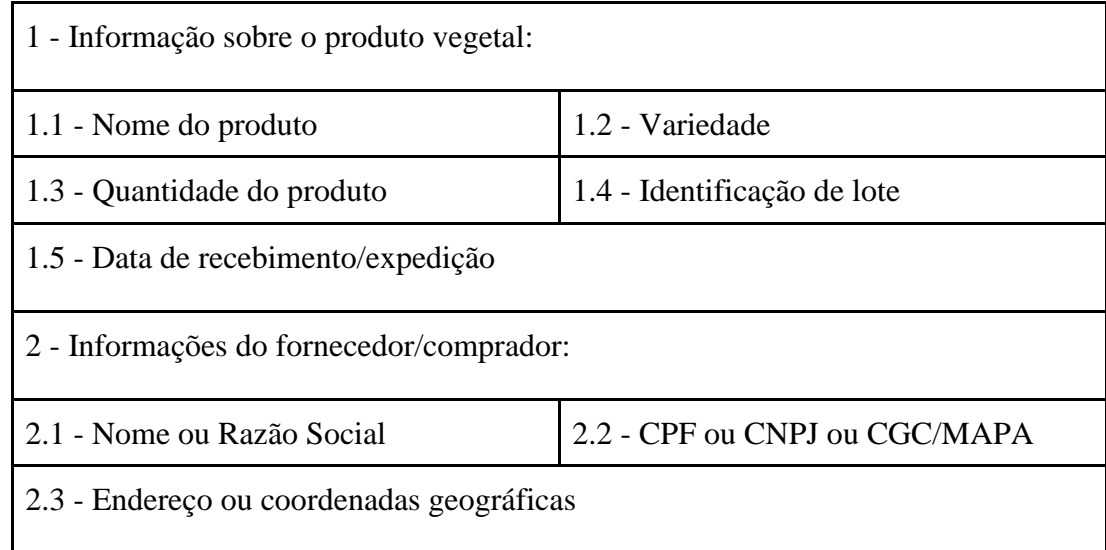

Tabela 2: Adaptada da Instrução Normativa Conjunta SDA/MAPA 2/2018 - informações obrigatórias para garantir a identificação dos entes anterior e posterior da cadeia produtiva.

A modelagem de dados é uma das etapas do ciclo de desenvolvimento de software e tem como objetivo transformar uma ideia conceitual em algo que possa ser traduzido em termos computacionais, eliminando redundâncias e incoerências (Vaz et al., 2013), garantindo aspectos de qualidade (Chichinelli et al., 2002).

Vaz et al. (2012), apresenta um projeto de banco de dados para a área de negócio da agricultura orgânica visando minimizar a ocorrência de erros e inconsistências e gerenciar todas as informações do plantio à colheita para apoiar a tomada de decisão na melhoria do processo. O diagrama entidade relacionamento representa os objetos e relacionamentos do sistema. Modelos conceituais de fácil compreensão e semanticamente ricos. Os retângulos representam as entidades que são grupos de objetos dos quais os dados serão representados e os losangos representam os relacionamentos entre as entidades. O diagrama entidade relacionamento da aplicação de agricultura orgânica proposto por Vaz et al. (2012) pode ser visto na Figura 1.

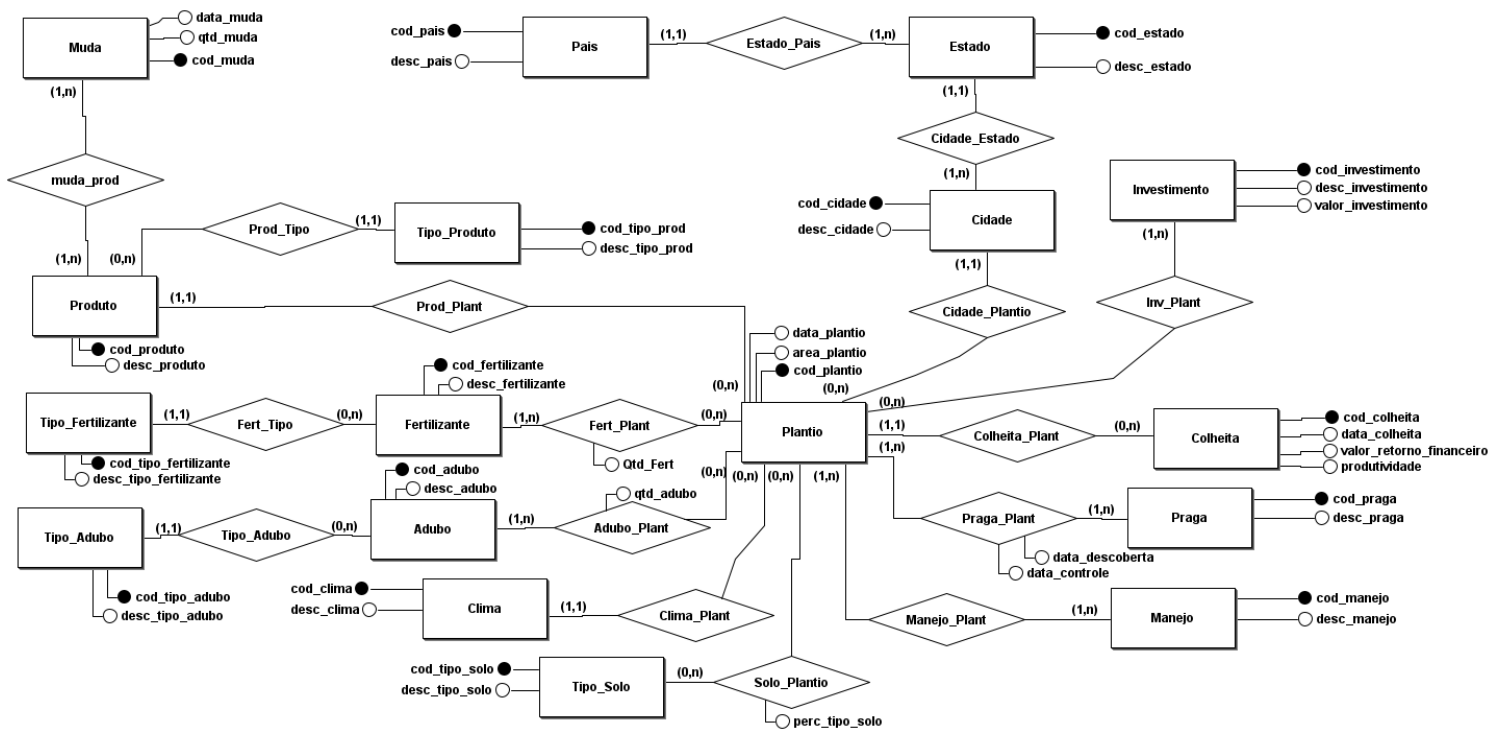

**Figura 1: Diagrama Entidade-Relacionamento do Sistema de Agricultura Orgânica adaptado de Vaz et al. (2012).**

O presente estudo incluiu o processo de rastreabilidade à modelagem convencional para gestão de dados na agricultura orgânica balizado pela Instrução Normativa DAS/MAPA 2/2018. O diagrama entidade relacionamento proposto é apresentado na Figura 2. O processo de rastreabilidade está grifado no diagrama.

As entidades do processo de rastreabilidade armazenam as informações tanto do ente anterior quanto do ente posterior através da generalização da entidade *Rastreabilidade*. O ente anterior é definido pelo relacionamento com a entidade *Produto* e as suas respectivas informações, já o ente posterior pelo relacionamento com a entidade Colheita. Ambos cumprindo os requisitos de informações da Instrução Normativa.

Por sua vez, as informações de fornecedor e comprador são representadas pela generalização da entidade Pessoa, em Pessoa Física ou Pessoa Jurídica, que se relaciona com a entidade Rastreabilidade, que é o centro deste processo. As informações dos lotes não são diferentes considerando a relação da entidade *Lote com a entidade Rastreabilidade.*

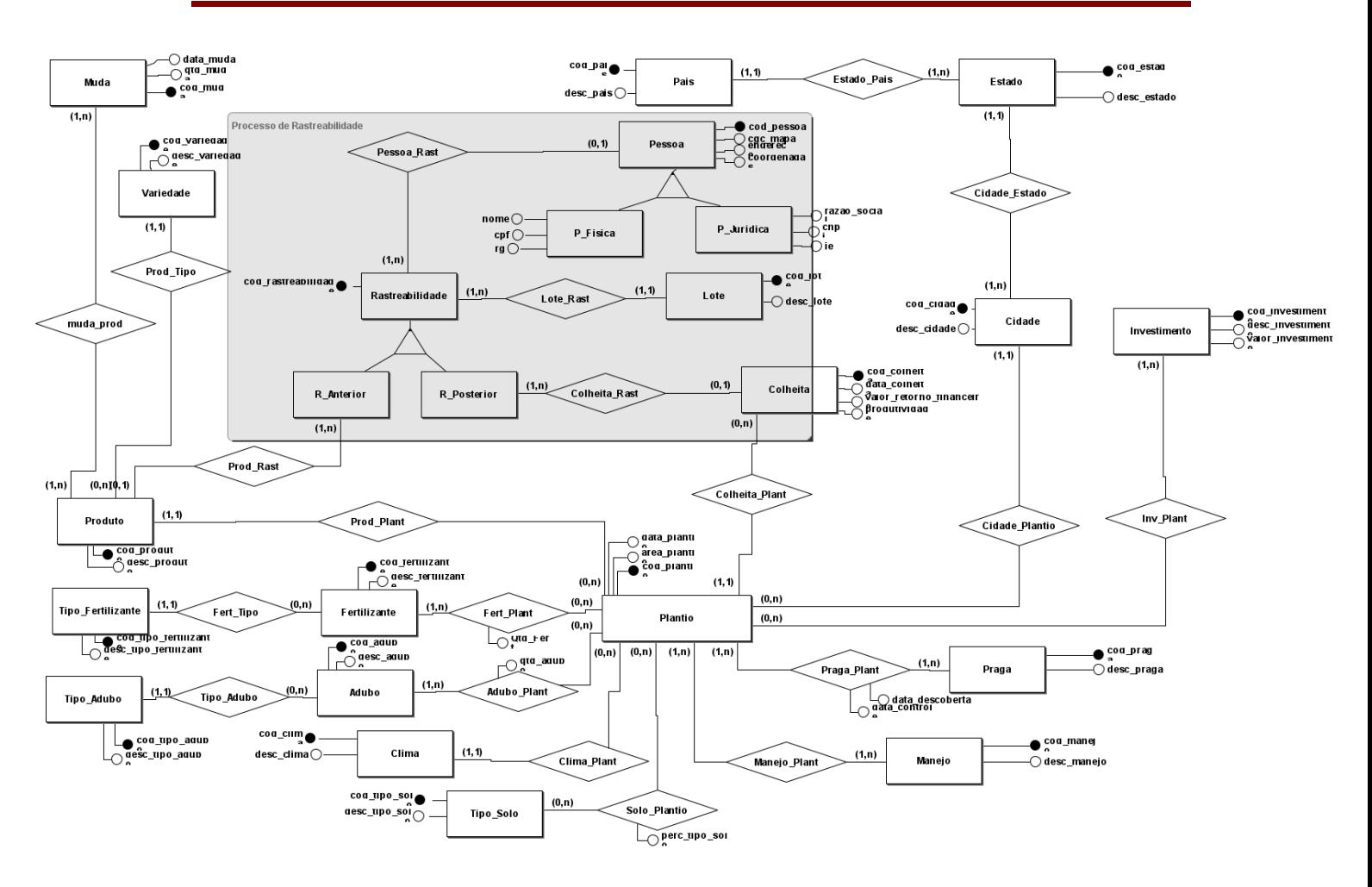

**Figura 2: Diagrama Entidade-Relacionamento Proposto**

#### **4. Conclusões**

Além das características citadas, ainda nos deparamos com uma questão muito importante que possibilita novos surgimentos de técnicas a serem exploradas e desenvolvidos, que é a integridade das informações, estudos futuros exigirão um grande número de amostras de informações a serem analisadas e então confirmadas a integridade total da rastreabilidade e do respectivo banco de dados. Segundo Medina et al., (2019) aponta que alguns estudos já permitem a impressão digital de metabólitos, esses estão começando a mostrar início de potencial de descriminação entre uma gama de fatores de produção, Exploração como essas serão valiosas para determinar o potencial da rastreabilidade e a eficácia do processo implementado, ganhando e mantendo a confiança do consumidor na indústria de produtos frescos.

Prêmios de preços para produtos designados como de alto valor, por exemplo, produtos orgânicos, produtos de proveniência específica ou área de produção geográfica fornecem motivação para que atores menos escrupulosos apresentem para venda produtos com rótulos incorretos ou deturpados. A integridade das pessoas, bem como a integridade dos dados, produtos e processos, está ganhando maior atenção no setor de horticultura. Os tipos de fraude criticados neste artigo de revisão incluem rotulagem incorreta, substituição ou deturpação da origem (país ou localização regional), método de produção (orgânico ou

convencional) ou declaração varietal incorreta. São considerados esses desafios e as tecnologias existentes e emergentes que são usadas em um programa de garantia de qualidade e, alternativamente, pelos reguladores ao investigar possíveis instâncias de comportamento fraudulento. (Louise Manning & James Monaghan 2019).

O presente artigo apresentou uma solução conceitual para incorporar o processo de rastreabilidade na agricultura familiar cumprindo todos os requisitos da Instrução Normativa DAS/MAPA 2/2018 permitindo a inclusão de novas tecnologias ao processo. Novos trabalhos poderão apresentar a vinculação da IHC com o modelo proposto por este estudo.

## **Agradecimentos**

Os autores agradecem ao Programa de Pós-Graduação em Computação Aplicada e a CAPES – Coordenação de Aperfeiçoamento de Pessoal de Nível Superior pelo apoio recebido para desenvolvimento deste trabalho.

## **REFERÊNCIAS**

**CONCEIÇÃO, A. F. and SCHNEIDER, S -** *Internet e Agricultura Familiar: Algumas percepções sobre as mudanças no meio rural.* Revista Margens Interdisciplinar, 2019.

**MAPA -** Ministério da Agricultura, Pecuária e Abastecimento. *"Instrução Normativa Conjunta SDA/MAPA 2/2018." gov.br*, 15 abril 2019. Disponível em: [<https://www.gov.br/agricultura/pt-br/assuntos/inspecao/produtos-vegetal/legislacao-](https://www.gov.br/agricultura/pt-br/assuntos/inspecao/produtos-vegetal/legislacao-1/normativos-cgqv/fisc_monitoramento/inc-02_2018-rastreabilidade.pdf/view%3e.%20Acesso%20em%2031%20mar%C3%A7o%202021)[1/normativos-cgqv/fisc\\_monitoramento/inc-02\\_2018-rastreabilidade.pdf/view>. Acesso](https://www.gov.br/agricultura/pt-br/assuntos/inspecao/produtos-vegetal/legislacao-1/normativos-cgqv/fisc_monitoramento/inc-02_2018-rastreabilidade.pdf/view%3e.%20Acesso%20em%2031%20mar%C3%A7o%202021)  [em 31 março 2021.](https://www.gov.br/agricultura/pt-br/assuntos/inspecao/produtos-vegetal/legislacao-1/normativos-cgqv/fisc_monitoramento/inc-02_2018-rastreabilidade.pdf/view%3e.%20Acesso%20em%2031%20mar%C3%A7o%202021)

**ABRAMOVAY, Ricardo -** Paradigmas do Capitalismo Agrário em questão. *"Uma nova extensão para a agricultura familiar"*. In: Seminário Nacional De Assistência Técnica e Extensão Rural. Brasília, DF, Anais, 1997 (Texto para discussão)

**GUIMARÃES, A. P -** *"As classes perigosas no Brasil. In: As classes perigosas: banditismo urbano e rural".* Rio de Janeiro, 1991.

**GRAZIANO, J. da Silva -** *"Antecedentes históricos".* In: Estrutura Agrária e produção de subsistência na agricultura brasileira, 1978.

**PINHEIRO, D -** *"A agricultura familiar e suas organizações, o caso das associações de produtores".* In: TEDESCO, J.C. (org.) A agricultura familiar, realidades e perspectivas, 1999.

**SAVOLDI, A. and CUNHA, A. L -** *"Uma abordagem sobre agricultura familiar, PRONAF, e a modernização da agricultura no sudoeste do Paraná na década de 1970"*. Revista Geografar Curitiba, 2010.

**P22ON –** *"Socio-environmental blockchain".* Disponível em http:// www.p22on.com.br/wp-content/uploads/2018/11/P22ON\_NOVEMBER-2018- ONLINE1.pdf. FGV, São Paulo, 2018. Acesso em 31 março 2021.

**BRASIL -** Lei nº 10.831 – "*Dispõe sobre a agricultura orgânica e dá outras providências*". Disponível em: <https://www.planalto.gov.br/ccivil 03/ Ato2007-[2010/2007/Decreto/D6323.htm>](https://www.planalto.gov.br/ccivil_03/_Ato2007-2010/2007/Decreto/D6323.htm) Casa Civil, 2003. Acesso em: 31 março 2021.

**LLOYD, T., MCCORRISTON, S., MORGAN, W., & RAYNER, T -***"Food Scares,* 

*Market Power and Price Transmission: The UK BSE Crisis."* European Review of Agricultural Economics, 2006.

**ISO –** *"International Organization for Standardization nº 8402".* Disponível em: [<https://fdocumentos.tips/document/nbr-iso-8402-1994-gestao-da-qualidade-e-garantia](https://fdocumentos.tips/document/nbr-iso-8402-1994-gestao-da-qualidade-e-garantia-da-qualidade-terminologia.html)[da-qualidade-terminologia.html>](https://fdocumentos.tips/document/nbr-iso-8402-1994-gestao-da-qualidade-e-garantia-da-qualidade-terminologia.html) International Organization for Standardization , 1994. Acesso em 31 março 2021.

**FAO -** *"Traceability of products from fisheries and aquaculture",* p. 12-16. Item 8 of the Provisional Agenda. Germany, Disponível em: <http://www.fao.org/3/y3015E/y3015E.htm > Food and Agriculture Organization of the United Nations, 2003. Acesso em 31 março 2021.

**SCHAEFFER, E.; CAUGANT, M –** *"Traçabilité guide pratiquepour l agriculture e l industrie alimentaire."* ACTA-ACTIA, 1998.

**JURAN, J.M. & GRYNA, F. M -** *"Planejamento da produção."* Controle da qualidade: handbook. São Paulo 1992.

**TZOULIS, I., & ANDREOPOULOU, Z -** *"Emerging Traceability Technologies as a Tool for Quality Wood Trade"*. Procedia Technology, 2013.

**SETEMEN K., SUDIRTHA I. G -** MARSITI C. I. R., DANTES G. R. and SUPUTRAL P. H. *"Developing inventory information system using mobile computing with quick response (2d-barcode) and geotagging".* Journal of Physics: Conference Series, 2020.

**KEYENCE -** *"What is a DataMatrix code?".* Keyence, 2019.

**FERREIRA, T. V., & CLEOPHAS, M. G -** *"O potencial do aplicativo QR CODE no ensino de química. Revista Tecné Episteme y Didaxis. Bogotá,TED".* Bogotá 2018.

**QRCODECOM -** *"What is a QR Code?".* Disponível em: <https://www.qrcode.com/en/about/> QRcode.com, 2019. Acesso em 31 de março 2021.

**GUTIERRIZ, I. E -***"O QR Code como ferramenta de comunicação na valorização cultural: Estudo intercultural entre as cidades de Bragança (Portugal) e Salvador (Brasil)".* Salvador, 2020.

**CHEN, L. Y., LIU, D., WANG, S., LI, Y. F., ZHANG, X. S. -** *"Self-powered smart active RFID tag integrated with wearable hybrid nanogenerator."*. Nano Energy, 2019.

**SCHAEUFELE, I., HAMM, U -** *"Consumers' perceptions, preferences and willingnesstopay for wine with sustainability characteristics: a review."* J. Clean. Prod, 2017.

**MATZEMBACHER, D., STANGHERLIN, I., SLONGO, L., ET AL -** *"Uma integração de rastreabilidade elementos e seu impacto na confiança do consumidor".* Controle de Alimentos, 2018.

**RAUTA, J., PAETZOLD, L. J. AND WINCK, C. A.** "Rastreabilidade Na Cadeia Produtiva Do Leite Como Vantagem Competitiva". Revista em Agronegócio e Meio Ambiente, Maringá (PR), 2017.

**FRANCO, J. R., PETROSKI, L. P., GUIMARÃES, A. M., VAZ, M. S. G., FALATE, R. -** *"Desenvolvimento de sistema para rastreabilidade de alimentos orgânicos aplicando diretrizes IHC".* Universidade de Ponta Grossa, 2017.

**LONDOÑO-LONDOÑO, C., MEDINA, J., S. -** *"A metabolômica não direcionada revela withanolides e glicosídeos de acil graxos específicos como metabólitos provisórios para diferenciar frutos orgânicos e convencionais de Physalis peruviana."* Química Alimentar, 2018.

**LOUISE MANNING & JAMES MONAGHAN -** *"Integridade na cadeia de abastecimento de produtos frescos: soluções e abordagens para uma questão emergente".* The Journal of Horticultural Science and Biotechnology, 2019.

**VAZ, MONICA CRISTINE SCHERER, AND MARIA SALETE MARCON GOMES VAZ -** *"Modelagem Convencional para Gestão de Dados na Agricultura Orgânica."* Revista de Engenharia e Tecnologia, 2012.

**VAZ, MONICA CRISTINE SCHERER, AND MARIA SALETE MARCON VAZ** - *"Especificação objeto-relacional para rastreabilidade da agricultura orgânica."* Revista Brasileira de Agroecologia, 2013.

**INSTRUÇÃO NORMATIVA CONJUNTA Nº 2 DE 07 DE FEVEREIRO DE 2018** - [<https://www.gov.br/agricultura/pt-br/assuntos/inspecao/produtos-vegetal/legislacao-](https://www.gov.br/agricultura/pt-br/assuntos/inspecao/produtos-vegetal/legislacao-1/normativos-cgqv/fisc_monitoramento/inc-02_2018-rastreabilidade.pdf/view)[1/normativos-cgqv/fisc\\_monitoramento/inc-02\\_2018-rastreabilidade.pdf/view>](https://www.gov.br/agricultura/pt-br/assuntos/inspecao/produtos-vegetal/legislacao-1/normativos-cgqv/fisc_monitoramento/inc-02_2018-rastreabilidade.pdf/view) Rastreabilidade, 2020. Acesso em: 31 março 2021.

**PRATES, R. O. AND BARBOSA, S. D. J.** - *"Introdução à Teoria e Prática da Interação Humano-Computador fundamentada na Engenharia Semiótica"*, 2007.

**CHICHINELLI, MICHELI. -** *"Contribuição da técnica de modelagem organizacional ao processo de engenharia de requisitos, com destaque aos requisitos não funcionais."* Tese de Mestrado, USP. São Carlos, 2002.

# **MANUFATURA ADITIVA EM METAIS – LEVE, FORTE E INOVADOR**

Filipe Wiltgen - Universidade de Taubaté E-mail: [LFWBarbosa@gmail.com](mailto:LFWBarbosa@gmail.com) o[u Filipe.Wiltgen@unitau.br](mailto:Filipe.Wiltgen@unitau.br)

**Resumo:** Este artigo apresenta a evolução da construção de peças, partes e sistemas completos através do processo de manufatura aditiva em metais. Observa como a indústria tradicional se prepara para esta evolução competitiva, no qual as empresas do setor de aeronáutica e espaço tem feito uso nos últimos anos, e obtendo resultados significativos na fabricação de itens de grande valor agregado e tornando-os mais leves e economizando matéria-prima nobre, mais fortes melhorando sua confiabilidade e durabilidade, e inovando a forma de projetar e desenvolver novos produtos possibilitando explorar melhor os avanços na manufatura aditiva em metais.

**Palavras-chave**: Manufatura Aditiva, Metais, Impressão 3D.

## **ADDITIVE METAL MANUFACTURE - LIGHT, STRONG AND INNOVATIVE**

**Abstract**: This paper presents the evolution of construction of parts, parts and complete systems through process of additive manufacturing in metals. Observe how traditional industry prepares itself for this competitive evolution, in which companies in aeronautics and space sector have made use of in recent years, and obtaining significant results in manufacture of items of great added value and making them lighter and saving material noble raw materials, stronger, improving their reliability and durability, and innovating way to design and develop new products making it possible to better exploit advances in additive manufacturing in metals.

**Keywords:** Additive Manufacturing, Metals, 3D Printing.

## **1. Introdução**

Com o surgimento das primeiras peças fabricadas em manufatura aditiva em termoplásticos e polímeros, aguardava-se ansiosamente o surgimento do mesmo processo em metais. A possibilidade de fabricar uma peça metálica sem o processo de usinagem tradicional via a manufatura subtrativa, parecia algo não só inovador, mas que traria uma profunda mudança nos custos, nos prazos e na forma de se projetar e de construir peças utilizando metais (ATTARAN, 2017; DUDA *et al*., 2017).

Apesar de lenta a mudança na construção da indústria de metal, dado principalmente pelos custos e investimentos necessários, e também, pelo próprio amadurecimento da tecnologia e dos fornecedores (GARDAN, 2016), a revolução das indústrias tradicionais ainda não evoluiu como esperado. Ao contrário do setor de aeronáutica e espaço que percebeu uma grande oportunidade de mudança e de economia neste setor (BARROQUEIRO *et al,*. 2019; BECEDAS *et al*., 2018; GRADL *et al.,* 2018; KATZ-DEMYANETZ *et al.,* 2019; ZHANG *et al.*, 2019).

A indústria de aeronáutica e espaço, possui dois requisitos essenciais que direcionaram a manufatura aditiva em metais nos primeiros anos de seu surgimento, que foi a fabricação de peças muito complexas e difícies de serem fabricadas, e em pequena escala, e também uso de matéria-prima de alto custo (GOMES; WILTGEN, 2020). A

utilização inicial e discreta de pequenas peças impressas em 3D utilizando metal, logo se transformou em uma profusão de peças de todos os tipos, e atualmente sistemas inteiros e de grande porte são construidos neste processo.

As agências espaciais e seus fornecedores, hoje conseguem construir em uma única peça, todo um sistema de propulsão motor-foguete de grande porte, com menor custo e a qualidade superior aos fabricados de maneira similar no processo tradicional (SINGAMNENI *et al.*, 2019; SACCO *et al*., 2019; REI, 2018; PATEL *et al.*, 2019; ÖZSOY *et al*., 2019; MULLER *et al.,* 2019; MILEWSKI *et al.,* 2017).

No final de 2019, a indústria naval foi surpreendida com a fabricação de um barco de pequeno porte inteiramente impresso em material composto pela Universidade do Maine nos EUA, o qual foi divulgado em todos os meios de comunicação. Apesar de ser construído em material composto, abriu espaço para que em breve possa ser utilizado metal, entre outros materiais.

A possibilidade de construir objetos completos, sem a necessidade de juntar partes, quer sejam soldadas ou aparafusadas, torna o processo de manufatura aditiva (GOMES; WILTGEN, 2020) em metais muito atrativo para a indústria de equipamentos complexos (HERDERICK, 2011; HERZOG *et al.,* 2016; LEWANDOWSKI *et al*., 2016), inclusive com a possibilidade real de não precisar mais de um setor de montagens. A própria máquina que construir o objeto o fará de tal forma que as partes a serem montadas estejam devidamente colocadas em seus lugares e fixadas conforme projeto.

A futura integração de materiais diferentes em um mesmo projeto de impressão 3D, revolucionará a indústria automobilística (DILBEROGLU *et al.,* 2017; EROL *et al.,* 2016), no qual cada veículo será construído completamente em uma célula, desde a construção do chassi e de toda a estrutura metálica, aos estofados, bancos, motores, rodas, pneus, entre todos os outros inúmeros itens que compõe um automóvel atual (ALCALDE; WILTGEN, 2018). A linha de montagem desenvolvida por Hery Ford utilizada há décadas será descontinuada por obsolescência.

Muitas aplicações em manufatura aditiva utilizando metais deverão ter participação essencial em diversos tipos de processo construtivo, incluindo a confecção de circuitos elétricos e eletrônicos (WU *et al*., 2015; CHU *et al*., 2014), o que impacta também na otimização de espaço e integração completa com a aplicação de destino (SHAHRUBUDINA *et al*., 2019). Os automóveis poderão ser beneficiados e ter seus circuitos elétricos, comumente chamados de chicotes elétricos composto por diversos cabos elétricos que interligam todos os componentes elétricos e eletrônicos nos veículos. Se impressos em 3D e alojado de forma mais inteligente, e em locais no qual podem diminuir o comprimento, o volume e a massa dos circuitos, podem trazer grande economia de energia e de peso não só nos automóveis, mas também, em muitos outros tipos de veículos elétricos (FERA *et al.,* 2016; NAZIR *et al*., 2019).

A importância do metal nos processos construtivos humanos atuais é inquestionável e a dependência de metais na tecnologia moderna de fabricação por si só seria de grande interesse da indústria de manufatura metálica, tanto no processo de preparação da matéria-prima metálica para uso na indústria de transformação, quanto na própria transformação da matéria-prima metálica em peças utilizando metal na forma de pó quanto na forma de cordões, filamentos (arames) similares aos utilizados em processos de soldagem.

A humanidade será beneficiada com a inclusão de forma mais incisiva da utilização da

manufatura aditiva em metais, possibilitando uma redução de custos, redução de preços finais dos produtos e peças, redução dos processos de montagem, redução de consumo de matéria-prima, aumento da durabilidade, da confiabilidade e da criatividade em projetos inovadores.

**2.** Uma Nova Forma de Projetar e Construir Peças Metálicas

A manufatura aditiva utiliza uma ferramenta computacional do tipo *CAD*, capaz de modelar geometricamente uma peça com a finalidade de permitir melhorar seu desempenho, otimizando sua massa, sua rigidez e sua aparência final.

O modelo digital é fisicamente confeccionado por meio de uma máquina (impressora 3D) capaz de construir utilizando os eixos *X* (comprimento), Y (largura) e *Z* (altura), empilhando camada por camada do material utilizado para compor o objeto similar ao modelo digital projetado (WILTGEN, 2019).

Existem diversos tipos de materiais utilizados na manufatura aditiva, sendo os termoplásticos e compósitos os mais comuns materiais (ALCALDE; WILTGEN, 2018). O grande interesse desde que surgiu o processo de manufatura aditiva, era a evolução da tecnologia para permitir empregar neste novo processo de fabricação a utilização de metais (ATTARAN, 2017; DUDA *et al.,* 2017; BECEDAS *et al.,* 2018).

Metais ou quaisquer outros materiais em manufatura aditiva são formados pela sobreposição de camada por camada (Figura 1), ou seja, a composição do modelo físico real depende da inserção de matéria-prima, esse é o motivo deste processo se chamar aditivo devido a adição de material. A matéria-prima é adicionada na proporção necessária para a construção da peça conforme o modelo digital evitando desta maneira o desperdício de matéria-prima, que em muitos casos pode ter custo muito elevado, como metais raros, preciosos ou de tecnologia (GARDAN, 2016).

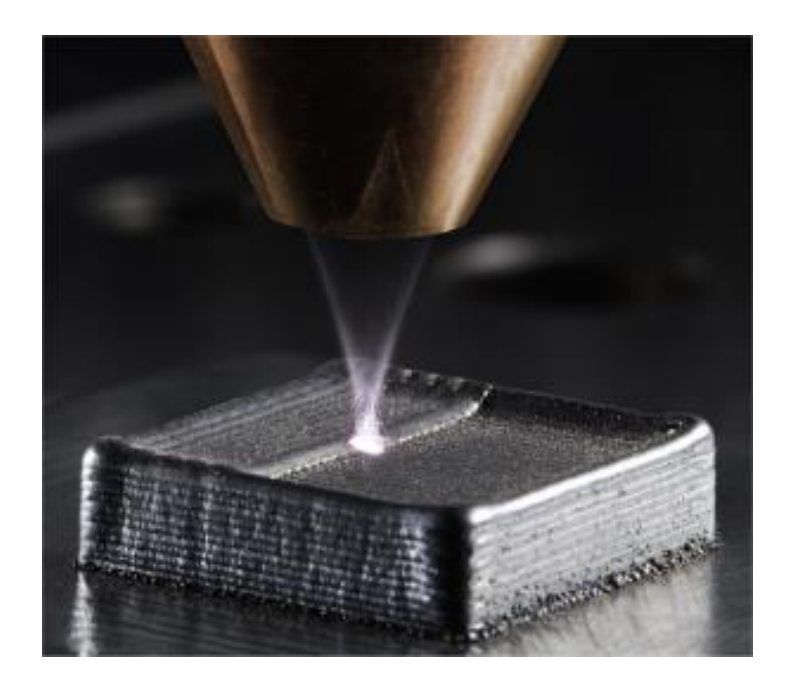

Figura 1 – Processo de Manufatura Aditiva em Metais. Fonte: Frank Geyer (*Presentation TRUMPF Inc. Laser Technology Center - 2016*).

**3.** Peças Metálicas sem Emendas, Leves e Fortes

Uma das grandes vantagens na manufatura aditiva é a possibilidade de construir uma peça inteira sem a necessidade de emendas ou mesmo fixações, parafusos e encaixes. A construção de uma peça única possui vantagens inerentes aos custos finais de produção. Valores de montagens e componentes utilizados para realizar as montagens deixam de existir e seus custos também. Em alguns casos específicos, o projeto prevê que as peças sejam construídas sem emendas, em uma peça única (GOMES; WILTGEN, 2020).

Muitas pesquisas em manufatura aditiva utilizando metais tem como meta obter alívio de massa sem a perda da resistência mecânica necessária para a fabricação mantendo a confiabilidade, qualidade e funcionalidade das peças. Na Figura 2 é possível notar que a peça original em manufatura subtrativa.

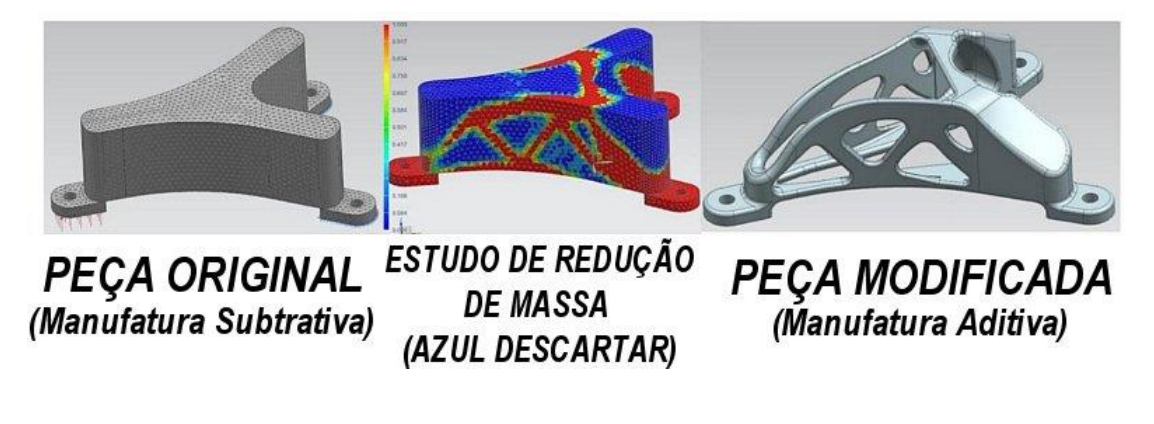

Figura 2 – Estudo de alívio de massa em peças com a manufatura aditiva. Fonte: Adaptado de *3D Natives* (2018).

Esta análise serve para determinar a redução de massa, a parte em cor vermelha indica a estrutura essencial para que a peça seja resistente para cumprir sua função. A parte em cor azul é a parte da peça que pode ser removida sem prejudicar a estrutura física da mesma. Entretanto, para que uma peça possa ser construída no formato da estrutura física da análise (cor vermelha), é necessário utilizar a manufatura aditiva em metal, e desta maneira obter uma peça nova muito mais leve, e modificada conforme a análise de esforços mecânicos.

Na Figura 3 é possível observar a comparação entre a manufatura subtrativa e aditiva realizada para a fabricação de peças padrão em metal do tipo Titânio (5kg – 100 unidades). Deve ser notado que dada a complexidade construtiva aliada ao tipo de metal, existe substancial diferença no tempo de fabricação a favor da manufatura aditiva (18 dias) quando comparado a manufatura subtrativa (~40 dias). Menos da metade do tempo, seria possível construir mais que o dobro de peças em manufatura aditiva utilizando o mesmo período de tempo gasto pela manufatura subtrativa.

Isso impacta muito principalmente na produção de peças especiais e com material mais nobres. Fato é que com o tempo isso venha a ser verdade também na produção em larga escala de outros tipos de peças e materiais.

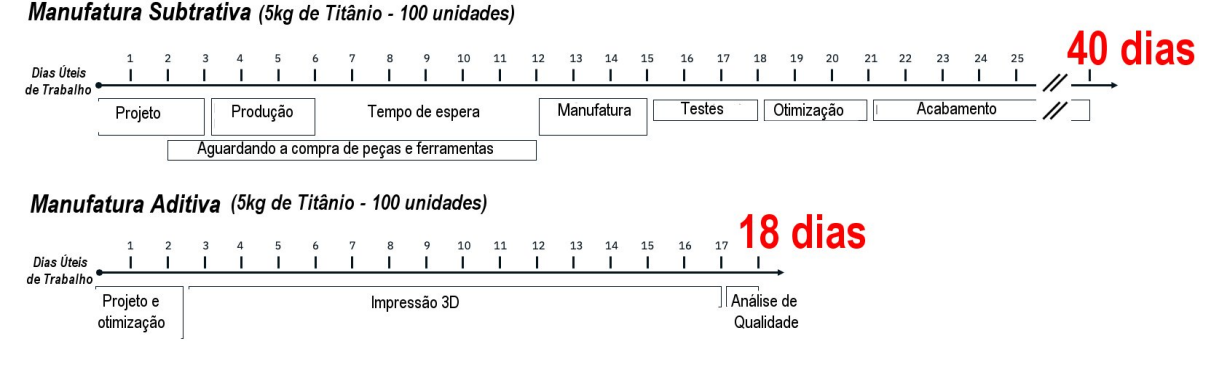

Figura 3 – Comparação entre a Manufatura Subtrativa e Aditivas em Titânio. Fonte: Adaptado de *Alex Huckstep Digital Alloys* (2019).

A possibilidade de construir uma peça de forma diferente, impacta diretamente na complexidade e dificuldade de construção da mesma principalmente se fabricada na forma tradicional de manufatura (ATTARAN *et al*., 2017). E desta forma, impacta também no tempo total de fabricação destas peças modificadas para obter o alívio de massa (LEWANDOWSKI *et al*., 2016; GRADL *et al*., 2018; FERA *et al*., 2016; NAZIR *et al*., 2019).

As pesquisas atuais mostram que os avanços obtidos na manufatura aditiva vão ao encontro da nova revolução industrial chamada de Manufatura Avançada (Indústria 4.0). As necessidades da Manufatura Avançada (DILBEROGLU et al., 2017; EROL *et al*., 2016; MEHRPOUYA et al., 2019; HERZOG *et al*., 2016, PEREIRA *et al*., 2017; SACCO *et al*., 2019) só serão amplamente obtidas com a observância das novas tecnologias disponíveis de fabricação, comunicação e integração da cadeia produtiva.

Mudanças na fabricação terão importância crucial na melhora dos resultados. Assim sendo, a nova revolução industrial só ocorrerá quando a implementação de máquinas de manufatura aditiva forem realidade nas fábricas.

**4.** Aplicações e Máquinas das Fábricas do Futuro

As fábricas deverão ser amplamente automatizadas, com sistemas de comunicação sem fio, operadas remotamente, com linha de produção por demanda, peças personalizadas na forma e nos materiais, entradas ou envios autônomos e máquinas operadas por máquinas, sem a presença humana. Parece ficção científica, mas não é, e também não vai demorar muito mais tempo para que estas tecnologias se aglutinem na nova revolução industrial (DILBEROGLU *et al*., 2017; EROL *et al*., 2016; MEHRPOUYA *et al*., 2019; PEREIR *et al*., 2017).

O setor que mais têm empregado novas tecnologias é o de aeronáutica e espaço. Os desenvolvimentos de foguetes, propulsores, pequenos satélites, partes de aviões e helicópteros, têm sido construídos com a ajuda da manufatura aditiva em metais e suas características funcionais testadas ao extremo e seus resultados tem superado a forma tradicional de construção, no tempo, no custo e na qualidade (SACCO *et al*., 2019; REI, 2018; PATEL *et al*., 2019; ÖZSOY *et al*., 2019).

As aplicações neste setor, tem sido desde pequenos fixadores de revestimentos internos de aeronaves comerciais, a partes importantes de estruturas de aviões militares de combate. Aeronaves não tripuladas (UAV – Unmanned Aerial Vehicle ou VANT – Veículo Aéreo Não Tripulado) possuem grande parte de suas estruturas e compartimentos fabricados em manufatura aditiva (SINGAMNENI *et al*., 2019).

As agências espaciais e seus parceiros nos EUA, China e da Europa tem investido fortemente na operação e utilização de diversas máquinas modernas de manufatura aditiva tanto em metais, como em outros tipos de materiais (ABDULHAMEED *et al*., 2019; ABOULKHAIR *et al*., 2019; CHU *et al*., 2014; DING *et al*., 2015; GRADL *et al*., 2018; MURR *et al*., 2017; BARROQUEIRO *et al.,* 2019).

Na Figura 4 é possível observar o teste realizado com um motor foguete (propulsor) de veículos espaciais, no qual todas as partes são construídas via manufatura aditiva em metais, incluindo a câmara de combustão e tubeira (ZHANG *et al*., 2019).

Enormes máquinas de manufatura aditiva em metais são utilizadas nestas pesquisas tecnológicas, como é o caso da máquina da empresa Relativiy Space na Figura 5, destinada a construção de grandes peças para as agências espaciais e empresas espaciais americanas (SACCO *et al.,* 2019; YUSUF *et al*., 2019).

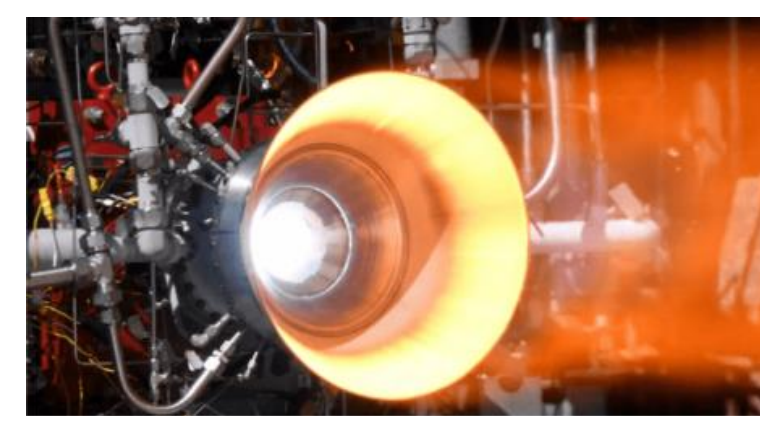

Figura 4 – Propulsor espacial em teste fabricado via manufatura aditiva em metal. Fonte: NASA (2019).

Na Figura 5 é possível ver uma pessoa de 1,8m de altura próxima das estruturas e braços robóticos que compõe a máquina de manufatura aditiva em metais de componentes espaciais da Relativity Space. No futuro máquinas deste tipo deverão ser muito maiores que as atuais, isso para possibilitar a construção de toda uma secção de foguetes de apoio em decolagens (busters) e mesmo as cápsulas de transporte de tripulação e passageiros espaciais (KATZ-DEMYANETZ *et al*., 2019).

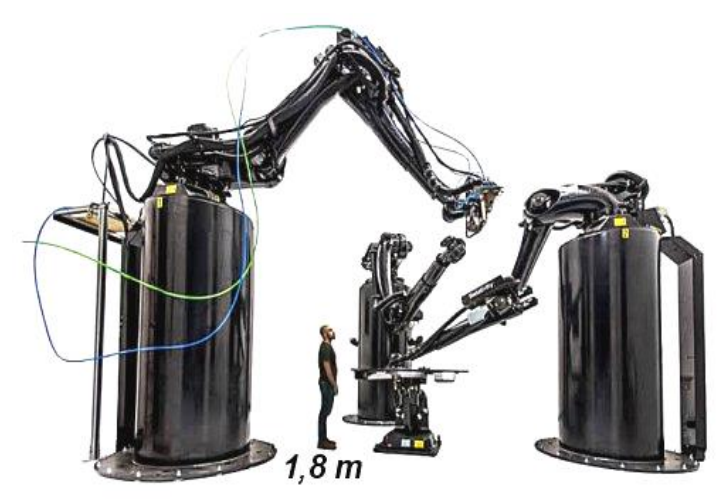

Figura 5 – Máquina de manufatura aditiva em metal para aplicação aeroespacial. Fonte: Adaptado de *Relativity Space* (2019).

As fábricas do futuro próximo, munidas de todas tecnologias modernas, serão sem dúvida uma inovação bem vinda para a sociedade. A produção estará intimamente ligada a demanda em tempo real, assim como os parâmetros de fabricação dedicados e personalizados conforme a escolha de cada cliente, no tamanho, na cor, no material, na forma de entrega e no prazo (JIMÉNEZ *et al*., 2019; GAUSEMEIER, 2013).

Na Figura 6 tem-se uma amostra de como deverão ser as partes principais de uma futura fábrica de Manufatura Avançada da próxima revolução industrial.

Nota-se a presença forte da manufatura aditiva como parte essencial na versatilidade de construção de peças personalizadas e ou de poucas unidades com uma das ferramentas que permitirão o sucesso deste modelo de indústria amplamente conectadas e com pouca ou nenhuma interferência humana na fabricação.

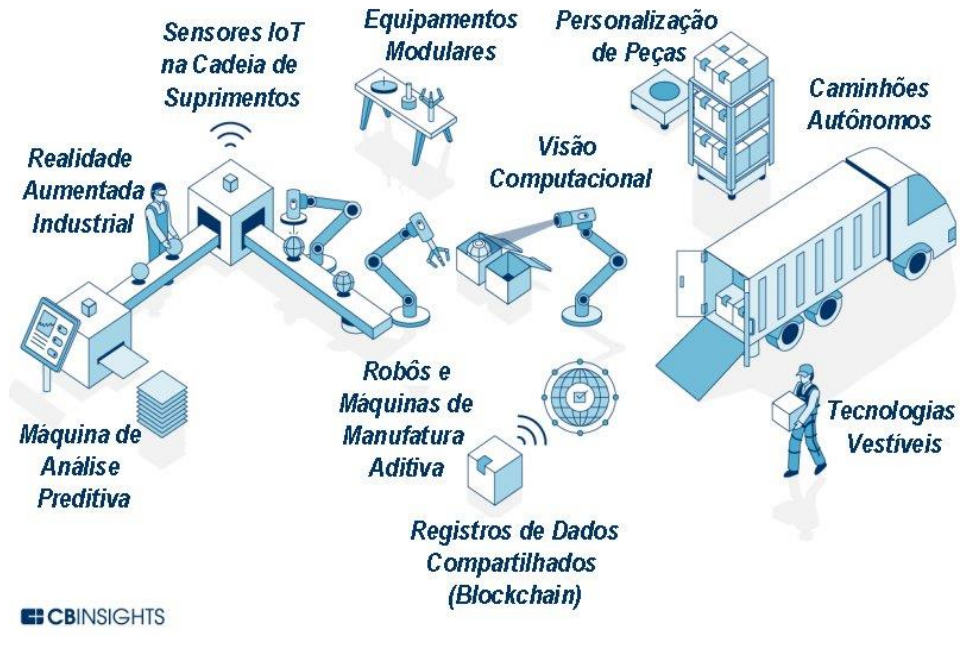

Figura 6 – Manufatura aditiva será essencial para as fábricas do futuro. Fonte: Adaptado de *CBInsights* (2019).

Outro fator de grande importância é a possibilidade de se construir partes elétricas e eletrônicas integradas aos processos produtivos em manufatura aditiva (WU *et al*., 2019). Isso porque em breve a construção de equipamentos eletro-eletrônicos deverão estar integrados aos meios construtivos, sem a necessidade de montagens extras. Além do que, se em um projeto os circuitos elétricos e eletrônicos estiverem integrados as partes estruturais construtivas, ambos serão beneficiados no volume e massa, e também, nas condições de trocas térmicas e de acesso para possíveis manutenções rotineiras.

Construir um equipamento eletro-eletrônico integrando a parte eletrônica a parte estrutural trará aos projetistas uma enorme possibilidade de aplicações até então não vislumbradas pelos projetistas em eletrônica.

Integrar os condutores elétricos, sensores, atuadores e sistemas de controle em conjunto a uma estrutura física mecânica permitirá aproveitar espaços que de outra forma seriam inacessíveis na construção tradicional. Impactando diretamente nos custos de fabricação e comercialização de diversos produtos.

Na Figura 7 é possível observar o esquema de um dispositivo das pesquisas realizadas pelo Prof. Wu e sua equipe (WU *et al*., 2019) no desenvolvimento de componentes analógicos elétricos básicos impressos em 3D com uma máquina de manufatura aditiva em metal. Estes componentes analógicos elétricos básicos fazem parte da estrutura responsável por todos os componentes eletrônicos modernos.

A fabricação de resistores (responsáveis pelo consumo de energia elétrica transformando tensão e corrente elétricas em calor), indutores (responsáveis pelo armazenamento de energia elétrica dinâmica em campo magnético) e os capacitores (responsáveis pelo armazenamento de energia elétrica estática em campo elétrico) em manufatura aditiva é uma grande inovação para a indústria eletro-eletrônica.

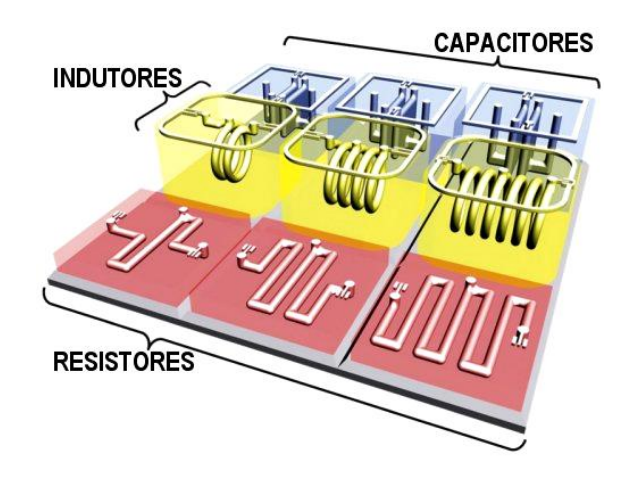

Figura 7 – Componentes elétricos básicos funcionais em 3D com manufatura aditiva. Fonte: Adaptado de WU *et al.* (2015).

Isso abre caminho para a integração completa da manufatura aditiva permitindo imaginar e esperar grandes mudanças na engenharia, de forma muito diferente ao que tem ocorrido nas últimas décadas.

**5.** Integração Completa da Manufatura Aditiva no Futuro Próximo

O desenvolvimento das diversas técnicas novas de manufatura aditiva principalmente a fusão e utilização de diversos tipos de materiais diferentes na mesma máquina de impressão 3D (LEHMHUS *et al*., 2018).

A integração de partes, peças, materiais e processos, unificados com sistemas de análise estruturais e de esforços mecânicos em tempo real poderão sugerir modificações importantes nos projetos de engenharia antes mesmo deles serem fabricados. Possibilitando reduzir a quantidade e assim os custos de protótipos funcionais até obter os resultados esperados (LEHMHUS *et al*., 2018; HERDERICK, 2011; JIMÉNEZ *et al*., 2019; GAUSEMEIER *et al*., 2013; GARDAN, 2015).

A integração completa da manufatura aditiva permitirá alcançar níveis de maturidade tecnológica (*TRL - Technology Readiness Level*) e de maturidade em manufatura (*MRL - Manufacturing Readiness Level*) muito mais facilmente do que se obtém atualmente.

Na Figura 8 pode ser visto um exemplo de construção de um dispositivo composto por diversos tipos de materiais para sua confecção utilizando técnicas de manufatura aditiva. Nesse caso apenas para mostrar a capacidade de se construir uma peça complexa integrada na forma de uma réplica de um ser humano não funcional.

Uma máquina similar ao da Figura 8 quando for construída será chamada de *Synthetic Cyber-Droid* (Andróide Cibernético Sintético), ou seja, uma máquina robótica funcional complexa e totalmente integrada, com endo-esqueleto metálico ou de material composto, revestido por diversos sistemas e subsistemas, sistemas hidráulicos e pneumáticos, dispositivos microeletrônicos e microcontrolados, sensores em miniatura, diversos tamanhos de motores de magneto permanente de Terras Raras e construído completamente sem a necessidade de montagens. Impresso em 3D de uma única vez com a utilização de diversos tipos diferentes de matéria-prima unidos e construídos por uma mesma máquina de manufatura aditiva com intercambiamento de extrusores.

Máquinas mais simples e eletrodomésticos deste tipo deverão ser os primeiros a incorporar as novidades tecnológicas de integração ampla e completa de materiais e técnicas de manufatura aditiva integrada. É possível que a área médica também seja uma das primeiras a fazer uso desta técnica para projetar e construir partes humanas funcionais.

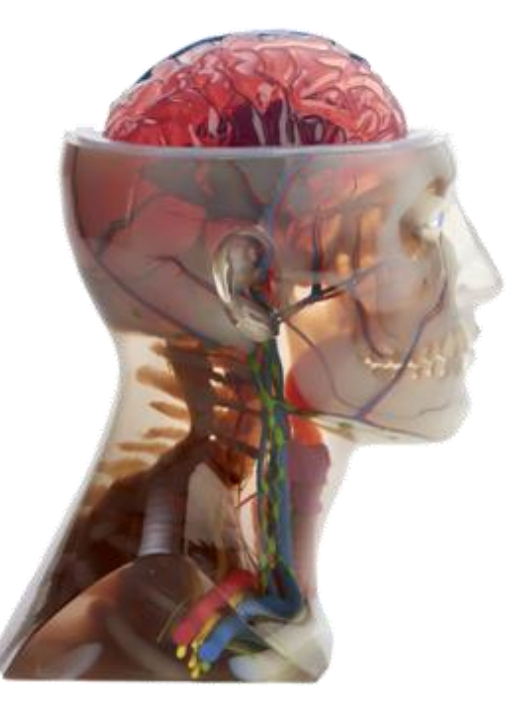

Figura 8 – Máquinas de Manufatura Aditiva de múltiplos tipos de materiais Fonte: *PollyJet* (2019).

## **6.** Discussão e Conclusões

A evolução das técnicas de manufatura tem influenciado constantemente o crescimento do conhecimento humano. É fato de que uma das fundamentais realizações humanas é o desenvolvimento das formas e dos processos de construir objetos com a finalidade clara de auxiliar no dia a dia. E assim, permitir aos seres humanos utilizar objetos para facilitar a realização de tarefas rotineiras.

A manufatura aditiva de uma forma geral é um dos caminhos para a realização da revolução industrial chamada de manufatura avançada, ou indústria 4.0.

Nesse contexto a manufatura aditiva em metais, é uma das principais realizações para que possam existir fábricas modernas capazes de realizar a produção industrial de uma forma mais integrada e inteligente.

Todos os avanços científicos realizados nos processos de manufatura possibilitam melhorar as formas de conduzir o desenvolvimento da sociedade e os grandes desafios da humanidade. A exploração espacial é o desafio que mais demanda novas tecnologias, por isso mesmo é a precursora em manufatura aditiva, de todos os tipos, e atualmente é o setor que mais explora e investe na manufatura aditiva. O setor aeronáutico também tem feito uso regular e progressivo na utilização da manufatura aditiva em metais, substituindo as formas tradicionais de fabricação.

A constante evolução construtiva permite avanços significativos em diversas áreas da ciência, e a manufatura aditiva integrada com múltiplos tipos de materiais, levará a forma de se construir uma peça, ou uma máquina completa e totalmente integrada na parte mecânica, elétrica, eletrônica, energética, hidráulica, pneumática, entre outros. Isso permitirá a construção de equipamentos mais complexos e inovadores, elevando muito o desenvolvimento humano.

#### **Referências**

**ABDULHAMEED, O.; AL-AHMARI, A.; AMEEN, W.; HAMMAD MIAN, S.H**., *Additive Manufacturing: Challenges, Trends, and Applications.* Recent Trends in Design and Additive Manufacturing, Adv. in Mechanical Engineering, v.11(02), pp.1-27, 2019.

**ABOULKHAIR, N.T.; SIMONELLI, M.; PARRY, L.; ASHCROFT, I.; TUCK, C.; HAGUE, R**., *3D Printing of Aluminium Alloys: Additive Manufacturing of T Aluminium Alloys Using Selective Laser Melting*. Progress in Mat. Science, v.106, pp.1-45, 2019.

**ALCALDE, E.; WILTGEN, F.**, *Estudo das Tecnologias em Prototipagem Rápida: Passado, Presente e Futuro*. Revista de Ciências Exatas da Universidade de Taubaté (UNITAU), v.24 (2), 2018.

**ATTARAN, M.**, *The Rise of 3-D Printing: The Advantages of Additive Manufacturing Over Traditional Manufacturing*. Bus. Horizons, v. 60, pp. 677-688, 2017.

**BARROQUEIRO, B.; ANDRADE-CAMPOS, A.; VALENTE, R.A.F.; NETO, V.**, *Metal Additive Manufacturing Cycle in Aerospace Industry: A Comprehensive Review*. Journal Manufacturing Materials Processing, v.3(52), pp.1-21, 2019.

**BECEDAS, J.; CAPARRÓS, A**., *Additive Manufacturing Applied to the Design of Small Satellite Structure for Space Debris Reduction*. Conference Proceeding, Applications of Design for Manufacturing and Assembly, Mat. Science,pp.1-19, 2018.

**CHU, W.-S.; KIM, C.-S.; LEE, H.-T.; CHOI, J.-O.; PARK, J.-I.; SONG, J.-H.; JANG, K.-H.; AHN, S.-H.,** *Hybrid Manufacturing in Micro/Nano Scale: A Review*. Int. J. Precis. Eng. Manuf. Technol., v.1, pp.75-92, 2014.

**DILBEROGLU, U.M.; GHAREHPAPAGH, B.; YAMAN, U.; DOLEN, M**., *The Role of Additive Manufacturing in the Era of Industry 4.0*. Procedia Manufacturing, v. 11, pp. 545-554, 2017.

**DING, D.; PAN, Z., CUIURI, D.; LI, H**., *Wire-feed Additive Manufacturing of Metal Components: Technologies, Developments and Future Interests*. International Journal Advanced Manufacturing Technology, v.81(1-4), pp.465-481, 2015.

**DUDA, T.; RAGHAVAN, L.V**., *3D Metal Printing Technology*. IFAC, 49-29, pp.103-110, 2016.

**EROL, S.; JÄGER, A.; HOLD, P.; OTT, K.; SIHN, W**., *Tangible Industry 4.0: A Scenario-Based Approach to Learning for the Future of Production*. 6th CLF/CIRP Conference on Learning Factories, pp.13-18, 2016.

**FERA, M.; FRUGGIERO, F.; LAMBIASE, A.; MACCHIAROL, R.**, *State of the Art of Additive Manufacturing: Review for Tolerances, Mechanical Resistance and Production Cost*. Congent Engineering, v.3, pp.1-16, 2016.

**GRADL, P.; GREENE, S.E.; PROTZ, C.; BULLARD, B.; BUZZELL, J.; GARCIA, C.; WOOD, J.; COOPER, K**., *Combustion Devices: A Summary of Process Developments and Hot-Fire Testing Results.* 54th AIAA/SAE/ASEE Joint Propulsion Conference, American Institute of Aeronautics and Astronautics, pp.1-35, 2018.

**GARDAN, J**., *Additive Manufacturing Technologies: State of the Art and Trends*. International Journal of Production Research, Taylor&Francis, pp.1-15, 2015.

**GAUSEMEIER, J**., *Thinking Ahead the Future of Additive Manufacturing*. Direct Manufacturing Reserach Center (DMRC), Exploring the Research Landscape Heinz Nixdorf Institute, University of Paderborn, pp.1-142, 2013.

**GOMES, J.; WILTGEN, F.,** *Avanços na Manufatura Aditiva em Metais: Técnicas, Materiais e Máquinas*. Revista Tecnologia, v.41(01), pp.1-16, 2020.

**JIMÉNEZ, M.; ROMERO, L.; DOMÍNGUEZ, I.A.; ESPINOSA, M.D.M.; DOMÍNGUEZ, M.**, *Additive Manufacturing Technologies: An Overview about 3D Printing Methods and Future Prospects*. Wiley Hindawi Complexity, pp.1-31, 2019.

**HERDERICK, E**., *Additive Manufacturing of Metals: A Review*. Materials Science and Technology, Columbus, Ohio, pp.16-20, 2011.

**HERZOG, D.; SEYDA, V.; WYCISK, E.; EMMELMANN, C**., *Additive Manufacturing of Metals*. Acta Materialia, v.117, pp.371-392, 2016.

**KATZ-DEMYANETZ, A.; POPOV JR., V.V.; KOVALEVSKY, A.; SAFRANCHIK, D.; KOPTYUG, A.**, *Powder-bed Additive Manufacturing for Aerospace Application: Techniques, Metallic and Metal/Ceramic Composite Materials and Trends*. The emerging materials and processing technologies, Manufacturing Review, v.6(5), pp.1-14, 2019.

**LEHMHUS, D.; BUSSE, M.; VON HEHL, A.; JÄGLE, E**., *State Additive of the Manufacturing: Art and Emerging From Trends Multi-Material in Processes to 3D printed Electronics*. MATEC Web of Conferences, ICEAF-V, v.188, 2018.

**LEWANDOWSKI, J.J.; SELFI, M**., *Metal Additive Manufacturing: A Review of Mechanical Properties*. Annu. Rev. Mater. Res., v.46, pp.151–86, 2016.

**MEHRPOUYA, M.; DEHGHANGHADIKOLAEI, A.; FOTOVVATI, B.; VOSOOGHNIA, A.; EMAMIAN, S.S.; GISARIO, A**., *The Potential of Additive Manufacturing in the Smart Factory Industrial 4.0: A Review*. Applied Sciences, v.9, pp. 1-34, 2019.

**MILEWSKI, J.O**., *Additive Manufacturing of Metals: From Fundamental Technology to Rocket Nozzles, Medical Implants, and Custom Jewelry*. First Edition, Ed. Springer, 2017. p.372.

**MULLER, P.; RÜCKERT, G.; VINOT, P.**, *On the Benefits of Metallic Additive Manufacturing for Propellers*. Sixth International Symposium on Marine Propulsors smp'19, Rome, Italy, 2019.

**MURR, L.E.; JOHNSON, W.L**., *3D Metal Droplet Printing Development and Advanced Materials Additive Manufacturing*. Journal of Materials Research and Technology, v.6(1), pp.77–89, 2017.

**NAZIR, A.; JENG, J.-Y**., *A High-Speed Additive Manufacturing Approach for Achieving High Printing Speed and Accuracy.* Journal Mechanical Engineering Science, v.0(0), pp.1–9, 2019.

**ÖZSOY, K.; DUMAN, B.; GÜLTEKİNA, D.I**., *Additive Manufacturing of Liquid Rocket Engine*. Metal Part Production with Additive Manufacturing for Aerospace and Defense Industry, International Journal of Technological Sciences, v.11(03), pp.201‐210, 2019.

**PATEL, N.; STANDBRIDGE, S.; BERGHE, M.V.D.; DEVALARAJU, V.**, *Design and Additive Manufacturing Considerations for Liquid Rocket Engine Development*. AIAA Propulsion and Energy Forum, pp.1-44, 2019.

**PEREIRA, A.C.; ROMERO, F**., *A review of the meanings and the Implications of the Industry 4.0 Concept Developed*. Manufacturing Engineering Society International Conference 2017, MESIC 2017, 28-30 June 2017, Vigo (Pontevedra), Spain, 2017.

**REI, M**., *Rocket Engine Made by Additive Manufacturing*. IHI Engineering Review, v.51(02), pp.1-4, 2018.

**SACCO, E.; MOON, S.K**., *Additive Manufacturing for Space: Status and Promises*. The International Journal of Advanced Manufacturing Technology, v.105, pp.4123–4146, 2019.

**SHAHRUBUDINA, N.; LEEA, T.C.; RAMLAN, R**., *An Overview on 3D Printing Technology: Technological, Materials, and Applications*. 2nd International Conference on Sustainable Materials Processing and Manufacturing (SMPM 2019), Procedia Manufacturing, v.35, pp.1286–1296, 2019.

**SINGAMNENI, S.; LV, Y.; HEWITT, A.; CHALK, R.; THOMAS, W.; JORDISON, D**., *Additive Manufacturing for the Aircraft Industry: A Review*. Journal of Aeronautics & Aerospace Engineering, v.8(01 215), pp.1-13, 2019.

**YUSUF, S.M.; CUTLER,S.; GAO, N**., *Review: The Impact of Metal Additive Manufacturing on the Aerospace Industry*. Metals, v. 9, pp.1-35, 2019.

**WILTGEN, F.**, *Protótipos e Prototipagem Rápida Aditiva sua Importância no Auxílio do Desenvolvimento Científico e Tecnológico*. Anais do 10º Congresso Brasileiro de Engenharia de Fabricação (COBEF), São Carlos-SP, 2019.

**WU, S.-Y.; YANG, C.; HSU, W.; LIN, L**., *3D-Printed Microelectronics for Integrated Circuitry and Passive Wireless Sensors*. Microsystems & Nanoengineering, v.1 (15013), 2015.

**ZHANG, X.; LIANG, E**., *Metal Additive Manufacturing in Aircraft: Current Application, Opportunities and Challenges*. IOP Conf. Series: Materials Science and Engineering, v.493, pp.1-7, 2019.

## **PROPOSTA DE MODELO PARA ANÁLISE DE RISCOS EM PROJETOS LEAN SIX SIGMA**

Leandro Temporal Villela (UFF) E-mail: [leandro.tvillela@gmail.com](mailto:fulano@hotmail.com) Sergio Luiz Braga França (UFF) E-mail: [sfranca@id.uff.br](mailto:sfranca@id.uff.br) Wanderley Carreira (IFRJ) E-mail: [wanderley.souza@ifrj.edu.br](mailto:wanderley.souza@ifrj.edu.br) Flávia Maria da Silva de Souza Lima (UFF) E-mail: [flamarias@gmail.com](mailto:flamarias@gmail.com) André Alves Ribeiro (UFF) E-mail: [andreribeirobr@yahoo.com.br](mailto:leandro.tvillela@gmail.com)

**Resumo:** A análise de risco (AR) é comumente aplicada na gestão de projetos, porém, com pouca frequência é evidenciada em projetos *Lean Six Sigma* (LSS). A proposta deste trabalho é apresentar uma pesquisa qualitativa, realizada por meio da revisão da literatura especializada e pela análise interpretativa das entrevistas com profissionais e acadêmicos (especialistas) que têm conhecimento e prática em gestão e condução de projetos LSS, tendo como objetivo principal identificar os principais fatores de risco (FR) presentes em cada uma das fases do Roteiro DMAIC, bem como propor um modelo para a AR dos principais FR presentes antes, durante e após a execução dos projetos LSS – Roteiro DMAICRA - de maneira a reduzir os desperdícios de tempo e de recursos proporcionando um melhor resultado dos projetos LSS.

**Palavras-chave**: *Lean Six Sigma*, Análise de riscos, Gerenciamento de projetos, DMAIC.

## **MODEL PROPOSAL FOR RISK ANALYSIS IN LEAN SIX SIGMA PROJECTS**

**Abstract**: Risk analysis (RA) is commonly applied in project management, however, it is infrequently evidenced in Lean Six Sigma (LSS) projects. The purpose of this work is to present a qualitative research, carried out through the review of the specialized literature and by the interpretative analysis of the interviews with professionals and academics (specialists) who have knowledge and practice in managing and conducting LSS projects, with the main objective of identifying the main risk factors (RF) present in each phase of DMAIC Roadmap, as well as proposing a model for the RA of main RF present before, during and after the execution of LSS projects - Roadmap DMAICRA - in order to reduce waste of time and resources, providing a better result of LSS projects.

**Keywords:** Lean Six Sigma, Risk analysis, Project management, DMAIC.

#### **1. Introdução**

A globalização pela qual o mundo corporativo tem presenciado acarretou maior competitividade entre as organizações por mercados gerando demanda por produtos e serviços de alta qualidade. Segundo Galli (2018), para competir no mercado global as empresas buscam vantagens competitivas e, para a maioria delas, obter mais lucro e aumentar a participação de mercado é o objetivo final. Com isso, as empresas têm buscado melhorar os seus processos operacionais e de serviços implementando programas de melhoria contínua baseados na filosofia *lean*, conforme cita Lewis (2000), a qual foi incialmente implementada no segmento automobilístico (WOMACK et al., 1990). A partir disso, as organizações elaboram os seus portfólios de projetos de melhoria, quase sempre, focados na redução de desperdícios e no aumento da qualidade e da satisfação dos clientes. Não obstante, muitos desses projetos acabam por não obterem o sucesso desejado, esbarrando em vários obstáculos, conforme citado por Sim e Rogers (2008), tais como, complexidade e aporte de recursos financeiros e humanos (PAPADOPOUOU e ÖZBAYRAK, 2005), riscos esses que não são analisados nos projetos LSS.

Face ao exposto, a razão desta pesquisa está relacionada com a seguinte questão:

- Como melhorar os resultados dos projetos LSS utilizando a análise de riscos (AR)?

Para responder a essa questão, esta pesquisa teve como objetivo geral mapear, identificar e analisar os principais riscos percebidos nos projetos LSS, durante e após cada fase do Roteiro DMAIC dos projetos LSS executados nas organizações e, sob essa ótica, estudar e apresentar uma proposta de modelo para a realização da AR.

### **2. Revisão da literatura**

### **2.1 Projetos LSS**

Os projetos LSS são provenientes da união das metodologias *Lean e Six Sigma* (SS) desenvolvidas em momentos diferentes da história. A filosofia *Lean* tem a sua origem na indústria automobilística, mais precisamente na Toyota, conforme cita Womack et al. (1990). Já a metodologia SS tem a sua origem na Motorola em meados de 1980 e torna-se mais conhecida após esta organização ser a vencedora do *Malcolm Baldrige National Quality Award* (MBNQA) em 1988, conforme descreve Pyzdek (2003).

### **2.1.1 Lean**

A metodologia *Lean* tem relação com o pensamento enxuto (PE) que apareceu historicamente no cenário organizacional através de práticas como as implementas por Eli Whitney que criou um sistema de produção com peças intercambiáveis onde trabalhadores pouco qualificados conseguiam manufaturar o produto final com a mesma qualidade que um especialista, porém com uma velocidade muito maior (OHNO, 1997). Segundo Womack et al. (1990), os primeiros passos do *Lean* aconteceram quando a família Toyoda fez, em 1929, a sua primeira visita à fábrica da Ford já com o intuito de entrar no mercado automotivo, o que se tornou realidade em 1937 quando da fundação da *Toyota Motor Company*. Segundo Ohno (1997) o STP tem dois pilares fundamentais, o *Just-in-time* (JIT) e o *Jidoka*, os quais foram são conceitos criados por Toyoda Sakichi. Esses dois pilares estão presentes na casa do Lean, conforme a figura 1.

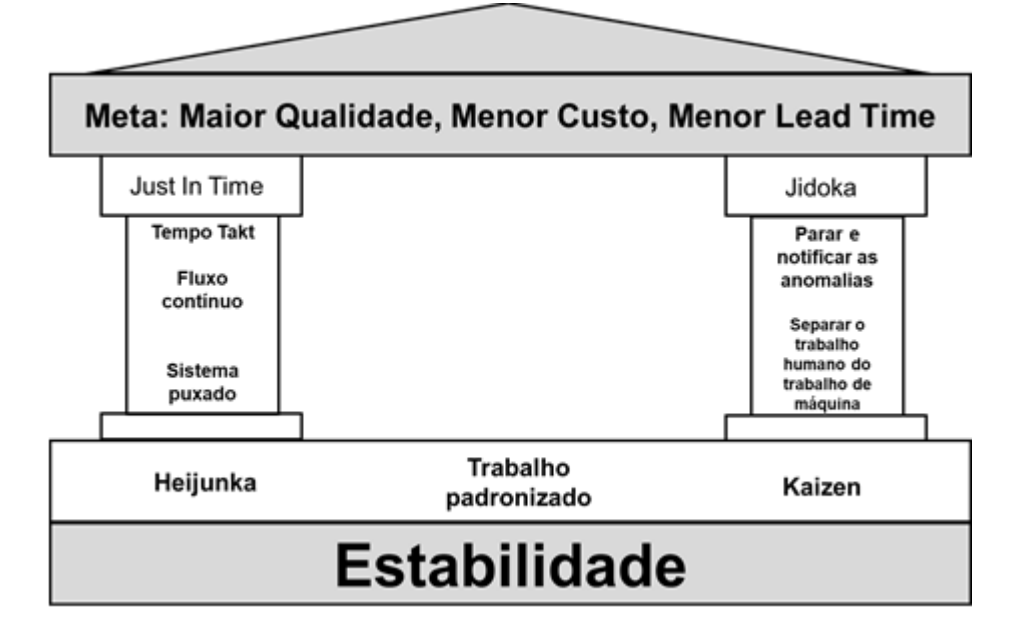

Figura 1 – A casa do *Lean*

Fonte: Elaborado pelo autor, adaptado de Ballé, M; Evesque, B., 2016

O pensamento Lean tem foco na identificação de 7 desperdícios, conforme descrito no quadro 1 (OHNO, 1997).

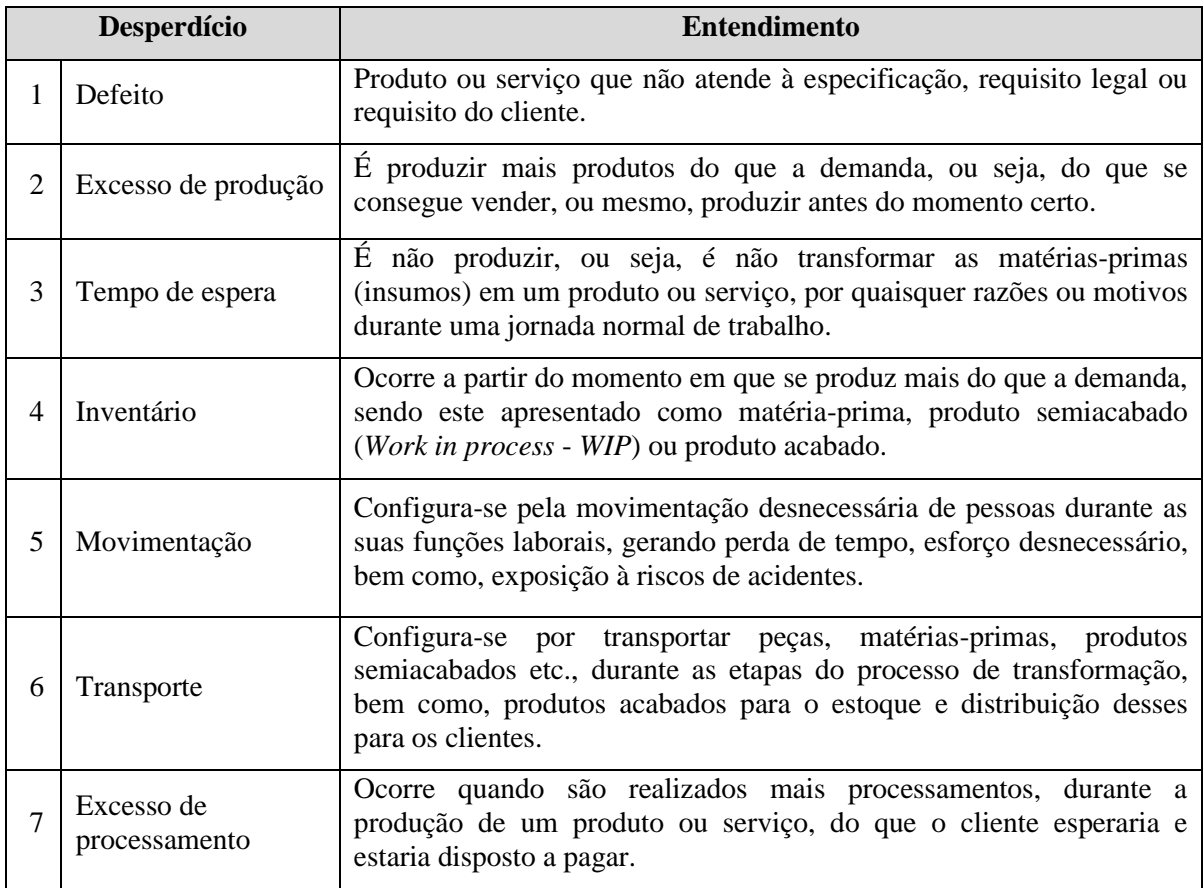

Quadro 1 – Os Sete Desperdícios do *Lean*

Fonte: Elaborado pelo autor, 2018, adaptado de Ohno (1997)

Jeffery Liker promoveu, em 2004, a frase *Toyota way*, no livro intitulado *The Toyota way: 14 management principles from the world's greatest manufacturer* (CHIEN-HO KO, 2010), no qual o autor descreve a filosofia do STP que é baseada no modelo 4P, conforme apresentado a seguir.

- a) *Problem solving* (Solução de problema Melhoria contínua e Aprendizado);
- b) *People & Partners* (Pessoas e Parceiros Respeito, Desafio e Crescimento);
- c) *Process* (Processo Elimine os desperdícios);
- d) *Philosophy* (Filosofia Pensamento de longo prazo).

Jeffery Liker (2004) descreve os 14 princípios do STP, conforme descritos no quadro 2.

**Princípios Entendimento**

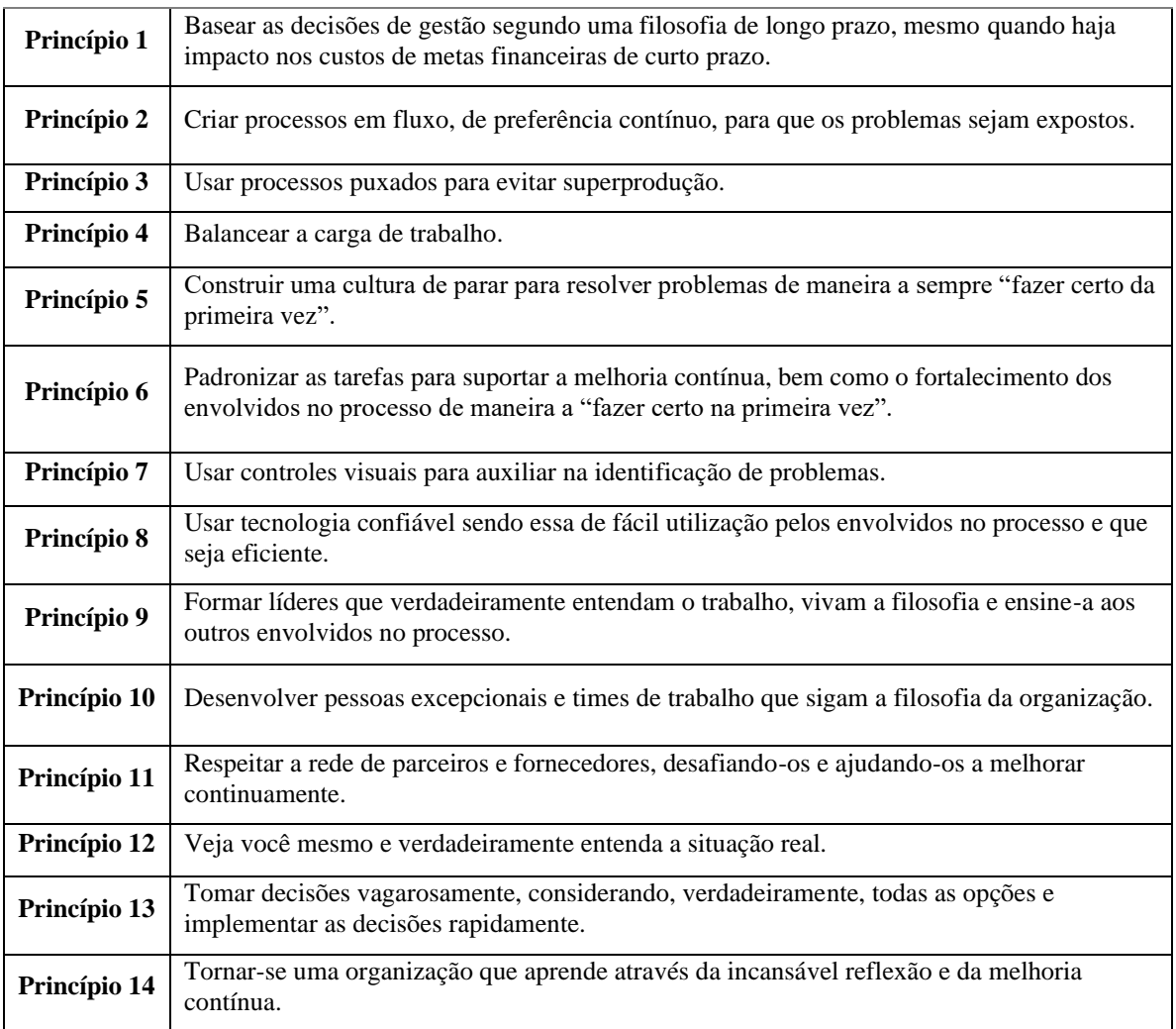

Quadro 2 – Os 14 princípios do STP

Fonte: Elaborado pelo autor, adaptado de Chien-Ho Ko, 2010

#### **2.1.2 Six Sigma**

Segundo Pyzdek (2003) SS é uma metodologia altamente eficaz de princípios e técnicas de qualidade a qual incorpora elementos do trabalho de muitos pioneiros da qualidade, tendo como objetivo o desempenho livre de erros. Nesse contexto, um processo dito 6σ é aquele em que somente poderão ser produzidos 3,4 itens defeituosos por cada um milhão de itens produzidos (3,4 ppm).

#### **2.1.3 Lean Six Sigma**

A metodologia LSS é a combinação das metodologias *Lean* e SS, sendo este termo inicialmente utilizado no final de 1999 e no começo dos anos 2000, conforme descrevem Byrne *et al*. (2007) e George *et al*. (2004), *apud* Cherrafi *et al*. (2016). Para Pyzdek (2003), o Roteiro DMAIC é usado quando a meta de um projeto pode ser alcançada melhorando um produto, processo ou serviço existente.

#### **2.2 Gerenciamento de riscos**

#### **2.2.1 Conceitos do gerenciamento de riscos**

As organizações enfrentam influências e fatores internos e externos os quais tornam incerto tanto se estas alcançarão os seus objetivos (ISO 31000:2018). Para Guillem (2015), o processo de GR ajuda a tomar decisões levando em consideração a incerteza e a possibilidade de eventos ou circunstâncias futuras (previstas ou imprevistas). O GR de um projeto inclui os processos de condução do planejamento, identificação, análise, planejamento das respostas, implementação das respostas e monitoramento dos riscos, tendo como objetivo aumentar a probabilidade e/ou o impacto dos riscos positivos e diminuir a probabilidade e/ou o impacto dos riscos negativos, aumentando as chances de sucesso do projeto (Guia PMBOK, 2017), conforme ilustrado na figura 2.

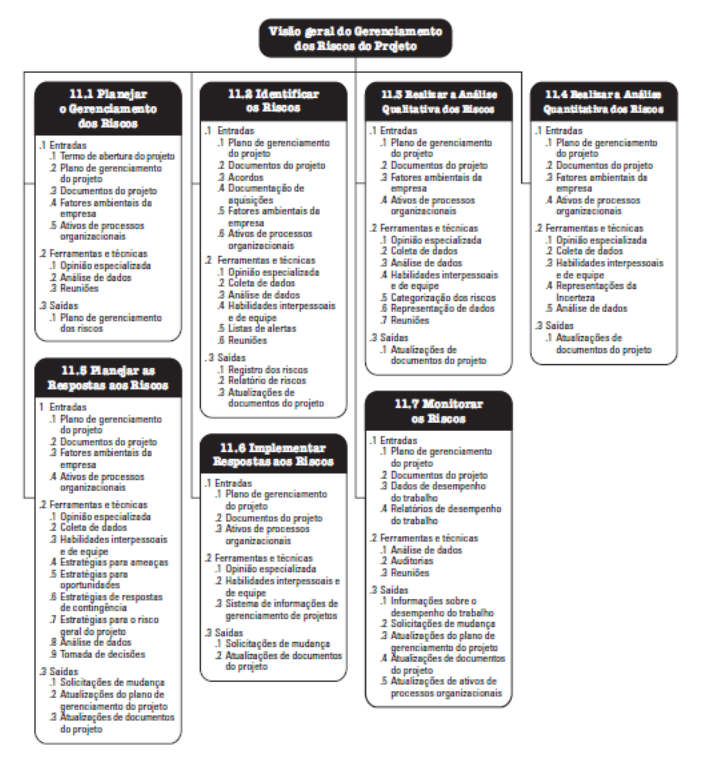

Figura 2 – Visão geral do gerenciamento de risco do projeto

Fonte: Guia PMBOK 6ª edição, 2017, p. 396

Para a norma ISO 3100:2018 o processo de GR envolve a aplicação sistemática de políticas, procedimentos e práticas para as atividades de comunicação e consulta,estabelecimento do contexto e avaliação, tratamento, monitoramento, análise crítica, registro e relato de riscos, conforme apresentado na figura 3.

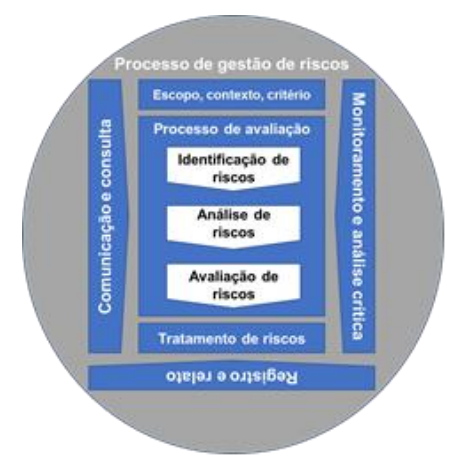

Figura 3 – O processo de GR segundo a ISO 31000:2018

Fonte: Elaborado pelo autor, adaptado da ISO 31000:2018

Para a norma ISO 31000:2018 o processo de GR é realizado em 4 etapas, conforme visto na

figura 9 e sumarizado a seguir.

- a) Identificação dos riscos: Processo de busca, reconhecimento e descrição de riscos;
- b) Análise dos riscos: Processo de compreender a natureza e determinar o nível do risco;
- c) Avaliação dos riscos: Processo de comparar os resultados da análise de riscos com os critérios de risco com o objetivo de determinar se o risco e/ou a sua magnitude é aceitável ou tolerável;
- d) Tratamento de riscos: Processo para modificar o risco.

## **2.2.2 Failure Modes and Effect Analysis (FMEA)**

Guerrero e Bradley (2013) dizem que uma das ferramentas mais utilizadas para identificar, avaliar e mitigar riscos em processos é a Análise de Modos e Efeitos de Falha (FMEA). Segundo Fernandes e Rebelato (2006), as etapas para a execução de FMEA são:

- 1. Identificar os modos de falha conhecidos e potenciais;
- 2. Identificar os efeitos de cada modo de falha e a sua respectiva Severidade (S);
- 3. Identificar as causas possíveis para cada modo de falha e a sua probabilidade de Ocorrência (O);
- 4. Identificar os meios de detecção do modo de falha e sua probabilidade de Detecção (D);
- 5. Avaliar o potencial de risco de cada modo de falha e definir medidas para a sua eliminação ou redução.

Para determinar-se o risco associado a cada modo de falha, multiplica-se a pontuação da Severidade (S) pela Ocorrência (O) e pela Detecção (D) (GUERRERO e BRADLEY, 2013), sendo esse resultado definido como RPN (*Risk Priority Number*), ou seja, o Número de Prioridade de Risco que expressa a saída do FMEA. O cálculo do NPR (Número de Prioridade de Risco) pode ser expressado da seguinte maneira:

> NPR = Severidade (S) x Ocorrência (O) x Detecção (D)

#### **3. Metodologia de pesquisa**

Nesta pesquisa foi realizada uma revisão bibliográfica por meio de palavras-chave *Lean Six Sigma* e *Risk Management*, e na construção de frases de pesquisa, utilizando-se as bases *Scopus* e *Web of Science*.

#### **3.1 Instrumentos de coleta de dados**

O fluxograma do processo de pesquisa bibliográfica é apresentado na figura 4.

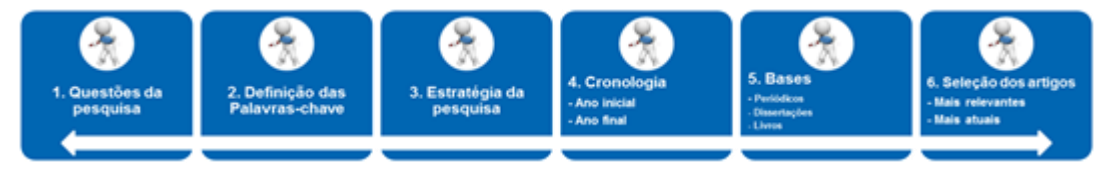

Figura 4 – Fluxograma do processo de pesquisa bibliográfica

Fonte: Elaborado pelo autor, 2018

#### **4. Resultados**

### **4.1 Fatores de risco identificados como relevantes e impactantes a partir das entrevistas com os especialistas**

A pesquisa foi realizada entre os dias 28.01.2019 e 28.02.2019 - através de plataforma

eletrônica própria para esse propósito, sendo esta enviada para 332 especialistas localizados em diversas cidades no Brasil onde foram obtidas 37 resposta (cerca de 11%). Os resultados da entrevista com os 37 especialistas apresentaram-se de acordo com os gráficos 1 ao 6.

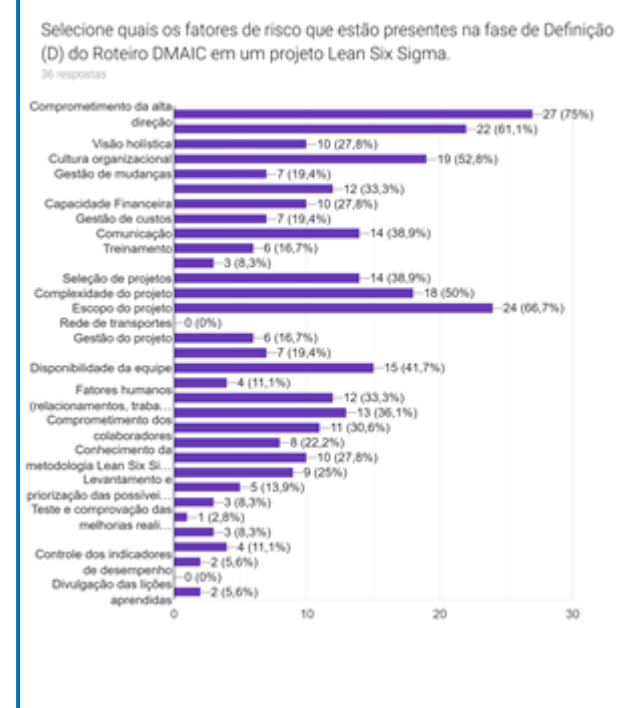

Gráfico 1 – Fatores de risco mais relevantes na fase de Definição (D) do Roteiro DMAIC

Fonte: Plataforma eletrônica / Entrevista com os especialistas, 2019

Os seguintes FR foram priorizados: Comprometimento da alta direção (75%); Escopo do projeto (66,7%); Alinhamento estratégico (61,1%); Cultura organizacional (52,8%).

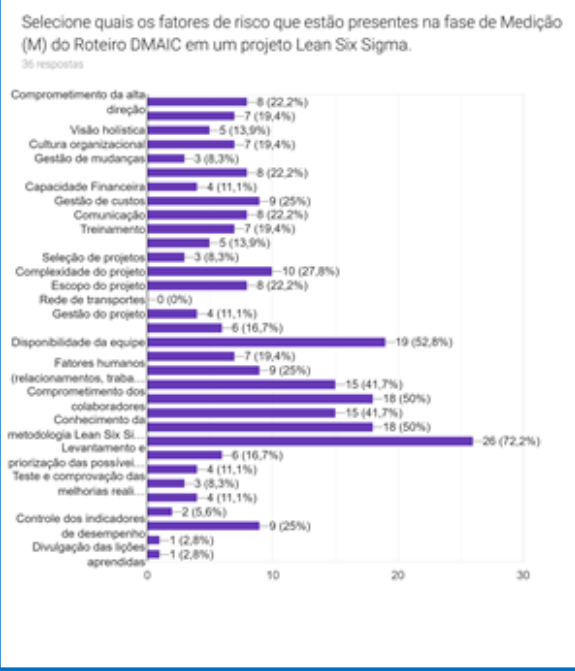

Gráfico 2 – Fatores de risco mais relevantes na fase de Medição (M) do Roteiro DMAIC

Fonte: Plataforma eletrônica / Entrevista com os especialistas, 2019

Os seguintes FR foram priorizados: Disponibilidade, obtenção e avaliação de dados (72,2 %); Disponibilidade da equipe (52,8 %); Conhecimento da metodologia Lean Six Sigma (50 %); Comprometimento dos colaboradores (50 %).

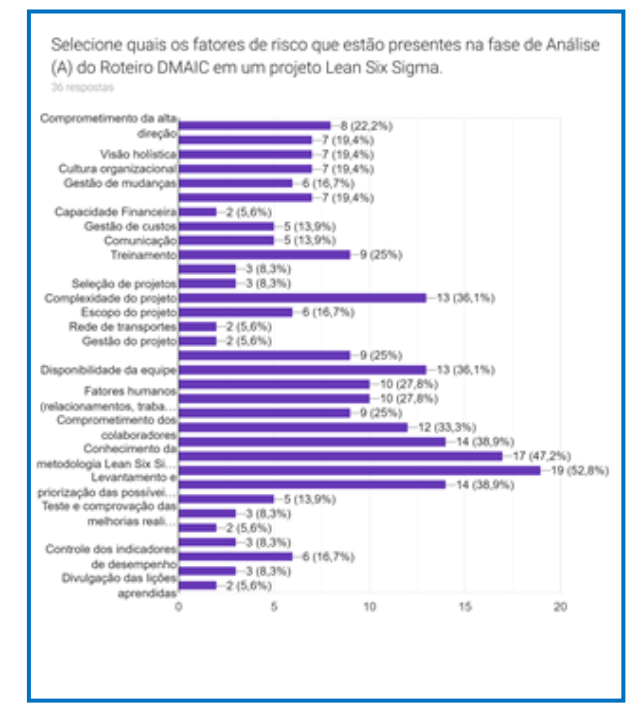

Gráfico 3 – Fatores de risco mais relevantes na fase de Análise (A) do Roteiro DMAIC

Fonte: Plataforma eletrônica / Entrevista com os especialistas, 2019

Os seguintes FR foram priorizados: Disponibilidade, obtenção e avaliação de dados (52,8 %); Conhecimento da metodologia Lean Six Sigma (47,2 %); Conhecimento específico (38,9 %); Levantamento e priorização das possíveis melhorias (38,9 %).

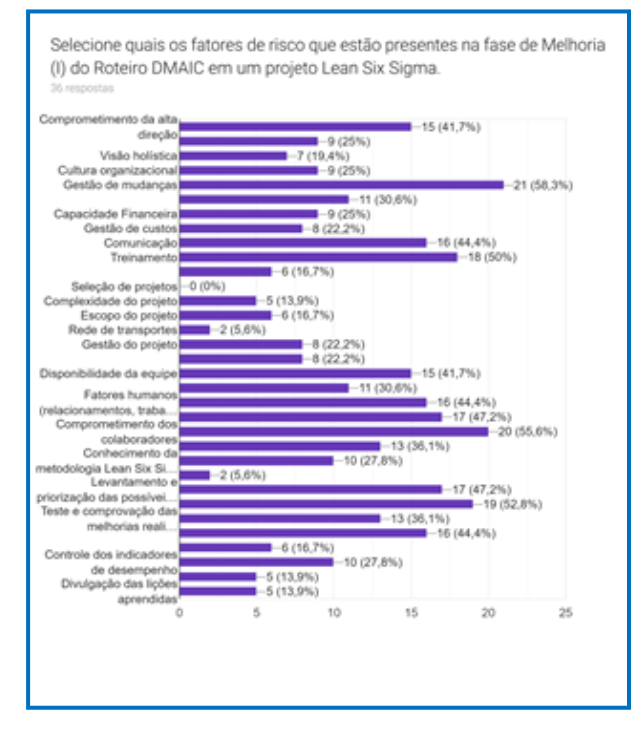

Gráfico 4 – Fatores de risco mais relevantes na fase de Melhoria (I) do Roteiro DMAIC

Fonte: Plataforma eletrônica / Entrevista com os especialistas, 2019

Os seguintes FR foram priorizados: Gestão de mudança (58,3 %); Comprometimento dos colaboradores (55,6 %); Execução do plano de ação (52,8 %); Treinamento (50 %).

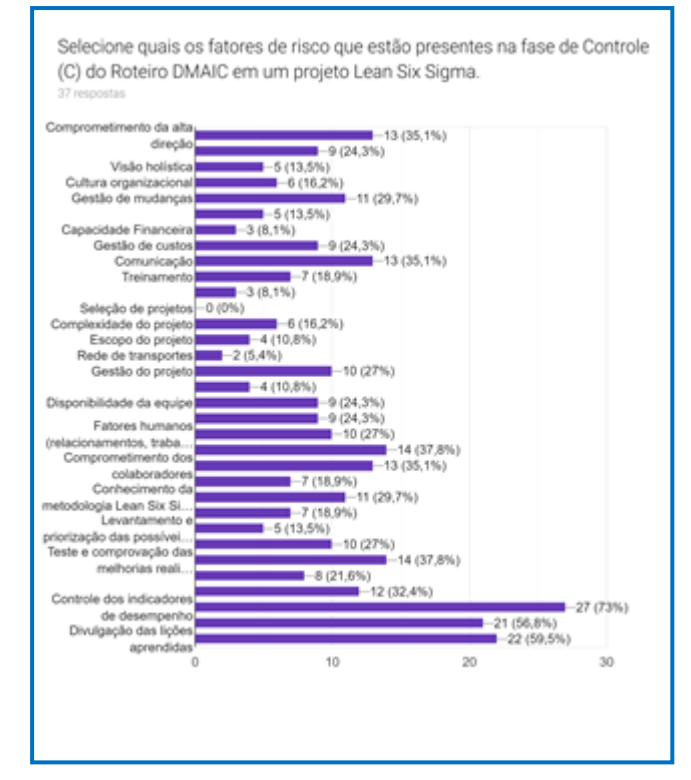

Gráfico 5 – Fatores de risco mais relevantes na fase de Controle (C) do Roteiro DMAIC

Fonte: Plataforma eletrônica / Entrevista com os especialistas, 2019

Os seguintes FR foram priorizados: Controle dos indicadores de desempenho (73 %); Divulgação das lições aprendidas (59,5 %); Captura das economias (56,8 %).

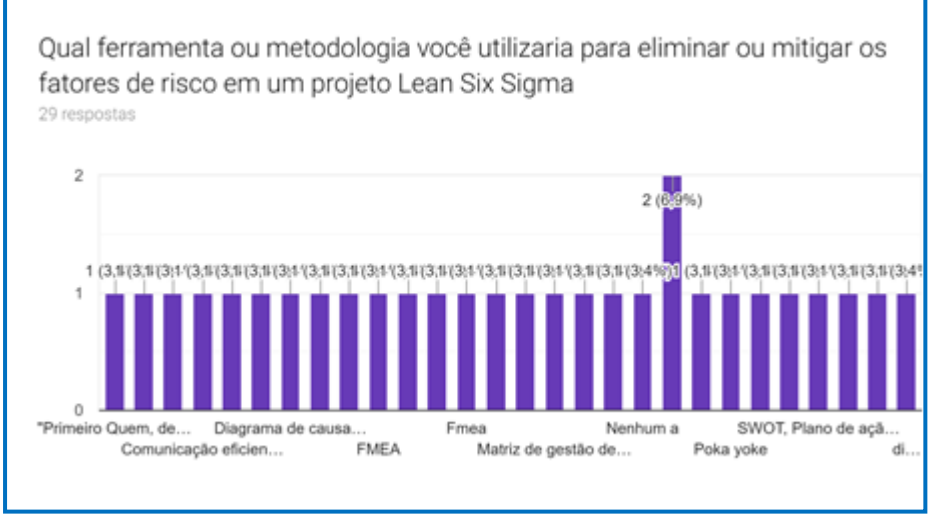

Gráfico 6 – Ferramenta e/ou metodologia mais relevantes para mitigar e/ou eliminar os riscos em um projeto *Lean Six Sigma*

Fonte: Plataforma eletrônica / Entrevista com os especialistas, 2019

Não houve um destaque na resposta à pergunta aberta da pesquisa. Contudo, pode-se evidenciar, conforme a percepção dos especialistas, que as ferramentas e/ou metodologias FMEA, Diagrama de Causa e Efeito, Matriz de Gestão de Risco, Kaizen e Poka Yoke.

### **4.2 Proposta de modelo LSS considerando a AR: Roteiro DMAICRA**

A partir do roteiro DMAIC, foi desenvolvido um modelo para gerenciamento dos projetos considerando a AR, o qual denominamos de roteiro DMAICRA, conforme apresentado na figura 5.

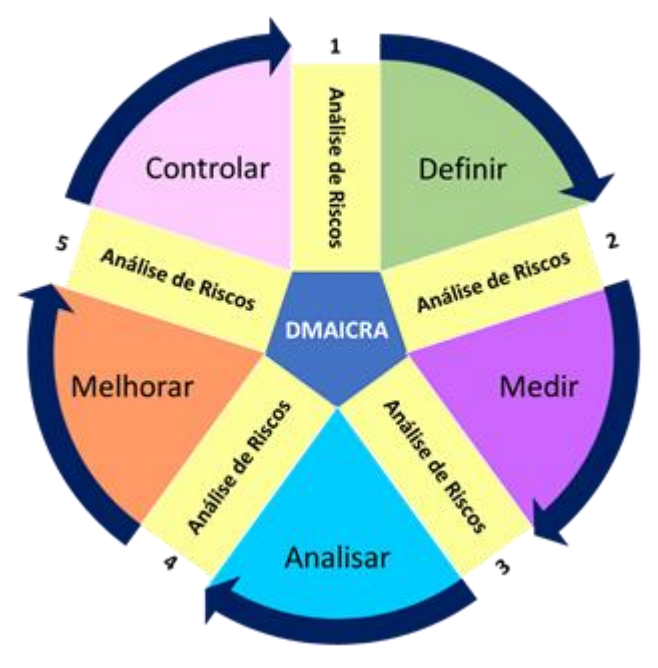

Figura 5 – Modelo do Roteiro DMAICRA

Fonte: Elaborado pelo autor, 2019

#### **4.3 Tratamento dos FR em cada uma das etapas do roteiro DMAIC**

Como o método FMEA é, de maneira geral, o mais comumente conhecido e utilizado no tratamento de riscos em projetos, foi elaborada uma proposta com base nessa metodologia para o tratamento dos riscos presentes em cada uma das fases do roteiro DMAIC, conforme apresentado na figura 13.

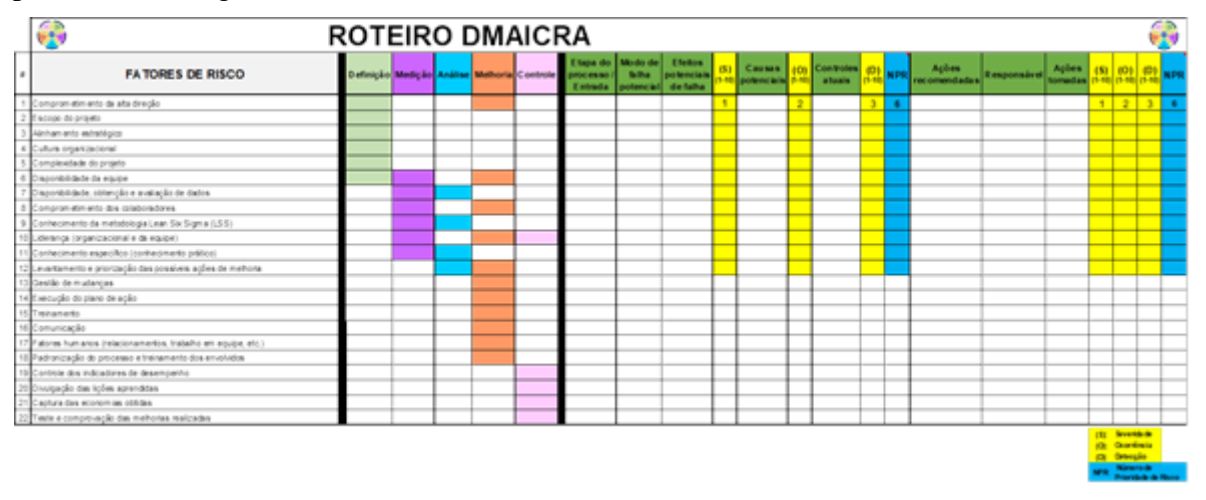

Figura 13 – Proposta de um modelo para análise e avaliação dos fatores de riscos em cada uma das fases do DMAIC em projetos LSS (Roteiro DMAICRA)

Fonte: Elaborado pelo autor, 2019

O roteiro DMAICRA apresentou 22 FR presentes em cada uma das fases do roteiro DMAIC, sendo que alguns deles apresentaram-se em mais de uma das fases. Nessa mesma proposta de modelo foi inserido o método FMEA para identificar, analisar e tratar os FR mais impactantes em cada uma das fases do roteiro DMAIC, de acordo com a pontuação do NPR a qual deverá ser obtida através do conhecimento dos especialistas no processo que está sendo estudado. Após a identificação dos FR mais impactantes, um plano de ação (PA) deverá ser elaborado e executado para a eliminação e/ou mitigação desses FR. O PA deverá conter, pelo menos, a ação mitigadora, o responsável e o prazo para a ação ser concluída.

### **5. Conclusão**

Este trabalho teve como objetivo identificar os fatores de riscos presentes em cada uma das etapas do Roteiro DMAIC e propor um modelo para a realização da análise de riscos, ou seja, a identificação e tratamento desses riscos. O resultado desse trabalho cumpriu com o objetivo principal de apresentar uma proposta de modelo para a realização da análise de riscos em projetos LSS, de maneira a suportar a gestão organizacional, tendo como foco a melhoria contínua.

O estudo possibilitou identificar, com base na revisão da literatura e pela percepção dos especialistas, um total de 33 FR que estão presentes no planejamento e na execução dos projetos LSS. Após a entrevista com 37 especialistas, foram identificados e priorizados 22 FR presentes em cada uma das fases do Roteiro DMAIC. Para o tratamento dos FR, foi determinada a utilização da metodologia FMEA tendo em vista que a mesma é amplamente conhecida em gerenciamento de projetos, inclusive utilizada em projetos LSS, bem como, foi sugerido um modelo de Plano de Ação para ser utilizado no acompanhamento das ações recomendadas e mitigadoras para dos fatores de risco avaliados.

O modelo de AR proposto, o Roteiro DMAICRA (no qual as letras finais, RA, significam *Risk Analysis* - Análise de Riscos), poderá ser utilizado pelas organizações no formato de diagnóstico para que seja facilmente interpretado e implementado no processo de tomada de decisão em relação ao tratamento dos fatores de riscos associados aos projetos LSS. Acreditase que a grande contribuição desse trabalho é que o modelo de análise de riscos proposto permite que a identificação, a análise e a avaliação dos fatores de risco sejam realizadas considerando as prioridades da organização, de maneira a contribuir para a melhoria e aperfeiçoamento da gestão dos projetos LSS.

Para a academia, acredita-se que esse trabalho contribuiu para o avanço do conhecimento sobre os fatores de risco presentes em projetos LSS e uma maneira pela qual estes poderão ser tratados de maneira a ajudar as organizações na implementação e no sucesso da melhoria contínua, podendo o modelo proposto ser desdobrado à luz de outras abordagens, conforme as suas necessidades e aplicabilidades.

Como continuidade desse estudo, sugere-se desenvolver um software e/ou um aplicativo, para todas as plataformas operacionais existentes no mercado, no qual sejam aplicados os conceitos da proposta do Roteiro DMAICRA, sendo este de fácil e simples instalação e utilização para que permita suportar os facilitadores dos projetos LSS, e os responsáveis pela melhoria contínua nas organizações, a eliminarem e/ou mitigarem os fatores de riscos presentes nos projetos.

Como limitação da pesquisa pode-se citar a baixa taxa de respostas obtidas na entrevista com os especialistas estrangeiros, o que não permitiu uma análise do tema em relação às organizações localizadas fora do território brasileiro. Consoante ao exposto, acredita-se que todos os objetivos estabelecidos nessa pesquisa foram atendidos, como também foram respondidas as questões que foram levantadas.

#### **Referências**

**ABNT NBR ISSO 31000:2018**. *Gestão de riscos ― Princípios e Diretrizes*. ABNT/CEE-063, 2018.

**BALLÉ, M; EVESQUE, B.** *A casa STP é uma luz orientadora para a empresa que deseja iniciar sua jornada lean. Lean Institute Brasil.* Disponível em: https://www.lean.org.br/artigos/453/a-casa-stp-e-uma-luzorientadora-para-a-empresa-que-deseja-iniciar-sua-jornada-lean.aspx. Acesso em: 24 out. 2018.

**CHERRAF, A. et al.** *The integration of lean manufacturing, Six Sigma and sustainability: A literature review and future research directions for developing a specific model*. Journal of Cleaner Production, 139, p. 828 - 846, (2016).

**CHIEN-HO KO.** *Application of Lean Production System in the Construction Industry: An Empirical Study.* Journal of Engineering and Applied Sciences 5 (2): 71 - 77, 2010.

**FERNANDES, J. M. R; REBELATO, M. G.** *Proposta de um Método para Integração entre QFD e FMEA.* Gestão e Produção, v.13, n.2, p.245-259, mai-ago. 2006.

**GALLI, B. J.** *What Risks Does Lean Six Sigma Introduce?* IEEE Engineering management review, v. 46, n. 1, First quarter, mar 2018.

**GEORGE, M. L. et al.** *Lean Six Sigma Pocket Toolbook.* New York: McGraw-Hill, 2005.

**GUERRERO, H. H; BRADLEY, J. R.** *Failure Modes and Effects Analysis: An Evaluation of Group versus Individual Performance.* Production and Operations Management Society, v. 22, n. 6, p. 1524 – 1539, 2013.

**GUILLEM, M. P. et al.** *Sistemas de gestión de la calidad: Lean Manufacturing, Kaizen, Gestión de riesgos (UNE-ISO 31000) E ISO 9001.* 3C Tecnología, edición 16, v. 4 - n 4, p. 175 – 188, 2015.

**K. SIM, ROGERS, J.W.** *Implementing lean production systems: Barriers to change.* Management Research News, v. 32, n. 1, p. 37 - 49, 2008.

**LEWIS M.A.** *Lean production and sustainable competitive advantage.* International Journal of Operations & Production Management, v. 20, n. 8, p. 959 - 978, 2000.

**LIKER, J. K.** *The Toyota Way: 14 principles from the world's greatest manufacturer.* McGraw-Hill, New York, 2004.

**OHNO, T.** *O sistema Toyota de produção: além da produção em larga escala.* Porto Alegre: Bookman, 1997.

**PAPADOPOULOU, T; ÖZBAYRAK, M.** *Leanness experiences from the journey to date.* Journal of Manufacturing Technology Management, v. 16, n. 7, p. 784 - 807, 2005.

**PROJECT MANAGEMENT INSTITUTE.** *Um Guia do Conhecimento em Gerenciamento de Projetos (Guia PMBOK).* Project Management Institute, Newtown Square, sexta edição, 2017.

**PYZDEK, T.** *A Complete Guide for Green Belts, Black Belts, and Managers at All Levels*. New York: McGraw-Hill, 2003.

**WOMACK, J.P. et al.** *The machine that changed the world.* New York, 1990: Free Press, 2007.

## **REDIMENSIONAMENTO DO MOINHO DE BOLAS DE SEIXOS DA COOPERATIVA DOS GARIMPEIROS DE PEDRA LAVRADA/PB**

#### <sup>1</sup>Gerson Ferreira da Silva, Doutorando (UFRGS), e-mail: **gmineracao@hotmail.com** Elbert Valdiviezo Viera, Prof. Titular (UFCG), e-mail: [elbertvaldivezo@hotmail.com](mailto:elbertvaldivezo@hotmail.com)

**Resumo:** O circuito de cominuição da cooperativa dos garimpeiros do município de Pedra Lavrada-PB, opera na britagem e moagem do feldspato potássico e da albita. A etapa de moagem é realizada em um moinho de bolas de seixos, com a pretensão de alcançar as especificações de granulometria de feldspato albita em 200 #. Para realizar o redimensionamento do equipamento de moagem, foram usados os métodos desenvolvido pelo fabricante Metso, que é feito com auxílio de tabelas de operação, e a equação de Bond usada na determinação do cálculo da energia. Os resultados obtidos sugerem que o moinho tenha as seguintes características: diâmetro nominal de 2,44 m e comprimento nominal de 2,44 m, velocidade de operação do 21,30 rpm ou 76,1% da velocidade crítica, potência do motor instalada no valor de 237,0 HP, descarga do material por transbordo, e a percentagem de volume de carga de bolas de seixos correspondente a 45% do volume total.

**Palavras-chave**: Coomipel, Feldspato, Moinhos, Pegmatitos.

## **RESIZING THE PEBBLES BALLS MILL OF THE COOPERATIVE OF PROSPECTORS DE PEDRA LAVRADA/PB**

**Abstract**: The comminution circuit of the prospector cooperative in the municipality of Pedra Lavrada-PB, operates in the crushing and grinding of potassium feldspar and of the albite. The grinding step is carried out in a pebble ball mill, with the intention of reaching the specifications of 200 # albite feldspar granulometry.To perform the resizing of the grinding equipment, the methods developed by the manufacturer Metso were used, which is done with the aid of operating tables, and the Bond equation used in determining the energy calculation. The results obtained suggested that the mill has the following characteristics: nominal diameter of 2,44 m and nominal length of 2,44 m, operating speed of 21,30 rpm or 76,1% of the critical speed, motor power installed in the amount of 237,0 HP, material discharge by overflow, and the percentage of load volume of pebble balls corresponding to 45% of the total volume.

**Keywords:** Coomipel, feldspar, Mills, Pegmatites.

## **1. Introdução**

Os depósitos e ocorrências de pegmatitos são uma importante fonte de minerais econômicos, tais como quartzo, feldspato, caulim, micas e gemas (COELHO, 2009). Também são fontes principais ou exclusivas de alguns metais raros como tântalo, lítio, berílio, nióbio, entre outros, contidos em espécies minerais como tantalita, columbitatantalita, espodumênio, berilo, entre outros (LIMA, 2002).

A Província Pegmatítica da Borborema (PPB) é uma região de domínio de pegmatitos, abrangendo parte dos Estados da Paraíba e do Rio Grande do Norte, com presença de corpos mineralizados, principalmente em Ta-Nb, Be, Sn e Li. Outras áreas pegmatíticas também ocorrem no Estado do Ceará. A mineração de pegmatitos na Mesorregião do Seridó teve início na década de 1940, que teve incentivos resultado da cooperação do governo brasileiro com as Forças Aliadas durante a Segunda Guerra Mundial (LUZ; LINS, 2003).

No Estado da Paraíba, as atividades mineiras que ocorrem nas cidades de Pedra Lavrada e Nova Palmeira, concentram-se principalmente na extração e beneficiamento de minerais de pegmatitos, que vêm sendo exploradas na região desde meados do século passado (LUZ; LINS, 2008).

A COOMIPEL (Cooperativa de Pequenos Mineradores de Pedra Lavrada), localizada no município de Pedra Lavrada-PB, Estado da Paraíba foi selecionada para este trabalho devido a sua importância para economia da região, e porque sua unidade de beneficiamento representa o processo empregado para o beneficiamento desses pegmatitos, em particular o mineral feldspato.

As indústrias de vidro e de cerâmica são as principais consumidoras de feldspato. Essas demandam especificações físicas e químicas e certo grau de uniformidade no suprimento do produto. O feldspato é também usado como carga funcional e extensor, nas indústrias de tinta, plástico e borracha. Existem novos setores que apresentam consumo crescente, como as aplicações de tecnologia de painéis solares, cargas e cosméticos (WAN, 2008).

Este trabalho realiza incialmente uma análise preliminar do funcionamento do processo de moagem, e em seguida o redimensionamento do moinho de bolas de seixos da unidade de beneficiamento da Cooperativa de Mineradores do Município de Pedra Lavrada-PB. Para realização desta pesquisa que aborda o processamento mineral foi usado o manual da Metso, e o modelo de Bond, que aborda as relações entre a energia empregada e a redução de tamanho do feldspato albita. Este estudo é importante para termos uma posição aproximada da realidade operacional, servindo de orientação para melhorar a eficiência do funcionamento do equipamento.

O resultado do redimensionamento do moinho de bolas de seixos servirá para melhoria do processo de obtenção de produtos para atender o setor em termos de qualidade e quantidade. Este estudo também contribuirá para otimização do circuito de beneficiamento, e assim, irá agregar valor, e poderá servir de referência para outras cooperativas.

## **2. Fundamentação Teórica**

## **2.1 Pegmatitos**

A designação pegmatito foi mencionada inicialmente pelo mineralogista francês Hauny no início do século XIX para designar o que se conhece atualmente por granito gráfico (JAHNS,1955). Mas tarde, o vocábulo tornou-se mais abrangente, incluindo rochas de granulometria muito grosseira, onde o granito gráfico constitui uma parte delas.

No século XX vários pesquisadores desenvolveram teorias sobre a formação e evolução de pegmatitos, tais como FERSMAN (1931), JOHNSTON Jr (1945), (CAMERON *et al*.,1949), SOLODOV (1962), GINSBURG (1979), e CERNY (1991). Os pegmatitos são rochas ígneas, de granulometria variável, alcançando em alguns casos, grãos com tamanho, de centímetros até decímetros, e que a textura associada se chama pegmatítica. Esses corpos têm os mesmos constituintes minerais que o granito (quartzo, feldspato e mica), porém os tamanhos dos cristais são maiores. Apresentam
composições variadas (dioriticas, gabroícas ou graníticas), sendo os pegmatitos graníticos os mais frequentes (JAHNS,1955).

Os minerais oriundos desses pegmatitos, como feldspato, quartzo, mica, tantalita, berilo, e outros, quando há possibilidades de aproveitamento, são destinados ao mercado interno. Embora provenientes dos pegmatitos, cada bem mineral produzido tem propriedades diferentes e, consequentemente aplicações e mercados específicos, sendo utilizados na indústria cerâmica, e na construção, que são transformados em pisos, tintas, porcelanato, e louças sanitárias (LUZ; SAMPAIO; FRANÇA, 2010).

Os primeiros trabalhos sobre os pegmatitos da PPB se devem a JOHNSTON Jr. (1945), que afirmou: "as rochas da região da PPB são, principalmente, gnaisses e micaxistos pré-cambrianos com intrusões de granitos cortados por pegmatitos e veios de quartzo". Por serem rochas mais resistentes à erosão do que os xistos, os pegmatitos permanecem mais aparentes. Por isso são conhecidos como "altos".

### **2.1.2 Mineralogia dos Pegmatitos da Borborema**

Os pegmatitos graníticos da região de Pedra Lavrada e Nova Palmeira são formados por feldspato potássico, quartzo, moscovita e, geralmente em menor quantidade, albita, biotita, turmalina negra e granada. A mineralogia acessória é vasta, destacando columbita-tantalita e cassiterita (SOARES, 2004).

O mineral quartzo abundante nos pegmatitos da região, não ocorre sob forma de cristais bem formados, distribui-se em todas as unidades, inclusive intercrescidos com os feldspatos. O quartzo do núcleo no corpo geralmente é leitoso (maioria dos pegmatitos), e mais raramente fumê, róseo ou citrino ou mesmo ametista. Em um mesmo núcleo podem ocorrer mais de um tipo de quartzo.

A ocorrência de feldspato é de dois tipos: K-feldspato potássico e albita, sendo esta última mais comumente na variedade cleavelandita, quando em corpos de substituição, geralmente associado a micas. Os K-feldspatos ocorrem normalmente intercrescidos em quartzo e micas, ou formando grandes cristais. Da Silva (1984) estudando a triclinicidade dos feldspatos concluiu que eles são microclínio intermediários, com ortoclásio ocorrendo restritamente.

As micas são predominantemente moscovitas, e ocorre em dois tipos: uma em grandes placas, típico do zoneamento primário, outra secundária, em pequenas placas, de cor predominantemente verde, que ocorre em corpos de substituição, associada geralmente a albita, quartzo, lepidolita e as vezes elbaíta. A biotita ocorre esporadicamente em alguns pegmatitos da região (SOARES, 2004).

De acordo com ADUSUMILLI (1976) realizou um estudo sobre os nióbiostantalatos do Nordeste do Brasil. Elaborou uma revisão bibliográfica desses, incluindo mineralogia, cristaloquímica, modo de ocorrência e importância econômica, descrevendo detalhadamente os minerais de Nb e Ta que ocorre no Nordeste. Pode-se dizer que as espécies cristalinas de maior frequência são columbita-tantalita e tapiolitas. Estudou e identificou os minerais bismuto-tantalita, wodginita, ilmenorulito, taaesclinita, microlitas e storingita.

## **2.2 Feldspato**

Segundo COELHO (2009), o feldspato é formado por uma série de silicatos de alumínio, tendo composição variada de potássio, sódio, cálcio, e ocasionalmente bário. Esses feldspatos sódico e potássico têm grande aplicação na indústria cerâmica e de vidro.

O feldspato é representado principalmente por dois grupos de minerais, são eles os álcolis-feldspato e os plagioclásios. Os álcolis-feldspato são principalmente o ortoclásio e a microclínia cuja fórmula química é a mesma (KAlSi<sub>3</sub>O<sub>8</sub>).

A origem do nome feldspato vem do alemão Feld (campo) e Spath (pedra), e apresenta as seguintes características:

- **- Cor:** Branco a róseo;
- **- Aspecto óptico:** Translúcido e transparente;
- **- Brilho:** Não metálico, vítreo;
- **- Dureza:** Escala de Mohs: 6,0 a 6,5;
- **- Peso específico:** 2,5 a 2,8;
- **- Sistema de cristalização:** Monoclínico, triclínico;
- **- Hábito:** Cristal prismático ou compacto;
- **Composição química:** (Na,K) AlSi<sub>2</sub>O<sub>3</sub>, Ca.Al<sub>2</sub>SiO<sub>3</sub>, Ba.Al.Si<sub>2</sub>O<sub>3</sub>

### **2.3 Lavra e Beneficiamento de Feldspato**

Na região da Paraíba, Rio Grande do Norte, e norte de Minas Gerais localizam-se as principais províncias pegmatíticas do País, e de modo geral, os métodos de exploração e lavra adotados, são empíricos, predatórios, e ausente de orientação técnica da Engenharia de Minas.

Uma grande parte da produção de feldspato no Brasil é realizada em pequenas minas, por garimpeiros, inclusive o pegmatito Alto Serra Branca, situado no município de Pedra Lavrada-PB, que fornece material para COOMIPEL. Nesses pegmatitos são usados métodos e equipamentos rudimentares, com pouca mecanização (Figura 1).

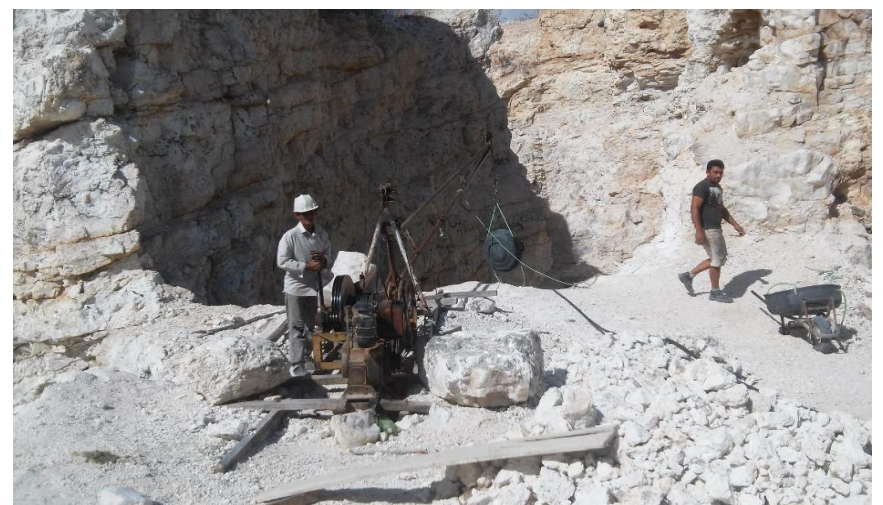

Figura 1 – Equipamentos usados na lavra de pegmatitos no Alto Serra Branca-PB.

Na unidade de beneficiamento da cooperativa COOMIPEL (Cooperativa de Mineradores de Pedra Lavrada-PB), o feldspato albita é beneficiado através das operações de britagem, moagem e classificação, produzindo um feldspato de boa qualidade e de boa aceitação no mercado. Em alguns casos, beneficiam o feldspato com alguma proporção de quartzo, porém com preço inferior, para atender potenciais compradores. O *Run of Mine* do minério vindo da lavra, é descarregado próximo à unidade de beneficiamento, e às vezes despejado diretamente no alimentador vibratório, do tipo grelha.

As etapas do processo de beneficiamento do feldspato na cooperativa constituemse de dois percursos distintos no processo de cominuição, a depender do feldspato a ser

trabalhado. Na linha de britagem, são fragmentados tanto o feldspato albita como o potássico, apenas na etapa de moagem que seguem caminhos diferentes. A albita é moída no moinho de bolas de seixos (Figura 2), enquanto o feldspato potássico é moído no moinho de martelos. No caso do feldspato albita, a britagem é realizada com dois (02) britadores de mandíbulas, onde o material é submetido à britagem primária e secundária, sendo reduzido a uma granulometria menor que 50 mm. Após a fragmentação, segue em uma correia transportadora para formar uma pilha. Da pilha, o material é transportado por uma retroescavadeira para o silo, que alimenta o moinho de bolas de seixos, onde a granulometria do feldspato albita será reduzida a < 200 malhas (Figura 2).

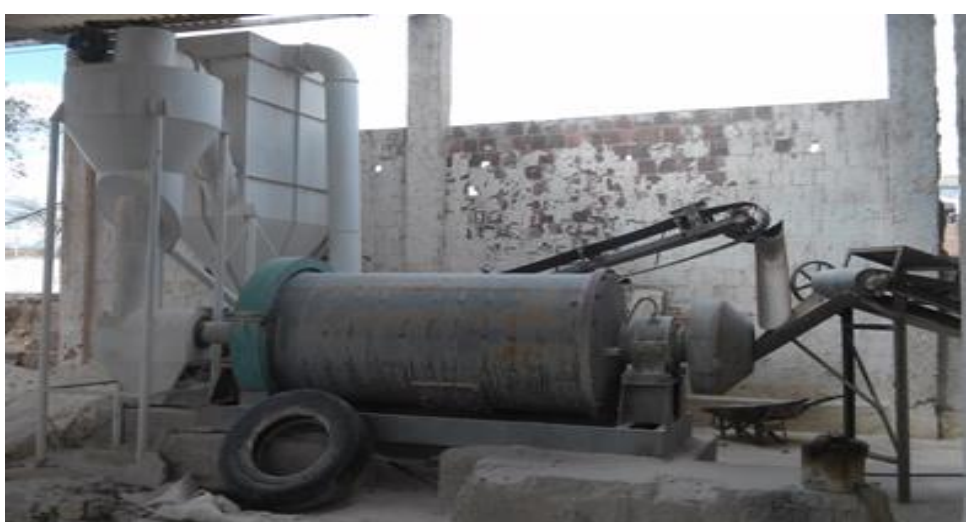

Figura 2 – Moinho de bolas de seixos da COOMIPEL.

## **2.4. Equipamentos de Moagem**

A importância da moagem na indústria reside no fato que a maior parte da energia gasta no processamento mineral é absorvida pela operação de moagem, ou seja, a maior parte do custo do tratamento depende da mesma. Sendo assim, a moagem deve ser bem estudada, nas etapas de dimensionamento e escolha do equipamento e bem controlada na etapa de operacionalização da usina (FIGUEIRA; ALMEIDA; LUZ, 2004).

A seguir serão abordadas as características dos tipos de moinhos mais empregados nas operações de moagem.

## **2.4.1 Moinhos Cilíndricos ou Rotativos**

Os moinhos rotativos são basicamente cilindros constituídos por uma carcaça de ferro, revestida internamente com placas de revestimento de aço ou borracha, que giram sobre mancais e dentro da qual uma carga solta denominadas corpos moedores (bolas, barras ou seixos) a qual se movimenta livremente (METSO, 2005). A Figura 3, mostra esquematicamente os componentes de um moinho rotativo.

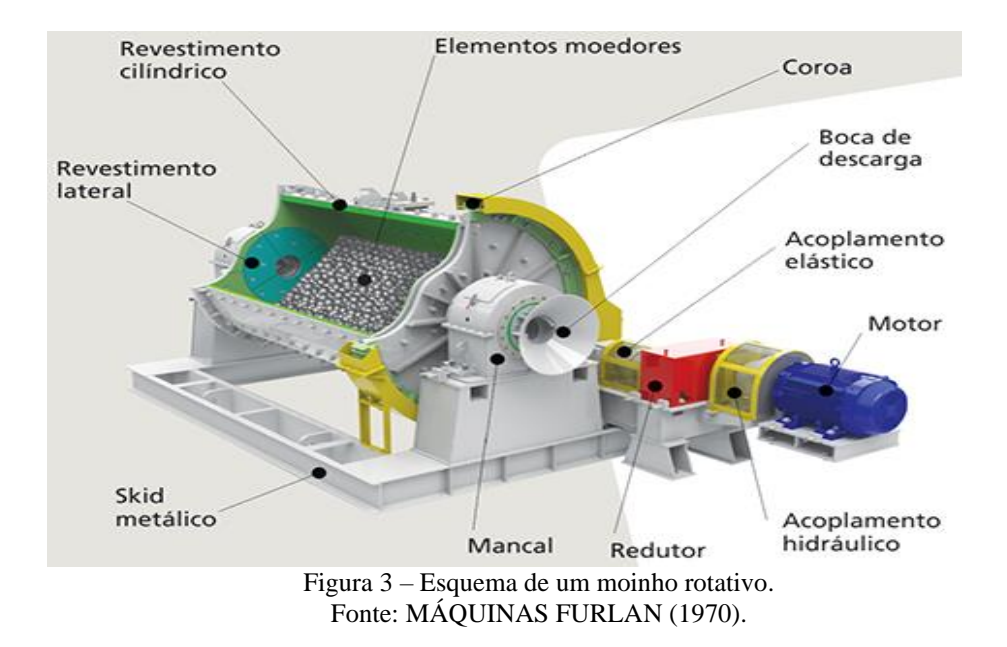

### **3. Materiais e Métodos**

### **3.1 Dimensionamento do Moinho de Bolas de Seixos**

No dimensionamento do moinho, inicialmente deve-se determinar a energia necessária para produzir a moagem desejada e na granulometria almejada. Existem diversas fórmulas empregadas para essa finalidade, porém vamos utilizar a equação de Bond, que é a mais usada, devido a que fornece bons resultados(LUZ; SAMPAIO; FRANÇA, 2010).

O método de Bond baseia-se na equação por ele desenvolvida e no valor de Índice de Trabalho (WI-Tabela 1), cuja metodologia de determinação foi também por ele estabelecida.

Temos a seguinte equação:

$$
E = 10 \text{ WI} \left(\frac{1}{\sqrt{P}} - \frac{1}{\sqrt{F}}\right) \tag{1}
$$

Onde:

 $E =$ Energia necessária para moagem de uma ton curta de material; KWh/st;

 $WI = \hat{I}ndice$  de trabalho;  $KWh/st;$ 

 $P_0$  = Granulometria do produto no qual 80% passam numa determinada peneira de referência; em  $\mu$ m.

F = Granulometria da alimentação no qual 80% passa numa determinada peneira de referência; em  $\mu$ m.

|                |                          | Moinho de barras |           | Moinho de bolas |       |           |  |
|----------------|--------------------------|------------------|-----------|-----------------|-------|-----------|--|
| <b>Mineral</b> | $N^{\circ}$ de<br>testes | Média            | Intervalo | $No$ de testes  | Média | Intervalo |  |
| <b>Alumina</b> | 3                        | 12,2             | $9 - 17$  | 6               | 17,9  | $7 - 34$  |  |
| <b>Barita</b>  | 6                        | 5,7              | $2 - 12$  | ⇁               | 5,8   | $4-9$     |  |

Tabela 1 – WI kwh/t curta médios de alguns minerais e minérios.

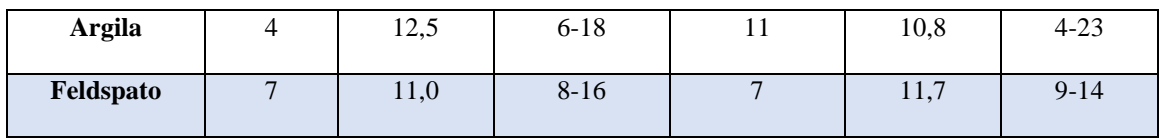

Fonte: Adaptada (LUZ; SAMPAIO; FRANÇA, 2010).

A granulometria de alimentação usado nos testes de Bond é de 13.200  $\mu$ m (13,2 mm) para o moinho de barras e 3.350  $\mu$ m (3,35 mm) para o moinho de bolas. No entanto, qualquer moagem que fuja dessas condições deve ter o valor da energia calculada pela equação de Bond corrigida por fatores de correção.

A seguir, os fatores de correção de Bond e Rowland que foram utilizados:

– Fator que corrige o tipo de moagem. Quando a moagem for a seco deve-se usar o valor de  $EF_1 = 1,3$  que exprime o fato que a moagem a seco é 30% menos eficiente.

 $EF_2$  – Fator que corrige o tipo de circuito. Para o circuito aberto em moinho de bolas: Requer uma energia extra quando comparado ao circuito fechado. A Tabela 2 apresenta o fator de ineficiência recomendado.

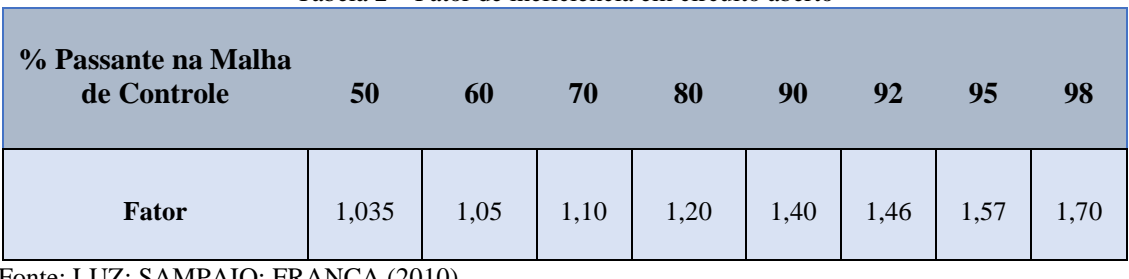

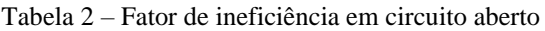

Fonte: LUZ; SAMPAIO; FRANÇA (2010).

 $EF_3$  – Fator que corrige o diâmentro do moinho. A Tabela 3 descreve os valores desses fatores para os moinhos mais comuns. Esse fator só pode ser calculado após a escolha prévia do moinho.

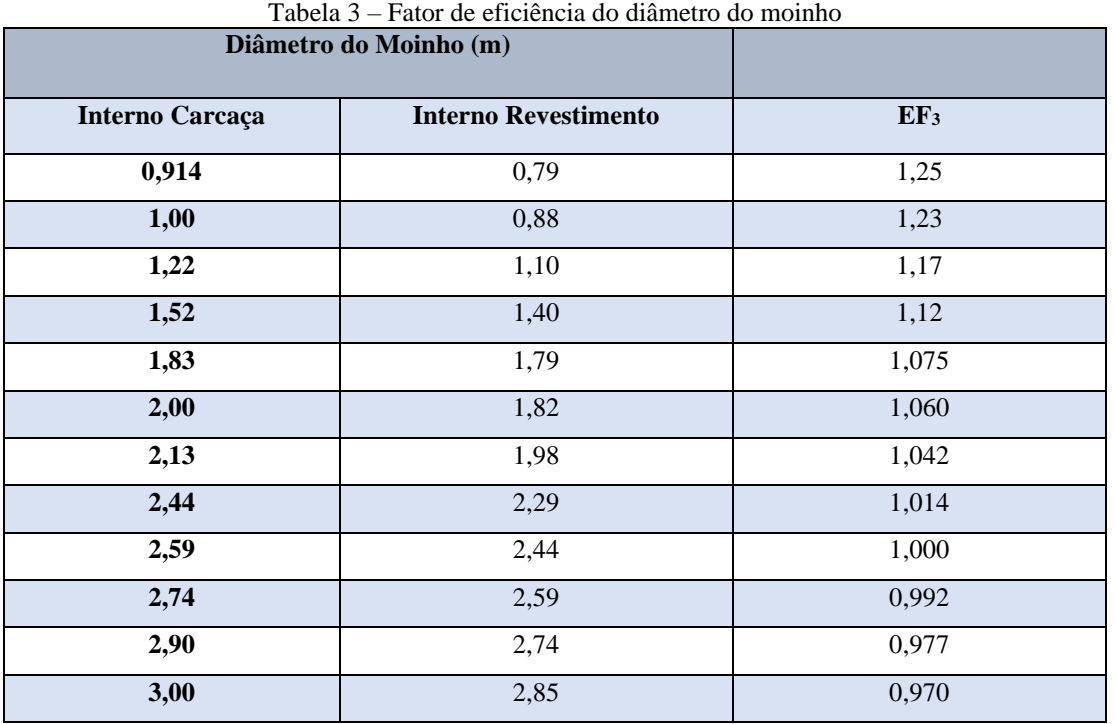

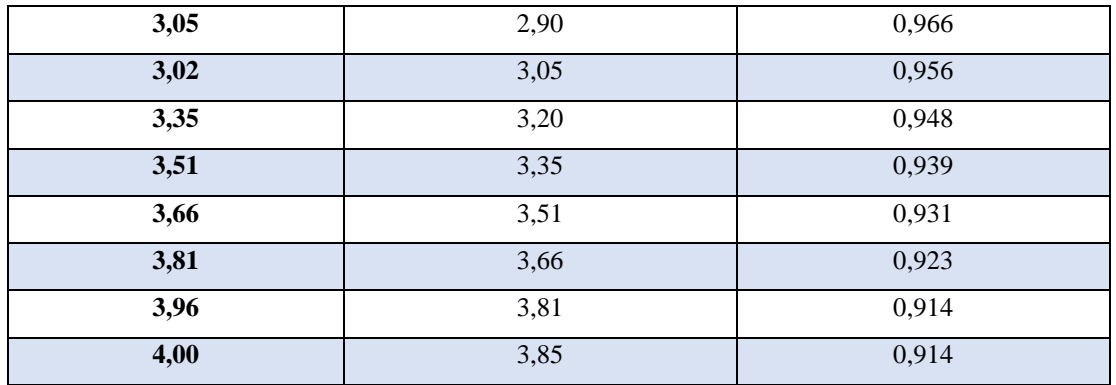

Fonte: LUZ; SAMPAIO; FRANÇA (2010).

 $EF_4$  – Fator que corrige a granulometria de alimentação com tamanho excessivo

$$
EF_4 = \frac{Rr + (WI - 7)\left(\frac{F - F_0}{F_0}\right)}{Rr}
$$
 (2)

 $R_r$  = razão de redução =  $\frac{r}{R}$ 

 $F_0$  = tamanho ótimo da alimentação para moinhos de bolas;

$$
F_0 = 4.000 \sqrt{\frac{13}{WI}}\tag{3}
$$

 $EF_5$  – Fator que corrige a energia adicional para moagens extremamente finas ( $d_{80}$ ) menores que 200 malhas ou 0.074 mm). A expressão para determinar esse fator é:

$$
EF_5 = \frac{P + 10.5}{1.145 \times P} \tag{4}
$$

 $EF_6$  – Fator que corrige a Relação de redução no moinho de barras;

 $EF_7$  – Fator que corrige a Relação de redução no moinho de bolas, é dada por:

$$
EF_7 = \frac{R_{r-1,22}}{R_{r-1,35}}\tag{5}
$$

Essa equação só deve ser usada quando a relação de redução no moinho de bolas for menor que 6.

A partir da determinação da potência consumida por um moinho de bolas, é realizada a identificação das dimensões desse equipamento através da Tabela 4. Para comprimentos diferentes dos tabelados, a potência consumida varia na proporção direta do comprimento.

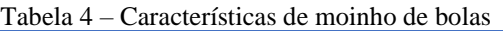

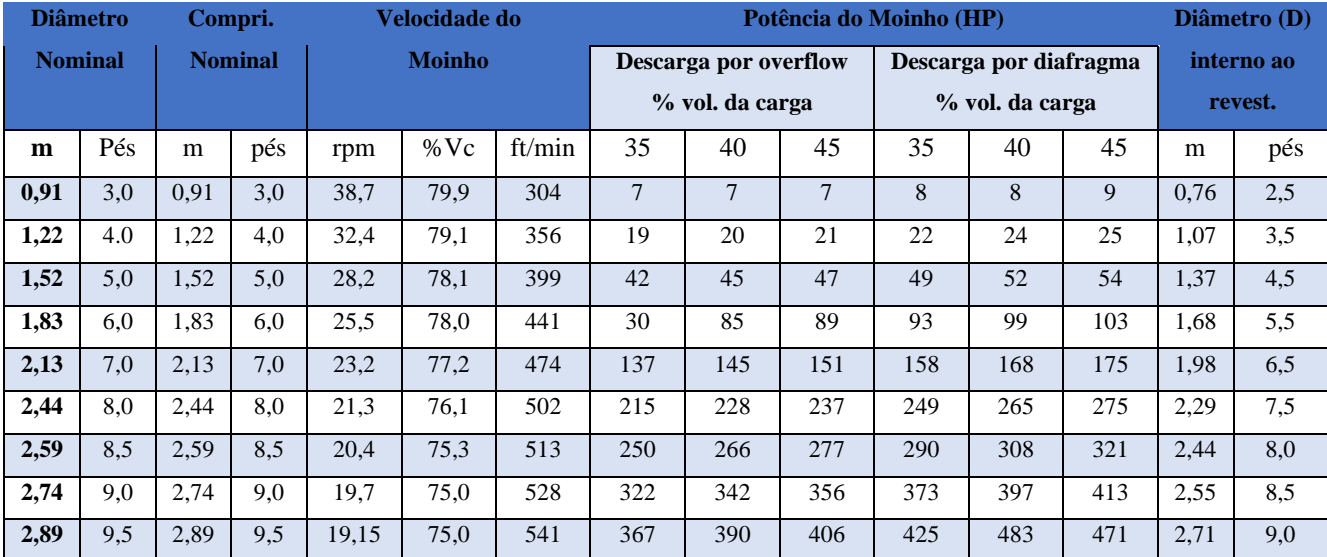

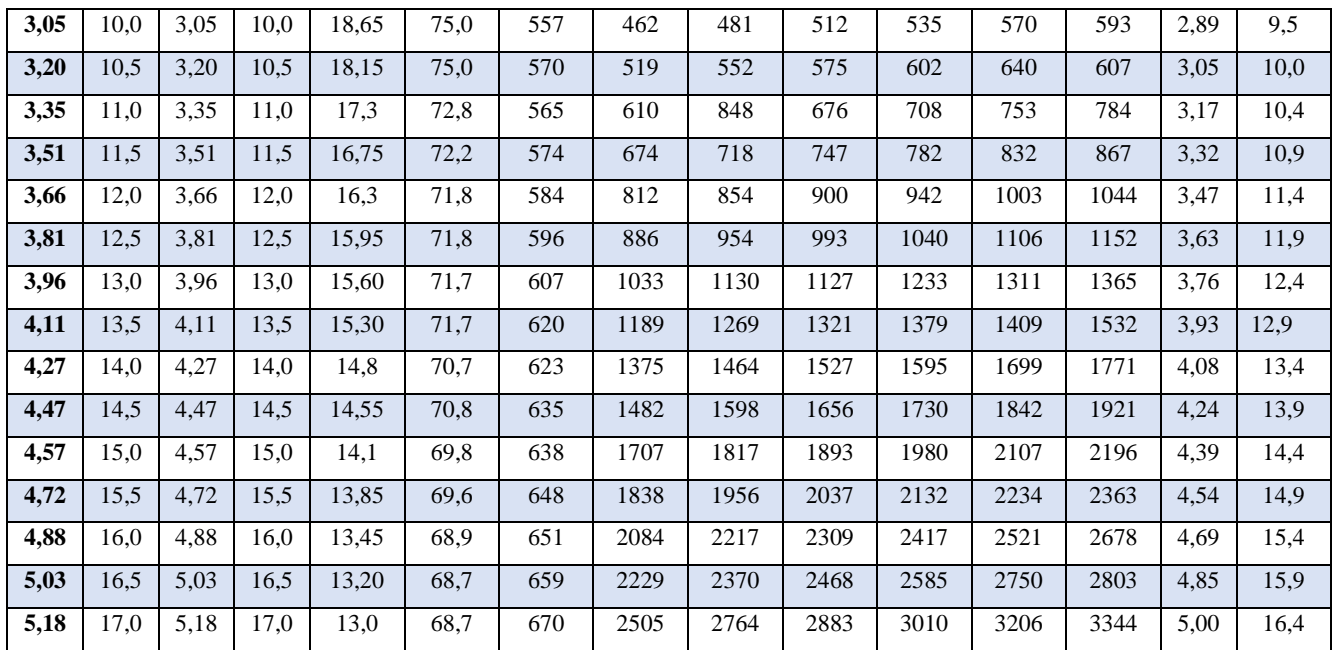

Fonte: CHAVES; PERES (2003).

### **3.1.1 Tamanho dos Corpos Moedores**

Na realização do processo de moagem é necessário idendificar, e determinar o tamanho do meio moedor empregado na moagem e as respectivas porcentagens. Esse parâmetro é um dos prinicipais fatores que afetam a eficiência e a capacidade do moinho. O tamanho pode ser calculado usando-se a equação (6) e posteriormente, com os devidos ajustes, se for o caso. A determinação do diâmetro máximo da bola é de grande importãnica, pois é usual se fazer a reposição periódica do peso dos corpos moedores desgastados, utilizando-se apenas esse tipo de meio moedor. A partir das fórmulas estabelecidas por Rowland, calculam-se os diâmetros máximos dos corpos moedores, pela formúla a seguir:

Moinho de Bolas:

$$
B_{\text{max}} = \sqrt{\frac{F}{k}} \cdot \sqrt[3]{\frac{\rho Wi}{\% V c \sqrt{D}}}
$$
 (6)

Onde:

 $B_{\text{max}} =$  diâmetro máximo das bolas; em mm;

 $F =$  granulometria em que passa 80% da alimentação; em mm;

WI = índice de trabalho; em kwh/st;

 $\rho$  = massa específica do minério; em g/cm<sup>3</sup>;

%Vc = Velocidade de operação do moinho; % da velocidade crítica;

D = diâmetro interno ao revestimento da carcaça do moinho; em m;

 $K =$  fator que depende do tipo de moagem (ver Tabela 5)

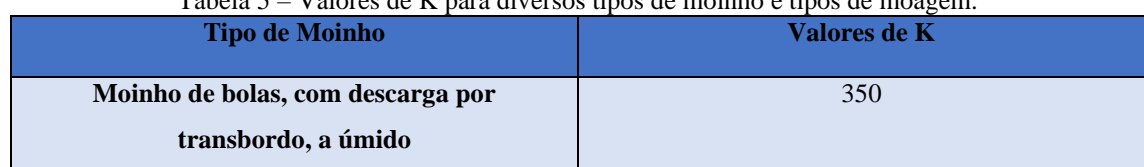

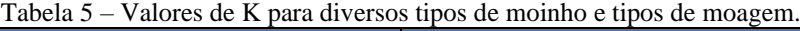

*V. 13, N<sup>o</sup> . 2, Jun/2021 Página 79*

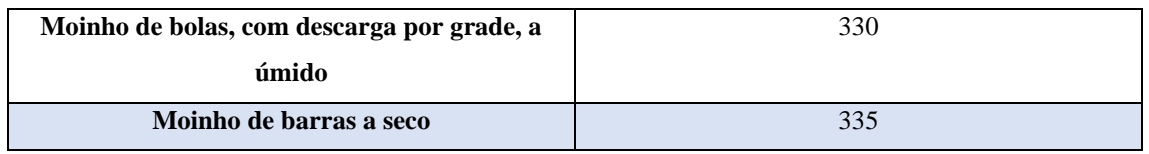

Fonte: LUZ; SAMPAIO; FRANÇA (2010).

Uma outra variável importante, é identificar o desgaste dos corpos moedores após sua utilização na operação de moagem, ao final de algum tempo, é observado uma distribuição contínua de diâmetros, o que é denominado carga de equilíbrio. Por esse motivo é recomendável que se dê a partida do moinho com uma carga de meio moedor próxima a carga de equilíbrio (LUZ; SAMPAIO; FRANÇA, 2010).

Ao se determinar o tamanho máximo do diâmetro da bola, consultam-se as tabelas fornecidas por Bond e determina-se a percentagem em peso de cada diâmentro que vai ser utilizado (LUZ; SAMPAIO; FRANÇA, 2010). A Tabela 6 apresenta a carga inicial de bolas.

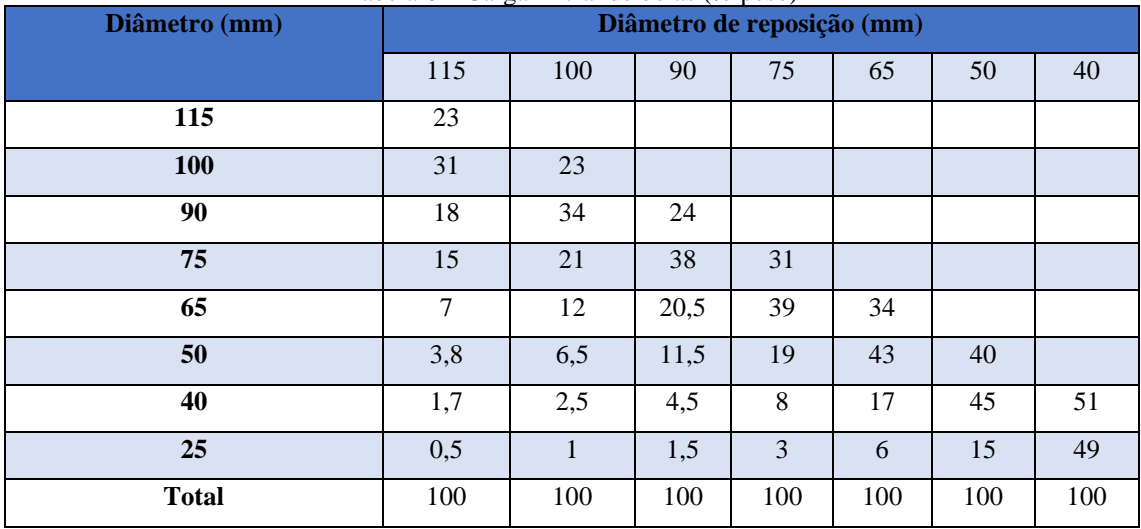

Tabela 6 – Carga inicial de bolas (% peso)

Fonte: LUZ; SAMPAIO; FRANÇA (2010).

### **4. Resultados**

### **4.1 Moinho de Bolas de Seixos**

Na proposta do dimensionamento do moinho de bolas a ser usado, inicialmente deve-se determinar a energia necessária para a moagem do material. A seguir são discriminados os dados para realização de uma proposta do moinho de bolas para a cooperativa.

O material que será moído é albita, 10,0 t, h<sup>-1</sup> em circuito fechado; sendo WI = 11,7; e considerando-se F  $\leq$  4 mm ou 4.000  $\mu$ m; P  $\leq$  0,074 mm ou  $\leq$ 74  $\mu$ m ( $\leq$  200 malhas).

A alimentação do moinho será preparada em britador secundário em circuito fechado.

Cálculo da Energia (equação 1):

 $E = 10$  WI  $\left(\frac{1}{\sqrt{2}} - \frac{1}{\sqrt{2}}\right) = \frac{1000I}{\sqrt{2}} - \frac{1000I}{\sqrt{2}} = \frac{1000I}{\sqrt{200}} = 11,57$  kwh/st

A determinação dos Fatores modificadores será realizada a seguir:

 $EF_1 = 1,3$  (fator que corrige o tipo de moagem, no caso moagem a seco)

 $EF_2$  = só se aplica para o caso de circuito aberto, que não seria o caso.

 $EF_3$  = fator que corrige o diâmetro do moinho, só se determina após escolha preliminar do moinho

 $EF_4$  = fator que corrige a alimentação com tamanho excessivo

$$
R_r = \text{razão de redução} = \frac{F}{P} = \frac{4000}{74} = 54
$$
  
 $F_0 = 4.000 \sqrt{\frac{13}{WI}} = 4.000 \sqrt{\frac{13}{11.7}} = 4.214,26$ , como F < F\_0, sendo F<sub>o</sub> tamanho ótimo da

alimentação e F = 4.000, então não se usa  $EF_4$ .

 $EF_5$  = fator que corrige finura, no caso não se aplica, usado apenas para moagem de partículas extremamente finas, inferiores a 325 malhas (0,044 mm).

 $EF_6$  = não se aplica (fator que corrige a razão de redução para moinho de barras)

 $EF_7$  = fator que corrige a razão de redução no moinho de bolas, é dada por:

$$
EF_7 = \frac{R_{r-1,22}}{R_{r-1,35}} = \frac{54.0 - 1.22}{54.0 - 1.35} = 1.0
$$

 $EF_8$  = não se aplica (fator que corrige a ineficiência dos moinhos de barras)

A seguir define-se o valor da energia usando os fatores de correção, inicialmente fazendo-se as conversões de unidades.

Conversão de tonelada curta "short tonnage" para tonelada métrica: Fator = 1,102 Conversão de kw para HP: Fator = 1,341

Tem-se que o consumo de energia (E) será:

 $E = 11,57$  kwh/st, fazendo-se as devidas coversões.

 $E = 11,57$  x 1,102 x 1,341 = 17,09 HP.t/h e para 10 t/h, tem-se

 $E = 10 \times 17,09 = 170,90$  HP

Multiplicando-se pelos fatores de correção  $EF_1 e EF_7$ , tem-se

 $E = 170,90 \text{ x } 1,3 \text{ x } 1,0 = 222,17 \text{ HP}$  de potência.

A seguir foi consultada a Tabela 5 e foi selecionado um moinho de 2,44 x 2,44 m, de diâmetro nominal e comprimento nominal, respectivamente, com uma porcentagem de enchimento de 40 % do seu volume, e com potência do motor de 265 HP. Em seguida pode-se calcular  $EF_3$ :

 $EF_3 = (8/D)^{0.2} = (8/7.5)^{0.2} = 1.01$ 

Onde D é o diâmetro interno ao revestimento em polegadas.

Então, a potência corrigida por esse fator será:

E corrigida =  $222,17 \times 1,01 = 224,4$  HP.

Consultando a Tabela 4, foi possível selecionar um moinho que apresenta o tamanho adequado para atender à potência anteriormente determinada. A Tabela 7 mostra o resumo das características do moinho para a cooperativa selecionado com base na Tabela 4.

| Diâmetro           |     | Comprimento |     | Velocidade de operação do |         |                        | Potência do moinho<br>(HP) |                           |    |              |     |
|--------------------|-----|-------------|-----|---------------------------|---------|------------------------|----------------------------|---------------------------|----|--------------|-----|
| nominal<br>nominal |     | moinho      |     | <b>Descarga</b><br>por    |         | <b>Diâmetro</b><br>(D) |                            |                           |    |              |     |
|                    |     |             |     |                           |         | overflow               |                            | interno<br>a <sub>0</sub> |    |              |     |
|                    |     |             |     |                           |         |                        |                            | (transbordo)              |    | revestimento |     |
|                    |     |             |     |                           |         |                        |                            | % vol. da carga           |    |              |     |
| m                  | pés | m           | pés | rpm                       | $\%$ Vc | ft/min                 | 35                         | 40                        | 45 | m            | pés |
| 2,44               | 8,0 | 2.44        | 8,0 | 21.3                      | 76.1    | 502                    |                            | 228                       |    | 2,29         | 7,5 |

Tabela 7– Características do moinho de bolas de seixos selecionado.

Fonte: CHAVES; PERES (2003).

Numa outra fase da pesquisa foram realizadas visitas técnicas à unidade de beneficiamento da cooperativa, e coletados dados dos equipamentos, inclusive do moinho de bolas. A Tabela 8 apresenta as informações atuais obtidas das dimensões do moinho da COOMIPEL.

| <b>Diâmetro</b><br>nominal |      | Comprimento<br>nominal |      | <b>Velocidade</b><br>de<br>operação do<br>moinho |         | Potência<br>do<br>$\text{motion}(\text{HP})$                          |    |                                              |    |      |      |
|----------------------------|------|------------------------|------|--------------------------------------------------|---------|-----------------------------------------------------------------------|----|----------------------------------------------|----|------|------|
|                            |      |                        |      |                                                  |         | <b>Descarga</b><br>por<br>overflow<br>(transbordo)<br>% vol. da carga |    | <b>Diâmetro</b><br>(D)<br>interno ao revest. |    |      |      |
| m                          | pés  | M                      | pés  | rpm                                              | $\%$ Vc | ft/mi<br>n                                                            | 35 | 40                                           | 45 | m    | pés  |
| 1,20                       | 4,00 | 2.40                   | 8.00 | nd                                               | nd      | nd                                                                    |    | nd                                           |    | 1.10 | 3,60 |

Tabela 8 – Características atuais do moinho de bolas da COOMIPEL.

nd: informação não foi possível determinar.

Na realização da proposta do dimensionamento do moinho de bolas de seixos da cooperativa, poderá se indicar as condições operacionais para uma provável instalação e funcionamento. O equipamento deverá ter as seguintes características: diâmetro nominal de 2,44 m e comprimento nominal de 2,44 m, se movimentado a uma velocidade de operação do 21,30 rpm ou 76,1% da velocidade crítica. A potência do motor instalada será no valor de 228,0 HP, a descarga do material será por transbordo, a percentagem de volume de carga de bolas de seixos correspondente a 40% do volume total.

O circuito deverá ser fechado, operando a seco com um classificador pneumático. Na descarga do moinho deve ser instalado um dispositivo, tipo ventilador pneumático que colete o material moído e o transfira diretamente à alimentação do classificador. O classificador deverá ser ajustado com um diâmetro de corte de 0,074 mm (200 malhas) de forma que os produtos gerados, a fração fina  $( \leq 0.074$  mm) constituirá o produto destinado a ensacamento. Enquanto a fração grosseira ( $\geq 0.074$  mm) retornará à alimentação do moinho, através de uma correia transportadora, para remoagem. Ainda para coleta do material particulado, remanescente no fluxo acima do classificador, fração fina, deverá ser instalado um filtro de mangas. Ressalta-se que uma classificação pneumática, dispositivos de transporte de material particulado, e filtro de mangas já são usados na cooperativa.

Ao comparar as informações propostas do dimensionamento do moinho (Tabela 7) com os dados do tamanho do equipamento utilizado no presente momento (Tabela 8), tais como: diâmetro nominal de 1,20 m e comprimento nominal de 2,40 m, observa-se uma diferença entre essas dimensões (D x L). As dimensões do moinho da cooperativa foram determinadas empiricamente, ou foram indicadas sem orientação técnica.

## **4.1.1 Tamanho Máximo dos Corpos Moedores**

A próxima etapa será a determinação dos tamanhos dos corpos moedores. A equação a seguir (6) permite determinar o tamanho máximo da bola a ser empregada:

 $B_{\text{max}} = \sqrt{\frac{F}{k}} \cdot \sqrt[3]{\frac{\rho Wi}{\% Vc \sqrt{D}}}$ , onde:

 $B_{\text{max}}$  = diâmetro máximo das bolas em poelagdas; F = 4.000 $\mu$ m (Granulometria da alimentação do moinho); WI = 11,7 (índice de trabalho, ver Tabela 1);  $\rho = 1600$ g/cm<sup>3</sup>(massa específica do minério); %Vc = 76,1 (velocidade crítica, ver Tabela 7); D =

7,5 ft (diâmetro interno ao revestimento da carcaça, ver Tabela 7); K = 335 (fator variável com o tipo de moagem, ver tabela 5). Temos que,

$$
B_{\text{max}} = \sqrt{\frac{F}{k}} \cdot \sqrt[3]{\frac{\rho Wi}{\% V c \sqrt{D}}} = \sqrt{\frac{4.000}{350}} \cdot \sqrt[3]{\frac{1.6 \times 11.7}{76.1 \sqrt{7.5}}} = 1.5 \text{ on } 38 \text{ mm}
$$

O moinho de bolas gera um produto tão fino quanto se queira. Mas para se ter os resultados esperados é importante a utilização de bolas com tamanhos adequados. A Tabela 9 (CHAVES, 2003) mostra os tamanhos máximos de bolas em função da granulometria de alimentação. Observa-se que o tamanho máximo da bola, de 38,0 mm, determinado, é consistente com os valores recomendados na literatura.

| $F$ ( $d_{80}$ ) – mm     | <b>Bola maior (mm)</b> | <b>Bola maior</b> $(\tilde{\ })$ | Relação L/D           |
|---------------------------|------------------------|----------------------------------|-----------------------|
| 5 a 10                    | 60 a 90                | $2.5$ a $3.5$                    | 1:1 a 1, $25:1$       |
| 0.9a4                     | 40 a 50                | 2.5a2                            | 1, $25:1$ a 1, $75:1$ |
| Moagem fina e<br>remoagem | 20 a 30                | $(4a^{11}$                       | 1, 5:1 a 2, 5:1       |

Tabela 9 – Tamanho das bolas do moinho e a relação L/D

Fonte: CHAVES; PERES (2003).

A partir do tamanho máximo das bolas determinado foram estabelecidos os outros diâmetros dos corpos moedores que compõem a carga inicial da moagem. Com auxílio da Tabela 6 foram definidos os diâmetros e as porcentagens das bolas que serão empregadas no moinho redimensionado. A Tabela 10 apresenta as dimensões sugeridas para o equipamento de moagem.

| Tabela TO – Tamanno e porcentagens das bolas recomendadas para o moinno. |  |    |  |  |  |  |  |
|--------------------------------------------------------------------------|--|----|--|--|--|--|--|
| <b>Diâmetro</b>                                                          |  |    |  |  |  |  |  |
| $\frac{0}{\alpha}$                                                       |  | 49 |  |  |  |  |  |

Tabela 10 – Tamanho e porcentagens das bolas recomendadas para o moinho.

## **5. Conclusões**

O desenvolvimento desta pesquisa permitiu compreender o funcionamento do processo de moagem da COOMIPEL, e realizar o redimensionamento do moinho de bolas de seixos. Foi possível identificar que o equipamento apresenta dimensões não compatíveis para produção desejada, onde, se tem o diâmetro nominal de 1,20 m e comprimento de 2,40 m. Esses valores quando comparados ao moinho do manual da Metso, apresenta diferença significativa, e esta diferença, certamente está afetando o rendimento operacional.

Após a realização do estudo, é sugerido para a COOMIPEL-PB substituir o atual equipamento, com o propósito de melhorar a eficiência da produção de feldspato albita. Então, é indicado um moinho de bolas de seixos com a potência do motor elétrico trifásico de 228,0 HP, a moagem será a seco, em circuito fechado. As dimensões do diâmetro nominal e comprimento nominal de 2,44 x 2,44 m, com descarga do material por transbordo, percentagem de volume de carga de bolas de 40% do volume total, e o tamanho máximo de bolas ( $B_{\text{max}}$ ) empregadas na realização da moagem é de 38,0 mm.

A colocação em prática dos resultados deste trabalho poderá fornecer valiosos subsídios e ganhos significativos aos cooperados da região, desde que sejam aplicados corretamente em cada etapa do processo.

## **Referências**

ADUSUMILLI, M.S. **Contribuição a Mineralogia dos nióbio-tantalatos da Província Pegmatítica Nordestina.** Belo Horizonte, 254p. Tese para Livre Docência em Mineralogia. UFMG. 1976.

COELHO, J.M. **Perfil do Feldspato** - Ministério de Minas e Energia – Recife, PE. 2009.

DA SILVA, M. R. R.; DANTAS, J. R. A. **A Província Pegmatítica da Borborema-Seridó nos Estados da Paraíba e Rio Grande do Norte.** In: **Principais Depósitos Minerais do Nordeste Oriental** - Série Geologia. Nº 04. DNPM, Brasília. 2004.

CHAVES, A.P.; PERES, A.E.C. **Teoria e Prática do Tratamento de Minérios**. 2ª edição, 425-563p, São Paulo, SP. 2003.

FERSMAN, A.E. **Les Pegmatites, leur importance scientifique et practique. Academy of Science of URSS** (Traduzido para o francês por R. du Trien de Terdonck e J.Thoureau, Universidade de Louvain, Bélgica). 3 vols. 675p. 1931.

FIGUEIRA, H. V. O.; ALMEIDA S. L. M.; LUZ, A. B. **Cominuição**; In: Tratamento de Minérios. Rio de Janeiro. Centro de Tecnologia Mineral, capítulo 4. 2004.

JAHNS, R. H. **The study of pegmatites:** Economic Geology, 50th Anniver.p.1025-130. 1955.

JOHNSTON Jr., W. D. **Pegmatitos ambligonita-berilo-tantalíferos do Ceará, Nordeste do Brasil**. Rio de Janeiro: DNPM/ Divisão de Fomento da Produção Mineral, (Avulso, 66). 1945.

LIMA, M.P. **Aspecto da Lavra de Feldspato em Pegmatitos da Província da Borborema.** Dissertação de Mestrado em Engenharia de Minas – Universidade Federal de Campina Grande – CCT, Campina Grande, PB. 2002.

LUZ, A.B.; LINS, F.A.F. **Pegmatitos do Nordeste: Diagnósticos sobre o Aproveitamento Racional e Integrado.** CETEM/MCT, Rio de Janeiro, RJ. 2003.

LUZ, A.B; LINS, F.A.F. **Rochas e Minerais industriais.** 2ª edição, 990p, CETEM/MCTI, Rio de Janeiro, RJ. 2008.

LUZ, A.B.; SAMPAIO, J.A.; FRANÇA, S.C.A. **Tratamento de Minérios** (5ª edição), 960 p, CETEM/MCTI, Rio de Janeiro, RJ. 2010.

METSO. **Manual de Britagem**. 6ª Edição. 2005.

SOARES, D. R. **Contribuição a petrologias de pegmatitos mineralizados em elementos raros e elbaítas gamológicas da Província Pegmatítica da Borborema, Nordeste do Brasil**. Tese de Doutorado, UFPE, Recife, p.201. 2004.

WAN, K. W. Feldspar's fallow future. **Industrial Minerals**, London, p. 52-59, Dec. 2008.

# **INTERFACE GRÁFICA UTILIZANDO GNU OCTAVE APLICADA À ESTÁTICA**

Vitor Hugo Lopes Costa Lima (Universidade Federal do Ceará) E-mail: vitorhugo\_mec@alu.ufc.br Rômulo do Nascimento Rodrigues (Universidade Federal do Ceará) E-mail: [rrodrigues@ufc.br](mailto:rrodrigues@ufc.br) Roberto de Araújo Bezerra (Universidade Federal do Ceará) E-mail: *[roberto.bezerra@ufc.br](mailto:roberto.bezerra@ufc.br)* Pierre Maurice Christophe Lamary (Universidade Federal do Ceará) E-mail: pierre.lamary@ufc.br

**Resumo:** Estudantes de Engenharia Mecânica têm contato com a disciplina de Estática desde o começo do curso porque, de fato, muitas disciplinas estudadas posteriormente necessitam de conhecimento prévio de conceitos de Estática. Contudo, alguns estudantes não compreendem inteiramente esses conceitos. Alguns autores já discutiram sobre esse problema e desenvolveram soluções, seja usando recursos computacionais ou ferramentas físicas. Esse trabalho visa desenvolver uma nova interface para ajudar estudantes a entender alguns conceitos básicos de Estática em relação a um sistema de uma viga 2D sujeita a cargas e apoios. A interface desenvolvida ainda será aplicada em sala de aula, mas já possui um material que ajude os alunos com possíveis dúvidas.

**Palavras-chave**: MATLAB, Programação, Ensino de Engenharia.

# **GRAPHICAL INTERFACE USING GNU OCTAVE APPLIED TO STATICS**

**Abstract**: Students of Mechanical Engineering have contact with Statics course since the beginning of the program because, in fact, a lot of courses studied posteriorly needs previous knowledge about Statics concepts. However, some students do not understand deeply these concepts. Some authors have already discussed about this problem and have developed solutions, whether using computational resources or physical tools. This work aims to develop a new graphical interface to help students to understand some Statics concepts concerning to a 2D system of a beam subject to loads and supports. The developed interface is still going to be applied in class but already has a documentation to help students with possible problems.

**Keywords:** MATLAB, Programming, Engineering Teaching.

## **1. Introdução**

A disciplina de Estática tem muita importância no curso de Engenharia Mecânica, assim em outros cursos de engenharia, visto que até o final do curso, os alunos se deparam com disciplinas que lidam com o cálculo de esforços em estruturas mecânicas.

Contudo, apesar da importância de Estática na estrutura curricular, ela é considerada uma das disciplinas com maior dificuldade de aprendizado e então é preciso que seja repassado mais do que o conhecimento do professor e o livro didático utilizado, como Bortolo e Linhares (2006) citaram. Masoud (2005) também apontou algumas dificuldades comuns em seus estudantes de Estática, dentre elas pode-se citar a visualização de conceitos teóricos, principalmente quando são problemas reais em 3 dimensões, e a influência e significância de cada força. Bortolo e Linhares (2006) propuseram alguns dispositivos para auxiliar estudantes no aprendizado de sistemas de treliças que poderiam ajuda-los a visualizar a direção das forças e momentos. Dosse et al (2019) avaliaram o impacto de um *makerspace* no aprendizado de estudantes de Estática. No *makerspace* os estudantes podiam projetar e produzir estruturas de treliças para suportar um peso específico, com o auxílio de softwares como MATLAB e

Solidworks. Dosse et al (2019) relataram uma boa avaliação dos estudantes em relação às aulas no *makerspace*. Ande (2018) discutiu sobre o uso de "instrução em pares" em suas aulas de Estática para melhorar o aprendizado e relatou bons resultados com o seu em seus estudantes.

Steif e Dollár (2005) também ressaltaram a importância de Estática nas disciplinas a serem cursadas depois, Dinâmica e Mecânica dos Materiais, e relataram seu desapontamento com a habilidade de seus estudantes de usar conceitos de estática posteriormente. Então, eles propuseram novas abordagens em suas aulas para ajudar os estudantes a superar suas principais dificuldades em relação aos conceitos. Segundo Steif e Dollár (2005), para entender estática profundamente é necessário entender o que cada variável é e como elas são relacionadas. Eles propuseram implementações em suas aulas utilizando experimentos, demonstrações, apresentações de slides, e questionários sobre os conceitos para ensinar conceitos de forças, momentos, momentos binários, equivalência estática, diagramas de corpo livre, equilíbrio em 2D e 3D, e atrito.

Um bom exemplo de ensino de Estática usando ferramentas diferenciadas é Marghitu, Dupac e Madsen (2013). Esse livro didático aborda conceitos de Estática usando programação em MATLAB para calcular as equações e plotar gráficos dos diagramas de corpo livre. Deloroso et al (2019) também aplicaram diretamente programação no ensino de alguns conceitos de Resistência dos Materiais, abordando também forças internas, conceitos introduzidos em Estática. Os autores utilizaram a linguagem de programação Octave. Contudo, o uso de programação em aulas pode ser um desafio quando for introduzido junto com outros conceitos e equações, até mesmo se os estudantes já tenham conhecimento de programação em outra linguagem. Por isso o uso e interfaces gráficas pode ser uma vantagem em comparação ao uso de programação direta, como discutiu Masoud (2005). Dessa forma, o uso de interfaces gráficas para desenvolver conceitos ensinados em aula pode ser uma ferramenta mais prática por ser mais simples de se utilizar.

Na literatura alguns autores relataram o uso de interfaces gráficas para abordar assuntos discutidos em aulas. Santos, Silva e Corrêa (2017) desenvolveram uma interface gráfica para ajudar estudantes a se familiarizarem como modelos matemáticos envolvendo máquinas de indução de uma maneira bem prática. Foi usada a ferramenta GUI (Graphical User Interface) do MATLAB. Palhares, Dos Santos e De Vasconcelos (2017) usaram uma interface gráfica para resolver problemas de produção para ser usado em aula e ressaltaram o uso de ferramentas computacionais no processo de aprendizagem, também usando MATLAB. Masoud (2005) desenvolveu uma interface gráfica em MATLAB para ajudar estudantes a entender e visualizar conceitos básicos de Estática. A ferramenta apresenta muitos módulos de diferentes assuntos abordados em Estática, como operações com vetores, equilíbrio, treliças, forças internas, centro de massa e inércia. A ferramenta tem muitos recursos que fornecem opções para o usuário construir o problema de estática, resolver e visualizar os resultados.

Ainda que MATLAB seja uma ferramenta muito importante na comunidade acadêmica, ainda possui um grande impasse para ser efetivamente utilizada em aula, é um software privado e muitos estudantes não podem arcar com seu custo. Por isso, alguns outros autores também relataram o uso de um software de programação alternativo ao MATLAB, a ferramenta livre GNU Octave, além de fazer comparações. Casto e Lühmann (2010) utilizaram Octave para fazer simulações numéricas em algumas disciplinas, como Geometria Analítica, Equações Diferenciais, Álgebra Linear, Cálculo Numérico, Estatística e Cálculo Vetorial. Chaves et al (2006) compararam MATLAB, Octave e Python e concluíram que Octave e Python apresentam uma performance aceitável para substituir MATLAB em Processamento de Sinal/Imagem e suas similaridades com a linguagem MATLAB poderia tornar ainda mais fácil para qualquer um que já tenha usado MATLAB. Leros, Andreatos e Zagoriano (2010) também compararam MATLAB e Octave em aplicações simuladas de controle Proporcional Integral Derivativo, filtro Kalman e um problema de inversão de teste de matriz Hanowa computacionalmente exigente. Os autores concluíram que MATLAB é mais rápido, suas ferramentas gráficas são melhores, e é mais "amigável" com usuários, além de que é rico em ferramentas e possui uma comunidade e referências bem desenvolvida. Ainda assim Leros, Andreatos e Zagoriano (2010) consideraram Octave como uma boa alternativa por conta do custo. MATLAB tem um custo razoável, porém a vantagem de usar Octave aparece quando os pacotes de ambos são comparados, onde os pacotes adicionais de MATLAB são custos adicionais à própria plataforma, enquanto todos os pacotes do Octave são gratuitos, assim como a mesma.

Esse trabalho, assim como Masoud (2005), visa fornecer uma interface gráfica para calcular problemas de Estática. Contudo, o foco aqui é apresentar uma ferramenta que resolva problemas mais específicos relacionados a vigas, visto que essa parte parece não ser muito abordada na interface gráfica de Masoud (2005). A interface gráfica desenvolvida aqui calcula problemas simples em uma viga simples em 2D, retornando as reações e forças internas. Além disso, a linguagem Octave foi usada para programar e construir a ferramenta visto que Octave é muito similar ao MATLAB e é um software gratuito, o que favorece seu uso em sala de aula. Ainda que as duas linguagens sejam muito parecidas ainda há algumas diferenças de sintaxe, logo não há garantia que um código construído em MATLAB possa rodar em Octave (LACHNIET, 2020; LESSA et al, 2015).

## **2. Interface Gráfica ESA BARRA**

A plataforma foi programada usando a ferramenta GUI do Octave. Batizada como ESA BARRA, seu principal objetivo é calcular o valor das forças de reação nos apoios e forças internas desenvolvidas em uma simples viga 2D sujeita a cargas. O programa também pode ser usado para resolver alguns problemas propostos por livros didáticos como uma calculadora, para validar as respostas calculadas por alunos. Por conta da falta de recursos do Octave para construir interfaces mais robustas e de forma mais simples, como MATLAB apresenta, esse trabalho se limitou a implementar apenas sistemas em 2 dimensões, além de limitar não expandir muito os tipos de cargas e o formato da viga.

Ao todo, a interface pode ser dividida em 3 seções diferentes: Estrutura da Viga, Cargas e Resultados. Cada seção será explicada mais detalhadamente a seguir.

## **2.1. Seção Estrutura da Viga**

Nessa seção do ESA BARRA é possível configurar o comprimento da viga e sua inclinação, além de adicionar apoios. Como pode ser visto na Figura 1 ilustrando a seção Estrutura da Viga, existem duas caixas onde o usuário pode colocar o valor do comprimento e inclinação da viga (em graus). Depois de clicar no botão "Criar Viga" a viga é configurada e é plotada na janela gráfica da interface. A viga sempre será representada por um grossa linha azul na janela gráfica. Depois de adicionar a viga, o usuário pode adicionar os suportes e as cargas.

Ao invés de implementar os tipos de fixações que podem ter um ou mais tipos de reações e geralmente são usados em problemas de Estática, as opções de apoios possíveis de escolher na interface são os 4 tipos de suportes em 2D matematicamente possíveis: suporte com reação em x, em y, em x e y, e com reação de momento.

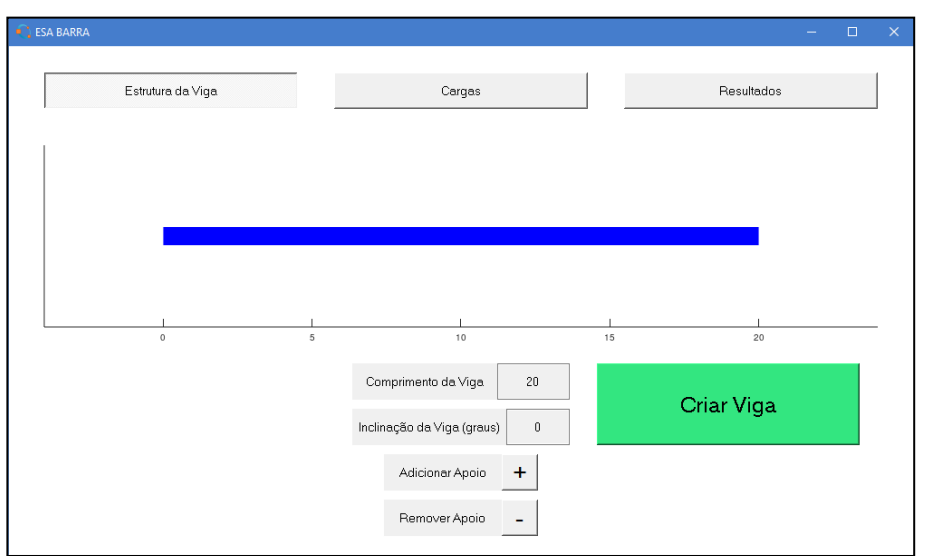

Figura 1 – ESA BARRA: Estrutura da Viga.

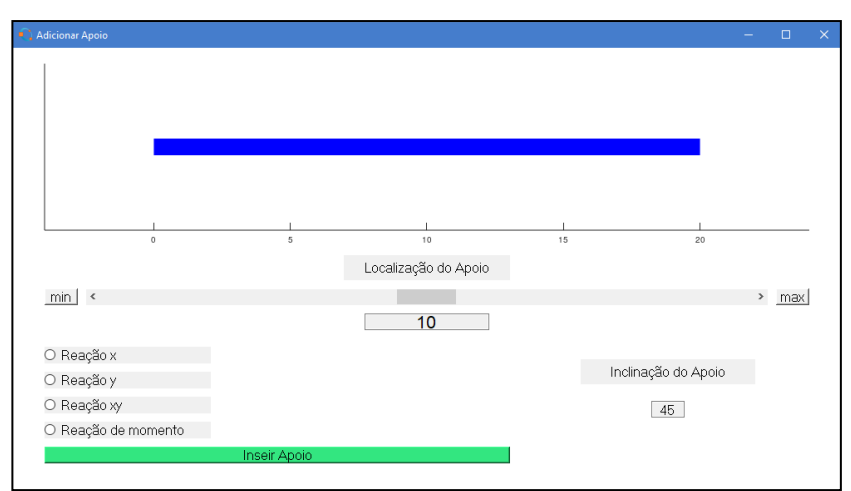

Figura 2 – ESA BARRA: Adicionar Apoio.

Ao apertar no botão "Adicionar Apoio" uma nova janela chamada "Adicionar Apoio" é aberta, essa janela é mostrada na Figura 2. Nessa janela é possível escolher a tipo de apoio e sua localização. Para um apoio xy é possível também colocar o valor da inclinação com o eixo x. Depois de apertar no botão "Inserir Apoio" a janela é fechada e os apoios são adicionadas no sistema, sendo plotados no diagrama de corpo livre da janela principal. O usuário pode adicionar apenas 3 apoios. O botão "Remover Apoio" exclui o último apoio adicionado.

## **2.2. Seção Cargas**

Nessa seção o usuário pode configurar a intensidade e localização das cargas aplicadas na viga. É possível adicionar um número ilimitado de cargas, porém quanto mais cargas são adicionadas, maior vai ser o tempo para calcular o sistema, principalmente quando há cargas distribuídas. São possíveis adicionar 3 tipos de cargas: força simples, momento e carga distribuída. A Figura 3 mostra a seção Cargas. Ao clicar no botão "Adicionar Carga" uma nova janela intitulada "Adicionar Carga" é aberta, sua interface é mostrada na Figura 4. Nessa nova janela o usuário pode escolher um dos 3 tipos de cargas, escolher a posição, colocar a intensidade da força ou momento e a inclinação da força com o eixo x. Quando a opção de carga distribuída é escolhida o conjunto de caixas "Intensidade Carga Distribuída" se tornam disponíveis. Nessa parte da interface é possível escolher 3 tipos de carga distribuídas: retangular, triangular e polinomial. A carga distribuída retangular é uma carga distribuída uniformemente. A carga distribuída triangular é uma carga distribuída linear com até 3 níveis diferentes. Já a carga distribuída polinomial foi implementada como uma opção para fazer aproximações de outras cargas distribuídas, com curvas mais complexas, através de uma curva de um polinômio de 2º grau. Para configurar a carga distribuída o usuário deve colocar o valor do nível da carga distribuída em 3 pontos e suas respectivas localizações. Para a retangular apenas a intensidade 1 será considerada.

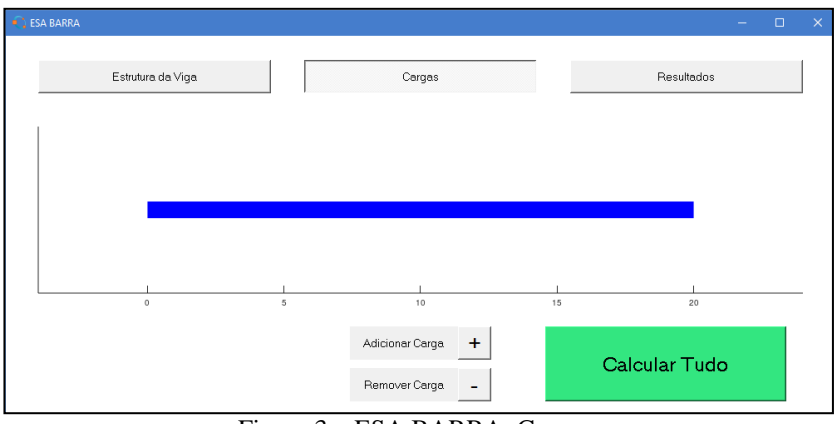

Figura 3 – ESA BARRA: Cargas.

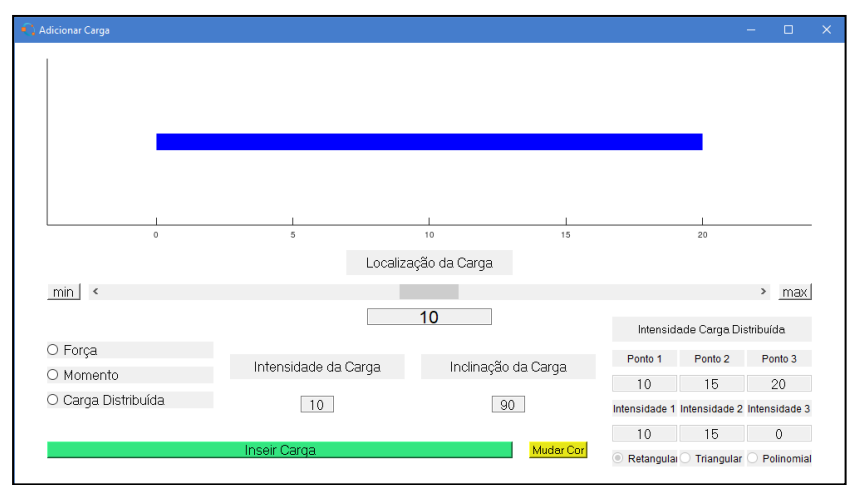

Figura 4 – ESA BARRA: Adicionar Carga.

Clicando no botão "Inserir Carga" a carga é configurada no sistema e a janela "Adicionar Carga" é fechada. Assim como os apoios, ao clicar no botão "Remover Carga" a última carga adicionada é excluída. Ao clicar no botão "Calcular Tudo" tudo que foi configurado no sistema é processado. Mensagens de erro são abertas se existir algum problema, como por exemplo não ter suportes o suficiente para tornar o sistema estático. Depois de calculado tudo, a janela gráfica mostra as forças de reação dimensionadas entre si e entre as forças simples, além disso suas direções são corrigidas caso a força de reação seja negativa. Algumas legendas também são plotadas na janela gráfica, como é mostrado na Figura 5.

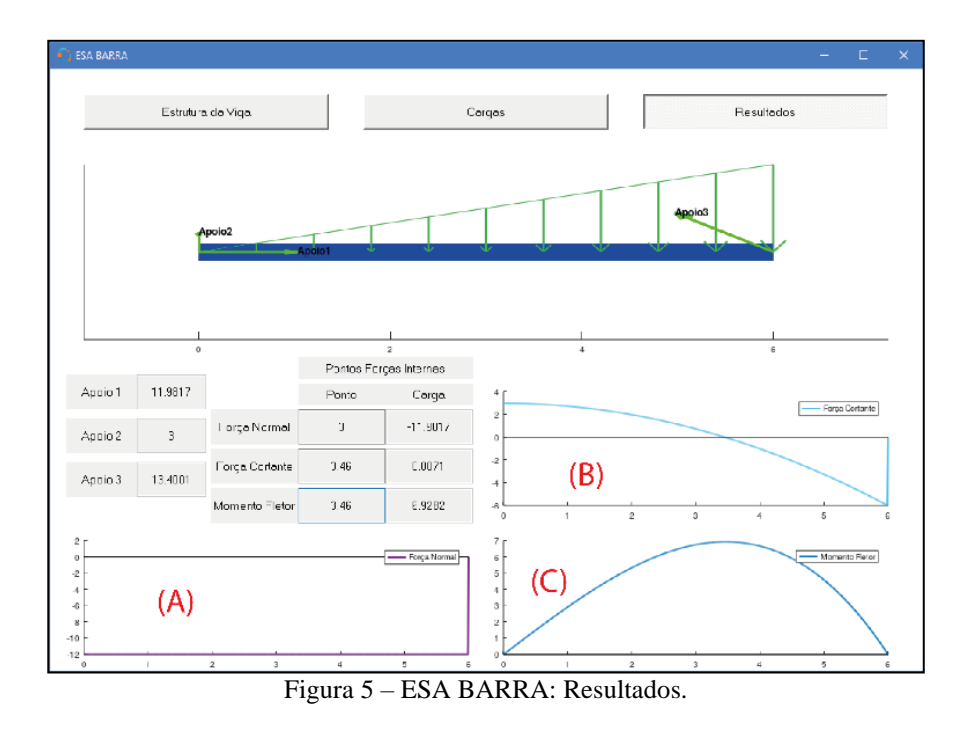

## **2.3. Seção Resultados**

Na seção de Resultados é possível verificar os resultados do sistema montado. A Figura 5 mostra a seção com os resultados de um exemplo montado. À esquerda, as caixas com "Apoio" mais uma numeração mostram as reações calculadas em cada apoio, a numeração está de acordo com a ordem de adição do apoio pelo usuário, que também pode ser verificada nas legendas na janela gráfica. O conjunto de caixas "Pontos Forças Internas", à direita das caixas "Apoio", são caixas em que o usuário pode colocar a localização de um ponto da viga em uma caixa sob o título "Ponto", e a caixa sob o título "Carga", a sua direita, mostra sua respectiva força interna nesse ponto. Os 3 gráficos ilustrados na Figura 5 mostram as curvas de cada força interna ao longo da viga, e são identificados por suas legendas.

Muitos possíveis problemas propostos pelo livro didático usado na disciplina em que será aplicada a ferramenta, Hibbeler (2005), foram usados para testar e validar os resultados da ferramenta. Todos os erros encontrados foram corrigidos e ajudaram a melhorar o código da interface.

## **3. Exemplo usando ESA BARRA**

De forma a ilustrar melhor como a ferramenta implementada funciona, serão mostrados os passos para a resolução de um problema proposto por Hibbeler (2005) usando ESA BARRA. Como mostrado no esquema da Figura 6 o problema a ser resolvido é uma viga sujeita a uma carga distribuída linearmente com uma intensidade máxima no ponto B. A viga tem apoios nos pontos B e C.

O primeiro passo é configurar a viga. De acordo com a Figura 6 a viga possui

um comprimento de 6 metros e não possui inclinação. Depois de colocar os respectivos valores de comprimento e inclinação da viga, ao apertar o botão "Criar Viga" a viga será plotada na janela gráfica da interface. Seguindo para os apoios, os 3 apoios existentes no sistema devem ser adicionados pela janela "Adicionar Apoio". Os suportes a serem adicionados são de reação em x e y (ambos pelo pino no ponto A na posição 0m da viga), e xy (pelo cabo conectado ao ponto B na posição 6m). Na vez de adicionar o apoio com reação xy a inclinação deve especificada também. Pela Figura 6 o cabo está inclinado de tal forma que tem 6 metros em x e 3 metros em y, resultando em um ângulo de 153.4º com o eixo x no sentido anti-horário. Depois de apertar no botão "Inserir Apoio", eles serão configurados no diagrama de corpo livre da janela principal da interface.

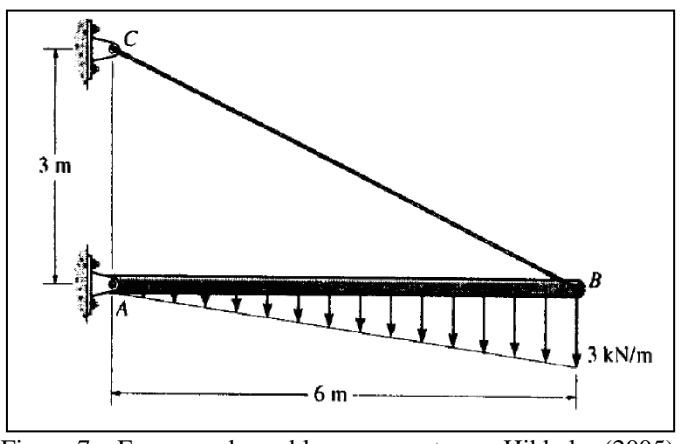

Figura 7 – Esquema de problema proposto por Hibbeler (2005).

Para adicionar a carga distribuída ilustrada na Figura 2, é necessário que na seção "Cargas" a janela "Adicionar Cargas" seja aberta. Nela, o usuário deve escolher a opção de carga "Carga Distribuída". Nas configurações da carga distribuída as caixas "Ponto" 1, 2 e 3, devem ser modificadas como 0, 0 e 6. Isso ajusta para que os dois primeiros pontos da carga distribuída estejam juntos na posição 0, e o ponto 3 esteja no final da viga. Nas caixas "Intensidade" 1, 2 e 3, devem ser modificadas como 0, 0 e 3. Isso configura para que os dois primeiros níveis da carga distribuída estejam juntos com a mesma intensidade, 0kN/m, e a intensidade 3, no final da viga, seja máxima, com 3kN/m. Depois de apertar o botão "Inserir Carga", a carga distribuída será configurada no diagrama de corpo livre da janela principal da interface.

Ainda na seção "Cargas", ao apertar no botão "Calcular Tudo", o sistema será processado e o diagrama de corpo livre com os apoios e a carga distribuída na janela gráfica agora vão apresentar legendas, e as intensidades e direções das reações dos apoios serão corrigidas. A seção "Resultados" mostrando os resultados do problema é ilustrado na Figura 5. As reações x e y no pino A, são cerca de 12kN e 3kN, respectivamente. A unidade é kN pois a variável de entrada na carga distribuída é kN/m e o comprimento da viga está em metros. Olhando para os gráficos de forças internas, tem-se:

- − O gráfico de força normal (indicado pela letra A) mostra um valor de 12kN ao longo de toda a viga;
- − O gráfico de força cortante (indicado pela letra B) mostra que a curva

começa em 3kN e cruza o eixo x em cerca de 3,46m até uma intensidade de cerca de -6kN;

− O gráfico de momento fletor (indicado pela letra C) mostra que em cerca de 3,46m ocorre a maior intensidade, de cerca de 6,92kN.m.

### **4. Conclusão**

Nesse trabalho foi implementada uma interface gráfica, chamada ESA BARRA, para calcular as forças de reação e forças internas ao longo de uma viga simples 2D. Apesar de na literatura já existir uma interface gráfica para cálculos de estática, ESA BARRA possui a vantagem de abranger mais apoios e cargas aplicados a uma viga em 2D. Além disso, a interface foi desenvolvida em um código aberto, o que facilita seu acesso por estudantes, pois basta ter a ferramenta gratuita GNU Octave instalada no computador para poder abrir o programa. ESA BARRA ainda será aplicada em sala de aula e avaliada com os estudantes. Para facilitar seu uso, um manual e um vídeo, mostrando exemplos do livro didático sendo resolvidos, foram produzidos e serão disponibilizados.

### **Referências**

**ANDE, S.** *Studying the Effectiveness of Peer Instruction in Statics.* In: ASEE GULF-SOUTHWEST SECTION ANNUAL COFERENCE, 2018, Austin. Proceedings […]. [Austin]: The University of Texas at Austin, 2019, p. 2-4.

**BORTOLO, K.F. & LINHARES, J.C.** *Verificação da necessidade de dispositivos didáticos para o ensino na graduação em Engenharia Mecânica*. In: CONGRESSO BRASILEIRO DE ENSINO DE ENGENHARIA, 34., 2006, Passo Fundo. Anais [...]. [Brasília]: ABENGE, 2006.

**CASTRO, E.O. & LÜHMANN, A.C.O.** *Software livre aplicado ao ensino de engenharia e computação*. Revista de Ciências Exata e Tecnologia. Vol. 4, n. 4, p. 91-109, 2010.

**CHAVES, J.C.; NEHRBASS, J.; GUILFOOS, B.; GARDINER, J.; AHALT, S.; KRISHNAMURTHY, A.; UNPINGCO, J.; CHALKER, A.; WARNOCK, A. & SAMSI, S.** *Octave and Python: High-Level Scripting Languages Productivity and Performance Evaluation*. In: HPCMP USERS GROUP CONFERENCE, 6., 2006, [Denver]. Proceedings […]. [S.l]: IEEE, 2006. p. 429-434.

**DELOROSO, J.R.; DE AMORIM, T.K.B.; LEAL, M.P.; RABELLO, F.T.; PUEL, A. & STEIL, M.M.M.** *Desenvolvimento de algoritmos como ferramentas de ensino-aprendizagem na área de estruturas*. In: CONGRESSO BRASILEIRO DE EDUCAÇÃO EM ENGENHARIA, 47., 2019, Fortaleza. Anais [...]. [Brasilia]: ABENGE, 2019. Disponível em: http://www.abenge.org.br/sis\_artigos.php. Acesso em: 1 abr. 2021.

**DOSSE, L.A.; BARRY, M.M.; RAMANATHAN, K. & CLARK, R.M.** *A New Approach to Teaching Statics Using a Markerspace*. In: FRONTIERS IN EDUCATION CONFERENCE, 2019, [Covington]. Proceedings […]. [S.l.]: IEEE, p. 1-4, 2019. Disponível em: https://ieeexplore.ieee.org/xpl/conhome/9011701/proceeding. 1 abr. 2021.

**HIBBELER, R.C.** *Estática Mecânica para Engenharia*. 10. ed. São Paulo: Pearson Education, 2005.

**LACHNIET, J.** *Introduction to GNU Octave*. 3. ed. Mountain View: Jason Lachniet, 2020.

**LEROS, A.P.; ANDREATOS, A. & ZAGORIANO, A.** *Matlab – Octave science and engineering benchmarking and comparison*. In: WSEAS INTERNATIONAL CONFERENCE ON COMPUTERS, 14., [2010], [Corfu Island]. Latest Trends on Computers (Volume II). [S.l.]: WSEAS Press, p. 746-754, [2010].

**LESSA, I.M.; CARNEIRO, G.F.; MONTEIRO, M.J.T.P & ABREU, F.B.** *A Multiple View Interactive Environment to Support MATLAB and GNU/Octave Program Comprehension*. In: INTERNATIONAL CONFERENCE ON INFORMATION TECHNOLOGY: NEW GENERATIONS, 12., 2015, Nevada. Proceedings […]. [S.l.]: IEEE, p. 552-557, 2015.

**MARGUITU, D.B.; MIHAI, D. & MADSEN, N.H.** *Statics with MATLAB*. London: Springer, 2013.

**MASOUD, N.A.** *Development of MATLAB Graphical User Interface for Teaching Statics*. ASME INTERNATIONAL MECHANICAL ENGINEERING CONGRESS AND EXPOSITION, 2005, Orlando. Proceedings […]. [S.l.]: ASME, 2005.

**PALHARES, R.A.; DOS SANTOS, D.D.S & DE VASCONCELOS, N.V.C.** *Uso de ferramentas computacionais para o auxílio do ensino: O estudo de caso da Engenharia de Produção*. In: COLÓQUIO INTERNACIONAL DE GESTÃO UNIVERSITÁRIA, 17., 2017, Mar del Plata. [Florianópolis]: Universidade Federal de Santa Catarina, 2017.

**SANTOS, N.I.L.; SILVA, S.O. & CORRÊA M.B.R.** *Desenvolvimento de uma interface gráfica para análise de máquinas elétricas de indução*. In: CONGRESSO BRASILEIRO DE EDUCAÇÃO EM ENGENHARIA, 45., 2017, Joinville. Anais [...]. [Brasilia]: ABENGE, 2017. Disponível em: http://www.abenge.org.br/sis\_artigos.php. Acesso em: 1 abr. 2021.

**STEIF, P.S. & DOLLÁR, A.** *Reinventing the teaching of Statics*. International Journal of Engineering Education. Vol. 21, n. 4, p. 723-729, 2005.

# **PROCESSAMENTO DE LIGAS METÁLICAS NO ESTADO SEMISSÓLIDO: FENÔMENOS, CARACTERÍSTICAS E VANTAGENS DE SUA UTILIZAÇÃO**

Luis Vanderlei Torres (IFSP e DEMM/FEM/UNICAMP) E-mail[: torres@ifsp.edu.br;](mailto:torres@ifsp.edu.br) torres@fem.unicamp.br

**Resumo:** O processamento de ligas metálicas no estado semissólido é amplamente conhecido como uma tecnologia que utiliza ligas metálicas entre as temperaturas *solidus* e *liquidus*, apresentando uma microestrutura formada por grãos quase globulares rodeados por uma matriz líquida. Esta tecnologia apresenta diversas vantagens em comparação com os processos tradicionais de fabricação, a saber: menor consumo de energia, possibilidade de uso de diversas ligas, aumento da vida útil de matrizes, obtenção de peças com excelente acabamento superficial e qualidade dimensional e produção de componentes próximos à geometria final. Portanto, este trabalho tem como objetivo apresentar uma revisão da literatura sobre os mecanismos de formação de estruturas globulares semissólidas, ou seja, os mecanismos que levam às alterações microestruturais durante a preparação da matéria-prima para o processamento semissólido, comportamento reológico das ligas metálicas no estado semissólido e as vantagens de se utilizar este processo, demonstrando a importância deste processo de fabricação no ambiente industrial.

**Palavras-chave**: ligas metálicas, metal semissólido, estrutura globular.

# **METAL ALLOYS PROCESSING IN THE SEMISOLID STATE: PHENOMENA, CHARACTERISTICS AND ADVANTAGES OF THEIR USE**

**Abstract**: The metal alloys processing in the semisolid state is widely known as a technology that uses metal alloys between solidus and liquidus temperatures, presenting a microstructure formed by almost globular grains surrounded by a liquid matrix. This technology has several advantages compared to traditional manufacturing processes, namely: lower energy consumption, possibility of using several alloys, increases die lifetime, obtaining parts with excellent surface finish and dimensional quality and production of components near net shape. Therefore, this work aims to present a literature review on the mechanisms of semisolid globular structures formation, that is, the mechanisms that lead to microstructural changes during the preparation of the raw material for semisolid processing, rheological behavior of metal alloys in the semisolid state and the advantages of using this process, demonstrating the importance of this manufacturing process in the industrial environment.

**Keywords:** metal alloys, semisolid metal, globular structure.

## **1. Introdução**

Ao longo da história a sociedade tem necessitado de um contínuo desenvolvimento tecnológico como forma de enfrentar os desafios que a própria evolução humana impõe. Um dos fatores de desenvolvimento sempre foi a criação e o aperfeiçoamento de novos materiais e/ou processos com características necessárias a vencer os desafios que se apresentam e as necessidades associadas a esse avanço (GATAMORTA, 2009). Em virtude deste intenso desenvolvimento, surge o processamento do metal no estado semissólido que se divide nos processos de reofundição e tixoconformação, sendo aplicados à obtenção de componentes a partir da conformação de ligas metálicas. No processo de reofundição, o metal líquido é resfriado controlando-se a temperatura até a janela de conformação ideal no estado semissólido e em uma única etapa de processamento o produto é obtido; no processo de tixoconformação, a matéria-prima é aquecida até a janela de conformação para posterior

conformação e, portanto, em duas etapas de processamento (FLEMINGS, 1991; ATKINSON, 2005; KIRKWOOD *et al.*, 2010; DE PAULA, 2018).

Spencer, no ano de 1972, foi o primeiro pesquisador a observar o comportamento reológico de ligas metálicas no estado semissólido, quando desenvolvia sua tese de doutorado sob a supervisão do professor Merton Flemings do Instituto de Tecnologia de Massachusetts (MIT), relacionados com a formação e desenvolvimento de trincas por contração durante a solidificação da liga Sn-15*wt%*Pb sob ação de forças cisalhantes. Seu experimento consistia em manter a liga fundida em um viscosímetro de *Couette*, composto de uma câmara cilíndrica rotativa contendo um eixo fixo no seu centro e então era iniciada a solidificação da liga a distintas taxas de resfriamento e de deformação, observando a formação e desenvolvimento de trincas por contração. Spencer notou que a viscosidade da liga em solidificação nestas condições apresentava um comportamento interessante, mantendo elevada fluidez, mesmo para altas frações sólidas presentes na pasta, além de apresentar um comportamento tixotrópico; o efeito das forças cisalhantes sobre a liga em solidificação faz sua natural formação dendrítica romper-se e as partículas sólidas remanescentes deste processo de rompimento ficam suspensas no líquido em movimento e quando mantida a temperatura da liga num valor intermediário entre as temperaturas *solidus* e *liquidus*, estas partículas sólidas suspensas no líquido tendem a assumir uma geometria aproximadamente globular (SPENCER *et al.*, 1972). Atualmente, este processo encontra aplicações em vários setores industriais devido à sua capacidade de fornecer peças de alta qualidade quando comparados com os processos tradicionais de fabricação (MOHAMMED *et al.*, 2013).

## **2. Fundamentação teórica**

Este trabalho apresenta uma revisão da literatura sobre o processamento de ligas metálicas no estado semissólido devido às diversas vantagens em comparação com os processos tradicionais de fabricação, a saber: menor consumo de energia, possibilidade de uso de diversas ligas, aumento da vida útil de matrizes, obtenção de peças com excelente acabamento superficial e qualidade dimensional e produção de componentes próximos à geometria final. Para tanto, este capítulo foi dividido em três partes: a primeira parte apresenta os mecanismos de formação de estruturas globulares semissólidas, a segunda parte apresenta o comportamento reológico das ligas metálicas no estado semissólido e a terceira parte apresenta as vantagens da utilização deste processo de fabricação.

## **2.1. Mecanismos de formação de estruturas globulares semissólidas**

Diversos mecanismos foram propostos por diferentes pesquisadores ao longo dos anos, assim as matérias-primas podem ser obtidas através do processamento durante a solidificação e do processamento posterior à solidificação, visando à modificação da morfologia da microestrutura em formação ou já formada de dendrítica para globular, conforme visto na Figura 1.

No processo que ocorre durante a solidificação, há uma subdivisão entre processos que interferem no crescimento e processos que interferem na nucleação. Os processos que interferem no crescimento são os mecanismos de globularização e o engrossamento, atuando no líquido em solidificação de maneira a inibir o crescimento dendrítico através de uma grande agitação que gera a ruptura da estrutura já formada e sua globularização por mecanismos de redução de energia superficial (FLEMINGS, 1991; TORRES, 2019).

O mecanismo de globularização ocorre a partir do engrossamento das dendritas em meio líquido. Este fenômeno ocorre a partir de dendritas equiaxiais que estão em crescimento no líquido, resultantes de ramos desprendidos ou mesmo dendritas originais, sendo engrossadas pelos mecanismos de transferência de massa. Segundo Flemings (1991), a origem desta dendrita pode ocorrer pela recristalização do material, pela quebra de braço de outras dendritas ou pela refusão de braços dendríticos.

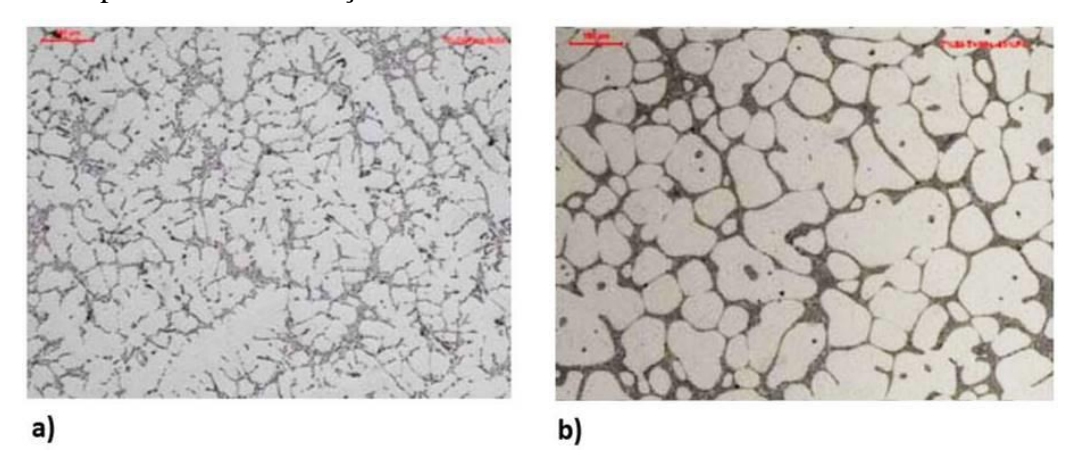

Figura 1 - Microestrutura da liga Al-Si-Mg com morfologia (a) dendrítica e (b) globular (LOURENÇATO, 2008).

O mecanismo de engrossamento apresenta dois tipos: *ostwald ripening* e coalescência, esses mecanismos ocorrem quando o material é reaquecido ao estado semissólido. O mecanismo de engrossamento por *ostwald ripening* consiste na dissolução de ramos menores, incorporação de soluto nos ramos maiores e difusão de soluto no líquido, tendo como resultado uma redução do número de ramos dendríticos e o aumento da distância entre eles, conforme visto nos três modelos propostos por Kattamis e Flemings (1967) e Kahlweit (1968) apresentados na Figura 2.

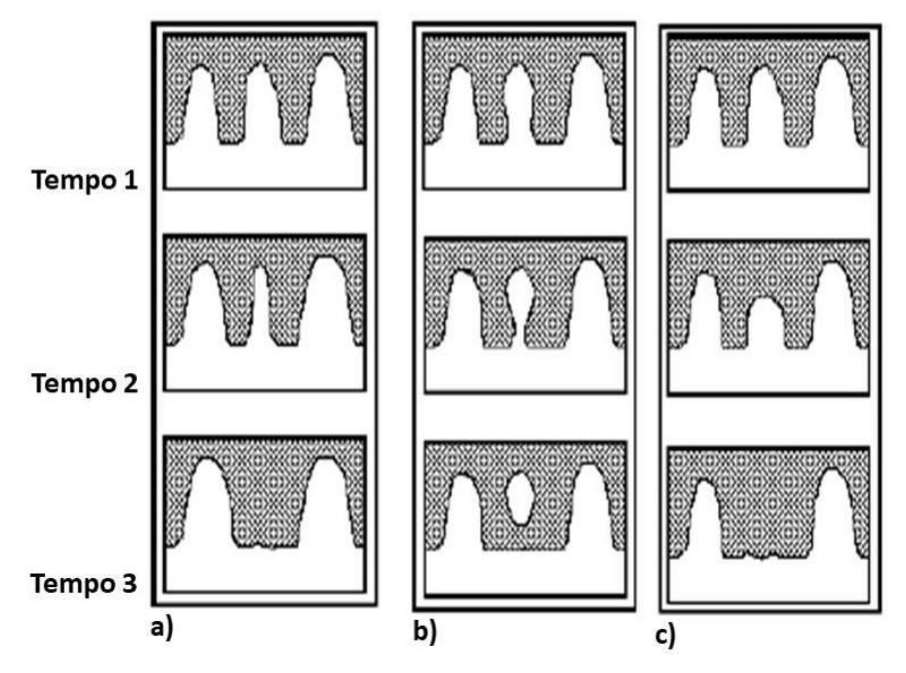

Figura 2 - Esquema geral dos mecanismos de engrossamento dendrítico de *ostwald ripening:* (a) e (b) Kattamis e Flemings (KATTAMIS *et al.*, 1967) e (c) Kahlweit (KAHLWEIT, 1968).

O mecanismo de engrossamento por coalescência consiste na aglomeração de ramos dendríticos secundários, esse mecanismo foi proposto por Young (1992) e Kirkwood (1994) e Genda, Yoyon e Geing (1987), conforme visto na Figura 3. Esta aglomeração resulta na supressão de superfícies de separação, levando a coalescência de dois ou mais braços em apenas um com maior dimensão. Tanto o mecanismo de coalescência exposto por Kirkwood (1994) quanto o possível mecanismo proposto por Genda (1987) são amplamente aceitos pela literatura, porém, para o caso das estruturas semissólidas o mecanismo proposto por Genda tem sido o mais aceito uma vez que este mecanismo explica a formação do *entrapped liquid*  apresentado por Flemings. Em todas as estruturas semissólidas pesquisadas até o momento, a presença de uma quantidade de segunda fase (eutética ou não) na forma de *entrapped liquid*  foi reportada.

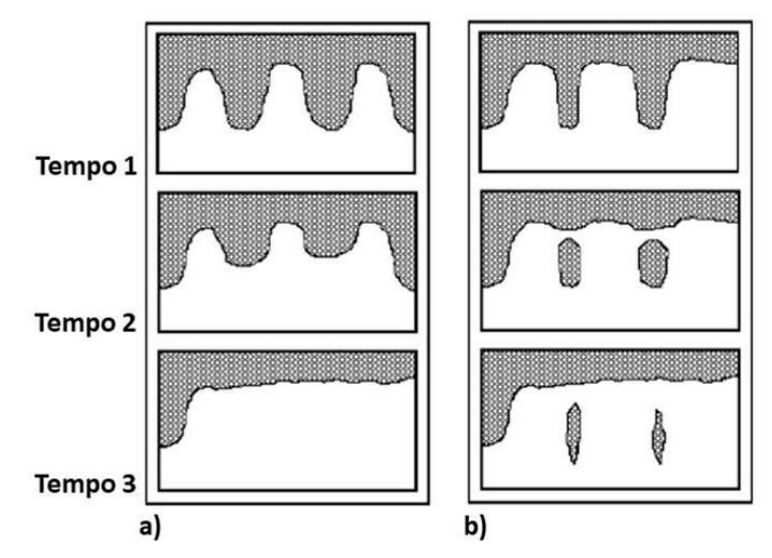

Figura 3 - Esquema geral dos mecanismos de engrossamento dendrítico por coalescência: (a) Young e Kirkwood (YOUNG, 1992; KIRKWOOD, 1994) e (b) Genda (GENDA *et al.*, 1987).

Os processos que interferem na nucleação consistem em aumentar a taxa de nucleação inicial, isto é, a quantidade de núcleos em função do tempo e do volume do líquido, restringindo assim seu crescimento e resultando em uma estrutura sólida de grãos finos. Trata-se, portanto, de incentivar uma nucleação extensiva em todo o volume do líquido quando associada à elevada taxa de resfriamento (PAES, 2004). Existem diversas rotas para a produção de matéria-prima semissólida e cada uma baseia-se na ativação de fenômenos metalúrgicos que determinam a formação da estrutura final. Tendo em vista que a estrutura globular do material semissólido é o resultado do rompimento de ramos dendríticos e sua globularização no líquido é sob forte agitação, pode supor que tais fenômenos possam ser promovidos também a partir de uma estrutura dendrítica; várias pesquisas viabilizaram a produção de materiais semissólidos a partir do material solidificado convencionalmente via processamento posterior à solidificação, pela fusão parcial seletiva de fases via tratamento térmico. A fusão parcial controlada envolve o aquecimento do material a temperaturas superiores à temperatura *solidus*, promovendo a liquefação de fases de baixo ponto de fusão e a fase primária remanescente, envolta por líquido, tende naturalmente a globularizar devido a fenômenos de redução da energia superficial; como resultado, tem-se uma estrutura final com morfologia globular, geralmente irregular, resultado dos fenômenos de coalescência dos ramos dendríticos adjacentes e de glóbulos em contato, conforme visto na Figura 4 (ROBERT *et al.,* 1987; ROBERT, 1989; ZOQUI, 2001).

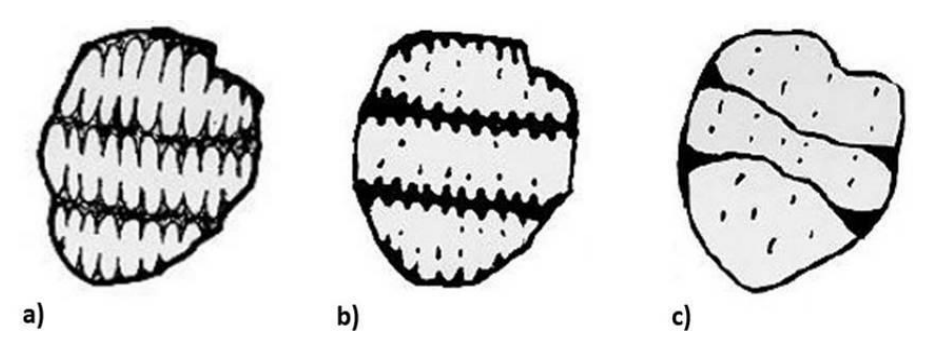

Figura 4 - Evolução de uma estrutura dendrítica durante a globularização: (a) grão com fragmentos dendríticos iniciais, (b) fusão parcial dos contornos de grão e contornos interdendríticos e (c) globularização dos braços dendríticos (ZOQUI, 2001).

### **2.2. Comportamento reológico das ligas metálicas no estado semissólido**

Viscosidade é a resistência que um fluido apresenta ao seu escoamento e está diretamente ligada à Lei de Newton. Os fluidos newtonianos apresentam a tensão de cisalhamento proporcional à taxa de cisalhamento, tornando a viscosidade como uma constante de proporcionalidade. Como os fluidos não-newtonianos não apresentam essa relação, a viscosidade é chamada de aparente, tornando-a dependente da taxa de cisalhamento, pressão, temperatura e tempo de processamento (ATKINSON, 2005; DE PAULA, 2018). Em outras palavras, o material no estado semissólido é considerado um material não-newtoniano e apresenta características reológicas distintas.

Esse material em repouso apresenta comportamento pseudoplástico, por outro lado, em estado transiente, o comportamento apresentado é o tixotrópico. Ou seja, a pseudoplasticidade de um material é definida como a dependência da viscosidade em relação à taxa de cisalhamento aplicada. Desta forma, quanto maior a taxa de cisalhamento aplicada no material semissólido, menor será a sua viscosidade aparente. A tixotropia é definida como a dependência da viscosidade em função do tempo em que a taxa de cisalhamento foi aplicada (JOLY *et al.*, 1976; FAN, 2002; DE PAULA, 2018). Ainda sobre estas definições, Flemings (1991) salientou que os materiais no estado semissólido se comportam como um sólido durante baixas taxas de cisalhamento e se comportam como um fluido viscoso, sob altas taxas de cisalhamento.

#### **2.3. Vantagens da utilização do processamento do metal no estado semissólido**

As vantagens da utilização do processamento de ligas metálicas no estado semissólido, com relação aos processos convencionais de fabricação são oriundas das características reológicas do material semissólido; como sólido, o material mantêm sua integridade estrutural, sendo fácil de ser movimentado a diferentes partes do maquinário e como líquido, permite o escoamento na matriz (PRONI, 2014). As vantagens da utilização do processamento de ligas metálicas no estado semissólido são (ATKINSON, 2005):

- − Eficiência energética, uma vez que não há necessidade de manter o material no estado líquido por muito tempo como no processo de fundição;
- − Utilização de pressões menores, pelo fato do material semissólido estar parcialmente liquefeito, portanto, mais maleável em comparação ao processo de conformação plástica tradicional, tendo como consequência menores esforços sobre a matriz;
- − Aumento da vida útil da matriz devido ao uso de temperaturas de processo mais baixas quando comparadas com os processos convencionais, reduzindo assim o desgaste nas matrizes;
- − Devido à menor viscosidade, pelo material se encontrar no estado semissólido o fluxo se mantém quase laminar, ou seja, minimiza-se a turbulência, tendo como efeito pouca introdução e retenção de ar, gerando menos porosidades, bolhas e óxidos;
- − Preenchimento suave do molde sem aprisionamento de ar, conferindo ao produto uma melhor qualidade;
- − Diminuição do tempo total do ciclo de produção por volta de 20 a 25% menor, devido ao fato de que o material já se encontra parcialmente solidificado e necessita de menos tempo para chegar à solidificação completa;
- − Obtenção de microestruturas refinadas que melhoram as propriedades mecânicas das ligas;
- − Peças próximas ao formato final pelo fato do material já estar no estado semissólido e também a produção de peças com formas complexas e com pequenas tolerâncias dimensionais.

### **3. Conclusões**

Tem-se que ao longo dos anos houve uma grande compreensão na tecnologia aplicada no processamento de ligas metálicas no estado semissólido, principalmente em relação à transformação da morfologia e nos parâmetros de processo devido ao trabalho de diversos pesquisadores pelo mundo. Assim, este trabalho de revisão da literatura traz algumas considerações, a saber:

- − O processamento de ligas metálicas no estado semissólido divide-se nos processos de reofundição e tixoconformação, sendo que no processo de reofundição o controle da temperatura é realizado na transição do estado líquido para o estado sólido e no processo de tixoconformação o controle é realizado na transição do estado sólido para o estado líquido.
- − A morfologia mais adequada para o processamento de ligas metálicas no estado semissólido e que apresenta propriedades mecânicas elevadas são aquelas que possuem grãos pequenos, homogêneos e globulares.
- − Esta tecnologia apresenta diversas vantagens em comparação com os processos tradicionais de fabricação, a saber: menor consumo de energia, possibilidade de uso de diversas ligas, aumento da vida útil de matrizes, obtenção de peças com excelente acabamento superficial e qualidade dimensional e produção de componentes próximos à geometria final.

### **Agradecimentos**

O autor agradece ao DEMM/FEM/UNICAMP - Departamento de Engenharia de Manufatura e Materiais da Faculdade de Engenharia Mecânica da Universidade Estadual de Campinas e ao IFSP - Instituto Federal de Educação, Ciência e Tecnologia de São Paulo, campus Bragança Paulista.

#### **Referências**

**ATKINSON, H.V.** *Modelling the semisolid processing of metallic alloys.* Progress in Materials Science. Vol. 50, pp. 341-412, 2005.

**DE PAULA, L.C.** *Otimização do refino de grão, via tratamento por ultrassom da liga de alumínio 355 para tixoconformação*. Tese de Doutorado, Universidade Estadual de Campinas, Campinas, Brasil, 2018.

**FAN, Z.** *Semisolid metal processing*. International Materials Reviews. Vol. 47(2), pp. 49-85, 2002.

**FLEMINGS, M.C.** *Behavior of metal alloys in the semisolid state*. Metallurgical Transactions. Vol. 22A, pp. 957-981, 1991.

**GATAMORTA, F**. *Obtenção de espumas sintáticas da liga AA2011 a partir do metal no estado semissólido e sua caracterização metalúrgica*. Dissertação de Mestrado, Universidade Estadual de Campinas, Campinas, Brasil, 2009.

**GENDA, G.; YUYON, C. & GEING, A.** *Mechanism of coarsening of dendrite during solidification*. In: Proceedings of the Solidification Processing Conference. Sheffield, p. 416-419, 1987.

**JOLY, P.A. & MEHRABIAN, R.** *The rheology of a partially solid alloy*. Journal of Materials Science, Vol. 11(8), pp. 1393-1418, 1976.

**KATTAMIS, T.Z.; COUGHIN, J.L. & FLEMINGS, M.C.** *Influence of coarsening on dendritic arm spacing of Al-Cu alloys.* Transactions of the Metallurgical Society of AIME. Vol. 239, p. 1504-1511, 1967.

**KAHLWEIT, M.** *On the ageing of dendrites*. Scripta Metallurgica. Vol. 2, pp. 251-254, 1968.

**KIRKWOOD, M.C.** *Semi-solid metal processing.* International Materials Reviews. Vol. 39, pp. 173-189, 1994.

**KIRKWOOD, D.H.; SUÉRY, M.; KAPRANOS, P.; ATKINSON, H.V. & YOUNG, K.P.** *Semisolid processing of alloys*. Springer Series in Materials Science. Vol. 124, pp. 1-172, 2010.

**LOURENÇATO, L.A.** *Tixoformabilidade e tixoforjamento de ligas Al-Xwt%Si-0,5wt%Mg em prensa excêntrica com matriz aberta*. Tese de Doutorado, Universidade Estadual de Campinas, Campinas, Brasil, 2008.

**MOHAMMED, M.N.; OMAR, M.Z.; SALLEH, M.S.; ALHAWARI, K.S. & KAPRANOS, P.** *Semisolid metal processing techniques for nondendritic feedstock production.* The Scientific World Journal. Vol. 2013, Article ID 752175, 2013.

**PAES, M.** *Obtenção e caracterização de novas ligas Al-Si-Mg para tixoconformação*. Tese de Doutorado, Universidade Estadual de Campinas, Campinas, Brasil, 2004.

**PRONI, C.T.W.** *Efeito da taxa de aquecimento no desmantelamento e na globularização da microestrutura para propiciar a tixoconformação*. Tese de Doutorado, Universidade Estadual de Campinas, Campinas, Brasil, 2014.

**ROBERT, M.H. & KIRKWOOD, D.H.** A*lloy slurry formation by partial melting*. In: Proceedings of the Solidification Processing Conference, Sheffield, p. 373-376, 1987.

**ROBERT, M.H.** *Proposição de um novo processo para a obtenção de pastas metálicas reofundidas*. Tese de Livre Docência em Engenharia Mecânica, Universidade Estadual de Campinas, Campinas, Brasil, 1989.

**SPENCER, D.B.; MEHRABIAN, R. & FLEMINGS, M.C.** *Rheological behavior of Sn-15%Pb in the crystallization range*. Metallurgical Transactions. Vol. 3, p. 1925-1932, 1972.

**TORRES, L.V.** *Uma revisão sobre a tecnologia de processamento de ligas metálicas no estado semissólido*, In: Holzmann, H.A.; Biscaia, R.V.B. (eds), Impactos das tecnologias na engenharia de materiais e metalúrgica, 1 ed., capítulo 12, Ponta Grossa, Brasil, Atena Editora, 2019.

**YOUNG, K.** *Semi-solid metal forming alloy and composites*. In: Proceedings of the Minerals, Metals and Materials Society Symposium on Nature and Properties of Semisolid Materials. San Diego, p. 245-266, 1992.

**ZOQUI, E.J.** *Obtenção e caracterização de ligas Al-Si reofundidas*. Tese de Livre Docência em Engenharia Mecânica, Universidade Estadual de Campinas, Campinas, Brasil, 2001.

# **CONCRETO TRANSLÚCIDO: UMA REVISÃO DAS SUAS APLICAÇÕES E DADOS DE RESISTÊNCIA À COMPRESSÃO E ILUMINÂNCIA**

Danilo Soares Silva (UNA) E-mail: danilo.soaressilva@hotmail.com Letícia Rocha Facury Schwetter (UNA) E-mail: leticiafacury@gmail.com Geovana Izabel de Macêdo Carvalho (ESALQ-USP) E-mail: geovanacarvalho@outlook.com.br Daniel Flávio Pires de Lima (UNA) E-mail: danielcivilufu@gmail.com André Rezende Figueiredo de Oliveira (UNA) E-mail: impar491@gmail.com

**Resumo:** O concreto se tornou um dos principais materiais da construção civil por possuir propriedades como alta resistência à compressão e também por ser um ótimo elemento de vedação e bloquear a iluminação externa. Produzido através da união de cimento, agregado miúdo, agregado graúdo, água e em condições especiais, aditivos, essa mistura tem sido usada desde a antiguidade. Através do avanço tecnológico, muito vêm sido falado sobre a necessidade da reciclagem de compostos e materiais e, por isso, muitos estudiosos estão em busca de materiais que podem ser agregados ou substituídos à mistura atualmente utilizada. Através deste trabalho, vamos falar sobre o uso de materiais, principalmente a fibra ótica, que podem tornar o concreto uma ótima fonte transmissora de luz, evitando gastos com eletricidade por exemplo. Porém, antes de ser utilizado como elemento estrutural, precisamos avaliar se o concreto após adicionado fibra ótica ainda permanecerá com suas boas características de resistência à compressão. Para responder a questão proposta neste trabalho, foram abordados o contexto histórico do concreto, bem como suas definições, classificações e propriedades, dos ensaios necessários para análise de suas características, além dos conceitos do concreto com adição de fibra ótica, suas vantagens, desvantagens e locais que já se utilizam desta tecnologia.

**Palavras-chave**: Concreto translúcido, Resistência à compressão, iluminância.

# **TRANSLUCENT CONCRETE: A REVIEW OF ITS APPLICATIONS AND DATA OF RESISTANCE TO COMPRESSION AND ILLUMINANCE**

**Abstract**: Concrete has become one of the main building materials for having properties such as high resistance to compression and also for being a great sealing element and blocking external lighting. Produced through the union of cement, fine aggregate, coarse aggregate, water and in special conditions, additives, this mixture has been used since ancient times. Through technological advances, much has been said about the need to recycle compounds and materials and, therefore, many scholars are looking for materials that can be added or replaced to the mixture currently used. Through this work, we will talk about the use of materials, mainly fiber optics, which can make concrete an excellent light transmitting source, avoiding expenses with electricity for example. However, before being used as a structural element, we need to assess whether the concrete after adding optical fiber will still remain with its good compressive strength characteristics. To answer the question proposed in this work, the historical context of the concrete was approached, as well as its definitions, classifications and properties, of the tests necessary to analyze its characteristics, in addition to the concepts of concrete with the addition of optical fiber, its advantages, disadvantages and places that already use this technology.

**Keywords:** Translucent concrete, Compressive strength, Illuminance.

## **1. Introdução**

O concreto é o material construtivo mais utilizado no mundo, devido a sua versatilidade e quando exposto a agentes agressivos, sofre uma menor deterioração em comparação ao aço e à madeira. Porém, um desafio para sua aplicação é em relação à sustentabilidade, apesar de ter várias vantagens e de ser muito consumido.

De acordo com Amorim (2018), o concreto tem em sua composição cimento Portland, o qual é responsável por 7% da emissão de dióxido de carbono na atmosfera e é um dos maiores consumidores de matéria prima virgem. Em contrapartida, se comparado com o aço, alumínio, e o vidro, o concreto em quantidades proporcionais, ainda tem um gasto menor de energia e emite menos poluentes, como coloca Battagin (2002).

Outra desvantagem, que também está atrelada à sustentabilidade, é com relação à iluminação de espaços. Isso porque o concreto é um material que não transmite quantidade suficiente de luz para se obter iluminação natural, sendo necessária a utilização de energia artificial.

Foi pensando nisso que, em 2001, o arquiteto húngaro Aron Losonczi desenvolveu um bloco de concreto utilizando a combinação proporcional dos materiais convencionais, como cimento, areia, brita e água, com a disposição paralela de fibras óticas. Esse material foi idealizado com a característica de possuir a solidez e a resistência do concreto convencional, além das milhares de fibras que permitem a passagem de luz para o ambiente externo, possibilitando, dessa forma, a translucidez do bloco. Assim, surgiu o chamado Concreto Translúcido, que é a combinação de concreto convencional e fibra óptica.(SANTOS; MOSSRI; CUNHA, 2018).

Muitos trabalhos na literatura afirmam que o concreto translúcido realmente não perde resistência mecânica significativa ao se adicionar fibra ótica em sua composição, se comparado com o concreto convencional. Esse é o caso dos resultados obtidos por Restrepo (2013), os quais demostraram a aplicabilidade do concreto com fibra ótica tanto na parte estrutural, quanto na arquitetônica, com sua boa transmissão de luz. Porém, hoje, ele ainda é considerado apenas um produto de alvenaria de vedação, no qual seu uso é exclusivo para decoração, sem fins estruturais, como colocam Paiva e Diniz (2017).

## **2. Concreto**

Afirma-se que o concreto é um material que, depois de endurecido, tem resistência similar às das rochas naturais, e, no estado fresco, é um composto plástico que possibilita sua modelagem nos mais variados tamanhos e formas. Duas características que diferenciam o concreto dos outros materiais são a sua resistência à água, ao contrário de compostos como aço e madeira, e a grande disponibilização de seus elementos constituintes por um preço acessível (LIMA et al., 2014).

Como coloca Romano (2004), o concreto é um material de construção heterogêneo, resultante da mistura proporcional de um aglomerante hidráulico com materiais inertes e água. O aglomerante usualmente empregado é o cimento Portland, embora possam ser empregados outros tipos de cimento. Os materiais inertes do concreto são chamados de agregados, que, quando classificados de acordo com a granulometria, recebem as denominações de agregados graúdos e agregados miúdos. O agregado graúdo mais frequente é a pedra britada e o agregado miúdo mais comum é a areia natural.

Atualmente, são utilizados aditivos no concreto, além da mistura de cimento com areia, brita e água. De acordo com Lara (2013), aditivos são produtos químicos líquidos ou em pó, considerados como o quinto e indispensável elemento, que se destinam a destacar as propriedades especiais do concreto, tais como: aumento rápido da resistência, diminuição do calor de hidratação, aumento da plasticidade e retardo ou agilização da pega.

Atualmente, o concreto é o material mais utilizado para realização de construções no Brasil e no mundo, devido às suas importantes propriedades físicas e químicas. Segundo Lima et al. (2014), é estimado que, anualmente, são consumidas 11 bilhões de toneladas de concreto, o que equivale a um consumo de 1,9 tonelada de concreto por habitante por ano.

## **3. Fibra Ótica**

Amorim (2018) comenta que existem vários tipos de fibras que podem ser adicionadas ao concreto para melhorar ou mesmo aperfeiçoar suas propriedades físicas, sendo indispensável a análise para qual uso será a fibra, já que cada uma tem um custo, eficiência e propósito. Assim, com o objetivo de aperfeiçoar a transmissão de luz no concreto, inúmeras pesquisas vêm sendo realizadas a fim de se obter a fibra mais eficiente para este fim. Dentre as fibras utilizadas para que o concreto alcance um satisfatório grau de translucidez, a fibra ótica polimérica (FOP) tem tido destaque.

As fibras óticas podem ser de vidro ou materiais poliméricos, desde que sejam transparentes o suficiente para transportarem a mensagem de um filamento ao outro sem interferência, mesmo havendo cantos e curvas. Essas fibras possuem espessuras bastante variadas, podendo ser tão fina quanto um fio de cabelo (RESTREPO, 2013).

Segundo Campos (2002), nos tempos modernos, as fibras óticas são utilizadas nas mais variadas áreas. Elas possuem aplicações, por exemplo, em instrumentos elétricos e computadores para sensoriamento remoto e, até mesmo, na medicina.

## **4. Concreto Translúcido**

A fabricação do concreto translúcido acontece sem grande diferença da fabricação do concreto convencional. Basta inserir as fibras óticas poliméricas na fôrma, concretar e passar por um processo de cura. (AMORIM, 2018).

A transmissão de luz no concreto translúcido ocorre de forma bem simples. Ao incidir um feixe de luz sobre a superfície da peça ou bloco, este, por meio das fibras óticas poliméricas, atravessa o material iluminando o meio oposto. Como as fibras ficam paralelas à massa do concreto, pelo fato dele ser opaco, gera a parcial visão do objeto do outro lado, ficando com aspectos de objetos geralmente sombreados, com pouca distorção, e produzindo o efeito translúcido (GIACOMELLI; MANTOVANI, 2014).

Segundo Azambuja e Silva (2015), a fibra ótica para iluminação de espaços tem ganhado grande importância, formando parte das obras arquitetônicas modernas, onde é cada vez mais empregada devido a sua característica que permite iluminar em um circuito luminoso. Pode-se dizer que a fibra ótica transporta luz do sol de qualquer ponto de um edifício até os lugares mais remotos.

Seu funcionamento ocorre graças à passagem de luz, que percorre de uma extremidade à outra da fibra, refletindo-se várias vezes nas paredes da interface que mandam o feixe de volta para o núcleo. Por possuir dimensões muito pequenas, ao serem adicionados na mistura para a fabricação do concreto, os filamentos tornam-se um componente do material, como agregado do composto, resultando em algo novo, homogêneo em sua estrutura e com características únicas (URIBE, 2010).

O concreto translúcido surgiu em 2001, desenvolvido na Hungria, pelo arquiteto Aron Losonczi. De acordo com o autor, o concreto translúcido possui resistência mecânica que se assemelha ao concreto convencional, e, devido à adição das fibras, é possível ver as silhuetas do lado contrário pela transmissão de luz (TUTIKIAN; MARQUETTO, 2015).

De acordo com Restrepo (2013), nos blocos confeccionados com concreto translúcido, as fibras óticas ficam encarregadas de transportar a luz de um lado para o outro devido à sua disposição ordenada conforme Figura 1. Assim, é possível que haja uma certa economia de energia, devido ao aproveitamento da luz do sol em detrimento das luzes artificiais.

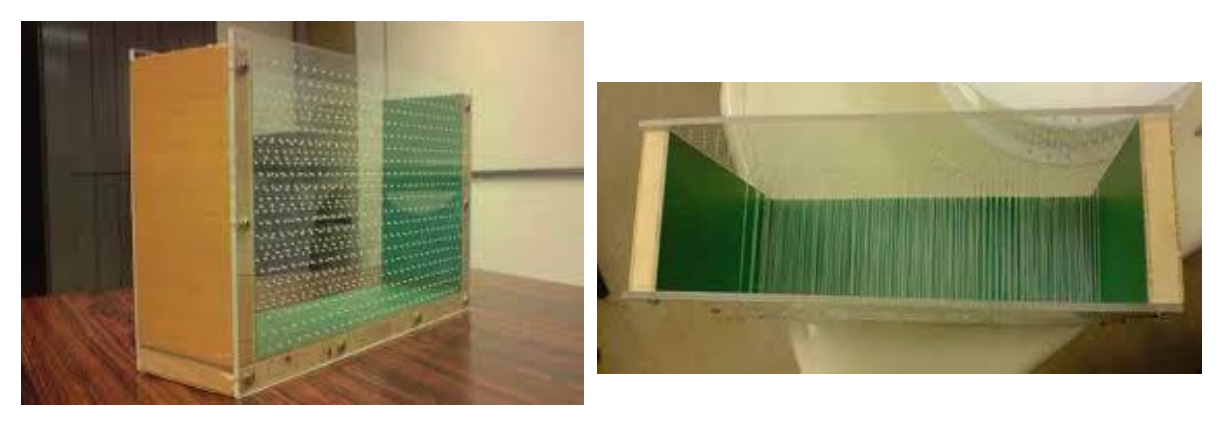

Figura 1: Fôrma para concreto com inserção de fibra ótica (FARIA, 2009)

## **4.1. Vantagens e Desvantagens**

Amorim (2018) coloca que o concreto translúcido é uma solução que permite aliar arquitetura com engenharia, construção e economia de energia, conforto luminotécnico com estética, inovação tecnológica com sustentabilidade. A transmitância de luz produzida pelo concreto translúcido pode reduzir significativamente o consumo de energia, já que a iluminação natural é transmitida por reflexão total da luz de uma ponta à outra da fibra, o que permite a visualização da silhueta exterior e uma iluminação parcial do ambiente.

Além disso, o concreto translúcido é mais maleável e impermeável devido à presença das fibras óticas, esse índice de permeabilidade é reduzido devido à presença das fibras que estão expostas nas extremidades do bloco, causando uma redução da superfície de contato entre a água e o concreto; possível redução de luz artificial, permitindo a diminuição do consumo de energia; pode apresentar pequena absorção de água; é fabricado nas cores branca, cinza e preta, podendo ser produzido em tamanhos, espessuras e cores fora do padrão; permeabilidade reduzida e um peso em volume de 30% inferior a um concreto convencional; sensação de segurança quanto à iluminação natural em escadas e saídas de emergência (RESTREPO, 2013).

Apesar de todas essas vantagens e relevância para o meio ambiente e construção civil, o concreto translúcido tem uma grande desvantagem com relação ao preço, uma vez que ele utiliza fibras óticas, as quais muitas vezes têm de ser compradas fora do país pela dificuldade de adquiri-las no Brasil, o que onera o produto (AMORIM, 2018).

Segundo Amorim (2018), outro fator desvantajoso do concreto translúcido é o fato de que ainda é pouco difundido no Brasil. Isso deixa o mercado nacional com atrasos de uma tecnologia inovadora, cuja a proposta é de melhoria na estética aliada à conservação do meio ambiente.

De acordo com Restrepo (2013), até agora, no Brasil, é considerado um produto apenas de alvenaria de vedação, já que não está reconhecido pela norma técnica atual. Por isso, apesar de estudos que comprovam sua resistência mecânica à compressão, o concreto translúcido não pode receber cargas. Seu uso é exclusivo para decoração, apesar de suas vantagens físicas e químicas. Além disso, exige mão-de-obra mais especializada, sendo outro fator que aumenta o custo do produto no mercado.

Em contrapartida, convém ressaltar que as vantagens do concreto translúcido superam suas desvantagens, as quais, sem dúvida, constituem objeto de busca de tecnologias adequadas às soluções requeridas. Portanto, o concreto translúcido promete ser uma revolução devido às suas propriedades físicas e químicas, além de sua principal característica: permitir a passagem de luz, o que possibilita sua utilização em espaços interiores e exteriores com métodos inovadores de construção (RESTREPO, 2013).

### **4.2. Aplicações**

Graças às suas características, este material apresenta soluções técnicas inovadoras, semi-naturais e ecológicas, para os problemas tradicionais de construção, permitindo uma ampla área de aplicações em construção, arquitetura, decoração e até mesmo em móveis. Algumas das aplicações possíveis para o concreto translúcido estão espalhadas por várias áreas, criando novas possibilidades para vários produtos, como: blocos de concreto translúcido, adequados para pisos, pavimentos e paredes de suporte de carga; fachadas, revestimento de paredes interiores e paredes divisórias baseadas em painéis finos, podendo ser usadas onde a luz do sol não chega adequadamente; em móveis para fins decorativos e estéticos; luminárias; aumentar a visibilidade nas estações de metrô escuras; e para iluminação de locais de escapamentos de incêndio em ambientes internos em caso de falta de energia (PAUL; DUTTA, 2013).

Além disso, segundo Azambuja e Silva (2015), o concreto translúcido pode ter uma aplicação direta em locais fechados e de pouca iluminação. Um exemplo a ser citado são as prisões, onde se necessita de resistência com a colocação de paredes espessas de concreto, e entrada de luz por meio da fibra ótica, a qual conduz a luz natural nas celas e no interior do ambiente prisional, garantindo segurança e bem-estar.

Em outros países, principalmente na Europa, o concreto translúcido já é utilizado para diversas finalidades, desde o início da década de 2000. Como podemos ver na figura 2, como o ambiente se transforma ao ser empregado o concreto translúcido.

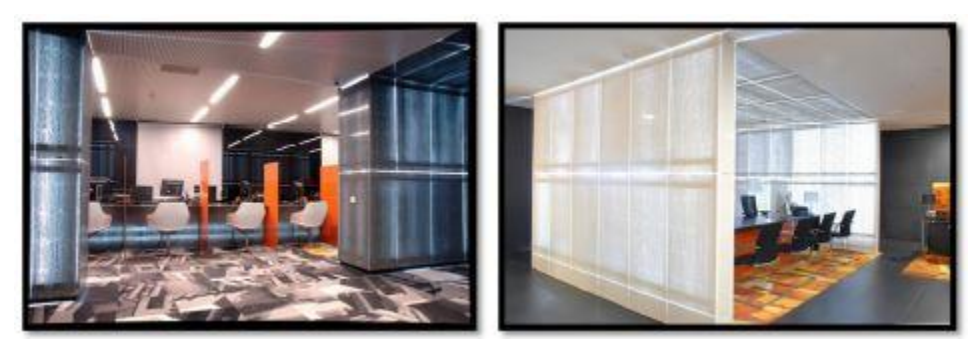

Figura 2: A sede do Banco da Geórgia, Tbilisi, em 2011.(RESTREPO, 2013)

### **5. Ensaios de Resistência à Compressão**

No estudo desenvolvido por Restrepo em 2013, para o ensaio de resistência à compressão, a autora utilizou os procedimentos citados na norma ABNT NBR 5739:1994. Os ensaios foram realizados com corpos de prova cilíndricos de 10x20cm e utilizou-se uma prensa universal. Antes de efetuar os ensaios, os corpos de prova foram capeados com enxofre para regularizar a superfície. Durante o ensaio, a carga foi aplicada continuamente, sem choque, até o rompimento do corpo de prova. Para um resultado satisfatório, foram feitos quatro conjuntos de ensaios de resistência à compressão. O traço de concreto usado no experimento foi 1:1,91:2,87:0,52 que foi um traço desenvolvido por M.C. Moraes em 1982, segundo a autora.

No ensaio do primeiro grupo de corpos de prova não se obteve resultados satisfatórios, foram feitos ensaios em 10 corpos de prova com idade de 3, 7, 14 e 28 dias. A tensão máxima atingida nesta primeira fase de ensaios foi de 10,9 MPa aos 28 dias, neste caso apenas um corpo de prova com adição de fibra ótica foi testado e este chegou à uma resistência de 10,1 MPa. Através disso, a autora relatou a dificuldade em preparar a mistura dos materiais e aos problemas que surgiram no início do traço, sendo assim, não se atingiu a resistência a compressão esperada para um concreto de 30MPa.

Na segunda etapa de ensaios, a autora fabricou, novamente, 6 corpos de prova com as mesmas características do primeiro conjunto. Os ensaios foram realizados da mesma maneira, porém os corpos de prova possuíam idade de 3, 7 e 28 dias. Nesta etapa, a maior resistência que o concreto atingiu foi de 19,3 MPa aos 28 dias. Novamente, a autora cita problemas no traço do concreto e sua trabalhabilidade, além disso, cita que a falta de hidratação no cimento pode ter levado aos erros que ocorreram neste ensaio.

Após feitas as devidas correções, a autora realizou um terceiro conjunto de ensaios. Nesta terceira etapa foram realizados ensaios em 8 corpos de prova sem adição de fibras para se tentar atingir a resistência esperada através do traço de concreto definido. Nesta etapa a autora obteve sucesso em seus ensaios, atingindo uma resistência máxima à compressão de 34,2 MPa em um corpo de prova com 28 dias de idade.

Após definido o traço de concreto e ter realizado seus ensaios, a autora fabricou dois corpos de prova com adição de fibra ótica para realizar os ensaios de resistência à compressão dos mesmos. Os ensaios foram realizados nos corpos de prova com idade de 7 dias apenas e obteve-se o resultado mostrado na Tabela 1:

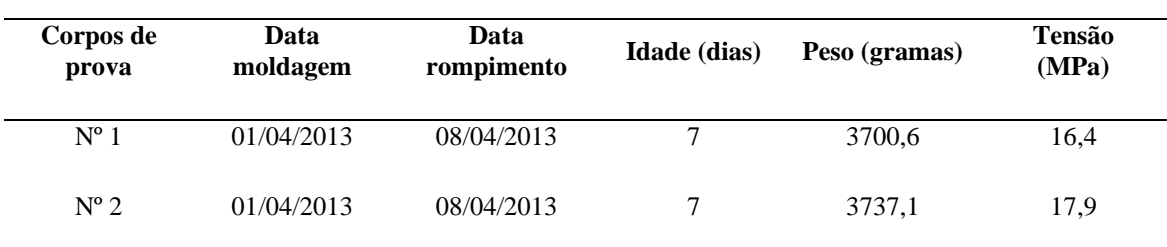

Tabela 1 – Resultados do ensaio de resistência à compressão

Fonte: RESTREPO (2013)

Através dos resultados obtidos no quarto grupo de ensaios, que a resistência do concreto com fibra ótica obteve uma resistência a compressão menor quando se comparado ao ensaio dos corpos de prova sem a adição da fibra, sendo essa redução de aproximadamente 34% em relação aos outros corpos de prova.

Assim, a autora pode concluir que em relação ao traço, houve uma melhora quando a mesma alterou o cimento utilizado em sua mistura para o concreto de 30MPa, além disso, a autora cita a redução da trabalhabilidade quando se é adicionado a fibra ótica à mistura de concreto, porém, afirma que as características do concreto não foram alteradas. Logo, para se melhorar a trabalhabilidade do concreto com adição de fibras óticas é necessário alterar a forma e distribuição das fibras além de ajustar a proporção do material.

No artigo desenvolvido por Tutikian e Marquetto em 2015, os autores desenvolveram o seu trabalho com o objetivo de verificar a interferência da fibra ótica na resistência à compressão de bloco de argamassa. Após formulado um traço de concreto e realizar alguns testes (que não foram citados), os autores optaram por substituir o concreto por argamassa afim de obter um acabamento uniforme ao bloco visto que foi criado um bloco de argamassa com as fibras e após a cura o mesmo seria cortado com serra mármore em camadas.

Utilizando o cimento CP-V-ARI e a mistura de agregados, blocos foram moldados primeiramente sem adição de fibra ótica para usarem como referência nos ensaios, e após foram adicionadas fibras nas seguintes proporções: 2%, 3% e 4% em relação a massa total do bloco. As fibras foram dispostas sem espaçamento fixo, apenas adicionaram à mistura, pois segundo os autores, traz uma agilidade ao processo e garante redução no custo da mão de obra.

Após a cura e corte do bloco, foram realizados os ensaios de resistência à compressão aos 14 dias. Para o ensaio de resistência à compressão dos blocos de argamassa foi seguido a ABNT NBR 13279:2005 e obtiveram o resultado que foi demonstrado na figura 3, mostrada abaixo:

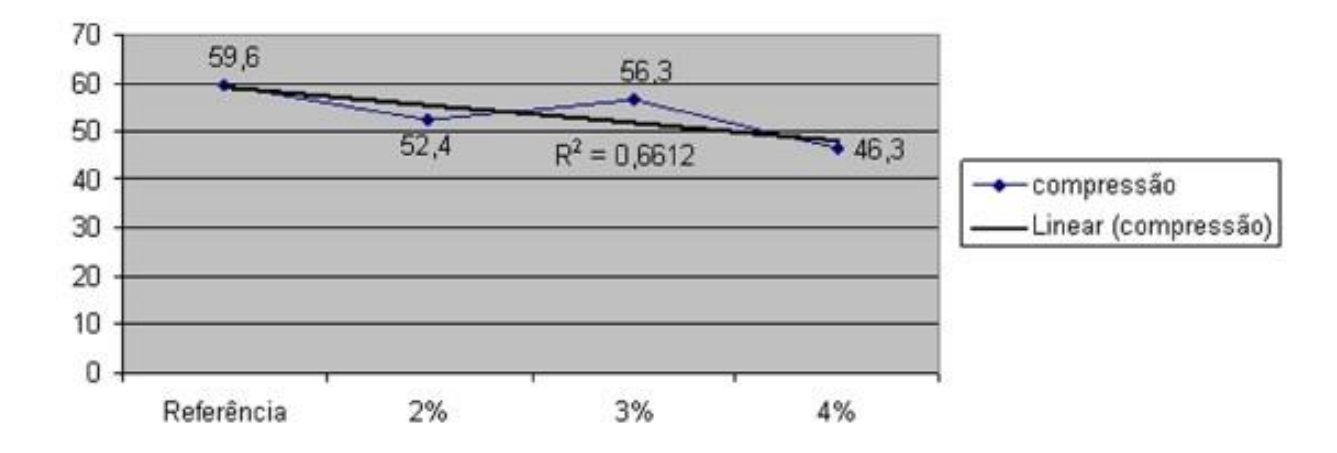

Figura 3: Resultado de ensaio de compressão da argamassa sem adição e com adição de 2%, 3% e 4% de fibra ótica. (TUTIKIAN; MARQUETTO, 2015)

Como pode-se notar, as resistências à compressão dos blocos de argamassa com adição de fibra ótica foram menores em relação ao bloco de argamassa sem adição de fibra. No entanto, os resultados são bem próximos do valor de referência. É visível através dos resultados obtidos que o bloco com 3% de adição de fibras obteve uma resistência maior em relação ao bloco com 4% de adição.

## **6. Ensaios de Iluminância**

Freitas e Cassol (2018) confeccionaram protótipos tanto para fibra ótica de vidro, como para fibra ótica de plástico. Foram fabricadas quatro pequenas placas de isopor no tamanho de 12x7x6 cm (Figura 4). Em seguida, foram cortadas as fibras para depois se fazer a mescla de argamassa. Ressalta-se que, em cada protótipo, foram colocadas três camadas de fibras óticas em sequência com a argamassa.

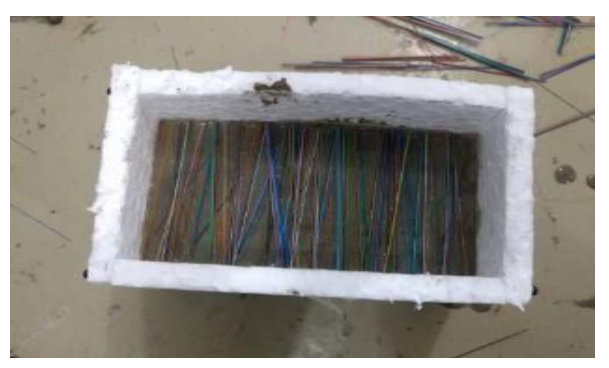

Figura 4: Fibras óticas de vidro distribuídas no protótipo com a argamassa (FREITAS; CASSOL, 2018)

Para a determinação da luminosidade dos protótipos de argamassa no estado endurecido, foi seguido o procedimento descrito na ABNT NBR 5461:1991, por meio de aparelho luxímetro, e em seguida foi elaborada a tabela 2 a seguir:

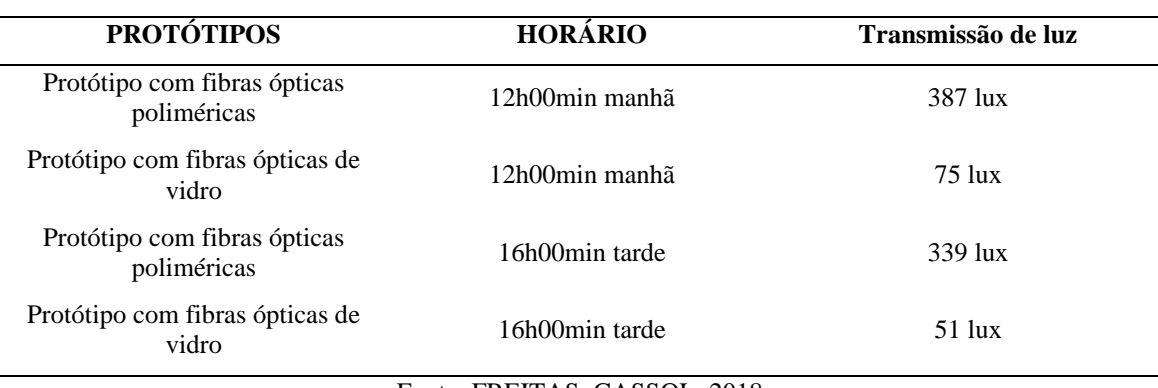

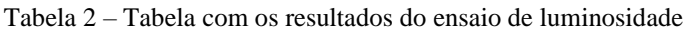

Fonte: FREITAS; CASSOL, 2018

Com isso, Freitas e Cassol (2018) concluíram que a quantidade de lux obtida no protótipo com as fibras óticas poliméricas foi consideravelmente maior que o lux obtido no protótipo com adição de fibra ótica de vidro. Ou seja, foi observado que a fibra ótica polimérica adicionada à argamassa possui maior translucidez que a fibra ótica de vidro.

No trabalho desenvolvido por Restrepo em 2013, as aferições luminotécnicas foram realizadas de acordo com a ABNT NBR 5461:1991, por meio de aparelho adequado (luxímetro). Para a parte experimental, foram testadas a transmissão de luz natural em
três horários diferentes e a transmissão de luz artificial, com a utilização de uma lâmpada, através do painel de concreto com fibra ótica.

O dispositivo de leitura do luxímetro foi introduzido em uma caixa preta (Figura 5) para a leitura de quantidade de lux emitida pelo concreto com fibra ótica, enquanto o painel de concreto com fibra ótica ficou sobre a caixa, diretamente exposto à luz. A leitura foi feita no momento em que a luz foi transportada através do painel, o que indicou na tela do luxímetro a leitura final, medida em lux, que emitiu o concreto com fibra.

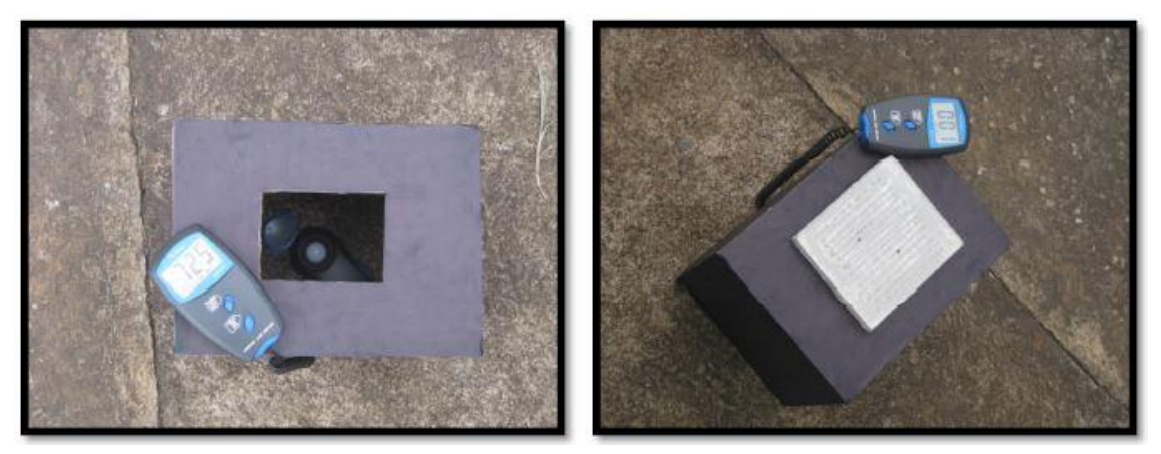

Figura 5: Caixa preta com o luxímetro e o painel de concreto translúcido (RESTREPO, 2013)

Restrepo (2013) concluiu que a transmissão por meio da fibra ótica fez com que a luz passasse através das paredes de concreto, o que ocorreu em todos os protótipos fabricados. Desta forma, foram visíveis, através das faces, as silhuetas projetadas de diversos objetos quando expostos a uma fonte de luz. Baseado nos resultados das provas de iluminação feitas, o painel de concreto com fibra ótica pode ser útil em zonas onde há incidência de luz como um ótimo complemento para iluminação de espaços onde a entrada de luz é leve.

## **7. Conclusão**

Hoje, é possível observar que cada vez mais a sociedade se torna mais consciente, buscando meios de preservar os recursos naturais, e na construção civil não é diferente. O concreto translúcido surgiu como uma forma de se aliar inovação, estética e sustentabilidade nas edificações.

É possível perceber que após a adição de fibras o concreto tem a sua resistência à compressão reduzida. Além disso, uma propriedade muito importante do concreto que é a trabalhabilidade, sofre uma queda, visto que a presença das fibras causa uma redução na trabalhabilidade da pasta. Portanto, antes de ser utilizado como elemento estrutural, ainda é necessário que o mesmo passe por diversos estudos e ensaios laboratoriais para conhecer afundo como se dá a ligação entre o concreto e a fibra. É necessário também, investigar acerca do tipo de cimento empregado na mistura, visto que através dos estudos feitos, foi concluído que o tipo de cimento utilizado pode ter ligação direta com a qualidade da resistência à compressão do concreto com fibras.

Com relação aos ensaios de luminosidade, foi comprovado, através dos dados obtidos, que este tipo de concreto pode gerar uma economia de energia, já que permite iluminar parcialmente o espaço apenas com o aproveitamento da luz solar, em locais de alta incidência de sol ao longo do ano, ou da luz artificial de outro ambiente. Além disso, foi possível concluir que a fibra ótica polimérica adicionada ao concreto possui maior translucidez que a fibra ótica de vidro.

Em relação ao custo de se utilizar o concreto translúcido em uma edificação, podemos concluir que ele não é tão utilizado atualmente por conta do seu alto custo de fabricação, sendo uma importante variante que torna o seu uso inviável.

Assim, é esperado que este trabalho possa contribuir para o estudo nacional do concreto translúcido na construção civil, agregando conhecimento sobre este material, pois acredita-se que, se fabricados em maior escala, o concreto translúcido poderá renovar a indústria da construção, auxiliando na criação de edificações sustentáveis, com menor consumo de energia, através de sua principal característica: a translucidez.

#### **Referências**

**AMORIM, Raphaella de Souza Serapião**. *Análise teórica e experimental da condutividade térmica e transmitância em blocos de concreto translúcido*. 2018. 94 f. TCC (Graduação) - Curso de Engenharia Civil, Centro Universitário de Brasília, Brasília, 2018.

**ASSOCIAÇÃO BRASILEIRA DE NORMAS TÉCNICAS.** *NBR 5461: Lighting - Terminology*. Rio de Janeiro, 1991.

**ASSOCIAÇÃO BRASILEIRA DE NORMAS TÉCNICAS**. *NBR 5739: Concreto - Ensaio de compressão de corpos de prova cilíndricos*. 3 ed. Rio de Janeiro: Abnt, 2018. 9 p.

**ASSOCIAÇÃO BRASILEIRA DE NORMAS TÉCNICAS.** *NBR 13279: Argamassa para assentamento e revestimento de paredes e tetos - Determinação da resistência à tração na flexão e compressão*. 2 ed. Rio de Janeiro: Abnt, 2005. 9 p.

**AZAMBUJA, Maximiliano dos Anjos; SILVA, Lucas de Castro e**. *CONCRETO TRANSLÚCIDO NA ARQUITETURA CARCERÁRIA*. Revista Nacional de Gerenciamento de Cidades, v. 3, n. 20, p. 18-33, 2015.

**BATTAGIN, A. F., et al.** *Influência das Condições de cura em algumas propriedades dos concretos convencionais e de alto desempenho*. 44º Congresso Brasileiro do Concreto. Belo Horizonte, IBRACON, 2002.

**CAMPOS, A. L. G.** *Fibras ópticas: uma realidade reconhecida e aprovada*. Boletim bimestral sobre tecnologia de redes produzido e publicado pela RNP – Rede Nacional de Ensino e Pesquisa. Vol. 6, n 2, 2002.

**FREITAS, Camila Aparecida Fernandes de; CASSOL, Gabriela.** *CONCRETO TRANSLÚCIDO COM ADIÇÃO DE FIBRAS ÓPTICAS*. Igni**s**, v. 7, n. 2, p. 19-33, ago. 2018.

**GIACOMELLI, A; MANTOVANI, C.** *Concreto Translúcido: A nova tendência estética na construção.* 12º Encontro Científico Cultural Interinstitucional, 2014. Anais.

**LARA, Luiz Alcides Mesquita.** *Materiais de Construção*. Ouro Preto: IFMG, 2013. 212 p.

**LIMA, Caio Ivson Vasconcelos et al**. *CONCRETO E SUAS INOVAÇÕES*. Cadernos de Graduação, Maceió, v. 1, n. 1, p. 31-40, maio 2014.

**PAIVA, Sayonara Michelle Mesquita Paiva; DINIZ, Marineide Jussara.** *CONCRETO TRANSLÚCIDO – LUZ NATURAL PARA AMBIENTES FECHADOS*. Reec - Revista Eletrônica de Engenharia Civil, [s.l.], v. 13, n. 2, p.228-232, 10 ago. 2017. Universidade Federal de Goiás.

**PAUL, Soumyajit; DUTTA, Avik.** *TRANSLUCENT CONCRETE*. International Journal Of Scientific And Research Publications, v. 3, n. 10, p. 1-10, out. 2013.

**RESTREPO, L. M. C.** *Concreto translúcido: estudo experimental sobre a fabricação de painéis de concreto com fibra ótica e as suas aplicações na arquitetura*. 2013. 134 f. (Mestrado em Arquitetura e Urbanismo) - Programa de Pós-Graduação da Faculdade de Arquitetura e Urbanismo, Universidade de Brasília, UnB, Brasília, 2013.

**ROMANO, César Augusto.** *APOSTILA DE TECNOLOGIA DO CONCRETO*. Centro Federal de Educação Tecnológica do Paraná, Paraná, 2004.

**SANTOS, Aline da Rocha; MOSSRI, Marcus Vinicius de Moura; CUNHA, Edilene de S**. *DESENVOLVIMENTO E CARACTERIZAÇÃO DE BLOCOS DE CONCRETO TRANSLÚCIDO.* Revista Científica Umc, Mogi das Cruzes, p. 1-4, out. 2018.

**SOUZA, Sayonara Michelle Mesquita Paiva; DINIZ, Marineide Jussara**. *CONCRETO TRANSLÚCIDO – LUZ NATURAL PARA AMBIENTES FECHADOS*. Revista Eletrônica de Engenharia Civil, v. 13, n. 2, p. 228-232, ago. 2017.

**TUTIKIAN, Bernardo; MARQUETTO, Leandro.** *Desenvolvimento de blocos translúcidos para utilização na construção civil.* Arquiteturarevista, v. 11, n. 1, p. 46-54, jun. 2015.

**URIBE, L. J. M.** *Desenvolvimento e avaliação de argamassa translúcida com fibra ótica polimérica*. 2010. 174 f. Dissertação (Mestrado em Engenharia Civil) - Centro Tecnológico – CTC, Departamento de Engenharia Civil, Programa de Pós-Graduação em Engenharia Civil, Universidade Federal de Santa Catarina, Florianópolis, 2010.

# **MODELAGEM DA CINÉTICA DE EXTRAÇÃO SUPERCRÍTICA DE ARTEMISININA VIA REDES NEURAIS ARTIFICIAIS**

Ian de Alencar Irizawa (Unifesp) E-mail: ian.dealencar@yahoo.com.br Prof. Dr. Tiago Dias Martins (Unifesp) E-mail: tdmartins@unifesp.br Profa. Dra. Priscilla Carvalho Veggi (Unifesp) E-mail: pveggi@unifesp.br

**Resumo:** A artemisinina é o composto majoritário sintetizado a partir da *Artemísia annua L.* É de grande interesse para as indústrias farmacêuticas, cosméticas e/ou alimentícia. Diversos grupos de pesquisa vêm estudando modelos matemáticos para descrever o comportamento cinético do processo. Neste sentido, este trabalho teve como objetivo o desenvolvimento de uma rede neural artificial para modelar a cinética de extração supercrítica de artemisinina. Foram utilizados oito experimentos em diferentes condições operacionais como base de dados. Foram empregadas duas estratégias para o treinamento das redes. A primeira utilizou como variáveis de entrada a pressão, temperatura, vazão de solvente e massa de extrato nos tempos t e t-1. A variável de saída foi a massa de extrato no t+1. Já a segunda estratégia utilizou a variável tempo no lugar das variáveis massa de extrato nos tempos t e t-1, utilizados na primeira estratégia, e a variável de saída foi a massa de extrato no tempo t. A melhor rede foi proveniente da segunda estratégia, com 7 neurônios na 1ª camada intermediária e 1 neurônio na 2ª camada intermediária (estrutura 4-7-1-1) conseguindo esta, predizer e descrever o perfil cinético de maneira precisa em relação aos dados experimentais.

**Palavras-chave**: artemisinina, fluido supercrítico, extração, inteligência artificial.

# **Kinetic modeling of artemisinin supercritical extraction using artificial neural networks**

**Abstract**: Artemisinin is the major compound synthesized from *Artemísia annua L.* It is of great interest for the pharmaceutical, cosmetic and/or food industries. Several research groups have been studying mathematical models to describe the process's kinetic behavior. Thus, this work aimed to develop an artificial neural network to model the kinetics of supercritical extraction of artemisinin. Eight experiments at different operational conditions were used as dataset. Two strategies were used to train the network. The first used as input variables: pressure, temperature, solvent flow, and extracted mass at times t and t-1. The output variable was the extracted mass at the time  $t+1$ . The second strategy used 'time' as input - to substitute the variables mass of extract at times t and t-1 used in the first strategy, and the output variable was the mass of extract at time t. The best network was one structure from the second strategy, with 7 neurons in the  $1<sup>st</sup>$  intermediate layer and 1 neuron in the  $2<sup>nd</sup>$  intermediate layer (structure 4-7-1-1), which was able to predict and describe the kinetic profile accurately when compared to the experimental data.

**Keywords:** artemisinin, supercritical fluid, extraction, artificial intelligence.

## **1. Introdução**

As plantas são utilizadas pelos seres humanos desde a pré-história para os mais diferentes fins, como, por exemplo, medicinais. Uma matriz vegetal que tem atraído grande atenção da comunidade científica é a Artemísia (*Artemísia annua L.*). Esta possui um composto bioativo de grande interesse, a artemisinina, que se destaca por seu caráter efetivo antimalárico contra cepas de *Plasmodium spp* (HELLER e ROEPE, 2019).

A obtenção de compostos bioativos utilizando a extração com fluidos supercríticos (SFE – *Supercritical Fluid Extraction*), tendo o dióxido de carbono como principal solvente, é uma tecnologia com significativas vantagens em relação aos métodos de extração convencionais. Na SFE o solvente é facilmente separado do soluto, geralmente possui rápida extração, utiliza pouco ou nenhum solvente orgânico (ANUKIRUTHIKA *et al.*, 2019), além de operar em baixas temperaturas, evitando assim a degradação térmica de compostos bioativos do extrato (HEWAVITHARANA *et al.*, 2020).

A partir dos dados da cinética de extração da SFE, os parâmetros dos modelos fenomenológicos, como, Crank (1975), Tan e Liou (1989) e Sovová *et al.* (1994), podem ser ajustados. Porém, algumas dificuldades são encontradas, especialmente no que diz respeito à generalização do modelo para diferentes condições de processo. Geralmente, diferentes condições levam à diferentes valores dos parâmetros, o que torna difícil sua aplicação no contexto industrial, pois muitas vezes a dependência dos parâmetros com relação às condições operacionais (como temperatura e pressão) não é simples.

Como alternativa, podem ser utilizadas as Redes Neurais Artificiais (RNAs), que possuem a flexibilidade para se adaptar a situações diferentes, e consistem em uma única equação, podendo ser utilizadas para diferentes condições de processo, como mostrado no trabalho de Soares *et al.* (2016).

As RNAs são compostas por camadas de neurônios que se interligam, assim como o cérebro humano. As redes são compostas por uma camada de entrada, intermediárias e uma de saída, sendo a informação transmitida de forma unidirecional. Cada neurônio possui n terminais de entrada  $(x_1, ..., x_n)$  com um peso atrelado a ele  $(w_1, ..., w_n)$ . Tais pesos são combinados com um parâmetro bias  $(b_i)$  por meio de um somatório, gerando o coeficiente de ativação ( $\alpha_{ai}$ ) (BRAGA *et al.*, 2000).

$$
\alpha_{\alpha i} = \sum_{i=1}^{n} w_{ij} b_i \tag{1}
$$

Com o valor do coeficiente de ativação, calcula-se o sinal de saída do neurônio k  $(y_k)$ , conforme a equação 2:

$$
y_k = \varphi(\alpha_{\alpha i} + b_k) \tag{2}
$$

Em que:  $b_k$  é o bias externo ao neurônio k,  $\varphi$  é a função de ativação e  $y_k$  é o sinal de saída do neurônio *k*.

Um dos grandes motivos da rápida difusão dessa nova forma de modelagem é a facilidade na aprendizagem e adaptação a fenômenos não lineares, com resultados altamente satisfatórios. Isso é proveniente a partir do ajuste dos pesos de cada neurônio, criando assim relações entre as variáveis de entrada e saída. Além disso, as RNAs se mostraram flexíveis, com capacidade de, mesmo com dados incorretos ou banco de dados incompleto, apresentarem resultados acertados. Sua fácil implementação a partir de processos já existentes, bem como execução em tempo real são outras vantagens dessa tecnologia (SZYMCZAK *et al.,* 2009).

As RNAs têm sido bastante utilizadas em diversas áreas da engenharia química. E no que se refere à extração supercrítica, uma das estratégias utilizadas foi a predição da derivada inicial da curva de extração de linalol de sementes de coentro (ZEKOVIĆ *et al.*, 2017), e na extração supercrítica de ácidos graxos de sementes da framboesa (PAVLIĆ *et al.*, 2020). A modelagem de toda a curva cinética de extração foi realizada por BAHMANI *et al.* (2018) na extração do óleo essencial do estragão Soares *et al.* (2016) .

Sendo assim, o presente trabalho teve como objetivo modelar, empregando RNAs, a cinética de extração de artemisinina a partir da *Artemisia annua L.* em diferentes condições operacionais. Além disso, comparar a influência de diferentes algoritmos de otimização, funções de ativação e verificar sua capacidade de interpolação.

## **2. Métodos**

Os dados experimentais utilizados neste trabalho foram coletados por Condori (2005), que realizou um estudo da extração supercrítica da artemisinina a partir da matriz vegetal *Artemisia Annua L*. utilizando CO<sub>2</sub> como solvente. Foram utilizados dados da massa de extrato obtida em função do tempo de processo, em oito experimentos realizados em diferentes condições de pressão (200 e 400 bar), temperatura (30 e 50 ºC) e vazão de solvente  $(5,5.10^5 \text{ e } 11,1.10^5 \text{ kg CO}_2/\text{s})$ . Uma vez que o número de dados experimentais era limitado, e que os dados coletados não se apresentavam em um intervalo constante de tempo, utilizou-se o software *TableCurve©* para gerar 100 pontos, distribuídos uniformemente, para cada um dos experimentos entre 0 e 130 minutos (1 ponto a cada 1,3 minutos).

Duas estratégias foram utilizadas para a modelagem das curvas. As propostas estão apresentadas na Tabela 1. A proposta I consistiu na obtenção da curva cinética de extração a partir de informações da condição do processo e da inclinação da curva de extração. Essa estratégia é bastante empregada em trabalhos que envolvem controle de processos e pode ser facilmente expandida para estudos que envolvem o desenvolvimento de modelos semelhantes. A proposta II consistiu na modelagem da curva de extração utilizando-se as condições do processo e o tempo, como variáveis de entrada. Essa estratégia também é comumente utilizada na modelagem de processos e diversos estudos podem ser encontrados na literatura.

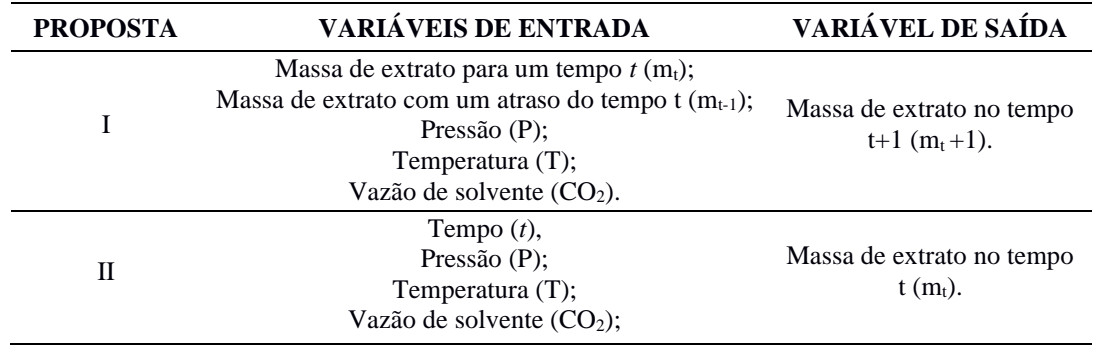

Tabela 1 – Resumo de estratégias propostas.

A Figura 1 ilustra as duas estratégias propostas. A Figura 1a apresenta a estrutura geral da RNA com duas camadas intermediárias para a proposta I. Já a Figura 1b ilustra uma RNA com duas camadas intermediárias para a proposta II.

## **2.1 Definição do modelo neural**

Para a definição do modelo neural duas etapas foram realizadas: obtenção da rede neural e simulação. A obtenção da RNA consistiu na divisão aleatória dos dados em três categorias: treinamento, validação e teste, nos quais 70% dos dados foram alocados para a etapa de treinamento, 15% para a etapa de validação e 15% para a etapa de testes. Dos oito experimentos disponíveis, sete foram utilizados na etapa de obtenção da RNA, totalizando 686 pontos. Um experimento foi separado para a etapa exclusiva de simulação.

 $(a)$  (b)

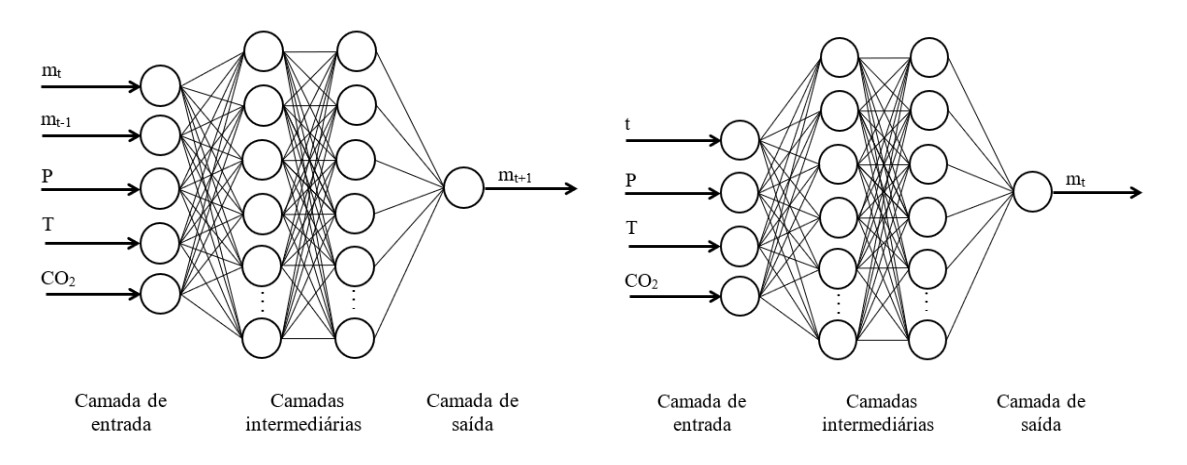

Figura 1 – (a) Estruturas da RNA da Proposta I com duas camadas intermediárias; (b) Estrutura da RNA da Proposta II com duas camadas intermediárias.

Utilizando-se o software MATLAB R2016b, foram testadas diversas combinações de estrutura de RNAs, funções de ativação e algoritmos de otimização para obtenção do melhor resultado nesta etapa. O treinamento se concentrou na otimização dos pesos e *bias* das RNAs, utilizando os algoritmos de otimização: Levenberg-Marquardt (trainlm), Resilient-Backpropagation (trainrp), Gradient Descent Backpropagation (traingd), Scale Conjugate Gradient (trainscg) e Bayesian Regularization Backpropagation (trainbr). Foi utilizada como função objetivo, a média do erro quadrático, MSE (Eq. 3):

$$
F_{obj} = \frac{1}{N} \sum_{i=1}^{N} (m_i^{EXP} - m_i^{RNA})^2
$$
 (3)

em que *m* é a massa extraída, *N* é o número total de observações, e os sobrescritos *EXP* e *RNA* correspondem a experimental e calculado pela RNA, respectivamente.

Ao final de cada etapa, o coeficiente de correlação de Pearson (*ρ*) também foi calculado (Eq. 4).

$$
\rho = \frac{\sum_{i=1}^{n} (x_i - \bar{x})(yi - \bar{y})}{\sqrt{\sum_{i=1}^{n} (x_i - \bar{x})^2} \cdot \sqrt{\sum_{i=1}^{n} (yi - \bar{y})^2}} = \frac{\text{cov}(x, y)}{\text{var}(x) \text{var}(y)}
$$
(4)

Sendo:

$$
\bar{x} = \frac{1}{n} \cdot \sum_{i=1}^{n} x_i
$$
\n<sup>(5)</sup>

$$
\bar{y} = \frac{1}{n} \cdot \sum_{i=1}^{n} y_i
$$
 (6)

Dentre as funções de transferência disponíveis, foram utilizadas a linear (purelin), logarítmica-sigmóide (logsig) e tangente hiperbólica (tansig). Tais funções são as mais utilizadas e são empregadas para conferir não-linearidade ao modelo.

A etapa de simulação consistiu em usar as RNAs treinadas visando observar se elas eram capazes de generalizar o aprendizado. O experimento realizado à  $T = 400 \degree C$ ,  $P = 30$  bar e  $Q = 5{,}5.10^{-5}$  kg CO<sub>2</sub>/s foi utilizado exclusivamente para essa etapa e não foi apresentado na etapa de obtenção das RNAs. A melhor RNA foi determinada a partir da análise dos valores de função objetivo da etapa de obtenção, em conjunto com o  $\rho$  da etapa de simulação.

Para a proposta I, além das condições operacionais, somente a condição inicial do processo (*m*(t=0) e *m*(t=1,3 min)) foi fornecida e, a partir dela, o restante da curva foi calculado utilizando-se somente os valores calculados pela rede, retroalimentados como entrada. Já na proposta II, a rede foi simulada em um intervalo de 0,25 min para predizer a massa extraída. Por fim, gráficos de massa extraída *vs* tempo foram construídos.

Vale ressaltar que uma vantagem de se utilizar a proposta II é que a curva cinética pode ser obtida para qualquer valor de tempo. Por outro lado, a RNA da proposta I prevê a massa extraída a cada 1,3 minutos, já que o intervalo de tempo considerado era constante.

Por fim, a melhor RNA foi utilizada para simular todos os experimentos considerados, visando-se determinar a capacidade de interpolação dos modelos obtidos. Isso pode ser feito porque, nessa etapa a curva é construída apenas a partir da condição inicial do processo (Proposta I), ou interpolando-se valores de tempo não apresentados na etapa de obtenção (Proposta II).

# **3. Resultados e Discussão**

Para cada uma das duas propostas, foram treinadas e simuladas mais de 500 estruturas diferentes com uma e duas camadas intermediárias, das quais as 15 melhores foram selecionadas.

# **3.1 Proposta I**

Para a Proposta I foram utilizadas como entradas da RNA: pressão, vazão de solvente, temperatura e massas de extrato no tempo *t* e no tempo *t-1*. No treinamento das estruturas foram testados diferentes algoritmos de treinamento e funções de ativação, a fim de se atingir a o melhor resultado. Na Tabela 2, estão apresentados os quinze melhores resultados obtidos para a Proposta I, contendo os valore de *F*obj das etapas de treinamento, validação e teste, *ρ* da etapa de simulação e o número de parâmetros de cada estrutura.

Pode-se notar que a combinação logsig-purelin foi a que apresentou o melhor desempenho, visto que ela é predominante dentre os melhores resultados obtidos. Outros dois pontos relevantes são que, de forma geral, a função objetivo do treinamento diminui com o aumento do número de parâmetros e que os valores de *ρ* para a simulação não tem relação direta com a *F*obj na etapa de obtenção das RNAs. Isso mostra que a avaliação dos modelos obtidos não é uma tarefa simples e diversos parâmetros estatísticos, e configurações de RNAs, precisam ser levados em consideração.

Além disso, verificou-se que redes com menor número de parâmetros (menores que 50) apresentaram, em média, valores de *ρ* na etapa de simulação superiores em relação às redes com mais de 50 parâmetros (média de 0,504 contra 0,433). Porém, não apresenta uma relação diretamente proporcional ao número de parâmetros. Isso mostra que RNAs que possuem muitos parâmetros são mais suscetíveis ao problema de sobreajuste (BRAGA *et al.*, 2000).

Em relação aos algoritmos de treinamento, notou-se que o trainlm foi o que apresentou melhores resultados ao compararmos com aos demais. Este resultado é esperado, pois cada algoritmo possui um equacionamento diferente para o ajuste dos pesos, o que afeta o resultado final. Por isso, existe a importância de se testar diversos algoritmos de otimização a fim de se encontrar o melhor modelo. Esse comportamento é comumente observado na literatura, que mostra essa importância na procura pelo melhor modelo de RNA (MARTINS *et al.*, 2020 e OTTAIANO *et al.*, 2020).

Tabela 2 - Desempenho RNA da Proposta I.

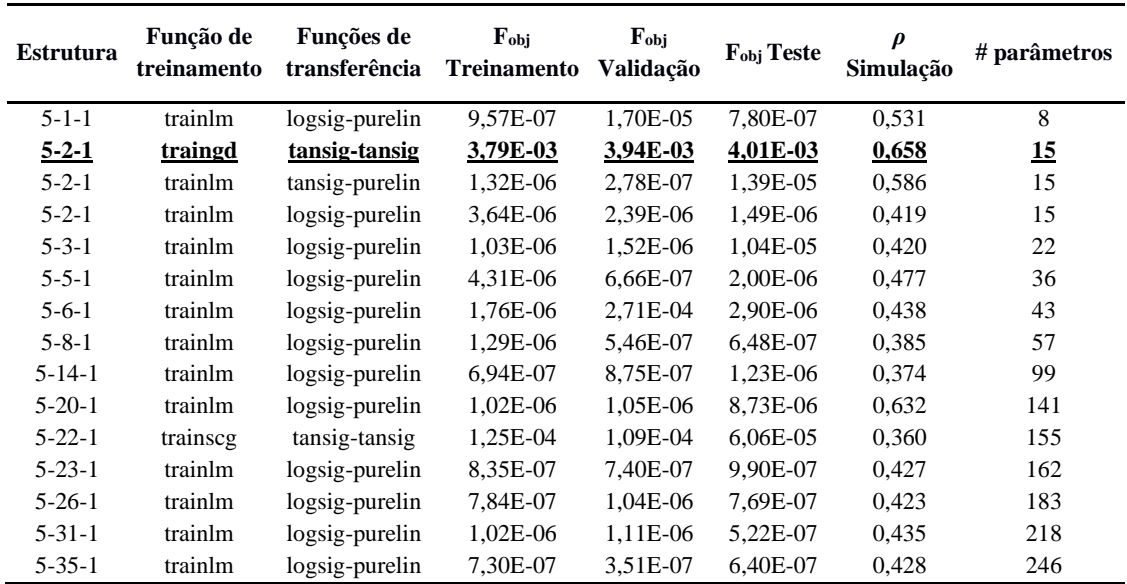

A respeito do número de camadas intermediárias, ao se utilizar duas camadas intermediárias, os resultados foram inferiores quando comparados aos obtidos com RNAs de uma camada intermediária, e sequer estão entre as 15 melhores estruturas. Além disso, é relevante citar que a estrutura 5-2-1 apareceu três vezes dentro dos quinze melhores resultados, devendo esta ser a rede com maior potencial de generalização.

Pode-se verificar que, mesmo com as diferentes funções de transferência e estruturas, a Proposta I não apresentou resultados promissores, pois o melhor resultado apresentou *ρ* igual a 0,6582 (estrutura 5-2-1 – traingd - tansig-tansig), destacada na Tabela 2.

A Figura 2 apresenta os resultados obtidos pela rede neural 5-2-1 nas etapas de treinamento, teste e validação. O gráfico consiste nos valores experimentais como função dos valores obtidos pela RNA. Pode-se observar que nas três etapas, os valores preditos pela RNA foram semelhantes aos dados experimentais. Os erros obtidos foram baixos (inferiores a 1%). No entanto, mesmo apresentando bom desempenho na etapa de obtenção, nota-se que não apresentou resultados que possam ser considerados satisfatórios, quando confrontados com uma série de dados desconhecida na etapa de simulação. Esse resultado mostra a importância de se executar uma etapa de simulação com as características empregadas neste trabalho, com dados independentes daqueles utilizados no treinamento. Usualmente, estudos envolvendo RNAs concentram a escolha do melhor modelo analisando-se os resultados obtidos nas etapas de teste e validação. Porém, este estudo mostrou que essa prática pode levar a resultados errôneos quanto à escolha do melhor modelo. Ottaiano *et al.* (2020) apresentaram este mesmo comportamento em seu estudo e mostraram a importância de se realizar a etapa de simulação.

Além disso, apesar dessa RNA ter apresentado valores maiores de Fobj, nas etapas de obtenção, em relação a outras estruturas de RNA, foi ela que apresentou a melhor predição e generalização dos dados apresentados. Isso demonstra que as redes neurais, muitas vezes, podem sofrer com o sobreajuste (*overfitting*). Fenômeno no qual as redes ficam viciadas nos dados apresentados em seu treinamento e acabam minando sua capacidade de generalização e predição.

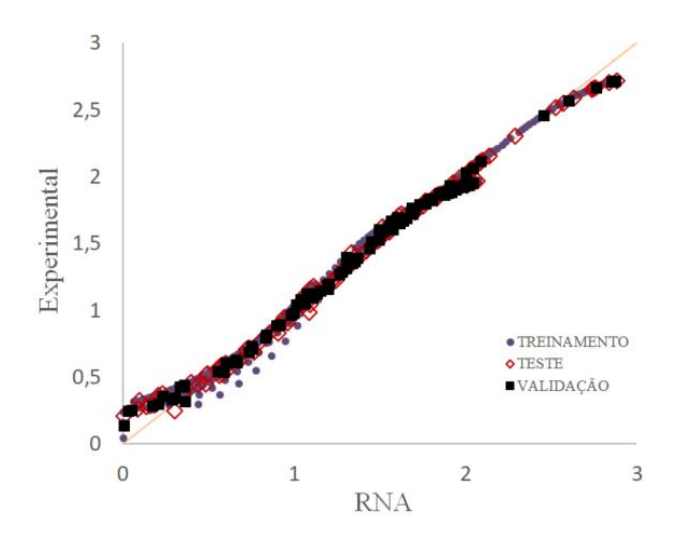

Figura 2 - Gráfico de valores experimentais *vs* gerados pela RNA 5-2-1 em seu treinamento, teste e validação.

Diante desses resultados, desenvolveu-se uma segunda proposta, considerando a variável tempo como uma das variáveis de entrada.

# **3.2 Proposta II**

A segunda proposta foi desenvolvida com uma alteração nas variáveis de entrada e saída. Foram removidas as variáveis de entrada: 'massa extraída' nos tempos t e t-1 e adicionada a variável 'tempo'. Pressão, temperatura e vazão de solvente foram mantidas, visto que elas determinam a condição operacional. Foram utilizados os mesmos algoritmos e funções de ativação da proposta I, alternando entre uma e duas camadas intermediárias.

Na [Tabela 3](#page-117-0) estão apresentados os 15 melhores resultados obtidos pelas diferentes estruturas testadas na Proposta II, onde se pode notar que RNAs com somente uma camada intermediária não aparecem, pois não apresentaram resultados tão satisfatórios quanto aquelas com duas camadas.

Em um contexto geral, a Proposta II apresentou resultados bastante promissores, com estruturas que atingiram valores baixos de erro médio, além de altos valores de *ρ*. A estrutura 4-7-1-1, com funções de ativação purelin-tansig-tansig foi a que apresentou os melhores resultados na etapa de simulação, apresentando um erro médio de 5,17% e *ρ* igual a 0,997. Além disso, é a que possui o menor número de parâmetros, o que facilita no desempenho computacional na simulação da rede.

Pôde-se notar que nessa segunda estratégia foram obtidos valores baixos de funções objetivo nas etapas de treinamento, validação e teste. Porém, vale salientar que tais valores superiores aos obtidos nas mesmas etapas da Proposta I. Assim como na primeira estratégia, também se verificou que a função de treinamento trainlm foi predominante dentre as melhores RNAs. Além disso, pôde-se verificar que o número de parâmetros pouco influenciou nos resultados obtidos por essa estratégia, visto que o menor valor de *ρ*, mesmo com uma grande variação de número de parâmetros dentre os quinze melhores resultados foi de, aproximadamente 0,885. Os erros médios, em geral, também foram menores quando comparados aos apresentados na Proposta I.

<span id="page-117-0"></span>Tabela 3 - Desempenho da RNA na proposta com variável tempo.

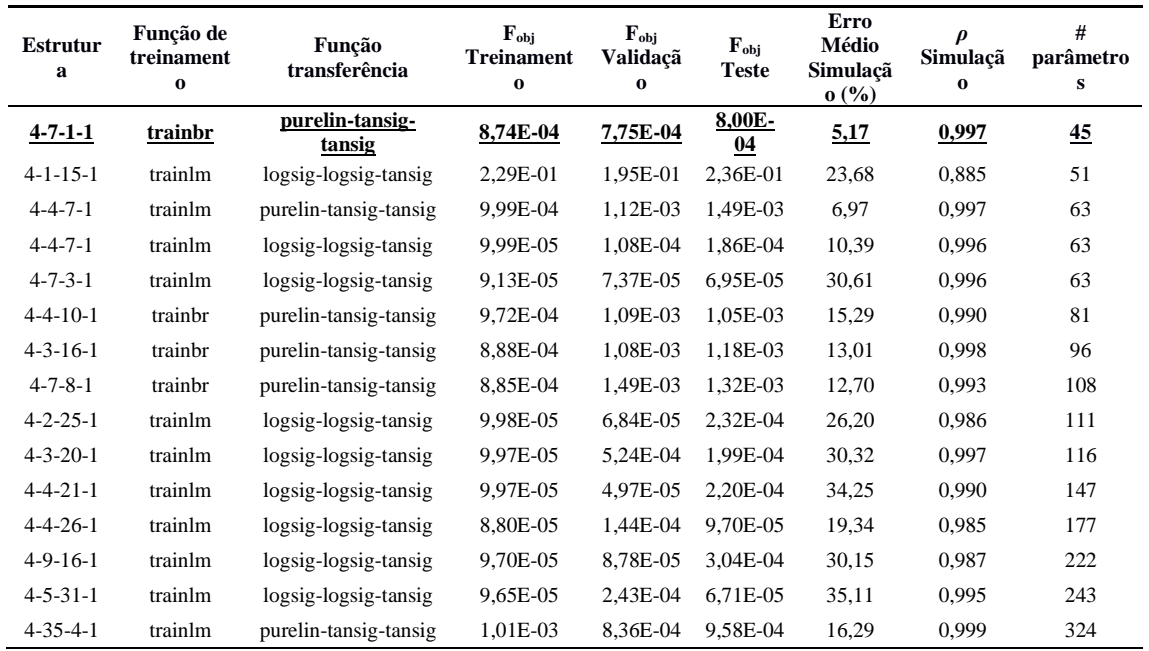

Com o intuito de demonstrar o poder de interpolação da melhor rede neural encontrada e seu alto grau de adaptação a diversas situações, foram simulados os oito experimentos com intervalo de tempo de 0,25 minutos. Portanto, foram fornecidas à rede as condições de pressão, temperatura, vazão do solvente em 519 condições de tempo (intervalo de 0,25 minutos até o tempo 130 min), para que a RNA gerasse o perfil da curva de extração por completo. Esse perfil simulado pela RNA foi comparado com os dados experimentais fornecidos por Condori (2005) em diferentes condições, como mostrado na Figura 3.

Analisando-se a Figura 3, pode se verificar o grande poder de interpolação da RNA obtida e como a capacidade de predição foi precisa. Os gráficos simulados representam adequadamente o perfil esperado o que confirma o erro médio baixo, obtido em relação aos pontos experimentais. A Figura 3e mostra o perfil obtido na simulação do experimento que não foi apresentado na etapa de treinamento. Nota-se que a RNA conseguiu simular com precisão o comportamento da curva, comprovando sua eficiência.

Por fim, calculou-se o erro médio (%), o MSE e o *ρ* considerando todos os oito experimentos. Os resultados obtidos foram um erro médio de 4,93%, MSE igual a 2,619.10-3e *ρ* igual a 0,997. Esse resultado reforça o resultado apresentado na Figura 3: de que a RNA foi capaz de interpolar adequadamente e predizer o comportamento da extração supercrítica da matriz vegetal.

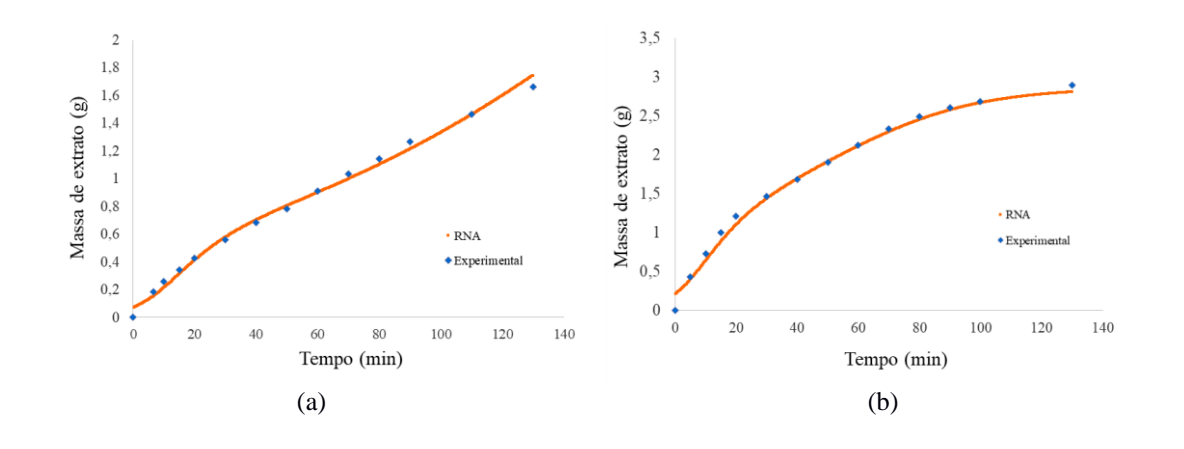

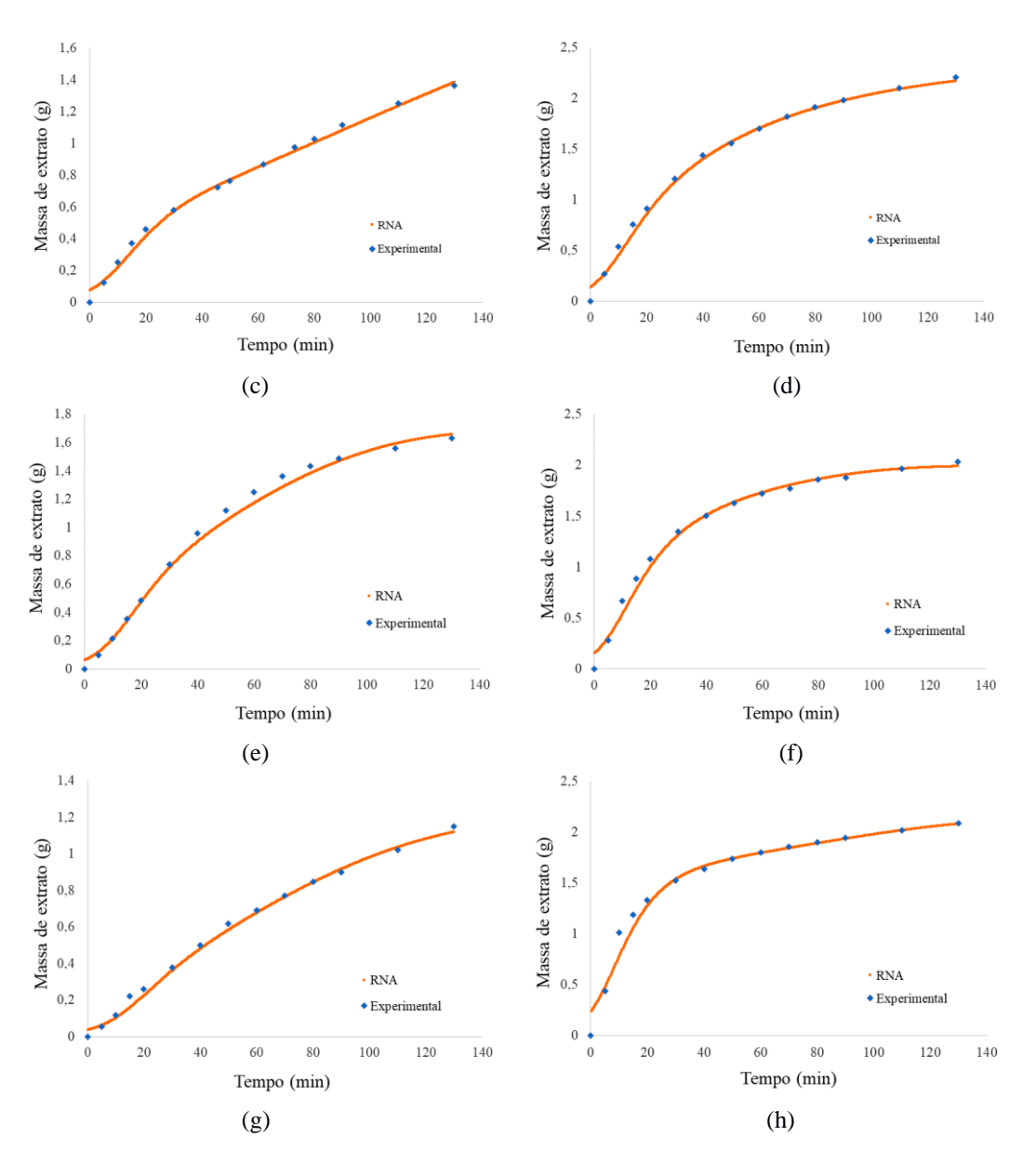

Figura 3 – Gráficos de massa extraída (g) versus tempo (min) da rede neural 4-7-1-1 e dos dados experimentais, para (a)  $P = 50$  bar,  $T = 400$  °C e  $Q = 5,5.10^{5}$  kg/m<sup>3</sup>; (b)  $P = 50$  bar,  $T = 400$  °C e Q  $=11,1.10^5$  kg/m<sup>3</sup>; (c) P = 50 bar, T = 200 °C e Q = 5,5.10<sup>-5</sup> kg/m<sup>3</sup>; (d) P = 50 bar, T = 200 °C e Q = 11,1.10<sup>-5</sup> kg/m<sup>3</sup>; (e) P = 30 bar, T = 400 °C e Q = 5,5.10<sup>-5</sup> kg/m<sup>3</sup> (exclusivo simulação); (f) P = 30 bar, T  $= 400 \degree C$  e Q = 11,1.10<sup>-5</sup> kg/m<sup>3</sup> (g) P = 30 bar, T = 200 °C e Q = 5,5.10<sup>-5</sup> kg/m<sup>3</sup>; (h) P = 30 bar,  $T = 200$  °C e Q = 11,1.10<sup>-5</sup> kg/m<sup>3</sup>.

Ao se comparar os resultados obtidos nesse estudo, com os estudos de Soares *et al.* (2016) e de Bahmani *et al.* (2018), verificou-se que as melhores redes neurais artificiais obtiveram resultados excelentes. Em relação à função objetivo (MSE), este estudo obteve 0,0026, Soares *et al.* (2016) obteve 0,07 e Bahmani *et al.* (2018), 0,0008, mostrando uma precisão acentuada entre os valores preditos pela RNA e os valores experimentais. Ao compararmos o  $\mathbb{R}^2$ , os três estudos apresentam um alto grau de correlação, sendo o valor obtido por Soares *et al.* (2016): 0,999, o de Bahmani *et al.* (2019): 0,996 e neste estudo 0,997. Com isso, podemos afirmar que as redes neurais se mostraram uma ferramenta eficiente para o cálculo e predição de valores em diferentes áreas da engenharia.

Finalmente, ao se comparar os resultados obtidos pela RNA 4-7-1-1 com os modelos fenomenológicos utilizados por Condori (2005), observamos que a RNA foi a que apresentou o melhor resultado, ou seja, a menor Fobj. Esse valor foi obtido calculando-se a Fobj para todos os dados disponíveis, assim como fez Condori (2005). O melhor modelo apresentado por Condori (2005) foi o de Martinez (2003) que apresentou um valor de 0,235, conforme apresenta a Tabela 4.

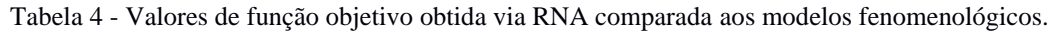

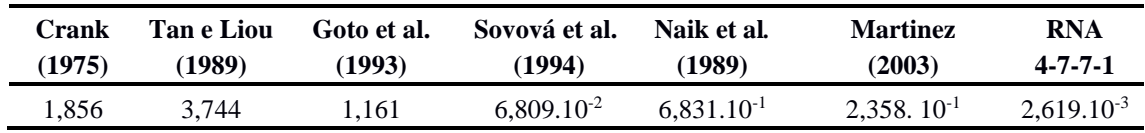

Em resumo, este trabalho mostrou que é importante realizar uma extensa procura dentro das possibilidades de construção de um modelo neural, avaliando diferentes variáveis de entrada e saída, algoritmos de otimização, funções de ativação e número de neurônios; e que as RNAs são uma alternativa eficiente para a modelagem de curvas cinéticas de extração supercrítica em diferentes condições operacionais. Trabalhos futuros consistirão na utilização do modelo proposto aqui em estudos de controle de processo.

#### **4. Conclusões**

Ao final do trabalho, pode-se concluir que as RNAs têm um grande potencial a ser explorado. Como observado no presente trabalho, o MSE calculado pelos modelos clássicos maior em relação ao obtido pela rede neural, mostrando o poder de interpolação e generalização das RNAs, bem como a capacidade de predição da cinética da extração supercrítica da artemisinina.

Devem-se citar os resultados não satisfatórios com a primeira estratégia que não foi capaz de obter uma correlação maior que 70%. Porém, deve se ressaltar que com uma RNA bem treinada, bem ajustada e com a estratégia correta, foi possível obter uma correlação de mais de 0,997 em relação aos dados experimentais. Além disso, foi possível predizer qualquer ponto dentro da curva cinética com menor erro se comparado aos modelos clássicos.

#### **Referências**

**ANUKIRUTHIKA, T.; SAYANTANI, D.; MOSES, J.A. & ANANDHARAMAKRISHNAN, C.** *Modern Applications of Supercritical Fluids Extraction in Food Toxicology.* Reference Module in Food Science, 2019. http://dx.doi.org/10.1016/B978-0-08-100596-5.22939-9

**BAHMANI L.; ABOONAJMI M.; ARABHOSSEINI A. & MIRSAEEDGHAZI H.** *ANN modeling of extraction kinetics of essential oil from tarragon using ultrasound pre-treatment.* Engineering in Agriculture, Environment and Food. Vol. 11, p. 25–29, 2018. https://doi.org/10.1016/j.eaef.2017.10.003

**BRAGA A.P.; CARVALHO A.P.L. & LUDERMIR T.B.** *Redes Neurais Artificiais:Teoria e Aplicações.* Rio de Janeiro: LTC, 2000.

**CONDORI S.Q.** *Determinação de parâmetros de processo nas diferentes etapas da extração supercrítica de produtos naturais: Artemisia annua, Cordia verbenacea, Ociumum selloi Foeniculum Vulgare.* 2005.

**CRANK J.** *The mathematics of diffusion (2nd ed.).* Oxford: Clarendon Press*,* 1975.

**GOTO, M.; SATO, M. & HIROSE, T.** *Extraction of peppermint oil by supercritical carbon dioxide*, Journal of Chemical Engineering of Japan. Vol. 26, p. 401-407, 1993. https://doi.org/10.1252/jcej.26.401

**HELLER, L. & ROEPE, P.** *Artemisinin-Based Antimalarial Drug Therapy: Molecular Pharmacology and Evolving Resistance.* Tropical medicine and infectious disease. Vol. 4, p. 89, 2019. https://dx.doi.org/10.3390/tropicalmed4020089

**HEWAVITHARANA, G.G., PERERA, D.N., NAVARATNE, S.B., & WICKRAMASINGHE, I.** *Extraction methods of fat from food samples and preparation of fatty acid methyl esters for gas chromatography: A review.* Arabian Journal of Chemistry. Vol. 13, p. 6865-6875, 2020. https://doi.org/10.1016/j.arabjc.2020.06.039

**MARTINS T.D.; ANNICHINO-BIZZACCHI J.M.; ROMANO A.V.C. & MACIEL FILHO R.** *Artificial neural networks for prediction of recurrent venous thromboembolism.* International Journal of Medical Informatics. Vol. 141, p. 104221, 2020. https://doi.org/10.1016/j.ijmedinf.2020.104221.

**MARTINEZ, J.** *Extração de óleos voláteis e outros compostos com CO2 supercrítico: desenvolvimento de uma metodologia de aumento de escala a partir da modelagem matemática do processo e avaliação dos extratos obtidos*. 2003.

**NAIK, S.N.; LENTZ, H. & MAHESHWARI, R.C.** *Extraction of perfumes and flavours from plant materials with liquid carbon dioxide under liquid—vapor equilibrium conditions*. Fluid Phase Equilibria. Vol. 49, p. 115-126, 1989. https://doi.org/10.1016/0378-3812(89)80009-3.

**OTTAIANO, G.Y.; CRUZ, I.N.S.; CRUZ, H.S. & MARTINS, T.D.;** *Estimation of vaporization properties of pure substances using artificial neural networks.* Chemical Engineering Science, Vol. 231, p. 116324, 2021. https://doi.org/10.1016/j.ces.2020.116324

**PAVLIĆ B.; PEZO L.; MARIĆ B.; TUKULJAC L.; ZEKOVIĆ Z.; SOLAROV B. & TESLIĆ N.;** *Supercritical fluid extraction of raspberry seed oil: Experiments and modelling.* Journal of Supercritical Fluids, Vol. 157, p. 104687, 2020. https://doi.org/10.1016/j.supflu.2019.104687

**SOARES L.A.P.; ANDRADE R.R. & MARTINS T.D.** *Kinetics of second-generation ethanol fermentation with cell recycle using artificial neural networks.* In: I Congresso Brasileiro em Engenharia de Sistemas em Processos - PSE 2019, 2019, Rio de Janeiro. Anais do I PSE 2019, 2019.

**SOARES, L.A.P.; RIBAS, M.C.; [SILVA, E.A.](http://lattes.cnpq.br/9304493875700070) & MARTINS, T.D.** *Modelagem cinética da extração supercrítica do oléo de candeia por redes neurais artificiais.* In: XXI Congresso Brasileiro de Engenharia Química e XVI Encontro Brasileiro Sobre Ensino em Engenharia Química, 2016, Fortaleza*.* Anais do XXI Congresso Brasileiro de Engenharia Química e XVI Encontro Brasileiro Sobre Ensino em Engenharia Química, 2016.

**SOVOVÁ H.; KOMERS R. & J. KUCERA J. JEZ.** *Supercritical carbon dioxide extraction of caraway essential oil.* Chemical Engineering Science. Vol 49, p. 2499-2505, 1994. https://doi.org/10.1016/0009- 2509(94)E0058-X

**SZYMCZAK S.; BIERNACKA J.M.; CORDELL H. J.; GONZALEZ-RECIO I. R.; KÖNIG I. R.; ZHANG H. & SUN Y. V.** *Machine learning in genome-wide association studies.* Genetic Epidemiology*.*  Vol 33, p. S51-S57, 2009.

**TAN C.S. & LIOU D.C.** *Desorption of ethyl acetate from activated carbon by supercritical carbon dioxide,* Industrial & Engineering Chemistry Research. Vol. 27, p. 988-991, 1988. https://doi.org/10.1002/gepi.20473

**ZEKOVIĆ Z.; BERA O.; ĐUROVIĆ S. & PAVLIĆ B.** *Supercritical fluid extraction of coriander seeds: Kinetics modelling and ANN optimization.* Journal of Supercritical Fluids. Vol. 125, p. 88–95, 2017. https://doi.org/10.1016/j.supflu.2017.02.006

# **APLICAÇÃO DE REDES NEURAIS ARTIFICIAIS NA PREVISÃO DO PREÇO DO MILHO NO ESTADO DO PARANÁ**

José Airton Azevedo dos Santos (UTFPR) E-mail: airton@utfpr.edu.br

**Resumo:** O milho, planta de origem Mesoamericana, é um dos cereais mais cultivados no mundo. Em virtude de sua capacidade nutricional é muito utilizado na alimentação humana e animal. A cadeia produtiva do milho é considerada, no agronegócio brasileiro, como uma das mais importantes. Neste contexto, o presente trabalho tem como objetivo avaliar a eficácia de modelos de Redes Neurais Artificiais (RNAs), para previsão do preço do milho no estado do Paraná. A base de dados, disponibilizada pela Empresa Brasileira de Pesquisa Agropecuária (EMBRAPA), apresenta uma série histórica do preço do milho, no estado do Paraná, no período entre 2011 e 2020. Modelos de previsão, baseados em Redes Neurais BLSTM (*Bidirectional Long Short-Term Memory*) e MLP (*Multilayer Perception*), foram implementados na linguagem Python. Resultados obtidos, dos dois modelos, foram comparados. Verificou-se, para um horizonte de 6 meses, que os dois modelos de previsão fornecem estimativas confiáveis para o preço do milho.

**Palavras-chave**: Redes neurais artificiais; previsão de preço; milho.

# **APPLICATION OF ARTIFICIAL NEURAL NETWORKS IN PREDICTING THE PRICE OF MAIZE IN PARANÁ STATE**

**Abstract:** Maize, a plant of Mesoamerican origin, is one of the most cultivated cereals in the world. Due to its nutritional capacity, it is widely used in human and animal food. The maize production chain is considered, in Brazilian agribusiness, as one of the most important. In this context, the present work aims to evaluate the effectiveness of models of Artificial Neural Networks (ANNs), for forecasting the price of maize in the state of Paraná. The database, made available by the Brazilian Agricultural Research Corporation (EMBRAPA), presents a historical series of the price of maize, in the state of Paraná, in the period between 2011 and 2020. Prediction models, based on BLSTM (Bidirectional Long Short-Term Memory) and MLP (Multilayer Perception) Neural Networks, were implemented in the Python language. Results obtained from the two models were compared. It was found, for a 6-month horizon, that the two forecast models provide reliable estimates for the price of maize.

**Keywords**: Artificial neural networks; price forecast; maize.

# **1. INTRODUÇÃO**

A agricultura brasileira vem cada vez mais se desenvolvendo apoiada na utilização de técnicas modernas de plantio e colheita, gerando com isso maiores ganhos de produtividade e competitividade no mercado externo. O milho possui um alto potencial produtivo e é bastante responsivo à tecnologia. Destaca-se, em relação aos demais grãos, em termos de produção e área plantada, ficando apenas atrás da soja. A cultura encontra-se dispersa espacialmente por praticamente todo o território nacional (CHIODI, 2006; ROCHA, 2019).

O milho possui muitos nutrientes, fibras, carboidratos, vitaminas A e B, proteínas e minerais como o ferro, fósforo, potássio e cálcio. Possui também um bom potencial calórico, sendo constituído de grandes quantidades de açúcares e gorduras (MINHA VIDA, 2016). Em virtude de sua capacidade nutricional é muito utilizado na alimentação humana e animal (ALVES; AMARAL, 2011).

O milho é produzido em todo o Brasil e consumido mundialmente. Por ser uma cultura de alta produtividade, está sujeito a variações no seu preço. Um dos principais destinos, da safra do milho, são as indústrias de rações para animais. Portanto, o estudo das projeções do preço do cereal é importante, para produtores e gestores das indústrias de ração, no processo de

tomada de decisão. Considera-se que a previsão é capaz de fazer a diferença em uma tomada de decisão, auxiliando o usuário a se posicionar e confirmar ou corrigir expectativas (PINHEIRO, 2017). Segundo Marchezan (2010) a previsão não constitui um fim em si, mas um meio de fornecer informações e subsídios para uma consequente tomada de decisão, visando atingir determinados objetivos. As Redes Neurais Artificiais (RNAs) podem ser utilizadas como ferramentas de apoio no processo de tomada de decisão. São ferramentas de grande importância, em um sistema de planejamento, pois direcionam a melhor forma de aproveitar todos os recursos disponíveis.

Segundo Haykin (2001), as Redes Neurais Artificiais são abstrações de Redes Neurais Biológicas. São capazes de memorizar, analisar e processar um grande número de dados obtidos de um experimento. Seu objetivo não é replicar, mas sim servir de modelo para o aprendizado e resoluções de problemas complexos (SEBASTIAN, 2016; ABRAHAM et al.; 2019; BASTIANI et al., 2018).

As RNAs têm sido utilizadas com sucesso em tarefas de predição e modelagem de séries temporais (HAYKIN, 2001). Segundo Moore (2006), séries temporais são medidas de determinadas variáveis (preço, produção, etc) tomadas em intervalos regulares de tempo. Um modelo de séries temporais fornece previsões de observações futuras por meio da relação que possui com valores passados (MORETIN; TOLOI, 2004).

Diversos trabalhos utilizaram métodos de previsão, de preços, para *commodities* agrícolas. Dentre eles, podem-se citar os trabalhos de: Felipe (2012) que aplicou modelos ARIMA (*Autoregressive Integrated Moving Average*) em séries históricas de preços da soja no norte do Paraná. Cas (2017) que aplicou um modelo ARIMA na previsão do preço da *commodity* milho. Silva (2018) que utilizou a metodologia Box-Jenkins para previsão do preço da *commodity* café arábica. Já Ferreira et al. (2011) utilizou redes neurais artificiais como estratégia, para previsão de preços, no contexto do agronegócio.

Embora a cultura do milho tenha importância mundial são poucos os trabalhos que utilizam redes neurais recorrentes na previsão do preço do milho, principalmente utilizando a rede neural BLSTM. Em grande parte são utilizadas, na previsão do preço do milho, abordagens tradicionais como os modelos ARIMA.

Neste contexto, este trabalho tem como objetivo avaliar a eficácia de modelos, de redes neurais artificiais, para previsão do preço do milho no estado do Paraná, no período de 1 de janeiro de 2011 a 30 de julho de 2020. Observa-se que o milho é um dos principais produtos da agricultura paranaense. O estado é responsável por cerca de 15% da produção nacional de milho (GLOBAL, 2021).

# **2. MATERIAIS E MÉTODOS**

## **Redes Neurais:**

As Redes Neurais Artificiais (RNAs) possuem a capacidade de reconhecimento de padrões complexos e tem a função de aprendizado dentro da própria rede. Neste trabalho são utilizadas redes neurais *Multilayer Perception* (MLPs) e Recorrentes.

As redes MLPs representam uma classe de redes neurais utilizadas na modelagem de sistemas complexos. Sendo muito usadas na previsão de dados financeiros, porque podem aproximar muito bem funções não lineares. As redes MLPs são compostas por uma camada de entrada, uma ou mais camadas ocultas de unidades de processamento e uma camada de saída. Seu treinamento é supervisionado e utiliza o algoritmo *backpropagation*. O *backpropagation* é o algoritmo responsável pelo aprendizado da rede. As redes MLPs podem realizar tanto regressão quanto classificação (SEBASTIAN, 2016; BASTIANI et al., 2018).

As redes neurais recorrentes, *Recurrent Neural Network* (RNNs), são usadas em tarefas que envolvem entradas sequenciais, como fala, linguagem, entre outras. São redes em que as conexões entre as unidades ocultas formam ciclos. As RNNs são projetadas para problemas que envolvem sequências (GRAVES, 2014).

LSTMs (*Long Short-Term Memory*) são redes neurais recorrentes capazes de aprender dependências de longo prazo. As LSTMs são capazes de ignorar memórias consideradas irrelevantes para prever a próxima saída. Tem maior capacidade, quando comparadas a outras redes recorrentes, para tratar longas sequências de dados (GRAVES, 2014).

A topologia, de um neurônio, de uma LSTM, é baseada em uma célula de memória. Uma célula de memória possui um componente de memória para armazenar sequências recentes, o que a torna mais inteligente que um neurônio clássico. Cada célula contém portas, as quais controlam a quantidade de informação que é memorizada e a quantidade de informação que deve ser repassada para as próximas unidades (NELSON et al., 2017).

Um neurônio LSTM (célula) trabalha com uma sequência de entrada  $x_t$  (Figura 1) e cada porta (f<sub>t</sub>, i<sub>t</sub> e O<sub>t</sub> – Quadro 1), dentro de uma célula, usa unidades de ativação (σ, tanh) para controlar se elas são acionadas ou não, fazendo com que a mudança de estado e a adição de informações fluam através da célula. O parâmetro  $C_t$  representa o estado da célula no instante t, este estado representa as informações que chegaram até esse passo em instantes de tempos passados. Os círculos que contém os símbolos "+" e "x", conforme mostra o circuito apresentado na Figura 1, referem-se a operações de soma e multiplicação (GRAVES, 2014).

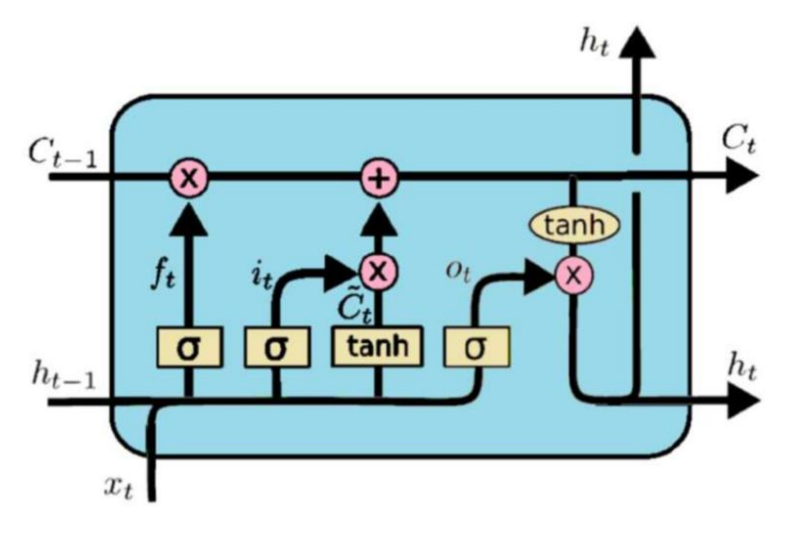

Figura 1 – Célula LSTM. Fonte – Graves (2014).

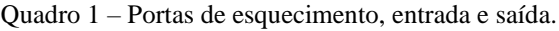

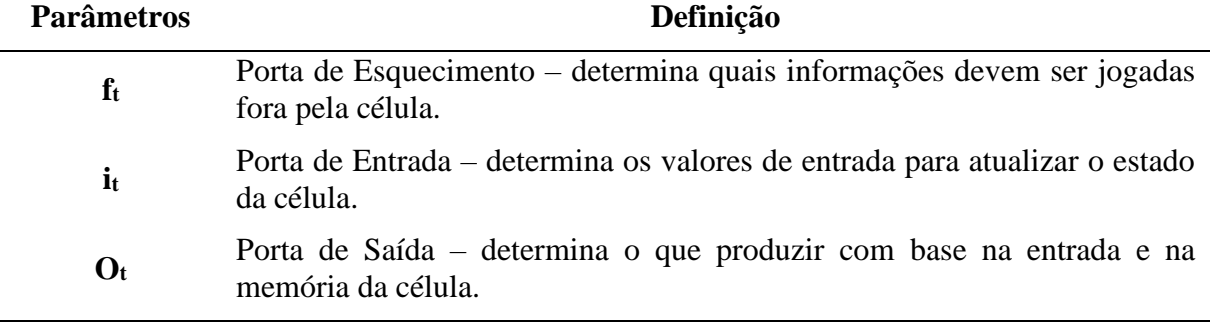

Fonte – Graves (2014).

As redes bidirecionais BLSTMs (*Bidirectional Long Short-Term Memory*), introduzidas por Schuster e Paliwal em 1997, são uma extensão do modelo LSTM. As BLSTMs são muito utilizadas no reconhecimento de fala e classificação de texto, mas muito pouco aplicadas em previsões de séries temporais (ALTHELAYA, 2018).

Segundo Sun et al. (2018) esta rede pode ser criada por meio de duas camadas intermediárias, considerando uma sequência *forward* e uma sequência *backward* que são transmitidas para a camada de saída (Figura 2). Com este tipo de rede, a camada de saída pode obter informações de estados passados e futuros simultaneamente. Isto faz com que este tipo de rede possa compreender melhor o contexto (GRAVES, 2014; NELSON et al., 2017; ZAO, 2017).

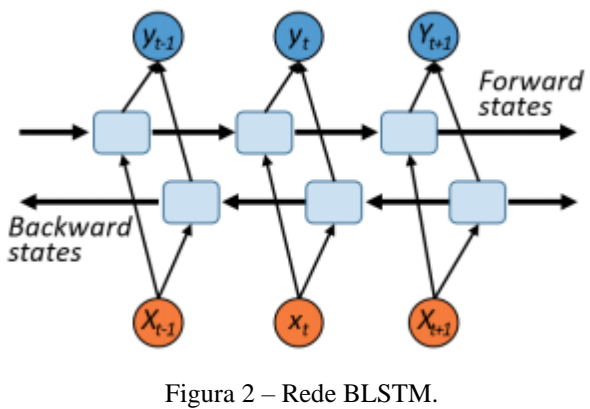

Fonte – SUN et al. (2018).

#### **Base de dados:**

Os dados utilizados possuem periodicidade mensal, 114 meses, e o período de análise se estendeu desde o início da série histórica, obtida pela Empresa Brasileira de Pesquisa Agropecuária, de Janeiro/2011 até Junho/2020 (EMBRAPA, 2020). Observa-se que os dados obtidos, do site da EMBRAPA, não apresentavam *outliers*. Na Figura 3 apresenta-se o *boxplot* dos dados.

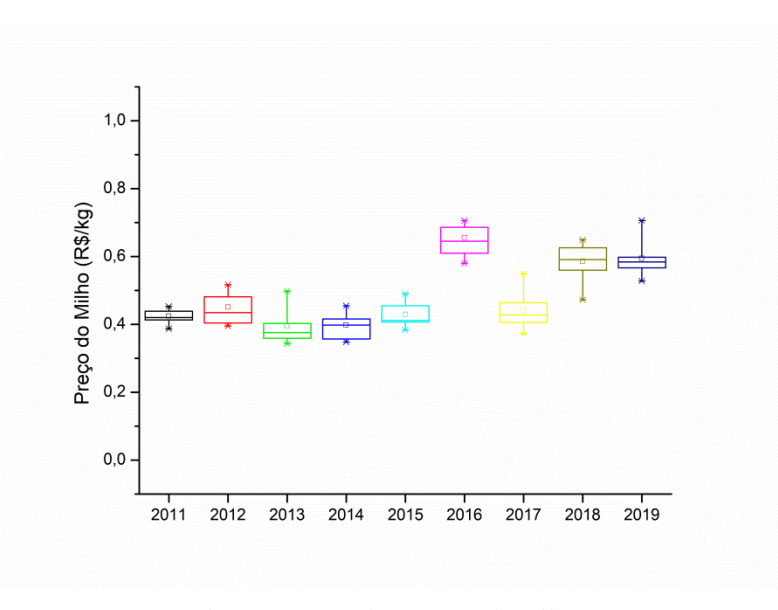

Figura 3 – *Boxplot* – Preço do milho. Fonte - Autoria própria (2020).

A série histórica, do preço do milho, é apresentada na Figura 4.

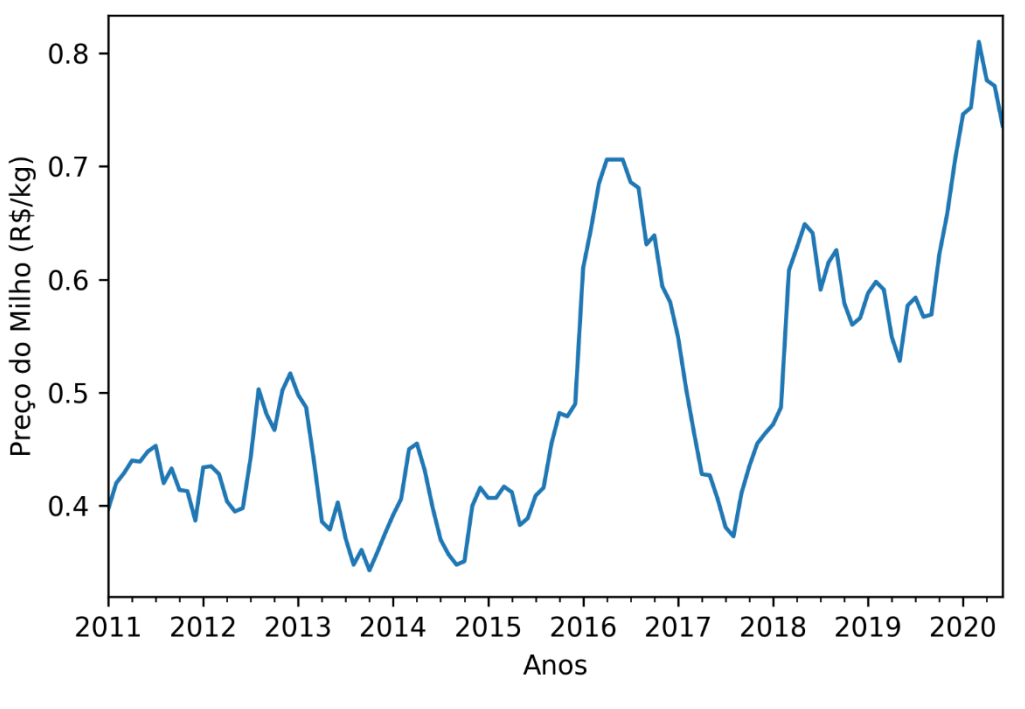

Figura 4 – Série: Preço do milho no Estado do Paraná. Fonte - Autoria própria (2020).

Observa-se da série, apresentada na Figura 4, que primeiro semestre de 2016, em decorrência da exportação de milho e consequente diminuição dos estoques internos, o preço do milho teve um ápice de seu preço (0,833 R\$/kg em Maio/2016) (FILHO et al., 2016). Em 2020 o preço subiu e atingiu, em Março/2020, 0,81 R\$/kg. Caindo depois para 0,736 R\$/kg em Junho/2020.

#### **Treinamento e teste:**

Para criar os subconjuntos de dados, de treinamento e teste das redes neurais, foram usadas 108 observações da base de dados da EMBRAPA. Observa-se que os preços relativos aos meses de Janeiro, Fevereiro, Março, Abril, Maio e Junho de 2020 foram retirados do conjunto de dados, para serem utilizados posteriormente na validação dos modelos. Neste trabalho utilizou-se o método de fragmentação de *Houldout* onde a base de dados foi dividida com 67% (72) dos dados para treinamento dos algoritmos e 33% (36) para teste.

#### **Métricas:**

As métricas utilizadas para avaliar a precisão, das previsões obtidas pelos modelos, são o Coeficiente de Determinação (r<sup>2</sup>), a Raiz Quadrada do Erro Médio Quadrático (RMSE) e o Erro Médio Absoluto (MAE). O  $r^2$  indica quanto o modelo foi capaz de explicar os dados coletados. Quanto mais próximo de um, maior a qualidade dos valores preditos. O RMSE apresenta o desvio padrão do erro de predição e o MAE representa o desvio médio entre os valores observados e preditos do modelo. Quanto mais próximos de zero, os valores de RMSE e MAE, maior a qualidade dos valores preditos (CANKURT; SUBASI, 2015; PINHEIRO, 2020).

#### **Critério de parada:**

Como critério de parada, do treinamento das redes neurais, utilizou-se o método conhecido como Método de Parada Antecipada (*Earling Stopping*). Segundo Silva (2010), este método ajuda a projetar uma rede neural com bom poder de generalização. Neste contexto, definiu-se neste trabalho, como critério de parada, a função *EarlyStopping()* com o parâmetro *patience*=50. O parâmetro *patience* indica o número de épocas, após a qual nenhuma melhoria foi observada.

#### **Trabalhos relacionados:**

Atualmente, existem diversos estudos, de análise de séries temporais, utilizando métodos como o ARIMA e as Redes Neurais Artificiais. Na previsão, do preço do milho, os estudos se concentram em abordagens tradicionais como a metodologia ARIMA. Cas (2017) investigou, por meio de modelos ARIMA, o comportamento dos preços médios recebidos pelo produtor da *commodity* milho brasileira. Obtendo resultados, de previsão, que seguem a tendência dos preços obtidos para um horizonte de curto prazo.

Um estudo feito por Tibulo (2014) abordou a comparação entre modelos ARIMA e de Alisamento Exponencial de Holt-Winters, aplicados a série histórica do preço médio mensal do milho no Rio Grande do Sul. Os resultados demonstraram que o modelo Holt-Winters aditivo apresentou melhores resultados na previsão do preço do milho. Já Silva et al. (2019) realizou, por meio de modelos de séries temporais, a previsão do preço do milho no estado do Mato Grosso. Verificou, dos resultados obtidos, que o modelo de suavização exponencial (modelo linear de Holt) apresentou os menores erros de previsão.

## **3. RESULTADOS E DISCUSSÃO**

Inicialmente, neste trabalho, realizou-se uma análise descritiva dos dados (Tabela 1).

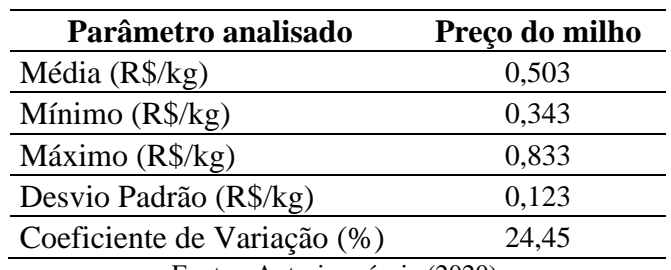

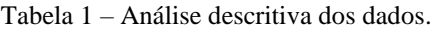

Fonte - Autoria própria (2020).

Pode-se observar, dos dados apresentados na Tabela 1, que o preço do milho, para o período em estudo, ficou em média 0,503 R\$/kg. Apresentando, neste período, preços mínimo e máximo de 0,343 R\$/kg e 0,833 R\$/kg, respectivamente.

Observa-se também, da Tabela 1, que o coeficiente de variação é 24,45%, segundo Pimentel (2009) considerado alto, o que indica variabilidade dos dados.

#### **Modelos:**

Neste trabalho implementaram-se os modelos de redes neurais MLP e BLSTM por meio da biblioteca Keras, rodando como *frontend* em TensorFlow. Os melhores modelos, implementados neste trabalho, utilizaram o algoritmo de otimização Adam com os seguintes hiperparâmetros:

- *MLP neurons = 8;*
- *- LSTM cells* = 8;
- $batch = 1$ ;
- *learning rate* = 0.001 e;

```
- activate = relu.
```
Na Figura 5 apresenta-se, como exemplo, a curva de aprendizagem do modelo BLSTM. Pode-se observar, nesta figura, a boa estabilidade na convergência das curvas de treino e teste.

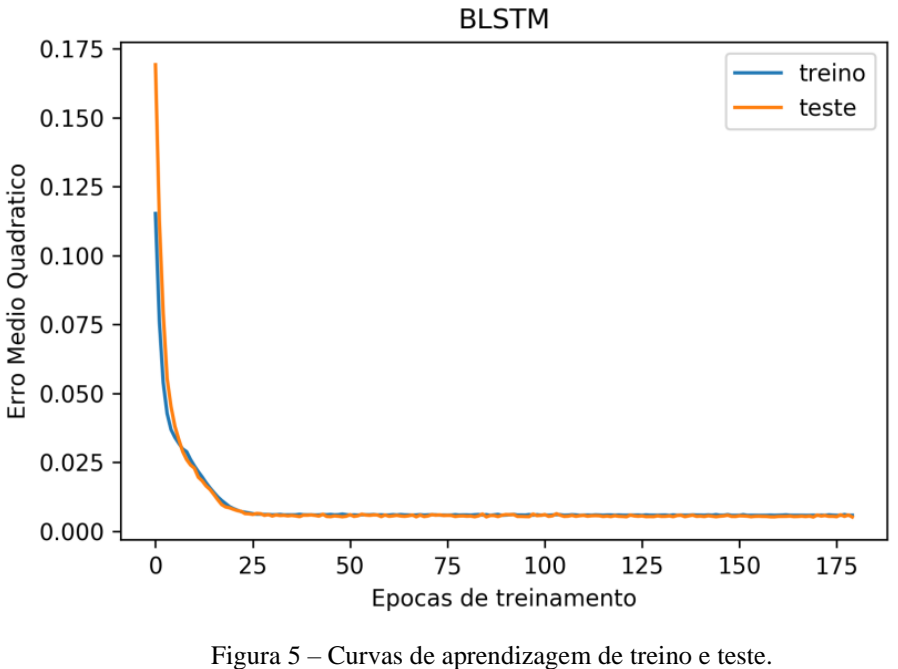

Fonte - Autoria própria (2020).

Na Tabela 2 apresentam-se os indicadores obtidos dos modelos.

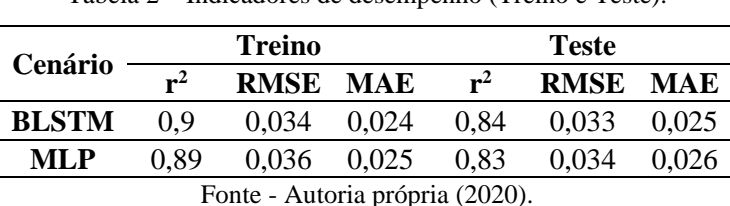

Tabela 2 – Indicadores de desempenho (Treino e Teste).

Pode-se observar, dos dados apresentados na Tabela 2, que os indicadores RMSE e MAE, obtidos pelos modelos, são muito similares. Os r<sup>2</sup> apresentados na Tabela 2, para os dois modelos, apresentam bons valores de treino e teste, indicando um bom ajuste dos modelos.

Na Figura 6 apresentam-se os resultados da predição, de treino e teste, para os dois modelos.

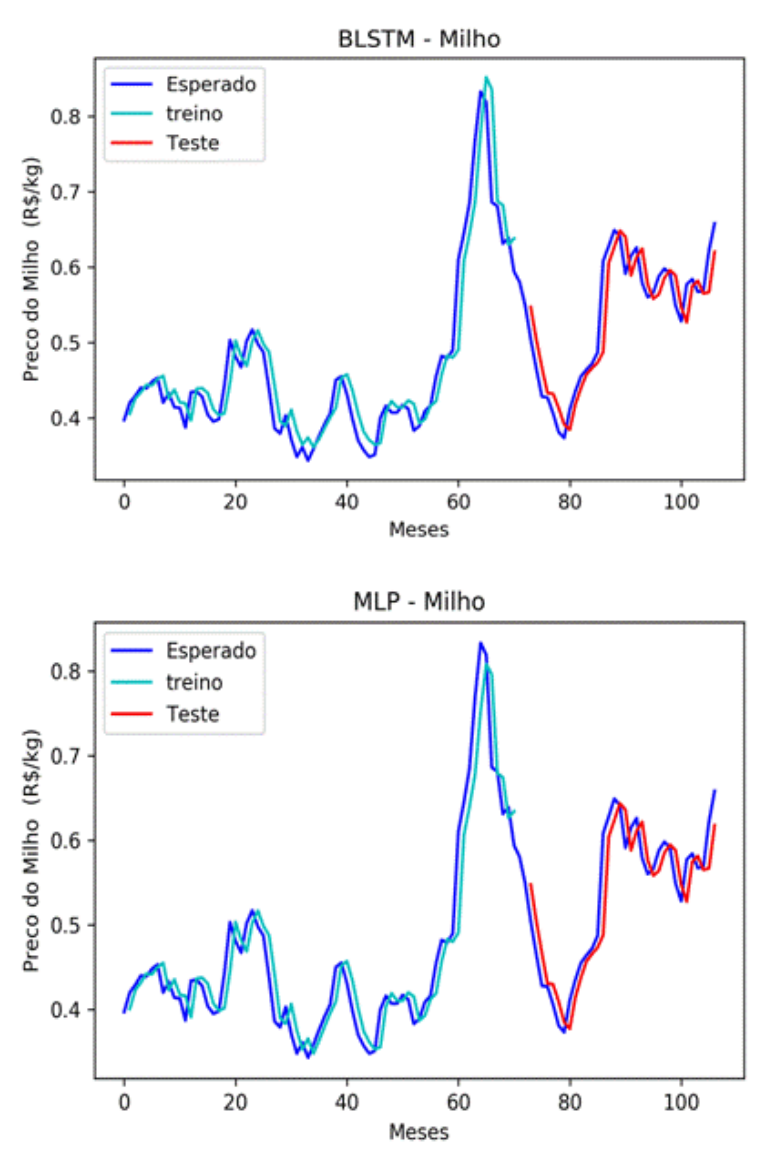

Figura 6 – Previsão de treino e teste – BLSTM e MLP. Fonte - Autoria própria (2020).

#### **Previsões:**

Na Tabela 3 apresentam-se os dados, observados, preditos e os Erros Relativos Percentuais (ERP), para os seis meses que não participaram da etapa de treino e teste. O ERP é obtido por meio da equação:

$$
ERP = \frac{Observado - Predito}{Observado} \times 100
$$
 1

Tabela 3 – Previsões do preço do milho (R\$/kg) e Erros percentuais relativos (%).

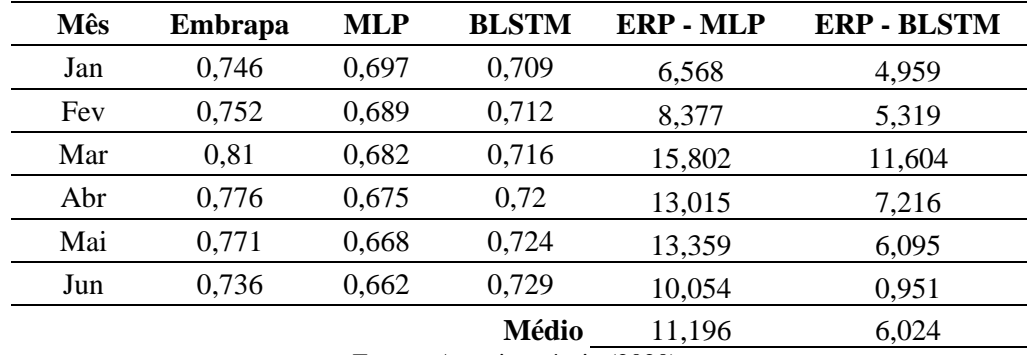

Fonte - Autoria própria (2020).

Por meio dos resultados apresentados, na Tabela 3, conclui-se que os resultados das previsões, dos dois modelos, estão próximos aos fornecidos pela EMBRAPA. Contudo, o modelo BLSTM apresenta um erro percentual relativo médio menor que o modelo MLP (ERP-BLSTM= 6,024% e ERP-MLP= 11,196%).

Observa-se que o ajuste da inflação nem sempre é necessário ao lidar com variáveis monetárias. Ás vezes é mais simples prever os dados em termos nominais ou usar uma transformação de logaritmo para estabilizar a variância (NAU, 2021).

## **4. CONCLUSÕES**

Neste trabalho apresentou-se um estudo de eficácia de modelos, de redes neurais artificiais, para previsão do preço do milho no estado do Paraná. A série de preços do milho, no período entre 2011 e 2020, foi obtida pela Empresa Brasileira de Pesquisa Agropecuária (EMBRAPA). Os modelos, em estudo, passaram pelas fases de: preparação de dados, definição das estruturas, estimativas, avaliação dos resultados e validação.

Inicialmente, realizou-se uma comparação entre os modelos MLP e BLSTM, ambos implementados na linguagem Python. Observou-se que os indicadores de desempenho  $(r^2)$ , RMSE e MAE) obtidos, pelos dois modelos, apresentaram resultados muito similares.

Na sequência, observou-se, para os meses que não participaram do treinamento da rede (janeiro, fevereiro, março, abril, maio e junho de 2020), que as previsões, dos modelos MLP e BLSTM, se mostraram satisfatórias. Demonstrando a boa habilidade dos modelos para compreender a estrutura da série temporal estudada neste trabalho. Não obstante, observou-se uma superioridade na qualidade do ajuste do modelo BLSTM.

Por fim, após a análise dos modelos MLP e BLSTM, pode-se observar que ambos os modelos são válidos e têm grande potencial para auxiliarem no processo de tomada de decisão, com relação ao preço do milho, de produtores e gestores das indústrias de ração.

Apesar dos modelos, MLP e BLSTM, apresentarem resultados adequados para uma previsão de curto prazo, sugere-se, para outros trabalhos de pesquisa, proceder a estimação utilizando outros modelos, tais como: os modelos GRU (*Gated Recurrent Unit*) e BGRU (*Bidirectional Gated Recurrent Unit*).

## **REFERÊNCIAS**

ALVES, H. C. R.; AMARAL, R. F. Produção, área colhida e produtividade do milho no nordeste. *Informe rural Etene*, 2016.

ALTHELAYA, K. A. Evaluation of bidirectional LSTM for short and long term stock market prediction. International Conference on Information as Communication System (ICICS), *Proceedings* […]. Irbid, Jordan, 2018.

ABRAHAM, B. *Statistical methods for forecasting*. New York: Wiley & Sons, 2019.

BASTIANI, M.; SANTOS, J. A. A.; SCHMIDT, C. A P.; SEPULVEDA, G. P. L. Application of data mining algorithms in the management of the broiler production. *Geintec*, v. 8, 2018.

CANKURT, S.; SUBASI, A. Comparasion of linear regression and neural network models forecasting tourist arrivals to turkey. *Eurasian Journal of Science & Engineering*. 2015.

CAS, C. G Aplicação do modelo arima para previsão do preço da commodity milho. *GEPROS*, n. 1, p. 263-279, Jan./mar. 2018.

CHIODI, L. *Integração Espacial no Mercado Brasileiro de milho.* Dissertação (Mestrado em Economia Aplicada) Escola Superior de Agricultura Luiz de Queiroz, Universidade de São Paulo, Piracicaba. 2006

EMBRAPA. Empresa Brasileira de Pesquisa Agropecuária (EMBRAPA). *Milho*. Disponível em: <https://www.embrapa.br/suinos-e-aves/cias/precos>. Acesso em: 02 mar. 2020.

FELIPE, I. J. S. Aplicação de modelos ARIMA em séries de preços de soja no norte do paraná. *Tekhne e Logos*. v. 3, n. 3, 2012.

FERREIRA, L.; MOURA, G. L.; BORESTEIN, D.; FISCHMANN Utilização de redes neurais artificiais como estratégia de previsão de preços no contexto de agronegócio. *Revista de Administração e Inovação*. v 8, n. 4, 2011.

FILHO, J. I. S.; TALAMINI, D. J. D.; SCHEUERMANN, G. N. *O preço do milho no mercado interno e a sua relação com o preço internacional n os últimos 10 anos.* Embrapa Suínos e Aves, 2016.

GLOBAL. Global Crop Protection. *Paraná está em alerta com o enfezamento do milho*. Disponível em: https://globalcropprotection.com/2021/03/02/parana-em-alerta-com-oenfezamento-do-milho/. Acesso em: 2 de abril de 2021.

GRAVES, A. Towards end-to-end speech recognition with recurrent neural networks. In: XIV Proceedings of the 31st International Conference on Machine Learning (ICML-14),]. *Proceedings* […]. Beijing, China, 2014.

HAYKIN, S. *Neural networks: a comprehensive foundation*. New Delhi: Pearson Prentice Hall, 2001.

MORETTIN, P. A.; TOLOI, C. M. C. *Análise de series de temporais*. São Paulo: Edgard Blucher, 2004.

MARCHEZAN, A. Previsão do preço dos principais grãos produzidos no Rio Grande do sul. *Ciência Rural*, v 40, n. 11, 2010.

MINHA VIDA (2016) *Milho é rico em vitaminas e minerais, mas deve ser consumido com moderação.* Disponível em: https://www.minhavida.com.br/alimentacao/materias/17929milho-e-rico-em-vitaminas-e-minerais-mas-deve-ser-consumido-com-moderacao, Acesso em: 8 de agosto de 2020.

MOORE, D. S.; MCCABE, G. P.; DUCKWORTH, W. M.; SCLOVE, S. L. A. *A prática da estatística experimental: como usar dados para tomar decisões*. Rio de Janeiro: LTC, 2006.

NAU, R. Statistical forecasting: notes on regression and time series analysis. Disponível em: https://people.duke.edu/~rnau/411home.htm. Acesso em: 5 de janeiro de 2021.

NELSON, M. Q.; PEREIRA, A C. M.; OLIVEIRA R. A. Stock market's price prediction with LSTM neural networks. International Joint Conference of Neural Networks (IJCNN) *Proceedings* […]. Anchorage, Alaska, 2017.

PINHEIRO, T. C., SANTOS, J. A. A., PASA, L. A. Gestão da produção de frangos de corte por meio de redes neurais artificiais, *Revista Holos*, 2020.

PINHEIRO, D. R. O. Previsão de preços para a cultura do arroz irrigado e sequeiro do estado do Paraná utilizando séries temporais. *Contabilidade, Gestão e Agronegócio*, 2017.

PIMENTEL, F. *Curso de estatística experimental*. Piracicaba: ESALQ, 2009.

ROCHA, L. G. Análise econômica de soja e milho safrinha em sucessão de culturas. *Enciclopédia Biosfera*, 2019.

SEBASTIAN, S. Performance evaluation by artificial neural network using WEKA. *International Research Journal of Engineering and Technology*, v. 3, 2016.

SILVA, C. A. G. Previsão do preço da commodity café arábica: uma aplicação da metodologia Box-jekins. *Revista Espacios*, v 39, n. 4, 2018.

SILVA, M. P. *Aplicação de redes neurais artificiais no diagnóstico de falha de turbina a gás*. Dissertação (Mestrado em Engenharia Mecânica). Pontifícia Universidade Católica do Rio de Janeiro, Rio de Janeiro. 2010.

SILVA, R. B. Z.; SILVA, R. N. Z.; AIRES, F. F. C.; SOARES, F. O. S. Uso de modelos de séries temporais para previsões de safras de milho no estado de Mato Grosso. *Research Society and Development*. v. 9, n. 1, 2019.

SUN, Q.; JANKOVIC, M. V.; BALLY, L. (2018) Predicting Blood Glucose with an LSTM and Bi-LSTM Based Deep Neural Network. Symposium on Neural Networks and Applications (NEUREL). *Proceedings* […]. Disponível em: https://arxiv.org/abs/1809.03817. Acesso em: 18 de setembro de 2020.

TIBULO, C. Previsão do preço do milho, através de series temporais. *Scientia Plena*, v. 10, n. 10, 2014.

ZAO, Z. LSTM network: a deep learning approach for short-term traffic forecast. *IET Intelligent Transport Systems*, v. 11, 2017.

# **PROJETO DE MODELAGEM E DIMENSIONAMENTO DE UMA MANGA DE EIXO PARA UM MINI-BAJA SAE**

Caio Ramos de Menezes (Equipe Siará Baja - UFC) E-mail: caiomenezes470@gmail.com Roberto de Araujo Bezerra (Laboratório de Vibrações - UFC) E-mail: roberto.bezerra@ufc.com Rômulo do Nascimento Rodrigues (Laboratório de Vibrações - UFC) E-mail: rrodrigues@ufc.com

**Resumo:** O mini-baja é um veículo off-road monoposto que são destinados a competições universitárias ou para lazer próprio. O mini-baja alia a tração e velocidade para atingir bons resultados nas competições da SAE (Society of Automotive Engineerings). A manga de eixo é um componente fundamental para o veículo, pois embarca três subsistemas em sua estrutura (freio, suspensão e direção). É necessário a fixação de um suporte na manga de eixo para embarcar a pinça de freio, atuando sobre o disco de freio. A suspensão necessita da conexão dos braços de suspensão com a roda, para posicionar os pontos dos terminais, conforme a definição dos ângulos de alinhamento. A direção deve definir o braço de direção, que rege a geometria de direção, raio de curvatura e ângulos de esterçamento das rodas. O presente trabalho é baseado na modelagem e dimensionamento com base na otimização de um componente utilizado na temporada anterior, com a realização de definições de parâmetros cinemáticos e execução de simulações mecânicas. A pesquisa foi elaborada afim de contribuir com o conhecimento sobre o projeto de dimensionamento e otimização de uma manga de eixo através da discussão dos principais aspectos que devem ser considerados no projeto de uma manga de eixo, sobretudo para os amantes do mundo off-road. Os resultados das simulações apontam que os componentes projetados atendem aos objetivos de projeto e resistem aos esforços provenientes da competição, resultado de uma peça com cisalhamento duplo, componentes fixados por parafusos e adoção do alumínio como material do componente principal.

**Palavras-chave**: Mini-baja, manga de eixo, alinhamento de roda, duplo A.

# **MODELING AND DESIGN PROJECT OF A KNUCKLE FOR MINI BAJA SAE**

**Abstract:** The mini-baja is a single-seater off-road vehicle that is intend for university competitions or for leisure. The mini-baja combines traction and speed to achieve good results in SAE (Society of Automotive Engineerings). The knuckle is a fundamental component for the vehicle, because incorporates three subsystems in the structure (brakes, suspension and steering). It´s necessary to fix the support on the knuckle to embark the brake caliper, functioning on the brake disc. The suspension requires the connection of the wishbones with wheel, to position the terminals points according to the definition of wheel alignments. The steering must define the steering arm, which conducts the steering geometry, curvature radius and wheel steer angles. This work is based on modeling and design on the optimization of a component used in the previous season, with the definition of kinematic parameters and the execution of mechanical simulations. The work was elaborated in order to contribute with knowledge about the design and optimization of a knuckle through discussion of the main aspects that must be considered in the design of the knuckle, especially for fans of the off-road scenery. The results of the simulations indicate that the components design reaches the goals and resists the efforts resulting from the competition, the result of a double shear part, bolted components and adoption of aluminum as main component material.

**Keywords:** Mini-baja, knuckle, wheel alignment, double wishbone.

## **1. Introdução**

O programa Baja SAE BRASIL é um desafio lançado aos estudantes de Engenharia que oferece a chance de aplicar na prática os conhecimentos adquiridos em sala de aula, visando incrementar sua preparação para o mercado de trabalho. Ao participar do programa Baja SAE, o aluno se envolve com um caso real de desenvolvimento de um veículo *off road*, desde sua concepção, projeto detalhado, construção e testes. (PROGRAMA ESTUDANTIL BAJA SAE BRASIL, 2015)

O mini-baja busca aliar a tração a velocidade, de modo, a conseguir ultrapassar obstáculos (valas, rampas, pedras, troncos) e alcançar boa performance nas provas submetidas pela comissão organizadora do evento. Portanto, é necessário a materialização de um protótipo leve e robusto.

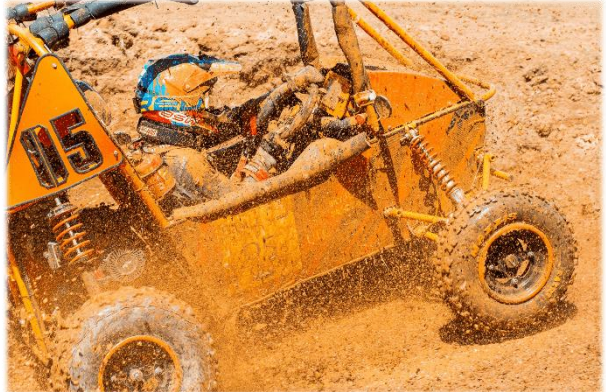

Figura 1 – Protótipo SB-19 na Competição Regional Nordeste Baja SAE em 2019

De acordo com Gillespie (1992), a suspensão é essencial no comportamento cinemático do veículo, além de ser responsável pela transmissão de força e momentos que são transmitidos pela movimentação da roda para o chassi. Assim suas principais funções são:

- − Isolar o chassi dos movimentos provenientes das irregularidades da pista;
- − Manter os ângulos de alinhamento de roda;
- − Manter os pneus em contato com o solo com variação mínima de carga;
- − Reagir sobre a força dos pneus;
- − Resistir a tendência de capotamento.

As suspensões são divididas em dois grupos: Suspensões dependentes e independentes. As suspensões dependentes existem uma interligação, através de um eixo entre as duas rodas do eixo, em que o impacto em uma roda afeta na outra, já nas independentes um impacto em uma roda não afeta na outra de mesmo eixo. Geralmente, as suspensões são compostas por molas, amortecedores, bandejas e buchas. (GILLESPIE, 1992)

O sistema de direção dos veículos automotores possui grande importância no comportamento estático e dinâmico. A função do sistema de direção é gerar ângulos nas rodas dianteiras e/ou traseiras em resposta às necessidades impostas pelo condutor para que haja o controle do veículo. (GILLESPIE, 1992)

É estabelecido que os sistemas de direção devem ser mecanicamente operados. Sistemas *steerby-wire* e sistemas operados hidraulicamente são proibidos. (REGULAMENTO BAJA SAE BRASIL (RBSB 11), 2019)

Existem vários mecanismos que atende o objetivo do sistema de direção, porém, o mais utilizado em um protótipo baja é o sistema pinhão e cremalheira, representado na figura 2, pois é um mecanismo leve, de fácil manutenção e fabricação simplificada em comparação ao sistema de rolete e sem-fim.

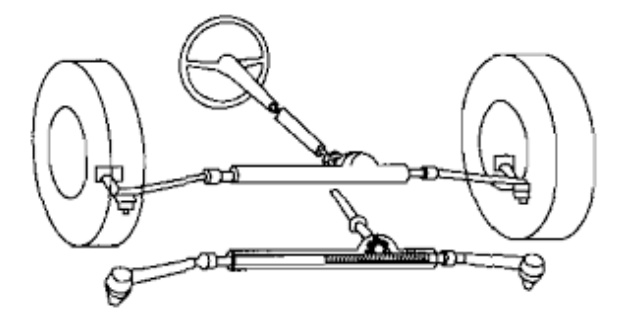

Figura 2 – Sistema de direção pinhão e cremalheira. Adaptado Gillespie

O sistema consiste em um volante que através da coluna de direção leva o movimento de esterçamento até o pinhão, que transforma o movimento rotacional em linear através da cremalheira, e por fim, a ligação feita da cremalheira até o braço de direção localizado na manga de eixo, através da barra de direção, finaliza com o movimento de esterçamento final das rodas.

Cinematicamente, um mecanismo de suspensão de braço duplo A é um link de quatro barras com o chassi como o elo de fixação da roda ao chassi e o elo de controle de direção interligando a manga de eixo até a cremalheira. O amortecedor pode ser instalado entre o braço e o chassi, ou entre o braço inferior e superior. (JAZAR, 2017)

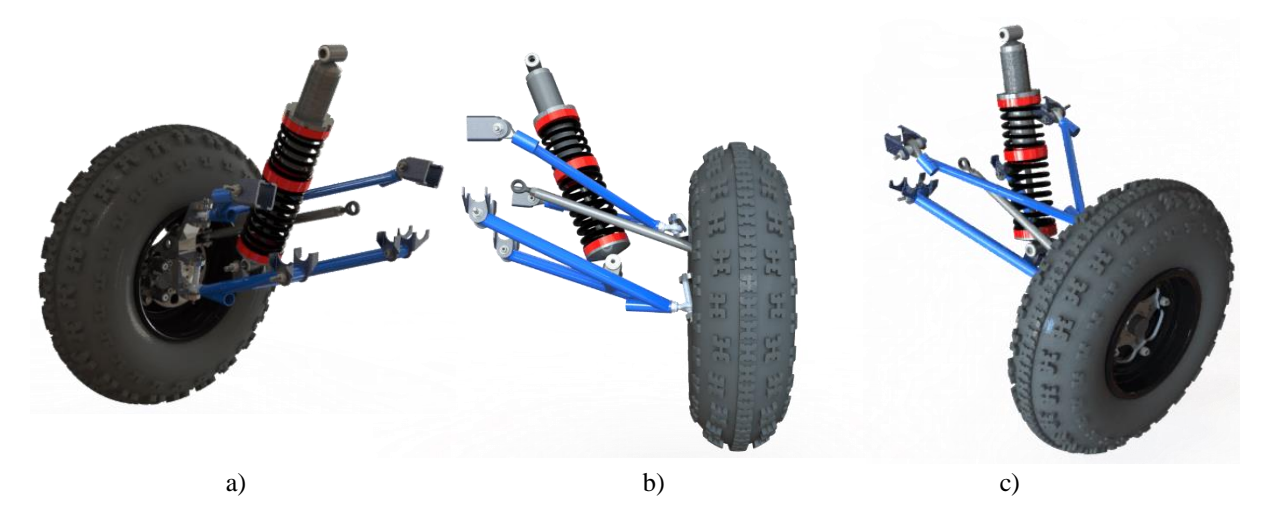

Figura 3 – Geometria dianteira duplo A (protótipo SB-19). a) Vista isométrica (parte interna). b) Vista frontal. c) Vista isométrica (parte externa).

Portanto, é uma geometria que necessita de uma manga de eixo para alocação dos pontos de suspensão, além de ser robusta, não possuir variação de toe com o trabalho de suspensão e permitir diversos ajustes nos sistemas de suspensão e direção. Assim, esses são os motivos de escolha da geometria duplo A, como geometria dianteira do protótipo baja.

O camber pode ser definido como o ângulo entre a roda e um eixo vertical na vista frontal do veículo, ou seja, a inclinação a roda em relação ao eixo ao plano vertical, de modo a ser classificado como: zero, positivo ou negativo. (JAZAR, 2017)

De acordo com Jazar (2017) o KPI (King Pin Inclination) pode ser definido como o ângulo entre os terminais da suspensão com um eixo vertical na vista frontal do veículo, o KPI também é conhecido por ser o eixo de rotação do pneu, ou seja, o movimento de esterçamento das rodas é em relação a esse eixo.

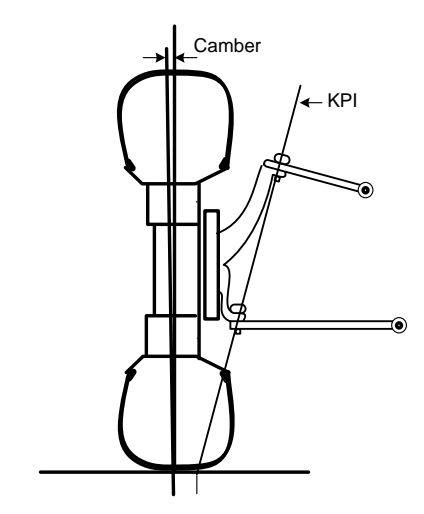

Figura 4 – Representatividade do ângulo de KPI (GILLESPIE, 1992)

O *scrub radius* é a distância entre a prolongação do KPI ao solo e o eixo vertical que passa pelo centro do pneu, tudo isso, visto em uma vista frontal do veículo. O *scrub radius* pode ser negativo, positivo ou mínimo (quando a linha do kpi encontra a linha central do pneu). (JAZAR, 2017)

O caster pode ser definido como o ângulo entre o KPI e um eixo vertical na vista lateral do veículo, de modo a ser classificado como: zero, positivo ou negativo. (JAZAR, 2017)

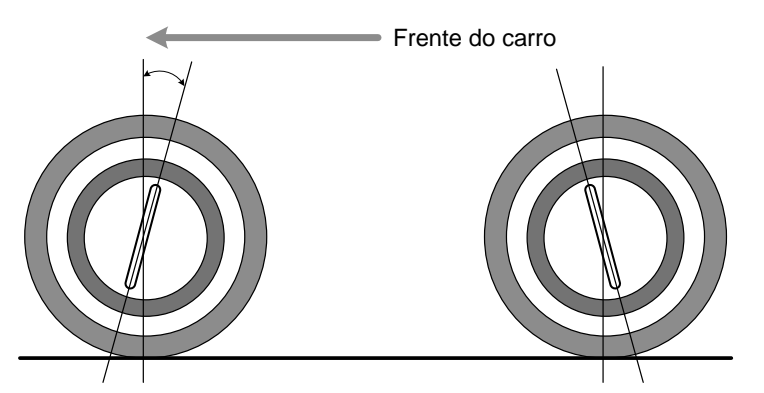

Figura 5 – Representatividade do ângulo de Caster (GILLESPIE, 1992)

O caster é o principal responsável pela mudança de camber durante o esterçamento que influencia no comportamento dinâmico em curvas do veículo, pois essa mudança confere maior aderência do eixo dianteiro permitindo maior liberdade para o eixo traseiro do veículo deslizar, consequentemente, o veículo fará curvas de raios menores. Além disso, o caster está diretamente relacionado ao torque de auto alinhamento, que consiste em uma força de reação do pneu com o solo, quando ocorre o esterçamento, resultando em uma reação no volante fazendo com que volte a sua posição inicial, retornando o movimento de esterçamento. O torque de auto alinhamento é bastante comum nos carros *on-road*, como um método de segurança em curvas, fazendo com que o motorista não precise realizar o movimento total de retorno do volante para posição inicial.

O *mechanical trail* é a distância entre a prolongação do caster ao solo e o eixo vertical que passa pelo centro do pneu, tudo isso, visto em uma vista lateral do veículo. O *mechanical trail* influencia diretamente na capacidade da mudança de direção do pneu quando é imposta uma força naquela determinada direção. Sendo um exemplo, a roda do carrinho de supermercado que muda sua direção facilmente para a direção. (JAZAR, 2017)

O toe pode ser definido como o ângulo entre a roda e um plano vertical na vista superior do

veículo, de modo a ser classificado como: *toe-in* ou *toe-out*. *Toe-in* é quando as rodas "apontam" para dentro do carro, já o *toe-out* as rodas "apontam" para fora do veículo. (JAZAR, 2017)

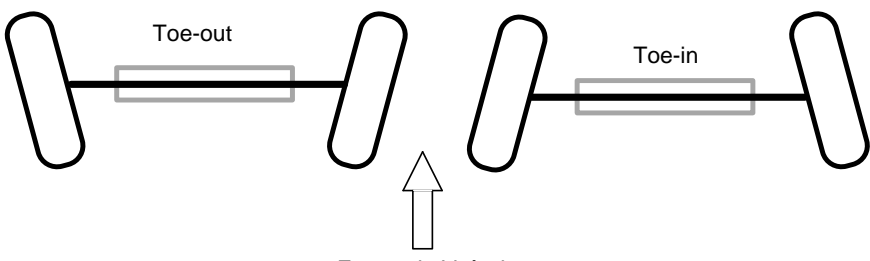

Frente do Veículo

Figura 6 – Representatividade do ângulo de toe (GILLESPIE, 1992)

A manga de eixo é um dos componentes mais importante e complexo de um veículo automotor, o componente embarca três subsistemas em sua estrutura (freio, direção e suspensão). Além disso, o componente que recebe as conexões do chassi a roda do veículo, braços de suspensão e barra de direção, e necessita possuir em sua estrutura suportes para embarcar os sistemas de direção e freio.

Na suspensão, a manga deve receber os pivôs dos braços de suspensão, que interligam a roda ao chassi, e existem dois mecanismos que se localizam nas terminações dos braços e que permitem o movimento da suspensão (birros e terminais rotulares). Em casos de utilização de terminais rotulares, recomendam-se a adoção de cisalhamento duplo na manga de eixo, pois resiste duas vezes melhor aos esforços cisalhantes em relação ao cisalhamento simples, os birros não permitem a utilização de cisalhamento duplo.

Na direção, se faz necessário a utilização de um suporte de direção em que seu posicionamento, comprimento e angulação são fundamentais para definição da geometria de direção, raio de curvatura, ângulo de Ackerman e entre outros. A barra de direção faz a ligação entre o suporte de direção e a cremalheira, e nas terminações da barra há a presença de terminais rotulares, o que reforça a ideia de uso do cisalhamento duplo no suporte de direção, sendo semelhante ao que ocorre na suspensão. No freio, é necessário a adoção de um suporte para a pinça que deve estar posicionada de modo que as pastilhas estejam centradas entre o disco de freio, para que o raio primitivo do disco seja conforme o projetado e o sistema de frenagem atue corretamente no veículo.

Nesse contexto, o intuito deste trabalho é contribuir com o conhecimento sobre o projeto de dimensionamento e otimização de uma manga de eixo, sobretudo para os amantes do mundo *off-road*, pessoas que possuem interesse em dinâmica veicular e bajeiros. Para isso, foram feitas analises de melhorias em um componente anterior, além de estudos de cinemática dos ângulos de alinhamento de roda e simulações mecânicas no componente.

## **2. Metodologia**

## **2.1 Inicialização do projeto**

A realização do projeto seguiu o fluxograma exibido na figura 10, com fases de iniciação de projeto e analise dos projetos anteriores até validações das simulações, fabricação e montagem. É de fundamental importância, que em um projeto de componentes possua uma sequencia lógica de ocorrências para que seja fabricado um componente eficiente.

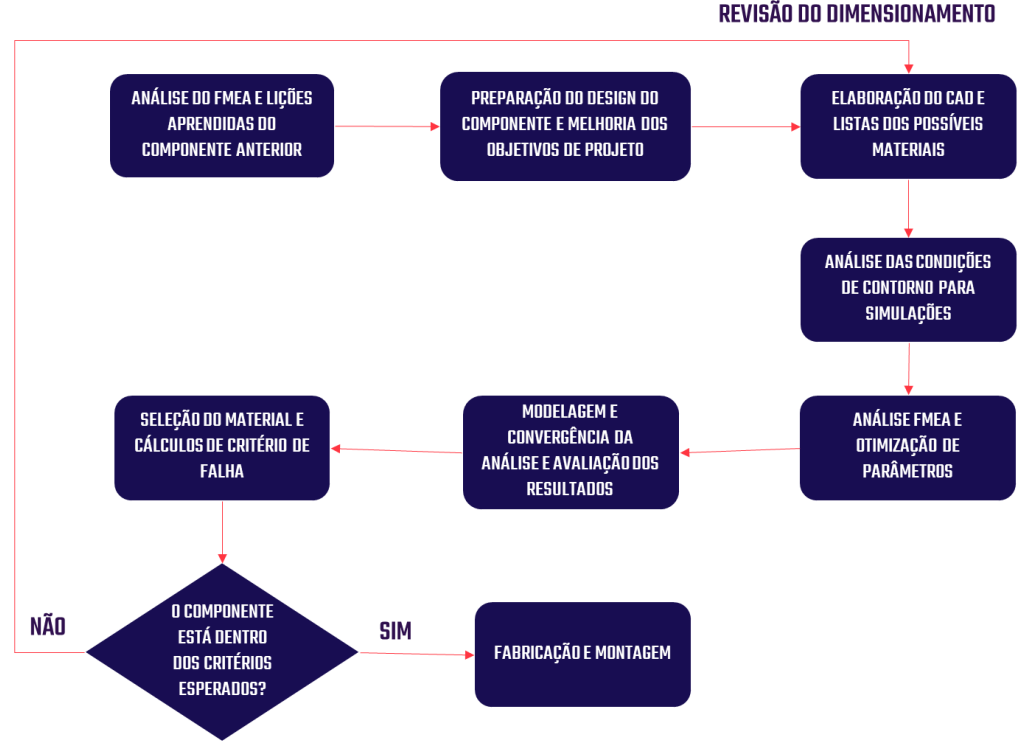

Figura 7 – Fluxograma de projeto

Primeiramente analisou-se a manga de eixo utilizada no projeto anterior, e feito análises por meio da ferramenta FMEA e de documentos de lições aprendidas sobre o componente, de modo, a implementar a melhoria contínua no projeto de dimensionamento do componente.

No projeto anterior, o material da manga de eixo era aço SAE 1020, a peça possuía assimetria, componentes soldados em sua estrutura e cisalhamento simples para receber birros. De modo que, dificultou a manutenção do componente, além do aumento de custos devido à necessidade de fabricação em maquinário CNC e a fabricação de duas peças reservas pela assimetria do componente.

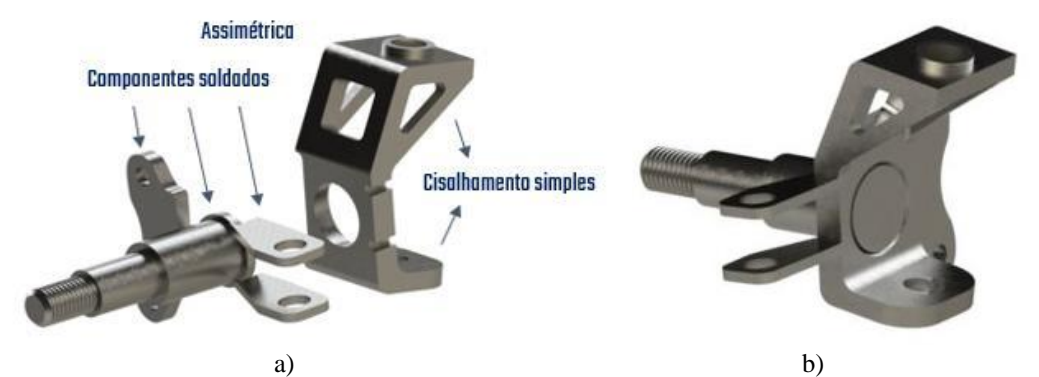

Figura 8 – Manga de eixo SB-19. a) Vista explodida – Montagem da manga de eixo. b) Vista isométrica – Montagem da manga de eixo.

# **2.2 Definições do projeto**

Portanto, após análises cinemáticas no software Adams Car®, foram definidos os ângulos de alinhamento de roda conforme a tabela 1, os ângulos de caster e KPI são definidos pelo posicionamento e angulação dos pontos de suspensão. Esses valores foram escolhidos, para aumentar o fenômeno da mudança de camber com o esterçamento, melhorando o desempenho na saída de traseira.

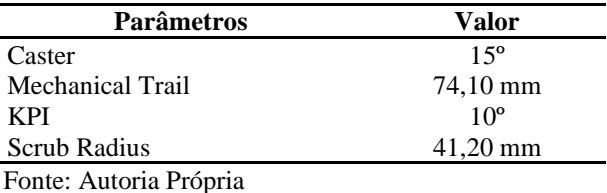

Tabela 1 – Ângulos de alinhamento de roda escolhidos

Além disso, decidiu-se melhorar o aspecto estrutural, adotando cisalhamento duplo nos terminais de suspensão, utilizar de uma peça simétrica permitindo a capacidade de intercambiar em ambos os lados e fabricação de apenas uma peça reserva, adoção de componentes soldados

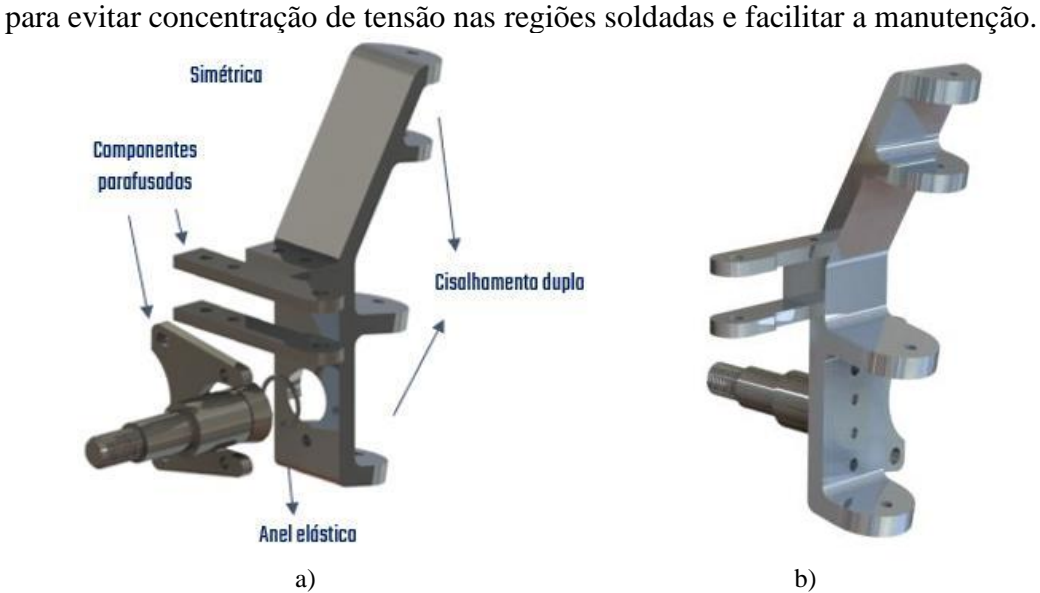

Figura 9 – Manga de eixo SB-20. a) Vista explodida – Montagem da manga de eixo. b) Vista isométrica – Montagem da manga de eixo.

Além das mudanças de geometria, optou-se pela mudança de material de aço SAE 1020 para o alumínio 7075 que possui menor densidade, de modo que a peça se torne mais leve em relação ao componente anterior.

## **2.3 Condições de contorno das simulações**

Para quantificar os esforços atuantes foi feito uma simulação de salto de 1 metro no software CarSim®, afim de simular uma situação ocorrente de salto em rampas nas competições Baja SAE. Foi visto que o pneu sofria uma força de 1350 N em determinado instante do salto, portanto, foi utilizado esse valor aplicado na ponta de eixo e foi fixado os pontos da suspensão e o da direção, proporcionando uma situação mais extrema, de modo, a analisar a resistência do componente.

Para o suporte de direção foi feita a consideração de uma força cisalhante pura resultante do peso total da dianteira do veículo, sendo aplicado no braço de direção. Então, considerando uma massa do veículo de 256 kg e a massa dianteira corresponder a 36% da massa total. Resultando em uma força de 904 N, sendo aplicada diretamente nos furos do braço de direção.

$$
Fd = m * 0.36 * g = 256 * 0.36 * 9.81 = 904 N
$$
 (Eq.1)

a) b) c)

Para o suporte do freio foi aplicado o torque máximo de frenagem de 169 N.m nos furos da orelha e foi analisado a distribuição desse impacto nos componentes.

Figura 10 – Forças aplicadas no componente. a) Salto da rampa de 1 metro de altura. b) Força cisalhante no suporte de direção. c) Torque de frenagem no suporte do freio.

#### **3. Resultados e Discussões**

Com as condições de contorno definidas foram feitas as devidas simulações, com os três cenários explicitados (salto de 1 metro de uma rampa, força cisalhante no suporte de direção e torque de frenagem no suporte do freio). Optou-se por realizar as simulações de elementos finitos no software Ansys®, e já com a geometria da peça exportada e as condições de contorno definidas, foi feito o refinamento da malha, para que entregue um resultado preciso das cargas atuantes no componente.

Portanto, a malha foi gerada automaticamente para as três condições impostas, e após teve um refinamento pela ferramenta de "Sizing" diminuindo o tamanho do elemento. Na tabela 2, podese observar as especificações da malha utilizada na simulação.

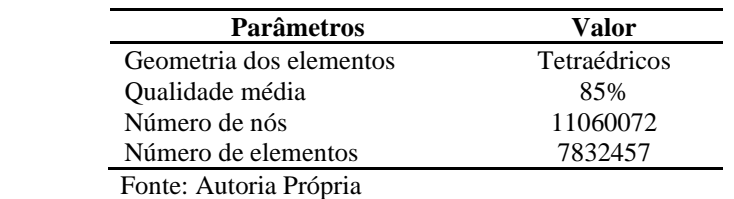

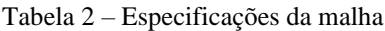

Com a malha gerada, optou-se por dois tipos de análises: Estática e fadiga, então foi utilizado o critério de Von-misses e de Goodman, respectivamente. São critérios de falhas bastante utilizados em projeto de máquinas, então, foram geradas as simulações.

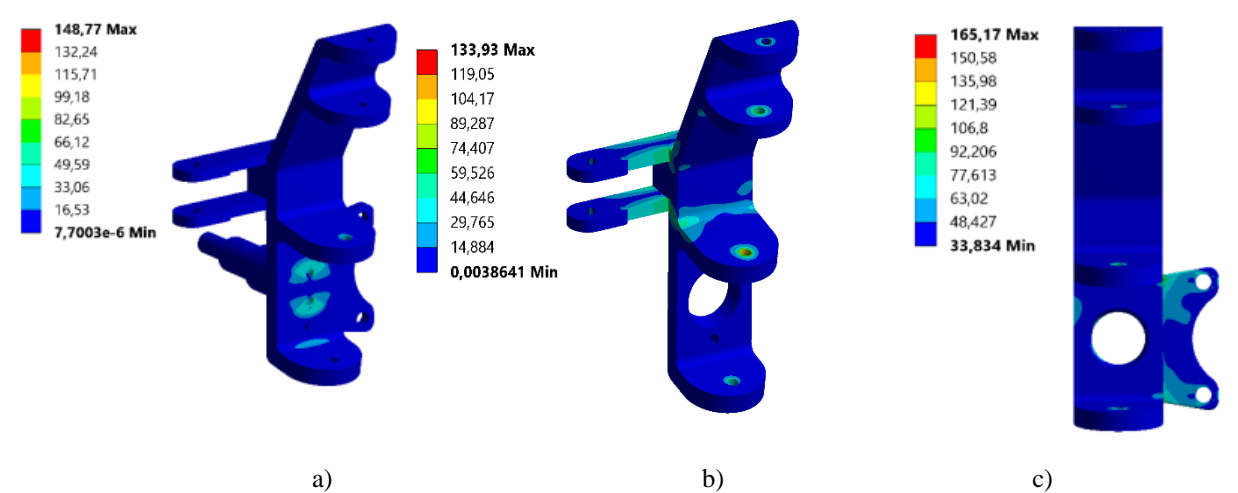

Figura 11 – Simulações de Von-misses. a) Salto da rampa de 1 metro de altura. b) Força cisalhante no suporte de direção. c) Torque de frenagem no suporte do freio.

Para o cálculo do coeficiente de segurança nas condições estáticas, utiliza-se a equação 2. =  $\sigma$ már (Eq.2)

De acordo com Andrade (2002), os coeficientes de segurança são empregados para prevenir incertezas quanto a propriedades dos materiais, esforços aplicados, variações, etc. Dependem então de uma série de requisitos, entre os principais o tipo de carregamentos e o modo de utilização.

| Componente                                 | Tensão<br>Máxima<br>(MPa) | Limite de<br>escoamento<br>(MPa) | Coeficiente<br>de<br>segurança<br>(estático) |
|--------------------------------------------|---------------------------|----------------------------------|----------------------------------------------|
| Manga de eixo                              | 148,77                    | 390                              | 2,621                                        |
| Suporte de direção                         | 133,97                    | 300                              | 2,239                                        |
| Suporte de freio<br>Fonte: Autoria Própria | 165,17                    | 300                              | 1,816                                        |

Tabela 3 – Coeficiente de segurança (estático)

De acordo com as simulações, em condições estáticas foi obtido valores de coeficientes de segurança bastante satisfatórios, visto que as situações impostas nas simulações são extremas e os valores dos coeficiente de segurança revelam uma boa resistência mecânica aos esforços impostos.

Para a análise de fadiga, se faz necessário um maior detalhamento de dados, pois os esforços variam durante o tempo, de modo que necessita um maior cuidado para definir o coeficiente de segurança e analisar se o componente possui vida infinita ou não para a situação imposta. O limite de fadiga para o material, cuja definição é o nível de tensão abaixo do qual não ocorrem mais falhas por fadiga, podendo-se continuar os ciclos de tensão ilimitadamente, consideramos esse valor de 10^6 ciclos. (NORTON, 2013)

As resistências à fadiga ou a limites de fadiga obtidos de ensaios com corpos de prova padrão ou de estimativas baseadas em testes estáticos devem ser modificadas para considerar, em seus valores finais, as diferenças físicas entre os corpos de prova e a peça real que está sendo projetada. Esses e outros fatores estão incorporados dentro de um conjunto de fatores de redução da resistência que são, depois, multiplicados pela estimativa teórica para se obter a resistência à fadiga corrigida ou o limite de fadiga corrigido para uma aplicação em particular. (NORTON, 2013)

$$
Se = \text{Ccarreg} * \text{Ctam} * \text{Csuper} * \text{Ctemp} * \text{Cconf} * Se'
$$
 (Eq.3)

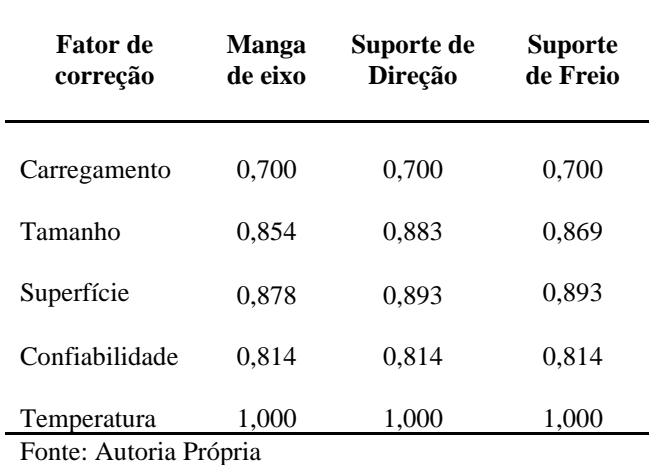

Tabela 4 – Fatores de correção para resistência à fadiga

De acordo com Norton (2013), com informações similares para a região de baixo-ciclo, podese construir um diagrama S-N para materiais e aplicações particulares. Portanto, com o valor de resistência á fadiga corrido, foi elaborado a curva S-N dos três componentes (manga de eixo, suporte de direção e suporte do freio). É uma curva que representa o valor de resistência a fadiga do material pelo número de ciclos.

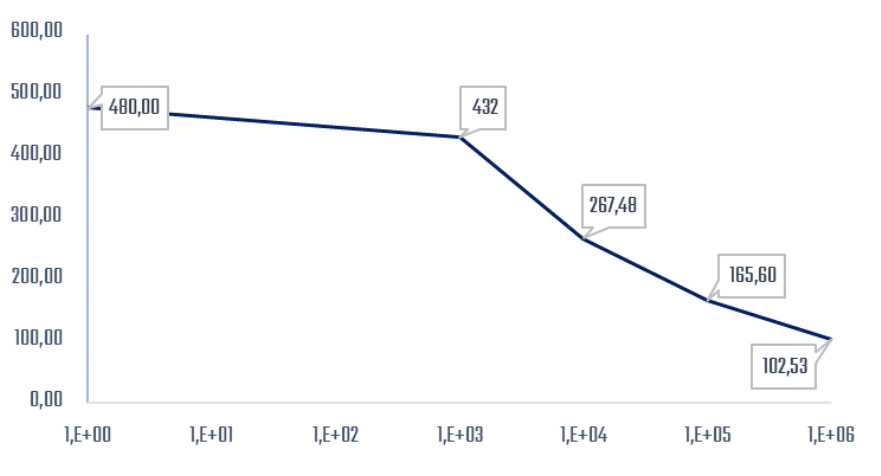

Figura 12 – Curva S-N da manga de eixo
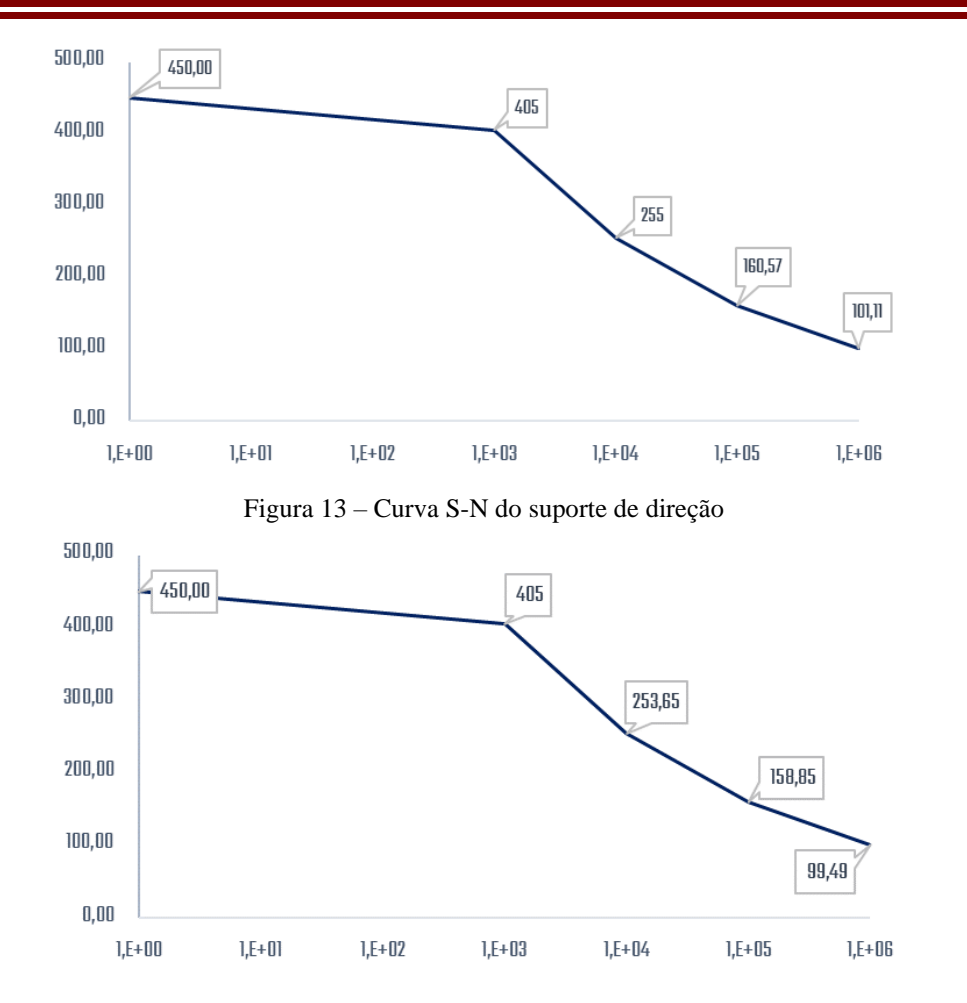

Figura 14 – Curva S-N do suporte de freio

De acordo com a modelagem das curvas S-N de cada componente, pode-se analisar que todos os componentes possuem vida infinita analisando o esforço máximo e visto que a tensão analisada é a tensão alternada. Portanto, é reiterado que os componentes atendem os requisitos funcionais e são resistentes aos esforços impostos. Consequentemente, após todo o processamento dos dados foram feitos os cálculos dos coeficientes de segurança para cada componente.

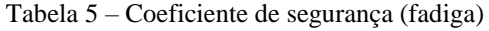

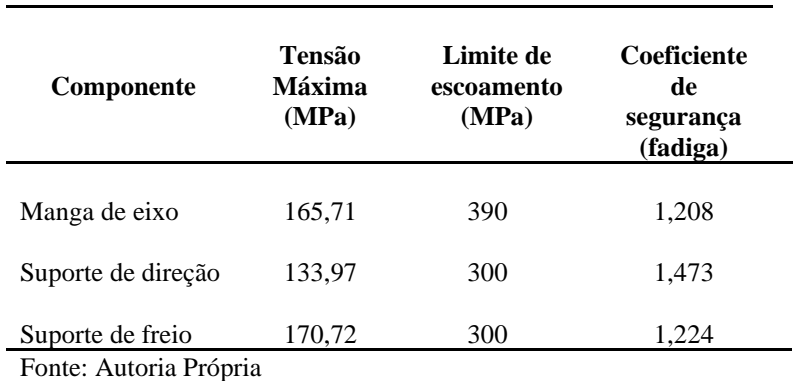

Com os coeficientes de segurança de fadiga calculados, pode-se analisar também que são aspectos satisfatórios que reiteram as condições de resistência mecânica dos componentes em relação a cargas cíclicas extremas, as quais foram impostas nas simulações.

#### **4. Conclusões**

O processo de otimização adotado no projeto de dimensionamento da manga de eixo permitiu avaliar a importância do componente nas condições cinemáticas da suspensão e direção do veículo. A partir das simulações foi visto que o coeficiente de segurança estático da manga de eixo ficou de 2,621 e que possui vida infinita em relação a cargas cíclicas, portanto, pode-se concluir que a manga de eixo e os componentes anexados atendem aos objetivos de projeto e resistem aos esforços provenientes da competição Baja SAE.

Em relação a modelagem, a escolha pela opção com cisalhamento duplo, resultou em uma maior resistência ao cisalhamento nos terminais de suspensão. A adoção de componentes parafusados, facilitou a manutenção da montagem e aumentou a durabilidade dos componentes. A geometria simétrica, permitiu a existência de apenas uma peça reserva lateralmente intercambiável, reduzindo de imediato 25% do custo total. Como resultado final, foi obtido uma manga de eixo e suportes robusto, simétrico, de fácil manutenção e alta resistência, que atendeu todos os requisitos cinemáticos e dinâmicos de projeto.

#### **Referências**

**ANDRADE, A. S.** "Coeficientes de segurança", Slides de Aula de Elementos Orgânicos de Máquinas I da Universidade Federal do Paraná, Curitiba, 2002.

**GILLESPIE, THOMAS D**. *Fundamentals of vehicle dynamics*. Vol. 400. Warrendale, PA: Society of automotive engineers, 1992.

**JAZAR, REZA N.** *Vehicle dynamics: theory and application*. Springer, 2017.

**MILLIKEN, WILLIAM F., AND DOUGLAS L. MILLIKEN**. *Race car vehicle dynamics*. Vol. 400. Warrendale, PA: Society of Automotive Engineers, 1995.

**NORTON, ROBERT L.** *Projeto de máquinas*. bookman editora, 2013.

**PROGRAMAS ESTUDANTIS BAJA SAE BRASIL**. Acesso em 12 de Abril de 2021, disponível em SAE Brasil: http://portal.saebrasil.org.br/programas-estudantis/baja-sae-brasil.

**REGULAMENTO BAJA SAE BRASIL 11(RBSB 11)** - Avaliação e Pontuação – Emenda 3. Acesso em 12 de Abril de 2021, disponível em SAE Brasil:

http://www.saebrasil.org.br/eventos/programas\_estudantis/arquivos/Baja\_2019\_RBSB\_9\_\_Avaliacoes\_\_Pontua cao\_-\_Emenda\_3.pdf.

## **ANEXO**

#### **Lista de Símbolos**

 $Fd$  – Força atuante no suporte de direção  $(N)$  m - massa do véiculo  $(kg)$  $g -$  gravidade  $(m/s^2)$  Ccarreg – Fator de carregamento N – coeficiente de segurança Ctam – Fator de tamanho σescoamento – Limite de escoamento (Mpa) Csuper – Fator de superfície σmax – Tensão máxima da simulação (Mpa) Cconf – Fator de confiabilidade Se – Resistência à tração corrigido (Mpa) Ctemp – Fator de temperatura Se' – Limite de fadiga estimado (Mpa)

# **DESENVOLVIMENTO DE UMA METODOLOGIA PARA O PROCESSO DE PRODUÇÃO DE BLOCO DE CONCRETO**

Daniela Philippi Pereira (UNISATC) E-mail: danielaphilippi@hotmail.com Carolina Resmini Melo Marques (UNISATC) E-mail: carolina.melo@satc.edu.br Josiane da Rocha Silvano das Neves (UNISATC) E-mail: josiane.neves@satc.edu.br Aline Resmini Melo (UNISATC) E-mail: aline.melo@satc.edu.br

**Resumo:** Foi desenvolvido um processo de produção de bloco de concreto do tipo vazado sem fundo, com função estrutural para uso em elementos de alvenaria acima do nível do solo para uma Empresa que está iniciando no mercado. Para este estudo foram utilizados dois tipos de cimentos, agregados miúdos e graúdos, água e aditivo. Portanto, ao todo foram desenvolvidas 3 possibilidades de traço ideal. Com os blocos confeccionados e após 28 dias de cura foram realizados ensaios de análise dimensional, absorção de água, resistência a compressão segundo os parâmetros estabelecidos pela NBR 6136:2016. Os blocos que foram feitos com os 3 traços foram submetidos ao teste de resistência, entretanto o traço 1 e 3 não obtiveram a resistência mínima e foram descartados. O traço 2, que foi confeccionado com Cimento Portland CP II, resultou em uma secagem mais rápida em relação aos traços 1 e 3, que foram confeccionados com Cimento Portland CP IV, no mesmo tempo de cura, o que pode ter ocasionado para ambos não atingirem a resistência mínima. O traço 3 ainda conseguiu uma resistência maior devido ao aditivo, porém mesmo assim não obteve a quantidade mínima conforme indicado na normativa. Seguiu-se as análises somente com o traço 2, que também foi aprovado na análise dimensional e absorção de água, sendo assim o traço 2 ficou em conformidade nos três requisitos estudados. Portanto, através do estudo realizado, pode-se concluir que é possível desenvolver um método para produzir um bloco de concreto de acordo com as normativas.

**Palavras-chave**: Qualidade. Análise Dimensional. Absorção de Água. Resistência a compressão. Cura.

## **DEVELOPMENT OF A METHODOLOGY FOR THE CONCRETE BLOCK PRODUCTION PROCESS**

**Abstract**: A process was developed to produce a concrete block of the hollow type without bottom, with a structural function for use in masonry elements above ground level for a company that is starting in the market. For this study, two types of cement were used, small and large aggregates, water and additive. Therefore, in all, 3 possibilities of ideal trait have been developed. With the blocks made and after 28 days of curing, dimensional analysis tests, water absorption, resistance to compression were carried out according to the parameters established by NBR 6136: 2016. The blocks that were made with the 3 lines were submitted to the resistance test, however line 1 and 3 did not obtain the minimum resistance and were discarded. Trace 2, which was made with Portland Cement CP II, resulted in faster drying compared to traces 1 and 3, which were made with Portland Cement CP IV, at the same curing time, which may have caused both reach minimum strength. Trace 3 still achieved greater resistance due to the additive, but even so, it did not obtain the minimum amount as indicated in the regulations. The analyzes followed only with trace 2, which was also approved in the dimensional analysis and water absorption, so trace 2 was in compliance with the three requirements studied. Therefore, through the study carried out, it can be concluded that it is possible to develop a method to produce a concrete block according to the regulations.

**Keywords:** Quality. Dimensional analysis. Water absorption. Compressive strength. Cure.

## **1. Introdução**

O bloco de concreto é um material versátil e possui diversas aplicações, como: pavimentações, paredes, muros, reservatórios, entre outros. É um componente muito utilizado na área da engenharia civil e pode ser desenvolvido para a função estrutural ou não estrutural. Por possuir uma variedade de medidas e formas, alta resistência, maior

produtividade na construção e serem capazes de resistir às pressões do clima e tempo, são utilizados em grandes escalas atualmente.

Conforme Neto et al. (2018), o concreto é um material que apresenta plasticidade permitindo-se ser moldado em vários formatos. Depois de seco o produto final torna-se muito resistente podendo assim suportar intensos esforços.

Segundo Almeida e Purificação (2014), o bloco de concreto pode ser produzido através da mistura de agregados graúdos e miúdos, cimento e água, além da possível utilização de alguns aditivos químicos. Fernandes (2013) indica que para adquirir qualidade para os blocos de concreto, devem ser observados vários aspectos desde a montagem e organização da empresa até a dosagem e fabricação do produto final.

Um dos gargalos tecnológicos de pequenas empresas fabricantes de blocos de concreto é desenvolver o traço ideal e conseguir produzir blocos com a resistência mínima conforme estabelecido na normativa NBR 6136:2016. Conforme Fernandes (2013) os blocos normatizados possuem padrões de tamanhos e formatos, os quais, se utilizados de maneira correta, podem gerar grande economia na obra.

Este trabalho estudou o desenvolvimento do melhor método para desenvolvimento deste bloco, através de uma pesquisa bibliográfica, a definição das matérias-primas, funcionamento do processo de produção, os tipos de análises que foram efetuadas e, por fim, a realização de testes práticos para assim obter êxito no estudo, visando garantir a melhor qualidade dos blocos com o menor custo.

Dessa forma, para verificar a resistência do material desenvolvido, foram realizadas três análises, sendo elas: a absorção de água, a análise dimensional e o ensaio de resistência à compressão de bloco de concreto para garantir a qualificação do produto.

Para fabricação dos blocos de concreto, o aglomerante utilizado é o Cimento Portland. Neville e Brooks (2013) explicam que este é o nome dado ao cimento que se dá pela mistura de calcário, argila ou outros materiais silicosos, alumina e materiais que possuam óxido de ferro e possuem alta resistência ao longo do tempo, bem como moldabilidade quando misturado com água. O cimento quando for utilizado na fabricação dos blocos ou de qualquer outro tipo de material, deve estar em um bom estado de conservação e livre de umidade, para poder garantir suas propriedades (FERNANDES, 2013).

Conforme Bauer (2016), o agregado é o material particulado, de atividade química praticamente nula, constituído de misturas de partículas cobrindo extensa gama de tamanhos. De acordo com a NBR 7211:2009 dependendo das dimensões das partículas, os agregados são classificados em miúdos (75μm - 4,75mm) ou graúdos (acima de 4,75mm) (ABNT, 2009).

Algumas características devem ser observadas na hora de escolher o agregado. Segundo Fernandes (2013), o tipo de rocha utilizada influi na durabilidade do molde, assim como a dimensão máxima dos grãos.

De acordo com a NBR 6136 a água de amassamento deve ser limpa e dispensada de produtos prejudicial à hidratação do cimento (ABNT, 2016). Fernandes (2013) afirma que a quantidade de água interfere diretamente nas características técnicas de resistência, pois uma mistura com quantidade suficiente pode dificultar a alimentação do molde, no entanto, garante um aumento significativo da resistência do produto. Já em uma mistura com pouca água, tem-se facilidade no enchimento do molde, mas diminui resistência do produto final.

Conforme Fernandes (2013), os aditivos atuam no concreto lubrificando suas partículas, melhorando a consistência e o grau de compactação da mistura, gerando assim um produto final com um acabamento melhor. Os parâmetros utilizados para avaliar um bom aditivo são a trabalhabilidade da mistura, densidade final do concreto bem como resistência do bloco de concreto pronto. Ele ainda afirma que a quantidade de aditivo varia muito da marca e recomenda-se 0,2% a 0,4% do peso do cimento.

Para avaliar-se a qualidade dos blocos fabricados, segundo Muller (2015), são necessários alguns ensaios, realizados conforme as NBRs 12118/2013 e 6136/2016. A NBR 6136 estabelece os requisitos necessários para aceitação dos blocos de concreto e a NBR 12118 define os métodos de execução dos ensaios para a sua possível aprovação.

Absorção é "o processo pelo qual um líquido é conduzido e tende a ocupar os poros permeáveis de um corpo sólido poroso" (ABNT, 2001, p.5). Conforme Fernandes (2013), a absorção de água está relacionada à porosidade e capacidade de retenção de líquido no interior do bloco. Segundo Costa (2017), a quantidade de água absorvida é uma característica importante, pois representa um indicador de durabilidade do produto. Conforme o especificado na NBR 6136:2016 o índice individual de absorção deve ser igual ou menor que 10% para o tipo de bloco (classe C) o qual está sendo estudado neste trabalho.

Conforme indica a NBR 12118 (ABNT, 2013), a análise dimensional é a verificação das dimensões do corpo de prova, sendo as principais: largura, altura e comprimento. Conforme a NBR 6136:2016 as dimensões reais dos blocos de concreto da família 15x40 devem apresentar as seguintes dimensões nominais: 140 mm de largura, 190 mm de altura e 390 mm de comprimento. A Norma ainda especifica tolerâncias máximas de  $\pm$  2 mm para a largura e  $\pm$  3 mm para altura e o comprimento.

De acordo com Reis (2016), outro parâmetro de qualificação do bloco de concreto é a resistência à compressão. É uma propriedade fundamental para os blocos estruturais, justamente por sua função e porque a durabilidade, a absorção de água e a impermeabilidade da parede estão intimamente ligadas a esta propriedade. Conforme a NBR 6136:2016, os valores de resistência a compressão para blocos Classe C com função estrutural devem ser superiores ou igual a 3 MPa.

Conforme Campos (2012), após a cura e aprovação no controle de qualidade, os blocos de concretos são embalados e paletizados para facilitar o transporte deles, além de evitar a quebra do produto final. Finalizando essa etapa, os blocos já estão prontos para ser expedido ao cliente.

## **2. Procedimentos experimentais**

Este estudo optou-se por seguir um procedimento com inicialmente três traços desenvolvidos e posteriormente avaliados. Todos foram baseados em Fernandes (2013) e Almeida e Purificação Filho (2014). Os materiais necessários para a execução do projeto são: cimento Portland (Cp II e Cp IV), areia média e fina, pedrisco, água, aditivo, pó de pedra e lona. Já os equipamentos necessários serão: paquímetro, betoneira, vibra prensa, balança, esteira.

Para o desenvolvimento dos blocos de concreto foram executados inicialmente três traços:

- Traço 1: pó de pedra, cimento portland CP IV, água.
- Traço 2: areia média, pedrisco, areia fina, cimento portland CP II, água e aditivo.

- Traço 3: areia média, pó de pedra, cimento portland CP IV, água e aditivo.

Segundo Marchioni (2012), nas indústrias de pequeno porte a dosagem da matériaprima costuma ser feita manualmente em padiolas de madeira ou até mesmo em latas. Neste estudo, para a medição dos materiais, foram utilizadas latas de 20 litros. A Tab.4 apresenta a formulação que foi utilizada em cada traço.

| <b>Materiais</b> | Traco 1 | Traço 2 | Traço 3 |
|------------------|---------|---------|---------|
| Cimento CP IV    |         |         |         |
| Cimento CP II    |         |         |         |
| Pó de Pedra      |         |         |         |
| Areia Média      |         |         |         |
| Pedrisco         |         |         |         |
| Agua             |         |         |         |
| Areia fina       |         |         |         |
| Aditivo (%)      |         | 0.2     |         |

Tabela 4 - Formulações utilizadas para o desenvolvimento dos blocos.

Fonte: Do autor (2020)

A Figura 2 apresenta a metodologia utilizada para realização do trabalho. A coluna da esquerda são as etapas que foram realizadas e a coluna da direita são as principais análises que foram executadas com o produto final, para assim aprovar ou reprovar o traço testado.

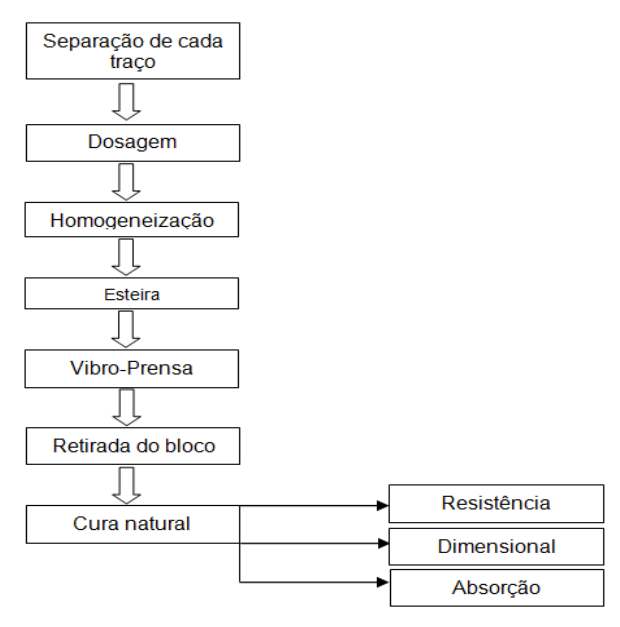

Figura 2 - Fluxograma da metodologia utilizada. Fonte: Do autor (2020)

Para iniciar a produção dos blocos de concreto, primeiramente foi separado todo material necessário conforme os traços desenvolvidos. Posteriormente realizou-se a dosagem manualmente.

Para o traço 1 colocou-se o aglomerante e o agregado na betoneira, para iniciar a homogeneização, em seguida foi adicionada a água para verificar a consistência visual do material. No traço 2, foi colocada uma quantidade de água com o aditivo juntamente com pedrisco e colocados na betoneira para homogeneização. Em seguida acrescentouse a quantidade de cimento juntamente com a areia média e fina e também o restante da água. O traço 3 iniciou-se com uma quantidade de água com aditivo, junto com a areia média e pó de pedra. Esses materiais foram colocados na betoneira para homogeneização. Em seguida acrescentou-se o cimento e o restante da água.

Após a homogeneização da mistura, o material foi despejado da betoneira diretamente na esteira o qual abastecerá o silo da máquina vibro-prensa pneumática e ela fará o trabalho de compactar o material no molde escolhido e acoplado na máquina.

Por fim realizou-se a retirada dos moldes manualmente, e os blocos prontos foram encaminhados para o processo de cura natural. Nesse tipo de cura, os blocos devem permanecer pelo menos durante os sete primeiros dias em um local coberto, à temperatura ambiente, sendo assim os blocos foram cobertos com lona preta. Após esse tempo, os blocos foram estocados no pátio onde permanecerão por mais vinte e um dias. Após o período de cura, os blocos foram submetidos a ensaios para a caracterização do material.

Neste trabalho os ensaios que foram executados com os blocos de concreto são: resistência à compressão, análise dimensional e absorção. Como o principal objetivo do estudo é produzir blocos com função estrutural, a primeira análise a ser realizada será o ensaio de resistência a compressão, pois se o bloco não possuir a resistência aprovada, não poderá ser utilizado, mesmo que aprovados nos demais testes.

A resistência a compressão certifica os blocos de concreto quanto à sua capacidade de resistir. O não atendimento das resistências previstas em normas indica que tal produto poderá apresentar problemas futuros, como rupturas e trincas, oferecendo risco à construção. Dessa forma, essa é uma das propriedades de maior importância nos blocos de concreto.

O ensaio de resistência a compressão foi realizado conforme estabelecido pela NBR12118:2013, por um laboratório terceirizado. Conforme a norma recomenda, antes de serem submetidos a este ensaio, os blocos devem ter as faces regularizadas através do processo de capeamento. Este processo é sempre realizado antes de testes mecânicos, cujo objetivo é proporcionar que a peça avaliada se torne plana e uniforme, para que a carga aplicada durante o ensaio seja distribuída por toda área.

O capeamento deste estudo foi feito com uma argamassa de areia fina e cimento, com a proporção 1:1. É importante antes e depois deste processo fazer a medição da altura, largura, comprimento e espessura das paredes, para não exceder a espessura média de 3 mm. Após 24 horas de cura do capeamento, o bloco será encaminhado ao laboratório para ser realizada a análise.

O valor de resistência à compressão para blocos com função estrutural (classe C) está descrito no referencial teórico.

A análise dimensional é um simples ensaio, mas muito importante com a finalidade de evitar problemas futuros nas obras. Este ensaio é realizado de acordo com a norma NBR 12118:2013 e foi executado com auxílio de um paquímetro para verificar as medidas dos blocos. Foram analisadas as seguintes dimensões: comprimento, largura e altura. Para a realização do ensaio foram utilizadas três determinações para cada dimensão do corpo de prova conforme indicado na normativa.

As medidas obtidas dos blocos de concreto devem estar de acordo com a NBR 6136:2016. Os valores estabelecidos pela normativa estão indicados no referencial teórico.

Outro parâmetro de qualificação do bloco de concreto que foi realizado refere-se à quantidade de água absorvida. Fernandes (2013) indica que a absorção da água está relacionada à capacidade de retenção de líquido no interior do bloco e a durabilidade do produto.

A realização desta análise também foi baseada na NBR 12118:2013. Conforme esta normativa, três blocos foram pesados e em seguida encaminhados à estufa por 24h. Após passar as 24h os blocos devem ser pesados novamente e levados à estufa por mais 2h. Assim será obtido o valor da massa seca do corpo de prova. Posteriormente o resfriamento natural, os blocos foram imersos em água por mais 24h. Após esse período, os mesmos foram retirados e em condições de saturação devem ser pesados pela última vez. Os valores de absorção estão indicados no referencial teórico.

Para obter-se o valor de absorção de água será utilizada a Eq. (1):

$$
A = \frac{m2 - m1}{m1} * 100
$$
 (1)

Onde:

 $A =$ absorção total expressa em porcentagem  $(\%)$ ;

 $m2$  = massa do corpo de prova saturado (g);

 $ml = massa$  do corpo de prova seco em estufa (g).

#### **3. Resultados e discussões**

Nesta seção serão descritos os resultados dos traços desenvolvidos, assim como dos ensaios de: análise dimensional, absorção de água e resistência a compressão que foram executados para a caracterização dos blocos desenvolvidos.

Como visto anteriormente a resistência do bloco de concreto depende de muitos fatores, como por exemplo, o excesso de água, uma mistura inadequada, processo de cura feito de forma incorreta entre outras variáveis. A Figura 3 ilustra o processo de homogeneização e abastecimento do silo da máquina através da esteira respectivamente.

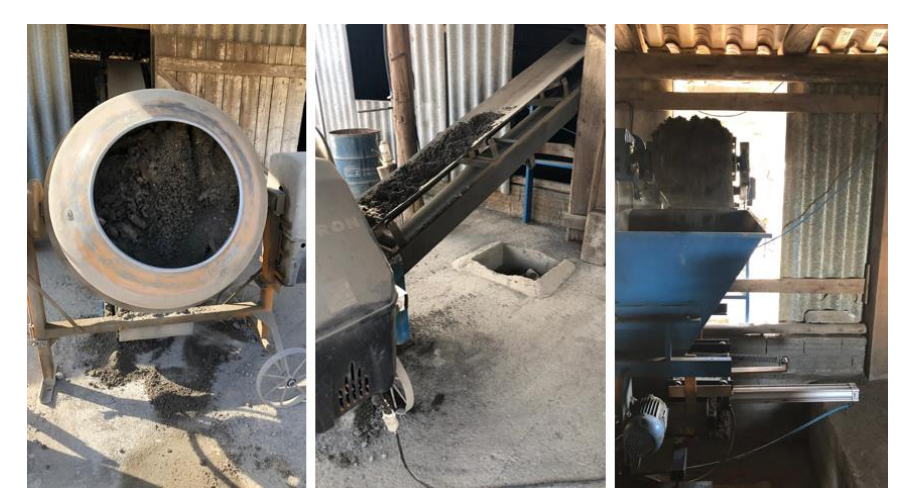

Figura 3 - Homogeneização e abastecimento do silo da Máquina vibro-prensa. Fonte: Do autor (2020)

Após a execução do desenvolvimento dos traços, eles foram encaminhados para processo de cura. Cada traço gerou 12 amostras. A Figura 4 ilustra os blocos de concreto após a moldagem e no processo de cura.

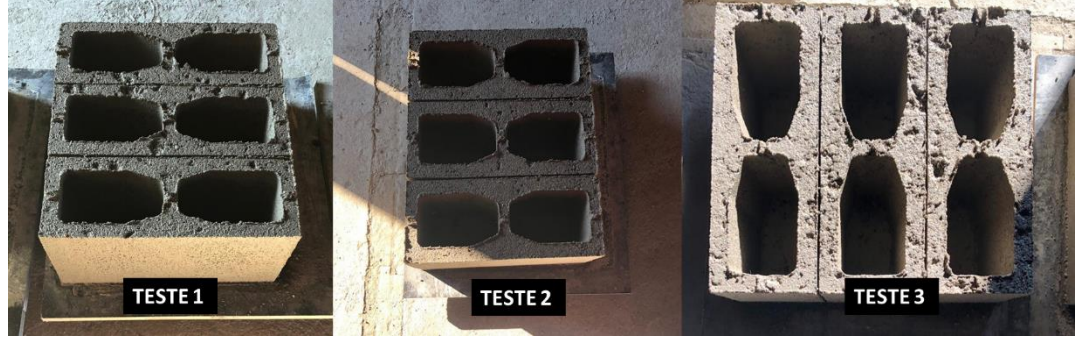

Figura 4 - Blocos de concreto no processo de cura. Fonte: Do autor (2020)

Antes de serem submetidos a ensaios mecânicos, os blocos devem ter as faces regularizadas através do processo de capeamento. O capeamento dos blocos foi feito com uma argamassa de areia fina e cimento, com a proporção 1:1. Após 24 horas de cura do capeamento, os blocos foram encaminhados ao laboratório para ser realizada a análise de resistência a compressão.

A primeira análise realizada foi a resistência a compressão, pois o traço que reprovar neste teste deve ser descartado.

Conforme Muller (2015), a resistência a compressão é o principal ensaio a ser verificado. Esta análise garante que os blocos de concreto possuem a capacidade de resistir as cargas e assim evitar riscos futuros nas construções.

Todos os blocos desenvolvidos eram estruturais, classe C e foram ensaiados após 28 dias de idade. As análises de resistência a compressão foram realizadas por um laboratório terceirizado, o equipamento utilizado foi uma prensa hidráulica EMIC 2000 kN. A Tabela 5 apresenta os valores obtidos de resistência. De cada traço desenvolvido apenas um de cada foi escolhido, de forma aleatória, para realizar este teste.

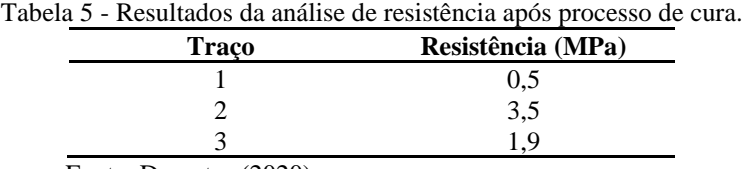

Fonte: Do autor (2020)

Analisando os valores obtidos de resistência, pode-se perceber que o único bloco que atendeu aos requisitos da norma NBR 6136:2016 foi a amostra 2 que apresentou o valor de 3,5 MPa.

Para a classe C analisada os blocos devem possuir a resistência a compressão superiores ou igual a 3 Mpa. Com o traço 1 foi obtido 0,5 Mpa de resistência e com traço 3 conseguiu-se uma resistência de 1,9 Mpa, sendo assim ambos foram descartados por não obter a resistência mínima exigido na normativa. O traço 2, que foi confeccionado com Cimento Portland CP II, resultou em uma secagem mais rápida em relação aos traços 1 e 3, que foram confeccionados com Cimento Portland CP IV, no mesmo tempo de cura, o que pode ter ocasionado para ambos não atingirem a resistência mínima. O traço 3 ainda conseguiu uma resistência maior devido ao aditivo, porém mesmo assim não obteve a quantidade mínima conforme indicado na normativa.

Os blocos com valores de resistência inferiores ao mínimo estipulado pela norma indicam que poderão apresentar problemas estruturais, sendo assim os demais blocos que foram feitos com o traço 1 e 3 foram descartados.

Portanto somente o traço 2 possuiu um resultado satisfatório e foi encaminhado para as próximas análises.

Segundo Martins et al. (2013), blocos de concretos com dimensões fora do padrão podem gerar problemas ao longo da construção. A diferença nos tamanhos dos blocos pode ocasionar muito desperdícios de materiais nas obras.

Somente foi realizado as demais análises com as amostras do bloco do traço 2, o qual foi aprovado no teste de resistência a compressão. O ensaio de análise dimensional dos blocos foi realizado segundo as indicações da NBR 12118:2013. Para realização deste ensaio foi utilizado um paquímetro com a precisão de 0,01 mm para verificar o comprimento, largura e altura.

Conforme indicado na normativa, foram utilizadas três determinações para cada dimensão do corpo de prova. A Figura 5 ilustra a identificação dos três blocos de concreto, no qual foram realizados a análise dimensional. Os resultados obtidos são exibidos na Tabela 6.

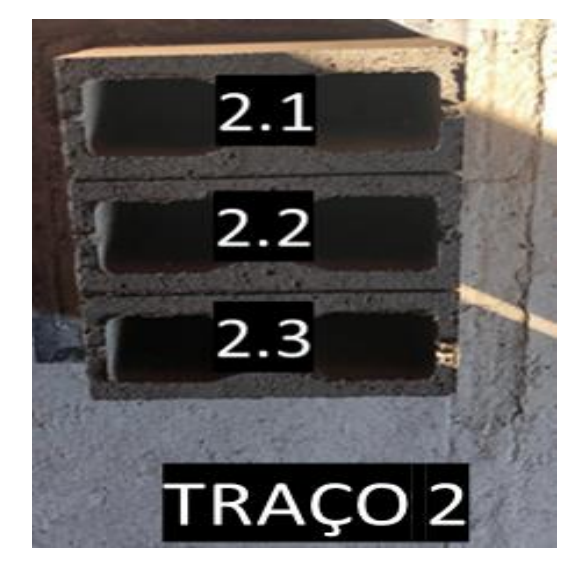

Figura 5: Identificação dos blocos de concreto para análise dimensional. Fonte: Do autor (2020)

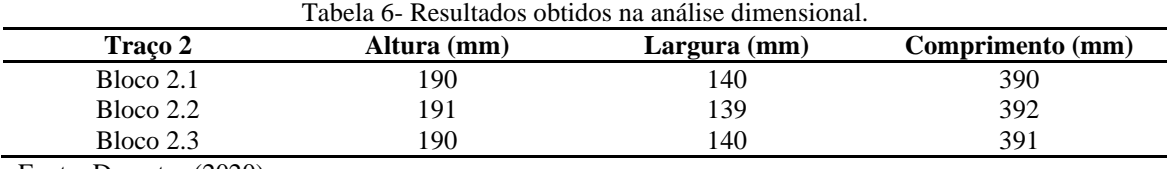

Fonte: Do autor (2020)

De acordo com a indicação da NBR 6136:2016 as dimensões dos blocos de concreto da

família 15x40 devem apresentar as seguintes dimensões: 140 mm de largura, 190 mm de altura e 390 mm de comprimento. A norma também especifica tolerâncias máximas  $de \pm 2$  mm para a largura  $e \pm 3$  mm para altura e o comprimento.

Analisando as dimensões obtidas pode-se observar que o bloco desenvolvido com o traço 2 apresentaram poucas variações. As medidas de altura, comprimento e largura ficaram dentro dos parâmetros conforme estabelecidos pela norma.

Outro parâmetro de qualificação do bloco de concreto se refere à quantidade de água absorvida. Conforme Costa (2017) esta característica é importante pois representa um indicador de durabilidade do produto.

Os blocos de traço 2, que foram aprovados no teste de resistência a compressão, foram submetidos a análise de absorção de água conforme a norma NBR 12118:2013 onde foi feita a determinação da massa seca (M1) e em seguida da massa saturada (M2). Os valores obtidos durante o ensaio e os valores de absorção total encontram-se na Tabela 7.

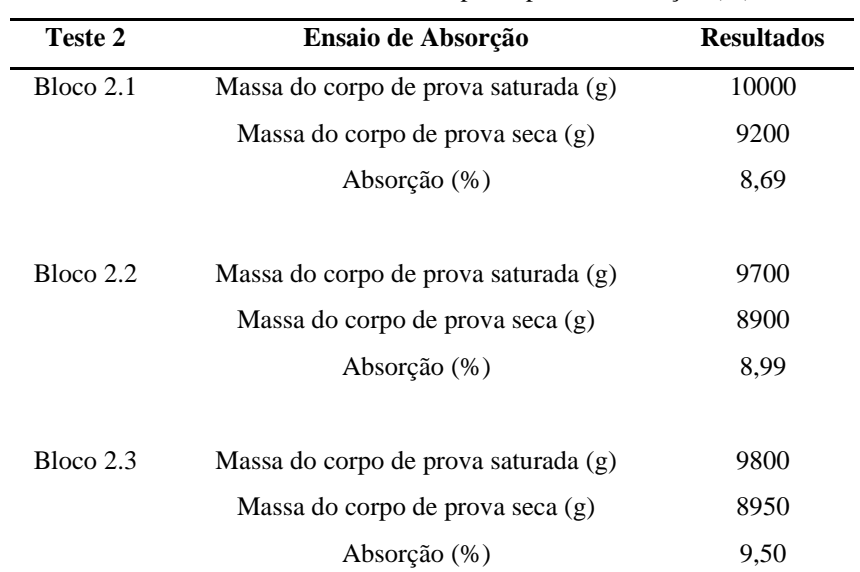

Tabela 7 - Valores obtidos no corpo de prova e absorção (%).

Fonte: Do autor (2020)

Os limites de absorção devem estar de acordo com a norma NBR 6136:2016, na qual a mesma indica que blocos de concreto com função estrutural (classe C) devem possuir a absorção máxima de 10% ou menos.

É possível observar na Tabela 7, que as três análises realizada com os blocos de traço 2 possuíram resultado satisfatório, tendo em vista que todas as amostras obtiveram o valor de absorção máxima dentro dos parâmetros estabelecidos pela norma.

De acordo com os testes realizados verificou-se que o traço 2 foi aprovado em todas análises, sendo elas: resistência a compressão, análise dimensional e absorção de água. O mesmo atendeu todos os requisitos da norma regulamentadora.

## **4. Conclusão**

O bloco de concreto é um material que tem conquistado espaço no ramo da construção civil. Esta pesquisa teve como principal objetivo desenvolver um bloco de concreto do tipo vazado sem fundo com função estrutural atendendo todas as especificações das normativas.

Para alcançar esse objetivo foram realizadas a verificação de resistência a compressão com os 3 traços desenvolvidos. O bloco que foi desenvolvido com o traço 2, foi confeccionado com Cimento Portland CP II e resultou em uma secagem mais rápida em relação aos traços 1 e 3, que foram confeccionados com Cimento Portland CP IV, no mesmo período de cura, o que pode ter ocasionado para ambos não atingirem a resistência mínima conforme estabelecido na normativa NBR 6136:2016.

A análise dimensional e absorção de água foram realizadas somente com o traço 2 pois foi o único que obteve a resistência mínima conforme a normativa. O bloco que foi confeccionado com o traço 2 ficou em conformidade na análise dimensional, resistência a compressão e absorção de água.

Com o término da presente pesquisa pode-se concluir que baseado no referencial teórico e alguns ajustes na prática se tornou possível realizar a produção do bloco estudado e assim podendo contribuir com uma Empresa que está iniciando no mercado.

Por fim, sugere-se como uma possível continuidade do trabalho, experimentar através de testes a adição de materiais alternativos, como cinza de casca de arroz ou resíduos da construção civil na fabricação dos blocos de concreto, como substituição de parte do cimento ou agregados na mistura, visando a sustentabilidade na produção dos blocos de concreto.

#### **Referências**

**ABNT. NBR 6136**: *Blocos vazados de concreto simples para alvenaria.* Paraná, 2016. 25 p. Disponível em: [<https://ecivilufes.files.wordpress.com/2011/04/nbr-6136.pdf >](https://ecivilufes.files.wordpress.com/2011/04/nbr-6136.pdf). Acesso em: 07 mar. 2020.

**ABNT. NBR 7211**: *Agregados para concreto - Especificação.* Rio de Janeiro, 2009. 15 p. Disponível em: [<http://professor.pucgoias.edu.br/Site](http://professor.pucgoias.edu.br/Site%20Docente/admin/arquivosUpload/17827/material/Nbr_7211_2005.pdf) 

[Docente/admin/arquivosUpload/17827/material/Nbr\\_7211\\_2005.pdf>](http://professor.pucgoias.edu.br/Site%20Docente/admin/arquivosUpload/17827/material/Nbr_7211_2005.pdf). Acesso em: 26 mar. 2020.

**ABNT. NBR 12118**: *Blocos vazados de concreto simples para alvenaria – métodos de ensaio*. Paraná, 2013. 16 p. Disponível em: < https://www.ebah.com.br/content/ABAAAhBuwAH/nbr-12118-2013 blocos-vazados-concreto-simples-alvenaria>. Acesso em: 26 mar. 2020.

**ALMEIDA, M.O.De & PURIFICAÇÃO FILHO, J.C.da.** *Estudo dos Parâmetros de Dosagem que Envolve a Produção de Blocos de Concreto.* Artigo Acadêmico (Universidade Federal do Vale do São Francisco). EvolvereScientia, Juazeiro, 2014, v.3, n.1, p. 60-75. Disponível em < http://www.scientia.univasf.edu.br/vol3/Artigo-7-Vol3.pdf>. Acesso em: 16 mar. 2020.

**BAUER, L.A.F.** *Materiais de construção*. 5ª ed. Rio de Janeiro: Editora da LTC, 2016.

**CAMPOS, F.H.A.** *Análise do ciclo de vida na construção: Um estudo entre vedações estruturais em painéis pré–moldados e alvenaria em blocos de concreto.* 2012. 123 f. Dissertação (Mestrado em Engenharia Civil) - Universidade Federal de Minas Gerais, Belo Horizonte, 2012. Disponível em: <https://repositorio.ufmg.br/bitstream/1843/ISMS-8XVK6S /1/dm\_\_felipe\_2012 \_rev02.pdf>. Acesso em: 30 mar. 2020.

**COSTA, P.G.S.** *Análise das viabilidades técnica, econômica e sustentável do bloco de concreto convencional em comparação com o bloco de concreto reciclável.* 2017. 89 f. TCC (Trabalho de Conclusão de Curso em Engenharia Civil) – Centro Universitário de Formiga UNIFOR, Formiga, 2017. Disponível em:<https://bibliotecadigital.uniformg.edu.br:21015/xmlui/bitstream/handle/123456789/49 7/TCC\_PaulaGeraldaSantosCosta.pdf?sequence=1&isAllowed=y>. Acesso em: 25 mar. 2019.

**FERNANDES, I.D.** *Blocos e Pavers- Produção e Controle de Qualidade.* 4. ed. Ribeirão Preto: Treino Assessoria e Treinamentos Empresariais Ltda, 2013. 200p.

**MARCHIONI, M.L.** *Desenvolvimento de técnicas para caracterização de concreto seco utilizado na fabricação de peças de concreto para pavimentação intertravada.* 2012. 111 f. Dissertação (Mestrado em Engenharia Civil) - Escola Politécnica da Universidade de São Paulo, São Paulo, 2012. Disponível em: < https://teses.usp.br/teses/disponiveis/3/3146/tde-18072013150832/publico/dissertacao\_marianamarchioni.pdf >. Acesso em: 25 mar. 2020.

**MARTINS, J.F.A.; DALTO, C.da; FIORITI, C.F. & OKIMOTO, F.S.** *Reconhecendo um bom bloco de concreto para alvenaria: análise da qualidade do material adquirido.* Tópos, v. 07, n. 2, p. 41-65, maio/ago. 2013. Disponível em: <http://revista.fct.unesp.br/index.php/topos/article/view/3499>. Acesso em: 24 ago. 2020.

**MULLER, L.C.** *Estudo de Produção e Desempenho de Blocos de Concreto.* 2015. 115 f. TCC (Trabalho de Conclusão de Curso em Engenharia Civil) - Universidade Regional do Noroeste do Estado do Rio Grande do Sul, Ijuí, 2015. Disponível em: [<http://bibliodigital.unijui.edu.br:8080/xmlui/bitstream/handle/123456789/3871/TCC%20Luana%20M%](http://bibliodigital.unijui.edu.br:8080/xmlui/bitstream/handle/123456789/3871/TCC%20Luana%20M%c3%bcller.pdf?sequence=1) [c3%bcller.pdf?sequence=1>](http://bibliodigital.unijui.edu.br:8080/xmlui/bitstream/handle/123456789/3871/TCC%20Luana%20M%c3%bcller.pdf?sequence=1) Acesso em: 25 mar.2020

**NETO, A.M.N.; CARDOSO, G.M.; CHALEGRE, J.M.V.L.; GRACIANO, L.F. & PICARELLI, R.M.** *Estudo da influência de aditivos em concreto.* 2018. 52 f. TCC (Trabalho de Conclusão de Curso em Engenharia Civil) – FAAT Faculdades, Atibaia, 2018. Disponível em: <http://186.251.225.226:8080/bitstream/handle/123456789/149/Nardy%20Neto%2c%20Arnaldo%20Mar tin%202018.pdf?sequence=1&isAllowed=y>. Acesso em: 19 mar. 2020.

**NEVILLE, A.M. & BROOKS, J.J.** *Tecnologia do Concreto.* 2ªed. São Paulo: Editora: Bookman, 2013. Disponível em:

<https://books.google.com.br/books?hl=ptBR&lr=&id=cqY5AgAAQBAJ&oi=fnd&pg=PR4&dq= info:h7CAcEg06o4J:scholar.google.com/&ots=RWvHvGtxP2&sig=xYUdwhsts9jBWC1OAOVuzTeaQa 4#v=onepage&q&f=false>. Acesso em: 16 mar. 2020.

**REIS, W.C.** *Alvenaria estrutural com blocos de concretos vazados.* 2016. 85f. TCC (Trabalho de Conclusão de Curso em Arquitetura e Urbanismo) - Universidade Estadual do Maranhão – MA – Brasil, 2016. Disponível em: [<http://www.arquitetura.uema.br/wp-content/uploads/2018/08/UEMA-AU-TCC-](http://www.arquitetura.uema.br/wp-content/uploads/2018/08/UEMA-AU-TCC-2016-REIS-Alvenaria-estrutural-com-blocos-de-concreto-vazados.pdf)[2016-REIS-Alvenaria-estrutural-com-blocos-de-concreto-vazados.pdf>](http://www.arquitetura.uema.br/wp-content/uploads/2018/08/UEMA-AU-TCC-2016-REIS-Alvenaria-estrutural-com-blocos-de-concreto-vazados.pdf) acesso em: 26 mar. 2020.

# **REVISÃO SISTEMÁTICA: APLICAÇÃO DE REDES NEURAIS PARA PREVISÃO DO CONSUMO DE ENERGIA ELÉTRICA**

Eduarda A. Antoniolli (UTFPR) E-mail: [antoniolli@alunos.utfpr.edu.br](mailto:antoniolli@alunos.utfpr.edu.br) José Airton Azevedo dos Santos (UTFPR) E-mail: professorjoseairton@gmail.com Alex Lemes Guedes (UTFPR) E-mail: alexlemes@gmail.com Leandro Antônio Pasa (UTFPR) E-mail: pasa@utfpr.edu.br Carla Adriana Pizarro Schmidt (UTFPR) E-mail: [carlaschimidt@professores.utfpr.edu.br](mailto:carlaschimidt@professores.utfpr.edu.br)

**Resumo:** A previsão do consumo de energia é importante para o gerenciamento dos sistemas, contribuindo para operação estável e confiável da matriz. Destaca-se o uso de redes neurais pata modelagem de sistemas elétricos. O objetivo dessa revisão sistemática é avaliar 15 artigos que utilizaram redes neurais para previsão do consumo de energia elétrica, e, através da análise quanto as variáveis de entrada, configuração da rede e performance, identificar se este é um método adequado para previsão de energia elétrica. Observa-se que os artigos selecionados são atuais e foram publicados em periódicos de boa qualidade. As variáveis de entrada mais populares são relacionadas ao consumo e crescimento populacional. Na configuração da rede, normalmente são usadas redes com somente uma camada oculta. O número de neurônios varia, mas o maior valor encontrado foi de 10 neurônios. Para avaliação da performance, além de diversos tipos de erro, podem ser usadas ferramentas estatísticas, ou ainda comparação com outros modelos. Conclui-se que o uso de redes neurais foi adequado em 87% dos artigos analisados neste trabalho.

**Palavras-chave**: Projeção, modelos, eletricidade.

## **SISTEMATIC REVIEW: APLICATTION OF NEURAL NETWORK TO FORECAST ELECTRICAL ENERGY CONSUMPTION**

**Abstract**: The prediction of energy consumption is important for the management of the systems, contributing to the stable and reliable operation of the matrix. The use of neural networks to model electrical systems is highlighted. The aim of this systematic review is to evaluate 15 articles that used neural networks to forecast electricity consumption, and, through the analysis of the input variables, network configuration and performance, identify whether this is an appropriate method for predicting electricity. It was observed that the selected articles are current and have been published in journals of good quality. The most popular input variables are related to consumption and population growth. In network configuration, networks with only one hidden layer are typically used. The number of neurons varies, but the highest value found was 10 neurons. For performance evaluation, in addition to various types of errors, statistical tools can be used, or even comparison with other models. It was concluded that the use of neural networks was adequate in 87% of the articles analyzed in this study.

#### **Keywords: Projection, models, electricity.**

#### **1. Introdução**

A previsão de potência permite uma eficiência e qualidade maior do sistema, tendo impactos na segurança operacional e economia nas redes de energia (DI PIAZZA ET. AL., 2020). Fornece uma orientação no planejamento estratégico e implementação de processos (OGCU ET. AL., 2012). A exatidão da previsão contribui para a operação estável e confiável da matriz energética. Uma previsão acima do real implica em uso dos recursos financeiros em investimento supérfluos. Estimar abaixo implica em custos

maiores de operação e potenciais faltas de energia (KAYTEZ ET AL., 2015).

Há diversos modelos que foram usados na literatura, cada um com suas vantagens e desvantagens. A escolha do melhor modelo para previsão depende de uma série de fatores, como o histórico de dados disponíveis, o horizonte de tempo de previsão, entre outros. O uso de redes neurais tem se destacado devido a sua capacidade de descrever o comportamento de variáveis não-lineares, lidar bem com dados com ruído e boa previsibilidade. A energia elétrica é uma variável de modelagem muito complexa, irregular e apresenta variação dos fatores de influência (ZENG ET.AL., 2017).

O objetivo desta revisão é analisar outros estudos que utilizam redes neurais para previsão do consumo de energia elétrica e verificar se são adequadas para esse fim. Visando facilitar o entendimento, esta revisão sistemática foi dividida em seções. Para situar o leitor ao objeto de estudo, apresenta-se uma breve revisão da literatura na seção 2 com os principais conceitos relacionados aos estudos de previsão de energia elétrica. Em seguida, na seção 3, explica-se a metodologia utilizada para seleção e avaliação dos artigos. A seção 4 trata de uma análise dos artigos, identificando pontos positivos e negativos dos trabalhos selecionados e comparando os estudos. Por fim, são mostradas as conclusões na seção 5 e as referências utilizadas neste artigo.

#### **2. Fundamentação teórica**

A modelagem de um sistema encontra a relação entre as variáveis de entrada e um conjunto de dados (NIZAMI E AL-GARNI, 1995). Para Di Piazza et. Al. (2020), os métodos de previsão podem ser divididos em cinco categorias:

- − Métodos de persistência: assume que a variável a ser prevista continua a mesma após um incremento no tempo. Apesar da simplicidade, é adequada para previsões de curto e curtíssimo prazo;
- Modelos físicos: baseados em complexos modelos matemáticos, requerem significativos recursos computacionais. São usados em previsões de médio e longo prazo e têm melhores resultados quando as condições climáticas são estáveis;
- − Modelos de séries temporais lineares: são fáceis de implementar e com baixo custo, mas não são adequados para modelar fenômenos que não são lineares;
- − Modelos baseados em inteligência artificial: são adequados para dados sazonais e com não-linearidades, porém sua formulação e regulagem são complexos;
- − Estruturas híbridas.

As redes neurais podem ser descritas como uma tentativa de imitar o cérebro humano, uma vez que foram desenvolvidas com características semelhantes a neurônios biológicos. São uma alternativa que permite que os modelos sejam construídos sem o conhecimento explícito das variáveis (NIZAMI E AL-GARNI, 1995). Fundamentalmente, são funções parametrizadas. Tem a habilidade de aprender padrões complexos e generalizar a informação aprendida (OGCU ET. AL., 2012).

O treinamento da rede consiste na aplicação de um conjunto de passos ordenados com o

intuito de ajustar os pesos e limiares dos neurônios, sintonizando a rede para que suas respostas estejam próximas aos valores desejados (SILVA ET. AL., 2010).

A arquitetura da rede neural define a forma como os neurônios estão dispostos. A topologia, considerando determinada arquitetura, é definida como diferentes formas estruturais que a rede pode assumir. De acordo com Silva et. Al. (2010), a rede neural pode ser dividida em três partes, mostradas na figura 1 e nomeadas conforme abaixo:

a) Camada de entrada: responsável pelo recebimento de dados externos;

b) Camadas escondidas: composta por neurônios que possuem a responsabilidade de extrair as características do processo em que estão inseridas;

c) Camada de saída: neurônios responsáveis pela produção e apresentação dos resultados advindos das camadas anteriores

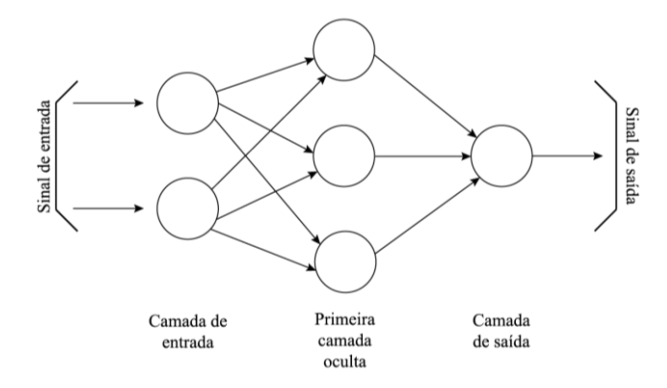

Figura 1 – Topologia da rede neural

Fonte: adaptado pelo autor com base em Silva et. Al. (2010).

## **3. Metodologia**

As bases de dados eletrônica Scopus, *ScienceDirect*, *Web of science* e *IEEExplore* foram consultadas utilizando as palavras-chaves *Energy*, *Consumption*, *Forecast* e *Neural network*.

Foram selecionados inicialmente 40 artigos que atendiam aos requisitos com base nos títulos. Entre eles foram elegidos 15 artigos relacionados a previsão do consumo de energia elétrica e que utilizassem redes neurais como um dos principais métodos. Com relação ao ano e veículo de publicação, não foram feitas restrições. Os estudos que cumpriram os critérios de inclusão foram avaliados quanto à qualidade metodológica pelo Qualis, SCR e JCR.

A análise dos artigos foi realizada conforme as orientações propostas por Rahman et.al. (2018). Após a leitura completa, os trabalhos foram analisados quanto ao modelo utilizado, as variáveis de entrada, a configuração da rede, o critério de avaliação da precisão da previsão e, por fim, de acordo com a performance da mesma através de comparação com outros modelos ou variáveis estatísticas.

#### **4. Resultados e discussões**

Essa seção foi separada em duas partes. A primeira apresenta os resultados análise da qualidade metodológica, ou seja, relativas aos veículos e ano de publicação e avaliação

dos periódicos. A segunda parte discute as informações apresentadas por cada artigo e sua contribuição para o estado da arte.

## **4.1. Avaliação da qualidade metodológica**

O ano e o ISSN da publicação são mostrados na tabela 1. A avaliação do periódico pelo Qualis, SCR e JCR são exibidos na tabela 2.

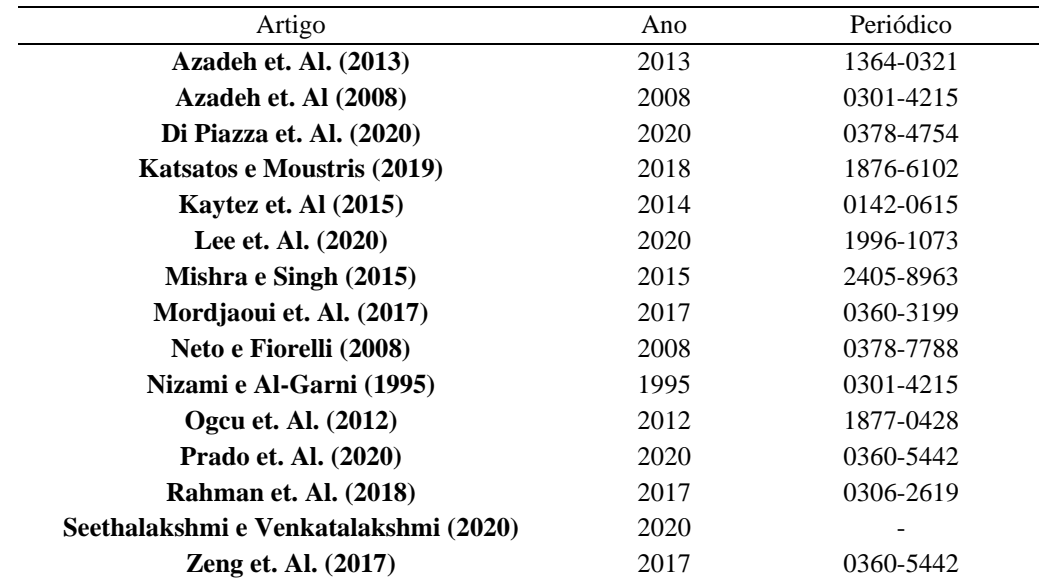

Tabela 1 – Informação do ano e periódico de publicação dos artigos analisados

Observa-se que um dos artigos, de Seethalakshmi e Venkatalakshmi (2020), não contém informações do periódico em que foi publicado. Esse fato se deve a origem do mesmo, que foi apresentado na *Fourth Internacional Conference of Computing Methodologies and Communication*.

Tabela 2 – Avaliação do Qualis, SJR e JCR dos periódicos dos artigos publicados

| Periódico | Oualis         | <b>SJR</b> | <b>JCR</b> |
|-----------|----------------|------------|------------|
| 0142-0615 | A2             | 1,20       | 3,588      |
| 0301-4215 | A1             | 2,17       | 5.042      |
| 0306-2619 | A <sub>1</sub> | 3,61       | 8,848      |
| 0360-3199 | A <sub>1</sub> | 1,14       | 4,939      |
| 0360-5442 | A <sub>1</sub> | 2,17       | 6,082      |
| 0378-4754 | B1             | 0,45       | 1,62       |
| 0378-7788 | A2             | 2,06       | 4,867      |
| 1364-0321 | A <sub>1</sub> | 3.63       | 12,11      |
| 1876-6102 | B <sub>3</sub> | 0,55       |            |
| 1877-0428 | B <sub>1</sub> |            |            |
| 1996-1073 | A <sub>2</sub> | 0,64       | 2,702      |
| 2405-8963 | B3             | 0,33       |            |
|           |                |            |            |

O periódico *Renewable & Sustainable Energy Reviews*, onde foi pulicado o artigo de Azadeh et.al (2013), foi o que recebeu a melhor nota nas três plataformas de avaliação. As publicações *Energy Procedia*, *Procedia: Social* and *Behavioral Sciences* e *IFAC-Papersonline* não foram avaliadas pela plataforma JCR. A *Procedia: Social and Behavioral Sciences* também não possui uma avaliação atualizada de SJR, pois foi descontinuada em 2018. O último valor disponível, de 2015, foi um SJR de 0,158.

Observa-se que a pior avaliação de Qualis das publicações é B3, o que indica que foram selecionados estudos de qualidade. De fato, conforme a figura 2, quase metade dos artigos selecionado tem a melhor avaliação, A1.

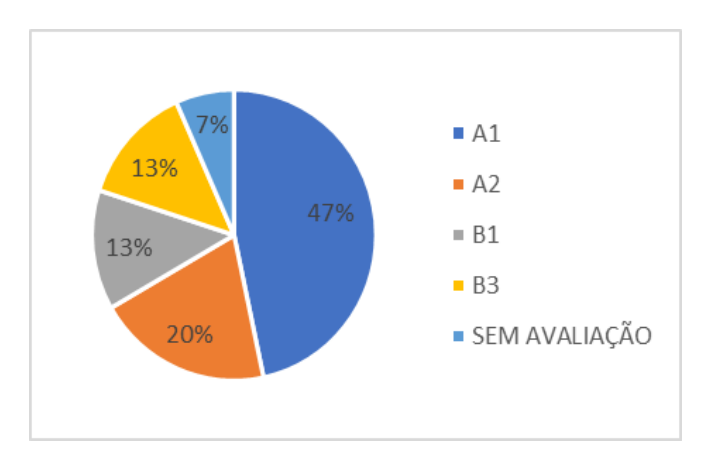

Figura 2 – Distribuição de frequência percentual da avaliação Qualis dos artigos selecionados

## **4.2. Avaliação das características dos modelos**

A análise dos modelos propostos foi subdividida em três partes. A primeira avalia as variáveis usadas como entrada. A parte dois mostra as principais informações sobre a configuração das redes neurais, como número de camadas, número de neurônios e otimizadores utilizados. A última parte refere-se à avaliação da performance dos modelos desenvolvidos, com indicação das metodologias utilizadas e comparação com outros trabalhos.

## **4.2.1. Variáveis de entrada**

O consumo de demanda pode ser afetado por variáveis externas, como temperatura, umidade e dias (MISHRA E SINGH, 2015). Alguns trabalhos, inclusive, utilizam mais de uma variável de entrada. Para avaliar o tipo de entrada, as variáveis usadas foram agrupadas nas categorias data, consumo, climáticos, população, financeiro, imagens e ambientais.

A distribuição de frequência das variáveis usadas como entrada podem ser avaliadas na figura 3. Observa-se que a categoria mais popular é consumo, que inclui dados de consumo em kWh, cargas instaladas em kW, capacidade de geração em kVA, etc.

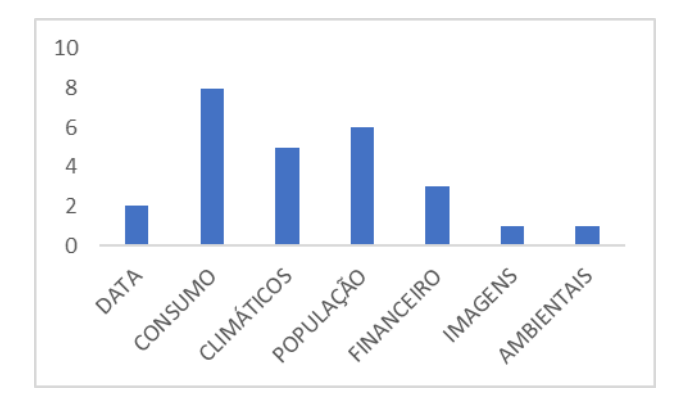

Figura 3 – Distribuição de frequência das variáveis de entrada utilizadas nos artigos

O trabalho de Lee at. Al. (2020) foi o único nesta análise a utilizar imagens para a previsão. Através dos dados noturnos de satélite, observando-se a luminosidade, foi analisada a distribuição espacial do consumo de energia no Vietnam. A partir dessa informação, do fator de desenvolvimento urbano e das estimativas de crescimento da população, usando redes neurais, foram identificadas regiões com maior possibilidade de expansão no consumo de energia. Com essa informação é possível executar um planejamento da rede elétrica no país com maior assertividade.

O objetivo de Azadeh et. Al. (2013) foi desenvolver uma rede neural para previsão de consumo de energias renováveis. Foram usadas neste trabalho variáveis diferenciadas, como emissão de gases e preço dos combustíveis, que foram incluídas na categoria ambiental e financeira, respectivamente.

O trabalho de Azadeh et. Al. (2008) foi inovador ao utilizar simulação de dados para o consumo mensal baseados no comportamento estocástico de um período de 30 dias.

Ao observar as variáveis de entrada, destaca-se o trabalho de Zeng et. Al. (2017), que utilizou a Análise de Impacto de Valor Médio (MIV) para identificar a relação entre entradas e saídas da rede neural. Após o treinamento da rede, os valores de cada neurônio são alterados em ±10% a cada simulação. A variação entre os erros entre as iterações identifica quais as variáveis de maior impacto. Na avaliação deste trabalho foi identificada que a população é o maior fator de influência, seguido do Produto Interno Bruto. A importação e exportação de energia não trazem alterações significativas.

Normalmente, o conjunto total de amostras é dividido em dois subconjuntos: treinamento e teste. O subconjunto de treinamento, composto por 60 a 90% dos dados é usada para o processo de aprendizado da rede. O subconjunto de testes, cuja composição é entre 10% e 40% das amostras, é usado para verificar se os aspectos da rede estão em parâmetros aceitáveis, possibilitando, assim, a validação da topologia (SILVA ET. AL., 2010). A tabela 3 mostra a divisão das amostras entre treinamento e validação nos artigos analisados. Observa-se que a maior parte dos trabalhos utiliza as faixas recomendadas pela literatura.

Tabela 3 – Separação dos dados em treinamento e validação nos artigos analisados

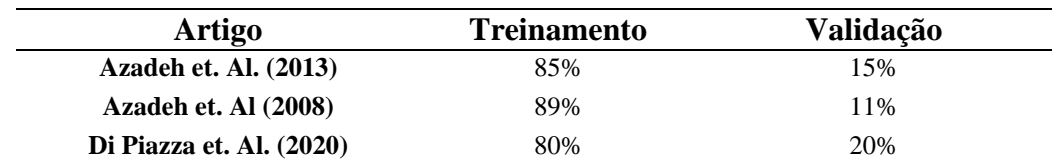

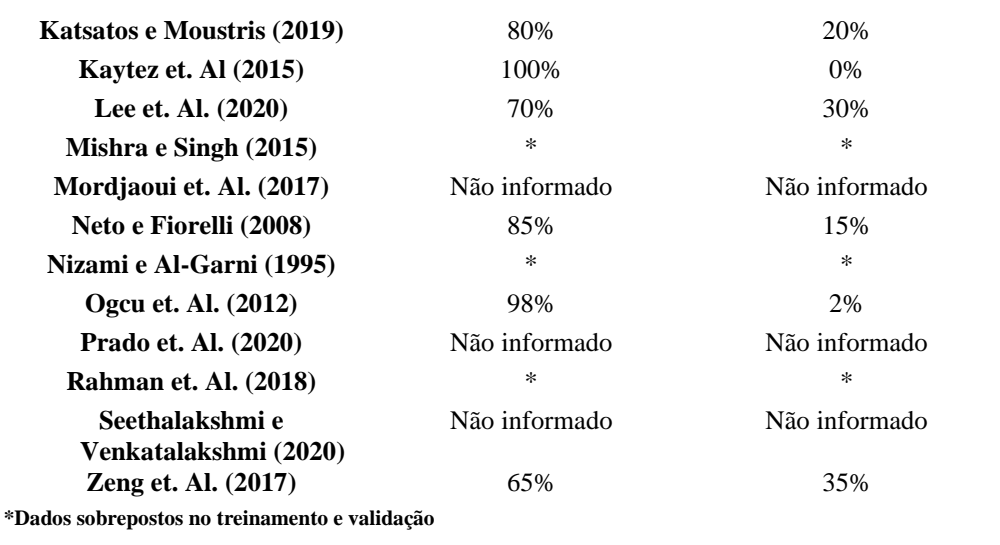

## **4.2.2. Configuração da rede neural**

As características da rede têm impacto na performance da modelagem (KAYTEZ ET. AL., 2015). Assim, o sucesso da modelagem com redes neurais depende de suas características, como número de neurônios, número de camadas, função de ativação, algoritmo de aprendizados, pesos iniciais e número de iterações (OGCU ET. AL., 2012).

A figura 4 apresenta a distribuição percentuais dos trabalhos que utilizam uma ou duas camadas escondidas na configuração da rede, assim como aqueles trabalhos que não informaram nos artigos essa característica. A tabela 4 apresenta as informações sobre o número de neurônios usados em cada camada.

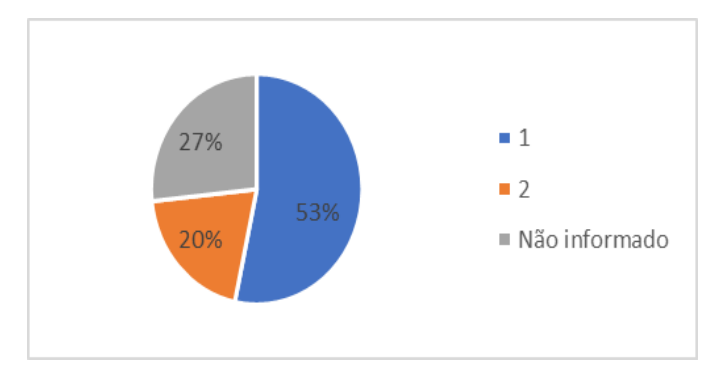

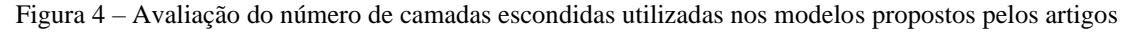

Observa-se na figura 4 que a rede com uma única camada oculta é a mais popular, usada em mais de metade dos artigos. Não foram analisados artigos que utilizaram mais de duas camadas escondidas

Tabela 4 – Número de neurônios na primeira e segunda camada escondida dos modelos de redes neurais dos artigos analisados

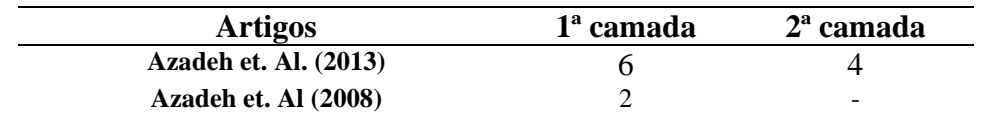

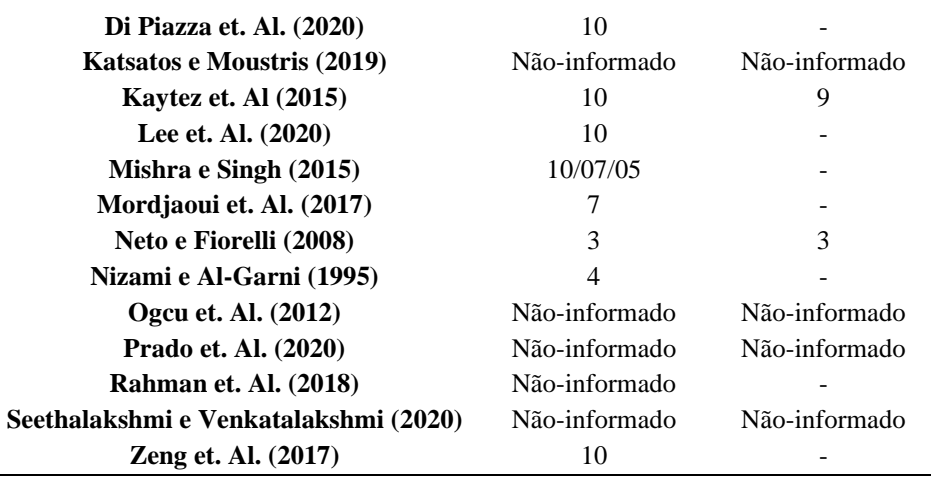

Os trabalhos de Katsatos e Moustris (2019), Prado et. Al. (2020), Ogcu et. Al. (2012) e Seethalakshmi e Venkatalakshmi (2020) não fornecem informações sobre o número de camadas escondidas nem do número de neurônios utilizados. Rahman et. Al. (2018) mostra que usou uma rede com uma camada oculta, mas não esclareceu o número de neurônios.

De acordo com Mishra e Singh (2015), um número alto de neurônios pode comprometer a memorização dos dados durante o treinamento, prejudicando o desempenho da rede. Assim, é preferível utilizar poucos neurônios.

As redes propostas foram desenvolvidas e implementadas usando o *software* MATLAB nos trabalhos Mordjaoui et. Al. (2017), Lee et. Al. (2020), Kaytez et. Al (2015) e Zeng et. Al. (2017). Os trabalhos restantes não especificaram o ambiente de desenvolvimento.

Entre os trabalhos, o algoritmo de *backpropagation* para o treinamento é o mais utilizado. Somente Neto e Fiorelli (2008), Prado et. Al. (2020) e Ogcu et. Al. (2012) não especificam qual o método utilizado. Di Piazza et. Al. (2020) utilizam o algoritmo de *backpropagation* conjugado com o algoritmo de Polak-Ribiére para acelerar a convergência. Mordjaoui et. Al. (2017), Lee et. Al. (2020) e Zeng et. Al. (2017) especificam que utilizaram o método Levenberg-Marquardt, um tipo de *backpropagation*. Rahman et. Al. (2018) e Seethalakshmi e Venkatalakshmi (2020) utilizam o otimizador de pesos ADAM, que permite que a convergência seja mais rápida.

A maior parte dos trabalhos propôs um modelo único de rede neural. Em Di Piazza et. Al. (2020) foram gerados três modelos, porém somente um deles era dedicado a previsão de energia elétrica, sendo os outros dois destinados a radiação solar e velocidade do vento. Lee et. Al. (2020) testou dois modelos, sendo que um deles incluía os dados de população e o segundo não.

Em Katsatos e Moustris (2019) foram testadas 9 redes, sendo três para o consumo de energia elétrica, três para o consumo de gás natural e três para previsão de consumo de cargas para refrigeração. Para cada uma das categorias, as variáveis de entrada das redes foram alteradas para verificar qual modelo descrevia melhor o comportamento das funções.

Neto e Fiorelli (2008) implementou seis redes, sendo 3 com base na temperatura externa e 3 usando como entrada condições climáticas, como temperatura, radiação e velocidade dos ventos. Para os dois casos, foram feitas redes para todos os dias, dias de semana e fins de semana/feriados.

O trabalho de Prado et. Al. (2020) é muito relevante neste tópico. Apesar de propor um modelo único, o pós-processamento com algoritmo genético otimiza a combinação de 13 modelos individuais, que permitem mais de 9000 configurações para a rede neural. Assim, o método escolhido varia de acordo com a combinação da série, o período analisado e os pesos obtidos na rede.

Outros artifícios também podem ser usados para melhora do processamento. O algoritmo de momentum em Mishra e Singh (2015) permite que a aprendizagem tenha uma perspectiva mais ampla, comparando o erro atual com os anteriores e identificando casos de atualizações opostas, prevenindo que os pesos voltem para valores que não estão na direção da redução do erro. Dessa forma, evita-se que o treinamento seja mais longo que o necessário.

Redes neurais recorrentes modelam as dependências temporais através de conexões de feedback, mantendo na memória valores dessas variáveis em tempos passados Rahman et. Al. (2018). A NARX (rede não-linear autorregressiva com variáveis exógenas), usada no trabalho Di Piazza et. Al. (2020), consiste em uma rede neural *perceptron* que considera os valores das entradas e antigas saídas para atualizar a saída.

O trabalho de Rahman et. Al. (2018) utiliza *Long Short-Term Memory* (LSTM), ou memória de curto-prazo longa, para armazenar essas variáveis. Da mesma forma, o trabalho de Seethalakshmi e Venkatalakshmi (2020) utiliza esse método, junto com um conjunto de otimizadores.

O resultado do treinamento da rede neural depende dos pesos inicias e limiares. O algoritmo de evolução diferencial, aplicados em Zeng et. Al. (2017) e Seethalakshmi e Venkatalakshmi (2020), permite uma otimização das redes. Ele encontra o valor ideal para ser usado como peso inicial.

## **4.2.3. Avaliação dos resultados**

Nos trabalhos analisados, foram utilizados como parâmetros de avaliação da performance dos modelos os seguintes itens:

- − MAE Erro médio absoluto;
- − MSE Erro médio quadrático;
- − MAPE Erro percentual absoluto médio;
- − NRMSE Erro quadrático normalizado;
- − RMSE Raiz quadrada do erro quadrático;
- − MBE Erro médio sistêmico;
- − R² Coeficiente de correlação.

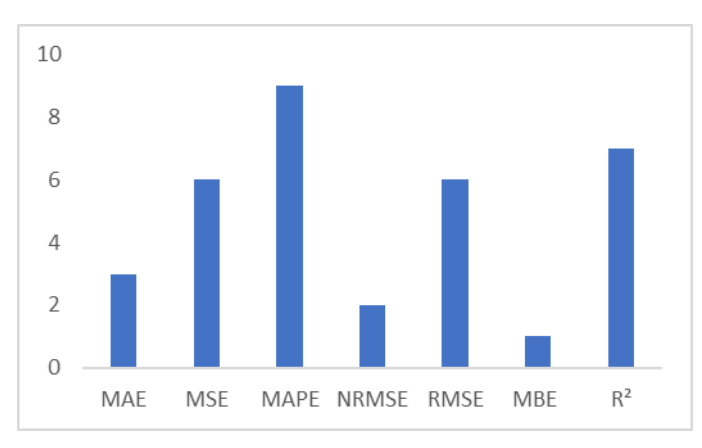

Figura 5 – Distribuição de frequência dos erros utilizados para avaliar os modelos de previsão de consumo de energia

Observa-se na figura que o erro percentual absoluto médio é a técnica mais utilizada. Além do erro, podem ser usadas outras abordagens para comprovar a efetividade e precisão dos métodos propostos.

Azadeh et. Al (2008) e Nizami e Al-Garni (1995) utilizaram análise de variância para avaliar se há diferenças significativas entre os valores previstos no teste e nos valores efetivos.

Mishra e Singh (2015) utilizou estatística no pré-processamento. Analisando o coeficiente de correlação foi possível identificar dados que poderiam ser agrupados em uma só variável. Neste caso, os dados de segunda a quinta-feira foram considerados um único grupo. De fato, conforme a figura 5, a correlação foi a segunda ferramenta mais utilizada pra analisar a adequabilidade dos modelos desenvolvidos.

A comparação com outros modelos também é uma forma de avaliação válida. Lee et. Al. (2020) e Rahman et. Al. (2018) desenvolveram mais de um modelo em seus trabalhos. A avaliação foi feita pela comparação entre seus próprios resultados.

As redes desenvolvidas por Azadeh et. Al (2008) e Di Piazza et. Al. (2020) foram comparadas com séries temporais. Zeng et. Al. (2017) avaliou seus resultados com base em resultados de algoritmos de colônias de formigas e algoritmos de colônias de abelhas de outros trabalhos. Azadeh et. Al. (2013) desenvolveu um algoritmo com Fuzzy para avaliação. Outros s*oftwares*, como EnergyPlus, usado em Neto e Fiorelli (2008) também fornecem uma previsão que pode ser usada como referência.

Conforme a figura 6, conclui-se que em 87% dos trabalhos analisados o uso de redes neurais apresentou resultados adequados ou foi o melhor entre os modelos comparados.

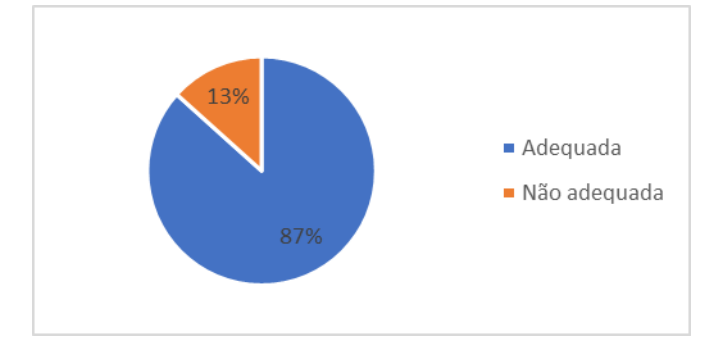

Figura 6 – Avaliação da adequação de redes neurais aos problemas propostos

Os trabalhos em que a rede neural não foi a melhor escolha são os trabalhos de Kaytez et. Al (2015) e Ogcu et. Al. (2012). Em Kaytez et. Al (2015), é usada uma máquina de vetor de suporte com o método dos mínimos quadrados, denominada LS-SVR, para fazer a previsão de consumo de eletricidade na Turquia. Enquanto o erro quadrático médio deste modelo foi de 0,169, o das redes neurais foi de 3,31. Assim, o modelo LS-SVM foi considerado um método de previsão mais rápido e preciso neste caso.

As condições apresentadas em Ogcu et. Al. (2012) são semelhantes a Kaytez et. Al (2015). Em Ogcu et. Al. (2012) também foi usada a máquina de vetor de suporte, porém, com regressão, na chamada regressão de vetores de suporte (SVR). Os modelos foram comparados com o MAPE. No período de testes a rede neural apresentou um erro percentual absoluto médio de 3,9% enquanto que o modelo SVR teve um erro de 3,3%. Dessa forma, conclui-se que os dois métodos são capazes de identificar tendências de consumo de energia elétrica, porém, o modelo SVR tem uma performance melhor e mais próxima da realidade dos que as redes neurais

## **5. Conclusão**

Este trabalho revisou artigos que utilizam redes neurais para a previsão do consumo e energia elétrica. As publicações analisadas são de periódicos com boas avaliações e atualizadas.

Uma ampla gama de variáveis pode ser utilizada como entrada. Destaca-se para a popularidade das variáveis relacionadas ou consumo histórico e população.

A configuração da rede afeta a performance da previsão. Apesar de não haver uma metodologia fixa para sua determinação, é recomendável realizar testes para identificar qual a arquitetura que melhor se adequa a necessidade.

Para avaliação da rede, não deve ser analisado somente o erro, mas também outros parâmetros, como regressão, análise de variância ou ainda outras ferramentas estatísticas. A comparação com outros modelos de previsão também é uma abordagem válida.

Conclui-se que, apesar de não ser a única ferramenta disponível, a rede neural é adequada para realizar a previsão do consumo de energia elétrica.

## **Referências**

**AZADEH, A.; BABAZADEH, R. & ASADZADEH, S. M.** *Optimum estimation and forecasting of renewable energy consumption by artificial neural networks*. Renewable and Sustainable Energy Reviews, v. 27, p. 605–612, Nov. 2013.

**AZADEH, A.; GHADERI, S. F. & SOHRABKHANI, S**. A *simulated-based neural network algorithm for forecasting electrical energy consumption in Iran.* Energy policy, v. 36, n. 7, p. 2637–2644, Jul. 2008.

**DI PIAZZA, A.; DI PIAZZA, M. C.; LA TONA, G. & LUNA, M**. *An artificial neural network-based forecasting model of energy-related time series for electrical grid management.* Mathematics and computers in simulation, May 2020.

**KATSATOS, A. L. & MOUSTRIS, K. P.** *Application of Artificial Neuron Networks as energy consumption forecasting tool in the building of Regulatory Authority of Energy, Athens, Greece.* Energy Procedia, v. 157, p. 851–861, Jan. 2019.

**KAYTEZ, F.; TAPLAMACIOGLU, C.; CAM, E. & HARDALAC, F.** *Forecasting electricity consumption: A comparison of regression analysis, neural networks and least squares support vector machines.* International Journal of Electrical Power & Energy Systems, v. 67, p. 431–438, May 2015.

**LEE, H.-Y.; JANG, K. M. & KIM, Y.** *Energy Consumption Prediction in Vietnam with an Artificial Neural Network-Based Urban Growth Model.* Energies, v. 13, n. 17, p. 4282, 19 Aug. 2020.

**MASON, K.; DUGGAN, J. & HOWLEY, E**. *Forecasting energy demand, wind generation and carbon dioxide emissions in Ireland using evolutionary neural networks.* Energy, v. 155, p. 705–720, Jul. 2018.

**MISHRA, S.& SINGH, V. K.** *Monthly energy consumption forecasting based on windowed momentum neural network.* IFAC-PapersOnLine, v. 48, n. 30, p. 433–438, 2015.

**MOURDJAOIU, M.; HADDAD, S.; MEDOUED, A. & LAOUAF, A.** *Electric load forecasting by using dynamic neural network.* International journal of hydrogen energy, v. 42, n. 28, p. 17655–17663, Jul. 2017.

**NETO, A. H. & FIORELLI, F. A. S.** *Comparison between detailed model simulation and artificial neural network for forecasting building energy consumption.* Energy and Buildings, v. 40, n. 12, p. 2169– 2176, Jan. 2008.

**NIZAMI, K. & AL-GARNI, A**. F*orecasting electric energy consumption using neural networks.* **Energy policy**, v. 23, n. 12, p. 1097–1104. 1995.

**OĞCU, G.; DEMIREL, O. F.& ZAIM, S.** *Forecasting Electricity Consumption with Neural Networks and Support Vector Regression.* Procedia - Social and Behavioral Sciences, v. 58, p. 1576–1585, Oct. 2012.

**PRADO, F.; MINUTOLO, M. C. & KRISTJANPOLLER, W.** *Forecasting based on an ensemble Autoregressive Moving Average - Adaptive neuro - Fuzzy inference system – Neural network - Genetic Algorithm Framework.* Energy, v. 197, p. 117159, Apr. 2020.

**RAHMAN, A.; SRIKUMAR, V. & SMITH, A. D.** P*redicting electricity consumption for commercial and residential buildings using deep recurrent neural networks.* Applied energy, v. 212, p. 372–385, Feb. 2018.

**SAMPAIO, R.F. & MANCINI, M.C**. *Estudos de revisão sistemática: um guia para síntese criteriosa da evidência científica*. Revista brasileira de fisioterapia, v. 1, n. 1, p. 83–89, jan/fev 2007.

**SEETHALAKSHMI, P. & VENKATALAKSHMI, K**. *Prediction of Energy Demand in Smart Grid Using Deep Neural Networks with Optimizer Ensembles.* 2020 Fourth International Conference on Computing Methodologies and Communication (ICCMC). IEEE, 11 Mar. 2020

**SILVA, I. N. da; SPATTI, D. H. & FLAUZINO, R. A**.. *Redes Neurais Artificiais para engenharia e ciências aplicadas: curso prático*. São Paulo: Editora Artliber, 2010.

**ZENG, Y. R.; ZENG, Y.; CHOI, B. & WANG L..** *Multifactor-influenced energy consumption forecasting using enhanced back-propagation neural network*. Energy, v. 127, p. 381–396, May 2017.

# **OS BENEFÍCIOS DO TELHADO VERDE E A SUA UTILIZAÇÃO PELA CONSTRUÇÃO CIVIL**

Ícaro Viterbre Debique Sousa (Mestre em Estatística e Experimentação Agropecuária – UFLA) E-mail: viterbre@gmail.com Heron Viterbre Debique Sousa (Graduando em Engenharia Civil – Universidade de Itaúna) E-mail: heronviterbre@gmail.com Antonio Mendes Magalhães Junior (Mestre em Estatística e Experimentação Agropecuária – UFLA) Email: jrjpmg@hotmail.com Pedro Henrique Nunes (Mestrando em Engenharia de Sistemas e Automação – UFLA) E-mail: phnunes95@gmail.com Igor Luis de Castro Faria (Graduando em Engenharia Civil – Universidade de Itaúna) E-mail: igorluis588@gmail.com Aliff Junio de Castro Faria (Graduando em Engenharia Mecânica – Faculdade Pitágoras) E-mail: aliffjunio777@gmail.com

**Resumo:** O tema do trabalho envolve os telhados verdes e a sua utilização pela construção civil em prol da manutenção da vida no planeta. O objetivo deste trabalho é compreender os telhados ecológicos e exemplificar a sua utilização e seus proveitos para a população que vive em centros urbanos. O problema de pesquisa consiste em perquirir: como telhados verdes podem ser instalados e quais as benesses geradas para o ecossistema? O trabalho possui como metodologia a revisão bibliográfica, fazendo-se uma análise qualitativa, descritiva e explicativa do tema proposto, obtendo-se que os telhados verdes são instrumentos importantes para melhorar a condição do homem no planeta, proporcionar novas formas de exploração da natureza e formas mais limpas e menos ofensivas aos recursos naturais. Os telhados verdes são estruturas criadas sobre superfícies de edifícios contemplando diferentes formas de vegetação, independentemente da espécie de cobertura. Tal estrutura representa uma forma de proporcionar ambientes mais agradáveis, confortáveis, retenção das águas pluviais, temperaturas mais agradáveis ao espaço interno do prédio, diminuição do ruído e melhora da exposição ao brilho e outros benefícios.

**Palavras-chave**: Áreas verdes, Edifícios, Coberturas ecológicas, Urbanização.

## **THE BENEFITS OF THE GREEN ROOF AND ITS USE IN CONSTRUCTION**

**Abstract**: The theme of the work involves green roofs and their use by civil construction in favor of maintaining life on the planet. The objective of this work is to understand the ecological roofs and exemplify their use and their benefits for the population that lives in urban centers. The research problem is to investigate: how can green roofs be installed and what are the benefits generated for the ecosystem? The work has as methodology the bibliographic review, making a qualitative, descriptive and explanatory analysis of the proposed theme, obtaining that the green roofs are important instruments to improve the condition of man on the planet, to provide new ways of exploring nature and cleaner and less offensive ways to natural resources. Green roofs are structures created on building surfaces that contemplate different forms of vegetation, regardless of the type of roof. Such a structure represents a way to provide more pleasant, comfortable environments, rainwater retention, more pleasant temperatures to the internal space of the building, reduced noise and improved exposure to brightness and other benefits.

**Keywords:** Green areas, Buildings, Ecological covers, Urbanization.

## **1. Introdução**

Os telhados verdes demandaram novas reflexões a respeito dos caminhos da construção civil, sobretudo nos dilemas de montagem e eficiência da estrutura criada, tanto em seus aspectos de formação como para os resultados provocados ao meio ambiente (ROSATTO et al., 2015). Para gerar menor degradação da natureza, o homem buscou ações para remediar tais consequências (LANGEMEYER et al. 2020).

A substituição de áreas de vegetação por materiais como asfalto e concreto, proporcionam ilhas de calor e contribuem principalmente para a elevação da temperatura no planeta (TASSI et al., 2014).

Os telhados verdes podem ser representados como saídas para a recuperação da poluição ambiental e atmosférica a fim de proporcionar um ecossistema mais limpo e saudável a todos (OMAR et al., 2018). Igualmente, é uma forma de proporcionar a criação de hortas urbanas, maior conforto às pessoas e atuar no combate do estresse (GALLARDO et al., 2017; WILLIAMS et al., 2019). O ar de suas redondezas também se transforma, pois que passa a ser mais orvalhado, com menos sujeira e maior purificação (BALDESSAR, 2012).

O presente trabalho pretende a verificação de três hipóteses. A primeira delas subsiste na afirmação de que os telhados verdes propiciam melhoras nas propriedades ambientais dos centros urbanos por atuar como forma de escoamento da água, diminuir a temperatura interna e externa das construções e aumentar a qualidade do ar. Para atingir este escopo, eles são constituídos de diferentes estruturas, contudo, pode-se resumi-las em camada de impermeabilização, anti-raiz, de drenagem, isolamento térmico, substrato e a última destinada para as plantações. A terceira hipótese elucida que os telhados verdes podem ser construídos com diferentes espessuras de camadas, composição de substrato e de vegetação, consoante as condições ambientais e da estrutura a qual será implementado.

O trabalho se justifica em decorrência do aumento da poluição gerada por ações humanas, principalmente pelo impacto negativo causado pela construção civil, e a necessidade de se encontrar saídas adequadas para atender as necessidades de sobrevivência da população (BÄR; TAVARES, 2017). Pretende-se contribuir com a discussão com argumentos, reflexões e informações importantes, com o propósito de incentivar a sua implementação, compartilhar dados e desenvolver novas abordagens sobre o tema.

A pesquisa se destina a levantar dados coerentes e suficientes para demonstrar a importância dos telhados com vegetações às cidades. Dessa forma, pretende-se criar novas perspectivas sobre a sua construção, as quais podem fazer com que a doutrina o assimile como capazes de gerar benefícios diretos e indiretos para a qualidade de vida em geral nos centros urbanos (LIRA, 2017).

O objetivo deste trabalho é compreender o funcionamento dos telhados ecológicos e exemplificar a sua utilização e seus proveitos para a população que vive em centros urbanos, bem como conceituá-lo e apresentar suas principais características.

## **2. Metodologia**

O trabalho utiliza de revisão de literatura, com análise qualitativa, explicativa e descritiva, por meio do qual pretende expor argumentos, bases e informações acerca do uso dos telhados ecológicos e os seus usos na construção civil. Para Marconi e Lakatos (2003), a pesquisa bibliográfica consiste no acesso às mais diferentes fontes de bibliografia, como livros, monografias, teses, revistas, jornais e outros, com o objetivo de possibilitar o contato direto com o assunto discutido.

A pesquisa qualitativa não se utiliza de dados numéricos para a elucidação de um problema, mas sim de argumentos e informações com base linguística-semiótica (GERHARDT; SILVEIRA, 2009). A pesquisa em questão aproveita dessa metodologia para descrever, explicar e analisar com fundamentos teóricos o tema escolhido, sem incluir números.

A pesquisa descritiva se concentra na retratação de um fenômeno estudado ou de uma população (GIL, 2002), de modo que neste trabalho foi utilizada para especificar a estrutura e as características das coberturas ecológicas.

No que concerne à pesquisa explicativa, esta se baseia na apresentação de motivos e razões para a ocorrência de determinado evento, por meio da qual se propicia sua análise, classificação e interpretação (PRODANOV; FREITAS, 2013). Assim, a presente pesquisa se apropria deste método para exemplificar o tema, com sua categorização, apresentação de ideias centrais e a sua importância.

A pesquisa buscou levantar livros, artigos científicos, teses e dissertações a respeito do objeto selecionado, nas línguas inglesa, espanhola e portuguesa, preferindo-se obras publicadas de 2010 e 2020. Preferiu-se a seleção em periódicos com qualis A1, A2 e B1. Os trabalhos foram buscados nas bases de dados Google Acadêmico e Scientific Electronic Library Online (SciELO), a partir dos descritores "telhados verdes", "telhados verdes e construção civil" e "telhados ecológicos", e igualmente pela sua tradução à língua inglesa "green roofs", "green roofs and civil construction" e "ecological roofs".

Como critérios de seleção da bibliografia, cita-se a presença de um ou mais descritores de pesquisa no título ou resumo do trabalho; ter sido publicado entre 2010 e 2020; estar em acesso aberto; estar em um dos idiomas determinados, ou seja, português, inglês ou espanhol; e estar publicado em periódicos com classificação Qualis A1, A2 e B1. A ausência de um dos critérios impediu que o trabalho pudesse ser inserido nos materiais consultados para a produção deste artigo.

Em seguida, realizou-se leituras, interpretações e a análise crítica dos conhecimentos e informações presentes na bibliografia separada. Ademais, nova leitura e estudo dos materiais foram realizados posteriormente, a fim de definir e construir as ideias de capítulos e assuntos abordados, para, assim, realizar a escrita científica do trabalho.

## **3. Os Telhados Verdes: Conceituação**

O telhado verde, também conhecido como telhado ecológico, cobertura verde, cobertura viva, ecotelhado, *green roof* e outras denominações, representa uma possibilidade de reduzir os prejuízos causados a natureza, sendo este um recurso de embelezamento, conforto e proteção térmica (WEILER; SCHOLZ-BARTH, 2009).

Dessa forma, consistem em um revestimento vegetal na cobertura das construções, sendo as mesmas impermeáveis e representando um sistema de escoamento da água (LIU; COFFMAN, 2016), as quais não possuem regulamentação interna a nível federal. Consoante Lira (2017), a *American Society for Testing and Materials* (ASTM) emitiu normas técnicas no que tange aos telhados verdes, como a ASTM E 2396 (2011), ASTM E 2397 (2011), ASTM E 2398 (2011), ASTM E 2399 (2011), ASTM E 2788 (2011), ASTM E 2777 (2014) e ASTM E 2400 (2015). O Brasil ainda não possui uma legislação nacional para regulamentar a instituição de telhados verdes, contudo, algumas normativas existem em âmbito estadual, como em Piauí, Recife e Santa Catarina (MARQUES; BISSOLI-DALVI; ALVAREZ, 2018).

Tassi *et al.* (2014, p. 141) compreendem que "os telhados verdes são conhecidos por converter a superfície de um telhado convencional em um espaço multifuncional, utilizando, para isso, a vegetação". Os ecotelhados devem ser fixados sobre estruturas de tradicionais, podendo ser de fibrocimento, telha metálica ou cerâmica, laje de concreto impermeabilizada e outros (RIGHI *et al.,* 2016). Mendonça (2015) acrescenta que a estrutura de um telhado verde possibilita que a parte superior do edifício seja composta por vegetações, de coloração verde, da onde se extrai a sua nomenclatura, acrescentando também que somente nos últimos dez anos o tema recebeu relevância na seara acadêmica.

Na conceituação de Teixeira *et al.* (2017), as coberturas vegetadas apresentam laje impermeável, camada de substrato para proporcionar o plantio da planta, seu crescimento, extração de nutrientes e raízes, faixa de dreno e outras bases que o constituem. Os autores compararam a qualidade da água extraída dos telhados verdes e tradicionais, cujos resultados demonstram que a opção mais ecológica apresenta menor acidez, maior quantidade de nitrogênio, elevado parâmetro pH e material orgânico (TEIXEIRA *et al.*, 2017).

Para Karczmarczyk, Baryla e Bus (2014, p. 2586) os "telhados verdes implantados em áreas urbanas para aumentar a retenção da água da chuva e retardar o escoamento, também devem funcionar para a proteção da qualidade da água". As coberturas verdes são importantes porque proporcionam um condicionamento passivo aos prédios e outras edificações, causando maior frescor e resfriamento dos arredores. Elas podem ser utilizadas em organizações, prédios comerciais, casas e outras estruturas (MAGALHÃES, 2015).

Tassi *et al.* (2014) realizou um experimento para averiguar o escoamento da água pluvial de um telhado verde, sendo que o volume filtrado foi 56% maior do que aquele alcançado por telhados comuns. A água escoada pode apresentar diferenças de pH e acúmulo de diferentes nutrientes, considerando os materiais que o formam, o cuidado dispendido, espécie de vegetação cultivada e a contaminação do ar.

Podem ser compreendidos como uma estrutura que possibilita a sobreposição de diversas camadas para a criação de vegetação. Permite-se a sua construção sobre diferentes estruturas e materiais, tais como laje e telhados com pouco declive (LOPES, 2014). Atuam como uma forma de tornar mais aprazível a condição térmica, se apresentando como uma possibilidade para que as plantas, árvores e outras espécies de vegetais possam ser novamente vistas no âmbito urbano (VALENTE, 2019).

Estima-se que os telhados ecológicos surgiram há muitos anos, cuja primeira obra é datada por volta de 605 a. C., conhecida como *Os Jardins Suspensos* (RIGHI *et al.*, 2016). Lopes (2014) enaltece que a cobertura verde não é uma inovação dos tempos atuais, mas já presente desde 4000 e 6000 a.C., e utilizado sobretudo em localidades com invernos rigorosos, como Escandinávia e Islândia, e também em países quentes, como na Tanzânia. Entre as principais espécies de vegetais que podem ser utilizadas, encontram-se plantas que normalmente exigem pouca água para sobrevier aos períodos de estiagens e que são capazes de se adaptar com as condições verificadas nos telhados, como a desnecessidade de ser aparadas.

Informa-se, ainda, que os necessitam ser conscientemente planejados e construídos com o propósito de gerar maior eficiência, melhorar a aparência e qualidade de vida e gerar a preservação do ecossistema (CASCONE, 2019). A espécie de cultivo irá variar consoantes as preferências estéticas e as propriedades do clima do local em que a construção será edificada (WEILER, SCHOLZ-BARTH, 2009). Ainda, entende-se que as dimensões e propriedades de sua construção determinam os resultados que o telhado obterá, sobretudo às consequências geradas ao clima do local, tais como o espaço em

que receberá o substrato e a altura da mureta da extensão que o receberá (SANTOS *et al.*, 2013).

Ademais, entende-se que a longevidade do telhado vegetado pode se afigurar superior aos demais, porém é necessário estudar diversos fatores para se ponderar tal afirmação, como, por exemplo, a espécie de planta utilizada, o clima e vento (LIN *et al.*, 2013).

Os telhados que mais se coadunam com a preservação da natureza exigem maior cuidado, tratamento e manutenção da vegetação que o compõem, considerando que deve possuir uma aparência salubre para garantir maior embelezamento à construção. Contudo, deve-se estar atento também para o risco de queimadas sobre a vegetação utilizada na cobertura ecológica, em períodos de seca, podendo devastar as plantas e prejudicar os resultados esperados pela estrutura criada (WERTHMANN, 2007).

Eles normalmente requerem pouca irrigação e fertilizantes, razão pela qual são de fácil cuidado, salvo aqueles integrados por plantas maiores, tais como as que compõem telhados intensivos, pois que exigem maior atenção e custos de manutenção (CASCONE, 2019). Além disso, é preciso que a espécie de vegetal utilizada para formar os telhados verdes seja capaz de suportar o estresse causado pelo vento em razão de sua altura (MAGALHÃES, 2015).

Magalhães (2015) alerta para a diferença entre telhado verde (*green roof*) e telhado marrom (*brown roof*), considerando que este último detém todas as camadas das coberturas com plantas menos a vegetação, pois que o substrato não é semeado, desejando-se que seja tomada por vegetação sem interferência humana, ao longo do tempo.

Ferraz (2012) apresenta que podem existir telhados verdes não planejados, desenvolvidos sem interferência humana, em vista do depósito de matéria orgânica e sementes na superfície das estruturas. Eles são desaconselhadas porque podem aparecer em estruturas incompatíveis, sem capacidade de impermeabilização e para suportar o peso excessivo.

## **4. Espécies de Telhado Verde**

Os telhados verdes têm sido utilizados de formas variadas ao longo dos anos, consoante a sua composição e espécie de vegetação. Assim, criou-se a classificação de telhados verdes extensivos, intensivos e semi-intensivos ou intermediários, de acordo com as suas espécies.

Os telhados extensivos são aqueles integrados por plantas com pouco peso, resistentes e capazes de sobreviver em condições climáticas instáveis, como falta de chuva, inverno rígido e vento. São úteis para a diminuição do escoamento da água pluvial e ilhas de calor que assolam os centros urbanos, além de proporcionar o aumento da umidade relativa do ar (BALDESSAR, 2012). Tal vegetação atinge a profundidade de 5 cm a 15 cm e é extremamente leve, razão pela qual adiciona um pequeno peso na estrutura a qual foi construída. Podem consistir em erva, grama, musgo e outras (PALMEIRA, 2016). Diversamente Lopes (2014) anuncia que o substrato é capaz de existir por 30 anos e aceitar inclinações entre 0º a 30º.

Neste sentido, Palmeira (2016) apresenta que inclinações menores geram uma condução menor das partículas de materiais, redução do coeficiente de escoação superficial do telhado e aumento da lâmina da água conservada. Para Cascone (2019), como a camada de terra é menor, o seu titular pode cultivar poucas espécies de plantas, além de ocasionar um peso inferior se comparados aos outros modelos.

Magalhães (2015) explora que a rasa profundidade do substrato torna a planta mais suscetível às intempéries climáticas, podendo gerar prejuízo às folhagens, inclusive gerando a dessecação da espécie. Assim, há diversos fatores que podem determinar o cultivo a ser semeado, como precipitação pluvial, sobrevivência a baixas temperaturas e necessidade de irrigação (MAGALHÃES, 2015).

No que concerne aos telhados verdes intensivos, as plantas podem alcançar a profundidade de 15 cm a 90 cm, pois que constituem espécies de plantas de maior tamanho, como árvores. Nesta espécie, a estrutura de drenagem é maior e há necessidade de dispor de irrigação (FERRAZ, 2012). Portanto, Lopes (2014) acrescenta que o telhado intensivo deve conter a dimensão mínima de 15 cm e no máximo 2 metros e dispor de inclinação entre 0° a 1,2°, podendo reunir a carga de 1200 kg/m<sup>2</sup>, haja vista o tamanho da espessura do substrato e a quantidade de água permeada.

Os telhados intensivos, conforme Palmeira (2016), possibilitam diversidade de espécies de vegetais, variando-se entre plantas de pequeno porte, o que faz com que o acúmulo de água neste sistema seja maior do que o presente no sistema anterior. Liu e Coffman (2016) explanam que possuem maior profundidade em vista da necessidade de espaço para o enraizamento das plantas.

Neste sentido, Liu e Coffman (2016, p. 2) estudam que neles há "profundidade extra que também permite maior biodiversidade de plantas e animais selvagens. Os telhados com vegetação intensiva podem cultivar variedades crescentes de plantas, de musgos e *sedums* curtos a arbustos e árvores". Isto posto, Baldessar (2012) explana que os ecotelhados permitem até mesmo a implantação de jardins e espelhos d'água.

Os telhados verdes semi-intensivos são aqueles em que as dimensões do substrato alternam entre 15 a 20 cm, cujas plantas são de médio porte, alternando-se entre o sistema extensivo e o intensivo. Palmeira (2016) explana que consistem em uma tecnologia mais avançada de estrutura, construção e com bases de camadas mais fundas do que as presentes em telhados extensivos e mais rasas das constantes em telhados intensivos.

## **5. Estrutura do Telhado Verde**

O suporte da estrutura é uma base que exerce a função de sustentar o restante do telhado verde, normalmente se apresentando como lajes de concreto armado. Diversos autores estabelecem formas distintas de composição, tais como o apresentado por Baldessar (2012), comunicando que as faixas de sua formação aproveitam de camada de impermeabilização, anti-raiz, drenagem, isolamento térmico, substrato e plantações, segundo a Figura 1:

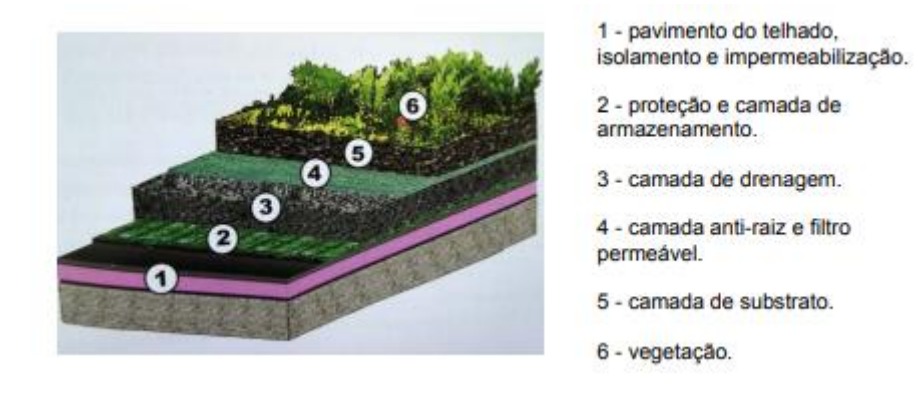

Figura 1 - Estrutura do telhado verde

A faixa de impermeabilização é uma base que gera maior duração do modelo e impede a penetração da umidade. Referida camada é de suma importância, considerando que caso haja o vazamento de água em sua estrutura, pode prejudicar a edificação, reduzindo o seu tempo de vida útil e outros incômodos para quem ocupa a área interna da construção (BALDESSAR, 2012).

Assim "abaixo das camadas ou dos módulos vegetados, dependendo do tipo de cobertura, como por exemplo, no caso de uma laje, não é dispensada a impermeabilização da mesma e da aplicação da barreira anti-raiz" (MAGALHÃES, 2015, p. 24). A membrana anti-raiz possui a finalidade de não possibilitar a entrada das raízes das plantas na cobertura, devendo ser uma estrutura seguida e sem interrupções, possibilitando o crescimento das raízes em um tamanho que permita o acesso à água.

O isolante térmico é empregado em climas frios para garantir o aumento da temperatura na área dentro da estrutura do telhado, podendo exercer essa função materiais como poliestireno expandido, poliestireno extrudido, espuma rígida, lã de rocha e outros (LIRA, 2017).

A camada que exerce a função drenante é fundamental para evitar a quantidade de água em níveis excessivos, devendo a mesma possibilitar a percolação vertical do líquido em sua camada, e na estrutura modular, as nervuras promovem o escoamento e retenção (LORENZINI NETO, 2014). Palmeira (2016) entende que referida faixa pode ser formada por pedras, seixos e argila, por exemplo, para que sejam capazes de armazenar os recursos pluviais. Baldessar (2012) contribui que a camada de drenagem pode ser construída de material sintético ou mineral granulado poroso, cuja finalidade é recolher o volume excessivo de água absorvida pelas plantas.

A camada filtrante tem como objetivo obstar que porções do substrato recaíssem na faixa de drenagem e entupir o dreno, devendo o mesmo ser formado por material que possibilite o escoamento da água para referido nível, como, por exemplo, geotêxtil (PALMEIRA, 2016). O substrato deve possuir tecidos que evitam seu desmanche e perca suas partículas.

Consoante Cascone (2019), as peculiaridades que o substrato deve conter para proporcionar o crescimento adequado da planta, juntamente com o clima da região, consistem em um potencial para aumentar a condutividade e retenção da água. Deve ser apto para gerar a aeração, enfraquecimento de lixiviação, gerar grande quantidade de sorção, apresentar leveza, disponibilidade e custos reduzidos, possuir integrantes orgânicos em sua composição, e manter boas condições físicas e químicas mesmo em climas rigorosos.

## **6. Benefícios do Telhado Verde**

A construção de telhados verdes pode resultar a diminuição da dispersão de gases poluentes, atenuação do emprego de instrumentos não renováveis para a construção e a minoração da utilização de energia elétrica. Dessa maneira, são uma saída sustentável para a preservação da natureza, utilização de meios mais inteligentes na construção civil e proteção da vida do planeta (NIACHOU *et al.*, 2001).

Expõe-se que eles também promovem redução na temperatura interna de prédios, tornando a área interior mais agradável, acompanhado da elevação da umidade e do encolhimento da quantidade de poeira. A melhora da umidade do meio ambiente é decorrente do sistema de armazenamento da água, que com o tempo passa por evaporação e provoca a sua elevação (FEITOSA, 2019).

Sobre este assunto, Baldessar (2012) comunica que a redução da sujeira, fuligem e partículas de poluição podem ser filtradas pela cobertura ecológica, além de se amoldar consoante as correntes de vento, entretanto, pode se alterar devido à densidade da planta. Assim, as plantas, mediante a fotossíntese, podem gerar ambientes mais limpos e condizentes para a vida no planeta.

Neste sentido, proporciona isolamento térmico e arrefecimento em decorrência da evapotranspiração dos vegetais que o compõe (NIACHOU *et al.,* 2001). Além disso, a cobertura ecológica também incentiva o aumento da umidade relativa do ar, situação esta capaz de criar um clima mais fresco e propício para a vida humana, livrando-se das impurezas constantes no ar em suas redondezas.

Compreende-se que os benefícios causados pela implantação do telhado verde superam os custos de sua construção, sobretudo em longo prazo, pois que as despesas depositadas em materiais e profissionais, por exemplo, necessários para a sua adoção, podem ser comparados com a manutenção de um jardim comum, com um sistema de irrigação (SILVA, 2019). Além disso, Omar *et al.* (2018) compreendem que a energia exigida para arrefecer o prédio em um telhado ecológico foi 69% menor do que o necessário pela laje.

Também deve-se ressaltar a instituição de outros benefícios, acessórios às vantagens já relatadas, como um local mais apropriado e saudável para o desenvolvimento de insetos e aves dentro das cidades, oportunizando ambiente que pode igualmente gerar maior tranquilidade e saúde psicológica (CARVALHO, 2017).

Outro proveito que pode ser extraído pela introdução de telhado verde é o resguardo à cobertura, seja ela formada de concreto, madeira, telha ou lona (SILVA, 2019). Assim, os telhados verdes promovem a redução da utilização de energia elétrica pela presença de climatização, tornando naturalmente o ambiente mais confortável (NIACHOU *et al.*, 2001).

Um privilégio adicional também causado pelos telhados verdes é a promoção do ciclo hidrológico, haja vista que a água da chuva é aproveitada pelas plantas localizadas no mesmo, com a infiltração e seguida evaporação, não ficando depositadas em regiões impenetráveis (ROSATTO *et al.*, 2015).

Outro benefício que pode resultar de sua implementação é a contenção do escoamento das águas com o propósito de impedir alagamento, porque a vegetação consome a água e reduz a quantidade depositada no telhado (LIU; COFFMAN, 2016). Assim, o telhado verde atua para a infiltrar e contingenciar água da chuva, conservando em tanques ou outros locais de armazenamento, para que seja destinada à irrigação de jardins, chuveiro, limpeza e outras finalidades.

Em lugares com baixas temperaturas, os telhados verdes promovem a segregação do frio, considerando que a vegetação atrasa a sua chegada para os espaços interiores da residência, razão pela qual é bastante utilizada na Europa e outras localidades com invernos severos (RIGHI *et al.,* 2016). Outra característica importante é que em espaços com muitas chuvas, os telhados verdes são capazes de conter a água de 15% a 70%, não permitindo o escoamento para as vias pavimentadas e impedindo a ocorrência de enchentes (RIGHI *et al.*, 2016). Além disso, também atenuam os efeitos proporcionados pelos raios ultravioletas, considerando que a temperatura incide aproximadamente em 25 ºC para com 60 ºC dos telhados tradicionais (RIGHI *et al.*, 2016).

O ecotelhado igualmente é capaz de reestabelecer a fauna e a flora da região que foi devastada pela urbanização, além de proporcionar o desempenho de atividades como educação ambiental e agricultura urbana (LOPES, 2014). A flora nas cidades é igualmente incentivada com a adoção de telhados ecológicos, como através da presença de insetos e aves, possibilitando um local para que possam viver, ante a ausência de locais adequados e saudáveis para o seu desenvolvimento.

Compreende-se que a vegetação é uma saída recorrida para melhorar a temperatura do planeta, recuperar o meio ambiente da contaminação gerada pelo homem e outros prejuízos (WERTHMANN, 2007). Em virtude disso, os telhados verdes proporcionam maior conforto, ambiente interno arejado e uso racional da energia, considerando a maior presença de sombras proporcionadas por árvores, arbustos e trepadeiras, tendo utilidade tanto nos períodos frios como quentes do ano (GALLARDO *et al.*, 2017).

Outra contribuição importante é relatada por Cantor (2008), ao comunicar que os telhados verdes são capazes de atenuar ruídos e reduzir brilhos ocasionados pelos telhados tradicionais, além de também possibilitar a diminuição de sons causados pelo toque à estrutura do telhado no âmbito externo da edificação.

#### **7. Conclusão**

O trabalho verificou todas as hipóteses elaboradas, de modo a se constatar, que os telhados verdes representam uma estrutura capaz de gerar ambientes mais agradáveis, confortáveis, temperaturas mais condizentes com a sobrevivência humana, reter águas pluviais, diminuir ruídos e melhorar a exposição ao brilho. Além disso, referidos benefícios são capazes de elevar a qualidade de vida das pessoas que se situam aos arredores do ambiente em que foi construído, garantindo a diminuição do risco de enchentes, reaproveitamento da água coletada e ambientes com maior embelezamento.

No que corresponde à segunda hipótese, averiguou-se que o substrato é uma camada de relevância para o sucesso da estrutura desenvolvida, vez que deve conter todas as características para suprir as necessidades da planta. Além disso, eles também podem dispor de camadas drenantes, filtrantes e que proporcionam a impermeabilização da água acumulada no sistema, garantindo a sua funcionalidade.

Na terceira hipótese, se evidenciou que, conforme a forma utilizada, pode apresentar variações pela utilização de vegetação compatível com a sua classificação, distribuída entre intensivo, extensivo e semi-intenso ou intermediário, o que também pode ser influenciado pelas características ambientais e das condições da edificação em que o telhado verde será construído.

Dessa forma, o objetivo do trabalho foi atendido ao buscar o levantamento de literatura sobre o tema em investigação, apresentando o seu conceito e benefícios, bem como sua composição e estrutura.

## **Referências**

**AMERICAN SOCIETY FOR TESTING AND MATERIALS**. *Standard Guide for Vegetative (Green) Roof Systems*. 2014. Disponível em: https://infostore.saiglobal.com/en-us/Standards/ASTM-E-2777- 2014-160649\_SAIG\_ASTM\_ASTM\_394454/. Acesso em: 12 dez. 2020.

**BALDESSAR, S. M. N.** *Telhado verde e sua contribuição na redução da vazão da água pluvial escoada*. Dissertação (Mestrado em Construção Civil) – Universidade Federal do Paraná, Curitiba, 2012. Disponível em: https://acervodigital.ufpr.br/handle/1884/52621. Acesso em: 12 dez. 2020.

**BÄR, B. V. & TAVARES, S. F.** *Estado da arte do comportamento hidrológico de telhados verdes no brasil: uma revisão sistemática*. PARC Pesquisa em Arquitetura e Construção, Campinas, v. 8, n. 4, p. 257-271, dez. 2017. Disponível em: https://periodicos.sbu.unicamp.br/ojs/index.php/parc/article/view/8650106. Acesso em: 11 jan. 2021.

**CANTOR, S. L.** *Green Roofs in Sustainable Landscape Design*. New York; London: W.W. Norton & Company, 2008.

**CARVALHO, F. J. X.** *Coberturas verdes: estudo experimental da capacidade de drenagem de água no aglomerado de cortiça expandida.* 2017. 81 f. Dissertação (Mestrado em Engenharia Civil) – Universidade de Coimbra, Coimbra, 2017. Disponível em: file:///C:/Users/nikas/Downloads/Coberturas%20verdes%20estudo%20experimental%20da%20capacidad e%20de%20drenagem%20de%20%C3%A1gua%20no%20aglomerado%20de%20corti%C3%A7a%20ex pandida%20%20.pdf. Acesso em: 15 dez. 2020.

**CASCONE, S.** *Green Roof Design: State of the Art on Technology and Materials*. Sustainability, v. 11, n. 11, p. 1-27, 2019. Disponível em: https://www.mdpi.com/2071-1050/11/11/3020. Acesso em: 16 dez. 2020.

**FEITOSA, R. C.** *Uso de sistemas modulares vegetados para promoção da saúde urbana e atenuação do estresse térmico.* Saúde Debate, Rio de Janeiro, v. 43, n. spec. 3, p. 109-120, dez. 2019. Disponível em: https://www.scielo.br/scielo.php?script=sci\_arttext&pid=S0103-11042019000700109. Acesso em 18 dez. 2020.

**FERRAZ, I. L**. *O desempenho térmico de um sistema de cobertura verde em comparação ao sistema tradicional de cobertura com telha cerâmica*. 2012. 133 f. Dissertação (Mestrado em Engenharia Civil) – Escola Politécnica da Universidade de São Paulo, São Paulo, 2012. Disponível em: https://teses.usp.br/teses/disponiveis/3/3146/tde-07062013-

144209/publico/IaraLimaFerraz\_CoberturasVerdes.pdf. Acesso em: 12 dez. 2020.

**GALLARDO, N. P.** *et al. Thermal Response to cold in buildings with Green covers for tropical climate. Green facades and green roofs*. Revista Ingeniería de Construcción, v. 33, n. 1, p. 15-28, 2018. Disponível em: https://scielo.conicyt.cl/scielo.php?script=sci\_arttext&pid=S0718- 50732018000100015&lng=en&nrm=i&tlng=en. Acesso em:13 dez. 2020.

**GERHARDT, T. E. & SILVEIRA, D. T.** *Métodos de pesquisa.* Porto Alegre: UFRGS, 2009.

**GIL, A. C.** *Como elaborar projetos de pesquisa*. 4. ed. São Paulo: Atlas, 2002.

**KARCZMARCZYK, A.; BARYŁA, A. & BUS, A.** *Effect of P-Reactive Drainage Aggregates on Green Roof Runoff Quality*. Water, v. 6, p. 2574-2559, 2014. Disponível em: https://www.mdpi.com/2073-4441/6/9/2575. Acesso em: 16 dez. 2020.

**LANGEMEYER, J.** *et al. Creating urban green infrastructure where it is needed – A spatial ecosystem service-based decision analysis of green roofs in Barcelona*. Science of the Total Environment, v. 707, n. 135487, p. 1-15, 2020. Disponível em: https://www.sciencedirect.com/science/article/pii/S0048969719354804. Acesso em: 11 jan. 2021.

**LIN, B-S.** *et al. Impact of climatic conditions on the thermal effectiveness of an extensive green roof.*<br>Building and Environment, v. 67, p. 26-33, 2013. Disponível em: Building and Environment, v. 67, p. 26-33, 2013. Disponível em: https://www.sciencedirect.com/science/article/pii/S0360132313001376. Acesso em: 20 dez. 2020.

**LIRA, J. S. M. M.** *Depleção abiótica e potencial de aquecimento global no ciclo de vida de telhado verde comparativamente a um telhado convencional.* 2017. 120 f. Dissertação (Mestrado em Estruturas e Construção Civil) – Universidade de Brasília, Brasília, 2017.

**LIU, R. & COFFMAN, R.** *Lightweight Aggregate Made from Dredged Material in Green Roof Construction for Stormwater Management.* Materials, v. 9, n. 8, p. 611, 2016. Disponível em: https://www.mdpi.com/1996-1944/9/8/611. Acesso em: 16 dez. 2020.

**LORENZINI NETO, F.** *Modelagem de telhado verde: Uma análise da eficiência no controle do escoamento pluvial em diferentes escalas.* 2014. 137 f. Dissertação (Mestrado em Engenharia Civil) – Universidade Federal de Santa Maria, Santa Maria, 2014. Disponível em: https://repositorio.ufsm.br/handle/1/7860. Acesso em: 19 dez. 2020.

**LOPES, T. V.** *Telhado verde, energia embutida e emissão de CO2: Uma análise comparativa a sistemas de cobertura convencionais.* 2014. 93 f. Monografia (Especialização em Construções Sustentáveis) – Universidade Tecnológica Federal do Paraná, Curitiba, 2014. Disponível em: http://repositorio.roca.utfpr.edu.br/jspui/handle/1/3441. Acesso em: 13 dez. 2020.

**MAGALHÃES, F. R.** *Avaliação de condicionadores em solo para uso em telhados verdes com vistas à retenção hídrica*. 2015. 112 f. Dissertação (Mestrado em Engenharia Ambiental) – Universidade do Estado do Rio de Janeiro, Rio de Janeiro, 2015. Disponível em: http://www.bdtd.ueri.br/tde\_busca/arquivo.php?codArquivo=8517. Acesso em: 18 dez. 2020.

**MARCONI, M. de A. & LAKATOS, E. M.** *Fundamentos de Metodologia Científica*. 5. ed. São Paulo: Atlas, 2003.

**MARQUES, S. B.; BISSOLI-DALVI, M. & ALVAREZ, C. E.** *Políticas públicas em prol da sustentabilidade na construção civil em municípios brasileiros.* Revista Brasileira de Gestão Urbana, v. 10, n. 1, p. 186-196, 2018. Disponível em: https://periodicos.pucpr.br/index.php/Urbe/article/view/23550/23068. Acesso em: 16 dez. 2020.

**MENDONÇA, T. N. M.** *Telhado verde extensivo em pré-moldado de concreto EVA (Acetato Etil Vinila)*. 234 f. 2015. Dissertação (Mestrado em Engenharia Civil e Ambiental) – Universidade Federal da Paraíba, João Pessoa, 2015. Disponível em: https://repositorio.ufpb.br/jspui/handle/tede/7684?locale=pt\_BR. Acesso em: 18 dez. 2020.

**NIACHOU, A.** *et al. Analysis of the green roof thermal properties and investigation of its energy performance*. Energy and Buildings**,** v. 33, n. 7, p. 719-729, 2001. Disponível em: https://www.sciencedirect.com/science/article/abs/pii/S0378778801000627. Acesso em: 13 dez. 2020.

**OMAR, A.** *et al. Green roof: simulation of energy balance components in Recife, Pernambuco State, Brazil.* Engenharia Agrícola, v. 38, n. 3, p. 334-342, 2018. Disponível em: https://www.scielo.br/pdf/eagri/v38n3/0100-6916-eagri-38-03-0334.pdf. Acesso em: 19 dez. 2020.

**PALMEIRA, A. N.** *Balanço de energia em telhado verde*. 2016. 97 f. Dissertação (Mestrado em Engenharia Ambiental) – Universidade Federal de Santa Maria, Santa Maria, 2016. Disponível em: https://repositorio.ufsm.br/bitstream/handle/1/7664/PALMEIRA%2C%20ALINE%20NOGUEIRA.pdf?s equence=1&isAllowed=y. Acesso em: 15 dez. 2020.

**PRODANOV, C. C. & FREITAS, E. C.** Metodologia do trabalho científico: métodos e técnicas da pesquisa e do trabalho acadêmico. 2. ed. Novo Hamburgo: Feevale, 2013.

**RIGHI, D. P.** *et al. Cobertura verde: um uso sustentável na construção civil.* Mix Sustentável, v. 2, n. 2, p. 29-36, 2016. Disponível em: http://www.nexos.ufsc.br/index.php/mixsustentavel/article/view/1514. Acesso em: 16 dez. 2020.

**ROSATTO, H.** *et al. "Extensive" green roof systems, efficiency in the retention capacity rainwater of the vegetation implanted.* Revista de la Facultad de Ciencias Agrarias, v. 47, n. 2, p. 123-134, 2015. Disponível em: https://www.cabdirect.org/cabdirect/abstract/20153379870. Acesso em: 19 dez. 2020.

**SANTOS, P. T. S**. *Telhado verde: desempenho do sistema construtivo na redução do escoamento superficial.* Ambiente Construído, v. 13, n. 1, p. 161-174, 2013. Disponível em: https://www.scielo.br/pdf/ac/v13n1/v13n1a11.pdf. Acesso em: 18 dez. 2020.

**TASSI, R.** *et al. Telhado verde: uma alternativa sustentável para a gestão das águas pluviais*. Ambiente Construído, v. 14, n. 1, p. 139-154, 2014. Disponível em: https://www.scielo.br/scielo.php?pid=S1678- 86212014000100012&script=sci\_abstract&tlng=pt. Acesso em: 14 dez. 2020.
**TEIXEIRA, C. A.** *Estudo comparativo da qualidade da água da chuva coletada em telhado com telhas de concreto e em telhado verde para usos não potáveis*. Ambiente Construído, v. 17, n. 12, p. 135-155, 2017. Disponível em: https://www.scielo.br/pdf/ac/v17n2/1678-8621-ac-17-02-0135.pdf. Acesso em: 14 dez. 2020.

**VALENTE, J. C. C.** *Telhados Verdes em Portugal – Percepção, Atitudes e*

*Preferências Estéticas*. 98 f. 2019. Dissertação (Mestrado em Arquitetura Paisagista) – Universidade do Algarve, Faculdade de Ciências e Tecnologia, 2019. Acesso em: https://sapientia.ualg.pt/bitstream/10400.1/14841/1/Disserta%c3%a7%c3%a3o.pdf. Acesso em: 18 dez. 2020.

**WEILER, S. & SCHOLZ-BARTH, K.** *Green Roof Systems: A Guide to the Planning, Design, and Construction of Landscape over structure*. New Jersey: John Willey & Sons, 2009.

**WERTHMANN, C.** *Green Roof - A Case Study: Michael Van Valkenburgh Associates' Desig*. New York: Princenton Architectural Press, 2007.

**WILLES, J. A.** *Tecnologias em telhados verdes extensivos: meios de cultura, caracterização hidrológica e sustentabilidade dos sistemas.* Tese (Doutorado em Ciências Fitotecnia) – Universidade de São Paulo, Piracicaba, 2014. Disponível em: https://teses.usp.br/teses/disponiveis/11/11136/tde-03122014- 171411/publico/Jorge\_Alex\_Willes\_versao\_revisada.pdf. Acesso em: 16 dez. 2020.

**WILLIAMS, K. J. H.** *et al. Appraising the psychological benefits of green roofs for city residents and workers.* Urban Forestry & Urban Greening, v. 4, n. 126399, ago. 2019. Disponível em: https://www.sciencedirect.com/science/article/abs/pii/S1618866719303279. Acesso em: 11 jan. 2021.

# *KICK* **E** *BLOWOUT* **NA EXPLOTAÇÃO DE POÇOS DE PETRÓLEO – UMA REVISÃO**

Jeferson Santos Santana (FMU) E-mail: jeffquimico@gmail.com Henrique Torres de Campos (FMU) E-mail: henriquetdccampos@gmail.com Elisangela Silvana Cardoso (FMU) E-mail: acdc.elis@gmail.com

**Resumo:** A indústria do petróleo tem crescido [gradativamente](https://www.sinonimos.com.br/progressivamente/) devido à alta demanda pelos seus derivados englobando grande parte da economia mundial. Com o passar do tempo, foram-se aprimorando as técnicas tanto de perfuração quanto de segurança e de monitoramento de poços com intuito de minimizar possíveis incidentes. Uma dessas técnicas é a de Controle de Poço que tem como um dos objetivos o monitoramento da pressão hidrostática no fundo do poço para que ela seja sempre maior do que a pressão dos poros de formação (Controle Primário). Caso o Controle Primário do poço falhe, pode gerar um *kick*, que é um fluxo indesejado de fluido da formação que entra no interior do poço, quando o poço está aberto, a pressão no seu interior reduzirá devido à expansão descontrolada do gás, causando uma crescente redução da pressão hidrostática ocasionando um *blowout*. Quanto mais rápido o *kick* for detectado, mais fácil será seu controle, evitando acontecer um *blowout*. Para isso, todo o poço é equipado com o BOP – *Blowout Preventer*, que são válvulas designadas a fechar o poço a qualquer momento quando ocorrer um *kick* que serão detalhadas neste estudo.

**Palavras chave:** *Kick; Blowout; Perfuração; Cimentação; Segurança, Método*.

# **KICK AND BLOWOUT IN THE EXPLOITATION OF OIL WELLS – A REVIEW**

**Abstract:** The oil industry has been growing gradually due to the high demand for its derivatives encompassing a large part of the world economy. Over time, both drilling and safety techniques and well monitoring have been improved in order to minimize possible incidents. One of these techniques is that of Well Control, which has as one of its objectives the monitoring of hydrostatic pressure at the bottom of the well so that it is always greater than the pressure of the formation pores (Primary Control). If the Primary Control of the well fails, it can generate a kick, which is an unwanted flow of formation fluid that enters the well, when the well is open, the pressure inside it will reduce due to the uncontrolled expansion of the gas, causing a increasing reduction in hydrostatic pressure causing a blowout. The faster the kick is detected, the easier it will be to control, avoiding a blowout. For this, the whole well is equipped with BOP - Blowout Preventer, which are valves designed to close the well at any time when a kick occurs, however, it is not always possible to avoid incidents, where they will be addressed in this research project.

**Key words:** *Kick; Blowout; Drilling; Cementation; Security, Method.*

# **1. Introdução**

Sabe-se que a indústria do petróleo engloba uma parcela econômica mundial extremamente grande, considerada uma das mais importantes atualmente. Sendo tamanha sua dimensão, entende-se o quão complexo pode vir a ser a gama de situações de adversidade vivenciadas durante toda a cadeia produtiva do petróleo. A partir desse cenário, fica evidente a necessidade de listar, definir e prevenir os principais problemas que podem acontecer durante a perfuração de poços, como é o caso do *kick* e do *blowout*.

O estudo das operações de controle visa estabelecer os parâmetros relevantes que devem ser acompanhados, a fim de evitar um influxo de fluidos da formação para o poço. O *kick* é o influxo indesejado de fluidos presentes na formação (água, gás ou óleo) para dentro do poço devido à existência de uma pressão hidrostática no interior do mesmo insuficiente para conter a pressão da formação. Quando o mesmo ocorre de maneira descontrolada e atinge a superfície chama-se *blowout* (COSTA e LOPEZ, 2011). A compreensão de suas causas e técnicas de controle são os principais objetos de interesse do setor para mantenimento do equilíbrio e minimizar consequências.

Após estudar os fundamentos para o controle de poço, este trabalho apresenta as principais técnicas para impedir que um *kick* se transforme em um *blowout* (COSTA e LOPEZ, 2011).

O presente estudo tem como objetivos: (1) identificar os riscos de *kick* e *blowout* na exploração e explotação de petróleo; (2) caracterizar possíveis soluções para os dois tipos de riscos de perfuração; (3) apresentar estudos de casos de acidentes que foram causados por *kick*  e *blowout*. Ao decorrer desse estudo abordar-se-ão os aspectos históricos a respeito da perfuração de poços no mundo e os métodos utilizados para a exploração e explotação do óleo, juntamente com os fundamentos para controle de poço como comportamento do fluido e sua cimentação.

### **2. Perfuração de Poços**

No princípio da explotação e da sua utilização, o petróleo era recolhido de exsudações naturais localizadas em todos os continentes *onshore*. Devido a necessidade da sua crescente utilização, foi preciso aprimorar as técnicas de obtenção desta *commodity*, como os métodos percussivos e rotativo (MATHIAS, 2016).

A perfuração pelo método percussivo consiste no esmagamento da formação através de uma broca localizada na extremidade de uma haste de aço. Essa haste é suspensa e deixa-se a mesma cair no local desejado, fazendo com que a broca esmague a rocha. O movimento repetitivo de içar e soltar a haste, faz com que seja aberto o poço. Os pedaços de rocha, denominados cascalhos, são gerados no interior do poço após vários golpes, sendo retirados por uma ferramenta chamada caçamba (MELLO, 2014).

Na perfuração do tipo rotativa as rochas são fragmentadas sob a ação do corte resultado basicamente de peso e rotação. Estes fragmentos são removidos a todo o tempo através do fluido de perfuração. Este fluido é injetado por bombas para o interior da coluna de perfuração através da cabeça de injeção e retorna a superfície através do espaço anular formado pelas paredes do poço e a coluna (ROMANELLI, 2015). O fluido de perfuração é muito importante na perfuração de poços e o mesmo possui várias funções, como limpeza de poço, lubrificação da broca, estabilidade do poço entre outras (MELLO, 2014). Nesse método é possível atingir grandes profundidades (existem sondas que perfuram até 7000 m de profundidade), para isso vários tubos vão sendo conectados de acordo com a penetração da broca na formação. Como consequência o método tornou a exploração do petróleo muito mais ampla, já que a perfuração de poços marítimos se tornou completamente viável (ROSENBLATT, 2006).

Segundo (PONTES, 2015), as sondas de perfuração rotativas dividem-se em sistemas, da qual apresentam-se: sustentação e movimentação de cargas, geração e transmissão de energia, rotação, circulação de fluidos, segurança e monitoramento e subsuperfície. Conforme Quadro 01;

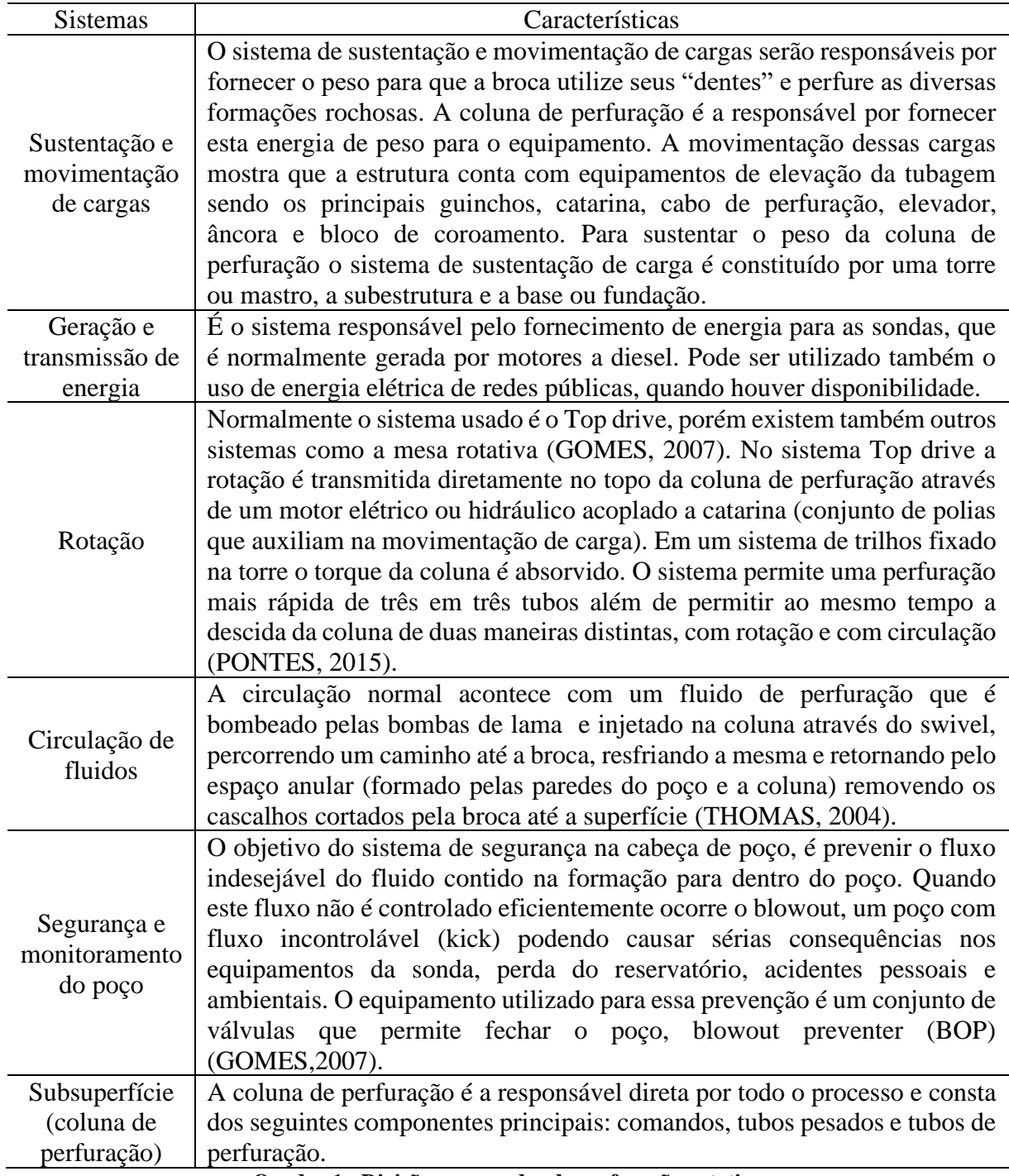

**Quadro 1 - Divisões nas sondas de perfuração rotativa**

### **2.1. Fundamentos de controle de poço**

O controle do poço pode ser definido como uma série de procedimentos a serem executados sobre a pressão das formações perfuradas a fim de evitar o fluxo de hidrocarbonetos dessas formações para o poço durante as operações. Segundo AIRD (2009), tais procedimentos são separados em três níveis:

- Controle Primário: Ação da pressão hidrostática sobre a rocha, isto é, a pressão do fluido de perfuração, deve ser mantida superior a pressão existente nos poros da rocha a ser perfurada. O *kick*, fluxo inesperado e indesejado de fluido da formação para o poço, ocorre quando esse primeiro controle não é satisfatório.
- Controle secundário: Conjunto de equipamentos de segurança a ser utilizado quando o controle primário é perdido. Nessa etapa o *kick* já ocorreu e se quer evitar o *blowout*, ou seja, fluxo descontrolado de fluido da formação para a superfície.
- Controle terciário: Caso o controle do poço a nível secundário não possa ser mantido, um *blowout* irá ocorrer e o controle da formação só poderá ser conseguido através de medidas especiais.

# **2.2. Kick**

O *kick* é um fluxo indesejado do fluido da formação para o interior do poço. Ele deve ser detectado o mais rapidamente possível e o fluido invasor deve ser removido do poço de forma segura. Um *kick* pode ser de óleo, gás, água ou uma mistura. No caso de um *kick* de gás, a situação é mais complicada pois há uma expansão do gás à medida que este vai subindo por diferença de densidade entre o gás e o fluido que está no poço em consequência da diminuição da pressão hidrostática. Caso a equipe da sonda falhe na detecção ou na remoção do *kick*, o fluxo de fluidos das formações pode se tornar descontrolado, evoluindo para um blowout (AZEVEDO, 2017)**.** De acordo com COSTA e LOPEZ (2011) as principais causas da redução da pressão no fundo estão apresentadas no Quadro 02:

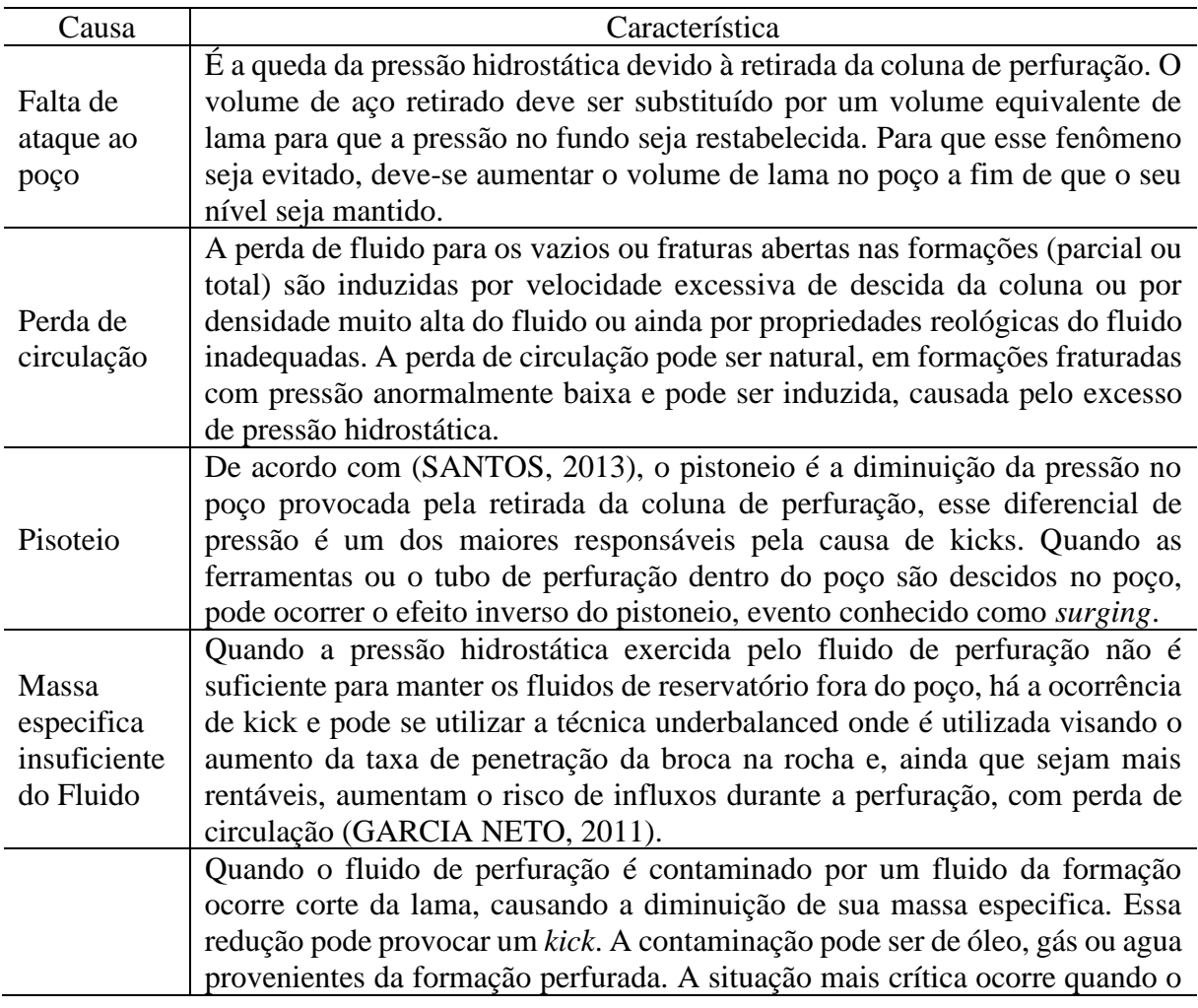

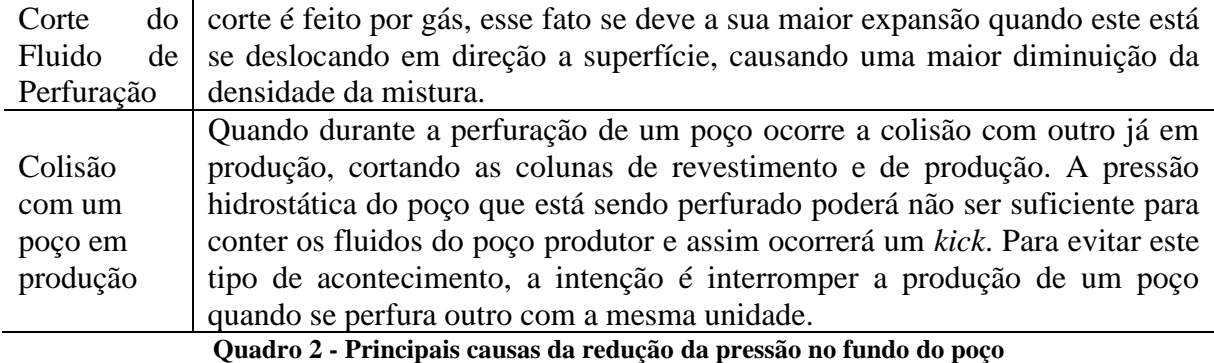

#### **2.2.1. Indícios de um** *kick*

Há vários indícios que identificam uma potencial situação de *kick*. Quando previamente reconhecidos e interpretados, eles permitem que sejam tomadas providências apropriadas para se evitar o ganho de grande volume de fluido (IRAMINA,2016).

De acordo com (OHARA,2008) os principais indícios de *kick* podem ser descritos durante a perfuração e durante a manobra.

### *Durante a perfuração*

Durante a perfuração pode-se caracterizar:

- Aumento no volume de lama dos tanques: Qualquer invasão de fluido da formação resulta em um aumento no nível de lama nos tanques, que normalmente é um sistema fechado de circulação. Quando o aumento é muito lento, esse indicio fica difícil de ser detectado. Basicamente o fluido da formação entra no sistema de lama dificultando a circulação.
- Aumento da taxa de penetração: Um aumento brusco na taxa de penetração é geralmente causado por uma mudança no tipo de formação. Se uma litologia de maior perfurabilidade for alcançada, pode haver perda do equilíbrio de pressão, fazendo com que a pressão de poros fique maior do que a pressão no fundo do poço. É considerado um indicador secundário de influxo, pois alterações na taxa de penetração podem ser obtidas por variações do peso sobre a broca, da rotação e da vazão (COSTA e LOPEZ, 2011).
- Aumento do fluxo no retorno: Esse é um indicador primário e pode ser observado quando a vazão de retorno é maior que a vazão de injeção.
- Aumento da velocidade da bomba e diminuição da pressão de bombeio: Inicialmente, a entrada do fluido invasor no poço pode causar aumento do pH (Potencial Hidrogeniônico) e formação de flocos de lama e, temporariamente, um aumento da pressão de bombeio. Como a circulação é contínua esse efeito deixa de ser significativo, pois esses flocos se tornam líquidos novamente. O fluido menos denso da formação torna a hidrostática do anular mais leve que a do interior da coluna e, como forma um tubo em "U", isso causa um desbalanceamento, aliviando o esforço da bomba. Outros problemas na perfuração também podem exibir esse indício como, por exemplo, um furo na coluna ou a queda de jatos da broca.
- Corte da lama por água: É possível verificar na superfície um corte do fluido de perfuração quer seja por gás, óleo ou água. Como já foi dito, o corte de gás é causado pelo gás contido nos cascalhos gerados, havendo expansão dele na superfície. Já o corte de água é verificado pela alteração na salinidade da lama e aumento do teor de cloretos (COSTA e LOPEZ, 2011).
- Fluxo com as bombas desligadas: No caso de não haver fluxo para dentro do poço e o fluido está retornando, o poço deve imediatamente ser fechado, porém a equipe deve ficar atenta ao motivo do retorno de fluido, pois pode ser devido a diferença hidrostática entre o

interior da coluna e o anular, ou ainda retorno de fluido que tinha invadido a formação (SANTOS, 2013).

#### *Durante a manobra*

- Poço aceitando menos lama que o volume de aço retirado: Na retirada da coluna o poço deve aceitar o volume de lama correspondente ao de aço retirado. Deve haver um controle rigoroso dessa operação na superfície, o que é feito através de um tanque de manobra e preenchimento de planilhas. Caso o poço aceite menos lama, pode ser um sinal de que há fluido da formação invadindo o poço.
- O poço devolvendo mais lama que o volume de aço descido: Pode acontecer do *kick* apenas ser notado durante a descida da coluna ao fundo do poço. Quando a coluna é descida no poço, o fluido de perfuração flui em virtude do deslocamento da lama pela tubulação. Caso esteja ocorrendo um *kick*, o poço flui continuamente e não só no momento da descida da seção.
- Nesta situação é necessário o monitoramento do volume na descida da ferramenta, através do tanque de manobra, para que as medidas de controle sejam tomadas (COSTA e LOPEZ, 2011).
- Durante uma perda de circulação: A recuperação do nível de lama no poço após sua queda pode ser um indício de *kick*. Por ter entrado um fluido mais leve no poço, a pressão hidrostática atuante sobre a formação pode não ser mais suficiente para que esta continue a absorver fluido. Neste caso, os fluidos invadem o poço e o nível é recuperado.

#### **2.2.2. Métodos de controle de poço em** *kick*

Durante toda fase de perfuração, os volumes de fluido que entram e saem do poço são meticulosamente monitorados. Há vários indícios que possibilitam a identificação de uma potencial situação de kick. Quando estes indícios são identificados previamente e interpretados corretamente, eles permitem que os procedimentos corretos sejam adotados para evitar um volume de influxo maior. Após a identificação de um kick, o poço deve ser fechado imediatamente pelo acionamento do BOP (GONÇALVES, 2017).

Após a detecção do kick e acionamento do BOP, as pressões nos manômetros das linhas de kill e choke (SICP – Shut-In Choke Pressure) e na coluna de perfuração (SIDPP – Shut-In Drill Pipe Pressure) são monitoradas para descobrir a magnitude do kick, além da densidade de fluido necessária para evitar a ocorrência de um novo influxo no poço (BRUM, 2019).

### *Método do sondador*

Na primeira etapa do método do sondador, o *kick* é deslocado para fora do poço por meio do próprio fluido de perfuração. Em poços submarinos, usa-se a referida vazão reduzida para promover a circulação pela coluna de perfuração, passando pelo BOP e retornando pela linha de *choke*. Enquanto nos terrestres o fluido invasor passa pela coluna, no espaço anular, até atingir o BOP em superfície. A segunda etapa consiste em circular um fluido de perfuração de densidade maior que o gradiente de poros da formação, uma vez que o poço já estará em equilíbrio dinâmico (CHAGAS,2014).

### *Método do engenheiro*

Neste método, o controle do poço é retomado por meio de uma circulação já com a lama nova. Comparado ao método do sondador, o método do engenheiro é mais eficiente e rápido. Dentre todos os métodos de controle, esse é o que mantém a parede do poço e os equipamentos de superfície sujeito a menores pressões. Em contrapartida, tem maior dificuldade operacional (GARCIA NETO, 2011).

Outro ponto a ser destacado no método é a dificuldade de se saber a profundidade da interface entre a lama injetada e a lama antiga, estando o operador do *choke* sujeito a erros. A injeção da lama pesada ocorre enquanto o influxo está sendo retirado do poço. Desta forma, as pressões monitoradas não são constantes. Sua vantagem em relação ao método do sondador é a de requerer menores pressões no *choke* depois que a lama pesada passar pela broca. Por outro lado, menores pressões na sapata poderiam fazer com que o gás chegasse à broca antes do novo fluido. Justamente devido às suas vantagens e simplicidade, o método do sondador é mais recomendável (CHAGAS,2014).

#### *Método Simultâneo ou Misto*

O método simultâneo apresenta como característica o aumento gradual e progressivo da densidade da lama, e em paralelo, da circulação do fluido invasor. Esse processo ocorre até que seja atingido o peso da lama nova adequando ao controle da formação. Esse método apresenta difícil controle da válvula de choke devido ao operador não saber a localização exata da fronteira entre a lama nova e a lama original (COSTA e LOPES, 2011).

#### *Método volumétrico*

O Método Volumétrico é indicado para situações nas quais não é possível circular fluido no poço. Isto pode ocorrer por diversos motivos, como coluna de perfuração fora do poço, bombas fora de operação, poço fechado ou reparo de algum equipamento de superfície (BRUM,2019).

São classificados em método volumétrico estático e dinâmico. O primeiro consiste em se controlar a expansão e pressão do kick de maneira a manter a pressão no fundo do poço acima da pressão da formação, mas sem colocar uma sobrepressão excessiva sobre as formações. O dinâmico é igual ao estático, apenas diferenciado na forma em que a pressão é mantida (VINICIUS, PAULO, 2017).

#### **3.3. Blowout**

Caso os indícios de kicks não forem relatados e devidamente controlados, a probabilidade de acontecer um *Blowout* se torna extremamente alta. Dessa maneira, aplica-se medidas mais severas com o objetivo de paralisar essa situação indesejável. (UFF, 2017). Um *blowout* pode ser definido como um influxo descontrolado de fluido de formação que possui pressão suficiente para causar danos aos equipamentos da sonda e lesões às pessoas que trabalham nela. Um *blowout* não aparece repentinamente, ele se desenvolve gradualmente à medida que a pressão hidrostática do fluido de perfuração cai até o nível exigido para conter os fluidos de formação. Estes fluidos entram então no furo do poço (*kick*). Se este *kick* não for detectado o poço começa a fluir a uma taxa fora de controle, ocorrendo então o que chamamos de "*blowout*".

Segundo IRAMINA (2016) a ferramenta é utilizada para proceder o fechamento do poço, é o principal elemento de ligação entre a cabeça do poço no fundo do mar e a sonda, trazendo o poço até a superfície e compondo o espaço anular. Suas funções são:

• Isolar o ambiente poço do ambiente mar;

• Possibilitar desconexão sob controle e com segurança da coluna de risers em caso de perda de posicionamento da sonda, o que pode ou não incluir a ancoragem ("hang off") e cisalhamento da coluna de perfuração;

• Possibilitar circulação através das saídas laterais e o retorno do fluido de perfuração ou completação;

• Permitir o controle do poço quando ocorrer a perda da primeira barreira de segurança ("overbalance" do fluido de perfuração ou completação), fechando-o com ou sem coluna em seu interior;

• Viabilizar a execução de diversos tipos de operações e testes no âmbito da engenharia de poços: testes de estanqueidade, absorção, formação, injetividade, produção, medições para balanceio de ferramentas ou colunas, orientação de suspensores de tubulação, ponto fixo de referência.

O BOP Anular foi inventado em 1946 por Granville Sloan Knox, esse tipo de preventor pode fechar o fluxo em volta da coluna de perfuração, do revestimento ou até mesmo em volta de ferramentas não cilíndricas como o kelly. Através de uma série de elementos hidráulicos essa ferramenta consegue vedar completamente a seção anular do poço, mesmo que a coluna de perfuração esteja girando. Quando se utiliza sistemas de BOP múltiplos, é comum que o anular seja o primeiro BOP da pilha. (FERNANDEZ,2009). A figura 01 representa o corte longitudinal de um BOP anular.

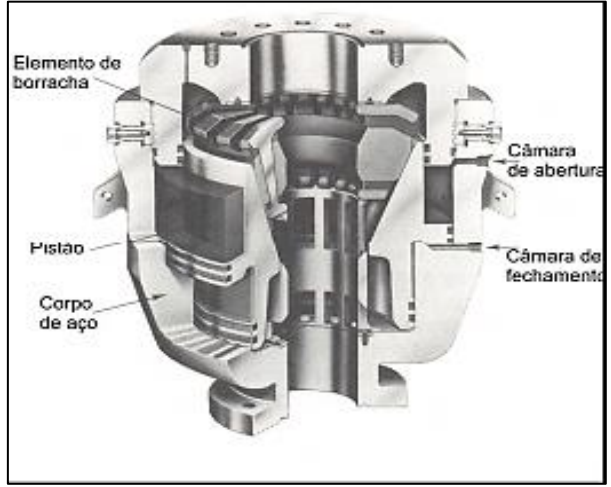

Figura 01 – Corte de um BOP Anular (IRAMINA, 2016)

O BOP de Gavetas (RAM**)** ou (preventor de gavetas) (Figura 02) tem a função de fechar o espaço anular do poço pela ação de dois pistões que ao serem acionados hidraulicamente deslocam duas gavetas, uma contra a outra, transversalmente ao eixo do poço. Existem três tipos de BOP de gavetas: a) Os de gavetas cegas que são feitas para fechar o poço sem a presença de colunas ou ferramentas; b) Os de gavetas vazadas que visam fechar somente o anular; c) Os de gaveta cisalhante que fecham todo o poço, inclusive cortando a coluna. (OSHA,2010)

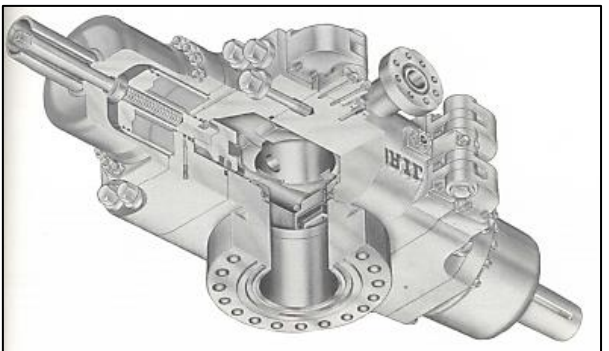

Figura 02 - BOP Gaveta (IRAMINA, 2016)

**2.3.1. Sistema de segurança de poços**

IRAMINA (2016) afirma que todo poço pode ter um *kick* a qualquer momento, seja pelo fato da densidade do fluido diminuir ou então devido a uma pressão anormal superior à pressão hidrostática. Em função desta possibilidade, todo poço é equipado com um equipamento especialmente projetado para as situações de *kick*. São os chamados BOP – *Blowout* Preventers (Preventores de *Blowout*). Os BOPs são basicamente válvulas que podem ser operadas hidraulicamente ou manualmente de modo a fechar o poço a qualquer momento quando ocorrer um *kick*. Com o poço fechado, o engenheiro de perfuração pode preparar um plano para "matar" o poço por meio da circulação de fluidos de influxo e pela substituição do fluido de perfuração original (mais leve) por um fluido mais pesado.

O choque manifold como é mostrado na figura 03, é um equipamento necessário para levar a cabo a tecnologia de controle da pressão do óleo / gás bem. Ele é usado para controlar a pressão invólucro, mantendo-se o equilíbrio da pressão do poço, para evitar transbordamento e prevenir poços de soprar para fora, libertando a pressão através das válvulas de estrangulamento para realizar fecho suave, e soprando-se a proteger a cabeça do poço. Ou seja, são estruturas de circulação e válvulas que servem para controlar a entrada de petróleo na plataforma, regulando a pressão interna do poço, liberando ela por meio de válvulas de estrangulamento e protegendo a cabeça do poço (FERNANDEZ,2009).

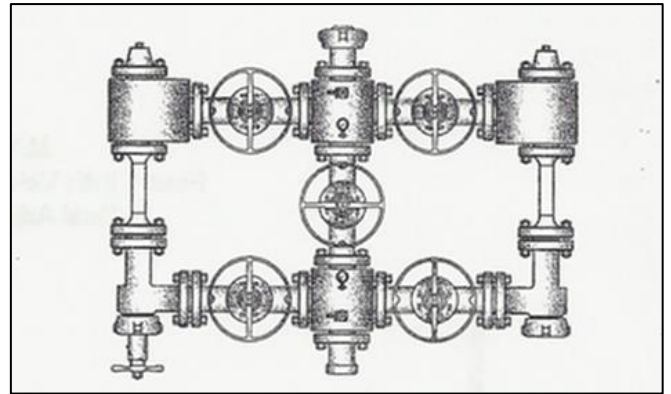

Figura 03 - *Layout* de *Choke Manifold* (ADVANCED FLOW PRODUCTS, 2018)

### **2.4. Sistema de Circulação**

O sistema de circulação é composto pelos equipamentos que permitem a circulação e o tratamento do fluido de perfuração. O fluido de perfuração tem a função de exercer pressão hidrostática sobre as formações, limpar o fundo do poço dos cascalhos gerados, transportá-los até a superfície, bem como resfriar a broca e lubrificar a coluna de perfuração (AZEVEDO, 2017).

Na fase de injeção, o fluido de perfuração é succionado dos tanques pelas bombas de lama e injetado na coluna de perfuração até passar para o anular entre o poço e a coluna por meio de jatos da broca. Durante a perfuração, as vazões e pressões de bombeio variam com a profundidade e a geometria do poço. As bombas são associadas em paralelo na fase inicial da perfuração, quando são requeridas grandes vazões. Com o prosseguimento da perfuração, são exigidas altas pressões, mas baixas vazões, usa-se apenas uma bomba e substituem-se pistões e camisas por outros de menor diâmetro de forma a atender às solicitações do poço (IRAMINA, 2016).

Na fase de retorno a lama atinge os fragmentos de rochas pelo jato de broca e percorre o espaço anular entre a coluna e a parede do poço. Na superfície a lama mais os fragmentos são direcionados através de uma linha de retorno ( mud return line) que direcionará a solução para a fase de tratamento (GOMES, 2007).

A fase de tratamento do fluído de retorno tem o objetivo de eliminar os sólidos ou gases que se incorporaram durante a perfuração, primeira etapa do tratamento é a peneira vibratória e sua função é separar os sólidos maiores como cascalhos e maiores grãos de areia (PONTES, 2015).

# **2.4.1. Cimentação**

A construção de poços de petróleo conta com etapas de cimentação, as quais visam preencher o espaço anular entre o revestimento e a formação exposta a cada fase do poço. Essas cimentações têm objetivos estruturais e, o mais importante, prover isolamento hidráulico, impedindo o fluxo de fluidos de uma formação para outra ou para superfície e, portanto, podendo constituir um elemento de barreira (BICALHO LIMA, 2018).

Existem dois tipos principais de cimentação: a cimentação primária e a cimentação secundária. A cimentação primária é uma operação crítica e importante na construção de um poço. Além de prover integridade estrutural para o poço, a finalidade principal da operação é prover um contínuo selo hidráulico impermeável no anular, prevenindo assim um fluxo de fluidos incontrolável do reservatório. A migração de fluido do reservatório pode causar um blowout. Esta migração pode também causar contaminação em toda a ecologia ao redor do poço (SILVA, 2016). Define-se cimentação secundária como toda cimentação realizada visando corrigir falhas na cimentação primária. Assim sendo, uma cimentação secundária pode ser realizada para eliminar a entrada de água de uma zona indesejável, reduzir a razão gás-óleo (RGO), através do isolamento da zona de gás adjacente à zona de óleo, abandonar zonas depletadas ou reparar vazamentos na coluna de revestimento (RIBEIRO, 2012).

Há três tipos de cimentação secundária: recimentação, compressão de cimento ou *squeeze* e tampão. Recimentação é realizada quando o cimento não atinge a altura desejada no espaço anular do poço. (NÓBREGA, 2009). Tampões de cimento são utilizados quando ocorre abandono total ou parcial do poço, desvios de poço, dentre outros (FIORINI, 2009) Compressão de cimento ou Squeeze Injeção forçada de cimento sob pressão, visando corrigir a cimentação primária, sanar vazamentos no revestimento ou impedir a produção de zonas que passaram a produzir água (IRAMINA, 2016).

### **3. Resultados e Discussão**

A prevenção e segurança leva a importância da rápida detecção de *kick* e *blowouts* relaciona que quanto mais rápido um *kick* for detectado, tomando-se as providências necessárias, mais fácil será o seu controle. Isso acontece porque se minimiza o volume do *kick*, as pressões de fechamento do *Drill pipe* e de fechamento do revestimento, as perdas de tempo nas operações de controle (COSTA e LOPEZ, 2011).

Caso os objetivos da cimentação não sejam atendidos, é necessária uma operação para correção desta, a qual é normalmente difícil e muito onerosa. Portanto, o planejamento e a operação da cimentação requerem bastante cuidado e são atividades críticas durante a construção dos poços (BICALHO LIMA, 2018).

Segundo (GARCIA NETO, 2011), é plausível assumir que o ganho de volume no tanque de lama é igual ao volume do influxo no poço. E considerando que esse influxo fique arranjado de forma coesa no poço, isto é, que o fluido oriundo da formação não se misture com os fluidos do poço, é possível estimar a altura do kick no poço.

Além disso, a demora na detecção de um *kick* ou na tomada das providências requeridas para o seu controle pode resultar em sérias consequências, como a Transformação do *kick* num *blowout*; ocorrendo a liberação de gases venenosos na área, a poluição do meio ambiente e os Incêndios (COSTA e LOPEZ, 2011).

A Kelly Valve é uma válvula de segurança da tubulação. É uma válvula de abertura total que fornece controle de pressão positiva dos fluidos na coluna de perfuração. Estas válvulas podem ser utilizadas como uma válvula de segurança ou válvula de tubo de broca kelly superior para controlar as pressões oriundas de *blowout*s.

Para se evitar uma invasão descontrolada de fluidos da formação para o poço foram criados os equipamentos de segurança de poço**.** Todo poço pode ter um kick a qualquer momento, seja pelo fato da densidade do fluido diminuir ou então devido à uma pressão anormal superior à pressão hidrostática. Em função desta possibilidade, todo poço é equipado com um equipamento especialmente projetado para as situações de kick. São os chamados BOP – Blowout Preventers (Preventores de Blowout) de dois tipos de BOP: anular e do tipo ram (gaveta) e os equipamentos essenciais do Sistema de Segurança do Poço (IRAMINA, 2016).

#### **4. Conclusões**

Dado que o Projeto de Pesquisa foi baseado na problematização que envolve quais são os riscos que um *kick* e um *blowout* podem causar na explotação de petróleo e quais suas possíveis soluções e como objetivos a identificação dos riscos de *kick* e *blowout* na explotação de petróleo, caracterização de possíveis soluções para os dois tipos de riscos de perfuração, conclui-se, caso haja problemas operacionais e o *kick* não venha a ser identificado rapidamente pode gerar um *blowout*, além de diversos danos para o meio ambiente e em casos mais graves gerar incêndios, que foi o que aconteceu por exemplo em campos como campo de Enchova, na plataforma Piper Alpha e no poço Macondo, com o intuito de minimizar a causa desses acidentes, são adotadas possíveis soluções, como é o caso da utilização do BOP, que serve justamente para fechar o poço a fim de evitar a ocorrência de um *kick* e também o Controle de Poço que é uma sucessão de metodologias adotada com o propósito de manter a pressão hidrostática do fluido superior maior que a pressão existente nos poros da rocha a ser perfurada, caso isso falhe, utiliza-se um conjunto de equipamentos de segurança e em casos extremos, como de *blowout*, toma-se medidas especiais, tendo em vista o controle desse "problema" o mais rápido possível.

Sendo assim, esse trabalho também tem o intuito de aumentar a disponibilidade do conteúdo específico em português, contribuindo com futuros trabalhos acadêmicos sobre kick e blowout na explotação de petróleo e motivando a pesquisa sobre o assunto. Para trabalhos futuros, é interessante que o indício de kick e blowout na explotação de petróleo seja abordado de maneira mais relevante, de modo que sejam apresentados todos os acessórios e cuidados para não causar uma perda do poço.

#### **5. Referências**

ADVANCED FLOW PRODUCTS INC.. Manifolds Layouts,2018

AIRD,P. Drilling & well Engineering: Introduction to Well Control,2009.

AZEVEDO, Fabrício Gonçalves. Estudo sobre Poços de Alívio para Controle de Blowout em Poço Marítimo de Gás. 2017. 249 f. Dissertação (Mestrado) - Curso de Engenharia Mecânica, Puc-rio, Rio de Janeiro, 2017.

BICALHO LIMA , Lorena. ANÁLISE DA QUALIDADE DA CIMENTAÇÃO DE POÇOS DE PETRÓLEO OFFSHORE UTILIZANDO TÉCNICAS DE MINERAÇÃO DE DADOS. 2018. 164 p. Dissertação (Mestrado de Engenharia Civil) - Universidade Federal do Rio de Janeiro, Rio de Janeiro, 2018.

BRUM, Gabrielle de Souza**.** ESTUDO DE CONTROLE DE POÇO: APLICAÇÃO DO MÉTODO DE BULLHEADING PARA CONTROLE DE POÇO OFFSHORE DURANTE A FASE DE PERFURAÇÃO. 2019. 80 f. TCC (Graduação) - Curso de Engenharia de PetrÓleo, Universidade Federal Fluminense, NiterÓi, 2019.

CHAGAS, Luís Eduardo Cordeiro Martins das. Análise do controle de poços com lâmina d'água profunda a partir da implementação de um simulador de kicks. 2014. 145 f. TCC (Graduação) – Curso de Engenharia de Petróleo, Escola Politécnica, Universidade Federal do Rio de Janeiro, Rio deJaneiro, 2014.

COSTA, Dirlaine Oliveira da; LOPEZ, Juliana de Castro. Tecnologia dos Métodos de Controle de Poço e *BLOWOUT*. 2011. 76 f. Monografia (Especialização) - Curso de Engenharia de Petróleo, Universidade Federal do Rio de Janeiro, Rio de Janeiro, 2011.

FERNANDEZ, E. F. y; JUNIOR, O. A. P.; PINHO, A. C. de. Dicionário do petróleo em língua portuguesa: exploração e produção de petróleo e gás – Rio de Janeiro: Lexikon: PUC-Rio, 2009. 656p

FIORINI, Lourival Magnago. Apostila da disciplina de Completação de poços no curso de Engenharia de Petróleo e Gás na Faculdade do Espírito Santo, Cachoeiro de Itapemirim, 2009.

GARCIA NETO, A. Estudo dos métodos de controle de poço. 2011. 95 f. Trabalho de Conclusão de Curso (Graduação em Engenharia de Petróleo) - Departamento de Engenharia Química e de Petróleo, Universidade Federal Fluminense – UFF, Niterói, 2011.

GOMES, Jorge Salgado; ALVES, Fernando Barata. O Universo da Indústria Petrolífera. 3. ed. [s.i]: Fundação Calouste Gulbenkian, 2007. 647 p.

GONÇALVES, F. A. Estudo sobre poços de alívio para controle de blowout em poço marítimo de gás. 2017. 249 f. Dissertação (Mestrado em Engenharia Mecânica) – Departamento de Engenharia Mecânica, Pontifícia Universidade Católica do Rio de Janeiro – PUC-Rio, Rio de Janeiro, 2017.

IRAMINA, Wilson Siguemasa. ENGENHARIA DE PERFURAÇÃO: SISTEMAS DE UMA SONDA DE PERFURAÇÃO – CONTINUAÇÃO. São Paulo: Usp, 2016.

MATHIAS, Victor Machado. COLUNA DE PERFURAÇÃO EM POÇOS DE PETRÓLEO**.** 2016. 53 f. TCC (Graduação) - Curso de Engenharia de PetrÓleo, Centro de Tecnologia, Universidade Federal do Rio Grande do Norte, Natal, 2016.

MELLO, Eduardo Varela. Top drive: aplicações e experiências em sistemas de perfuração. 2014.

NÓBREGA, Andreza Kelly Costa. Formulação de pastas cimentícias com adição de suspensões de quitosana para cimentação de poços de petróleo. Tese (Doutorado em Ciências e Engenharia de Materiais) – Universidade Federal do Rio Grande do Norte, Natal, 2009.

OHARA, S. Perfuração de Poços: Parte 3 - Controle de poço. Rio de Janeiro: Universidade Federal do Rio de Janeiro, 2008.

OSHA. Oil and gas well drilling and servicing tool.2010

PONTES, Anderson. Equipamentos de uma sonda de perfuração. Equipamentos de uma sonda de perfuração, Brasil, 2015.

RIBEIRO, D. B., Utilização de nanosílica como aditivo estendedor para pastas cimentadas de baixa densidade destinadas à cimentação de poços petrolíferos. 2001. 102f. Dissertação (Mestrado em Ciência e Engenharia de Materiais) Universidade Federal do Rio Grande do Norte, Rio Grande do Norte 2012.

ROMANELLI, Bruno. Clusterização de dados de vibração na perfuração de poços de petróleo através de redes neurais não supervisionadas**.** 2015. 79 f. Tese (Doutorado) - Curso de Engenharia Mecânica, Puc-rio, Rio de Janeiro, 2014.

ROSENBLATT, Lúcia. Aplicação de Dinâmica de Sistemas ao estudo do comportamento das taxas diárias de aluguel de sondas de perfuração off-shore. Monografia (graduação em Engenharia de Produção). Rio de Janeiro, 2006.

SANTOS, O. L. A. Segurança de poço na perfuração. São Paulo: Blucher, 2013.

SILVA, Aquiles Oliveira Mendes da. PERFURAÇÃO E COMPLETAÇÃO DE POÇOS HPHT. 2016. 74 f. TCC (Graduação) - Curso de Engenharia de Petróleo, Universidade Federal Fluminense, Niterói, 2016.

THOMAS, J.E. fundamentos de Engenharia de Petróleo. Rio de Janeiro: Interciêcia. Petrobrás (2004).

UFF, P&Q Engenharia Jr. - Empresa de Petróleo e Química da. ENTENDA O QUE É E COMO EVITAR O KICK E *BLOWOUT*. 2017.

VINICIUS NASCIMENTO BARBOSA, Iago; PAULO LIMA SANTOS, João. Avaliação Sistemática de Controle de Kick na Perfuração de Poço de Petróleo. *In*: Avaliação Sistemática de Controle de Kick na Perfuração de Poço de Petróleo. 9. ed. Brasil: CONGRESSO BRASILEIRO DE PESQUISA E DESENVOLVIMENTO EM PETRÓLEO E GÁS, 11 nov. 2017.

# **COMPARAÇÃO DE VIABILIDADE TÉCNICA E ECONÔMICA DE FUNDAÇÕES SUPERFICIAIS E PROFUNDAS: ESTUDO DE CASO EM SÃO LUÍS - MA**

Lauro Mandela Silva Cruz (UFMA) E-mail: lauro.mandela@discente.ufma.br Rodrigo da Cruz Araujo (UFMA) E-mail: araujo.rodrigo@ufma.br

**Resumo:** Ao projetar uma edificação, é essencial que o engenheiro tenha em mente o seu porte, tipo de solo onde será construída e cargas atuantes. As fundações são, portanto, componentes primordiais do projeto, descarregando as cargas provenientes da superestrutura no solo. Dessa forma, é comum que seja realizado um dimensionamento preliminar através de métodos teóricos ou semi-empíricos, baseados principalmente em ensaios geotécnicos. O presente trabalho propõe-se a dimensionar e comparar aspectos como viabilidade técnica e financeira dos tipos de fundações mais utilizadas na construção civil, voltados para uma construção localizada no campus da Universidade Federal do Maranhão, Vila Bacanga – São Luís, Maranhão. Assim, realizou-se a revisão bibliográfica de trabalhos relacionados à temática, bem como a escolha de métodos de cálculo de capacidade de carga específicos para cada tipo de fundação e já consagrados na construção civil. Para caracterizar o solo do local foi feita a análise dos boletins de sondagem e de parâmetros geotécnicos conhecidos na literatura. Constata-se que para esse estudo de caso o dimensionamento de fundações superficiais mostrou-se mais vantajoso financeiramente e as fundações profundas mesmo apresentando custo mais elevado, possuem vantagem técnica.

**Palavras-chave**: Dimensionamento de fundações, Fundações Superficiais, Fundações Profundas, Métodos Semi-Empíricos, Comparativo Técnico-Financeiro.

# **COMPARISON OF TECHNICAL AND ECONOMIC FEASIBILITY OF SHALLOW AND DEEP FOUNDATIONS: STUDY CASE IN SÃO LUÍS - MA**

**Abstract**: When designing a building, it is essential that the engineer has in mind its size, type of soil where it will be built and active loads. The foundations are, therefore, essential components of the project, unloading the loads coming from the superstructure in the soil. Thus, it is common to carry out a preliminary design using theoretical or semi-empirical methods, based mainly on geotechnical tests. This paper proposes to dimension and compare aspects such as technical and financial viability of the types of foundations most used in civil construction, focused on a construction located on the campus of the Federal University of Maranhão, Vila Bacanga - São Luís, Maranhão. Thus, a bibliographic review of works related to the theme was carried out, as well as the choice of methods of calculating specific load capacity for each type of foundation already established in civil construction. In order to characterize the soil of the site, the analysis of the drilling reports and geotechnical parameters known in the literature was carried out. It appears that for this case study the dimensioning of superficial foundations proved to be more financially advantageous and deep foundations, even presenting a higher cost, have technical advantage.

**Keywords:** Design of Foundations, Superficial Foundations, Deep Foundations, Semi-Empirical Methods, Technical-Financial Comparison.

#### **1. Introdução**

Projetar uma estrutura significa estudar a associação entre seus elementos e prepará-los para suportar os diferentes esforços a que serão submetidos. Na construção civil, um desses elementos estruturais são as fundações, que resultam da necessidade de transmissão de cargas ao solo pela construção de uma estrutura. Seu comportamento em longo prazo pode ser afetado por inúmeros fatores como conhecimento do solo, processos construtivos e até efeitos pósimplantação (MILITITISKY et al., 2015; MORAES, 1976).

Na etapa de fundação os aspectos geotécnicos são importantíssimos, tendo em vista que são os elementos responsáveis por sustentar e garantir estabilidade a toda a estrutura, sendo assim, é muito importante ter o máximo de informações possíveis sobre o subsolo e as cargas da superestrutura para evitar erros de projeto. Além disso, o mercado da construção civil oferece uma variedade cada vez maior de estruturas designadas para fundações, por isso é essencial saber como aplicá-las em um projeto e dimensioná-las de acordo com as normas, teorias e condições físicas do solo.

Para Hachich et al. (1998) os requisitos a que um projeto de fundação deve atender são: deformações aceitáveis sob condições de trabalho, segurança ao colapso do solo e segurança ao colapso dos elementos estruturais. Nesse contexto é interessante estudar mais de uma alternativa de fundação e além de levar em consideração os fatores citados, comparar também fatores como custos e prazos de execução.

O projeto de fundações de uma estrutura compreende de 3% a 7% do custo inicial de uma obra (JOPPERT JR., 2007). Além disso, é uma etapa primordial da construção, pois está ligada ao desempenho estrutural da edificação. Dependendo das características físicas do solo haverá um tipo de fundação que será mais vantajosa para transmitir as tensões, caberá ao engenheiro verificar qual tipo de estrutura apresenta viabilidade técnica mais adequada para o caso, bem como as restrições de cada tipo.

A busca por novos métodos e equipamentos para executar fundações de forma otimizada possibilitou a evolução da engenharia de fundações, portanto há um crescente estudo nessa área, no que diz respeito à sua utilização. É essencial buscar o procedimento mais eficaz para a escolha da fundação que será parte do conjunto estrutural, e para isso deve-se estar a par de todos os fatores que influenciam essa escolha, sejam eles estruturais ou econômicos.

A escolha equivocada do tipo de fundação pode gerar gastos extras com reforços e recuperação estrutural, além de ocasionar fatalidades, por isso, é indispensável analisar com cuidado todos os dados ligados ao subsolo, resistência do solo, entre outros fatores que serão responsáveis por determinar o tipo de fundação que será executada.

Este trabalho busca apresentar e comparar aspectos como viabilidade técnica e financeira dos tipos de fundações mais utilizadas na construção civil. A partir de dados obtidos por meio de boletins de sondagem de um terreno na Universidade Federal do Maranhão, o objetivo é avaliar qual tipo de fundação melhor se adequa às características geotécnicas do local.

# **2. Referencial Teórico**

.

Para o adequado desenvolvimento do trabalho, primeiramente é necessário entender o que são estruturas de fundações e seus tipos, os métodos de dimensionamento de fundações e critérios de escolha de fundações para projeto. Esses temas serão interligados com o intuito de realizar um estudo comparativo acerca do tipo fundação mais viável a ser implementado.

### **2.1. Estruturas de Fundações**

Conforme a NBR 6122 (ABNT, 2019), estruturas de fundações são elementos em que a carga é transmitida ao terreno, predominantemente pela base ou pelas superfícies laterais. Constituem-se em um dos principais elementos de uma construção, responsáveis por suportar tensões geradas por esforços solicitantes da estrutura. Trabalham junto ao solo e não devem apresentar grandes deformações ou recalques.

Moraes (1976) considera que um dos primeiros cuidados de um projetista de fundações deve ser o emprego da terminologia correta. As fundações são convenientemente separadas em dois grandes grupos: Fundações superficiais (ou "diretas" ou rasas), em que a carga é transmitida ao terreno predominantemente pelas pressões distribuídas sob a base da fundação; e Fundações profundas, que de acordo com a NBR 6122 (ABNT, 2019), fundações profundas são aquelas que recebem a carga proveniente da superestrutura e descarregam no solo pela sua base, pelas suas paredes laterais ou por uma combinação das duas.

As fundações, como qualquer outra parte de uma estrutura, devem ser projetadas e executadas para garantir, sob a ação das cargas em serviço, as condições mínimas, que são: segurança, funcionalidade e durabilidade. Portanto, sua escolha deve ser feita após a constatação de que ela satisfaz condições técnicas e econômicas da obra em apreço (ALONSO, 1983, 1991).

De modo geral, o responsável pelo projeto de estruturas repassa as cargas atuantes para o projetista de fundações que são confrontadas com as características do solo, para então calcular os deslocamentos e recalques gerados, assim, o projeto de fundações sucede o projeto de estruturas (MANUAL DE ESTRUTURAS DA ABCP, 2002?).

> O projetista de fundações para adotar a melhor solução deve conhecer as características da superestrutura. Podemos então de forma rápida, além de outros dados, dizer que são necessárias as seguintes informações técnicas para elaboração de um projeto de fundações: características do solo, carregamentos atuantes, características da superestrutura, recalques provocados no solo de apoio, efeitos sobre fundações vizinhas. (MORAES, 1976, p. 28)

É de suma importância desenvolver estes conceitos iniciais para em seguida classificar o tipo fundação que será utilizada (SAVES, 2011). Para Alonso (1991), "o bom desempenho está intimamente ligado ao controle e à garantia da qualidade impostos pelas equipes envolvidas com o projeto e a execução da fundação".

Em todo caso, deve-se se considerar há sempre incertezas devido ao fato de que o solo não é um material criado pelo homem, suas nuances são determinadas pela natureza. Essa variabilidade é refletida diretamente nas fundações, cujo custo normalmente situa-se entre 3 a 6% do custo da obra, em casos especiais pode chegar a porcentagens superiores como 10 a 15% do custo global (ALONSO, 1991; MILITITISKY et al., 2008; REBELLO, 2008).

# **2.2. Escolha do Tipo de Fundação**

A escolha da solução de fundação mais adequada para uma determinada condição de projeto deve ser norteada por fatores técnicos e econômicos; é, portanto, necessário e fundamental o conhecimento das características do solo onde ela vai acomodar-se e dos carregamentos que serão transferidos pelos elementos da fundação ao solo. São diversas as variáveis a serem consideradas, e muitas vezes o projetista deve utilizar sua experiência. Em casos mais complexos os principais itens a serem considerados são: topografia da área, características do maciço do solo e dados da estrutura (MANUAL DE ESTRUTURAS DA ABCP, 2002?; MORAES, 1976; REBELLO, 2008).

De forma geral, é interessante proceder-se a um estudo de alternativas e fazer a escolha com base em menor custo e menor prazo de execução e em fatores de projeto como características geotécnicas do local, da grandeza das cargas, da responsabilidade da obra e outras (ALONSO, 1991; HACHICH, 1998).

# **2.3. Capacidade de Carga**

"Definimos como capacidade de carga de uma fundação direta a resistência máxima mobilizável pelo maciço de solo no contato com a base do elemento de fundação, ou seja, a tensão que provoca a ruptura do maciço de solo" (CINTRA, AOKI e ALBIERO, 2011). Segundo Velloso e Lopes (2012), uma sapata de dimensão B assente num solo e submetida a uma determinada carga está sujeita a três fases de deslocamento: elástica, plástica e uma última em que a velocidade de recalque deixa de ser constante e passa a ser crescente, causando a ruptura do solo. Em outras palavras, nessa última a fundação atingiu seu limite de resistência ou capacidade de carga na ruptura. Nesse trabalho, os métodos utilizados para cálculo da capacidade de carga serão: Método de Terzaghi (1943), Proposição de Vesic (1975), Método de Aoki-Velloso (1975), sendo os dois primeiros para análise da opção por fundações superficiais e o último para a opção por estaca.

# **2.3.1. Método de Terzaghi (1943)**

Terzaghi (1943) propôs uma estimativa da tensão de ruptura para solos cuja ruptura seja do tipo generalizada, comum em solos argilosos nos quais a consistência seja de média a rija e solos arenosos de consistência compacta a muito compacta. Para isso, elaborou ainda a seguinte metodologia:

- a) Trata-se de uma sapata corrida, simplificando o problema para um caso bidimensional;
- b) A profundidade de embutimento da sapata é inferior à largura da sapata, o que nos permite desprezar a resistência ao cisalhamento da camada de solo situada acima da sapata;
- c) O maciço de solo sob a base da sapata é rígido, caracterizando o caso de ruptura geral.

Como não foi possível obter uma solução considerando o efeito do empuxo do solo gerado pela sobrecarga, Terzaghi e Peck (1967 apud SENA, 2016) desenvolveram uma metodologia em que se generalizavam casos particulares através da superposição de efeitos. Os casos são: (a) solo sem peso e sapata à superfície, (b) solo não coesivo e sem peso, (c) solo não coesivo e sapata á superfície.

A superposição de efeitos dos três casos é apresentada na equação 1, para a capacidade de carga de sapatas corridas:

$$
q_r = c N_c S_c + q N_q S_q + \frac{1}{2} \gamma B N_c S_r
$$
\n
$$
\tag{1}
$$

onde:

 $q_r$  = tensão de ruptura do solo;

- q = tensão efetiva na cota de assentamento;
- B = menor dimensão da sapata;

 $γ = peso$  específico do solo;  $N_C$ ,  $N_q$ ,  $N_\gamma$  = fatores de capacidade de carga;  $S_C$ ,  $S_q$ ,  $S_\gamma$  = fatores de forma;

# **2.3.2. Proposição de Vesic (1975)**

Vesic (1975) apresentou mudanças nos fatores de forma e capacidade de carga da equação de Terzaghi, válidas para o caso de ruptura geral, onde os solos são mais resistentes e sofrem menor deformação.

Os fatores de forma da são determinados de acordo com tabela 1:

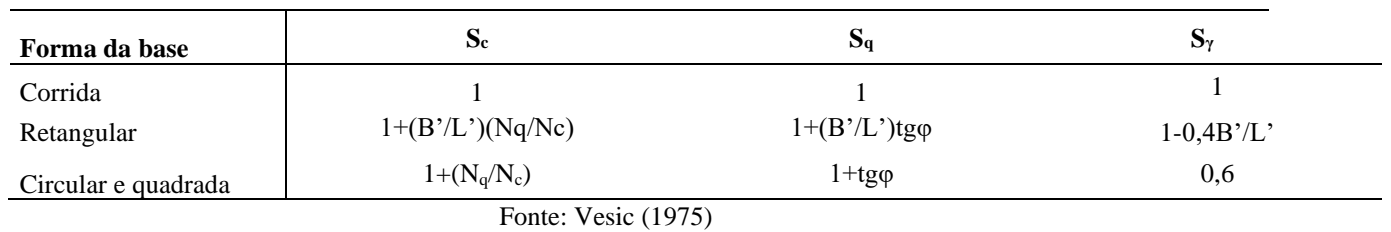

Tabela 1 – Fatores de forma de Vesic

### **2.3.3. Método de Aoki-Velloso (1975)**

Conforme Cintra e Aoki (2010), nesse método as incógnitas r<sub>p</sub> e r<sub>L</sub> são correlacionadas com ensaios de penetração estática (CPT), todavia, como o CPT não é empregado tanto quanto o SPT, as variáveis podem ser escritas em função do índice N<sub>SPT</sub>. Portanto, a capacidade de carga (R) de um elemento isolado de fundação profunda pode ser estimado pela fórmula semiempírica expressa na equação 2:

$$
R = \frac{K N_p}{F_1} A_p + \frac{U}{F_2} \sum_{i=1}^n (\alpha K N_L \Delta_L)
$$
\n(19)

onde:

K é um coeficiente que depende do solo;

 $N_p$  é o índice  $N_{SPT}$  na cota de apoio da ponta da estaca;

F<sup>1</sup> é o fator de correção que leva em conta o efeito escala e o tipo de estaca;

α é a razão de atrito;

N<sub>L</sub> é o índice N<sub>SPT</sub> médio na camada de solo de espessura  $\Delta_L$ ;

F<sup>2</sup> é o fator de correção que que leva em conta o efeito escala e o tipo de estaca;

### **3. Metodologia**

Este projeto além de ser caracterizado como um estudo de caso em que serão consultados

materiais referentes ao solo de um local da UFMA, também possui caráter de pesquisa exploratória, uma vez que foi feito levantamento bibliográfico para embasar a análise em questão.

A primeira etapa do trabalho consiste na revisão bibliográfica relacionada ao assunto com o objetivo de embasar o estudo de caso. O material consultado inclui livros, monografias, teses, artigos, normas técnicas, entre outros.

Na segunda etapa obtém-se os boletins de sondagem e locação dos ensaios. A análise dos perfis de solo e seleção dos tipos de fundação que atendem aos requisitos estabelecidos será feita na terceira etapa.

Na quarta etapa será feito o dimensionamento das fundações e por fim, na quinta etapa, será feita a comparação entre as fundações, análise de custo, análise de viabilidade técnica com o objetivo de determinar o elemento mais viável.

# **3.1 Informações da Estrutura**

A estrutura na qual a fundação está sendo dimensionada é um prédio de quatro pavimentos mais o subsolo que servirá de Instituto de Engenharia da Universidade Federal do Maranhão.

Para este trabalho não foi possível a obtenção do projeto estrutural do prédio, que possibilitaria o cálculo das cargas transmitidas às fundações. Por esse motivo utilizou-se o projeto arquitetônico, que será a base do dimensionamento e do cálculo das cargas transmitidas aos pilares e finalmente às fundações.

A obra para a qual o projeto de fundações está sendo desenvolvido localiza-se no campus da Universidade Federal do Maranhão, Vila Bacanga – São Luís, Maranhão.

A empresa FRANCO ENGENHARIA foi responsável pelos serviços de sondagem SPT da área, executando cinco furos para averiguar o perfil geotécnico do solo, identificação do nível do lençol freático e demais informações. O ensaio realizado no furo 5, conforme figura 1, foi o escolhido para ser utilizado nos cálculos de capacidade de carga, pois possui o menor valor de NSPT, o que é favorável a segurança, uma vez que as fundações estarão sendo avaliadas para a condição mais desfavorável.

Como o prédio apresenta junta de dilatação, o dimensionamento das sapatas será feito levando em consideração o lado do prédio com subsolo, que é onde foi executado o furo 05. São 38 pilares distribuídos ao longo de quatro pavimentos e cobertura. Pelo fato de possuir somente o projeto arquitetônico da edificação, sem memorial estrutural (cargas, tipos de vigas, pilares, fundações) foi feita uma estimativa de cargas por pilar através da NBR 6120:2019, que considera um valor de carga distribuída para cada ambiente da estrutura, material construtivo utilizado, ocupação e afins.

Feito o levantamento de todos os ambientes de cada um dos pavimentos, multiplicou-se o valor da carga distribuída pela área dos mesmos, resultando num valor de carga total do pavimento. Para o caso da cobertura, considerou-se apenas o material utilizado e sua massa específica. A soma de cada uma dessas cargas foi dividida pelo número de pilares e assim foi obtida a carga aproximada que cada pilar da edificação recebe.

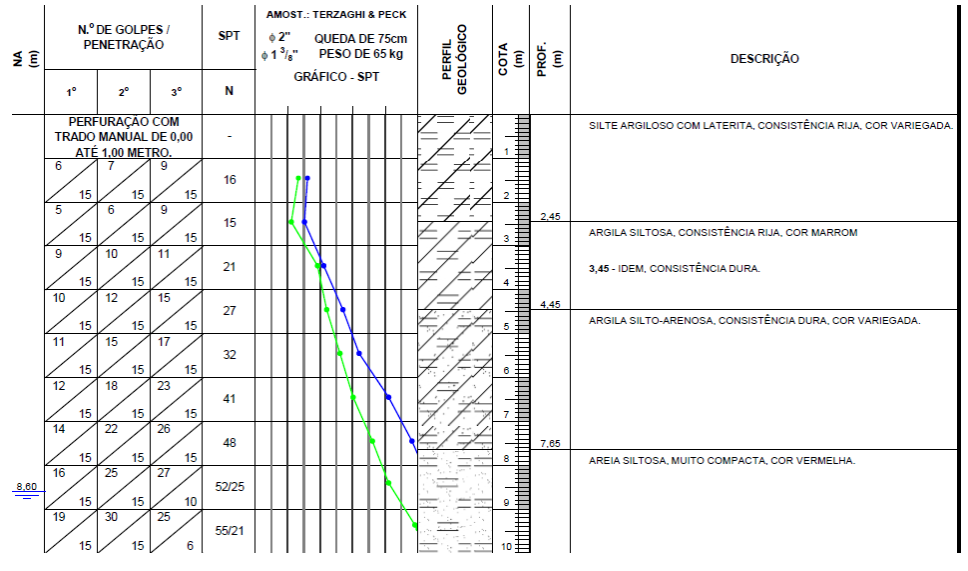

Figura 1 - Relatório de sondagem SPT do furo 05

# **3.2. Condições do Subsolo**

Como foi possível notar através dos laudos, as camadas do solo possuem resistência considerável para receber fundações diretas. Sabe-se que fundações diretas podem ser economicamente viáveis se o número de golpes SPT for maior ou igual a 8 e a profundidade não ultrapassar 2 metros. Em todos os furos, até a cota de -2 m, o índice  $N_{\text{spt}}$  é maior que 8, sendo assim possível executar as fundações diretas. Dos cinco furos, o furo 05 que apresenta a menor resistência de todos com  $N_{SPT} = 16$ , a 2 metros de profundidade. Portanto iremos utilizar os dados dele, em favor da segurança. As sapatas serão apoiadas à cota de -2 metros.

Em posse do NSPT e através de correlação foi possível calcular a tensão admissível, que em seguida foi utilizada para calcular a área de fundação necessária para resistir a tais solicitações. Com todos estes valores já é possível realizar uma análise de viabilidade de fundações superficiais a partir da capacidade de carga.

Para efeito de comparação a capacidade de carga foi calculada utilizando tanto o método de Terzaghi como Vesic, assim como tensão admissível, carga de ruptura e carga admissível.

A escolha do tipo de estaca, segundo Cintra e Aoki (2010) deve levar em conta dados como sondagens SPT, cargas de pilar, porte da estrutura e entre outros. Outro fator muito importante para guiar o dimensionamento é a carga de catálogo das estacas (ou carga máxima), que serão utilizadas para orientar qual tipo de estaca será utilizada, bem como sua resistência.

De posse de dados como carga média de pilares e perfis de sondagem SPT, utilizou-se a tabela de Velloso e Lopes (2012) para nortear a escolha da estaca por sua seção transversal (cm) e carga máxima (kN). A escolha foi feita comparando-se o valor da carga média do pilar com a carga a carga usual da estaca, onde o primeiro não deve ultrapassar o segundo.

Neste caso optou-se pelos métodos de Aoki-Velloso para determinação da capacidade de carga e carga admissível de estacas. Foi utilizado o relatório de sondagem do furo 05, assim como feito para as fundações superficiais. Após obter os dados citados anteriormente, também foi elaborado um orçamento preliminar para se ter uma ideia de qual dos métodos poderia ser mais vantajoso economicamente entre si e em relação as fundações superficiais.

### **4. Resultados**

A fim de verificar a viabilidade técnica e comparar aspectos econômicos, conforme já mencionado, realizou-se a análise de capacidade de carga para fundações superficiais e profundas (estacas).

#### **4.1. Fundações Superficiais**

Através da correlação empírica

 $\sigma = Nspt/50$ 

com Nspt = 16, foi obtido que a tensão admissível inicial é de 320 KPa. A área da sapata necessária para resistir a uma carga de 1097,17 kN é então:

$$
A = 1097,17/320
$$

$$
A = 3,43 \text{ m}^2
$$

Considerando-se a sapata como quadrada, a medida do lado seria de 1,85 m, porém, construtivamente esse valor é inviável, então escolhe-se uma medida de 1,80 m. Escolhendo o lado com 1,80 m deve-se avaliar se esse valor atende o cálculo de capacidade de carga.

A partir do resultado do Nspt, estimou-se que a coesão do solo é de 160 KPa, e como o solo onde a sapata está apoiada é um silte argiloso, admitiu-se que o ângulo de atrito nesse caso é 0. Outro dado importante é o peso específico, que, baseado na camada de silte argiloso de consistência rija foi estimado em 19 kN/m³.

Por meio dos referidos métodos teóricos, calculou-se a capacidade de carga para Terzaghi e Vesic. A tabela 2 apresenta os fatores de capacidade, de forma e a capacidade de carga obtida.

|          | Fatores de Capacidade |     |    | Fatores de Forma |     |          |           |
|----------|-----------------------|-----|----|------------------|-----|----------|-----------|
|          | Nc                    | Na  | Nv | Sc               | Sa  | Dν       | qrup(kPa) |
| Terzaghi | 5,7                   | 1,0 |    | 1,3              | 1,0 | $_{0,8}$ | 1223,6    |
| Vesic    | 5.14                  | ι.υ |    |                  | 1.U | 0,6      | 1024.8    |

Tabela 2 – Fatores de Capacidade, de forma e carga de ruptura para métodos teóricos

Fonta: Elaborado pelo autor

### **4.2. Fundações Profundas**

A carga por pilar obtida pela estimativa é de 1097,17 kN. Como a carga de catálogo da estaca deve ser maior que a carga média por pilar, a escolha é guiada segundo os valores da tabela 3:

Tabela 1 - Carga de Catálogo para estacas pré-moldadas de concreto

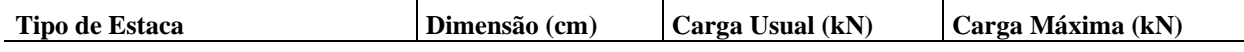

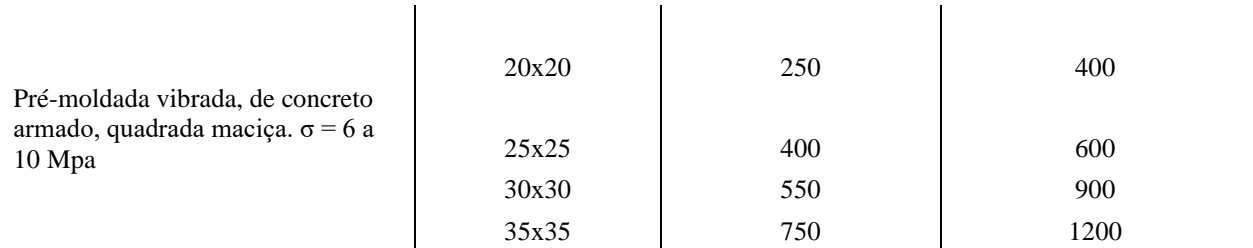

Fonte: Velloso e Lopes, 2012

Após pesquisa de mercado, foram encontrados fornecedores cujos valores condizem com a tabela 3. Em relação a tabela 16, a empresa informou que fornece estacas pré-moldadas de seção quadrada 30x30 cm. Escolhendo essa opção leva-se em conta a carga usual de 550 kN, ou seja, para suportar o valor de 1097,17 kN advindo da superestrutura serão necessárias duas estacas por pilar, totalizando 1100 kN.

Para o método de Aoki-Velloso e com base no ensaio SPT, obteve-se os valores de K e de α que são tabelados e constam em literatura.

Os parâmetros  $F_1$  e  $F_2$  foram calculados para uma estaca com seção  $D = 0,30$  m, assim:

$$
F_1 = 1 + 0,30/0,8 = 1,375
$$

$$
F_2 = 2 * F_1 = 2,75
$$

De posse desses parâmetros e do boletim de sondagem foi possível calcular a carga admissível da estaca. Os resultados são descritos na tabela 4:

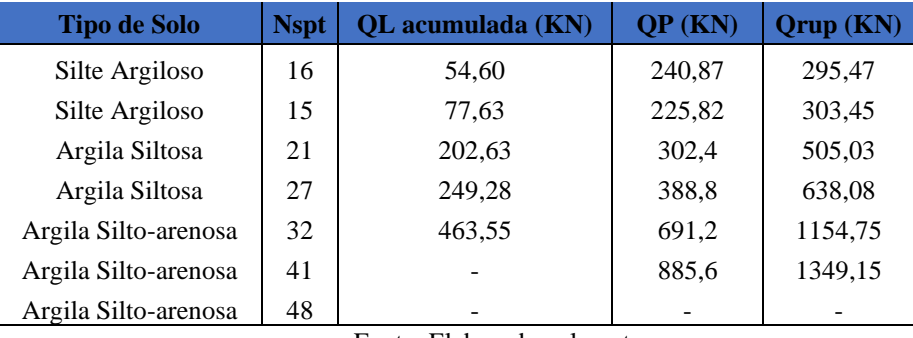

Tabela 4 - Carga admissível da estaca pelo método de Aoki-Velloso

Fonte: Elaborado pelo autor

A carga de ruptura resulta da soma das respectivas resistências, 463,55 kN e 885,6 kN. A carga admissível de 674,58 kN é obtida dividindo a carga de ruptura de 1349,15 kN por um fator de segurança igual a 2,0.

A análise dos dados da tabela demonstra que a uma profundidade de 6,0 metros o valor da carga admissível da estaca é superior a carga usual, de 550 kN. Portanto, para duas estacas prémoldadas de seção quadrada 30x30 cm o comprimento ideal para que elas suportem a carga de um pilar é de 6,0 metros e carga admissível total de 1349,16 kN, valor superior aos 1097,17 kN advindos da superestrutura.

### **4.3 Orçamento Preliminar**

A partir dos resultados obtidos, foi realizado um orçamento preliminar para cada uma das opções encontradas.

# **4.3.1 Orçamento das Sapatas**

Utilizando o banco de dados do SINAPI 2021 referente ao estado do Maranhão, disponibilizado pela Caixa Econômica Federal foi elaborado um orçamento básico para os dois tipos de fundações aqui abordados.

No caso das fundações superficiais foi levado em conta o volume de concreto e o item escavações, dois dos itens que mais incidem no custo final de execução. Durante a elaboração da composição para escavação, quando comparou-se entre manual e mecânica, a segunda se mostrou mais vantajosa, sendo essa a escolhida. Para a fabricação de concreto estrutural o volume de 73,8 m<sup>3</sup> foi obtido levando em consideração que são 38 sapatas de 1,8x1,8x0,6 m. As composições encontram-se na tabela 6 e 7.

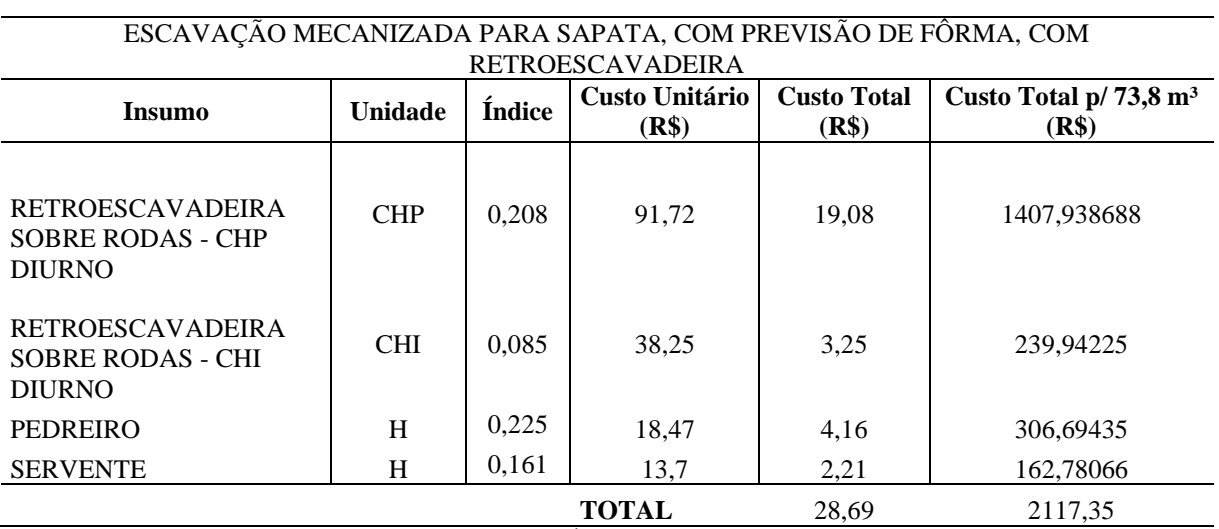

Tabela 6 - Composição de escavação mecanizada para sapatas

Fonte: SINAPI – Índices da Construção Civil (2021)

Tabela 7 - Composição de concreto estrutural

| <b>Insumo</b> | Unidade        | <b>Indice</b> | Custo Unitário (R\$) | <b>Custo Total (R\$)</b> | Custo Total $p/73,8 m3$<br>(R\$) |
|---------------|----------------|---------------|----------------------|--------------------------|----------------------------------|
| Cimento CP II | Kg             | 355,88        | 0,7                  | 249,12                   | 18384,76                         |
| Areia Média   | m <sup>3</sup> | 0,006         | 47,5                 | 0,29                     | 21,03                            |
| Brita 1       | m <sup>3</sup> | 0,8252        | 66,56                | 54,93                    | 4053,49                          |
| Brita 2       | m <sup>3</sup> | 0,015         | 66,91                | 1,00                     | 74,07                            |
| Pedreiro      | h              | 0,975         | 15,54                | 15,15                    | 1118,18                          |
| Servente      | h              | 0.197         | 10.95                | 2,16                     | 159,20                           |
| Betoneira     | Un             | 0,000064      | 4275                 | 0,27                     | 20,19                            |
|               |                |               | Total                | 322,91                   | 23830,92                         |

Fonte: Elabora pelo autor através de consulta ao SINAPI

De acordo com as tabelas exibidas, o custo básico para execução das 38 sapatas seria de R\$ 25948,27. No caso das fundações superficiais calculadas neste trabalho, o orçamento não possui influência dos métodos de cálculo empregados, somente do quantitativo.

# **4.3.2 Orçamento das Estacas**

Por meio de orçamento levantado por pesquisa de mercado chegou-se a uma estimativa de custo das estacas calculadas pelos métodos de Aoki-Velloso e Décourt-Quaresma. A empresa consultada informa que o no caso de estacas pré-moldadas de seção quadrada 30x30 cm o valor para 1,0 metro é de R\$ 320,00. Sabendo que são 38 pilares e cada pilar deverá receber duas estacas, verifica-se que o total de estacas é igual a 76.

Pelos resultados obtidos no método de Aoki-Velloso cada estaca deve possuir 6 metros de comprimento, então, a metragem total é de 456 metros de estaca. Por esses dados o custo total para este método seria de R\$ 145.920,00.

#### **5. Conclusões**

Os resultados obtidos pelos métodos de Terzaghi e Vesic para obtenção da capacidade de carga e carga admissível das fundações superficiais quando comparados mostram que o primeiro método apresenta valores um pouco mais altos que o segundo. Para a capacidade de carga no método de Terzaghi foi encontrado 1223,6 kPa e a carga admissível é de 1321,49 kN, sendo este último superior ao valor da carga transmitida pelos pilares de 1097,17 kN. Em ambos os métodos o valor de carga admissível ultrapassa a carga dos pilares, porém por questão de segurança o dimensionamento através do método de Terzaghi mostrou-se mais vantajoso nesse quesito.

Para as fundações profundas, o método de Aoki-Velloso estima a necessidade de duas estacas com comprimento de 6m, com carga admissível total de ambas totalizando 1349,16 kPa e atinge valor superior a carga dos pilares. Para essa alternativa de fundações o custo total seria de R\$ 145.920,00.

Comparando os orçamentos entre as fundações superficiais e profundas temos que para o primeiro caso o valor é de R\$ 25948,27 e no segundo o mais econômico é R\$ 145.920,00. Economicamente a execução de sapatas é a mais viável, quanto a fatores técnicos também se mostra mais vantajoso pois sabe-se que para a execução de estacas ainda se leva em conta equipamentos pesados como bate-estaca e mão de obra especializada, o que encareceria o valor final.

O orçamento das fundações superficiais não levou em conta o tempo de execução e nem a quantidade de mão-de-obra necessária, porém é de se imaginar que o tempo de execução seria prolongado para 38 sapatas que necessitam de fôrmas, armaduras, controle de qualidade e tempo de cura do concreto. Como as estacas escolhidas são pré-fabricadas, dispensa-se o gasto com concreto e a mão-de-obra seria muito menor e responsável em boa parte por operação de maquinário.

Como sugestão para estudos futuros pode-se citar a elaboração de orçamentos mais detalhados e que englobem todos os insumos utilizados na execução das fundações, possibilidade de uma solução mista para o projeto de fundações com sapatas para os pilares menos carregados e estacas em blocos para os pilares mais carregados.

#### **Referências**

**ASSOCIAÇÃO BRASILEIRA DE NORMAS TÉCNICAS**. **NBR 6120 –** *Ações para o cálculo de estruturas de edificações*. Rio de Janeiro, 2019.

\_\_\_\_\_\_\_. **NBR 6122 – Projeto e execução de fundações.** Rio de Janeiro, 2010.

**ALONSO, U. R**. *Exercícios de fundações*. São Paulo: Edgar Blucher, 1983, 201 p.

\_\_\_\_\_\_. *Previsão e controle das fundações***.** São Paulo: Edgard Blücher, 1991.

**CINTRA, J.C.A.; AOKI, N**. *Fundações por estacas***.** São Paulo: Oficina de Textos, 2010.

**CINTRA, J.C.A.; AOKI, N.; ALBIERO, J.H**. *Fundações diretas*. São Paulo, Oficina de Textos. 2011. **HACHICH, W. et al**. *Fundações: teoria e prática*. 2 ed. São Paulo: PINI, 1998.

**JOPPERT JUNIOR, I**. *Fundações e contenções de edifícios: qualidade total na gestão do projeto e execução***.**  São Paulo: PINI, 2007.

**MANUAL de estruturas da ABCP**. São Paulo: ABCP – Associação Brasileira de Cimento Portland, [2002?].

**MILITITISKY, J.; CONSOLI, N. C.; SCHNAID, F**. *Patologia das fundações*. São Paulo: Oficina de Textos, 2008.

**MORAES, M. C**. *Estruturas de fundações***.** 3 ed. São Paulo: McGraw-Hill, 1976.

**REBELLO, Y. C. P**. *Fundações: guia prático de projeto, execução e dimensionamento***.** 4 ed. São Paulo: Zigurate, 2008.

**SAVES, V.G**. *Estudo das fundações em estacas: tipos, cálculo, cuidados, execução***.** São Carlos, 2011.

**SENA, LEONARDO**. *Estudo de caso sobre projeto de fundações por sapatas e por estacas***.** 2016. Trabalho de Conclusão de Curso. Curso de Engenharia Civil, Universidade Federal de Santa Catarina, Florianópolis, 2016. **SINAPI** – *Índices da Construção Civil*. Disponível em: [https://www.caixa.gov.br/poder-publico/modernizacao](https://www.caixa.gov.br/poder-publico/modernizacao-gestao/sinapi/referencias-precos-insumos/Paginas/default.aspx)[gestao/sinapi/referencias-precos-insumos/Paginas/default.aspx](https://www.caixa.gov.br/poder-publico/modernizacao-gestao/sinapi/referencias-precos-insumos/Paginas/default.aspx) Acesso em 27 mar.2021. **TERZAGHI, K**. *Theoretical Soil Mechanics*. New York, John Wiley & Sons, Inc. 1943.

**VELLOSO, D. A.; LOPES, F. R**. *Fundações*. São Paulo: Oficina de Textos, 2012.

**VESIC, A. S**. *Bearing capacity of shallow foundations***.** Department of Civil Engineering, Duke University, 1975.

# **IDENTIFICAÇÃO DE VARIEDADES DE TRIGO UTILIZANDO IMPLEMENTAÇÕES BASEADAS NO MÉTODO FEATORA**

Chrystian Felipe Freitas (UEPG) E-mail: chrystian.felipe.freitas@gmail.com Guilherme Lúdio Torquato de Souza (UEPG) E-mail: guilhermeludio@gmail.com Leila Maria Vriesmann (UEPG) E-mail: lmvriesmann@uepg.br

**Resumo:** Variedades de trigo podem ser identificadas utilizando atributos de seus grãos. Para a identificação, pode-se utilizar o método FEATORA. O FEATORA é um método de Seleção Dinâmica de Subconjunto de Classificadores que faz uso de intervalos de valores de atributos contínuos e da probabilidade de reconhecimento de cada classificador. O presente trabalho propôs um novo esquema e um novo método baseados no método FEATORA. No novo esquema, foi utilizado o voto majoritário ponderado de esquemas do FEATORA. Já no novo método, os classificadores selecionados passaram por uma etapa adicional antes de ser fornecida a classe para a instância de teste. Os experimentos foram realizados. Atingiu-se uma taxa de reconhecimento mais próxima do valor do oráculo.

**Palavras-chave**: classificação, Seleção Dinâmica de Conjunto de Classificadores, grãos de trigo.

# **IDENTIFICATION OF WHEAT VARIETIES USING IMPLEMENTATIONS BASED ON THE FEATORA METHOD**

**Abstract**: Wheat varieties can be identified using attributes of their grains. For identification, the FEATORA method can be used. FEATORA is a Dynamic Ensemble Selection method that makes use of ranges of continuous attribute values and the recognition probability of each classifier. The present work proposed a new scheme and a new method based on the FEATORA method. In the new scheme, the weighted majority vote of FEATORA schemes was used. In the new method, the selected classifiers went through an additional step before providing the class for the test instance. The experiments were performed. A recognition rate closer to the oracle value was achieved.

**Keywords:** classification, Dynamic Ensemble Selection of Classifiers, wheat grains.

### **1. Introdução**

Variedades de trigo podem ser identificadas (ou classificadas) utilizando atributos dos grãos. É possível realizar esse processo de classificação computacionalmente. Há classificadores que podem ser adequados para um tipo de instância de grão de trigo, e inadequados para outros.

Quando são utilizados subconjuntos de classificadores, consegue-se uma diversidade de classificadores e há a combinação (ou a fusão) de votos. Assim, é possível extrair melhores taxas de reconhecimento do que com o uso de classificadores individuais em alguns experimentos.

Os classificadores considerados mais aptos para cada uma das instâncias são utilizados na Seleção Dinâmica de Subconjunto de Classificadores, ou Seleção Dinâmica de Conjunto de Classificadores (KO et al., 2008). O objetivo é tentar atingir o valor do oráculo, que ocorre quando as instâncias somente não são reconhecidas se não houver classificador no conjunto inicial que as reconheçam. O valor do oráculo pode ser utilizado como referência para comparar o quão bom o resultado desse tipo de classificação se apresenta, como pode ser observado em Vriesmann et al. (2012).

Um método de Seleção Dinâmica de Subconjunto de Classificadores é o FEATORA proposto por Vriesmann & Britto Jr. (2015). O método FEATORA utiliza, como critério para a seleção de classificadores, as probabilidades de reconhecimento associadas aos intervalos de valores de atributos contínuos aos quais a instância pertence.

A identificação de variedades de trigo com o método FEATORA foi tratada em Vriesmann & Britto Jr. (2015), em Martins Neto et al. (2019) e em Padilha & Talignani (2019). Em Vriesmann & Britto Jr. (2015), foi proposto o método FEATORA. Já em Martins Neto et al. (2019), foram modificados cálculos estatísticos que têm relação com a seleção dos classificadores. Em Padilha & Talignani (2019), diferentes fórmulas para a determinação do número de intervalos de valores de atributos contínuos foram testadas. O valor do oráculo não foi obtido nesses trabalhos, que utilizaram a mesma base de dados.

O objetivo deste trabalho é realizar implementações baseadas no método FEATORA, de forma que a taxa de reconhecimento na classificação de variedades de trigo fique mais próxima do valor do oráculo. Para tanto, um novo esquema e um novo método serão propostos. Quanto ao novo esquema, votos de esquemas do FEATORA serão utilizados de forma ponderada. Quanto ao novo método, os classificadores pré-selecionados pelo método FEATORA, antes de atribuírem a classe final à instância, passarão por uma etapa adicional.

Detalhes sobre a base de dados utilizada, sobre os classificadores do conjunto inicial, sobre o método FEATORA, sobre o esquema e o método propostos podem ser encontrados na Seção 2. Já na Seção 3 são colocados os resultados obtidos pelo método FEATORA e pelos esquema e método propostos. Por fim, a Seção 4 conclui o trabalho e inclui sugestões de experimentos futuros.

#### **2. Material e métodos**

#### **2.1. Base de dados e classificadores do conjunto inicial**

A base de dados de grãos de trigo será a *seed* dataset, de Charytanowicz et al. (2010), que possui 3 classes distintas: *Canadian, Kama* e *Rosa*. Há 210 instâncias (70 de cada classe). Cada instância tem 7 atributos previsores: área, perímetro, compacidade, comprimento, largura, coeficiente de assimetria e comprimento do sulco do grão.

Os dados estarão normalizados. A ferramenta Weka (HALL et al., 2009), na versão 3.6.4, será usada. Com intuito de comparação de resultados entre o método FEATORA original e as implementações propostas no presente trabalho, serão utilizadas as mesmas definições de Vriesmann & Britto Jr. (2015), onde houve a divisão em 3 bases diferentes (*seed A*, *seed B* e *seed C*), cada uma com 70 instâncias, na base de grãos de trigo.

Dez classificadores *1*-NN (AHA et al., 1991) serão treinados e farão parte do conjunto inicial de classificadores. A diversidade dos classificadores será realizada por Subespaços Aleatórios (HO, 1998), com 5 de 7 atributos previsores.

Três execuções serão realizadas, altenando as bases de dados consideradas de treinamento, de validação e de teste entre *seed A*, *seed B* e *seed C*. Na primeira execução, o treinamento dos classificadores ocorrerá na base de dados *seed A*, o método de Seleção Dinâmica de Subconjunto utilizará cálculos de probabilidades obtidos dos dados da *seed B* (que também serão considerados dados de validação), e a base *seed C* será usada para teste. Na segunda execução, haverá o treinamento na base *seed C*, o método de Seleção Dinâmica de Subconjunto utilizará cálculos de probabilidades dos dados de *seed A*, e o teste será na base *seed B*. Já na terceira execução, *seed B* será utilizada para treinamento dos classificadores, enquanto que *seed C* para os cálculos de probabilidades para o método de Seleção Dinâmica de Subconjunto e *seed A* para teste. Será calculada a média e o desvio padrão das taxas de reconhecimento obtidas na base de teste nas 3 execuções.

#### **2.2. Método FEATORA**

O método FEATORA (VRIESMANN & BRITTO JR., 2015) cria uma tabela, para cada um dos atributos previsores da base de dados de validação, contendo seus intervalos de valores. Depois, cada um desses intervalos é associado com probabilidades de reconhecimento de cada um dos classificadores presentes no conjunto inicial.

Na fase de teste, com base no valor de cada atributo da instância, é feita a seleção dos classificadores que possuem uma determinada probabilidade mínima de reconhecimento. Esses classificadores ficarão em um subconjunto e, com base em um esquema, classificarão a instância.

Quatorze diferentes esquemas foram criados em Vriesmann & Britto Jr. (2015). Cada esquema possui, como parâmetro de entrada, um limiar superior. Alguns também podem utilizar um limiar inferior. Os nomes dos esquemas podem conter a letra W (quando o voto é ponderado pela probabilidade de reconhecimento dos classificadores) ou U (quando o voto é ponderado pela quantidade de seleções do classificador). Quando não possui nenhuma dessas letras em seu nome, o voto tem peso 1. De acordo com Martins Neto et al. (2019), complementando com Vriesmann & Britto Jr. (2015), os esquemas são:

- − FEATORA-ELIMINATE e FEATORA-ELIMINATE-W: Os classificadores selecionados têm probabilidade de reconhecimento maior ou igual ao limiar superior em todos os atributos (ou no maior número de atributos, caso não houver classificador que tenha essa característica em todos os atributos);
- − FEATORA-UNION, FEATORA-UNION-W e FEATORA-UNION-U: Os classificadores selecionados têm probabilidade de reconhecimento maior ou igual ao limiar superior, mesmo que em apenas um atributo;
- − FEATORA-UNION-ELIMINATE, FEATORA-UNION-ELIMINATE-W e FEATORA-UNION-ELIMINATE-U: Os classificadores selecionados são obtidos pelo FEATORA-ELIMINATE e pelo FEATORA-UNION;
- − FEATORA-UNIONL, FEATORA-UNIONL-W e FEATORAUNIONL-U: Os classificadores selecionados têm probabilidade de reconhecimento maior ou igual ao limiar superior (mesmo que em apenas um atributo), e não têm probabilidade menor que o limiar inferior;
- − FEATORA-ELIMINATEL e FEATORA-ELIMINATEL-W: Os classificadores selecionados têm probabilidade de reconhecimento maior ou igual ao limiar superior (em todos os atributos ou no maior número de atributos), e não têm probabilidade menor que o limiar inferior;
- − FEATORA-MAJ: A classe de cada instância é obtida pelo voto majoritário dos 13 esquemas anteriores.

### **2.3. Esquema e método propostos**

### **2.3.1. Esquema FEATORA-MAJ-P**

O FEATORA-MAJ-P (FEATORA com voto majoritário ponderado) foi criado como um novo esquema para o método FEATORA. Cada um dos 13 primeiros esquemas (Seção 2.2) propostos por Vriesmann & Britto Jr. (2015) fornece um voto ponderado. Esse peso é a soma das probabilidades de reconhecimento dos classificadores do subconjunto que fornece a classe. A instância de teste recebe a classe que tem o maior somatório de probabilidades.

### **2.3.2. Método FEATORAGROUP\_error**

No método FEATORAGROUP\_error existirá uma etapa adicional para avaliar a aptidão dos classificadores selecionados em cada um dos esquemas do FEATORA de Vriesmann & Britto Jr. (2015). Isso ocorrerá antes do fornecimento do voto final.

Os classificadores do subconjunto serão agrupados de acordo com o seu voto na instância de teste. A base de dados de grãos de trigo tem 3 classes distintas e, consequentemente, os classificadores serão divididos em 3 grupos. Os classificadores que votarem para a classe *Canadian* serão colocados no grupo 1, os classificadores que votarem para a classe *Kama* serão colocados no grupo 2 e os classificadores que votarem para a classe *Rosa* serão colocados no grupo 3.

O método utilizará o que é chamado na Estatística de teorema da multiplicação, de eventos sucessivos e de eventos independentes, e é definido quando o fato de acontecer um evento não altera a probabilidade de um outro evento ocorrer, de acordo com Iezzi et al. (2001). Nesse caso, o voto que um classificador do grupo fornece para uma instância é independente do voto de outro classificador. Por exemplo, o cálculo da probabilidade de erro, para um grupo que tem 2 classificadores, será dado por:

$$
P(A \cap B) = p(A). p(B)
$$
 (1)

onde p(A) e p(B) serão as probabilidades de erro de reconhecimento dos classificadores A e B, respectivamente; e P(A∩B) será a probabilidade final obtida com a multiplicação.

No método FEATORAGROUP error, em cada grupo, será calculada a probabilidade final com a multiplicação das probabilidades de erro de todos os seus classificadores. Escolhe-se o grupo com a menor probabilidade dos seus classificadores errarem a classe da instância de teste.

Um exemplo de funcionamento do método FEATORAGROUP\_error pode ser explicado com base nas Figuras 1 e 2. Na Figura 1, foram pré-selecionados 7 classificadores (entre 10 classificadores disponíveis no conjunto inicial), sendo que 4 votaram na classe *Canadian,* 2 na classe *Kama* e 1 na classe *Rosa.* Em cada grupo, é mostrada a probabilidade de cada classificador errar as instâncias (obtém-se esse valor subtraindo-se a probabilidade de reconhecimento, de 100%), bem como os pesos (os quais estão apresentados na lateral superior direita de cada classificador).

Depois do cálculo da probabilidade de erro de cada classificador, faz-se a multiplicação em cada um dos grupos. Em esquemas fazem uso de pesos, o erro será elevado pelo peso. Por exemplo, se um classificador tiver peso 1, a probabilidade de erro será elevada a 1; e se tiver peso 2, a probabilidade de erro será elevada a 2 e assim sucessivamente.

O resultado (Figura 2) é a probabilidade de todo o grupo de classificadores errar. Quanto menor for esse valor, maior será a probabilidade dos classificadores reconhecerem a instância. Assim, escolhe-se a classe do grupo com o menor valor (classe *Canadian,* na Figura 2).

No método FEATORAGROUP\_error, quanto mais classificadores existirem no grupo, menor será o resultado obtido com a multiplicação de erros. Considerando que o valor de erro de cada classificador estará no intervalo entre 0 e 1, a multiplicação desses erros tenderá a zero na medida em que aumentar a quantidade de classificadores no grupo. Da mesma maneira, os esquemas que trabalham com pesos terão o resultado da multiplicação de erros tendendo a

zero na medida em que os pesos forem maiores.

A probabilidade de erro do grupo será utilizada também como peso no esquema FEATORAGROUP\_error-MAJ-P. Assim sendo, diferentemente do FEATORA-MAJ-P (Seção 2.3.1), será escolhida a classe com menor peso total.

#### Grupo de classificadores

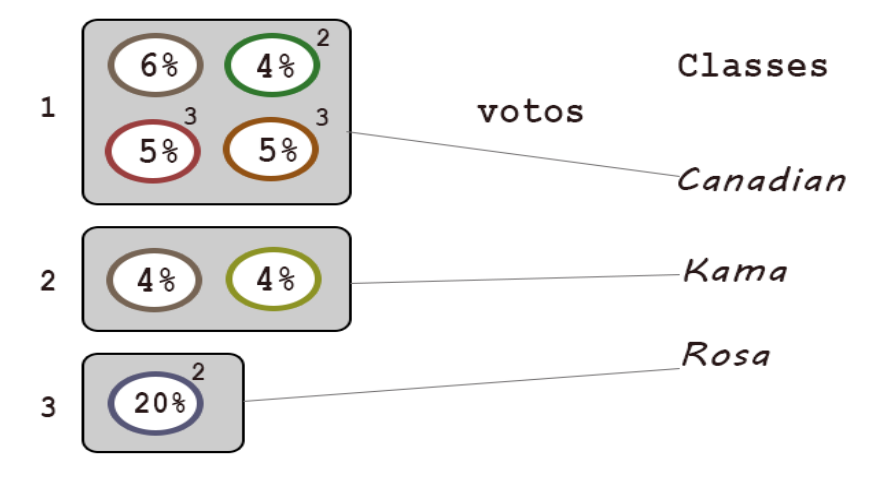

Figura 1. Probabilidade de erro dos classificadores

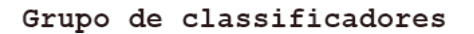

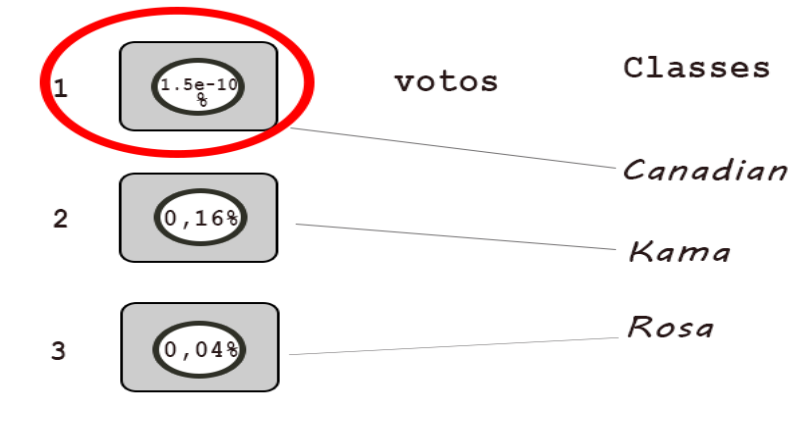

Figura 2. Probabilidade de erro de cada grupo

#### **3. Resultados e discussão**

O método e o esquema propostos foram implementados e testados. Os valores dos parâmetros de entrada foram idênticos aos utilizados em Vriesmann & Britto Jr. (2015). O valor inicial para o limiar inferior foi de 50% e o valor inicial para o limiar superior foi de 55%. Houve a adição de 5% nesses valores a cada nova execução, até chegarem a 95%. Também ocorreram execuções com o valor de 99% nesses limiares.

A maior taxa de reconhecimento que seria possível alcançar, chamada de oráculo, foi de 96,67%, com desvio padrão de 0,82, para as 3 execuções com conjunto inicial de 10 classificadores KNN (com K = 1) utilizando Subespaços Aleatórios, de acordo com Vriesmann & Britto Jr. (2015).

A Tabela 1 expõe as melhores taxas de reconhecimento (TR) e os valores de desvio padrão (DP) obtidos pelo método FEATORA em Vriesmann & Britto Jr. (2015), e pelo esquema FEATORA-MAJ-P. Também são colocados os valores de limiar inferior (LI) e de limiar superior (LS). Quando mais de um limiar atingisse a mesma taxa de reconhecimento, o desvio padrão era exposto como intervalo de valores. O FEATORA-UNIONL-U obteve a menor TR (91,90%), sendo o único esquema com resultado inferior ao FEATORA-MAJ-P (92,38%) proposto nesse trabalho. O esquema FEATORA-MAJ continuou com a maior taxa de reconhecimento (93,81%).

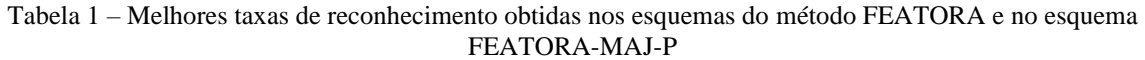

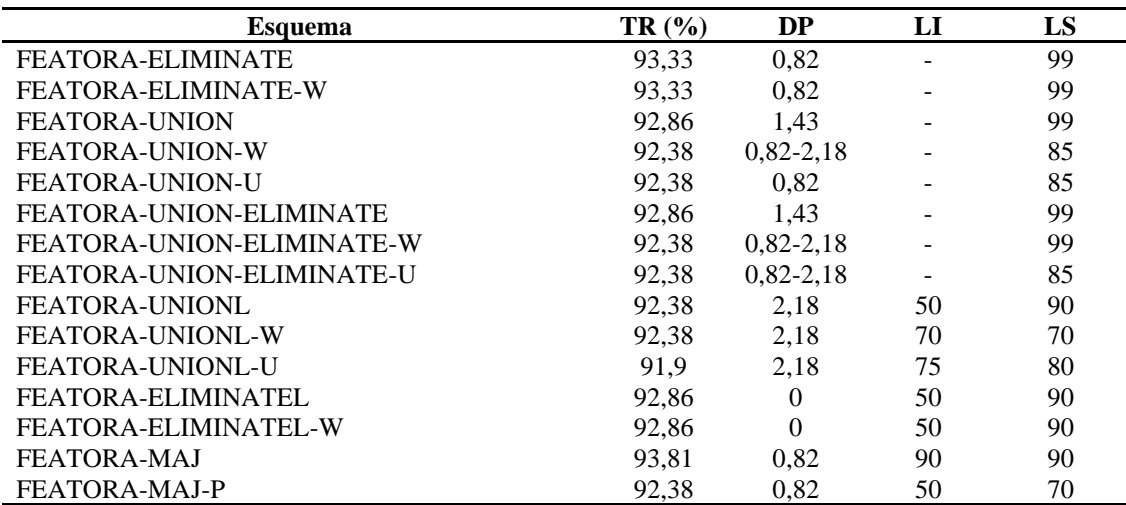

Fonte: Os dados dos 14 primeiros esquemas foram obtidos de Vriesmann & Britto Jr. (2015)

A Tabela 2 apresenta os resultados do método FEATORAGROUP\_error. Observa-se que as taxas de reconhecimento de cada esquema do FEATORAGROUP\_error foram inferiores ou iguais às obtidas pelo esquema correspondente do FEATORA (Tabela 1), com exceção do esquema FEATORAGROUP\_error-UNION-ELIMINATE-U (com 92,86%) e do esquema FEATORAGROUP\_error-MAJ-P (com 95,24%). Esses dois últimos esquemas atingiram melhores taxas do que as obtidas na Tabela 1.

Tabela 2 – Melhores taxas de reconhecimento obtidas nos esquemas do método FEATORAGROUP\_error

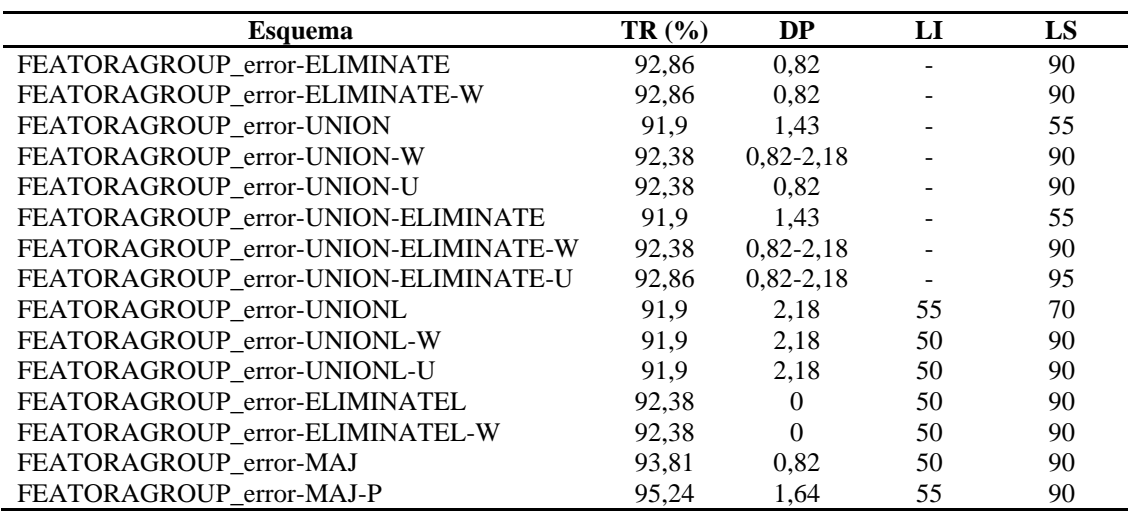

O esquema FEATORAGROUP\_error-MAJ-P (Tabela 2) atingiu a maior taxa de reconhecimento dentre os esquemas e os métodos apresentados, ficando mais próximo do valor do oráculo. Esse resultado era esperado, pois cada um dos esquemas escolhe o grupo com a menor probabilidade de erro, e o peso do esquema fornece uma estimativa de erro do voto. Essa estimativa foi obtida com base na probabilidade de reconhecimento dos classificadores que efetivamente votaram na classe. Assim sendo, o esquema FEATORAGROUP error-MAJ-P foi o mais adequado para a identificação de variedades de trigo da base de dados.

#### **4. Conclusão**

O presente trabalho tratou de implementações baseadas no método FEATORA para identificação de variedades de grãos de trigo. Primeiramente, propôs-se um novo esquema (FEATORA-MAJ-P). Depois, criou-se um novo método (denominado FEATORAGROUP error) com uma etapa adicional, após a seleção do subconjunto de classificadores do FEATORA original. Nessa etapa adicional, os classificadores selecionados eram agrupados de acordo com a classe que votaram. Depois, foi obtida a probabilidade de erro de cada grupo. Essa probabilidade era calculada como eventos sucessivos e independentes de probabilidades de erro de seus classificadores. A classe final atribuída à instância de teste constituía-se da classe do grupo com a menor probabilidade de erro. Todos os esquemas do método FEATORA foram adaptados para o método FEATORAGROUP\_error.

O valor do oráculo (96,67%) não foi atingido na identificação de variedades de trigo. Porém, o esquema FEATORAGROUP\_error-MAJ-P obteve a maior taxa de reconhecimento (95,24%) entre todas as implementações baseadas no FEATORA.

Portanto, a etapa adicional implementada, juntamente com o voto ponderado de 13 esquemas, permitiu alcançar um valor mais próximo do oráculo para a base de dados de variedades de grãos de trigo do que os obtidos pelo método FEATORA original.

Como trabalhos futuros, sugerem-se experimentos com outras quantidades e outros tipos de classificadores no conjunto inicial, e também com outras bases de dados.

#### **Referências**

**AHA, D. W.; KIBLER, D. & ALBERT, M. K.** *Instance-based Learning Algorithms*. Machine Learning. Vol. 6, n.1, p.37-66, 1991.

**CHARYTANOWICZ, M.; NIEWCZAS, J.; KULCZYCKI, P.; KOWALSKI, P. A.; ŁUKASIK, S. & ZAK, S.** *Complete Gradient Clustering Algorithm for Features Analysis of X-ray Images.* In Information technologies in biomedicine, Springer. p.15-24, 2010.

**HALL, M.; FRANK, E.; HOLMES, G.; PFAHRINGER, B.; REUTEMANN, P. & WITTEN, I. H.** *The Weka Data Mining Software: an update.* ACM SIGKDD explorations newsletter. Vol. 11, n.1, p.10-18, 2009.

**HO, T. K.** *The Random Space Method for Constructing Decision Forests.* IEEE Transactions on Pattern Analysis and Machine Intelligence. Vol. 20, n.8, p.832-844, 1998.

**IEZZI, G. et al.** *Matemática - Ciências e Aplicações.* Atual, 2001.

**KO, A. H.; SABOURIN, R. & BRITTO JR., A. S.** *From Dynamic Classifier Selection to Dynamic Ensemble Selection.* Pattern Recognition. Vol. 41, n.5, p.1718-1731, 2008.

**MARTINS NETO, A.; ROSAS, G. & VRIESMANN, L. M.** *Melhoria na Probabilidade de Reconhecimento do Método FEATORA em Relação à Base de Dados de Grão de Trigo*. In II - Workshop Em Sistemas De Informação (II WSI 2019), Camboriú, SC, Brazil. 2019. Disponível em: <http://www.etic.ifccamboriu.edu.br/2019/anais/24%20-%20WSI\_2019\_paper\_18.pdf>. Acesso em 26 de maio de 2021.

**PADILHA NETO, J. & TALIGNANI, L. F. P.** *Método FEATORA na Classificação de Variedades de Trigo: uso de diferentes fórmulas na especificação da quantidade de intervalos de valores.* Trabalho de Conclusão de Curso, Bacharelado em Engenharia de Software, Universidade Estadual de Ponta Grossa, Ponta Grossa, PR, Brazil. 2019.

**VRIESMANN, L. M.; BRITTO JR, A. S.; OLIVEIRA, L. E. S.; SABOURIN, R. & KO, A. H.-R.** *Improving a Dynamic Ensemble Selection Method based on Oracle Information.* International Journal of Innovative Computing and Applications. Vol. 4, n.3/4, p.184-200, 2012.

# **ANÁLISE DO COMPORTAMENTO DO DIAFRAGMA HORIZONTAL E VERTICAL EM EDIFICAÇÕES UTILIZANDO O SISTEMA LIGHTWEIGHT WOOD-FRAME**

#### Guilherme Graboski Silva de Castro (UEL) E-mail: guilherme.graboski@uel.br Marcos Vinício de Camargo (UEL) E-mail: [marcos.camargo@uel.br](mailto:marcos.camargo@uel.br)

**Resumo:** O anseio pela execução de construções de formas mais ágeis, canteiros de obras limpos e organizados, aliado com o comprometimento pela economia sustentável, fazem do sistema construtivo leve em madeira (lightweight wood-frame construction) uma alternativa para diminuir o déficit habitacional que existe no Brasil. Assim, para executar a construção de edificações em wood frame de maneira econômica e segura, é preciso entender o comportamento estrutural desse sistema construtivo frente as solicitações que ocorrem sobre a edificação. Como se trata de uma construção com perfis leves em madeira, os esforços de vento agem de forma mais significativa sobre a estrutura, se comparado com edificações mais convencionais em concreto armado, por exemplo. Portanto, o objetivo desse trabalho foi analisar o comportamento estrutural de edificações em wood frame devido as ações horizontais de ventos incidentes, sendo o efeito diafragma horizontal e vertical, o mecanismo responsável por realizar o contraventamento da estrutura. Desse modo, através de um modelo computacional desenvolvido no software SAP2000, aplicou-se as cargas de vento e foram modelados os diafragmas de piso e parede, com o intuito de analisar o comportamento do sistema de distribuição de cargas, bem como, comparar os resultados encontrados, com a teoria a respeito do tema, normas e trabalhos realizados com modelos experimentais no sistema construtivo em wood frame. Os resultados obtidos, demonstraram que apesar de se tratar de um sistema construtivo leve em madeira, as cargas de vento não impactaram de maneira significativa nos esforços axiais e cortantes absolutos na estrutura, devido a fatores relacionados a altura total e localização da edificação.

**Palavras-chave**: Wood frame, Análise Estrutural, Diafragma horizontal, Diafragma vertical, Esforço de vento.

# **ANALYSIS OF DIAPHRAGM AND SHEAR WALL BEHAVIOR IN LIGHTWEIGHT WOOD-FRAME BUILDINGS**

**Abstract:** The desire to build buildings faster with clean and organized construction sites, combined with the necessity of sustainable economic practices, make the lightweight wood-frame construction system an attractive alternative to combat the housing deficit that exists in modern-day Brazil. To execute the construction of wood-frame buildings in a safe and economically viable manner, it is important to understand the structural behavior of this constructive system with regards to the parameters that a project demand. In comparison to conventional reinforced concrete construction, wood-frame construction experiences the impact of wind forces significantly more. Therefore, the objective of this work is to analyze the structural behavior of wood-frame buildings with respect to horizontal loads of wind; specifically, the horizontal and vertical diaphragm effect as the mechanism responsible for bracing the structure. Thus, using a computational model developed in the SAP2000 software, it was intended to apply wind loads and model diaphragm and shear wall, in order to analyze the behavior of the load path, as well as to compare the results found, with the theory about the theme, references and works carried out with experimental models in lightweight wood-frame. The results obtained showed that despite the fact that it is a lightweight wood-frame construction system, the wind loads did not significantly impact the absolute axial and shear forces on the structure, due to factors related to the total height and location of the building.

**Keywords:** Wood frame, Structural analysis, Diaphragm, Shear wall, Wind loads.

### **1. Introdução**

No Brasil existe uma carência por soluções pré-fabricadas em madeira para edificações residenciais. Podemos citar vários fatores que influenciam esse cenário atual, como: características culturais da formação do povo brasileiro que privilegiam a utilização da alvenaria cerâmica, associação do uso da madeira com má qualidade e desconforto, ausência de incentivos econômicos para a viabilidade do sistema, pouca qualificação da mão-de-obra voltada para esse processo e priorização das universidades pelo ensino de matérias voltadas a utilização de concreto, alvenaria e estruturas com associação pilarviga (SILVA, 2004).

O sistema construtivo em wood frame consiste na construção de edificações em até 5 pavimentos de forma industrializada e durável, com base na estruturação dos elementos construtivos horizontais e verticais por meio de perfis de madeira reflorestada e tratada, constituindo pisos, paredes e telhados através da combinação com outros materiais de acabamento e preenchimento que aumentam o conforto térmico e acústico, além de proteger contra agentes biológicos, umidade e o fogo (MOLINA; CALIL, 2010).

Com relação ao sistema estrutural, o seu comportamento perante a ações verticais ocorrem de forma semelhante ao sistema construtivo em concreto convencional, ou seja, a distribuição de carga ocorre devido a esforços internos de flexão, por meio de um sistema resistente de massa ativa. Já a respeito das ações horizontais, como o vento e as forças sísmicas, as cargas aplicadas sobre a estrutura são resistidas por elementos horizontais e verticais chamados de diafragmas, que são os responsáveis por transmitir os esforços laterais sobre a edificação até a sua fundação.

A falta de incentivo acadêmico e da indústria pela expansão desse sistema construtivo no Brasil, que é amplamente conhecido, estudado e difundido por diversos países desenvolvidos, acaba acarretando a falta de normas brasileiras e estudos em língua portuguesa a respeito do tema. Assim, surge a necessidade de estabelecer um campo de estudo sólido para que os profissionais e acadêmicos da construção civil possam se sentir incentivados e capacitados a entender o comportamento estrutural e os processos construtivos de um sistema pouco utilizado em cenário nacional.

# **2. Referencial teórico**

O objetivo de um sistema estrutural em uma edificação é realizar a transferência dos esforços de maneira eficiente até a fundação, o que se entende por eficiente é a junção da economia de material utilizado, com a integridade física da estrutura. No sistema leve em madeira os elementos que compõem as paredes de vedação e separação dos ambientes, também possuem função estrutural, essa soma de funções gera vantagens frente a outros sistemas construtivos, sendo que esses elementos possuem pequenas dimensões e seções transversais simples (DIAS, 2005).

Por se tratar de um sistema estrutural mais complexo, pela quantidade e configuração entre os elementos, se comparado com outros sistemas construtivos convencionais em concreto armado, utilizados no Brasil, é necessário a aplicação de métodos de análise do comportamento estrutural para o melhor entendimento da distribuição de tensões proveniente das cargas horizontais e verticais que atingem a edificação, assim, suas conexões precisam ser devidamente projetadas e executadas para que a transferência de esforços ocorra sem ocasionar a aparição de patologias estruturais (DIAS, 2005).
Os tipos de cargas associadas a geração de ações verticais na estrutura em wood frame, são basicamente o peso próprio e as sobrecargas de utilização. Essas ações acontecem na estrutura geralmente através da aplicação de cargas distribuídas nos pisos e divisórias, iniciando seu ponto de aplicação nas chapas de fechamento em OSB (Oriented Strand Board) que realizam a distribuição e transferência das cargas atuantes no piso para os elementos de ossatura (joists), que em seguida descarregam nas paredes, gerando a compressão dos montantes.

As ações horizontais atuantes sobre a edificação podem ocorrer devido a ação do vento, forças sísmica, forças hidráulicas e empuxo do solo. Essas ações podem gerar momentos fletores, que são anulados pelas forças verticais como o peso próprio e os devidos dimensionamentos das conexões que irão transmitir esses esforços pela estrutura. Outro esforço que deve ser considerado na análise das ações horizontais é o cisalhamento, que em estruturas com sistema leve de madeira, acabam solicitando os contraventamentos de maneira mais intensa, sendo sua verificação, crucial para estabilidade sob o ponto de vista da translação, rotação e deformação da estrutura.

Os mecanismos de contraventamento responsáveis pela transferência dos esforços horizontais incidentes são os diafragmas, eles se dividem em horizontais e verticais, sendo o primeiro, o conjunto que envolve basicamente o piso, as vigas de ossatura e as ligações. Já com relação ao diafragma vertical, temos as paredes diafragmas, que tem como elementos os banzos superiores e inferiores da parede, os montantes, os painéis de fechamento e as ligações.

O caminho realizado pelas ações horizontais, principalmente de vento, tem seu início na região de contato com a superfície lateral das paredes transversais externas a edificação, em seguida, esses esforços são transmitidos para o diafragma horizontal e para a fundação (edificação térrea). Do diafragma de piso, os esforços são transmitidos para as paredes diafragmas por meio de um comportamento de viga apoiada. Por fim, os esforços do diafragma vertical chegam até a fundação através de um comportamento de viga engastada (SILVA, 2004).

Os diafragmas são componentes presentes em diversas estruturas e sistemas construtivos, podendo ser elementos horizontais ou verticais, rígidos, semi-rígidos, pseudo-flexíveis ou flexíveis. Esses elementos estruturais podem exercer como função a transferência de esforços cortantes e momentos torçores devido a aplicação de ações horizontais sobre a estrutura, sendo essa capacidade de distribuição, dependente da rigidez do diafragma. Outra função, especificamente para os diafragmas horizontais, está em fornecer um apoio aos elementos verticais da estrutura, restringindo o seu deslocamento local, além de realizar a distribuição das cargas verticais (ALEMDAR, B. N.; PATHAK R. apud LOPES, 2014).

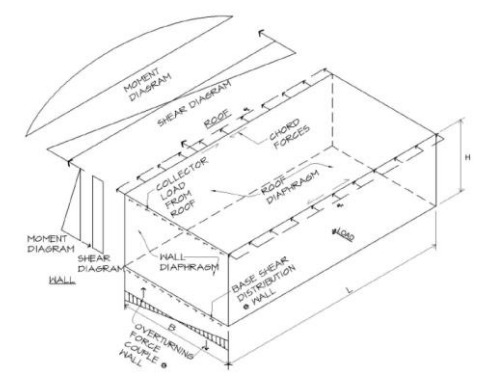

Figura 1 – Efeito diafragma (STUART, 2013)

Dentre as teorias de análise do comportamento estrutural de diafragmas de piso, temos a analogia de viga apoiada com seção transversal I, que parte da premissa de que os painéis de fechamento exercem a função semelhante à da ''alma'', resistindo aos esforços cisalhantes no plano do piso. Já os banzos do perímetro por sua vez, exercem o comportamento semelhante ao da "mesa", que é de resistir aos esforços normais a seção, além dos esforços axiais gerados pelo momento fletor (SANTOS, 2005).

O comportamento estrutural das paredes diafragmas podem ser entendidos através de uma analogia de viga em balanço, em que uma de suas extremidades está livre e a outra engastada, porém, devido ao seu comprimento ser relativamente maior que a altura de uma viga comum, os esforços cisalhantes atuam de maneira uniforme na base da parede, diferentemente de uma viga, em que os esforços cisalhantes se distribuem através de uma parábola onde no centro da seção as tensões são maiores. Por fim, ocorre que as forças de tração e compressão geradas pelas cargas laterais se concentrem nos montantes da extremidade (Design and Construction Guide, 2001 apud DIAS, 2005).

## **3. Metodologia**

#### **3.1 Modelagem e consideração das ações de vento**

Como forma de analisar o comportamento dos diafragmas horizontais e verticais que compõem a estrutura de uma edificação em Wood Frame, foi utilizado como base, a arquitetura da edificação presente no trabalho de SALLES (2016), desenvolvido para o dimensionamento de uma edificação com estrutura em Light Steel Framing. Um trabalho mais recente MUNIZ (2018), foi desenvolvido para a elaboração de um projeto estrutural em Wood Frame, adotando a mesma arquitetura utilizada por SALLES (2016), se trata de uma edificação com 4 andares, 4 apartamentos por pavimento, pé direito de 3 metros, uma área de implantação de 296 m², possuindo dimensões totais de 23,15 metros de fachada, 12,76 metros de largura e altura de 16 metros

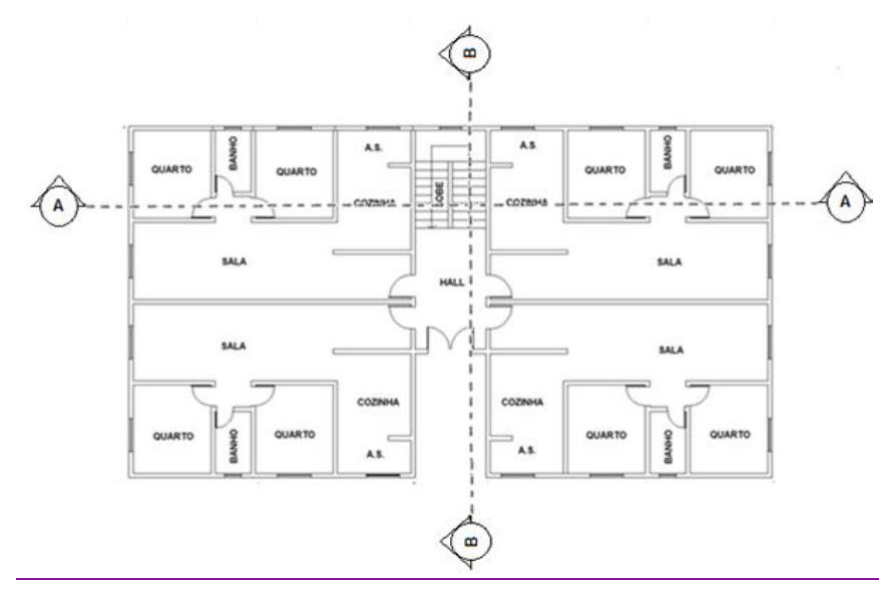

Figura 2 – Planta de arquitetura com eixos de corte (SALLES apud MUNIZ, 2018)

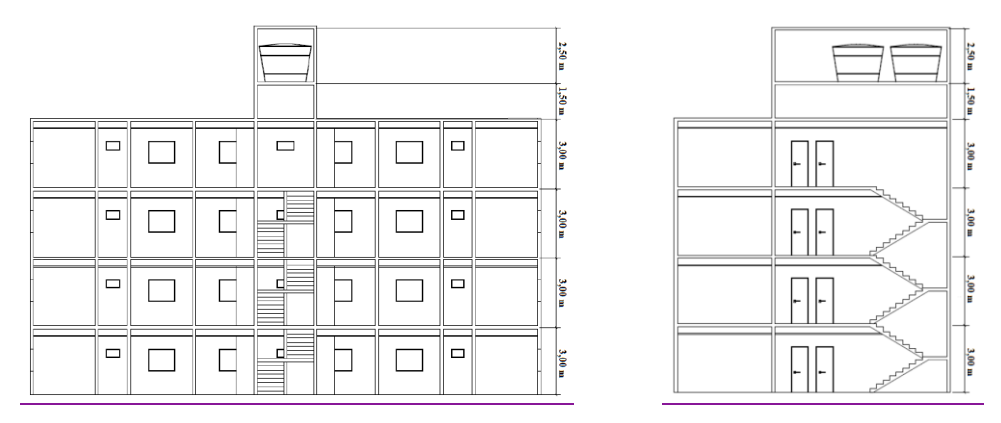

Figura 3 – Corte A-A e B-B (MUNIZ, 2018)

A edificação foi modelada através do software SAP2000, sendo considerados os esforços de carregamento permanente como: peso próprio das paredes estruturais e não estruturais, piso, telhado, escadas e caixa d'água. Além disso, foram consideradas as ações variáveis de carga acidental segundo a NBR 6120 (2019). O trabalho de MUNIZ (2018), não considerou o carregamento de vento na análise da combinação de esforços sobre a estrutura modelada, assim, como continuidade ao trabalho feito, foram realizadas as análises estruturais da edificação com relação aos esforços de vento, obtidos através da NBR 6123 (1988), bem como, a modelação e verificação do comportamento do sistema de contraventamento composto pelos diafragmas verticais e horizontais.

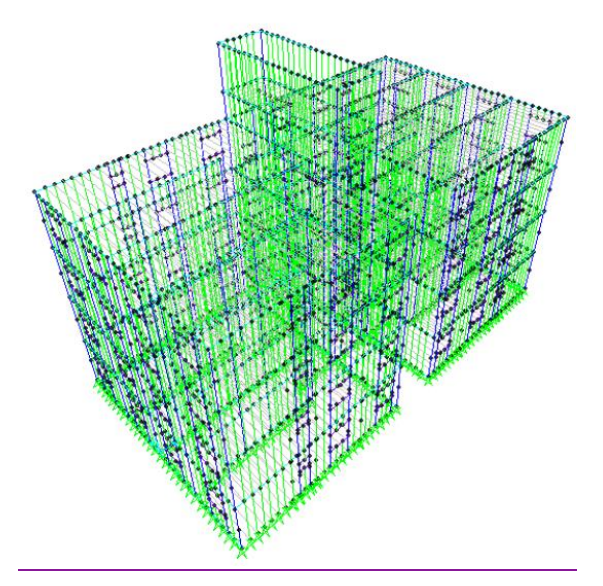

Figura 4 – Estrutura tridimensional (MUNIZ, 2018)

No modelo tridimensional desenvolvido, os diafragmas verticais e horizontais foram modelados baseado no artigo de COLLINS, M. et al. (2005), porém, com algumas simplificações. O diafragma de piso foi modelado considerando o conjunto entre as vigas de piso e as chapas de fechamento em OSB. Já com relação aos diafragmas de parede, foram detalhados os quadros estruturais como elementos de barra e para simular a rigidez da parede no seu plano aos esforços cisalhantes, foram utilizadas duas molas diagonais.

As molas foram aplicadas sobre elementos lineares com sua rigidez equivalente a um diafragma de parede, com as características construtivas estabelecidas no modelo. Devido a presença de aberturas nas paredes, como portas e janelas, adotou-se o método das paredes segmentadas (Segmented shear wall – SSW) para a modelagem das molas e análise do comportamento do diafragma de vertical, que parte de premissas mais conservadoras, desconsiderando os trechos de paredes que possuem aberturas.

Com relação as propriedades de resistência dos materiais constituintes da estrutura aos esforços atuantes na edificação, foi utilizada da análise linear na modelagem computacional, onde foi considerado o comportamento linear elástico da madeira, além disso, as ligações foram admitidas como sendo ideais.

A determinação das forças estáticas devidas ao vento, que incidirão sobre a edificação, foram feitos de acordo com a NBR 6123 (1988), considerando a edificação localizada na cidade de Londrina – PR. Assim, após a verificação da velocidade básica do vento através das isopletas e dos fatores S1, S<sup>2</sup> e S3, foram disposto os valores de velocidade característica (Vk) e pressão dinâmica do vento (q) através da Tabela 1, para a altura média de cada pavimento da edificação.

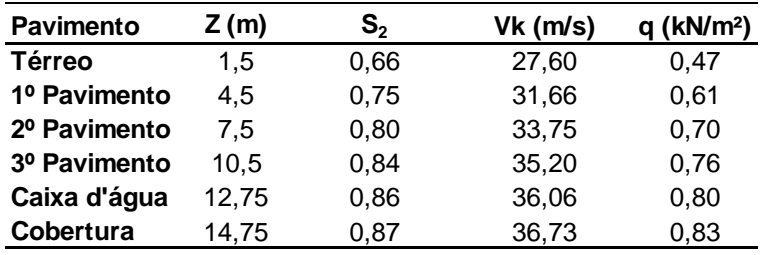

Tabela 1 – Velocidade característica e pressão dinâmica do vento

Na Tabela 2 foi disposta com os valores de força de arrasto em kN/m, incidentes na edificação para os ventos a 0º e 90º graus.

| <b>Pavimento</b> | Z(m)  |      | Fa 0° (kN/m) Fa 90° (kN/m) |
|------------------|-------|------|----------------------------|
| Térreo           | 1.5   | 1,40 | 1,12                       |
| 1º Pavimento     | 4.5   | 1,84 | 1,47                       |
| 2º Pavimento     | 7,5   | 2,09 | 1,68                       |
| 3º Pavimento     | 10,5  | 2,28 | 1,82                       |
| Caixa d'água     | 12,75 | 1,20 | 0,96                       |
| Cobertura        | 14.75 | 2,07 | 1,65                       |

Tabela 2 – Força de arrasto em cada pavimento

## **3.2 Combinações das ações do vento**

As combinações de carregamento foram calculadas de acordo com a NBR 7190 (1988), de forma a estabelecer as ações incidentes sobre a edificação, ponderando a variabilidade e coeficiente de segurança para cada ação.

Para o Estado limite último, foi utilizada uma combinação última normal, de acordo com a Equação 1.

$$
F_d = \sum_{i=1}^{m} (\gamma_{g_i} F_{g_i,k}) + \gamma_q \left( F_{Q_{1,k}} + \sum_{j=2}^{n} \psi_{0j} F_{Qj,k} \right)
$$
 (Equação 1)

A Equação 2 e 3 apresenta a consideração de combinações últimas normais, para a ação do vento a 0º e 90º, respectivamente, sendo o vento a ação variável secundária,

$$
F_d = 1.4 \cdot P_{próprio} + 1.4 \cdot (C_{acidental} + V_0 \cdot 0.5)
$$
 (Equação 2)

$$
F_d = 1.4 \cdot P_{próprio} + 1.4 \cdot (C_{acidental} + V_{90^\circ} \cdot 0.5)
$$
 (Equação 3)

A Equação 4 e 5 apresenta a consideração de combinações últimas normais, para a ação do vento a 0º e 90º, respectivamente, sendo o vento a ação variável principal,

$$
F_d = 1.4 \cdot P_{próprio} + 1.4 \cdot (V_0 \cdot + C_{acidental} \cdot 0.4)
$$
 (Equação 4)

$$
F_d = 1.4 \cdot P_{próprio} + 1.4 \cdot (V_{90^\circ} + C_{accidental} \cdot 0.4)
$$
 (Equação 5)

Segundo a NBR 7190 (1997), para as combinações de ações de longa duração onde o vento representa a ação variável principal, a solicitação de vento pode ser reduzida em 25%, porém, como o objetivo do trabalho é analisar mais detalhadamente essa variável, não foi aplicada a redução.

Para o Estado limite de serviço, seria utilizada uma combinação de curta duração, apresentada pela Equação 6. Porém, a parcela com relação ao vento é muito reduzida, pois o coeficiente de ponderação é igual a 0,2 para o caso de pressão dinâmica do vento, assim, como o propósito desse trabalho é analisar o esforço do vento sobre a edificação, não foi calculado e utilizado essa combinação de esforços.

$$
F_{d,uti} = \sum_{i=1}^{m} F_{g_i,k} + F_{Q_1,k} + \sum_{j=2}^{n} \psi_{1j} F_{Qj,k}
$$
 (Equação 6)

#### **3.3 Considerações do efeito de parede diafragma**

As paredes diafragmas foram modeladas por meio de molas, sendo essas, equivalentes a rigidez da parede aos esforços cortantes em seu plano. Assim, para se obter a capacidade unitária de rigidez da parede diafragma, foi utilizado das diretrizes apresentadas pela american wood council (AWC), no manual para especificações de projeto com relação ao vento e forças sísmicas (SDPWS).

Para a obtenção do valor nominal da capacidade aos esforços cortantes pela parede diafragma, foi utilizada a tabela apresentado pela american wood council (AWC) para paredes com revestimento em OSB, em que a partir das variáveis como a espessura da chapa de fechamento, mínima penetração das pregações no quadro estrutural, tipos de pregos e espaçamento entre as pregações nos perímetros do painel de fechamento, é possível obter o valor nominal da rigidez aos esforços cortantes do diafragma vertical.

Outro aspecto a ser verificado, são as relações entre a altura da parede (h) e o seu comprimento (bs). Para diafragmas verticais com fechamentos em OSB e que possuem bloqueadores, é permitido uma razão de no máximo 3,5:1 entre a altura e o comprimento, assim, as paredes que excederam esse valor, não foram consideradas como diafragmas, não estando presente na modelagem computacional.

Por fim, as paredes diafragmas com razão entre a altura (h) e o comprimento (bs), maior que 2, tiveram a capacidade unitária de rigidez ao esforço cortante de cálculo, multiplicada pelo fator WSP de acordo com a Equação 7,

$$
WSP = 1,25 - 0,125 \cdot \frac{h}{b_s}
$$
 (Equação 7)

As barras com propriedade de molas lineares foram modeladas nas regiões das paredes externas da edificação, como podemos observar pelas barras na cor laranja, presentes nas Figuras a seguir. De acordo com o método das paredes segmentadas (Segmented shear wall – SSW), foram desconsiderados os trechos com presença de aberturas, além disso, também foram desconsiderados os trechos de parede que não estão de acordo com as relações entre a altura da parede (h) e o seu comprimento (bs) e as regiões em que ocorrem a descontinuidade do diafragma de piso.

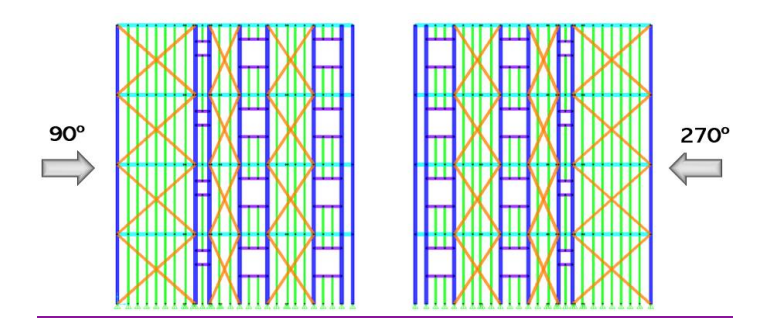

Figura 5 – Modelagem das molas na fachada com incidência de vento 0º

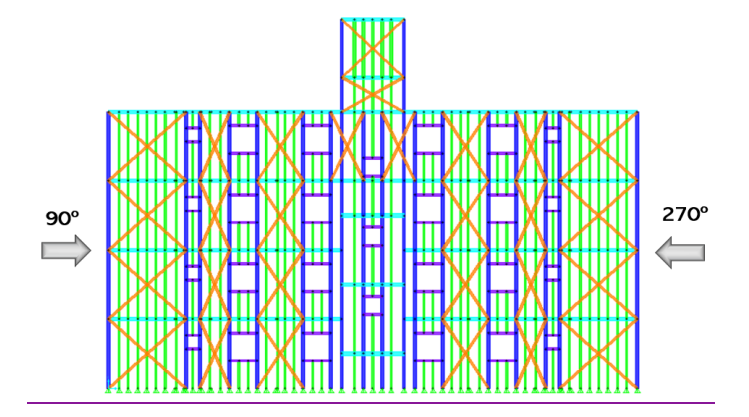

Figura 6 – Modelagem das molas na fachada com incidência de vento 180º

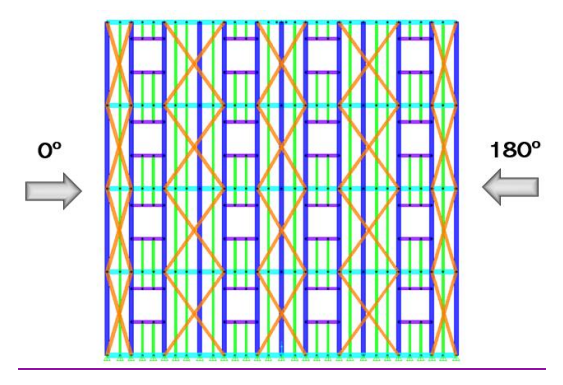

Figura 7 – Modelagem das molas nas fachadas com incidência de vento 90º e 270º

## **4. Resultados**

## **4.1 Deslocamentos horizontais**

A análise foi dividida em três casos, sendo que no primeiro, caso A, foram aplicados os esforços de vento sobre a edificação, porém, sem aplicar a propriedade do OSB no piso (shell) e a modelagem das molas como parede diafragma, no segundo caso, caso B, foram apenas aplicadas as propriedades do OSB no piso (shell), por fim, no terceiro caso, caso C, além de aplicar as propriedades do piso em OSB, foram modeladas as molas, realizando a função do diafragma vertical. Os três casos foram feitos considerando as combinações últimas normais, com o vento sendo a ação variável principal (P) e a ação variável secundária (S), para os ângulos de incidência de vento 0º e 90º.

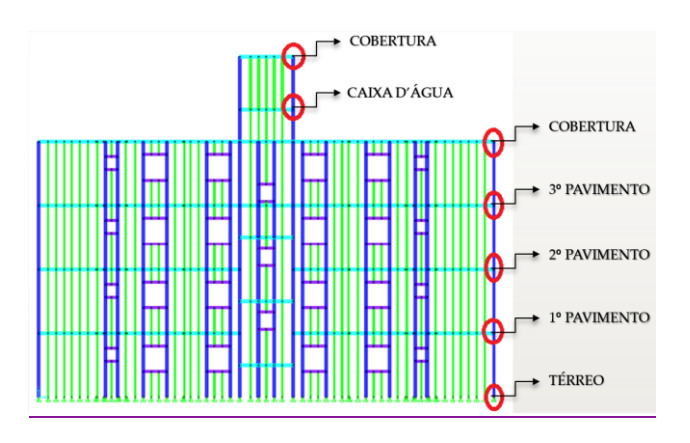

#### Figura 8 – Pontos de análise do deslocamento horizontal da edificação

Os resultados obtidos das três análises realizadas a respeito dos deslocamentos horizontais em centímetros da edificação nos pontos apresentados foram dispostos através da Tabela 3, 4 e 5, para os casos A, B e C, respectivamente. Foram obtidos os deslocamentos horizontais nas direções 1 e 2, sendo a direção 1, perpendicular a direção de incidência do vento a 0º e a direção 2, paralela à direção de incidência do vento a 0º. Com isso, foi possível analisar o comportamento da edificação com a aplicação em etapas dos graus de contraventamento e os efeitos de torção provocados pelo vento na edificação.

Tabela 3 – Deslocamentos horizontais, em centímetros, da edificação sem a modelagem dos diafragmas horizontais e verticais (Caso A)

| <b>Pavimento</b> |      | Vento 0° S |              | Vento 90° S |       | Vento 0º P |        | Vento 90º P |       |
|------------------|------|------------|--------------|-------------|-------|------------|--------|-------------|-------|
|                  | h(m) |            | $\mathbf{2}$ |             | 2     |            | 2      |             |       |
| Térreo           | 0.0  | 0,00       | 0.00         | 0,00        | 0,00  | 0,00       | 0.00   | 0.00        | 0,00  |
| 1º Pavimento     | 3,0  | 0.58       | 66.56        | 72,70       | 11,25 | 1,14       | 133,07 | 145.43      | 22.47 |
| 2º Pavimento     | 6,0  | 0.38       | 95,35        | 133,58      | 19,37 | 0,71       | 190,65 | 267,21      | 38,68 |
| 3º Pavimento     | 9,0  | 0,77       | 111,53       | 146.70      | 27,38 | 1,59       | 223.01 | 293,45      | 54,69 |
| Cobertura        | 12,0 | 0.75       | 133,94       | 157,56      | 34.77 | 1,58       | 268,00 | 315,19      | 69,65 |
| Caixa d'áqua     | 13,5 | 0.95       | 29,08        | 194,72      | 7,81  | 1,97       | 58,27  | 389,51      | 15,73 |
| Cobertura        | 16,0 | 0.96       | 29,53        | 219,67      | 7,82  | 2,00       | 59,16  | 439,41      | 15,75 |

Tabela 4 – Deslocamentos horizontais, em centímetros, da edificação com a modelagem do diafragma horizontal (Caso B)

|                  |      | Vento 0° S |       |       | Vento 90° S  |      | Vento 0° P |       | Vento 90 <sup>°</sup> P |  |
|------------------|------|------------|-------|-------|--------------|------|------------|-------|-------------------------|--|
| <b>Pavimento</b> | h(m) |            |       |       | $\mathbf{2}$ |      | 2          |       |                         |  |
| Térreo           | 0.0  | 0,00       | 0.00  | 0,00  | 0.00         | 0.00 | 0,00       | 0,00  | 0,00                    |  |
| 1º Pavimento     | 3,0  | 0,48       | 1,22  | 0,08  | 21,00        | 0,90 | 2.44       | 0,10  | 42.02                   |  |
| 2º Pavimento     | 6,0  | 0,82       | 2.46  | 1,04  | 35,99        | 1,56 | 4,89       | 2,16  | 71,95                   |  |
| 3º Pavimento     | 9,0  | 0,83       | 3.40  | 1,93  | 46.74        | 1,60 | 6,65       | 3,93  | 93,34                   |  |
| <b>Cobertura</b> | 12,0 | 0,88       | 20,15 | 12.57 | 50,82        | 1.64 | 47,98      | 25,27 | 109,31                  |  |
| Caixa d'áqua     | 13,5 | 0,88       | 20,83 | 32,50 | 2.11         | 1,63 | 49,35      | 65,13 | 3,46                    |  |
| Cobertura        | 16,0 | 0.86       | 21,30 | 46,03 | 3,27         | 1,61 | 50,27      | 92,19 | 1,12                    |  |

Tabela 5 – Deslocamentos horizontais, em centímetros, da edificação com a modelagem dos diafragmas horizontais e verticais (Caso C)

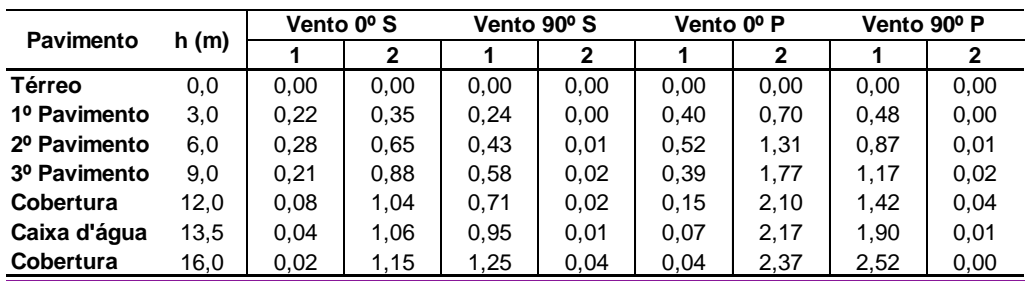

Como podemos observar, os deslocamentos foram significativamente maiores no caso A. No caso B, podemos perceber que a atribuição das características do OSB nas chapas de fechamento do piso, contribuíram para a redução dos deslocamentos para a maioria dos casos e direções do Vento, apenas nos casos de Vento 90º (S) e (P) na direção 2

houve o aumento do deslocamento em relação ao caso A, podendo ser explicado pela ocorrência de um efeito torçor na edificação, provocado pelo vento, devido a assimetria da edificação em uma de suas direções.

Por fim, no caso C, podemos verificar o ganho de rigidez estrutural da edificação devido a atribuição das características do OSB nas chapas de fechamento do piso, juntamente com a modelagem das molas lineares, assim, os valores dos deslocamentos obtidos foram significativamente menores que os encontrados nos casos anteriores. Outra relação que podemos constatar é que os deslocamentos foram maiores para os casos de Vento 0º e 90º (P) em comparação com os casos de Vento 0º e 90º (S), demonstrando a atuação direta do esforço lateral de vento, de acordo com sua intensidade, na estabilidade global da edificação.

## **4.2 Esforços**

Foram feitas as análises com relação aos esforços axiais e cortantes nas direções 2-2 e 3-3, devido a aplicação das cargas de vento sobre a estrutura, considerando as combinações últimas normais, com o vento sendo a ação variável principal (P) e a ação variável secundária (S), para os ângulos de incidência de vento 0º e 90º.

Os esforços axiais ocorrem com maior intensidade nos montantes simples e duplas da edificação, aumentando de forma crescente da cobertura até o pavimento térreo devido aos esforços permanentes e as sobrecargas acidentais incidentes sobre os pisos dos pavimentos, além de possuírem maiores valores de compressão nas montantes centrais da edificação devido à presença da região da escadaria e da caixa d'água na cobertura. Os esforços de vento aplicados sobre as fachadas, são transferidos entre o diafragma de piso e a parede diafragma, o que acaba por gerar esforços de tração e compressão nos montantes da extremidade.

No trabalho realizado por MUNIZ (2018), com a mesma edificação, sem considerar os esforços de vento, a montante dupla mais solicitada para a combinação de esforços no estado limite último, considerando apenas cargas permanentes e sobrecarga, alcançou um valor de -77,94 kN. Para o presente trabalho, considerando a ação horizontal de vento, os esforços axiais máximos para as combinações de vento já apresentadas, foram dispostas através da Tabela 6.

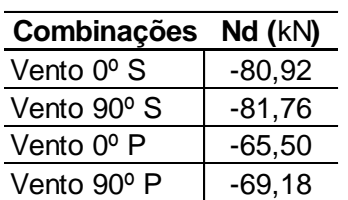

Tabela 6 – Esforços axiais para as combinações de vento nos montantes duplos mais solicitados

Podemos observar, que para o tipo de edificação estudada, com poucos andares, as ações horizontais de vento possuem uma relevância menor que as cargas gravitacionais na solicitação axial dos montantes, mesmo assim, acabou aumentando o esforço de compressão no montante dupla mais solicitada para o caso em que o vento é a ação variável secundária (S), em comparação com a combinação que desconsidera o efeito do vento.

Os esforços cortantes 2-2 são maiores nos banzos das paredes posicionadas paralelamente a direção de incidência do vento, se comparado com os banzos das paredes transversais que recebem as cargas de vento, tanto para os ângulos de incidência de vento 0º e 90º. Outra questão que pode ser analisada, é que além da direção, a intensidade da ação do vento também tem influência direta nos esforços observados, sendo maiores os valores para as solicitações com combinações de vento como ação variável principal (P), se comparado com as solicitações provocadas pela combinação de vento como ação variável secundária (S), nos banzos das paredes posicionadas paralelamente a direção de incidência do vento.

Os esforços cortantes 3-3 são maiores nas regiões de abertura, vergas, contravergas e montantes das paredes posicionadas paralelamente a direção de incidência do vento, se comparado com as vergas, contravergas e montantes das paredes transversais que recebem as cargas de vento, tanto para os ângulos de incidência de vento 0º e 90º. Outra questão que pode ser analisada, é que além da direção, a intensidade da ação do vento também tem influência direta nos esforços observados, sendo maiores os valores para as solicitações com combinações de vento como ação variável principal (P), se comparado com as solicitações provocadas pela combinação de vento como ação variável secundária (S), nas vergas, contravergas e montantes das paredes posicionadas paralelamente a direção de incidência do vento.

## **5. Conclusões**

Através das análises feitas para verificar o comportamento da edificação modelada em Wood-Frame, foi possível observar que os esforços de vento não foram significativos para a somatória dos esforços gerais presentes na estrutura, não alteraram de maneira considerável os valores máximos encontrados apenas com a aplicação das cargas permanentes e acidentais. Essa conclusão pode ser explicada devido à baixa altura da edificação, além de sua localização estar em uma região que não apresenta a recorrência de tempestades tropicais como, por exemplo, furações etc. Assim, bem como para estruturas projetadas em concreto armado convencional na região da cidade de Londrina, com alturas não significativas e poucos pavimentos, o vento também acaba não sendo levado em consideração na análise e dimensionamento.

Com relação aos deslocamentos horizontais, a estrutura apresentou um resultado satisfatório, mesmo sem possuir os parâmetros máximos admissíveis para realizar uma comparação mais apropriada dos valores, além do mais, não foram considerados a contribuição de outros materiais nos painéis de fechamento da parede diafragma, o que poderia contribuir ainda mais na análise para a redução dos deslocamentos horizontais.

O objetivo da análise teve como foco uma abordagem do comportamento global da edificação, incorporando no modelo computacional, os elementos das chapas de fechamento no diafragma de piso, bem como a modelagem das barras com propriedade de molas lineares para obtenção do comportamento da parede diafragma, porém, a análise individualizada dos diafragmas horizontais e verticais não foram realizadas por algumas limitações, sendo mais comumente verificadas em trabalhos em escala real, ou em softwares mais completos, que levam em conta uma série de variáveis com relação as especificações dos elementos estruturais.

#### **Referências**

**AWC. AMERICAN WOOD COUNCIL.** *Special Design Provisions for Wind & Seismic (SDPWS)*, American Wood Council, 2015.

**AWC. AMERICAN WOOD COUNCIL.** *Wood Frame Construction Manual (WFCM) for One- and Two-Family Dwellings*, American Wood Council, 2018.

**ASSOCIAÇÃO BRASILEIRA DE NORMAS TÉCNICAS.** *NBR 6120: Cargas para o cálculo de estruturas de edificações.* Rio de Janeiro, nov. 1980.

**ASSOCIAÇÃO BRASILEIRA DE NORMAS TÉCNICAS.** *NBR 6123: Forças devidas ao vento em edificações.* Rio de Janeiro, jun. 1988.

**ASSOCIAÇÃO BRASILEIRA DE NORMAS TÉCNICAS.** *NBR 7190: Projeto de Estruturas de Madeira.* Rio de Janeiro, ago. 1997.

**COLLINS, M. et al.** *Three-Dimensional Model of Light Frame Wood Buildings*. Disponível em: [https://www.researchgate.net/publication/245305127\\_Three-](https://www.researchgate.net/publication/245305127_Three-Dimensional_Model_of_Light_Frame_Wood_Buildings_I_Model_Description)

Dimensional Model of Light Frame Wood Buildings I Model Description. Acesso em: 04 aug. 2020.

**DIAS, Gustavo Lacerda.** *Estudo Experimental de Paredes Estruturais de Sistema Leve em Madeira (Sistema Plataforma) Submetidas a Força Horizontal no seu Plano*. 2005. Monografia (Doutor em Engenharia Civil) – Universidade Federal de Santa Catarina, Florianópolis, 2005.

**LOPES, Lucas Augusto Milani.** *Análise de Estruturas de Cobertura de Galpões Logísticos Considerando a Atuação do Efeito Diafragma*. 2014. Monografia (Conclusão do Curso de Engenharia Civil) – Universidade Estadual de Londrina, Londrina 2014.

**MOLINA, J. C.; CALIL, C.** *Sistema construtivo em wood frame para casas de madeira*. Semina: Ciências Exatas e Tecnógicas, Londrina, v. 31, p. 143-156, jul/dez 2010.

**MUNIZ, Vinícius de Assis.** *Projeto Estrutural de um Edifício Residencial em Wood Frame.* 2018. Monografia (Conclusão do Curso de Engenharia Civil) – Universidade Federal do Rio de janeiro, Macaé 2018.

**SALLES, Aline Teixeira.** *Projeto Estrutural de um Edifício Residencial em Light Steel Framing.* 2016. Monografia (Conclusão do Curso de Engenharia Civil) – Universidade Federal do Rio de janeiro, Macaé 2016.

**SANTOS, Altevir Castro dos.** *Pisos em Sistema Leve de Madeira Sob Ação de Carregamento Monotônico em seu Plano.* 2005. Monografia (Doutor em Engenharia Civil) – Universidade Federal de Santa Catarina, Florianópolis, 2005.

**SILVA, Anderson.** *Comportamento Diafragma de Paredes de Madeira no Sistema Leve Plataforma.* 2004. Monografia (Mestre em Engenharia Civil) – Universidade Federal de Uberlândia, Uberlândia, 2004.

**STUART, M. D.**; *Flexible Metal Desk Roof Diaphragms.* PDHonline Course S184 (2 PDH). 2020.

# **ESTUDO EXPERIMENTAL PARA DETERMINAÇÃO DA CURVA DE WÖHLER EM BARRAS DE AÇO CA-60 DE 7 MM**

Carlos Henrique Leal Viana (Instituto Federal de Educação, Ciência e Tecnologia do Piauí) E-mail: carloshenriquelv@hotmail.com Hudson Chagas dos Santos (Instituto Federal de Educação, Ciência e Tecnologia do Piauí) E-mail: hudson@ifpi.edu.br

**Resumo:** Em estruturas de concreto armado submetidas a cargas móveis, a verificação do efeito da fadiga é de suma importância para a garantia da segurança durante a vida útil. A ausência de uma norma que pudesse prescrever o comportamento de barras de aço e telas soldadas de aço CA-60 submetidas a esses carregamentos foi a principal motivação para este estudo. Com o emprego de estruturas pré-moldadas com telas soldadas, sobretudo em lajes de pontes, a investigação da influência do processo de soldagem na resistência à fadiga é de suma importância para dimensionamento. Este trabalho desenvolveu um estudo experimental comparativo entre barras isoladas e telas soldadas de vergalhões de aço CA-60, de diâmetro 7 mm, em relação ao comportamento à fadiga, apresentando as Curvas de Wöhler, relacionando três níveis de flutuação de tensão e o número de ciclos de ruptura. Os resultados do estudo mostraram o quanto as telas soldadas podem ser menos resistentes que as barras que não sofreram processo de soldagem. Assim, este trabalho proporciona uma contribuição para o aprimoramento de disposições normativas em relação ao dimensionamento e à verificação da fadiga em elementos de concreto armado.

**Palavras-chave**: Fadiga, CA-60, vergalhões, telas soldadas.

# **EXPERIMENTAL STUDY TO DETERMINE WÖHLER'S CURVE IN 7 MM CA-60 STEEL BARS**

**Abstract**: In reinforced concrete structures subjected to mobile loads, checking the effect of fatigue is of paramount importance to ensure safety during its useful life. The absence of a standard that could prescribe the behavior of steel bars and welded mesh of CA-60 steel subjected to these loads was the main motivation for this study. With the use of pre-molded structures with welded mesh, especially in bridge slabs, the investigation of the influence of the welding process on fatigue resistance is of paramount importance for dimensioning. This work developed a comparative experimental study between insulated bars and welded mesh of CA-60 steel rebar, with a diameter of 7 mm, in relation to fatigue behavior, presenting the Wöhler's Curves, relating three levels of tension fluctuation and the number of rupture cycles. The results of the study showed how much the welded mesh can be less resistant than the bars that did not undergo a welding process. Thus, this work provides a contribution to the improvement of normative provisions in relation to the design and verification of fatigue in reinforced concrete elements.

**Keywords:** Fatigue, CA-60, steel rebar, steel mesh.

## **1. Introdução**

Para compreender melhor o comportamento do aço CA-60 que compõe as estruturas, mostra-se necessário cada vez mais estudos para compreensão dos esforços atuantes e seus respectivos efeitos. Diante disso, ressalta-se o efeito da fadiga que ocorre em estruturas submetidas a carregamentos móveis, a exemplo das pontes. O emprego de lajes pré-moldadas com telas soldadas nesse tipo de estrutura vem se tornando cada vez comum. Assim, Cavalcanti (2011) diz que a segurança de estruturas de concreto armado, no que diz respeito a resistência à fadiga, tem sido objeto de estudo em vários países, visando aprimorar suas normas e práticas.

Ainda não há prescrição normativa brasileira no que diz respeito ao comportamento à fadiga do aço CA-60, visto que a NBR 6118 (ABNT, 2014) se limita a tratar de recomendações e métodos de cálculo para o aço CA-50. Logo, Ferreira (2017), Ferreira et al. (2018a) e Ferreira et al. (2018b) foram os primeiros pesquisadores a estudarem o efeito da fadiga em barras isoladas e telas soldadas de vergalhões de aço CA-60. Esses estudos foram realizados com barras de 8 mm.

Assim, o principal objetivo desta pesquisa consiste em determinar a Curva de Wöhler de barras isoladas e telas soldadas de aço CA-60 com diâmetro de 7 mm, a partir de ensaios cíclicos de tração axial, considerando três níveis de flutuação para a previsão das variações de tensão atuantes, de acordo com os seguintes números de ciclos iniciais: 1 $\cdot 10^5$ , 1 $\cdot 10^6$  e 2 $\cdot 10^6$ ; determinar os coeficientes k para o aço CA-60; e comparar os resultados de resistência à fadiga com a bitola de 8 mm estudada por Ferreira (2017).

Diante do exposto, este estudo aborda uma análise experimental do aço CA-60, que possa obter resultados para contribuir no que diz respeito às prescrições normativas relacionadas a esse tipo de aço.

## **2. Referencial teórico**

O engenheiro A. Wöhler mostrou que a resistência à fadiga  $S_F(N)$  decresce com a vida N (número de ciclos), e na maioria das vezes segue uma relação ajustável por uma parábola (RÊGO, 2017). Em 1910, a Curva de Wöhler, também chamada de Curva S-N, foi representada por O. H. Basquin através da Equação 1 (CAIXETA, 2010):

$$
N \cdot (S_F)^B = A \tag{1}
$$

Sendo: N é o número de ciclos;  $S_F$  é a resistência à fadiga; B e A são parâmetros experimentais.

A NBR 6118 (ABNT, 2014) apresenta o gráfico da Figura 1 relacionando o número de ciclos com a variação de tensão aplicada, em escala logarítmica, para o aço CA-50. A função da resistência à fadiga para esse tipo de aço consiste em segmentos de reta.

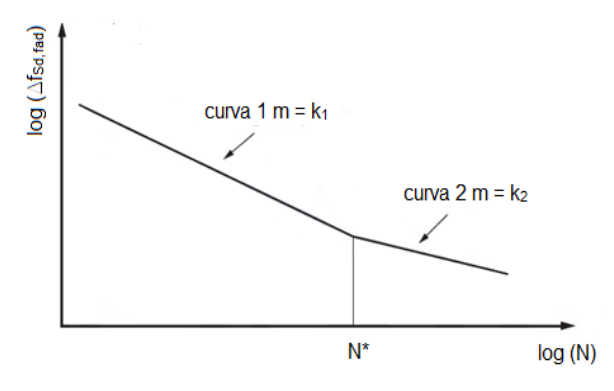

Figura 1 – Curvas de resistência à fadiga (curvas S-N) para o aço CA-50 (ABNT NBR 6118, 2014)

ASM (2002) explica que a falha por fadiga tem um ou mais locais de iniciação, ou seja, uma região de trinca progressiva, uma região de propagação e uma zona final de fratura por sobrecarga rápida. A ASM (2002) também cita que as descontinuidades introduzidas durante o processamento, fabricação ou serviço podem resultar no início da trinca por fadiga sob circunstâncias em que um material sem defeito teria vida útil aceitável.

Phillips (2016) alerta para os elementos que sofreram processo de soldagem, pois as regiões de solda são locais comuns de concentrações de tensão e, portanto, provável local de iniciação de trinca por fadiga.

O processo de soldagem utilizado para a união de barras e formação de telas soldadas de aço CA-60 é a soldagem por resistência. Marques, Modenesi e Bracarense (2009) definem este tipo de processo que permite a união de peças metálicas através de superfícies sobrepostas pelo calor gerado na junta através de resistência à passagem de uma corrente elétrica e pela aplicação de pressão.

Dentre os processos de soldagem por resistência, a soldagem por pontos, é utilizada para fundir barras de aço CA-60. Na soldagem por pontos, a solda é obtida na região das peças colocadas entre um par de eletrodos, e várias soldas podem ser obtidas simultaneamente pela utilização de múltiplos pares de eletrodos (MARQUES; MODENESI; BRACARENSE, 2009).

## **3. Metodologia**

A metodologia proposta para este trabalho consiste no estudo experimental de vergalhões de aço CA-60 com diâmetro nominal de 7 mm, em formato de barra isolada e em formato de tela, através de ensaios de fadiga por força axial.

## **3.1 Materiais**

Para este estudo, foram utilizadas barras de aço CA-60 com 7 mm diâmetro, de tensão de escoamento de 600 MPa, confeccionadas conforme as prescrições da NBR 7480 (ABNT, 2007). A Figura 2, a seguir, ilustra uma amostra de vergalhão CA-60 com diâmetro nominal de 7 mm e 30 cm de comprimento no formato de barra isolada utilizada nos ensaios experimentais.

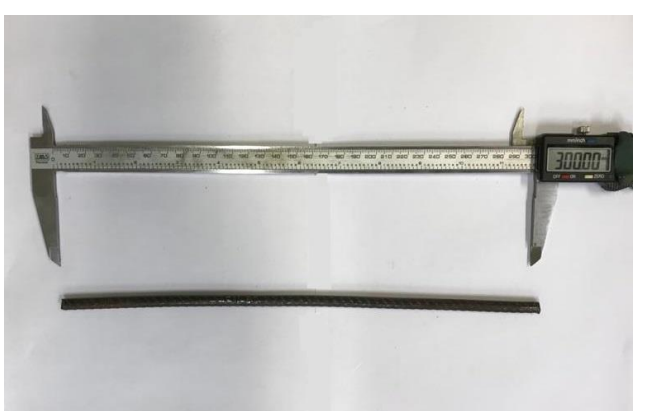

Figura 2 – Vergalhão de aço CA-60 com diâmetro nominal de 7 mm e 30 cm de comprimento

Já a Figura 3, a seguir, exibe uma amostra de vergalhão CA-60 com diâmetro nominal de 7 mm e 30 cm de comprimento retirada de uma tela soldada com espaçamento de 10 cm entre barras utilizada nos ensaios experimentais.

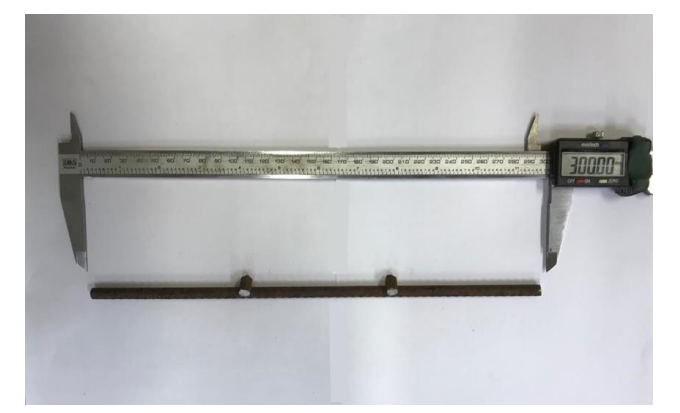

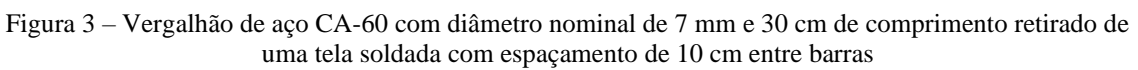

## **3.2 Métodos**

O equipamento utilizado foi a Shimadzu Servo Pulser modelo EHF-EV200K1-010-0A do Laboratório de Materiais do Instituto Federal do Piauí (IFPI), ilustrada na Figura 4.

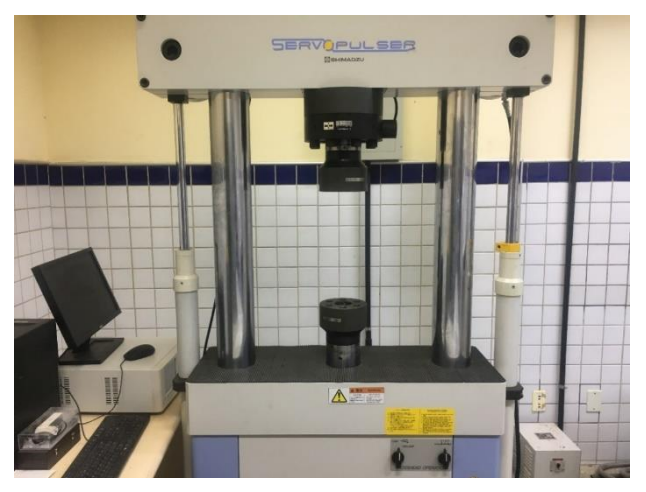

Figura 4 – Máquina Shimadzu Servo Pulser modelo EHF-EV200K1-010-0A

Para se determinar a carga máxima a ser aplicada durante o ensaio, a NBR 6118 (ABNT, 2014) preconiza que a tensão máxima para a análise da fadiga seja de 80% da tensão de escoamento do aço. Assim, ensaios-teste foram realizados para conhecer o comportamento dos vergalhões de aço CA-60 e, então, prever as variações de tensão que venham a provocar a ruptura dos corpos de prova mais próximas de  $1 \cdot 10^5$ ,  $1 \cdot 10^6$  e  $2.10^6$  de ciclos.

Na Tabela 1 são apresentados os resultados dos ensaios-teste, considerando as variações de tensão, tensão máxima, tensões mínimas e ciclos de ruptura dos corpos de prova.

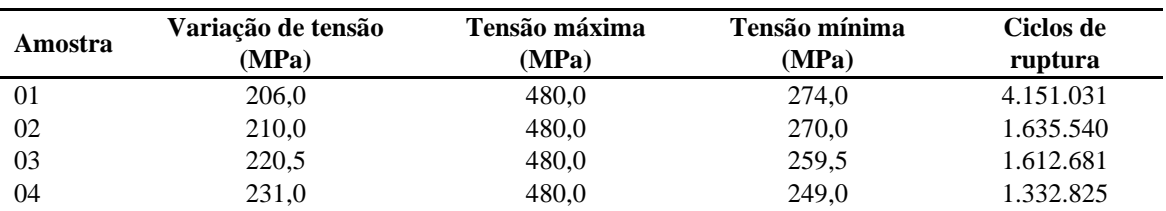

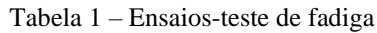

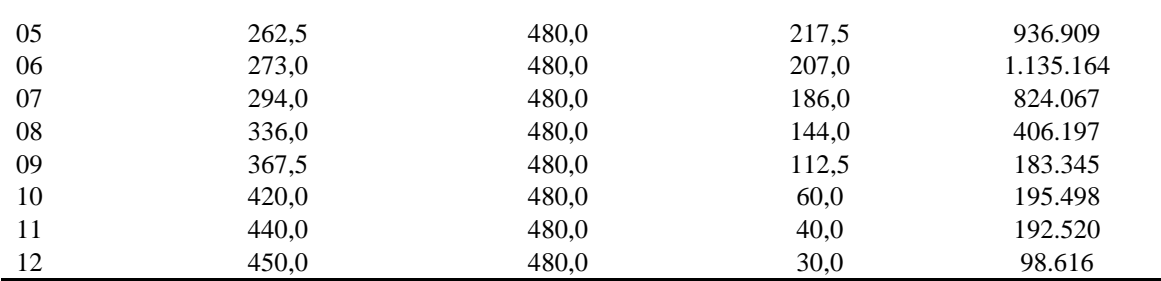

Para definir os parâmetros necessários dos ensaios seguintes, adotou-se três variações de tensão para se estimar a ruptura das barras próximas às três ciclagens propostas. Assim, para 1·10<sup>5</sup> de ciclos, tem-se uma variação de tensão de 449,7 MPa; para 1·10<sup>6</sup> de ciclos, tem-se 273,2 MPa e, para 2·10<sup>6</sup> de ciclos, adotou-se 220,1 MPa.

Em seguida, foi definido o alongamento característico da amplitude da máquina para cada um dos três níveis de variação de tensão através da Equação 2:

$$
A_l = \Delta \sigma \cdot l_0 / E \tag{2}
$$

Sendo: A<sup>l</sup> é o alongamento característico da amplitude da máquina; ∆σ é a variação de tensão; L é o comprimento inicial da amostra; E é o módulo de elasticidade do material.

Assim, considerando-se que os corpos de prova possuíam 30 cm de comprimento, sendo que para o cálculo foi considerado 20 cm entre as garras da máquina, e que o módulo de elasticidade é de 210000 MPa, os valores de alongamento são 0,428, 0,260 e 0,210 mm para os valores de variação de tensão de 449,7, 273,2 e 220,1 MPa, respectivamente.

A norma MERCOSUL 02:00-020-10 (1996) recomenda que ensaios de barra ao ar sejam realizados com frequência de 3 Hz a 10 Hz. Assim, a frequência de ensaio foi obtida a partir do valor de amplitude através do gráfico ilustrado na Figura 5.

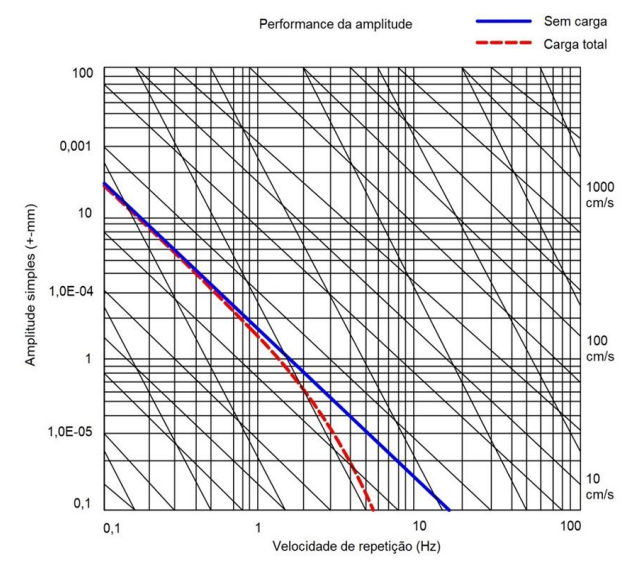

Figura 5 – Gráfico amplitude-frequência (Adaptado de Servo Pulser Manual, [20--?])

De posse dos valores de alongamento, pôde-se obter as frequências de cada ensaio, obedecendo os limites normativos e da máquina. Dessa forma, tem-se que a frequência adotada para os ensaios com variação de tensão de 449,7 MPa foi de 4 Hz, para 273,2 MPa o valor foi de 6 Hz e para 220,1 MPa utilizou-se 7,5 Hz.

Com os valores de variação de tensão, amplitude e frequência obtidos para cada um dos

três níveis de ciclagem propostos, foram realizados ensaios de fadiga. Os ensaios executados consistiam em seis conjuntos, com seis corpos de prova para cada nível de flutuação de tensão pré-fixada, sendo três conjuntos utilizando barras isoladas de 7 mm de diâmetro nominal e três conjuntos com telas soldadas de 7 mm de diâmetro nominal a cada 10 cm na direção horizontal por 7 mm de diâmetro nominal a cada 10 cm na direção vertical, totalizando trinta e seis amostras de aço CA-60.

Após os ensaios, foram determinados os valores médios de ciclos, os desvios-padrão e os coeficientes de variação para os conjuntos, tanto para as barras quanto para as telas.

Para a obtenção da Curva de Wöhler, foi usada a Equação 3 de distribuição normal, no qual obteve-se o valor característico das ciclagens (Nk) com nível de confiança de 95%:

$$
N_k = N_m - 1.64 \cdot cv \cdot N_m \tag{3}
$$

Sendo: N<sub>k</sub> é o valor característico das ciclagens; N<sub>m</sub> é a média do número de ciclagens;

cv é o coeficiente de variação.

Para se determinar o coeficiente k, foi utilizada a Equação 4 do CEB 188 (1988):

$$
\Delta \sigma^9 \cdot N = k \tag{4}
$$

Sendo: ∆σ é a variação de tensão; N é o número de ciclos; k é o coeficiente de inclinação da Curva de Wöhler.

#### **4. Resultados e discussões**

Para que fosse possível analisar os resultados obtidos através dos ensaios de fadiga, foram calculados, para cada grupo de variação de tensão tanto para as barras isoladas quanto para as telas soldadas, a média do número de ciclos de ruptura (Nm) e o desvio padrão. Para avaliar a variabilidade dos resultados, utilizou-se um parâmetro adimensional (n), que se trata da razão entre o número de ciclos de ruptura e a média obtida dos ensaios e mede a dispersão dos dados, e o respectivo desvio padrão.

As Tabelas 2, 3 e 4 apresentam os resultados obtidos para as variações de tensão de 449,7, 273,2 e 220,1 MPa, respectivamente, referente às barras isoladas.

|   | $\bf CP$ | N      | Média (Nm) | Desvio padrão<br>de N | $n=N/Nm$   | Desvio padrão<br>de n |
|---|----------|--------|------------|-----------------------|------------|-----------------------|
|   |          | 147645 | 162079,67  | 21588,42              | 0,91094092 | 0.13                  |
| 2 |          | 149253 |            |                       | 0,92086196 |                       |
| 3 |          | 156538 |            |                       | 0,96580900 |                       |
| 4 |          | 201336 |            |                       | 1,24220394 |                       |
|   |          | 172359 |            |                       | 1,06342149 |                       |
| 6 |          | 145347 |            |                       | 0,89676270 |                       |

Tabela 2 – Resultados obtidos para a variação de tensão Ds=449,7 MPa (barras isoladas)

Fonte: Autor (2021)

Tabela 3 – Resultados obtidos para a variação de tensão Ds=273,2 MPa (barras isoladas)

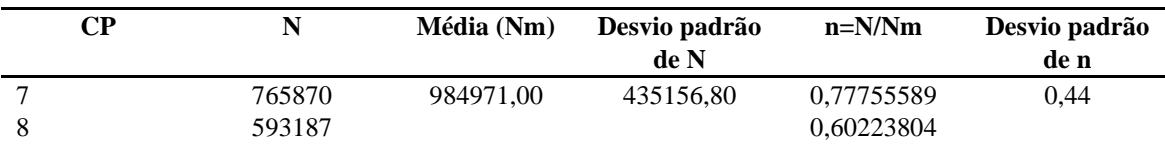

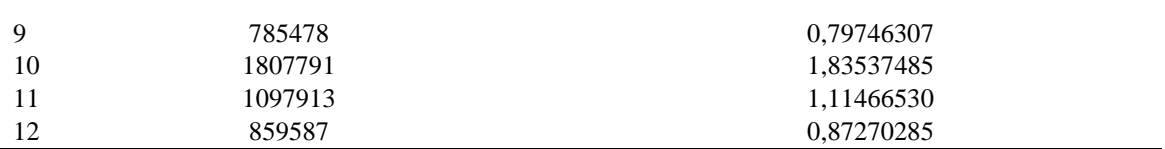

Tabela 4 – Resultados obtidos para a variação de tensão Ds=220,1 MPa (barras isoladas)

|    | CР | N       | Média (Nm) | Desvio padrão | $n=N/Nm$   | Desvio padrão |
|----|----|---------|------------|---------------|------------|---------------|
|    |    |         |            | de N          |            | de n          |
| 13 |    | 711864  | 1774572,17 | 635411,44     | 0,40114683 | 0.36          |
| 14 |    | 1504609 |            |               | 0,84787141 |               |
| 15 |    | 2034006 |            |               | 1,14619514 |               |
| 16 |    | 2019693 |            |               | 1,13812954 |               |
| 17 |    | 1772559 |            |               | 0,99886555 |               |
| 18 |    | 2604702 |            |               | 1,46779153 |               |

Fonte: Autor (2021)

A partir desses resultados, tem-se que a média dos desvios-padrão para os três grupos de ensaios com barras isoladas é de 0,31.

Já as Tabelas 5, 6 e 7 exibem os resultados obtidos para as variações de tensão de 449,7, 273,2 e 220,1 MPa, respectivamente, relativos às telas soldadas.

Tabela 5 – Resultados obtidos para a variação de tensão Ds=449,7 MPa (telas soldadas)

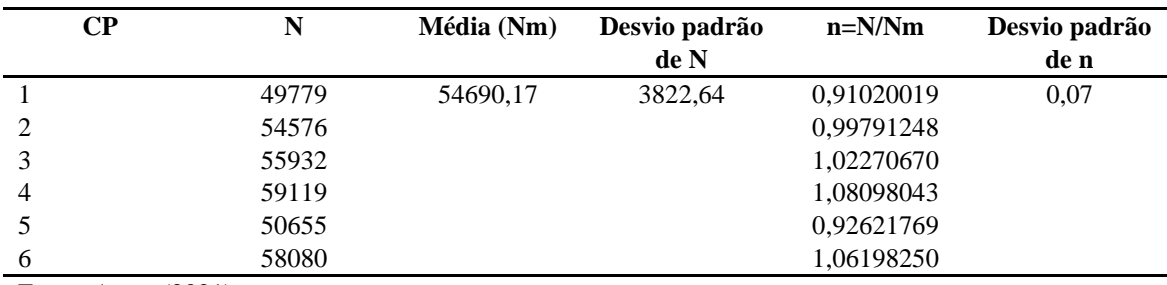

Fonte: Autor (2021)

Tabela 6 – Resultados obtidos para a variação de tensão Ds=273,2 MPa (telas soldadas)

| CР | N      | Média (Nm) | Desvio padrão | $n=N/Nm$   | Desvio padrão |
|----|--------|------------|---------------|------------|---------------|
|    |        |            | de N          |            | de n          |
|    | 225948 | 261216,67  | 66966,09      | 0,86498640 | 0,26          |
| 8  | 382725 |            |               | 1,46516863 |               |
| 9  | 195643 |            |               | 0,74897116 |               |
| 10 | 225558 |            |               | 0,86349338 |               |
| 11 | 249600 |            |               | 0,95553227 |               |
| 12 | 287820 |            |               | 1,10184815 |               |

Fonte: Autor (2021)

Tabela 7 – Resultados obtidos para a variação de tensão Ds=220,1 MPa (telas soldadas)

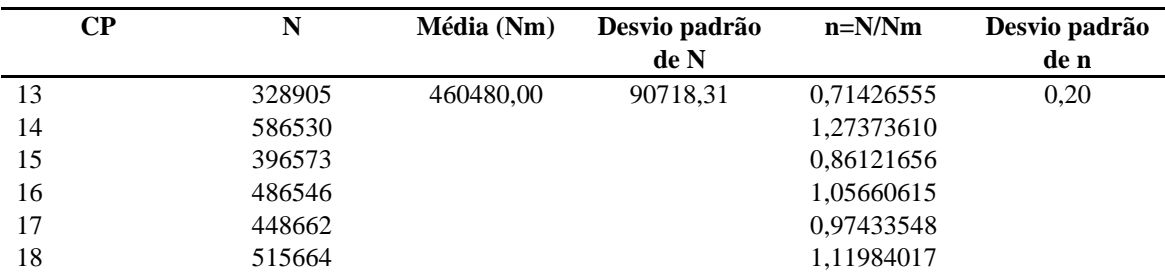

Com isso, tem-se que a média dos desvios-padrão para os três grupos de ensaios com telas soldadas é de 0,18. Logo, a variabilidade dos ensaios foi menor nas telas soldadas.

Nota-se que a variabilidade dos conjuntos de telas soldadas diminuiu em relação aos conjuntos de barras isoladas. Também, percebe-se que os desvios-padrão para as variações de tensão de 273,2 MPa e 220,1 MPa foram semelhantes entre si, para ambas tipologias. Também, a variabilidade foi menor para os grupos cuja variação de tensão é de 449,7 MPa, e semelhante ao se comparar as barras isoladas com as telas soldadas.

Para se determinar os três pontos da Curva de Wöhler, foi utilizada a Equação 3 para a obtenção do valor característico do número de ciclos de ruptura Nk, de cada flutuação de tensão. Esse valor característico depende da média do número de ciclagens Nm e do coeficiente de variação cv, que equivale ao desvio padrão do número adimensional n.

As Tabelas 8 e 9 apresentam os valores de Nm e cv apresentados anteriormente, bem como o valores de Nk calculados através da Equação 3, para cada grupo de ensaio com barras isoladas e telas soldadas, respectivamente.

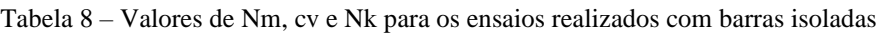

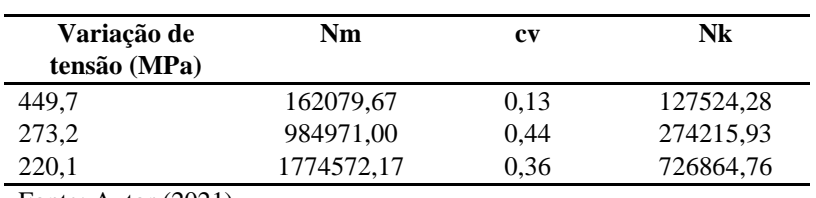

Fonte: Autor (2021)

Tabela 9 – Valores de Nm, cv e Nk para os ensaios realizados com telas soldadas

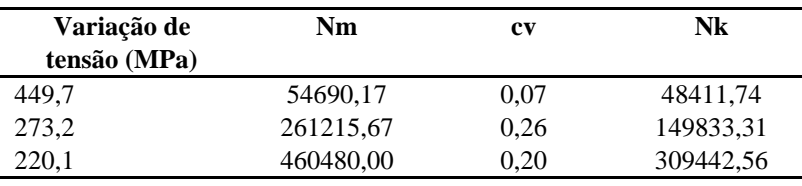

Fonte: Autor (2021)

Os resultados de coeficiente k estão apresentados na Tabela 10.

Tabela  $10 -$ Valores de k $\cdot 10^{27}$  para as barras isoladas e telas soldadas

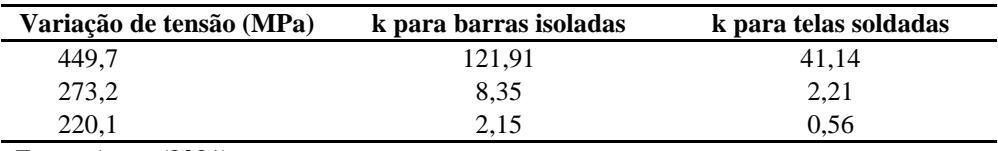

A norma CEB 188 (1988) indica o valor de 11,2 para o coeficiente k para o aço CA-50. Para o aço CA-60, percebe-se que, para variações de tensão de 220,1 e 273,2 MPa, existe uma proximidade entre os valores de k na mesma ordem de grandeza, exceto para o valor de 0,56. Para 449,7 MPa, a ordem de grandeza do coeficiente k foi diferente.

A Figura 6, a seguir, mostra a Curva de Wöhler obtida a partir dos resultados dos ensaios com barras isoladas, tanto para a curva média quanto a curva característica.

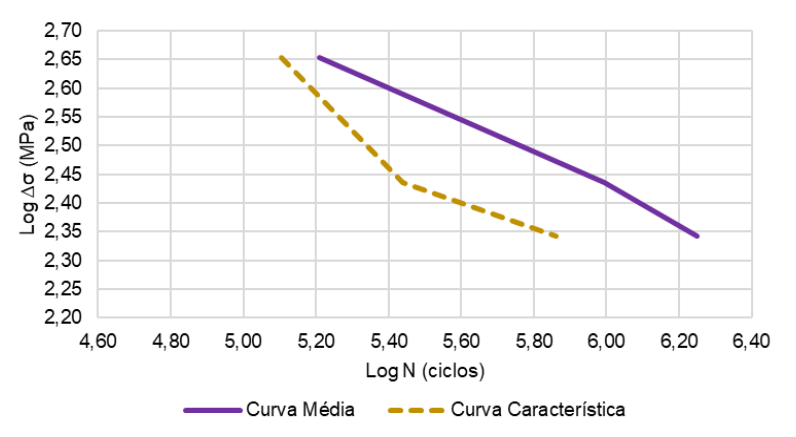

Figura 6 – Curva de Wöhler para barras isoladas de aço CA-60 com 7 mm de diâmetro

Na Figura 7 está apresentado um comparativo entre as Curvas de Wöhler alcançadas neste trabalho e as obtidas por Ferreira (2017). A partir disso, pode-se notar que as barras isoladas de 7 mm foram mais resistentes que as barras de 8 mm ensaiadas por Ferreira (2017), mesmo utilizando-se valores de variação de tensão superiores.

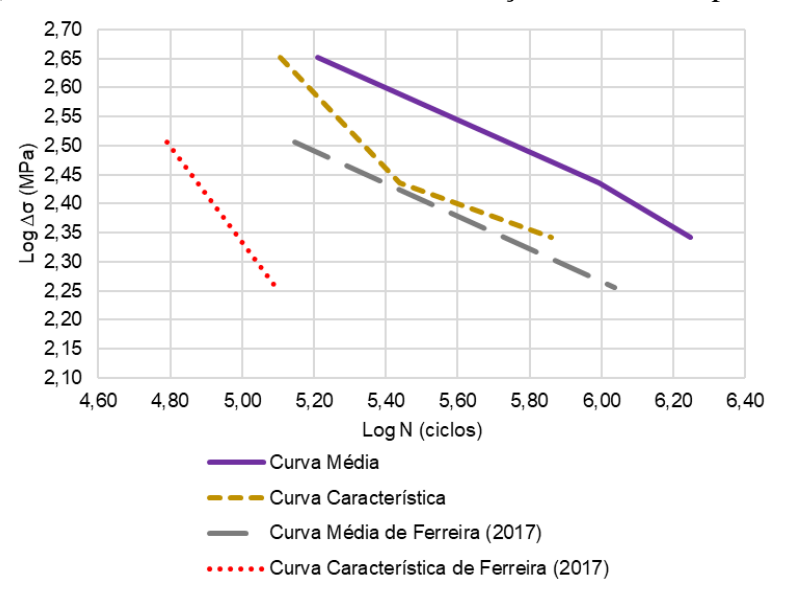

Figura 7 – Comparativo entre a Curva de Wöhler para barras isoladas de 7 mm e a Curva de Wöhler elaborada por Ferreira (2017) para barras isoladas de 8 mm

Já a Figura 8 apresenta a Curva de Wöhler obtida a partir dos resultados dos ensaios com telas soldadas, tanto para a curva média quanto a curva característica.

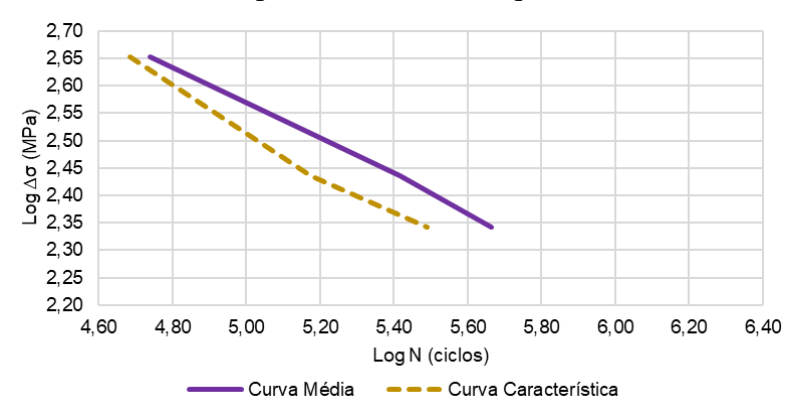

Figura 8 – Curva de Wöhler para telas soldadas de aço CA-60 com 7 mm de diâmetro

Na Figura 9 está reproduzido um comparativo entre as Curvas de Wöhler contraídas neste trabalho e as obtidas por Ferreira (2017). Assim, verificou-se que as telas ensaiadas tiveram um comportamento menos resistente à fadiga do que as telas de 8 mm, visto que a ruptura das barras ocorreu com menos ciclos. Porém, ao se analisar o comportamento entre as curvas, verifica-se que a diferença foi menos significativa nas telas soldadas quando comparadas às barras isoladas.

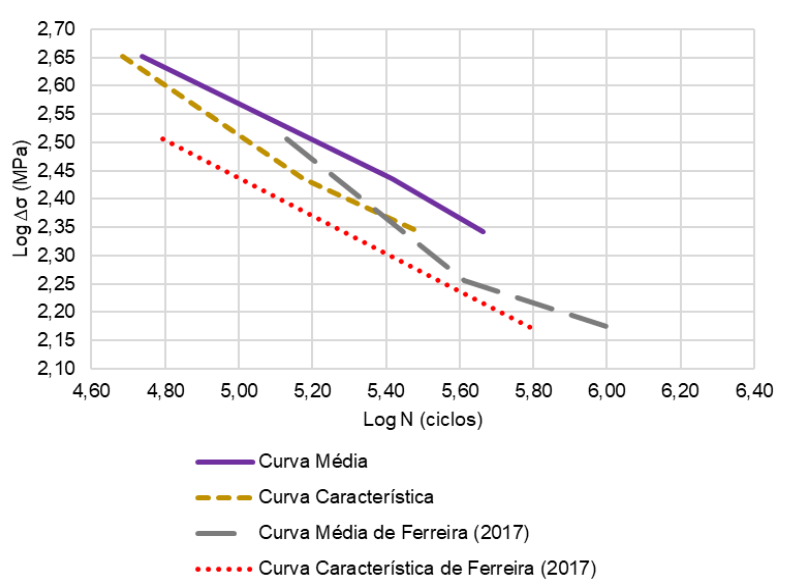

Figura 9 – Comparativo entre a Curva de Wöhler para telas soldadas de 7 mm e a Curva de Wöhler elaborada por Ferreira (2017) para telas soldadas de 8 mm

Também, elaborou-se um comparativo entre as Curvas de Wöhler das duas tipologias de barras. Pode-se visualizar essa comparação através da Figura 10. Verificase que as barras isoladas foram mais resistentes à fadiga do que as telas soldadas.

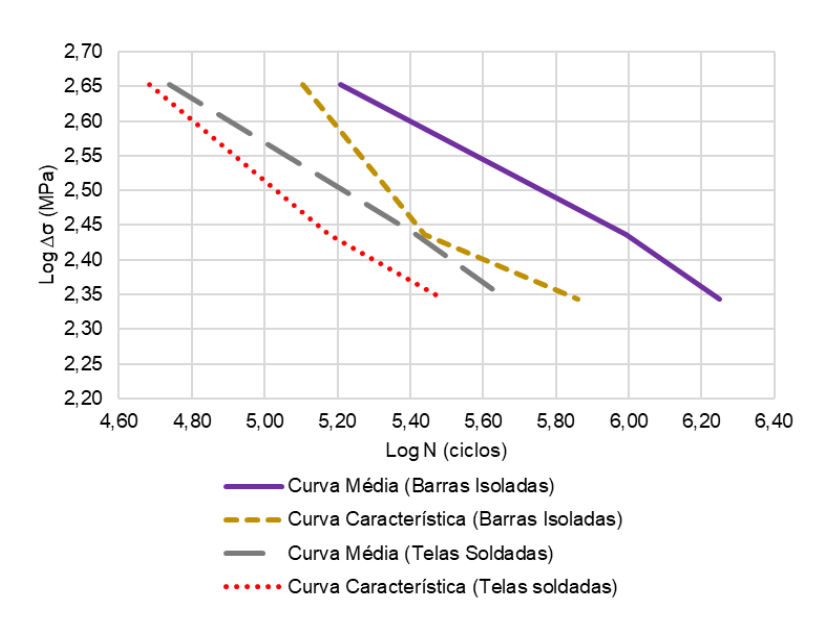

Figura 10 – Comparativo entre as Curvas de Wöhler das barras isoladas e das telas soldadas

## **5. Conclusões**

Após a realização dos ensaios e ao se comparar o local de ruptura das barras, notou-se que a solda foi uma região de início de trinca nos corpos de prova, visto que todas as telas se romperam nesse ponto de concentração de tensões.

Em relação à variabilidade dos ensaios, conclui-se que a média dos desvios-padrão para os três grupos com barras isoladas foi maior do que os grupos com telas soldadas. Assim, este fato comprova o quanto a região soldada pode se comportar como uma zona de fragilidade, a qual demonstrou uma tendência de ruptura comum a todos os ensaios.

Com a obtenção do valor característico do número de ciclos de ruptura para cada um dos grupos, determinou-se os coeficientes k conforme formulação da norma CEB 188 (1988). Para as variações de tensão 220,1 e 273,2 MPa, os valores encontrados foram próximos e com ordem de grandeza semelhante ao valor prescrito por essa norma; porém, para a variação de tensão de 449,7 MPa a ordem de grandeza foi distinta.

No que diz respeito às Curvas de Wöhler das barras isoladas, conclui-se que essas demonstraram um comportamento mais resistente quando comparado aos ensaios com vergalhões de 8 mm de Ferreira (2017). Já as telas soldadas tiveram comportamento menos resistente em relação ao trabalho citado e que as curvas elaboradas paras as telas apresentaram diferença menos significativa em relação às barras isoladas.

A partir da comparação entre as Curvas de Wöhler, tanto para a curva média quanto para a curva característica, de barras isoladas e telas soldadas, pode-se concluir que a região soldada em telas teve influência significativa na resistência à fadiga, provocando ruptura com números de ciclos bem inferiores aos observados em barras isoladas. Deste modo, a análise de fadiga nessas tipologias de barras merece atenção especial diante dos resultados apresentados.

#### **Referências**

**ASM International handbook**. *Failure analysis and prevention*. The Materials Information Company, 2002.

**ASSOCIAÇÃO BRASILEIRA DE NORMAS TÉCNICAS**. *NBR 6118: projeto de estruturas de concreto: procedimento*. 3. ed. Rio de Janeiro, 2014. 256 p.

**ASSOCIAÇÃO BRASILEIRA DE NORMAS TÉCNICAS**. *NBR 7480: aço destinado a armaduras de concreto armado: especificação*. Rio de Janeiro, 2007. 17 p.

**CAIXETA, E. C**. *Investigação experimental da fadiga em lajes de pontes com ou sem pré-lajes*. Dissertação (Mestrado) – Escola Politécnica da Universidade de São Paulo. Departamento de Engenharia de Estruturas e Geotécnica. São Paulo, 2010.

**CAVALCANTI, P. S. P**. *Investigação experimental da fadiga ao cisalhamento em lajes de pontes com pré-lajes*. Dissertação (Mestrado) – Escola Politécnica da Universidade de São Paulo. Departamento de Engenharia de Estruturas e Geotécnica. São Paulo, 2011.

**COMITE EURO-INTERNATIONAL DU BETON**. *Fatigue of concrete structures: state of the art report: Bulletin d' information nº 188*. Lausane, 1988.

**FERREIRA, C. C. M**. *Análise experimental do efeito de fadiga em vergalhões de 8mm em barras isoladas e telas soldadas para aplicação em concreto armado*. Dissertação (Mestrado) – Instituto Federal de Educação, Ciência e Tecnologia do Piauí. Teresina, 2017.

**FERREIRA, C. C. M.; CUEVAS, R.; STUCCHI, F. R.; SANTOS, H. C**. *Investigação experimental do comportamento à fadiga de lajes de concreto armado com aço CA-60*. In: Congresso Brasileiro do Concreto, 60., 2018a, Foz do Iguaçu. Anais do 60º Congresso Brasileiro do Concreto. Foz do Iguaçu: IBRACON, 2018a.

**FERREIRA, C. C. M.; SANTOS, H. C.; CUEVAS, R.; STUCCHI, F. R**. *Experimental Investigation to Determine the Wöhler's Curve in CA-60 Steel 8mm Bars for Application in Slabs*. International Journal of Materials Engineering, Rosemead, v. 2, n. 8, p.17-22, 2018b. Disponível em: <http://article.sapub.org/10.5923.j.ijme.20180802.01.html>. Acesso em: 27 ago. 2019.

**INSTITUTO ARGENTINO DE NORMALIZACION**. *Aços para armaduras de concreto armado: parte 10: ensaio de fadiga em barras–projeto de norma MERCOSUL 02:00-020-10*. Buenos Aires, 1996.

**MARQUES, P. V.; MODENESI, P. J.; BRACARENSE, A. Q**. *Soldagem: fundamentos e tecnologia*. 3. ed. Belo Horizonte: UFMG, 2009. 363 p.

**PHILLIPS, D. H**. *Welding Engineering: an introduction*. Chichester: John Wiley & Sons, 2016.

**RÊGO, E. M. F**. *Mecânica da fratura baseada em deformação aplicada em fadiga por fretting*. 2017. 142 f. Tese (Doutorado) - Curso de Estruturas e Construção Civil, Departamento de Engenharia Civil, Universidade de Brasília, Brasília, 2017.

**SERVO PULSER MANUAL**. *Instruction Manual: Shimadzu Servo Pulser–Model EHF-EV200K1-010- 0A*. [20--?].

#### **Agradecimentos**

Os autores agradecem à Fundação de Amparo à Pesquisa do Estado do Piauí (FAPEPI) e à Coordenação de Aperfeiçoamento de Pessoal de Nível Superior (CAPES), pelo apoio financeiro à pesquisa, pelo apoio financeiro para a realização da pesquisa; e ao Programa de Pós-graduação em Engenharia de Materiais (PPGEM) do Instituto Federal de Educação, Ciência e Tecnologia do Piauí (IFPI).

# **ESTUDO DO USO DE ATMOSFERA DE PROTEÇÃO INTERNA NA SOLDAGEM DE TUBOS PARA A INDÚSTRIA ALIMENTÍCIA**

Thiago Lino Borges (IFSC) E-mail[: thiago\\_l\\_borges@hotmail.com](mailto:thiago_l_borges@hotmail.com) Almir Turazi (IFSC) E-mail[: almir.turazi@ifsc.edu.br](mailto:almir.turazi@ifsc.edu.br) Cesar Stenger (IFSC) E-mail: [cesar.magaiver1971@gmail.com](mailto:cesar.magaiver1971@gmail.com)

**Resumo:** Um dos problemas na fabricação de tubulações para a indústria alimentícia é a formação de defeitos internos gerados durante processo de soldagem. O defeito mais comum ocorre na raiz da solda, devido à oxidação em altas temperaturas, e não permite acesso para posterior processo de acabamento. Uma das formas de controle é a utilização de atmosfera controlada (gás de purga) no interior dos tubos durante a soldagem. O presente trabalho aborda a adequação da utilização de gás de purga e da adição de metal durante a união de tubos de aço inoxidável AISI 304L através do processo de soldagem TIG (*Tungsten Inert Gas*). Para tal, foram soldados manualmente, de maneira autógena e com adição de metal, tubos de perfil redondo com vazões distintas de gás de purga para proteção da raiz da junta. Após a soldagem foi realizada análise visual da superfície interna dos tubos, macrografia para avaliação do perfil do cordão de solda, além de ensaios de microdureza e de tração visando avaliar as propriedades mecânicas das juntas soldadas. Verificou-se que a utilização do gás de purga contribui para a formação de uma superfície mais limpa na raiz da junta soldada. O aumento da vazão de 5 para 10 l/min gerou níveis de acabamento da raiz semelhantes, indicando que baixas vazões já são suficientes para eliminação do defeito. O uso do metal de adição não gerou aumento significativo das propriedades mecânicas indicando que a soldagem autógena, se bem executada, garante continuidade de propriedades na tubulação.

**Palavras-chave**: Aço inoxidável, Gás de purga, TIG.

# **STUDY ON THE USE OF INTERNAL PROTECTION ATMOSPHERE IN PIPE WELDING FOR THE FOOD INDUSTRY**

**Abstract**: A problem in the manufacture of pipes for the food industry is the formation of internal defects generated during the welding process. The most common defect occurs at the weld root, due to oxidation at high temperatures, and does not allow access for subsequent finishing process. One of the control methods is the use of a controlled atmosphere (purging gas) inside the tubes during welding. This study addresses the adequacy of the use of purging gas and the addition of metal during the union of AISI 304L stainless steel tubes through the GTAW (Gas Tungsten Arc Welding) process. For this purpose, round profile tubes were welded with different purging gas flow rates to protect the joint root. After welding, visual analysis of the internal surface of the tubes and macrography were carried out to evaluate the weld, in addition to microhardness and tensile strength tests, in order to evaluate the mechanical properties. It has been found that the use of purging gas contributes to the formation of a cleaner surface at the weld root. The increase in flow from 5 to 10 l/min generated similar root finish levels, indicating that low flow rates are already sufficient to eliminate the defect. The use of filler metal did not generate a significant increase in mechanical properties, indicating that autogenous welding, if properly performed, guarantees continuity of properties in the piping.

**Keywords:** Stainless steel, Purging gas, GTAW.

## **1. Introdução**

Em alguns setores da indústria, como o setor alimentício por exemplo, os equipamentos para processamento, estocagem e distribuição de produtos exigem características específicas, tais como: superfícies fabricadas com materiais resistentes à corrosão, facilidade de limpeza e baixa rugosidade para evitar o acúmulo de resíduos provenientes dos processos de produção. Geralmente, são utilizadas tubulações no transporte de alimentos líquidos e pastosos e para a

fabricação destas são utilizados tubos de aço inoxidável. Esta classe de materiais (aços inoxidáveis) é caracterizada por apresentar excelente tenacidade, ductilidade e resistência à corrosão em temperaturas elevadas (ASTM, 2018 e DEWAGAN et al, 2015).

Os aços inoxidáveis são ligas ferrosas contendo grande quantidade de elementos de liga em sua composição visando, principalmente, uma elevada resistência à corrosão. Deste modo diferentes microestruturas podem ser observadas nesta classe de materiais. A austenita, a ferrita e a martensita são as diferentes fases que podem existir em um aço inoxidável e são responsáveis por afetar suas propriedades físicas e mecânicas (OKAYASU e ISHIDA, 2019). A composição química é o que define a fase estável da liga, conforme mostra a tabela 1.

| Tipo de aço                                                                                                    | % $\bf C$ | % $Cr$ | $\%$ Ni | $\%M_0$ |
|----------------------------------------------------------------------------------------------------|-----------|--------|---------|---------|
| Austenítico                                                                                                    | < 0.6     | 12-27  | 7-30    | 0-6     |
| Ferrítico                                                                                                    | < 0.1     | 12-30  | $0 - 4$ | $0 - 4$ |
| Martensítico                                                                                                    | >0.1      | 12-18  | ۰       | $0 - 2$ |
| $\blacksquare$ $\blacksquare$ $\blacks$<br>$\sqrt{2}$ $\sqrt{2}$ $\sqrt{2}$ |           |        |         |         |

Tabela 1 – Classificação dos aços inoxidáveis

Fonte: Veiga (2011)

Os aços inoxidáveis austeníticos são os que apresentam a mais elevada resistência à corrosão, sendo o mais comum e popular dessa classe de materiais. A sua utilização representa cerca de 70% do total produzido em todo o mundo. Dentre os aços austeníticos, o aço AISI 304L é muito utilizado na indústria alimentícia. Comumente encontrado na forma de tubos, este aço é recomendado em aplicações onde são necessárias características como facilidade de limpeza e excelente acabamento. É usado ainda na construção de contêineres, barcos, fabricação de aparelhos de cozinha, trocadores de calor e em aplicações criogênicas. Sua composição apresenta extra baixo teor de carbono (0,03%), e além da boa resistência à corrosão apresenta excelente soldabilidade (MODENESI, 2001).

A soldagem é o principal processo de união de tubos metálicos e apesar da sua ampla utilização ela afeta mecânica, térmica e metalurgicamente o material, gerando uma região com mudança microestrutura chamada de ZAC (zona afetada pelo calor). Além disso, pode ocorrer o aparecimento de um elevado nível de tensões residuais e a formação de descontinuidades tanto na ZAC como no próprio cordão de solda (zona fundida) (WAINER et al, 1992 e PRASAD et al, 2014).

O processo de soldagem TIG é amplamente utilizado para a soldagem de tubos de aço inoxidável devido a sua versatilidade e alta qualidade, bem como a aparência estética do acabamento da solda. A capacidade de soldar em baixa corrente somada à possibilidade de utilizar ou não metal de adição, torna este processo ideal para materiais finos (VEIGA, 2011).

Durante a soldagem de tubulações é de extrema importância que se tenha o controle dos parâmetros desse processo, garantindo um bom acabamento da junta soldada, evitando descontinuidades como respingos e a formação de óxidos, prevenindo, dessa maneira, possíveis focos de acúmulo de resíduos de produtos provenientes dos processos de produção em indústrias alimentícias (TABAN et al, 2014 e RAJEEV et al, 2019).

Para a soldagem de materiais cuja composição química apresenta afinidade com o oxigênio como as ligas de alumínio e aços inoxidáveis, a norma AWS D10.4 (1986) recomenda a aplicação de um gás de purga. Ainda segundo esta norma, o gás de purga é um dos meios eficientes que podem proporcionar proteção contra oxidação, além de influenciar na tensão superficial, nas características da poça de fusão, propiciando melhor aparência de superfície e diminuindo as potenciais ocorrências de trincas (GALDINO, 2014 e TABAN et al, 2014).

De acordo com Galdino (2014), no interior de tubos ou vasos de pressão, a remoção mecânica por esmerilhamento e a passivação, muitas vezes, são impraticáveis sendo impossível acessar essas regiões depois da soldagem. Nesses casos, a solução prática é preencher o volume na região da solda com um gás inerte, através de uma unidade de purga, removendo o oxigênio e evitando a oxidação da junta soldada.

A unidade de purga consiste em um dispositivo que forma uma câmara em torno da área de soldagem. O volume dessa câmara deve ser o mínimo possível, centrado na região de soldagem, para utilizar o gás de maneira racional e eficiente. Ele deve conter um orifício de saída de gás, de modo que haja apenas uma leve pressão na câmara durante a soldagem. Pressões elevadas podem acarretar em raízes convexas, diminuição de espessura ou até geração de furos na região da solda (AWS, 2007 e GALDINO, 2014).

A figura 1 apresenta esquemas de instalação de sistemas de purga. No caso da figura 1A temse um sistema com bexigas infláveis e na figura 1B, discos com anéis emborrachados nas extremidades para vedação, possibilitando a injeção do gás escolhido e uma simultânea vedação da região a ser purgada para proteção da raiz da solda.

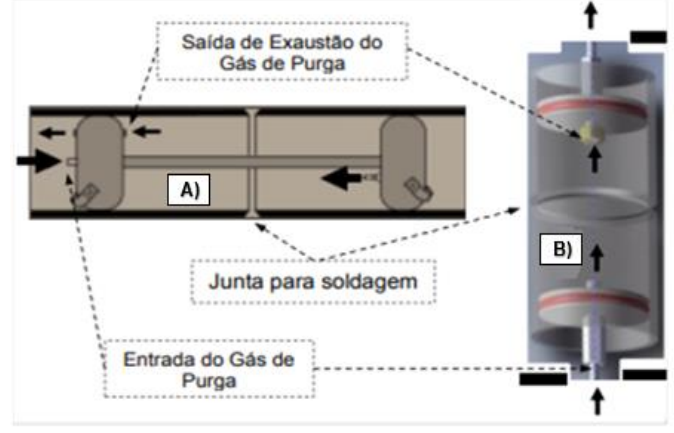

Fonte: Fletcher (2006)

Figura 1 – Esquemas representativos de unidades de purga: A) Bexigas e B) Discos

Conhecendo-se as características dos materiais envolvidos no processo de soldagem, o uso deste procedimento tem se mostrado eficiente na proteção de superfícies sem acesso posterior para processo de acabamento. No entanto, poucos são os estudos sobre padronização do mesmo. Nesse contexto, o presente trabalho tem por objetivo avaliar a influência da utilização de uma atmosfera de proteção interna (gás de purga) durante soldagem pelo processo TIG de tubulações alimentícias, além de avaliar o efeito da adição de metal nas características da raiz da solda e nas propriedades mecânicas da junta.

## **2 Metodologia**

O metal base utilizado no desenvolvimento do presente trabalho foi o aço inoxidável AISI 304L, obtido na forma de tubos de perfil redondo, com diâmetro externo de 50,8 mm e espessura da parede de 1,5 mm, faceados em torno convencional para melhor alinhamento da junta. Sua composição química pode ser verificada na tabela 2.

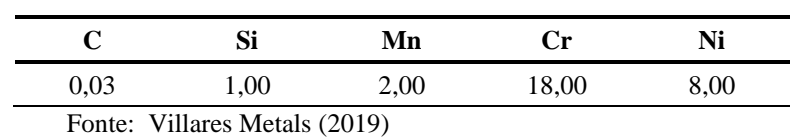

Tabela 2 – Composição química do aço inoxidável AISI 304L (% em massa)

A soldagem dos tubos foi realizada sob 6 condições distintas, conforme parâmetros mostrados na tabela 3. O equipamento utilizado foi uma fonte do tipo inversora com intensidade de corrente fixada em 40 A para todas as condições.

| Condição       | Metal de Adição | Vazão do gás de purga (l/min) |
|----------------|-----------------|-------------------------------|
|                | Sem adição      |                               |
| $\mathfrak{D}$ | Com adição      |                               |
| 3              | Sem adição      | 5                             |
| 4              | Com adição      | 5                             |
| 5              | Sem adição      | 10                            |
| 6              | Com adição      | 10                            |
| Fonte: Autor   |                 |                               |

Tabela 3 – Parâmetros utilizados na soldagem dos tubos

Para a proteção das raízes das juntas utilizou-se o argônio como gás de purga e o metal de adição utilizado foi o AWS ER 308L em forma de varetas com diâmetro de 1.6 mm e 1000 mm de comprimento.

O dispositivo utilizado para injeção do gás de purga consistiu em duas tampas de poliamida, usinadas em torno convencional, com encaixe justo no interior dos tubos. Uma das tampas provida de um furo roscado para encaixe da mangueira responsável pela entrada do gás de purga, enquanto a outra tampa continha um furo passante de 3 mm para saída do respectivo gás, conforme ilustra a figura 2.

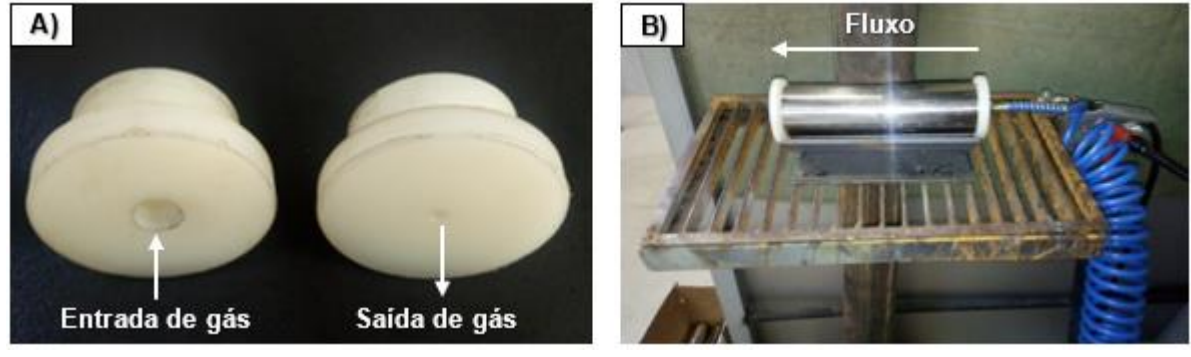

Fonte: Autor

Figura 2 – Dispositivo para soldagem com injeção de gás de purga: A) Tampas de poliamida usinadas e B) Dispositivo instalado nos tubos

Após a soldagem dos tubos, os mesmos foram seccionado para permitir a avaliação do aspecto visual da raiz das juntas soldadas. Além disso, o perfil do cordão de solda foi analisado através de estereoscópio da marca ZEISS, modelo Stemi 2000 – C, equipado com câmera microscópica Axiocam ERC 5s, em amostras submetidas a procedimento metalográfico padrão.

A avaliação da dureza foi realizada nas mesmas amostras submetidas a estereoscopia. Para isso, foram medidos perfis de microdureza, utilizando-se a escala Vickers, conforme recomendação da norma ASTM – E92. Para cada perfil foram realizadas 21 medições com distanciamento de 0,3 mm entre cada uma (conforme ilustrado na figura 3).

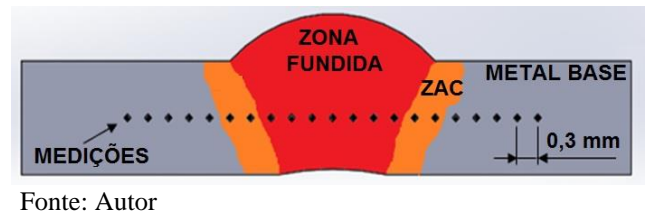

Figura 3 – Esquema de obenção dos perfis de microdureza

Para o ensaio de tração, os corpos de prova foram confeccionados (via processo de eletroerosão a fio), seguindo a norma NBR ISO 6892, mantendo-se os cordões de solda centralizados na posição transversal (conforme mostrado na figura 4). Os testes foram realizados até a ruptura dos CP´s em máquina universal de ensaios da marca EMIC, modelo  $DL - 10000$ .

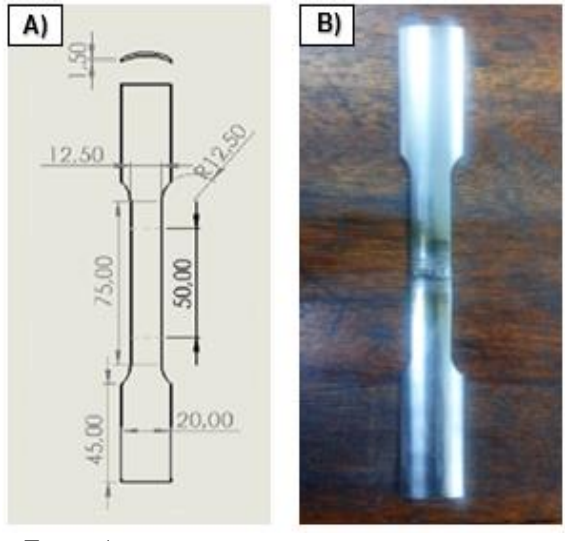

Fonte: Autor

Figura 4 – CP's para ensaio de tração: A) Dimensões dos CP's em mm e B) CP pronto para o ensaio

Para cada condição de soldagem foram confeccionados e testados 3 corpos de prova sendo verificados os resultados de limite de resistência a tração e alongamento para cada amostra.

## **3 Resultados e discussão**

## **3.1 Análise de oxidação na raiz da junta**

A figura 5 apresenta imagens internas dos tubos, obtidas após o corte dos mesmos, onde podese observar o aspecto das raízes das soldas para as 6 condições estudadas.

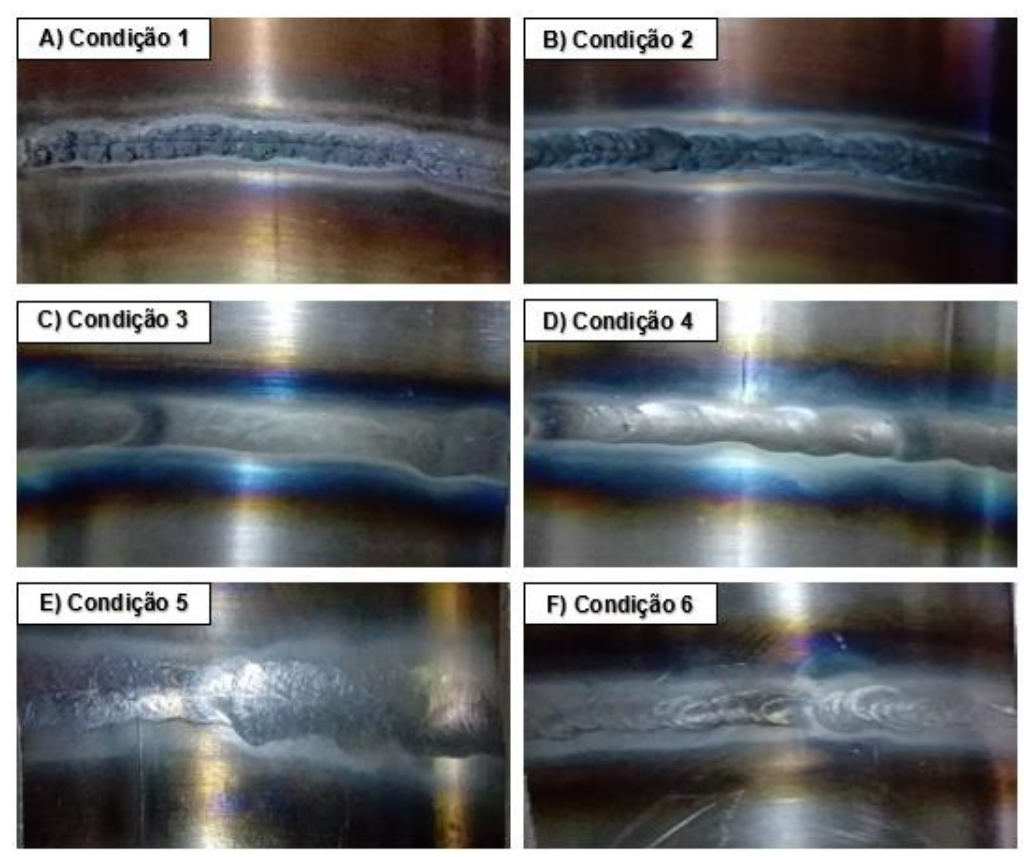

Fonte: Autor

Figura 5 – Aspecto visual das raízes das juntas soldadas

As condições de soldagem 1 e 2 (figuras 5A e 5B), onde as raízes das juntas dos tubos foram soldadas sem gás de purga, ou seja, sujeitas a interação direta com o ar atmosférico, desenvolveram os piores indícios de formação de óxidos. Nessas amostras, pode-se observar o desenvolvimento de oxidação com uma tonalidade cinza escura e bastante rugosa. Na condição de soldagem 2, que ocorreu com adição de metal, percebe-se um maior volume dessa camada quando comparada com a condição de soldagem 1 (soldagem autógena). Esta rugosidade ecxessiva é indesejada em tubulações alimentícias por causarem o acúmulo de resíduos e possível geração de bactérias, o que contaminaria o alimento transportado subsequentemente.

Para as condições de soldagem 3 e 4, cuja vazão do gás de purga foi mantida em 5 l/min, não foi observado o desenvolvimento de oxidação nas raízes das soldas. As raízes dessas juntas, diferentemente das condições de soldagem 1 e 2, apresentaram superfície lisa, limpa e sem porosidade, semelhante ao metal base.

Nas condições de soldagem 5 e 6, onde a purga foi realizada com vazão de gás ajustada em 10 l/min, também observou-se um bom aspecto superficial livre da formação de óxidos. É possível observar acabamento distinto do gerado nas condições 3 e 4, devido a maior pressão gerada no interior dos tubos, porém manteve-se a integridade física da tubulação (sem diminuição da espessura das paredes).

O uso do gás de purga, independente das vazões utilizadas, eliminou o problema causado pela oxidação excessiva na raiz da solda. Ressalta-se, ainda, que a soldagem autógena, sem adição de metal, também atingiu o acabamento desejado nesta superfície.

## **3.2 Análise do perfil da solda**

Para complementar a avaliação do aspecto das raízes das juntas soldadas, o perfil de cada cordão de solda foi avaliado. A figura 6 apresenta as imagens obtidas para as 6 condições de soldagem.

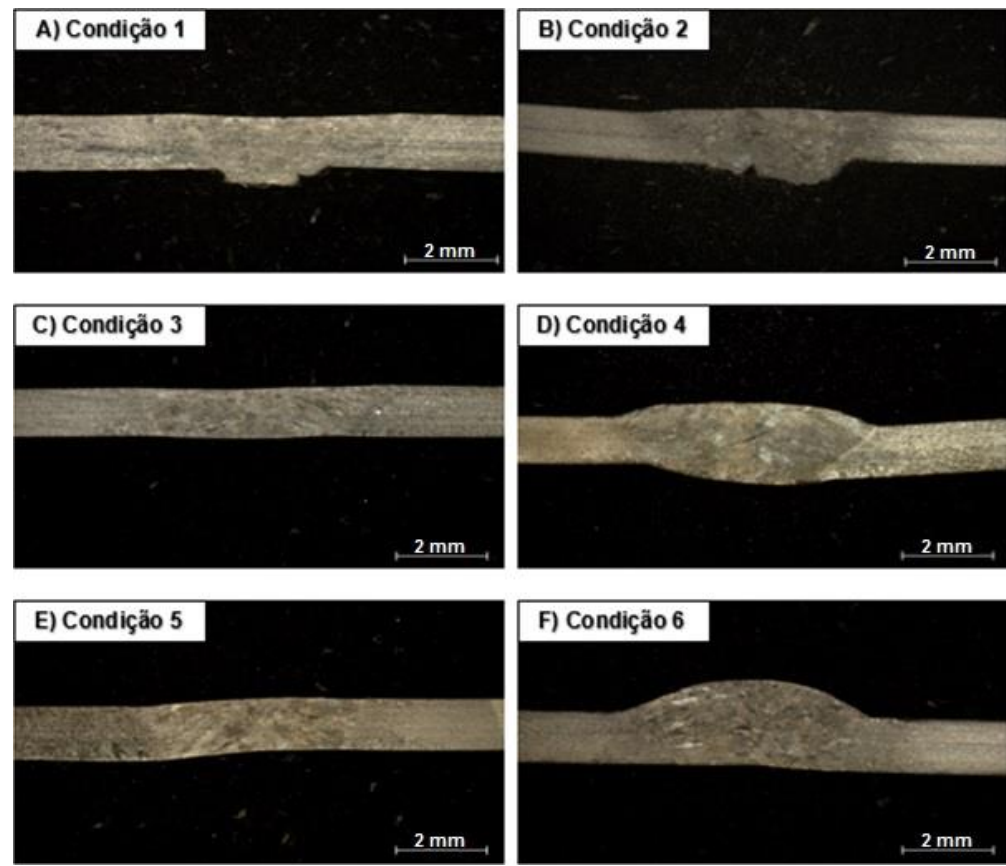

Fonte: Autor

Figura 6 – Perfis dos cordões soldados

Pode-se destacar que nas condições de soldagem 1 e 2 (figuras 6A e 6B), é observada a presença de uma raiz com geometria irregular. Por não serem realizadas com gás de purga, estas condições de soldagem expõem a raiz da solda à atmosfera ambiente durante a solidificação do metal produzindo esta superfície rugosa. Observa-se ainda que a amostra da condição 1 apresentou um menor volume de material na raiz quando comparado com a amostra da condição 2, ou seja, a utilização de metal de adição gerou maior superfície com rugosidade excessiva, propiciando maior probabilidade de acúmulo de resíduos.

Nas amostras das condições de soldagem 3 e 5 (figura 6C e 6E), realizadas de modo autógeno e com gás de purga com vazões de 5 l/min e 10 l/min, respectivamente, observa-se que o perfil das raizes estão uniformes, mantendo as características físicas do metal de base, ou seja, o gás de purga impediu a oxidação da raiz da solda de modo semelhante para ambas as condições. Observou-se, também, falta de reforço nos cordões de solda, o que está relacionado com a não utilização de metal de adição.

Este reforço foi observado nas condições de soldagem com metal de adição (figuras 6D e 6F), onde gerou-se perfis mais robustos dos cordões de solda. Nestas condiçoes (4 e 6) o uso de gás de purga também garantiu um perfil da raiz liso e uniforme ao longo da extensão da junta. Notou-se ainda que a variação da vazão de gás de purga (de 5 para 10 l/min) não apresentou mudança significativa dos perfis das soldas, lembrando que vazões muito altas possuem a tendência de pressionar a poça fundida gerando raízes convexas (AWS, 2007 e GALDINO, 2014).

## **3.3 Análise de microdureza**

Os valores de dureza e as regiões de medição para cada condição de soldagem estão apresentados na tabela 4. Através destes dados os perfis de microdureza foram gerados e estão apresentados na figura 7.

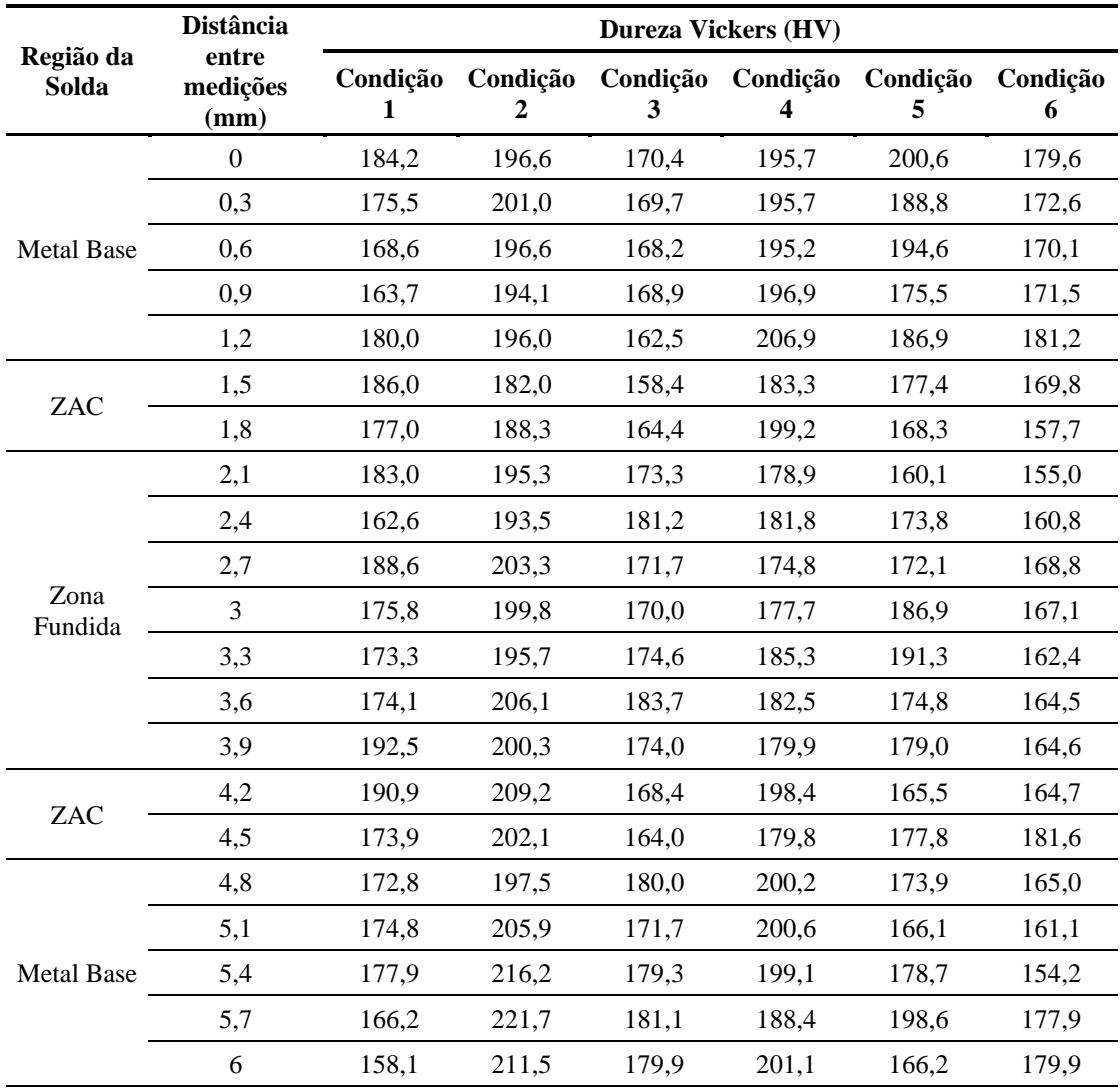

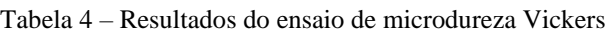

Pode-se observar, que independente da condição estabelecida, não houve alterações significativas nos valores de microdureza e que o objetivo principal de um processo de soldagem por fusão, que é manter estável as propriedades mecânicas ao longo de todas as regiões da junta soldada (WAINER et al, 1992), foi alcançado.

Pode-se afirmar também que o uso de metal de adição não gerou aumento de dureza no cordão de solda se comparado ao metal base, ou seja, a soldagem autógena (sem metal de adição), que apresentou resultado semelhante, garantiu continuidade de propriedades físicas e mecânicas na junta.

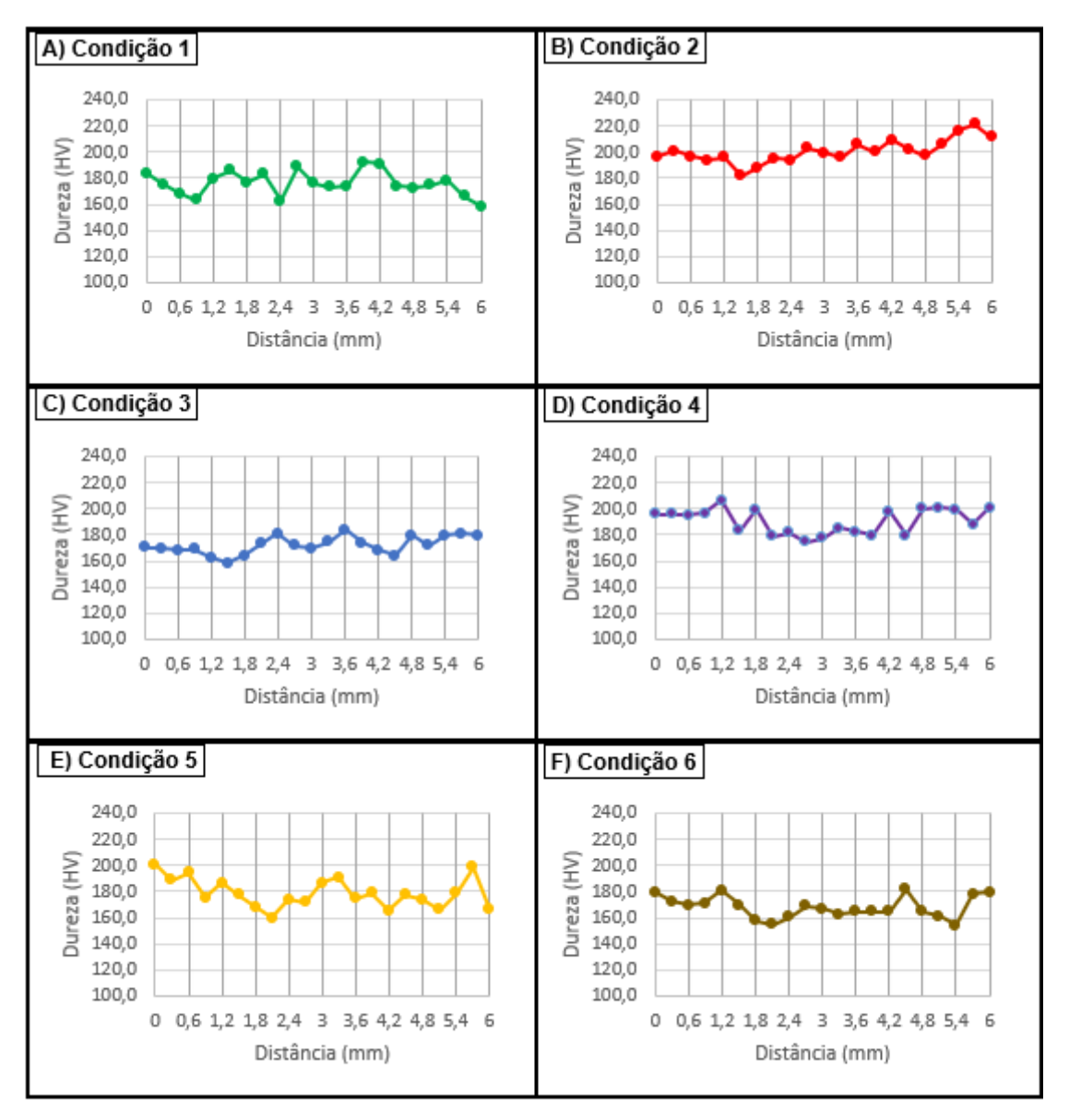

Figura 7 – Resultados da análise de microdureza

## **3.4 Ensaio de tração**

Esta análise visou determinar o efeito da pressão exercida pelo gás de purga e da adição de metal na resistência mecânica à tração da tubulação após soldagem. Os valores do limite de resistência à tração ( $\sigma_{R}$ ) fornecidos pelo equipamento estão mostrados na tabela 5 (média dos 3 ensaios realizados para cada amostra com desvio padrão). Nesta mesma tabela, os valores de alongamento  $(\epsilon)$  para cada amostra também estão apresentados com seus respectivos valores de desvio parão (estes foram medidos e calculados).

Percebeu-se nos ensaios que a ruptura dos CP's ocorreu na região do cordão de solda para todas as amostras ensaiadas. O cordão de solda é a região onde o material sofre mudança de estado físico (sólido para líquido) gerando grande quantidade de tensões internas. Em geral, a adição de metal propicia mudança de composição química e também de propriedades desta região, ou seja, tem a capacidade de gerar aumento da resistência mecânica (WAINER et al, 1992). Como tanto nas amostras sem metal de adição como nas amostras soldadas com adição de metal os resutados foram semelhantes, constatou-se que a composição química do metal de adição utilizado na soldagem não proporcionou aumento da resistência mecânica da solda.

Embora a região do cordão de solda tenha sido a mais frágil, os valores de limite de resistência à tração encontrados em todos os corpos de prova se mantiveram acima do limite recomendado para a liga estudada que é de aproximadamente 520 Mpa (VILLARES METALS, 2019).

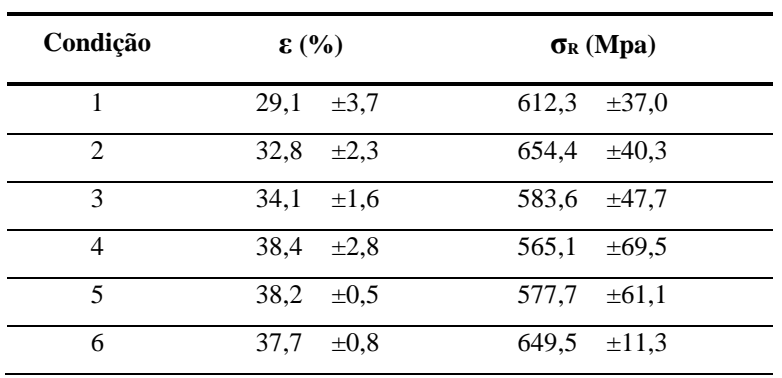

#### Tabela 5 – Resultados do ensaio de tração

Fonte: Autor

Já os resultados obtidos de alongamento para as 6 condições de soldagem foram inferiores ao especificado para o material (segundo VILLARES METALS, 2019), que é de 40%. Isto se deve ao fato de que a faixa especificada é representativa para um metal base homogêneo. Como após a soldagem 3 regiões distintas são formadas, possivelmente a ZAC, que é a região mais crítica, teve sua ductilidade diminuída. Além disso, a zona fundida das amostras com metal de adição possui composição química distinta, o que também modifica a ductilidade do material.

Constatou-se que o uso de gás de purga, independente das vazões estudadas, não afetou a formação da raiz da solda, o que acarretaria em consequente redução de resistência mecânica.

#### **4 Conclusão**

O uso do argônio como gás de purga proporcionou de forma significativa a eliminação da aparência oxidada da raiz do cordão de solda, apresentando melhores condições quando comparados aos tubos soldados sem proteção do gás de purga.

Na condição de soldagem sem uso de gás de purga e com adição de metal, percebeu-se a formação de uma raiz com área superficial visualmente maior. Por ser rugosa e oxidada apresenta as piores condições para a indústria de alimentos, isto porque gera maior superfície para potencial acúmulo de resíduos.

O uso de alta vazão de gás de purga (10 l/min) não afetou a formação da raiz da solda, mantendo as propriedades físicas e mecânicas dos tubos. As duas vazões estudadas (5 l/min e 10 l/min) apresentaram resultados equivalentes e satisfatórios na qualidade superficial das raízes da solda, justificando-se assim, economicamente, a utilização da menor vazão.

Os perfis dos cordões soldados apresentaram variação em função do metal de adição utilizado. As amostras com metal de adição apresentaram maior reforço e prefil do cordão de solda mais robusto. No entanto, as propriedades mecãnicas não foram aumentadas com a adição de metal durante soldagem, indicando que a soldagem autógena, se bem executada, satisfaz as necessidades deste processo.

#### **Referências**

**ASTM.** AMERICAN SOCIETY FOR TESTING AND MATERIALS. *ASTM A-270: Tubulações.* 1 ed. Pensilvânia, 2018. 3 p.

**AWS.** AMERICAN WELDING SOCIETY. *AWS D10.11M/D10.11: Guide for root pass welding of pipe without backing*, 2007.

**AWS.** AMERICAN WELDING SOCIETY. *AWS D10.4: Recommended practices for welding austenitic chromium-nickel stainless steel piping and tubing*. 1986.

**DEWAGAN, A.K.; PATEL, A.D.; BHADANIA, A.G.** *Stainless Steel for Dairy and Food Industry: A Review.* Journal of Material Sciences & Engineering. 2015, 4:5.

**FLETCHER, M.** *Gas purging optimizes root welds*. Welding Journal, December, 2006, p. 38-40.

**GALDINO, L.** G. *Influência do gás de purga na formação da raiz do cordão de solda em tubos de aço inoxidável AISI 304.* 175 f. Tese (Doutorado) - Curso de Engenharia Mecânica, Universidade Federal de Uberlândia, Uberlândia, 2014.

**MODENESI, P. J.** *Soldabilidade Dos Aços Inoxidáveis.* São Paulo: Senai-sp, 2001. 100 p.

**OKAYASU, M.; ISHIDA, D.** *Effect of Microstructural Characteristics on Mechanical Properties of Austenitic, Ferritic, and γ-α Duplex Stainless Steels.* Metallurgical and Materials Transactions A 50, 1380–1388 (2019).

**PRASAD, K. S.; RAO, C. S.; RAO, D. N.** *A Review on Welding of AISI 304L Austenitic Stainless Steel.* Journal for Manufacturing Science and Production. 14. 1-11. 10.1515/jmsp-2012-0007 (2014).

**RAJEEV, C. B.; KUPPUSAMY, M. V.; RAO, B. P. C.** *Localized Purging Methodology to Minimize Oxidation During Gas Tungsten Arc Welding of 304L Stainless Steel Pipes.* Transactions of the Indian Institute of Metals 72, 2947–2951 (2019).

**TABAN, E.; KALUÇ, E.; AYKAN, T. S.** *Effect of the Purging Gas on Properties of 304H GTA Welds.* Welding journal. 93. 124S-130S (2014).

**VEIGA, E.** *Processo de soldagem TIG.* São Paulo: Globus, 2011. 188 p.

**VILLARES METALS.** *Aço inoxidável austenítico* **-** *Ficha técnica V304XLUF*. 2019. Disponível em: <http://www.villaresmetals.com.br/villares/pt/Produtos/Acos-Inoxidaveis/Austeniticos/V304XLUF>. Acesso em: 20 abr. 2021.

**WAINER, E.; BRANDI, S. D.; MELLO, F. D. H.** *Soldagem: processos e metalurgia.* 2. ed. São Paulo: Edgard Blücher, 1992. 494 p.

## **Avaliação das propriedades mecânicas do concreto com incorporação de pó de seixo como agregado miúdo**

Karla Cristina Bentes Moreira (UniCatólica) E-mail: kaarlamoreira@gmail.com Fernando Antonio da Silva Fernandes (UniCatólica) E-mail: fernandesfernando27@gmail.com

**Resumo:** O pó de seixo é o resíduo obtido pela britagem do seixo rolado, coletado no fundo de rios, e pode substituir areia grossa na produção de concreto. O estudo é direcionado ao seixo coletado no Rio Tocantins próximo a cidade de Palmas-TO. A utilização deste pó promove um descarte ambientalmente correto ao resíduo e possibilita a redução da extração da areia natural dos rios na região. Este estudo analisou a viabilidade técnica da substituição de areia natural por pó de seixo em 10%, 20%, 30%, 50% e 100%. O estudo foi realizado através de ensaios de caracterização do material em questão, além de ensaios com concreto (abatimento e resistência à compressão) com incorporação parcial de pó de seixo. Os resultados encontrados estão de acordo com o que preconiza as normas vigentes da Associação Brasileira de Normas Técnicas, ABNT. Os melhores resultados foram obtidos com substituição de 20% de pó de seixo, mostrando que este teor seria o ideal para utilização de pó de seixo em concreto estrutural.

**Palavras-chave**: Cimento Portland; Areia Natural; Pó de Seixo; Substituição Parcial.

# **Mechanical properties evaluation of concrete with pebble powder incorporation as fine aggregate**

**Abstract**: The pebble powder is the waste obtained from pebble crushing, collected in riverbeds, and can replace coarse sand in production of concrete. This study is directed to the pebble collected in Tocantins River, near the city of Palmas, TO. The use of this powder promotes an environmentally correct disposal of the waste and enables the reduction of extraction of the natural sand from the rivers in region. This study analyzed the technical feasibility of replacing pebble powder in 10%, 20%, 30%, 50% and 100%. The study was performed through pebble powder characterization, plus concrete tests (slump test and compressive strength) with partial incorporation of pebble powder. The results found are in accordance with the standards of Brazilian Association of Technical Standards, ABNT. The best results were obtained with substitution of 20% of pebble powder, showing that this percentage is the ideal when regarding pebble powder in structural concrete.

**Keywords:** Portland Cement; Natural Sand; Pebble Powder; Partial Replacement.

#### **1. Introdução**

A construção civil é uma das atividades mais importantes para o desenvolvimento econômico e social, entretanto, também é considerada uma geradora de impactos ambientais negativos no que se refere ao consumo de recursos naturais, à modificação da paisagem e geração de resíduos sólidos por novas obras (PINTO, 2005).

O Conselho Internacional da Construção (CIB) afirma que a indústria da construção é o setor de atividades humanas que mais consome recursos naturais e utiliza energia de forma intensiva, gerando inúmeros impactos ambientais (MINISTÉRIO DO MEIO AMBIENTE, 2016).

Dentro deste cenário, surge a ideia da substituição parcial de areia natural por pó de pedra. Estudos recentes mostram que o pó de inúmeros minerais pode ser utilizado nessa substituição, tais como: calcário (SHAFIGH et al., 2016), pedra-pomes (AMEL et al., 2017; KURT et al., 2016), areia de duna (AMEL et al., 2017), mármore (HAMEED et al., 2012; ALYAMAÇ; AYDIN, 2015) e granito (HAMEED et al., 2012; DUARTE, 2013). Na Figura 1 é possível observar exemplos dos minerais citados.

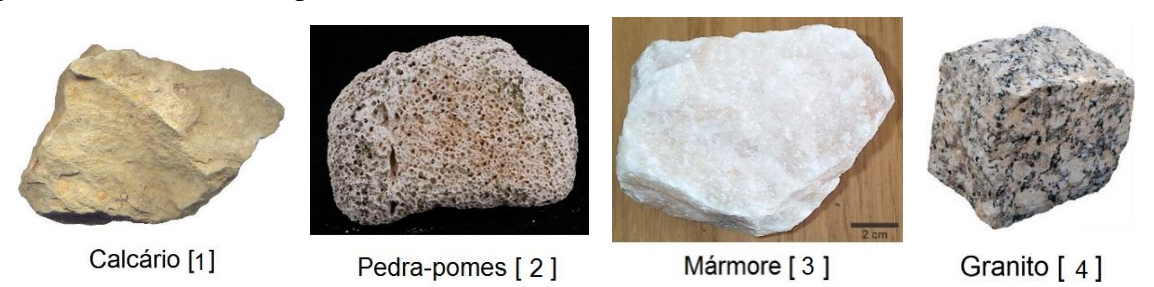

Figura 1 – Exemplos de minerais (MADEIRA (2017) [1], PLURITEC LIRA (2021) [2], CRISTAIS DE CURVELO (2017) [3], SECRETARIA DA EDUCAÇÃO DO ESTADO DO PARANÁ (2017) [4]).

Além da economia, os concretos produzidos com esses materiais podem apresentar redução na massa específica, aumento nas resistências iniciais e finais de compressão, melhor resistência à abrasão e redução na absorção de água (SHAFIGH et al., 2016; AMEL et al., 2017; KURT et al., 2016; HAMEED et al., 2012; ALYAMAÇ; AYDIN, 2015; DUARTE, 2013).

O tema do presente trabalho foi escolhido devido à grande utilização de recursos naturais pela construção civil e à falta de utilização do pó de seixo, material encontrado em abundância no Estado do Tocantins, na produção de concreto. A partir deste ponto, com o intuito de desenvolver traços com novas possibilidades de matérias primas, diversificar os materiais utilizados e evitar a escassez de matérias primas naturais, o pó de seixo foi escolhido como nova possibilidade de agregado miúdo na mistura de concreto. A inserção da areia artificial na construção civil tende a reduzir danos decorrentes da extração da areia natural dos lagos e leitos de rios (HOLSBACH, 2004).

A utilização de pó de pedra, no caso o pó de seixo, como agregado miúdo no concreto permite comercializar um produto oriundo de rejeito, promovendo um mercado consumidor para um subproduto estagnado que gerava transtornos ambientais e econômicos (DUARTE, 2013).

O objetivo do presente trabalho é analisar a viabilidade técnica de utilizar o pó de seixo como agregado miúdo. Esta possível substituição permitiria reduzir custos de material para produção do concreto e promover um mercado consumidor ao pó de seixo, até então, um resíduo sem utilidade.

## **2. Materiais e métodos**

O programa experimental desenvolvido buscou analisar de forma exploratória o comportamento dos materiais estudados, diante das propriedades e da resistência mecânica a tensão de compressão uniaxial. Para isso, seis tipos de corpos de prova foram produzidos, sendo dois para cada ensaio de forma a atender as condições dos equipamentos de ensaio.

A pesquisa foi laboratorial e aplicada, a partir do procedimento metodológico científico, para avaliar os resultados dos ensaios realizados e estudar a utilização desse tipo de concreto.

## **2.1. Caracterização do pó de seixo e agregado natural**

O processo teve início na lavagem dos agregados miúdos e graúdos, utilizando a peneira de nº 200, para realizar a medição dos materiais pulverulentos presentes, seguindo os parâmetros da
NBR NM 46:2003 (ABNT, 2003). Esta norma define material pulverulento como sendo aquele cujas partículas minerais tem dimensão inferior a 0,075 m, inclusive os materiais solúveis em água. Em seguida, de acordo com a norma NBR NM 30:2001 (ABNT, 2001), a secagem dos agregados foi em estufa, por um tempo de 24 horas, à temperatura de 105<sup>°</sup> ~ 110º C, para que não houvesse influência da umidade natural nos resultados de ensaio.

A composição granulométrica dos agregados foi obtida a partir do ensaio de peneiramento de acordo norma NBR NM 248:2003 (ABNT, 2003), para melhor compreensão utilizou-se a terminologia relativa às peneiras de ensaio e ao ensaio de peneiramento de acordo norma NBR NM-ISO 2395:1997 (ABNT, 1997). O ensaio de massa específica dos materiais foi realizado de acordo com a norma NBR 9776:1987 (ABNT, 1987), com auxílio do frasco de Chapman, e o ensaio de massa unitária foi realizado de acordo com a norma NBR NM 45:2006 (ABNT, 2006).

## **2.2. Ensaios de caracterização do concreto**

Seguindo orientações da literatura científica foram definidos os percentuais de pó de seixo em substituição à areia de 10%, 20%, 30%, 50% e 100% (DUARTE, 2013). Foram moldados 14 corpos de prova cilíndricos (100 x 200 mm) para cada traço, de acordo com a norma NBR 5738:2015 (ABNT, 2015), nomeados conforme o teor de substituição e submetidos a ensaios de resistência à compressão com idade de 7, 14, 21, 28 dias e 63 dias, de acordo com a norma NBR 5739:2007 (ABNT, 2007). As nomenclaturas das composições das misturas do concreto com pó de seixo estão dispostas na Tabela 1.

| <b>Nomenclatura</b> | Denominação das misturas do<br>concreto com pó de seixo |  |  |  |
|---------------------|---------------------------------------------------------|--|--|--|
| T0                  | 0% de pó de seixo (traço referência)                    |  |  |  |
| T <sub>10</sub>     | 10% de pó de seixo                                      |  |  |  |
| T <sub>20</sub>     | 20% de pó de seixo                                      |  |  |  |
| T <sub>30</sub>     | 30% de pó de seixo                                      |  |  |  |
| T <sub>50</sub>     | 50% de pó de seixo                                      |  |  |  |
| T <sub>100</sub>    | 100% de pó de seixo                                     |  |  |  |

Tabela 1 – Nomenclatura das composições com pó de seixo.

O fluxo de atividades consistiu na obtenção e preparação dos agregados, e posterior análise granulométrica dos agregados em ensaio de peneiramento; em seguida os materiais utilizados, areia, seixo britado, pó de seixo e cimento Portland, foram misturados junto a água em um betoneira estacionária, produzindo um concreto homogêneo fresco do qual foi feito o ensaio de abatimento por tronco de cone segundo a norma NBR NM 67:1998 (ABNT, 1998); sendo feita a moldagem dos corpos de prova e 24 horas depois foi feita a desmoldagem dos corpos de prova e foram encaminhados para o tanque onde foram submersos para cura úmida, sendo a cura em água o único tipo de cura utilizado; nas idades definidas, os mesmos foram submetidos ao ensaio de compressão, segundo a norma NBR 5739:2007 (ABNT, 2007), a fim de determinar sua resistência. Foi utilizada a prensa hidráulica modelo Emic DL30000, com auxílio do software Tesc versão 1.10, para realização dos ensaios de compressão.

Para realizar a pesquisa foram fixados alguns valores: resistência à compressão do concreto  $(fck)$ , abatimento do concreto, resistência do cimento, relação água/cimento e teor de substituição de pó de seixo no concreto. Esses parâmetros foram necessários para gerar o traço referência e, consequentemente, os demais traços de concreto com pó de seixo, e estão dispostos na Tabela 2.

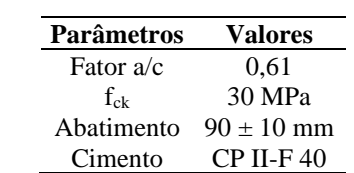

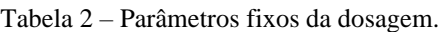

#### **3. Resultados e discussões**

A seguir são apresentados os resultados referentes aos ensaios realizados para caracterização do pó de seixo como agregado miúdo, além dos resultados dos ensaios realizados com concreto para avaliar corretamente a influência do pó de seixo nas propriedades mecânicas do concreto fresco e endurecido.

## **3.1. Caracterização do pó de seixo**

Na Figura 2 é ilustrada a curva granulométrica obtida dos ensaios de caracterização com as amostras de pó de seixo e areia natural, usados na produção dos corpos de prova, os resultados são comparados às faixas granulométricas presentes na norma NBR 7211:2005 (ABNT, 2005). Na Tabela 3 são apresentados os valores de massa específica e massa unitária tanto do pó de seixo quanto da areia natural.

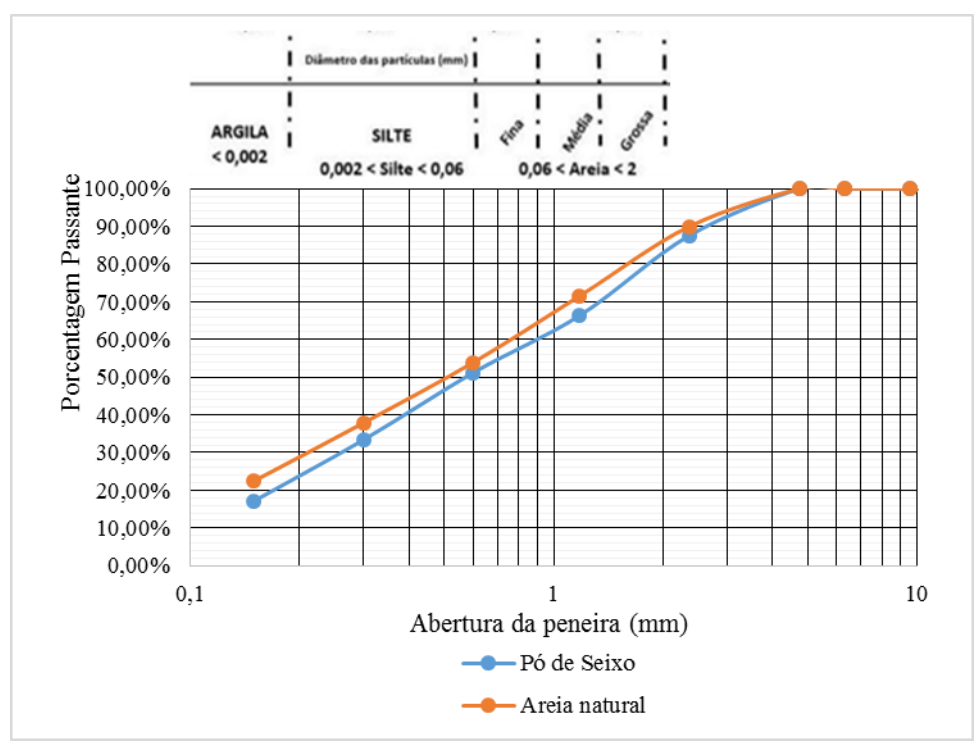

Figura 2 – Curva granulométrica dos materiais (pó de seixo e agregado natural).

Tabela 3 – Valores de massa específica e massa unitária do pó de seixo e da areia natural.

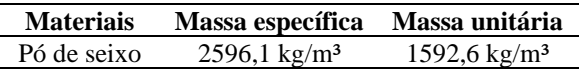

#### Areia natural  $2659.6 \text{ kg/m}^3$  1643,5 kg/m<sup>3</sup>

Os resultados apresentados na Figura 2 mostram que o material pode ser classificado como agregado miúdo, apresentando granulometria bem graduada. Analisando a Tabela 3 pode-se perceber que o pó de seixo apresenta características de massa específica e massa unitária semelhantes à areia natural, favorecendo seu uso na produção dos corpos de prova.

A partir do procedimento previsto na norma NBR NM 46:2003 (ABNT, 2003) foram encontrados os teores de 2,9% e 2,3% de material pulverulento para pó de seixo e areia natural, respectivamente. Ambos os teores estão em conformidade com o limite máximo estabelecido pela norma NBR 7211:2005 (ABNT, 2005), de 5,0% para agregado miúdo em concreto.

#### **3.2. Ensaio de abatimento por tronco de cone (***Slump test***)**

O concreto foi submetido ao slump test em estado fresco, e os resultados de abatimento dos traços estão ilustrados na Figura 3.

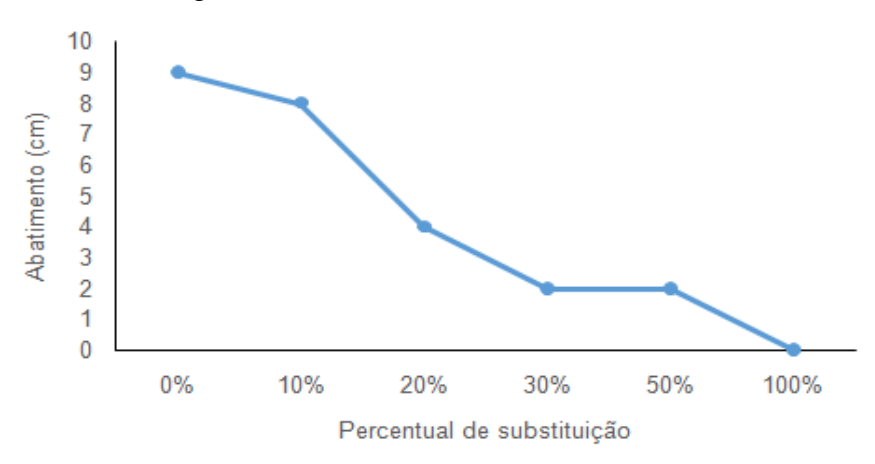

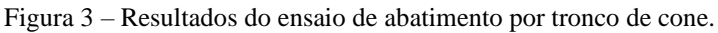

Os resultados apresentados na Figura 3, mostram a redução do abatimento, com o aumento do pó de seixo, estando apenas o traço referência e o T10 dentro da faixa de abatimento prevista na dosagem. Sugere-se, portanto, que os demais traços sejam melhorados com aditivos plastificantes para aumentar sua trabalhabilidade. Os concretos T30, T50 e T100, ainda, apresentaram nichos de concretagem na moldagem dos corpos de prova, estes poderiam ser eliminados ou reduzidos a partir do uso de aditivos.

#### **3.3. Ensaio de resistência á compressão**

Os seis tipos de traço foram submetidos ao ensaio de resistência à compressão uniaxial nas idades de 7, 14, 21, 28 e 63 dias, conforme descrito na metodologia, e a Figura 4 ilustra as curvas da resistência à compressão dos corpos de prova em relação ao tempo de cura (dias).

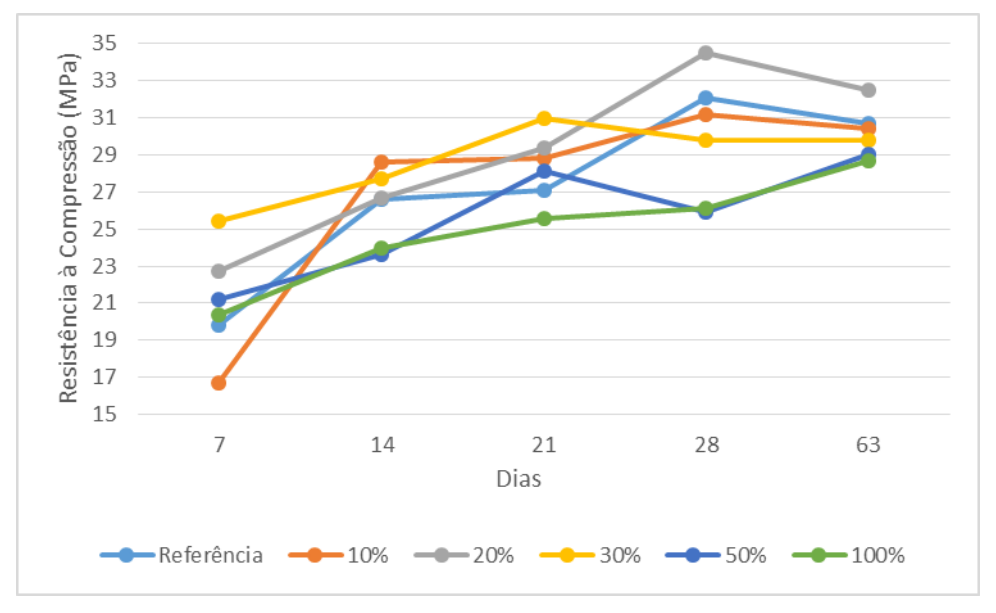

Figura 4 – Comparação de desempenho de resistência à compressão.

Por fim, os resultados de resistência obtidos foram analisados, a fim de comparar os diferentes traços com substituição do pó de seixo ao traço referência de concreto. É possível observar um aumento na resistência à compressão aos 28 dias do concreto com 20% de substituição, em comparação ao traço referência. Na Tabela 4 observa-se a descrição numérica dos resultados individuais em cada idade, com seu respectivo desvio padrão.

|                  | Resistência à compressão (MPa) |                 |                 |                 |                 |  |
|------------------|--------------------------------|-----------------|-----------------|-----------------|-----------------|--|
| <b>Traco</b>     | 7 dias                         | 14 dias         | 21 dias         | 28 dias         | 63 dias         |  |
| T <sub>0</sub>   | $19.8 \pm 0$                   | $26.6 \pm 0.99$ | $27.1 \pm 0.64$ | $32,1 \pm 2,47$ | $30.7 \pm 0.21$ |  |
| T <sub>10</sub>  | $16.7 \pm 1.06$                | $28.6 \pm 1.91$ | $28.8 \pm 1.84$ | $31,2 \pm 8,13$ | $30.4 \pm 2.62$ |  |
| T <sub>20</sub>  | $22.7 \pm 0.35$                | $26.7 \pm 0.92$ | $29.4 \pm 1.7$  | $34.5 \pm 2.33$ | $32.4 \pm 0.57$ |  |
| T30              | $25.4 \pm 1.77$                | $27.7 \pm 1.63$ | $31 \pm 3,82$   | $29.8 \pm 0.35$ | $29.8 \pm 0$    |  |
| <b>T50</b>       | $21,2 \pm 0.85$                | $23,6 \pm 3,39$ | $28.1 \pm 0.99$ | $25.9 \pm 7.21$ | $29 \pm 1,34$   |  |
| T <sub>100</sub> | $20.4 \pm 0.78$                | $24 \pm 2.76$   | $25.6 \pm 2.76$ | $26.1 \pm 6.01$ | $28.7 \pm 0.21$ |  |

Tabela 4 – Resistência à compressão em cada idade.

Em virtude do uso de apenas duas amostras de concreto no ensaio de compressão, é notório um desvio padrão acentuado em determinadas idades. O ensaio de 63 dias foi prejudicado estatisticamente pelo número reduzido de amostras, pois as resistências deveriam aumentar sutilmente com o passar do tempo. Todavia, observou-se a redução da mesma em alguns traços.

## **4. Conclusão**

Os resultados obtidos pelos ensaios de Slump Test e resistência à compressão uniaxial, foram comparados com os previstos em norma e comparados entre si, a fim de considerar a viabilidade do uso de pó de seixo em concreto. Mostram que os corpos de provas com adição de 0 e 10% (T0 e T10) de pó de seixo apresentaram abatimento dentro do previsto. Os corpos de provas com maior adição (T20, T30, T50 e T100), tiveram uma redução gradativa da trabalhabilidade. Os traços T30, T50 e T100, ainda, apresentaram o surgimento de nichos de concretagem na moldagem dos corpos de prova. O maior resultado de resistência a compressão, foi apresentado pelo corpo de prova com 20% de adição de pó (34,5 MPa, com desvio padrão de 2,33, aos 28 dias).

Com base nos resultados, pode-se concluir que a substituição da areia pelo pó de seixo em concreto com adição de até 20% é viável do ponto de vista mecânico, porém requer mais estudos quanto ao uso de aditivos plastificantes para adequar sua trabalhabilidade.

#### **Referências**

**ALYAMAÇ, K. E.; AYDIN, A. B.** *Concrete properties containing fine aggregate marble powder.* KSCE Journal Of Civil Engineering, [s.l.], v. 19, n. 7, p.2208-2216, 17 fev. 2015. Springer Science and Business Media LLC. [http://dx.doi.org/10.1007/s12205-015-0327-y.](http://dx.doi.org/10.1007/s12205-015-0327-y)

**AMEL, C. L. et al.** *Dune sand and pumice impact on mechanical and thermal lightweight concrete properties.* Construction And Building Materials, [s.l.], v. 133, p.209-218, fev. 2017. Elsevier BV. [http://dx.doi.org/10.1016/j.conbuildmat.2016.12.043.](http://dx.doi.org/10.1016/j.conbuildmat.2016.12.043)

**ASSOCIAÇÃO BRASILEIRA DE NORMAS TÉCNICAS.** *NBR 5738: Concreto – Procedimento para moldagem e cura de corpos de prova.* Rio de Janeiro, 2016.

**\_\_\_\_\_\_.** *NBR 5739: Concreto - Ensaio de compressão de corpos de prova cilíndricos.* Rio de Janeiro, 2007.

 **.** *NBR 7211: Agregados para concreto - Especificação.* Rio de Janeiro, 2005.

**\_\_\_\_\_\_.** *NBR 9776: Agregados - Determinação da massa específica de agregados miúdos por meio do frasco Chapman.* Rio de Janeiro, 1987.

**\_\_\_\_\_\_.** *NBR NM 30: Agregado miúdo - Determinação da absorção de água.* Rio de Janeiro, 2001.

**\_\_\_\_\_\_.** *NBR NM 45: Agregados – Determinação da massa unitária e do volume de vazios.* Rio de Janeiro, 2006.

**\_\_\_\_\_\_.** *NBR NM 46: Agregados – Determinação do material fino que passa através da peneira 75 µm, por lavagem.* Rio de Janeiro, 2003.

**\_\_\_\_\_\_.** *NBR NM 67: Concreto - Determinação da consistência pelo abatimento do tronco de cone.* Rio de Janeiro, 1998.

**\_\_\_\_\_\_.** *NBR NM 248: Agregados - Determinação da composição granulométrica.* Rio de Janeiro, 2003.

**\_\_\_\_\_\_.** *NBR NM-ISO 2395: Peneiras de ensaio e ensaio de peneiramento - Vocabulário.* Rio de Janeiro, 1997.

**CRISTAIS DE CURVELO.** *Mármore: Aprenda mais sobre este mineral.* [s.l.], 2017. Disponível em: [https://www.cristaisdecurvelo.com.br/pages/MARMORE-%252d-Aprenda-Mais-Sobre-Este-Mineral.html.](https://www.cristaisdecurvelo.com.br/pages/MARMORE-%252d-Aprenda-Mais-Sobre-Este-Mineral.html) Acesso em: 24 de maio 2021.

**DUARTE, J. B.** *Estudo Da Substituição De Agregados Miúdos Naturais Por Pó De Pedra Em Concreto De Cimento Portland.* Universidade Federal do Rio Grande do Norte. Natal, 2013.

**HAMEED, M. S. et al.** *Self-compacting concrete using Marble Sludge Powder and Crushed Rock Dust.* KSCE Journal Of Civil Engineering, [s.l.], v. 16, n. 6, p.980-988, set. 2012. Springer Science and Business Media LLC. [http://dx.doi.org/10.1007/s12205-012-1171-y.](http://dx.doi.org/10.1007/s12205-012-1171-y)

**HOLSBACH, T. S.** *Avaliação da substituição da areia natural por areia artificial em argamassa de cimento cal e areia para assentamento.* Universidade Regional do Noroeste do Estado do Rio Grande do Sul, Ijuí, 2004.

**KURT, M. et al.** *The effect of pumice powder on the self-compactability of pumice aggregate lightweight concrete.* Construction And Building Materials, [s.l.], v. 103, p.36-46, jan. 2016. Elsevier BV. [http://dx.doi.org/10.1016/j.conbuildmat.2015.11.043.](http://dx.doi.org/10.1016/j.conbuildmat.2015.11.043)

**MADEIRA, R.** *Rocha.* [s.l.], 2017. Disponível em: [http://www.os5elementos.com/glossary/rocha/.](http://www.os5elementos.com/glossary/rocha/) Acesso em: 24 de maio 2021.

**MINISTÉRIO DO MEIO AMBIENTE.** *Construção Sustentável.* [s.l.], 2016. Disponível em: [http://www.mma.gov.br/cidades\\_sustentaveis/urbanismo\\_sustentavel/constru%C3%A7%C3%A3o](http://www.mma.gov.br/cidades_sustentaveis/urbanismo_sustentavel/constru%C3%A7%C3%A3o-sustent%C3%A1vel)[sustent%C3%A1vel.](http://www.mma.gov.br/cidades_sustentaveis/urbanismo_sustentavel/constru%C3%A7%C3%A3o-sustent%C3%A1vel) Acesso em: 24 de maio 2021.

**PINTO, T. P.** *Resíduos da Construção Civil: Soluções Sustentáveis para um grave problema urbano – Novas Normas,* Legislação e soluções. São Paulo: Informações e Técnicas, 2005.

**PLURITEC LIRA.** *Pedra-pomes.* [s.l.], 2021. Disponível em: [http://www.lirapluritec.com.br/pedra-pome/.](http://www.lirapluritec.com.br/pedra-pome/) Acesso em: 24 de maio 2021.

**SECRETARIA DA EDUCAÇÃO DO ESTADO DO PARANÁ.** *Granito.* [s.l.], 2017. Disponível em: [http://www.ciencias.seed.pr.gov.br/modules/galeria/detalhe.php?foto=1749&evento=6.](http://www.ciencias.seed.pr.gov.br/modules/galeria/detalhe.php?foto=1749&evento=6) Acesso em: 24 de maio 2021.

**SHAFIGH, P. et al.** *Engineering properties of lightweight aggregate concrete containing limestone powder and high volume fly ash.* Journal Of Cleaner Production, [s.l.], v. 135, p.148-157, nov. 2016. Elsevier BV. [http://dx.doi.org/10.1016/j.jclepro.2016.06.082.](http://dx.doi.org/10.1016/j.jclepro.2016.06.082)

## **QUALIDADE DA ÁGUA PARA CONSUMO HUMANO E DOENÇAS DIARREICAS AGUDAS NO ESTADO DO TOCANTINS**

Mayelle Gonçalves Pereira (IFTO) E-mail: mayelle124@gmail.com Alice Rocha de Souza (IFTO) E-mail: alice@ifto.edu.br Sérgio Luís de Oliveira Silva (SES/TO) E-mail: sergioluisos@outlook.com Murilo Ribeiro Brito (SES/TO) E-mail: mu\_case@hotmail.com

**Resumo:** A água é um recurso natural indispensável à vida, todavia, constitui um fator de risco à saúde devido a sua capacidade de disseminar contaminantes físico-químicos e/ou biológicos, principalmente na água destinada ao consumo humano. Neste contexto, o presente trabalho teve como objetivo analisar a relação da qualidade da água ofertada pelos sistemas (SAA) e soluções alternativas coletivas (SAC) de abastecimento de água e as Doenças Diarreicas Agudas (DDA) no estado do Tocantins, no período de 2015 a 2020. A metodologia do estudo foi de caráter descritivo e exploratória e teve como fonte de dados principais, os Sistemas de Informação de Vigilância da Qualidade da Água para Consumo Humano (SISAGUA) e de Vigilância Epidemiológica-Doenças Diarreicas Agudas (SIVEP-DDA), utilizando-se de variáveis selecionadas. Os resultados obtidos mostraram que a Cobertura populacional por SAA passou de 78,04% em 2015 para 83% em 2020 e 2,07% da população são abastecidas por SAC em 2020. De 2015 a 2020, cerca de 50% das amostras coletadas em SAA possuem a presença de Coliformes totais, e a maior frequência das notificações de DDA ocorreu em 2016 e 2017. Além disso, existem 6 municípios com SAA sem tratamento que distribuem água para população. Os parâmetros fora do padrão de potabilidade demonstraram influência direta na qualidade da água, podendo acarretar a veiculação de doenças por meio da água de má qualidade, como a DDA. Entretanto, as notificações de DDA não estão associadas apenas à má qualidade da água visto que outros fatores podem influenciar esse tipo de morbidade.

**Palavras-chave**: Abastecimento de água; Água potável; Saúde Pública; Diarreia.

# **WATER QUALITY FOR HUMAN CONSUMPTION AND ACUTE DIARRHEAL DISEASES IN THE STATE OF TOCANTINS**

**Abstract**: The water is a necessary natural resource for life, however, it constitutes a risk factor for health due to its ability to spread physical-chemical and/or biological contaminants, mostly on water intended for human consumption. In this context, the present study aimed to analyze the ratio between the quality of water for human consumption offered by systems (SAA) and collective alternative solutions (SAC) for water supply and Acute Diarrheal Diseases (DDA) in the state of Tocantins, from 2015 to 2020. The methodology of the study was descriptive and exploratory and had as main data source, the Information Systems for Monitoring Water Quality for Human Consumption (SISAGUA) and Epidemiological Surveillance - Acute Diarrheal Diseases (SIVEP - DDA), using selected variables. The results showed that the population coverage by SAA went from 78.04% in 2015 to 83% in 2020 and 2.07% of the population is supplied by SAC in 2020. From 2015 to 2020, about 50% of the samples collected in SAA have Total Coliforms, and the highest frequency of DDA notifications occurred in 2016 and 2017. Furthermore, there are 6 cities without treatment SAA that distribute water to the population. The parameters outside the standard of potability demonstrated a direct influence on the quality of the water, which may cause the transmission of diseases through poor quality water, such as the DDA. However, DDA notifications are not only associated with poor water quality, as other factors may influence on this type of morbidity.

**Keywords:** Water supply; Drinking water; Health service, Diarrheal.

## **1. Introdução**

A água constitui, atualmente, uma das principais preocupações mundiais no que diz respeito aos seus usos preponderantes e a sua manutenção como um bem de todos, em quantidade e qualidade adequadas. A atenção das autoridades sanitárias para com os sistemas públicos de abastecimento da água, tratamento de esgotos, coleta e disposição de resíduos sólidos gerados, principalmente nos grandes centros urbanos, está tradicionalmente direcionada para as consequências que os problemas desse contexto são capazes de causar ao meio ambiente e à saúde pública (Sá *et. al,* 2005).

Segundo a Organização Mundial da Saúde (OMS) (2009), "todas as pessoas, em quaisquer estágios de desenvolvimento e condições sócio-econômicas têm o direito de ter acesso a um suprimento adequado de água potável e segura".

Já a Organização Pan-Americana da Saúde (OPAS) (2001) define o termo "segura" sendo a "oferta de água que não represente um risco significativo à saúde, que esteja disponível continuamente e em quantidade suficiente para atender a todas as necessidades domésticas, e que tenha um custo acessível. Estas condições podem ser resumidas em cinco palavras-chave: qualidade, quantidade, continuidade, cobertura e custo".

De acordo com Franco (2017), as doenças de veiculação hídrica emergiram como um dos principais problemas de Saúde Pública nos últimos 25 anos.

Dentre as doenças de veiculação hídrica mais comuns, citam-se: febres tifóide e paratifóide, disenterias bacilar e amebiana, cólera, diarréia, poliomielite, hepatite e giardíase (TORRES *et al.,* 2000).

Segundo Queiroz (2006), a morbidade por diarréia é um indicador importante para a saúde pública, pela capacidade de resposta a diversas alterações nas condições de saneamento, qualidade sanitária de alimentos, hábitos higiênicos e comportamentais de uma comunidade.

Conforme a publicação "World Health Statistics 2020", relatório sobre as estatísticas mundial de saúde, estima-se que "mais da metade (55%) da população global carece de acesso a serviços de saneamento administrados com segurança em 2017, e mais de um quarto (29%) carece de água potável administrada com segurança. No mesmo ano, dois em cada cinco lares em todo o mundo (40%) não tinham instalações básicas para lavar as mãos com água e sabão em casa. Globalmente em 2016, a água potável e o saneamento inseguros e a falta de higiene das mãos foram responsáveis por quase 1,2 milhões de mortes, incluindo quase 300.000 crianças menores de 5 anos que morreram devido à diarreia. " (WHO, 2020).

De acordo com a OMS as principais causas de morte e incapacidade em todo o mundo entre 2000 e 2019. As principais causas de morte, no âmbito global, estão associadas a três grandes tópicos: cardiovascular (doença cardíaca isquêmica, acidente vascular cerebral), respiratória (doença pulmonar obstrutiva crônica, infecções respiratórias inferiores) e condições neonatais - que incluem nascimento asfixia e trauma de nascimento, sepse neonatal e infecções e complicações de parto prematuro. Em contrapartida houve uma grande queda no número de mortes por doenças diarreicas, com mortes globais caindo de 2,6 milhões em 2000 para 1,5 milhões em 2019 (WHO, 2020).

Em razão disso, é de fundamental importância que toda a população tenha garantia e segurança da qualidade da água para consumo em suas residências, visto que várias doenças podem ser veiculadas pela água, sendo essa a principal fonte de consumo humano.

No caso brasileiro, o saneamento ambiental e a qualidade da água estão inseridos como objetivos do Sistema Único de Saúde (SUS), possibilitando a criação de estruturas orgânicas não somente para curar as doenças e reabilitar os cidadãos, mas também para prevenir agravos e promover a qualidade de vida da população (Lei nº 8.080, de 19 de setembro de 1990).

No Brasil, o Ministério da Saúde e as Secretarias Estaduais e Municipais de Saúde são os responsáveis pelos procedimentos de controle e de vigilância da qualidade da água para consumo humano e seu padrão de potabilidade, conforme a Portaria GM/MS nº 888, de 2021. (BRASIL, 2021).

A atual legislação classifica e define os tipos de sistemas de abastecimento de água para o

consumo humano em: Sistema de Abastecimento de Água (SAA) que constitui na instalação composta por um conjunto de obras civis, materiais e equipamentos, desde a zona de captação até as ligações prediais, destinada à produção e ao fornecimento coletivo de água potável, por meio de rede de distribuição; Solução Alternativa Coletiva (SAC) é destinada a fornecer água potável, sem rede de distribuição; e a Solução Alternativa Individual (SAI) é uma modalidade de abastecimento que atende domicílios residenciais com uma única família, incluindo seus agregados familiares (BRASIL, 2021).

Segundo Brasil (2016), as soluções alternativas de abastecimento de água (coletivas e individuais) são mais susceptíveis à contaminação se comparadas aos sistemas de abastecimento de água. No entanto, há aqueles sistemas de abastecimento de água que ainda distribuem água sem tratamento. Considerando que essas formas de abastecimento oferecem, em geral, maior risco à saúde, as mesmas devem ser tratadas como prioritárias pelo setor saúde.

Assim sendo, a importância sanitária do abastecimento de água é imprescindível, pois "a implantação ou melhoria dos serviços de abastecimento de água pode trazer como resultado uma rápida e sensível melhoria na saúde e nas condições de vida de uma comunidade, constituindo-se um grande benefício à saúde pública" (MORAES, 2001 apud QUEIROZ, 2006).

Nesse sentido, esse trabalho teve como objetivo principal analisar a relação da qualidade da água para consumo humano ofertada pelos Sistemas e Soluções Alternativas Coletivas de Abastecimento de Água e as Doenças Diarreicas Aguda (DDA) no estado do Tocantins, compreendendo o período de 2015 a 2020. Foram objetivos ainda, identificar o perfil da morbidade das doenças diarreicas associadas à veiculação hídrica e descrever as características dos serviços dos sistemas de abastecimentos de águas para consumo humano no estado do Tocantins e das populações vulneráveis às ocorrências de doenças relacionadas a má qualidade da água.

## **2. Materiais e métodos**

A metodologia proposta neste trabalho foi de caráter descritivo e exploratória com abordagem quantitativa, em que foi realizado um levantamento sobre os tipos de abastecimento de água no Estado do Tocantins no período de 2015 a 2020, de forma em que foi possível identificar, descrever e analisar as informações secundárias por meio dos seguintes bancos de dados oficiais: Sistema de Informação de Vigilância da Qualidade da Água para Consumo Humano-SISAGUA, Sistema de Informação sobre Agravos de Notificação-SINAN, Sistema de Informação de Vigilância Epidemiológica - Doenças Diarreicas Agudas-SIVEP-DDA e Sistema IBGE de Recuperação Automática – SIDRA. Vale ressaltar que as análises de vigilância foram realizadas pelo LACEN-TO (Laboratório Central de Saúde Pública do Tocantins).

O método para coleta e análise de dados consistiu em uma busca direta nos bancos de dados, além de informações em formulários de cadastro, planilhas e relatórios padronizados pela Secretaria de Saúde compreendendo os anos de 2015 a 2020. Para o acesso ao banco de dados, a Secretaria da Saúde do Estado do Tocantins autorizou de forma oficial o referido acesso, respeitando todos os trâmites legais.

Após o levantamento das fontes de abastecimento de água, os dados foram tabulados e analisados e verificados se estão em conformidade com o padrão de potabilidade exigido pela Portaria GM/MS Nº 888/2021. Também foi identificado o perfil da morbidade das doenças diarreicas associadas à veiculação hídrica por meio dos bancos de dados SINAN e SIVEP-DDA. Foi utilizado com auxílio do software Bioestat - versão 5.3, a realização da correlação

de Pearson entre os dados de interesse. O nível de significância adotado nessas correlações foi de 5% ( $p \le 0.05$ ). A realização deste estudo consistiu em quatro fases conforme evidenciado na Figura 1.

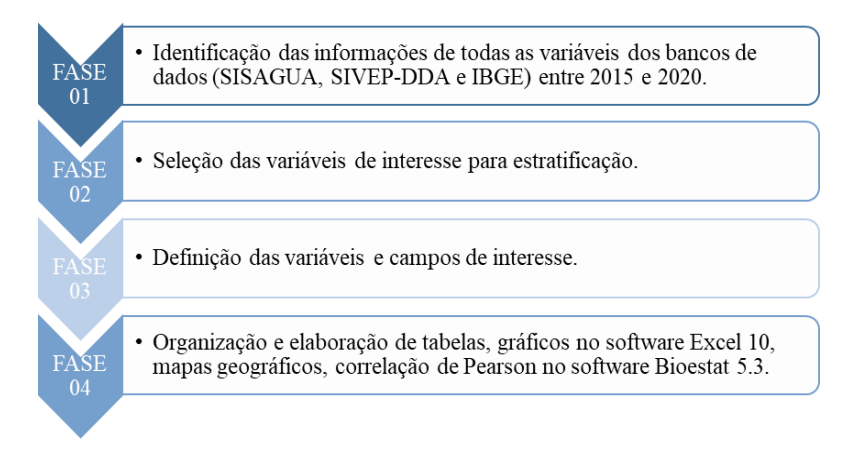

Figura 1 – Fluxograma da metodologia do trabalho.

## **2.1. Caracterização da área de estudo**

A criação do estado do Tocantins ocorreu por meio do desmembramento da porção norte do estado de Goiás. A partir do artigo 13º do Ato das Disposições Constitucionais Transitórias da Constituição, em 5 de outubro de 1988, foi então criado o Estado do Tocantins. No dia 5 de outubro de 1989, foi promulgada a primeira Constituição do Estado, feita nos moldes da Constituição Federal. Foram criados mais 44 municípios além dos 79 já existentes. Atualmente, o Estado possui 139 municípios.

O Estado do Tocantins possui área de 277.466,763 km², representando uma ocupação de 3,3% do território nacional e 7,2% da Região Norte. Limita-se ao norte com o Maranhão e o Pará; ao sul com Goiás; ao leste com o Maranhão, o Piauí e a Bahia; e ao oeste com o Pará e o Mato Grosso (IBGE, 2019). A Figura 2 mostra o mapa de localização do Estado do Tocantins no Brasil.

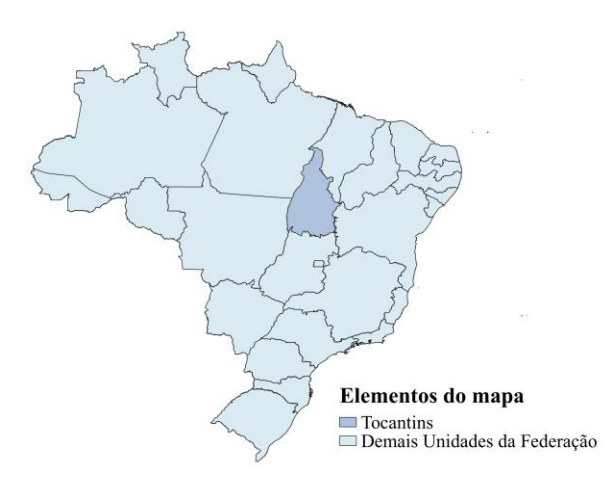

Figura 2 – Mapa de Localização do Estado do Tocantins.

#### **2.2. População do estudo**

A população em estudo consiste em toda a população que recebe alguma forma de

abastecimento de água no Estado do Tocantins, seja por um sistema de abastecimento de água e/ou solução alternativa. Será dado enfoque aos modelos Sistema de Abastecimento de Água - SAA e Solução Alternativa Coletiva de Água - SAC, ambos sem tratamento, uma vez que estas fontes de abastecimento estão mais propícias à contaminação da água e consequentemente uma fonte de veiculação para doenças diarreicas.

## **2.3. Local de coleta de dados**

As coletas de dados foram realizadas na Secretaria da Saúde do Estado do Tocantins, nas dependências da Superintendência de Vigilância em Saúde, no município de Palmas.

## **2.4. Amostragem**

Para Minayo (2017), as pesquisas qualitativas e quantitativas são de natureza diversa, mas se complementam. Uma trata da intensidade dos fenômenos, a outra, da sua magnitude. Uma busca aquilo que se repete e pode ser tratado em sua homogeneidade, a outra, as singularidades e os significados.

O tamanho da amostra deve levar em conta caso um valor estabelecido seja insuficiente que traduza a realidade do objeto estudado, bem como as perdas que podem ser ocasionadas pela não localização dos sujeitos da pesquisa e também pela recusa destes participarem por qualquer que seja o motivo. Deve ser considerado que quanto maior o tamanho da amostra, menor será a possibilidade de erro, e consequentemente, maior será a confiança nas inferências sobre a população-alvo, considerando a amostra (HORTALE et al, 2010).

Nessa pesquisa não foi utilizado uma amostra da população-alvo, ou seja, foram coletados dados de todas as unidades amostrais que formam esta população-alvo.

Quanto aos critérios de inclusão da população do estudo, foram consideradas somente as localidades e as populações do estado do Tocantins atendidas por Sistemas de Abastecimento de Água e/ou Soluções Alternativas Coletivas de Água, dando ênfase aquelas sem tratamento de água, não fazendo parte deste universo, aquelas atendidas pelas soluções alternativas individuais – SAI's. Quanto aos pontos de coleta foram considerados apenas as amostras que foram coletadas na zona urbana e na rede de distribuição de água.

As variáveis de estudos foram selecionadas a partir do levantamento de todas as variáveis dos bancos de dados (SISAGUA, SIVEP-DDA e IBGE). Estas variáveis incluíram, entre outras, os seguintes dados: ano de ocorrência, municípios de notificação e de residência, faixa etária, sexo, doenças causadas por veiculação hídrica mais frequentes nas comunidades, cobertura de abastecimento de água, tipo de captação de água e forma de tratamento da água. Além disso, foi avaliado a qualidade da água por meio de dados de vigilância da qualidade da água do SISAGUA. Após a seleção das variáveis de interesse, foram excluídas aquelas que não fizeram parte do estudo.

#### **3. Resultados e discussão**

No período de 2015 a 2020, a Cobertura de Abastecimento de água para consumo humano no Estado do Tocantins por Sistema de Abastecimento de Água (SAA) e Solução Alternativa Coletiva (SAC) vem aumentando anualmente, com uma cobertura populacional de 78,04% em 2015 e 83% em 2020 para SAA e 1,19% em 2015 e 2,07% em 2020 para SAC. Para o abastecimento de água oriundo de Solução Alternativa Individual (SAI), a cobertura vem diminuindo, entretanto, é possível observar que até o ano de 2020, 0,95% da população ainda consome água de SAI, sendo em sua maioria sem tratamento, como pode ser visualizado na Tabela 1.

Estes números apresentam uma defasagem de 11,91% de dados não cadastrados no

SISAGUA, ou seja, quase 12% da população tocantinense não aparecem nos dados de cobertura de abastecimento de agua, o que apontam um problema a ser solucionado pelos gestores que atuam na vigilância da qualidade da água para o consumo humano no Tocantins.

Tabela 1 – Cobertura Populacional por forma de Abastecimento de água para consumo humano no Estado do Tocantins, no período de 2015 a 2020

| Ano  |            |        |            | População abastecida |        |       |
|------|------------|--------|------------|----------------------|--------|-------|
|      | <b>SAA</b> |        | <b>SAC</b> |                      | SAI    |       |
| 2015 | 1.168.216  | 78.04% | 17.768     | 1,19%                | 18.941 | 1,27% |
| 2016 | 1.276.832  | 84.27% | 17.619     | 1,16%                | 16.398 | 1,08% |
| 2017 | 1.338.753  | 87.33% | 18.788     | 1,23%                | 17.489 | 1,14% |
| 2018 | 1.320.312  | 85,17% | 26.233     | 1,69%                | 19.155 | 1,24% |
| 2019 | 1.295.421  | 83.29% | 37.573     | 2.42%                | 17.726 | 1,14% |
| 2020 | 1.305.421  | 83,00% | 32.539     | 2,07%                | 15.012 | 0.95% |

Fonte: Sisagua (2020)

A figura 3 apresenta os sistemas e soluções alternativas cadastradas no Estado do Tocantins no ano de 2019, o qual é possível observar que foram cadastradas 1489 formas de abastecimento no Sisagua. Das 233 formas de abastecimento cadastras por SAA's, apenas 4,29% delas não realizam o tratamento da água para o consumo humano. Enquanto que existem 398 formas por SAC's e 858 por SAI's, 76,88% e 69,11% representam o percentual de água sem tratamento por SAC's e SAI's, respectivamente. Por outro lado, 13,15% das pessoas não possuem nenhum cadastro da forma de abastecimento de água, ou seja, aproximadamente 220 mil pessoas.

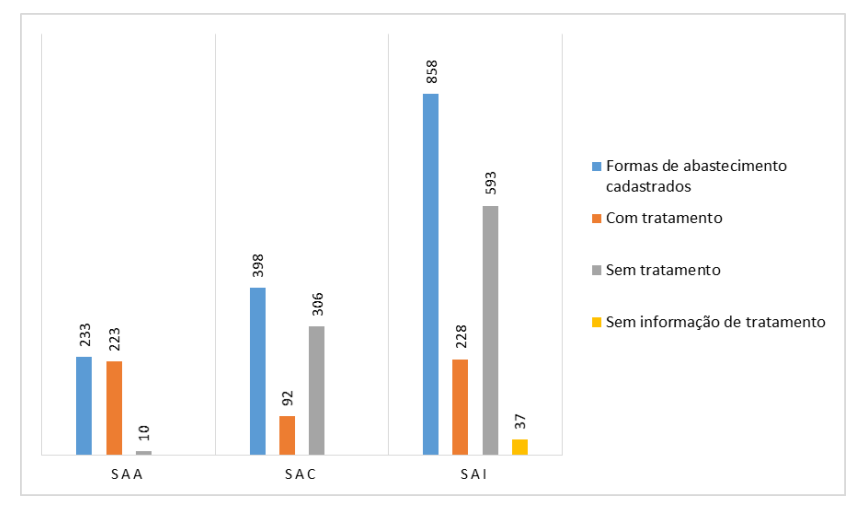

Figura 3 – Formas de abastecimento de água cadastradas no Sisagua por sistema/solução alternativa no Estado do Tocantins em 2019.

Os Sistemas de Abastecimento de Água no Estado do Tocantins são de responsabilidade das prefeituras e em alguns municipios são de responsabilidade de prestadores de serviço de cunho privado. Uma minoria dos municípios compartilham mutuamente a responsabilidade de abastecimento, ou seja, tanto empresas privadas quanto a prefeitura atuam conjuntamente no abastecimento. No estado do Tocantins há 4 empresas responsáveis por prestar o serviço de abastecimento, são elas: Agência Tocantinense de Saneamento (ATS), BRK Ambiental, Hidro Forte Saneamento e Água São José.

A figura 4 mostra que a ATS é a principal responsável pelo abastecimento de água no Tocantins pelo fato de abastecer 46 municípios, o que corresponde a 33% das cidades de todo o Estado. Em segundo, destaca-se a concessionária BRK Ambiental que abastece 45 municípios e em terceiro a Hidro Forte Saneamento que abastece 32 municípios, correspondendo assim a 32% e 23% no Estado do Tocantins, respectivamente. A Água São José atua juntamente com a BRK Ambiental no abastecimento da cidade de Araguaína, assim como outras concessionárias e/ou prefeituras que atuam juntamente no abastecimento de água de outros municipios. É importante destacar que apenas em 10 municípios a prefeitura é responsável pelo abastecimento e controle da qualidade da água para o consumo humano.

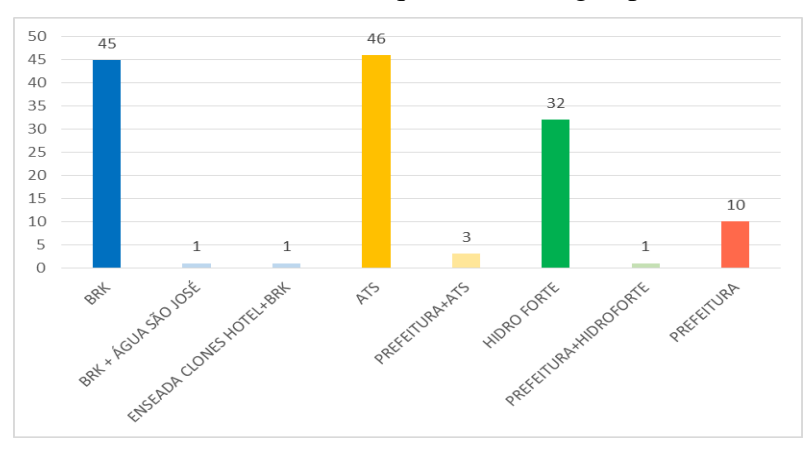

Figura 4 – Responsáveis pelo Abastecimento de água por SAA por município no Estado do Tocantins no ano de 2020.

O controle da qualidade da água para consumo humano realizado pelos prestadores de serviços, não se resume apenas as análises da água, além disso, soma-se um conjunto de responsabilidades que influenciam diretamente na qualidade da água, como por exemplo, a proteção dos mananciais. A figura 5, mostra que a maior parte dos municipios abastecidos por SAA recebe água para consumo humano proveniente de mananciais subterrâneos, sendo estes mais difíceis de serem contaminados. Por outro lado, ainda existem 61 pontos de captação provenientes de mananciais superficiais, representando 12,90% dos pontos de captação do SAA. A captação de águas superficiais está naturalmente sujeita à contaminação pelo fato de como a mesma se encontra disposta na superficie, tendo maior contato com contaminantes físicos, químicos e/ou biológicos. Pode-se observar ainda que para cada tipo de captação, apenas metade delas, aproximadamente 50%, possui licença de outorga.

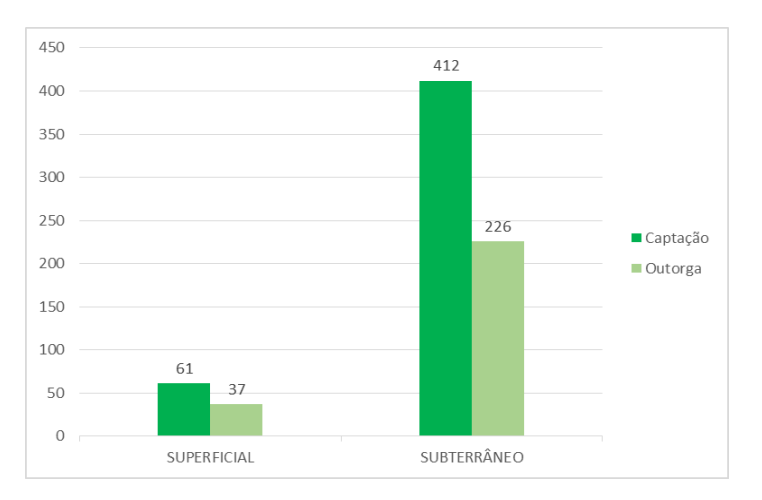

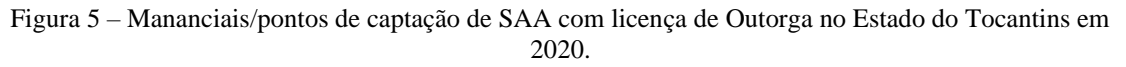

Com relação às SACs (figura 6), os pontos de captação de mananciais subterrâneos possuem grande representatividade, sendo 373 pontos de captação chegando a 93,72%. O número de pontos de captação que possuem licença de outorga são relativamente baixos quando comparados a quantidade de captações, representando no total apenas 71 outorgas para os 398 pontos de captações, representando assim apenas 17,84%.

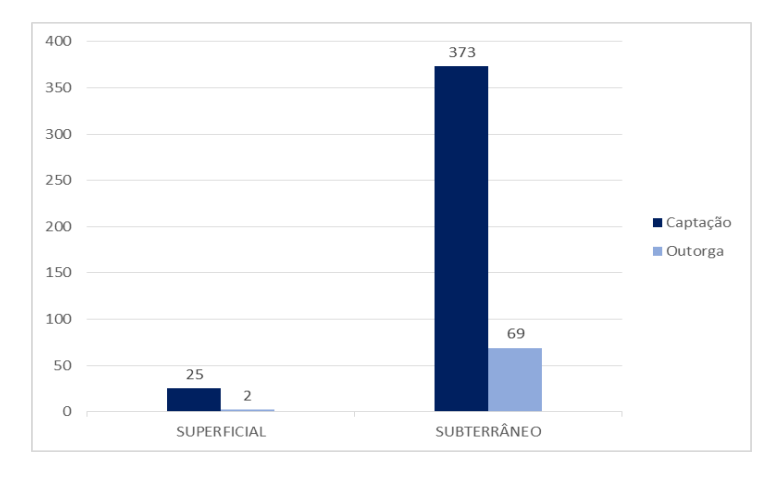

Figura 6 – Mananciais/pontos de captação de SAC com licença de Outorga no Estado do Tocantins em 2020.

Na figura 7 observa-se que em todo o Estado do Tocantins, os 139 municípios são abastecidos por SAA, destes 138 possuem água tratada, sendo que somente o município de Darcinópolis não possui nenhuma forma de tratamento de água para consumo humano. Enquanto isso, os municípios de Aragominas, Chapada de Areia, Dueré, Luzinópolis e Rio da Conceição são considerados como "municípios mistos", que são cidades que apresentam sistemas com água tratada e sistemas sem água tratada, porém essas águas se integram na rede e são distribuídas para a população.

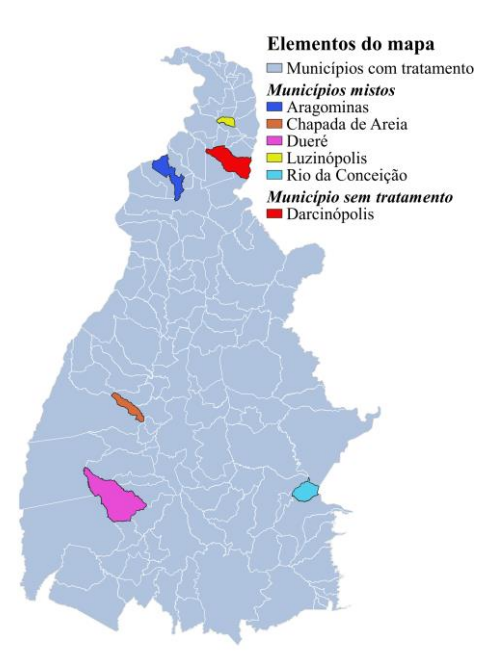

Figura 7 – Municípios com cobertura de abastecimento por SAA com e/ou sem tratamento no ano de 2020.

A Diretriz Nacional de Plano de Amostragem, que visa orientar a elaboração e implementação dos planos de amostragem da vigilância da qualidade da água para consumo humano, traz uma abordagem sobre o número mínimo mensal de amostras a serem analisadas para os parâmetros cloro residual livre, turbidez e coliformes totais/*Escherichia coli* de acordo com a faixa populacional de cada município, referente as três formas de abastecimento (SAA, SAC e SAI). O número mínimo mensal de amostras analisadas por município segundo faixa populacional variam de 6 amostras/mês para municípios com população de até 5.000 habitantes, 9 amostras para municípios com população entre 10.001 e 50.000 habitantes, podendo chegar a valores superiores a 35 amostras/mês para municípios com população superior a 500.000 habitantes (BRASIL, 2016)

A tabela 2 mostra a quantidade de amostras coletadas em SAA nos municípos do Estado do Tocantins para cada parâmetro de qualidade no período de 2015 a 2020, com valores obtidos de 10.146 amostras coletadas em 2015. Este número foi aumentando gradativamente ao longo do anos, obtendo 13.255 amostras coletadas em 2019. Em 2020 foi registrado poucas coletas devido o período de pandemia. Observa-se que para o parâmetro de cloro residual livre o número de amostras coletadas para análise apresenta uma quantidade menor em relação aos demais parâmetros, uma vez que no Estado ainda existem municípios com SAA sem tratamento, conforme demonstrado na figura 7. Do total de amostras coletadas, 785 amostras apresentaram presença de Coliformes Totais (CT) em 2015 e esse número foi crescendo até o ano de 2019 visto que aumentou o número de amostras coletadas, no entanto, houve uma redução desse número no ano de 2020, com apenas 591 amostras com presença de CT. Os demais parâmetros, E. Coli, Cloro Residual Livre e Turbidez tiveram uma oscilação, onde houve um número mais elevado de amostras fora do padrões estabelecido pela Portaria GM/MS Nº 888/2021 no ano de 2018, com valores de 1.416 oara Coliformes Totais, 252 para E. Coli, 369 para Turbidez e 491 para Cloro Residual Livre. Observou ainda, que esses números descresceram nos anos posteriores, 2019 e 2020. De acordo com a Portaria GM/MS Nº 888/2021, é considerado uma amostra fora do padrão aquelas amostras em que há a presença de Coliformes totais e E. coli, uma taxa abaixo de 0,20 mg/L de Cloro Residual Livre e uma taxa acima de 5,0 UT para Turbidez.

| Variáveis                      |                                         | Período de Coleta de Dados |      |       |       |       |      |
|--------------------------------|-----------------------------------------|----------------------------|------|-------|-------|-------|------|
|                                |                                         | 2015                       | 2016 | 2017  | 2018  | 2019  | 2020 |
| Ouantidade de<br>Amostras      | Coliformes totais, E.<br>coli, Turbidez | 10146                      | 9249 | 11536 | 12218 | 13255 | 4348 |
| Coletadas                      | Cloro Residual livre                    | 10041                      | 9921 | 11483 | 12137 | 13084 | 4324 |
| Ouantidade de<br>Amostras fora | Coliformes totais                       | 785                        | 788  | 974   | 1416  | 1862  | 591  |
| do padrão                      | E. coli                                 | 203                        | 166  | 212   | 252   | 231   | 85   |
| estabelecido                   | Turbidez                                | 631                        | 170  | 218   | 369   | 298   | 211  |
| pela<br>legislação *           | Cloro Residual livre                    | 324                        | 330  | 301   | 491   | 402   | 98   |

Tabela 2 – Número de Amostras coletadas em SAA na zona urbana de municípios do Estado no período de 2015 a 2020

\* *Portaria GM/MS Nº 888, 2021.*

Fonte: Sisagua (2020).

O número de amostras coletadas nos municípios que possuem cobertura de abastecimento por Solução Alternativa Coletiva (tabela 3) aumentou entre os anos de 2017 e 2018, com valores de 613 e 560 respectivamente. Aproximadamente 50% das amostras coletadas possuem a presença de Coliformes totais em todo o período de estudo, de 2015 a 2020, o qual se encontra fora do padrão exigido pela legislação. Observa-se ainda, que o número de amostras realizadas para Cloro Residual Livre são da ordem de 50%, uma vez que mais de 70

municípios que possuem SAC's, e 90% delas não dispõe de tratamento de água.

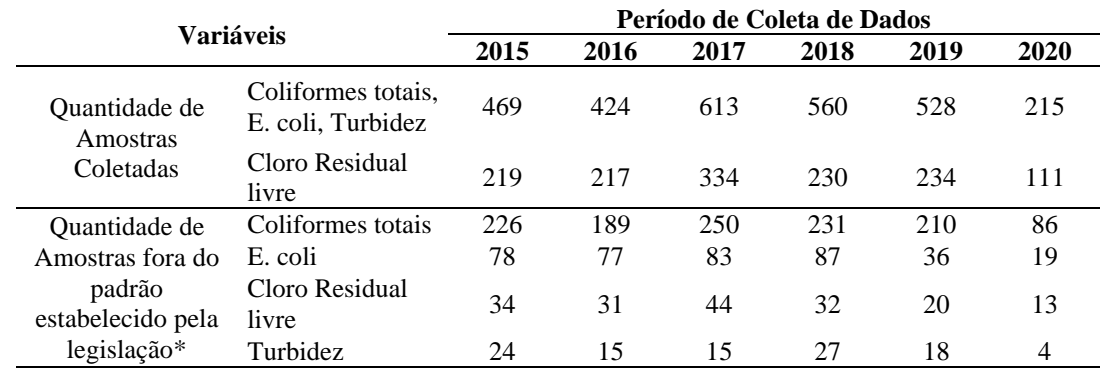

Tabela 3 – Número de Amostras coletadas em SAC nos municípios do Estado do Tocantins e número de notificações de DDA no período de 2015 a 2020.

\* *Portaria GM/MS Nº 888, 2021.*

Fonte: Sisagua (2020).

A tabela 4 apresenta o número de notificação de DDA nos municípios do Estado, onde é possível observar que as notificações variaram durante o período de estudo, de 2015 a 2020, com valores aproximados entre 30.000 e 55.000 notificações. A maior frequência do número de notificações de DDA no Estado do Tocantins ocorreu nos anos de 2016 e 2017, com 55.429 e 51.984 casos respectivamente. Posteriormente, o número de notificações foi reduzindo a um total de 30.545 notificações em 2020, perfazendo uma redução de aproximadamente 55%. Sabe-se que esses números de notificações de DDA podem ser maiores uma vez que muitas pessoas buscam uma unidade de saúde somente quando a doença está em estágio avançado e em alguns casos somente após a realização de tratamento domiciliar por conta própria e sem sucesso. Em consequência disso, não há a notificação desses casos.

É importante mencionar que além das más condições de saneamento em um determinado território em que há uma população exposta, as DDA também estão associadas à situações de vulnerabilidade social, seca, inundações, desastres, entre outros. No caso do Tocantins, vários municípios passaram a conviver estes fenômenos relacionados às mudanças climáticas de forma mais intensa. As inundações podem dispersar diversos contaminantes, aumentando os riscos de surtos de doenças transmitidas pela água. No caso da seca, a utilização de fontes alternativas de água sem tratamento adequado, também aumenta os riscos de adoecimento por doenças diarreicas.

Tabela 4 - Número de número de notificações de DDA nos municípios do Estado do Tocantins no período de 2015 a 2020.

|                                         | Período de notificação de DDA |       |       |       |       |       |  |
|-----------------------------------------|-------------------------------|-------|-------|-------|-------|-------|--|
| Notificação de DDA                      | 2015                          | 2016  | 2017  | 2018  | 2019  | 2020  |  |
| Número de notificações de DDA no Estado | 43666                         | 55429 | 51984 | 49031 | 34845 | 30545 |  |

Fonte: SIVEP-DDA (2020).

Levando em consideração que sistemas de abastecimento que distribuem água sem tratamento estão susceptíveis a contaminação da água e consequentemente é uma fonte de veiculação hídrica de doenças, por exemplo as doenças diarreicas agudas, a tabela 5 apresenta o número de amostras coletadas no período de 2015 a 2020 e os resultados os parâmetros físicoquímicos e microbiológicos dos municípios do Estado nessa condição. Além disso, foi priorizado municípios mistos, ou seja, que dispõe de SAA com tratamento e SAA sem tratamento e que água se mistura na rede de distribuição. A tabela 5 apresenta ainda, o número de casos de DDA notificados nesses municípios considerados prioritários.

Tabela 5 – Número de Amostras coletadas em SAA na zona urbana de municípios sem água tratada e municípios mistos do Estado do Tocantins, resultados de análises físico-químicas e microbiológicas e número de notificações de DDA, no período de 2015 a 2020

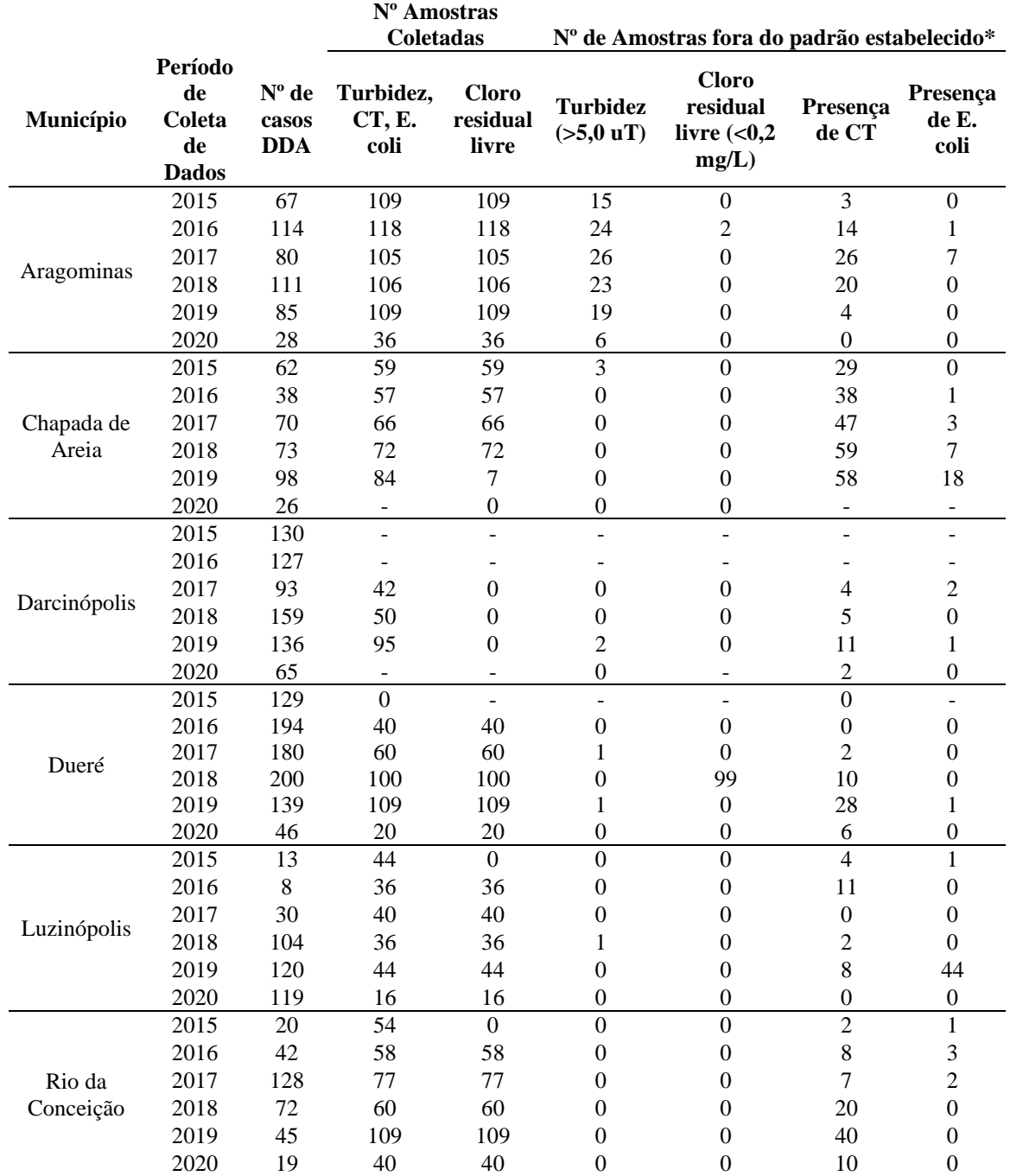

\* *Portaria GM/MS Nº 888, 2021.*

Fonte: Sisagua (2020).

Observa-se na tabela 5 que para o município de Luzinópolis, o número de notificações para os casos de DDA foram aumentando desde 2016, registrando 120 casos no ano de 2019. No geral, o ano de 2018 foi um dos anos que tiveram maior número de casos de DDA em todos

os 6 municípios prioritários. Os municípios de Chapada de Areia, Darcinópolis, Dueré, Luzinópolis e Rio da Conceição não apresentaram amostras consideráveis fora do padrão de potabilidade quanto aos parâmetros de turbidez e cloro residual, com exceção de Dueré no ano de 2018, que das 100 amostras coletadas para análise de cloro residual, 99 delas apresentaram baixo teor de cloro, conforme exigido pela legislação. É possível observar que em Chapada de Areia, a presença de coliformes totais nas amostras coletadas é representativa, como por exemplo, para o ano de 2019 das 84 amostras coletadas, 69% delas foram encontrados presença de coliformes totais. Em Luzinópolis, para o ano de 2019, das 44 amostras coletadas, 100% delas foram observadas com a presença de E. coli. , sendo também o ano de maior registro de doenças diarreicas.

As tabelas 6 e 7 apresentam os resultados das correlações de Pearson dos municípios de Aragominas e Dueré entre as variáveis Turbidez, Cloro Residual Livre, Coliformes Totais e *Echerichia coli* não conformes (fora do padrão de potabilidade) e também a correlação dessas variáveis com o número de casos notificados de Doenças Diarreicas Agudas. Os demais munícipios considerados prioritários neste estudo, denominados "mistos", (Chapada de Areia, Luzinópolis e Rio da Conceição) e sem "água tratada" (Darcinópolis), não apresentaram correlação devido o número baixo de amostras fora do padrão estabelecido.

Tabela 6 – Correlação de Pearson entre análises físico-químicas e microbiológicos fora do padrão de potabilidade<sup>1</sup> e número de notificações de DDA do município de Aragominas no período de 2015 a 2019.

| 2 | 0,3308 |           |        |           |  |
|---|--------|-----------|--------|-----------|--|
| 3 | 0,9069 | 0,0336    |        |           |  |
| 4 | 0,6494 | $-0,1100$ | 0,7287 |           |  |
| 5 | 0,5842 | 0,6199    | 0,3846 | $-0,2301$ |  |

*1= Turbidez >5,0uT; 2= Cloro residual livre <0,2 mg/L; 3= CT (amostras presentes); 4= E. coli (amostras presentes; 5= notificações de DDA*

<sup>1</sup> *Portaria GM/MS Nº 888, 2021.*

Fonte: Sisagua, SIVEP-DDA (2020).

Observou-se que no município de Aragominas existe correlação linear muito forte entre as variáveis Turbidez e Coliformes Totais (0,9069) e uma correlação linear forte entre Turbidez e *E. coli* (0,6494), entre Turbidez e notificações de DDA (0,5842), entre Cloro Residual Livre e E. Coli (0,6199) e ainda entre as variáveis Coliformes Totais e *E.Coli*.

Tabela 7 – Correlação de Pearson entre análises físico-químicas e microbiológicos, e número de notificações de DDA, do município de Dueré, no período de 2015 a 2019

| 2 | $-0,4082$ |           |           |           |  |
|---|-----------|-----------|-----------|-----------|--|
| 3 | 0,5362    | 0,0938    |           |           |  |
| 4 | 0,6124    | $-0,2500$ | 0,9382    |           |  |
|   | $-0,2506$ | 0,5448    | $-0,3132$ | $-0,5069$ |  |

*1= Turbidez >5,0uT; 2= Cloro residual livre <0,2 mg/L; 3= CT (amostras presentes); 4= E. coli (amostras presentes; 5= notificações de DDA*

<sup>1</sup> *Portaria GM/MS Nº 888, 2021.*

Fonte: Sisagua, SIVEP-DDA (2020).

Os dados obtidos do município de Dueré (Tabela 7) mostram que houve uma correlação

muito forte entre as variáveis Coliformes Totais e *E. coli* e uma correlação forte entre Turbidez e *E. Coli.* (0,6124). Houve um correlação moderada entre Turbidez e Coliformes Totais (0,5362). Quanto a correlação entre os parâmetros e as notificações de DDA, apresentaram uma moderada correlação linear somente com o parâmetro Cloro Residual Livre (0,5448).

Os resultados de correlação de Pearson nos municípios de Aragominas e Dueré mostram que as doenças diarreicas agudas podem ter influência direta à qualidade da água, entretanto, não pode-se atribuir os números de notificação de DDA apenas à qualidade da água distribuída para o consumo à população visto que outros fatores podem ter influência para esse tipo de morbidade.

## **4. Conclusão**

Sabe-se que a água para consumo humano proveniente das soluções alternativas são formas de abastecimento que estão mais susceptíveis à contaminação, e de acordo com o período de 2015 a 2020, a Cobertura de Abastecimento de água para o consumo humano no Estado do Tocantins mostra que mais pessoas, cerca de 1.305.421, estão consumindo água proveniente do sistema de abastecimento e menos pessoas, aproximadamente 47.551, estão deixando de consumir daquelas provenientes das soluções alternativas. Entretanto, ainda existe uma parcela considerável da população tocantinense, 13,15% (220 mil pessoas), em que não se sabe qual a procedência da água que estão consumindo.

Em todo o Estado há empresas responsáveis pelo abastecimento de água, sejam por concessionárias ou pela própria prefeitura, que não deixam de ser responsáveis pelo controle da qualidade da água para o consumo humano distribuídos a população de cada município. As concessionárias estão presentes em mais de 80% do Estado. Em alguns municípios há a presença das concessionárias e da prefeitura que atuam conjuntamente na distribuição e no controle da qualidade da água até as suas residências.

A captação da água por SAA e por SAC no Estado é predominantemente subterrânea (785 pontos de captação), apesar de ainda existirem pontos de captação em mananciais superficiais que estão facilmente mais expostos a vetores e contaminantes capazes de propagar doenças de veiculação hídrica àquela população que recebem este abastecimento. É relativamente muito baixo o número de pontos de captação que apresentam licença de outorga, apenas 334.

Constatou-se que 99% dos municípios abastecidos por SAA, recebem água tratada, entretanto apenas 1 município ainda não possui um sistema de tratamento e 5 municípios são considerados "mistos" uma vez que dispõe de sistemas que se integram a água tratada e água sem tratamento na rede para distribuição à população.

De acordo com os critérios estabelecidos pela Diretriz Nacional do Plano de Amostragem da Vigilância da qualidade da água para consumo humano, de 2015 a 2020, observou-se que poucos municípios realizaram a quantidade mínima de coleta de amostras exigidos de acordo com a taxa populacional de cada município.

A maior frequência do número de notificações de DDA no Estado do Tocantins ocorreu nos anos de 2016 e 2017, 55.429 e 51.984 casos respectivamente.

A correlação de Pearson obtida para os municípios de Aragominas e Dueré, mostram que existe uma relação entre as amostras com a Turbidez maior que 5,0 uT e as amostras com presença de CT e amostras com a presença de E. Coli. Outra relação observada foi quanto ao

parâmetro de Cloro residual, entre as amostras com taxa menor que 0,20 mg/L e ao número de notificação por DDA. As amostras que possui presença de CT possui forte correlação com as amostras com presença de E. Coli: 0,7287 e 0,9382, Aragominas e Dueré, respectivamente.

Vale ressaltar que no ano de 2020 houve o início da pandemia mundial pela COVID-19, fazendo com que muitos trabalhos fossem paralisados. Sendo assim, foi observado que alguns dados referentes ao ano de 2020 não foram registrados no Sisagua em que, possivelmente, não houve uma vigilância da qualidade da água para consumo humano com a devida frequência em comparação aos anos anteriores do período analisado.

#### **Referências**

**BRASIL.** *Portaria GM/MS nº 888 de 2021. Dispõe sobre os procedimentos de controle e de vigilância da qualidade da água para consumo humano e seu padrão de potabilidade.* Diário Oficial da União: seção 1, Brasília, DF, n. 190, p. 127, 04 mai. 2021.

**BRASIL.** *Lei nº 8.080, de 19 de setembro de 1990. Lei Orgânica da Saúde. Dispõe sobre as condições para a promoção, proteção e recuperação da saúde, a organização e o funcionamento dos serviços correspondentes e dá outras providências.* Disponível em: http://www.planalto.gov.br/ccivil\_03/leis/l8080.htm. Acesso em: 07 ago. 2020.

**BRASIL.** *Ministério da Saúde. Secretaria de Vigilância em Saúde. Departamento de Vigilância em Saúde Ambiental e Saúde do Trabalhador. Análise de indicadores relacionados à água para consumo humano e doenças de veiculação hídrica no Brasil, ano 2013, utilizando a metodologia da matriz de indicadores da Organização Mundial da Saúde /* Ministério da Saúde, Secretaria de Vigilância em Saúde, Departamento de Vigilância em Saúde Ambiental e Saúde do Trabalhador. Brasília: Ministério da Saúde, 2015.

**BRASIL.** *Ministério da Saúde. Secretaria de Vigilância em Saúde. Departamento de Vigilância em Saúde Ambiental e Saúde do Trabalhador. Diretriz Nacional do Plano de Amostragem da Vigilância da Qualidade da Água para Consumo Humano [recurso eletrônico]* / Ministério da Saúde, Secretaria de Vigilância em Saúde, Departamento de Vigilância em Saúde Ambiental e Saúde do Trabalhador. Brasília: Ministério da Saúde, 2016.

**FRANCO, R. M. B.** *Protozoários de veiculação hídrica: relevância em saúde pública*. Rev. Panam. Infectol. São Paulo, Vol. 9, n. 4, p. 36-43, 2007.

**HORTALE, V. A. et al.** *Pesquisa em saúde coletiva: fronteiras, objetos e métodos*/Organizado por Virginia Alonso Hortale...[et al.]. Rio de Janeiro, RJ: Editora FIOCRUZ, 2010. 238 p. ill., ISBN: 978-85-7541-200-8.

**INSTITUTO BRASILEIRO DE GEOGRAFIA E ESTATÍSTICA.** *Cidades e Estados 2019*. IBGE, 2019. Disponível em: https://www.ibge.gov.br/cidades-e-estados/to.html. Acesso em: 25 ago. 2020.

**MINAYO, M. C. S.** *Amostragem e Saturação em Pesquisa Qualitativa: consensos e controvérsias*. Revista Pesquisa Qualitativa. São Paulo, Vol. 5, n. 7, p. 01-12, abr. 2017.

**ORGANIZAÇÃO PAN-AMERICANA DE SAÚDE.** *Água e saúde.* OPAS, Brasil, 2001. Disponível em: https://www.paho.org/bra/index.php?option=com\_docman&view=download&alias=203-agua-e-saude-3&category\_slug=saude-e-ambiente-707&Itemid=965. Acesso em: 20 set. 2020.

**QUEIROZ, J. T. M.** *A água de consumo humano distribuída à população e ocorrência de diarréia: um estudo ecológico no município de Vitória – ES*. Orientador: Leo Heller. 2006. 131 f. Dissertação (Mestrado em Engenharia Civil) – Universidade Federal de Minas Gerais, Belo Horizonte, 2006.

**SÁ, L. L. C. et al.** *Qualidade microbiológica da água para consumo humano em duras áreas contempladas com intervenções de saneamento* – Belém do Pará, Brasil. Epidemiologia e Serviços de Saúde. Brasília, Vol. 14, n. 3, p. 171-180, set. 2005.

**SISAGUA.** *Sistema de Informação de Vigilância da Qualidade da Água para Consumo Humano Informação.* Ministério da Saúde. Disponível em: https://antigo.saude.gov.br/vigilancia-em-saude/vigilanciaambiental/vigiagua/sisagua. Acesso em: 07 ago. 2020.

**TORRES, D. A. G. V et al.** *Giardíase em creches mantidas pela Prefeitura do Município de São Paulo, 1982/1983.* Rev. Inst. Med. Trop. São Paulo, v. 33, p. 137- 141, 2000.

**VIGIAGUA.** *Programa Nacional de Vigilância da Qualidade da Água para Consumo Humano. 2009. Disponível* em: https://www.saude.go.gov.br/biblioteca/718-vigil%C3%A2ncia-ambiental/7527-programavigiagua%E2%80%A6. Acesso em: 22 set. 2020.

**WHO.** *World Health statistics 2020: monitoring health for the SDGs, sustainable development goals.* Disponível em: https://www.who.int/data/gho/publications/world-health-statistics. Acesso em: 15 jan. 2021.

**WHO.** *The top 10 causes of death.* Disponível em: [https://www.who.int/news-room/fact-sheets/detail/the-top-](https://www.who.int/news-room/fact-sheets/detail/the-top-10-causes-of-death)[10-causes-of-death.](https://www.who.int/news-room/fact-sheets/detail/the-top-10-causes-of-death) Acesso em: 15 jan. 2021.

# **AVALIAÇÃO DO USO DE CINZA DO LODO DE ESGOTO COMO SUBSTITUIÇÃO PARCIAL AO USO DO CIMENTO EM MISTURAS DE CONCRETO**

Renato Baiochi Alves Veronese (UFT) E-mail: renatobaiochi@gmail.com Karla Cristina Bentes Moreira (UniCatólica) E-mail: kaarlamoreira@gmail.com Salmo Moreira Sidel (UFT) E-mail: sidel@uft.edu.br Maria Carolina de Paula Estevam D'Oliveira (UFT) E-mail: carolina.doliveira@mail.uft.edu.br

**Resumo:** São encontradas muitas dificuldades relacionadas ao descarte adequado do lodo gerado no tratamento de esgoto, levando a gastos elevados paras as concessionárias de Estações de Tratamento de Esgoto (ETEs). Neste trabalho foi proposta a realização do reaproveitamento do lodo da ETE, apodrecido e incinerado a 400º C, como substituição parcial ao cimento Portland na mistura de concreto convencional. A primeira parte do trabalho consistiu na caracterização física da cinza do lodo. Em seguida, foram realizados ensaios físicos e mecânicos no concreto convencional e nos traços de concreto com adição de cinza nas proporções de 5, 7,5 e 10%. Os resultados dos traços com cinza foram analisados e comparados ao concreto convencional, sendo a substituição nas proporções de 5% e 10% as melhores opções encontradas, concluindo ser viável a utilização de cinza de lodo de esgoto para a construção civil.

**Palavras-chave**: Cinza de lodo de esgoto, cimento Portland, concreto, adição mineral.

# **EVALUATION OF THE USE OF SEWAGE SLUDGE ASH (SSA) AS PARTIAL SUBSTITUTION TO THE USE OF CEMENT IN CONCRETE MIXTURES**

**Abstract**: There are many difficulties related to an adequate final disposition of the sewage power plant waste, leading to high expenses to Sewage Treatment Stations (ETEs) concessionaires. In this work, it was proposed to use sludge ash from the sewage treatment, calcined and incinerated at 400<sup>o</sup> C, as a partial replacement for Portland cement in the conventional concrete mix. The first stage of the research was the physical characterization of the constituent materials of the concrete and the ash of the sludge. It was followed by the physical and mechanical tests of conventional concrete and traces of concrete with addition of ash in the proportions of 5, 7.5 and 10%. The results of ash traces were analyzed and compared to the conventional concrete traces, and the substitution in the proportions of 5% and 10% were the best options, concluding that it is feasible the use of sewage sludge ash for the civil construction.

**Keywords:** Sewage sludge ash, Portland cement, concrete, mineral addition.

## **1. Introdução**

Os resíduos gerados, tanto sólidos quanto líquidos, são agentes causadores de poluição nas grandes áreas urbana. Grande parte desses resíduos não possuem um destino certo e costumam ficar expostos ao meio ambiente, ou acabam sendo transportados a aterros sanitários, caso haja essa possibilidade (FONTES, 2003).

Dentre os resíduos gerados está o lodo proveniente do tratamento biológico de Estações de Tratamento de Esgoto (ETE), que na maioria das vezes é jogado na natureza sem o devido tratamento. O lodo seco produzido anualmente no mundo inteiro já excedeu 30 milhões de toneladas e, atualmente, no Brasil, estima-se uma produção anual de mais de 300 mil toneladas de lodo seco, considerando todas as ETEs (KRÜGER *et al.*, 2014). O lodo possui altas concentrações de micro-organismos, sólidos orgânicos e minerais, e em contato com o meio ambiente, pode gerar sérios riscos à saúde humana e à natureza. No país ainda é muito recente a preocupação em realizar o descarte correto desse lodo, sendo hoje mais utilizada a disposição nos aterros sanitários (IWAKI, 2017).

A possível substituição parcial do cimento Portland por cinza de lodo vem sendo estudada e, alguns pesquisadores já concluíram que pode-se observar uma redução nos custos de produção do concreto, sendo que essa prática já é frequente nos EUA, Japão e em alguns países da Europa (IWAKI, 2017). Além da economia, observa-se também que, dependendo da quantidade utilizada de cinza de lodo, ocorre um aumento na resistência do concreto endurecido, devido à redução dos poros no mesmo (GEYER, 2001).

Estudos mostram que o material obtido da queima do lodo pode ser comparado a uma areia bem fina, e possui densidade menor que o cimento Portland, dependendo da temperatura de queima, que quanto maior, mais densa será a cinza. Apresenta, também, partículas irregulares com textura superficial rígida e microestrutura porosa, o que pode acarretar numa alta absorção e no aumento da quantidade de água utilizada para produção do concreto (LYNN *et al.*, 2015).

As características da cinza do lodo de esgoto se alteram para cada região estudada, dependendo do que está incluso: indústrias, residências ou área agrícola (DONATELLO; CHEESEMAN, 2013). Mesmo com essa variabilidade, as cinzas de lodo, independente da região, partilham os mesmos óxidos em sua composição, com elevada concentração de óxidos em sua microestrutura, sendo os principais  $SiO<sub>2</sub>$ , Al<sub>2</sub>O<sub>3</sub> e CaO, e outros em menores teores como Fe2O3, Na2O, MgO, P2O<sup>5</sup> e SO<sup>3</sup> (LYNN *et al.*, 2015).

Na Tabela 1 é possível observar o comparativo entre alguns resultados das quantidades de óxidos presentes na cinza do lodo, com Fluorescência de Raios-X (XRF), a partir de diferentes autores.

|                                | <b>Autores</b>         |                                      |                         |                                           |                     |                          |  |
|--------------------------------|------------------------|--------------------------------------|-------------------------|-------------------------------------------|---------------------|--------------------------|--|
| Óxido<br>(%)                   | $Cyr$ et al.<br>(2007) | Kosior-<br><b>Kazberuk</b><br>(2010) | <b>Ksepko</b><br>(2013) | <b>Baeza-</b><br>Brotons et al.<br>(2014) | Li et al.<br>(2017) | Chen e<br>Poon<br>(2017) |  |
| SiO <sub>2</sub>               | 34,2                   | 34,68                                | 32,80                   | 17,27                                     | 27,24               | 27,28                    |  |
| CaO                            | 20,6                   | 15,42                                | 12,30                   | 30,24                                     | 6,34                | 10,42                    |  |
| $Al_2O_3$                      | 12,6                   | 10,32                                | 13,30                   | 9,64                                      | 27,26               | 18,23                    |  |
| $P_2O_5$                       | 14,8                   | 18,17                                | 19,4                    | 14,25                                     | 12,28               | 9,72                     |  |
| Fe <sub>2</sub> O <sub>3</sub> | 4,7                    | 6,32                                 | 9,06                    | 8,52                                      | 14,44               | 12,20                    |  |
| Na <sub>2</sub> O              | 1,0                    | 0,70                                 | 0.81                    | 0.94                                      | -                   | 7.28                     |  |
| MgO                            | 1,9                    | 2.65                                 | 4,44                    | 3,22                                      |                     | 3.15                     |  |
| SO <sub>3</sub>                | 2,8                    | 0.60                                 | 1,98                    | 8.95                                      | 3.35                | 6,10                     |  |

Tabela 1 – Caracterização química da cinza de lodo de esgoto.

Devido à disposição de  $SiO_2$  e Al<sub>2</sub>O<sub>3</sub>, a cinza do lodo pode apresentar características pozolânicas. Porém, deve-se atentar à temperatura de incineração, pois a ativação da pozolanicidade da cinza ocorrerá apenas em determinadas temperaturas (DONATELLO; CHEESEMAN, 2013). Tantawy *et al.* (2012) concluíram que a temperatura ideal para incineração do lodo deve ser otimizada em 800º C, sendo que um valor inferior pode levar a sílica amorfa a capturar carbono resultante de condições de combustão incompletas, e um valor superior pode gerar a cristalização da sílica amorfa, levando à redução das atividades pozolânicas da cinza do lodo de esgoto.

Neste trabalho, procura-se estudar e analisar a cinza gerada pela incineração do lodo gerado pela ETE-Prata da cidade de Palmas-TO, utilizando esta como substituição parcial ao uso do cimento no concreto convencional. Com isso, serão confeccionados diferentes traços de concreto, com diferentes proporções de adição de cinza de lodo, a fim de se analisar as características físicas e mecânicas.

## **2. Materiais e métodos**

A pesquisa realizada é laboratorial e aplicada, com um procedimento metodológico científico e estatístico, a fim de avaliar as características físicas e mecânicas dos traços de concreto e obter o concreto com cinza de lodo que tenha as melhores características.

Para a obtenção da cinza do lodo, primeiramente, foi realizada a coleta do lodo úmido na ETE-Prata, localizada na cidade de Palmas, sob responsabilidade da empresa BRK Ambiental. Na coleta foram adotados os devidos cuidados, como utilização de luvas e máscaras para evitar exposição aos patógenos presentes no resíduo. Da mesma forma, o armazenamento foi feito em dois tambores de 100 litros com tampa, diminuindo o contato com o ambiente externo enquanto o processo de queima não fosse realizado.

Em seguida, foi realizado o apodrecimento do material por exposição solar e de ventos, por três dias. Após o processo de apodrecimento, o lodo foi levado à uma cerâmica onde foi alocado em vasos de cerâmica, e incinerado à temperatura de 400º C, por 30 horas, devido ao ciclo do forno utilizado. Por último, foi realizada a moagem do material obtido na queima, por aproximadamente um minuto para cada parte do lodo queimado, resultando na cinza do lodo, mostrado na Figura 1.

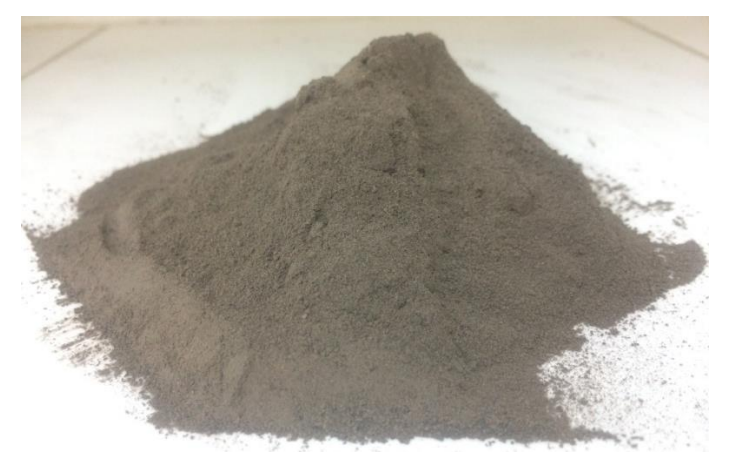

Figura 1 – Cinza do lodo de esgoto.

Com a cinza do lodo obtida, foram realizados os mesmos ensaios descritos para o cimento Portland, que é o ensaio de massa específica, regida pela norma NBR NM 23 (ABNT, 2001), e o ensaio de finura, regida pela norma NBR 11579 (ABNT, 2012), considerando que a cinza substituiu parcialmente o volume de cimento na mistura de concreto. Os objetivos desta caracterização foram observar o comportamento da cinza e compará-la ao cimento Portland e obter os dados para dimensionamento dos traços com adição de cinza.

Seguindo as orientações da literatura, foram definidos percentuais de substituição de cimento por cinza de lodo de 5%, 7,5% e 10% (PÉREZ-CARRIÓN *et al.*, 2014; BAEZA-BROTONS *et al.*, 2014; LYNN *et al.*, 2015). Com as diferentes dosagens de concreto ainda fresco, foi realizado o slump test, também denominado ensaio de abatimento por tronco de cone, seguindo os passos norma NBR NM 67 (ABNT, 1998), com o objetivo de analisar a trabalhabilidade do concreto e posteriormente comparar este com os traços com substituição de cimento por cinza. Após o slump test foram moldados cinco corpos de prova cilíndricos de 10 x 20 cm para determinação da resistência à compressão aos 7, 28 e 63 dias, seguindo os passos previstos na norma NBR 5739 (ABNT, 2007) para cada traço. O processo de moldagem de corpos de prova é regido pela NBR 5738 (ABNT, 2016).

## **3. Resultados e discussões**

A seguir são apresentados os resultados referentes aos ensaios realizados para caracterização da cinza de lodo de esgoto, além dos resultados dos ensaios realizados com concreto fresco e endurecido, para avaliar corretamente a influência da cinza nas propriedades mecânicas do concreto.

## **3.1. Caracterização da cinza do lodo de esgoto**

Na Tabela 2 são apresentados os valores de massa específica para o cimento utilizado na pesquisa e a cinza de lodo de esgoto, para isso também foi utilizada como base a norma NBR NM 23 (ABNT, 2001), que usa o frasco de Le Chatelier para obtenção dos resultados. Também são apresentados na Tabela 2 os valores da finura das duas amostras de cinza, encontrados através do método regido pela NBR 11579 (ABNT, 2012) utilizando a peneira de nº 200.

| <b>Propriedades</b> | <b>Cimento</b>        | Cinza                 |
|---------------------|-----------------------|-----------------------|
| Massa específica    | $3180 \text{ kg/m}^3$ | $2760 \text{ kg/m}^3$ |
| Módulo de finura    | 11.2%                 | 11.5%                 |

Tabela 2 – Caracterização física do cimento e da cinza de lodo de esgoto.

É possível observar que os valores de módulo de finura dos materiais foram bem similares entre si, mostrando que a cinza possui finura suficiente para ser considerada um material pozolânico. Os valores de massa específica não foram tão similares, porém essa diferença não foi tão considerável, considerando a cinza material compatível para os objetivos da pesquisa.

## **3.2. Ensaio de abatimento por tronco de cone (***Slump test)*

Os resultados dos ensaios de slump test, para cada traço, estão apresentados na Figura 2 em forma de gráfico, sendo possível analisar melhor o comparativo entre os resultados. É visível a redução da trabalhabilidade do concreto devido à adição de cinza. Como explicitado por Lynn *et al.* (2015) e Naamane *et al.* (2016), devido à presença de partículas irregulares com textura superficial rígida, óxidos  $P_2O_5$  e  $SO_3$  e microestrutura porosa da cinza, pode ser verificado um aumento na demanda de água para produção do concreto.

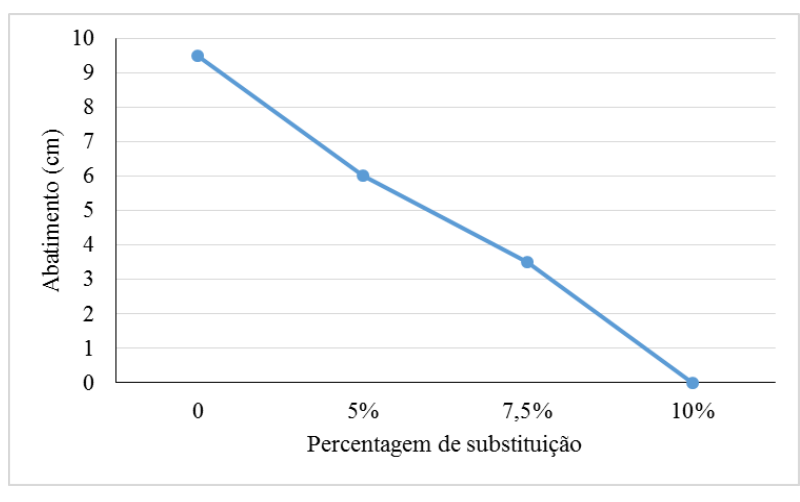

Figura 2 – Valores do ensaio de abatimento por tronco de cone.

Para a dosagem do concreto, não foi possível a utilização de aditivos plastificantes, devido às limitações do laboratório. A utilização deste tipo de aditivo se mostrou necessária devido à demanda de água que a cinza de lodo pode solicitar; isso irá garantir a correta trabalhabilidade do concreto evitando possíveis nichos de concretagem.

## **3.3. Ensaio de resistência à compressão**

A seguir, são apresentados na Tabela 3 os valores de resistência à compressão dos traços de concreto aos 7, 28 e 63 dias, sendo este ensaio realizado com uma prensa universal da marca Emic DL30000, e auxílio do software Tesc versão 1.10, e na Figura 3 é apresentado um comparativo com esses valores, em forma de gráfico. Os resultados foram apresentados a partir da média entre os valores com menor desvio padrão, de cada traço, entre os cinco corpos de prova moldados.

|              | Datas de rompimento |         |         |  |  |
|--------------|---------------------|---------|---------|--|--|
| <b>Traco</b> | 7 dias              | 28 dias | 63 dias |  |  |
|              | 19.3                | 31,9    | 32,2    |  |  |
| 5%           | 25,1                | 35,0    | 33,6    |  |  |
| 7,5%         | 25,3                | 25,7    | 26,9    |  |  |
| 10%          | 22.6                | 25.0    |         |  |  |

Tabela 3 – Valores de resistência média à compressão (MPa).

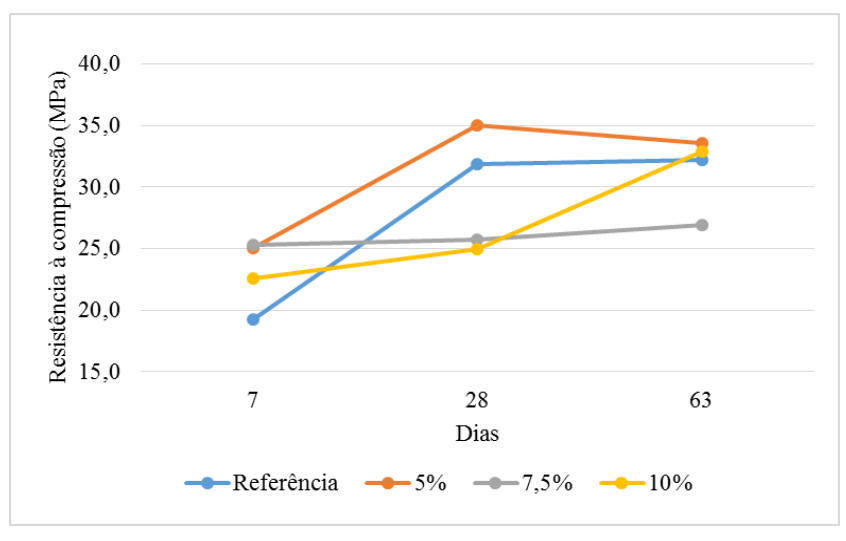

Figura 3 – Comparativo entre os valores de resistência média à compressão.

É possível perceber uma resistência inicial superior para o traço com 7,5% de substituição, porém esse valor quase não obteve aumento de resistência aos 28 dias, apresentando aumento suave aos 63 dias. O traço com 10% de substituição apresentou, inicialmente, menores valores de resistência à compressão, porém esse valor foi elevado aos 28 dias, quase alcançando os 25 MPa, e aos 63 dias pode-se observar um aumento significante da resistência desse traço, ultrapassando os 30 MPa. O traço com 5% de substituição apresentou maiores resistências aos 28 dias, porém este valor decaiu suavemente aos 63 dias.

# **4. Conclusões**

O objetivo do trabalho consistiu em avaliar um material que conseguisse elevar a resistência final do concreto e reduzindo os impactos ambientais negativos gerados na produção deste. Primeiramente, foi realizada e avaliada a caracterização física da cinza de lodo de esgoto, constatando que esta possui uma estrutura porosa e uma finura superior à do cimento Portland. Além das caracterizações físicas do material, este foi incorporado à mistura de concreto em 5, 7,5 e 10 % de substituição do cimento Portland, sendo submetidos posteriormente aos ensaios de slump test e resistência à compressão. Os resultados obtidos foram comparados entre si, a fim de considerar a viabilidade do uso de cinza de lodo de esgoto em concreto.

Os resultados de slump test mostraram que a trabalhabilidade dos traços reduz com o aumento da adição de cinza de lodo de esgoto, devido à sua microestrutura porosa. Já os resultados de resistência à compressão nos corpos de provas com adição de 5% e 10% apresentaram melhores resultados de resistência. O maior resultado de resistência a compressão, foi apresentado pelo corpo de prova com 5% de adição de cinza de lodo (35,0 MPa aos 28 dias).

Com base nos resultados, pode-se concluir que a substituição do cimento por cinza de lodo de esgoto em concreto, com teores de 5% e 10%, é viável, pois gera um aumento na resistência à compressão. Contudo, sugere-se a utilização de aditivos plastificantes a fim de melhorar a trabalhabilidade do concreto com adição de cinza de lodo de esgoto, tornando-se assim um material ecologicamente viável para produção de concreto, sem prejudicar as propriedades do mesmo.

## **Referências**

**ASSOCIAÇÃO BRASILEIRA DE NORMAS TÉCNICAS.** *NBR 5738: Concreto – Procedimento para moldagem e cura de corpos de prova.* Rio de Janeiro, 2016.

**\_\_\_\_\_\_.** *NBR 5739: Concreto - Ensaio de compressão de corpos de prova cilíndricos.* Rio de Janeiro, 2007.

**\_\_\_\_\_\_.** *NBR 11579: Cimento Portland - Determinação da finura por meio da peneira 75 µm (nº 200).*  Rio de Janeiro, 2012.

**\_\_\_\_\_\_.** *NBR NM 23: Cimento Portland e outros materiais em pó - Determinação da massa específica.*  Rio de Janeiro, 2001.

**\_\_\_\_\_\_.** *NBR NM 67: Concreto - Determinação da consistência pelo abatimento do tronco de cone.* Rio de Janeiro, 1998.

**BAEZA-BROTONS, F.** *et al. Portland cement systems with addition of sewage sludge ash. Application in concretes for the manufacture of blocks.* Journal Of Cleaner Production, [s.l.], v. 82, p.112-124, nov. 2014. Elsevier BV. [http://dx.doi.org/10.1016/j.jclepro.2014.06.072.](http://dx.doi.org/10.1016/j.jclepro.2014.06.072)

**CHEN, Z.; POON, C. S.** *Comparative studies on the effects of sewage sludge ash and fly ash on cement hydration and properties of cement mortars.* Construction And Building Materials, [s.l.], v. 154, p.791- 803, nov. 2017. Elsevier BV. [http://dx.doi.org/10.1016/j.conbuildmat.2017.08.003.](http://dx.doi.org/10.1016/j.conbuildmat.2017.08.003)

**CYR, M.; COUTAND, M.; CLASTRES, P.** *Technological and environmental behavior of sewage sludge ash (SSA) in cement-based materials.* Cement And Concrete Research, [s.l.], v. 37, n. 8, p.1278- 1289, ago. 2007. Elsevier BV[. http://dx.doi.org/10.1016/j.cemconres.2007.04.003.](http://dx.doi.org/10.1016/j.cemconres.2007.04.003)

**DONATELLO, S.; CHEESEMAN, C. R.** *Recycling and recovery routes for incinerated sewage sludge ash (ISSA): A review.* Waste Management, [s.l.], v. 33, n. 11, p.2328-2340, nov. 2013. Elsevier BV. [http://dx.doi.org/10.1016/j.wasman.2013.05.024.](http://dx.doi.org/10.1016/j.wasman.2013.05.024)

**FONTES, C. M. A.** *Potencialidades da cinza de lodo de estações de tratamento de esgoto como material suplementar para a produção de concretos com cimento Portland.* 120p. Dissertação (Mestrado) - Curso de Ciências em Engenharia Civil, Universidade Federal do Rio de Janeiro, Rio de Janeiro, 2003.

**GEYER, A. L. B.** *Contribuição ao estudo da disposição final e aproveitamento da cinza de lodo de estações de tratamento de esgotos sanitários como adição ao concreto.* 216p. Tese (Doutorado) - Curso de Engenharia Civil, Escola de Engenharia, Universidade Federal do Rio Grande do Sul, Porto Alegre, 2001.

**IWAKI, G.** *Destinação final de lodos de ETAs e ETEs.* Disponível em: [https://www.tratamentodeagua.com.br/artigo/destinacao-final-de-lodos-de-etas-e-etes/.](https://www.tratamentodeagua.com.br/artigo/destinacao-final-de-lodos-de-etas-e-etes/) Acesso em: 25 de maio 2021.

**KOSIOR-KAZBERUK, M.** *Application of SSA as Partial Replacement of Aggregate in Concrete.* Polish Journal Of Environmental Studies, [s.l.], v. 20, n. 2, p.365-370, 09 nov. 2010.

**KRÜGER, O.; GRABNER, A.; ADAM, C.** *Complete Survey of German Sewage Sludge Ash.* Environmental Science & Technology, [s.l.], v. 48, n. 20, p.11811-11818, 8 out. 2014. American Chemical Society (ACS). [http://dx.doi.org/10.1021/es502766x.](http://dx.doi.org/10.1021/es502766x)

**KSEPKO, E.** *Sewage sludge ash as an alternative low-cost oxygen carrier for chemical looping combustion.* Journal Of Thermal Analysis And Calorimetry, [s.l.], v. 116, n. 3, p.1395-1407, 11 dez. 2013. Springer Science and Business Media LLC. [http://dx.doi.org/10.1007/s10973-013-3564-7.](http://dx.doi.org/10.1007/s10973-013-3564-7)

**LI, J.** *et al. Characteristics and metal leachability of incinerated sewage sludge ash and air pollution control residues from Hong Kong evaluated by different methods.* Waste Management, [s.l.], v. 64, p.161- 170, jun. 2017. Elsevier BV. [http://dx.doi.org/10.1016/j.wasman.2017.03.033.](http://dx.doi.org/10.1016/j.wasman.2017.03.033)

**LYNN, C. J.** *et al. Sewage sludge ash characteristics and potential for use in concrete.* Construction And Building Materials, [s.l.], v. 98, p.767-779, nov. 2015. Elsevier BV. [http://dx.doi.org/10.1016/j.conbuildmat.2015.08.122.](http://dx.doi.org/10.1016/j.conbuildmat.2015.08.122)

**NAAMANE, S.; RAIS, Z.; TALEB, M.** *The effectiveness of the incineration of sewage sludge on the evolution of physicochemical and mechanical properties of Portland cement.* Construction And Building Materials, [s.l.], v. 112, p.783-789, jun. 2016. Elsevier BV. [http://dx.doi.org/10.1016/j.conbuildmat.2016.02.121.](http://dx.doi.org/10.1016/j.conbuildmat.2016.02.121)

**PÉREZ-CARRIÓN, M.** *et al. Potential use of sewage sludge ash (SSA) as a cement replacement in precast concrete blocks.* Materiales de Construcción, [s.l.], v. 64, n. 313, p.1-7, 11 mar. 2014. Editorial CSIC. [http://dx.doi.org/10.3989/mc.](http://dx.doi.org/10.3989/mc)

**TANTAWY, M. A.** *et al. Evaluation of the Pozzolanic Activity of Sewage Sludge Ash.* ISRN Chemical Engineering, [s.l.], v. 2012, p.1-8, 2012. Hindawi Limited[. http://dx.doi.org/10.5402/2012/487037.](http://dx.doi.org/10.5402/2012/487037)